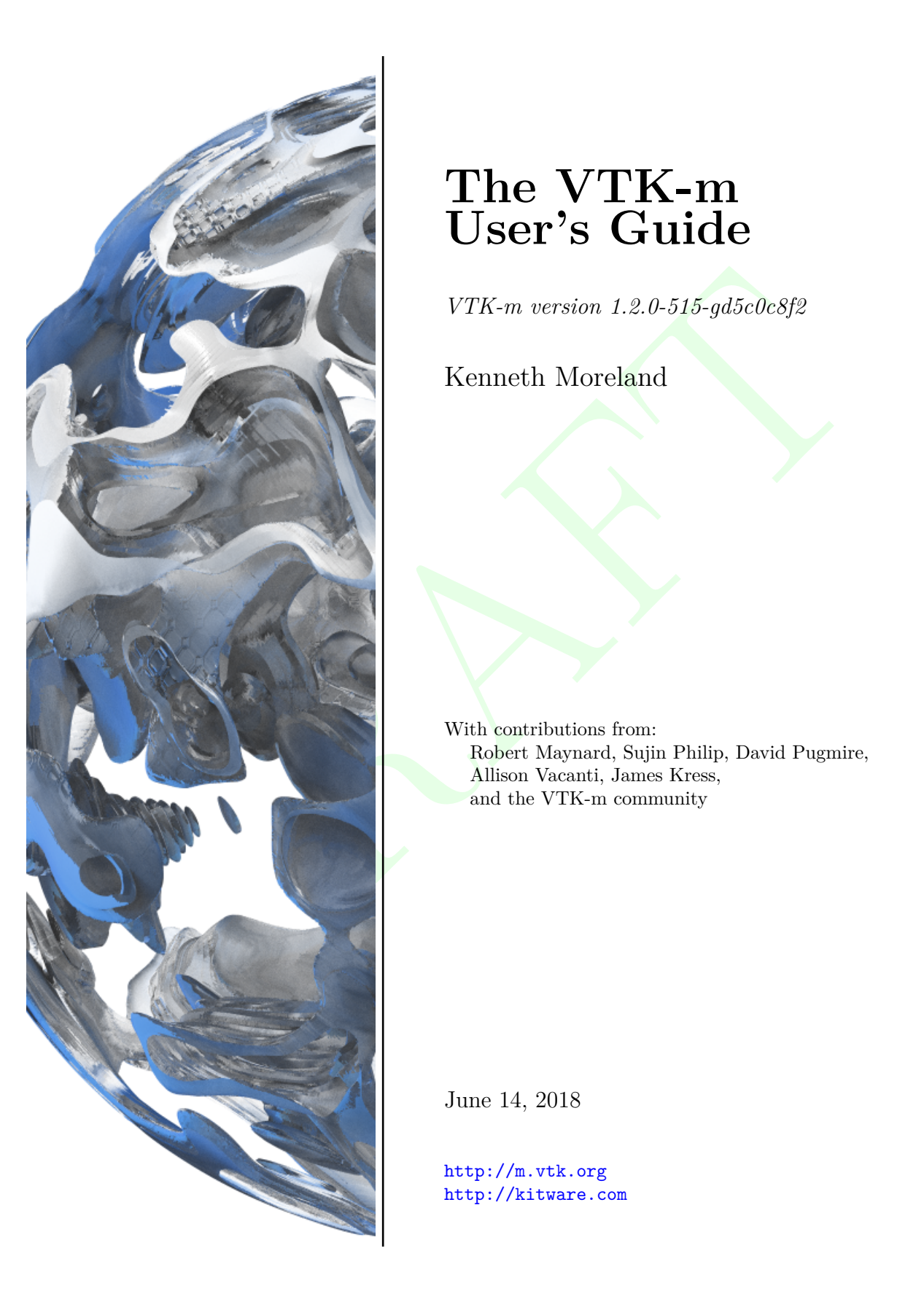

# **The VTK-m User's Guide**

*VTK-m version 1.2.0-515-gd5c0c8f2*

Kenneth Moreland

With contributions from: Robert Maynard, Sujin Philip, David Pugmire, Allison Vacanti, James Kress, and the VTK-m community

June 14, 2018

<http://m.vtk.org> <http://kitware.com>

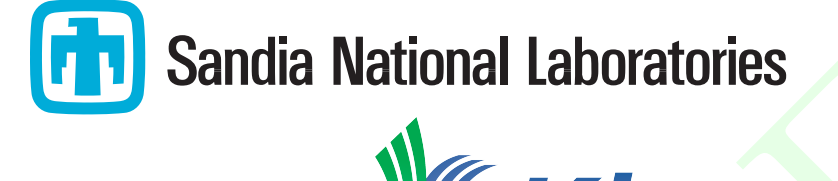

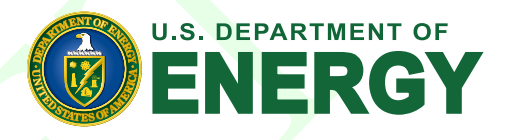

Published by Kitware Inc. (c)2017 All product names mentioned herein are the trademarks of their respective owners. This document is available under a Creative Commons Attribution 4.0 International license available at http://creativecommons.org/licenses/by/4.0/.

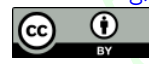

This project has been funded in whole or in part with Federal funds from the Department of Energy, including from Sandia National Laboratories, Los Alamos National Laboratory, Advanced Simulation and Computing, and Oak Ridge National Laboratory.

**Sandia National Laboratories**<br>
Manufacture Sandy Reflexion and Content are the content of ENERCY<br>
All product names mentioned herein are the trademarks of their respective owners.<br>
All product names are metallical by thi Sandia National Laboratories is a multimission laboratory managed and operated by National Technology and Engineering Solutions of Sandia LLC, a wholly owned subsidiary of Honeywell International Inc. for the U.S. Department of Energy's National Nuclear Security Administration under contract DE-NA0003525. SAND 2018-0475 B

Printed and produced in the United States of America. ISBN number 978-1-930934-33-7[UPDATE ISBN NUMBERS HERE FOR EACH EDITION]

### **CONTRIBUTORS**

This book includes contributions from the VTK-m community including the VTK-m development team and the user community. We would like to thank the following people for their significant contributions to this text:

**Sujin Philip**, **Robert Maynard**, and **James Kress** for their descriptions of numerous filters.

**Allison Vacanti** for her documentation of several VTK-m features in Sections 10.2.9 and 10.2.10.

**David Pugmire** for his documentation of multi-block data sets (Section 12.5) and select filters.

### **ABOUT THE COVER**

 $\begin{minipage}[t]{0.9\textwidth}{{\bf{CONTRIBUTION}}{\bf{CONTRIBUTION}}{\bf{CONTRIBUTION}}{\bf{CONTRIBUTION}}{\bf{CONTRIBUTION}}{\bf{CONTRIBUTION}}{\bf{DONTRIBUTION}}{\bf{DONDR}}{\bf{DONTRID.}}{\bf{DONDR}}{\bf{DONDR}}{\bf{DONDR}}{\bf{DONDR}}{\bf{DONDR}}{\bf{DONDR}}{\bf{DONDR}}{\bf{DONDR}}{\bf{DONDR}}{\bf{DONDR}}{\bf{DONDR}}{\bf{DONDR}}{\bf{DONDR}}{\bf{DONDR}}{\bf{DONDR}}{\bf{DONDR}}{\bf{DONDR}}{\bf{DON$ The cover image is a visualization of the temperature field computed by the Nek5000 thermal hydraulics simulator. In the simulation twin inlets pump air into a box with a temperature difference between the 2 inlets. The visualization is provided by Matthew Larsen at Lawrence Livermore National Laboratory.

The interior cover image represents seismic wave propagation through the Earth. The visualization is provided by Matthew Larsen at Lawrence Livermore National Laboratory.

The cover design was done by Steve Jordan.

Join the VTK-m Community at m.vtk.org

# **CONTENTS**

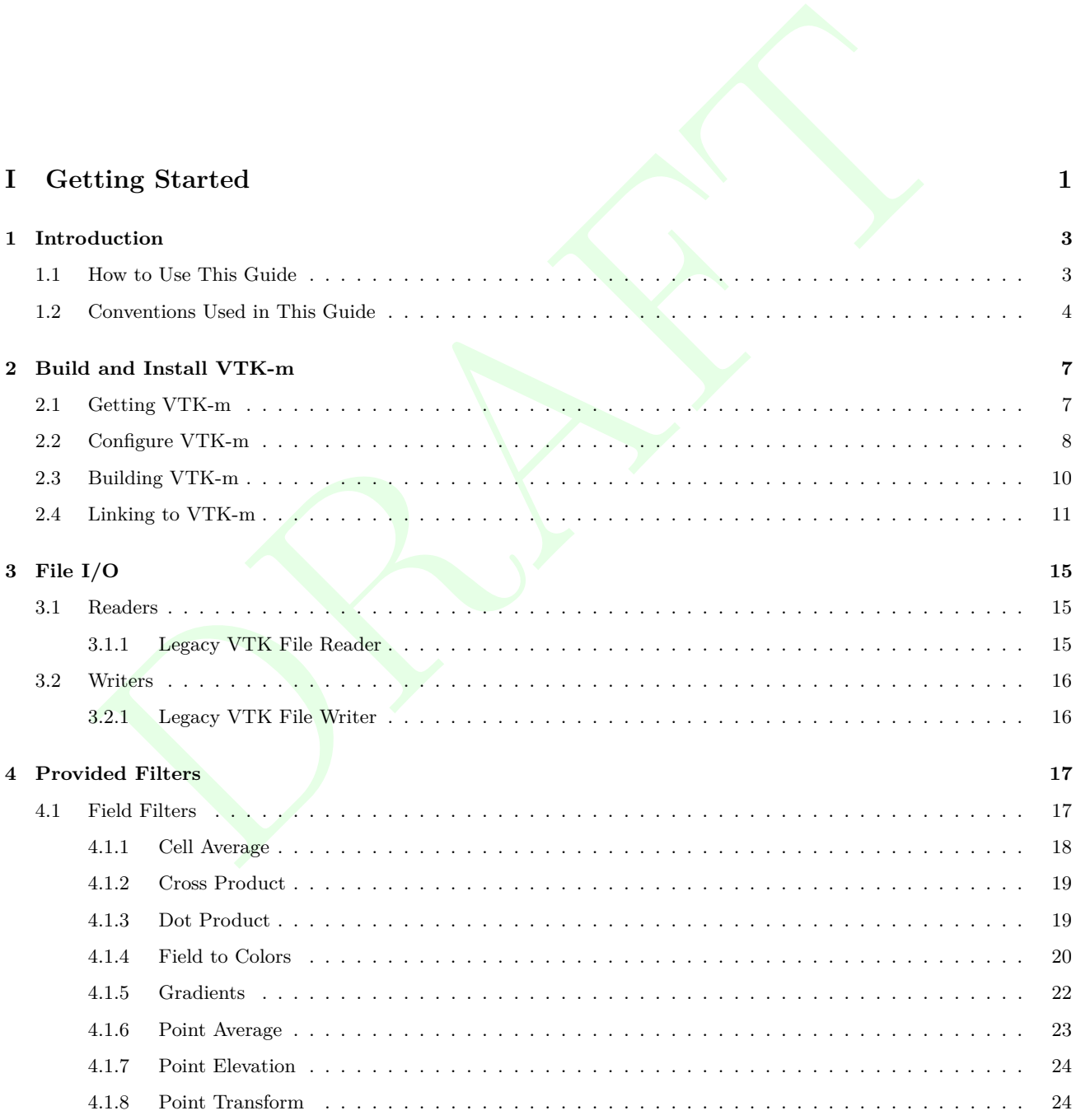

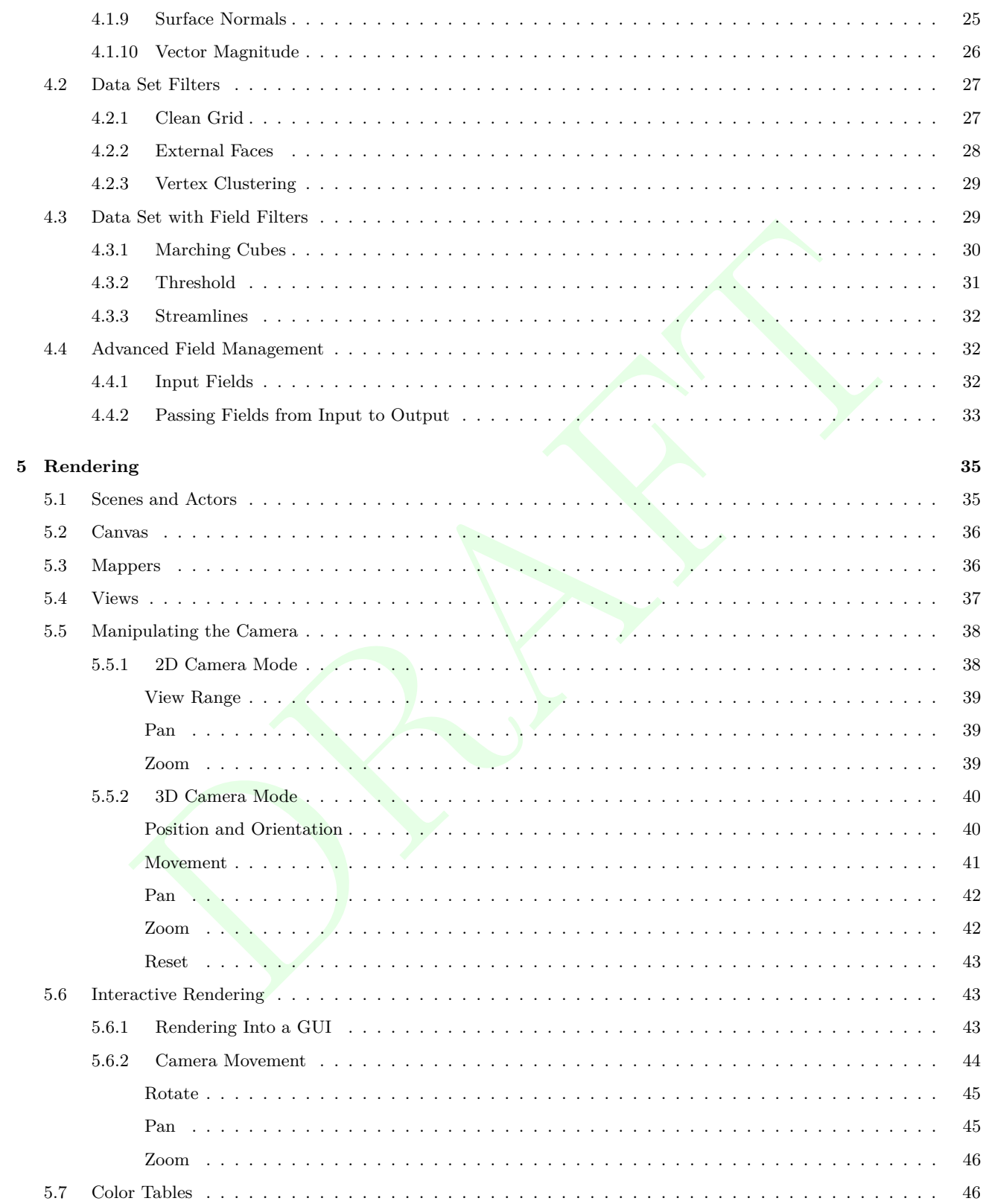

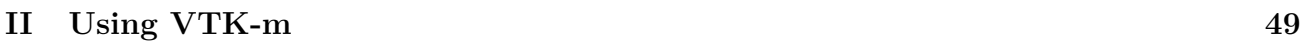

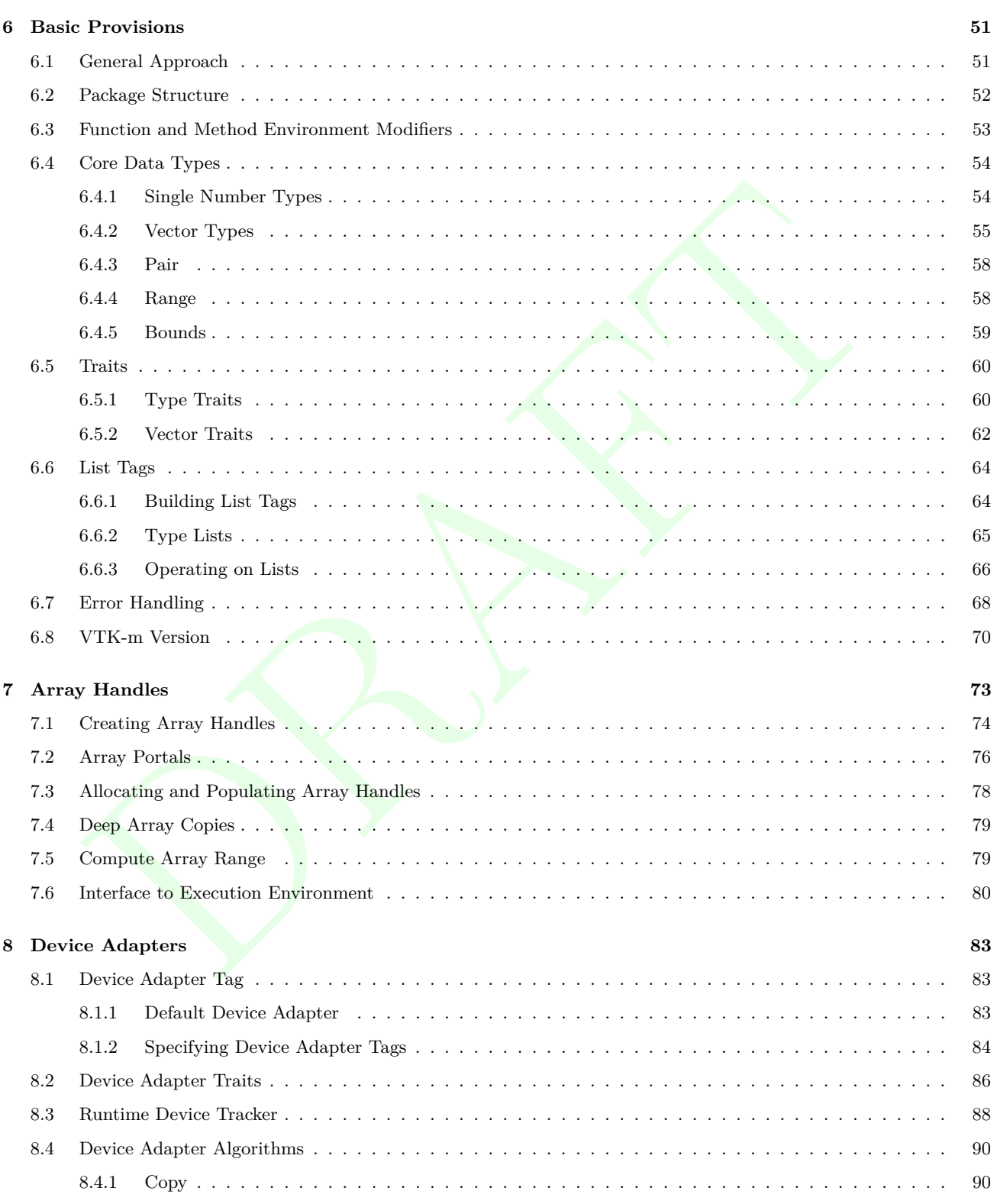

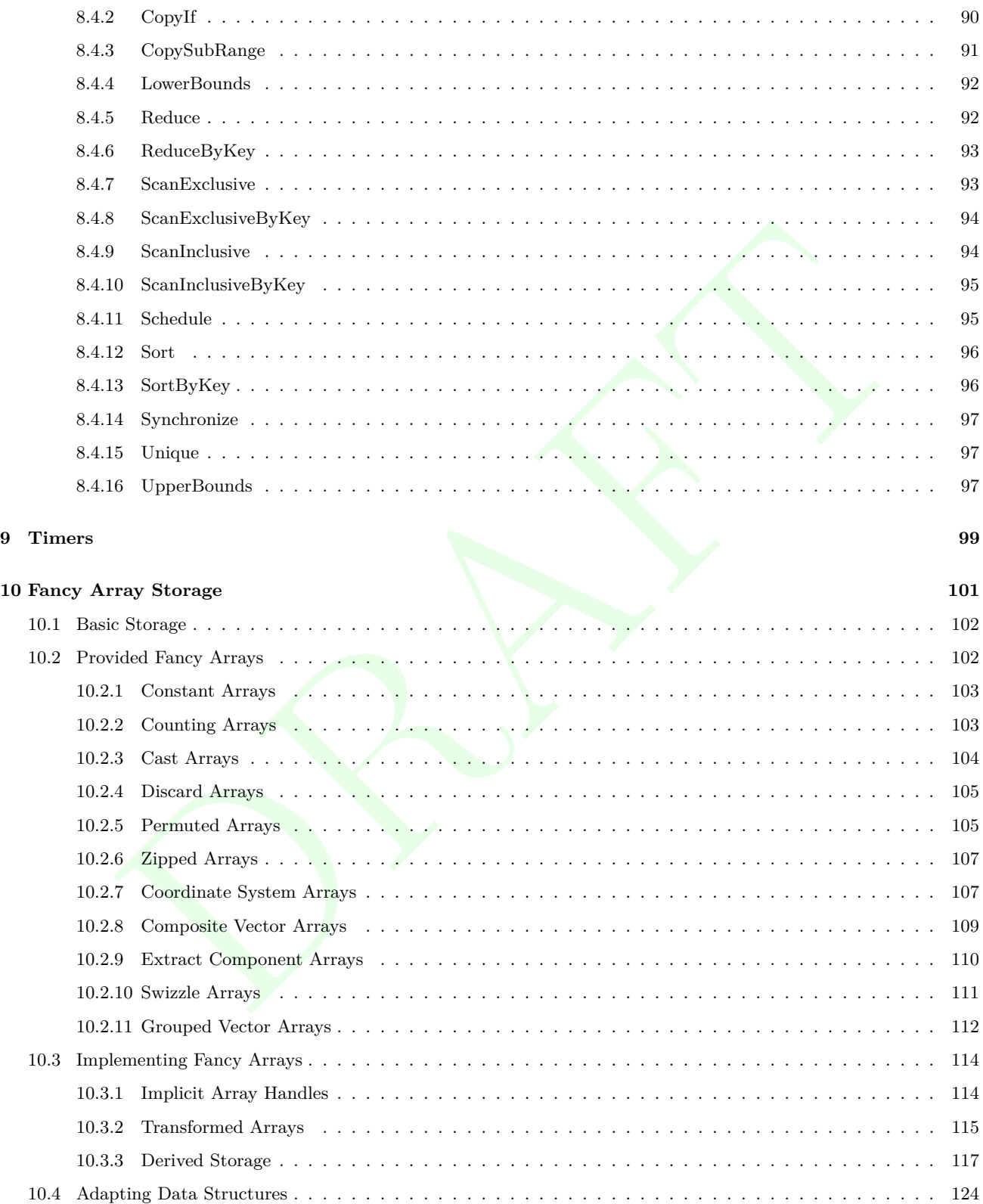

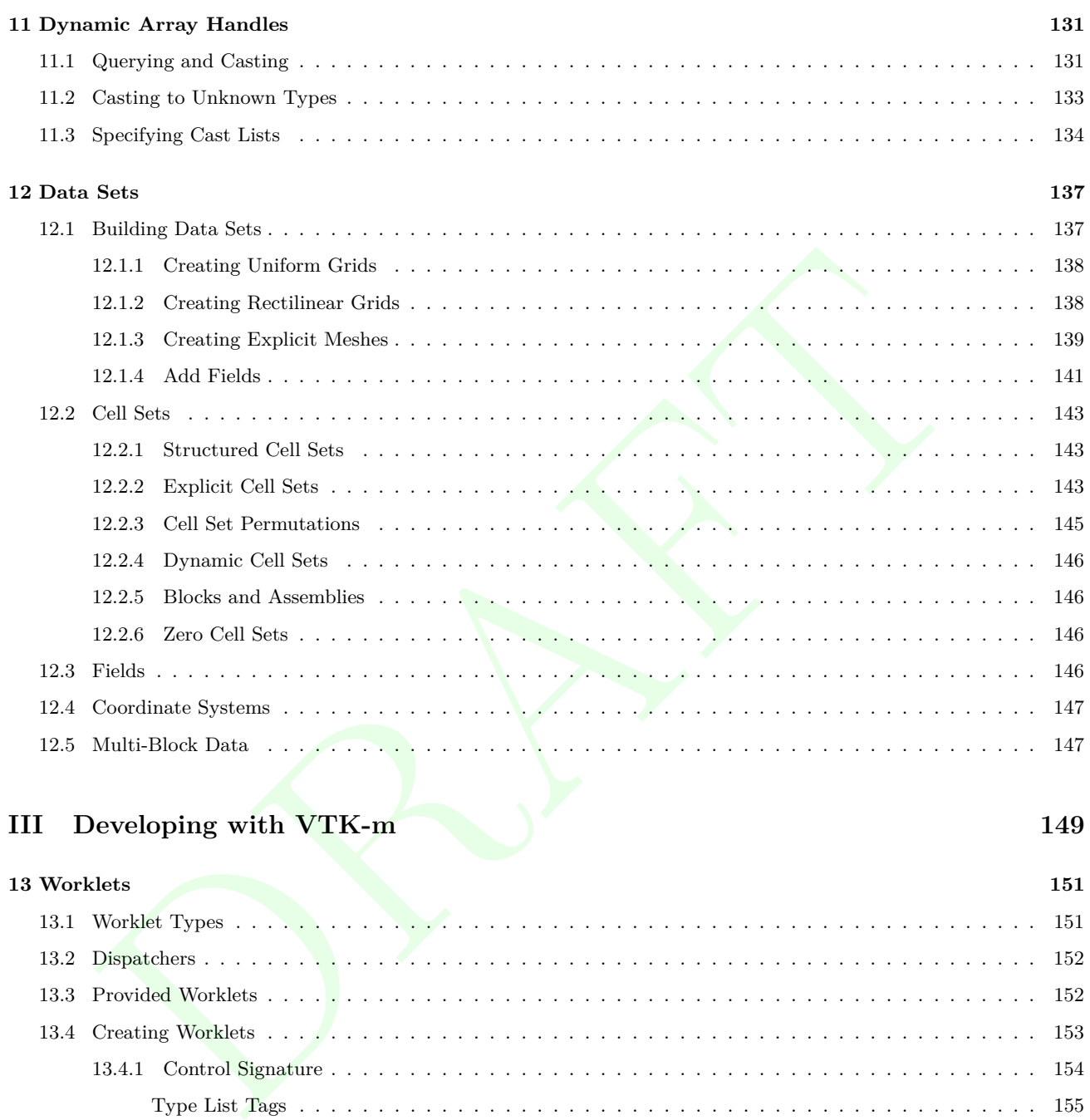

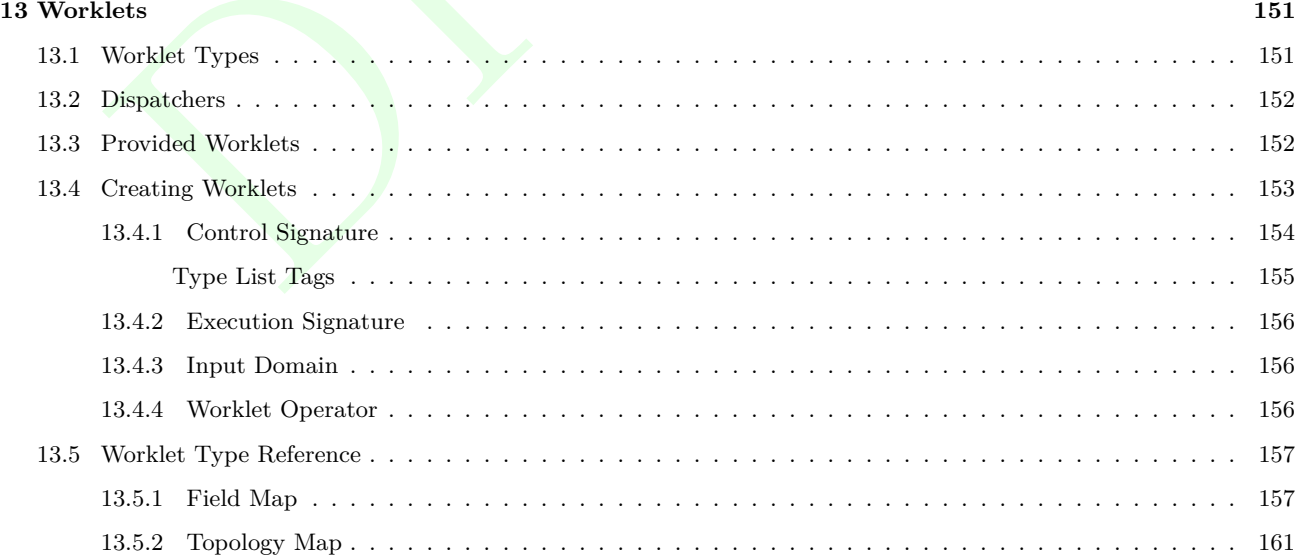

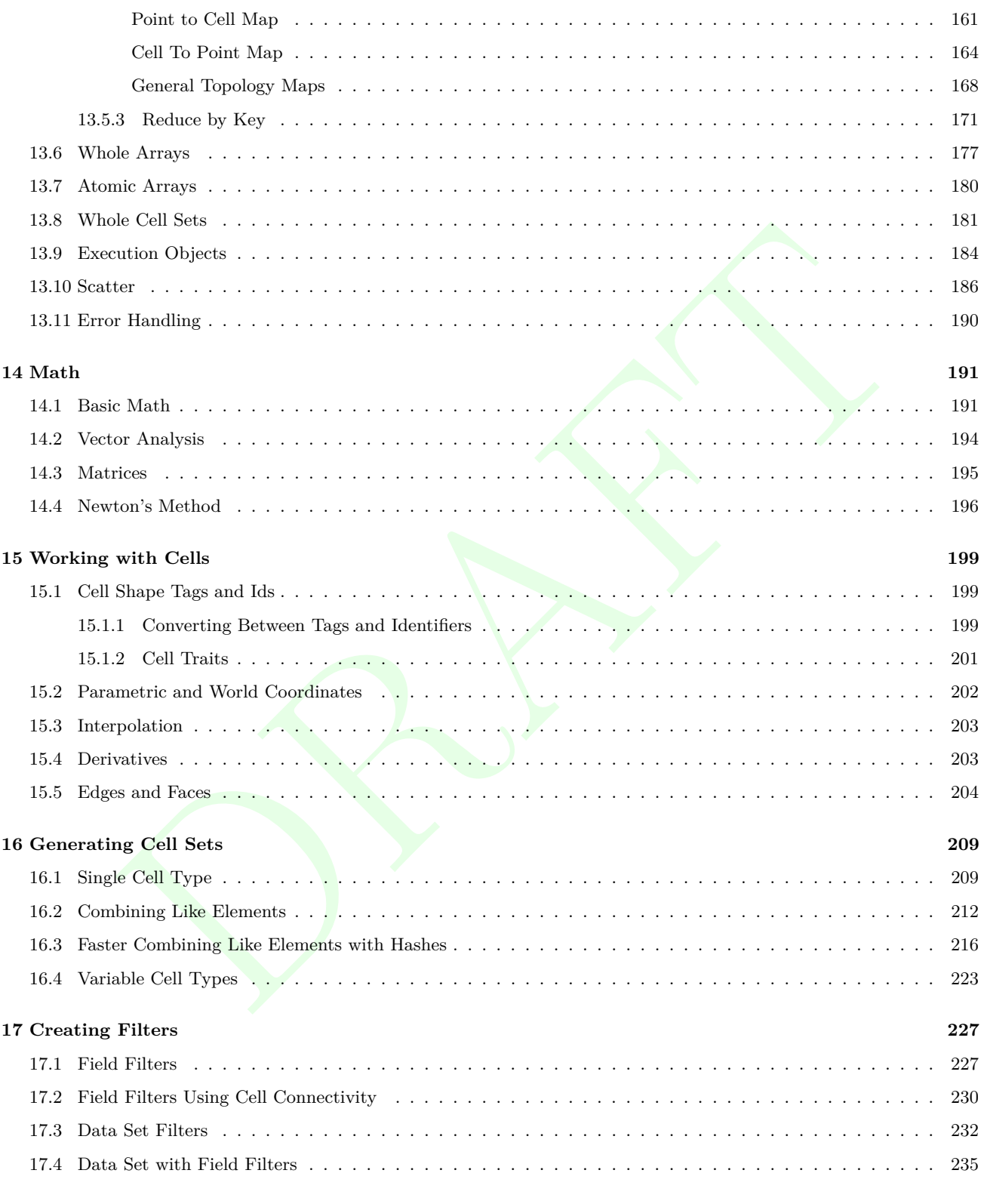

### **[18 Try Execute](#page-260-0) 239**

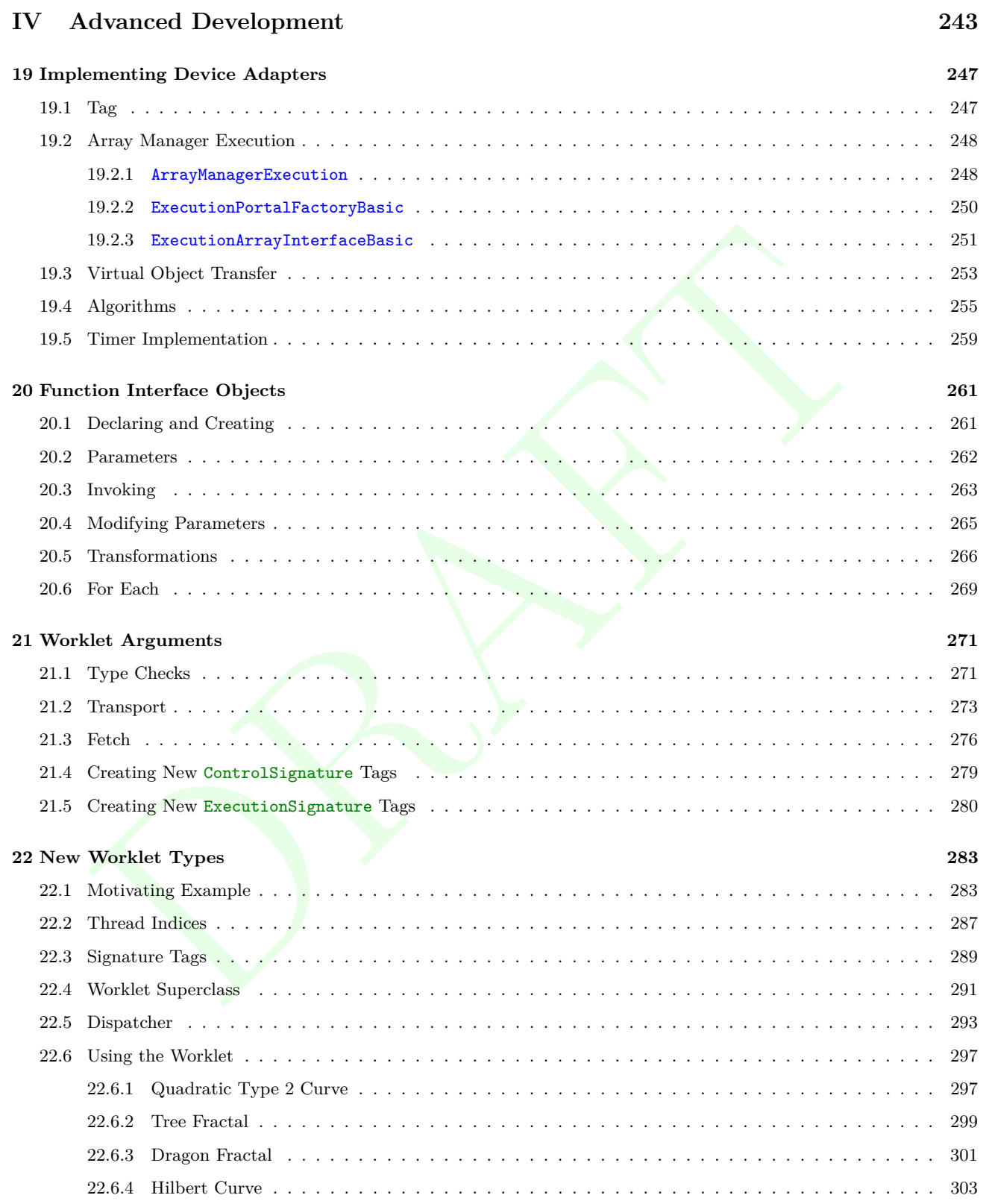

## **[V Appendix](#page-328-0) 307**

**[Index](#page-330-0) 309**

xii CONTENTS

# LIST OF FIGURES

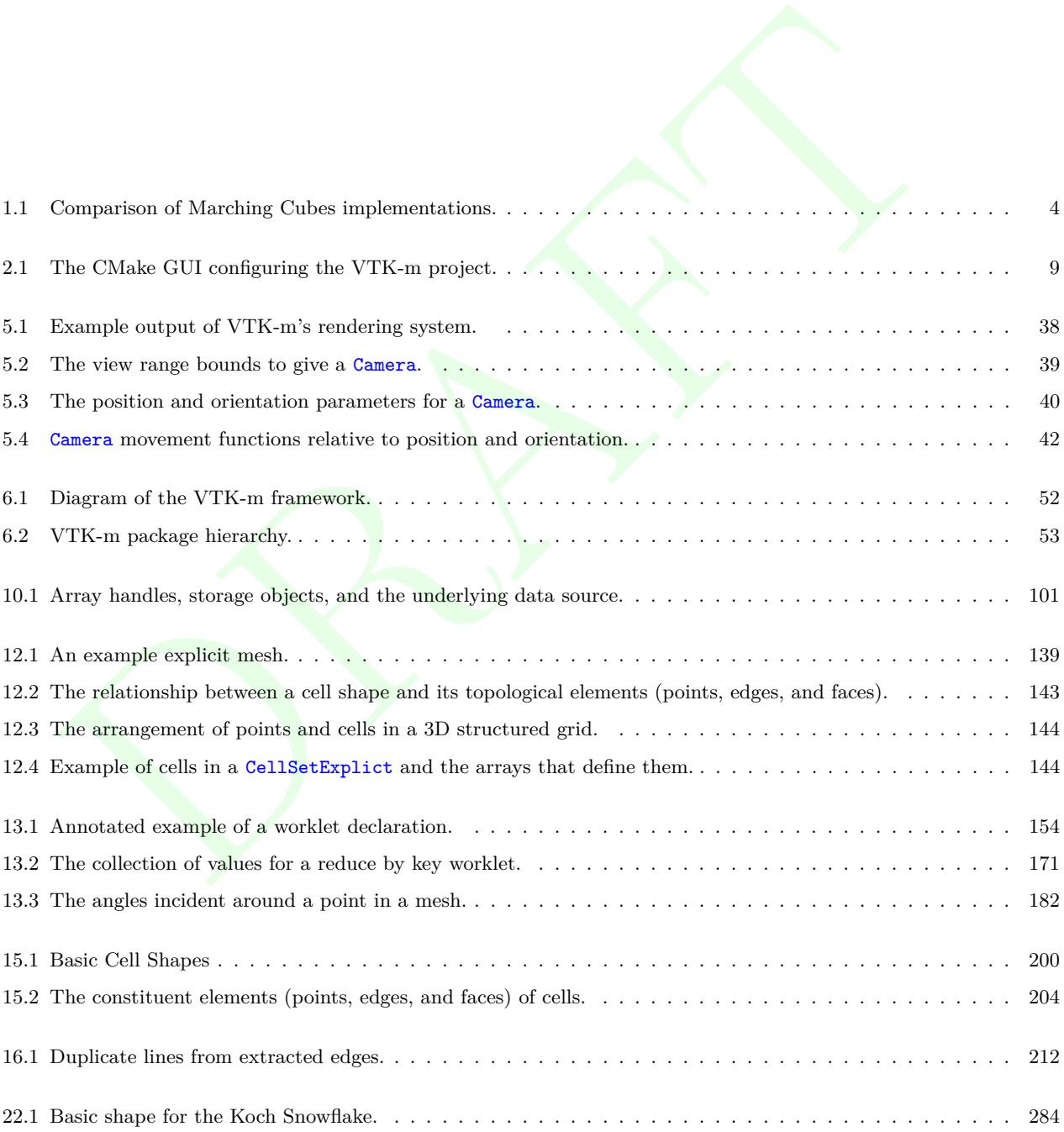

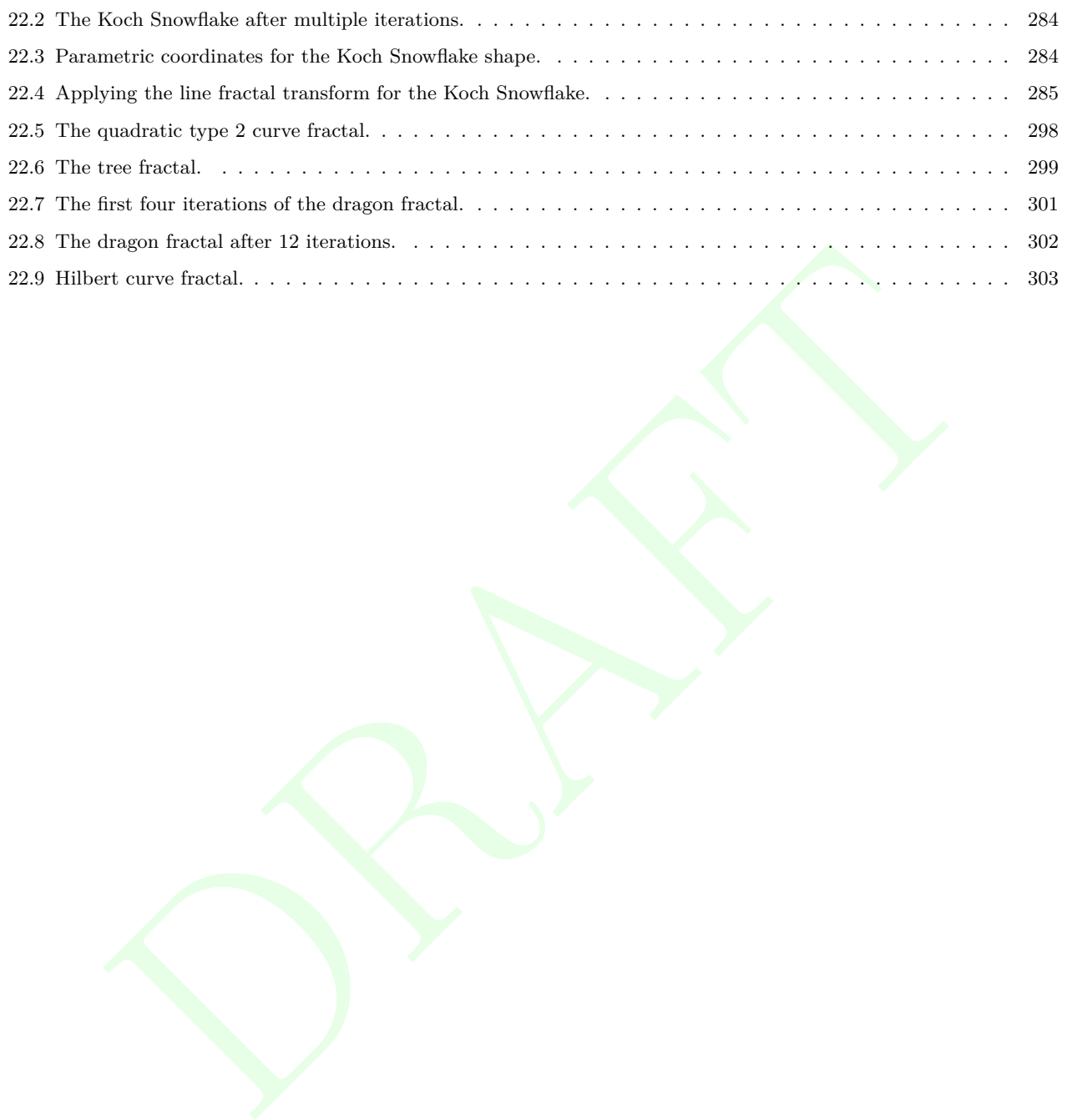

# LIST OF EXAMPLES

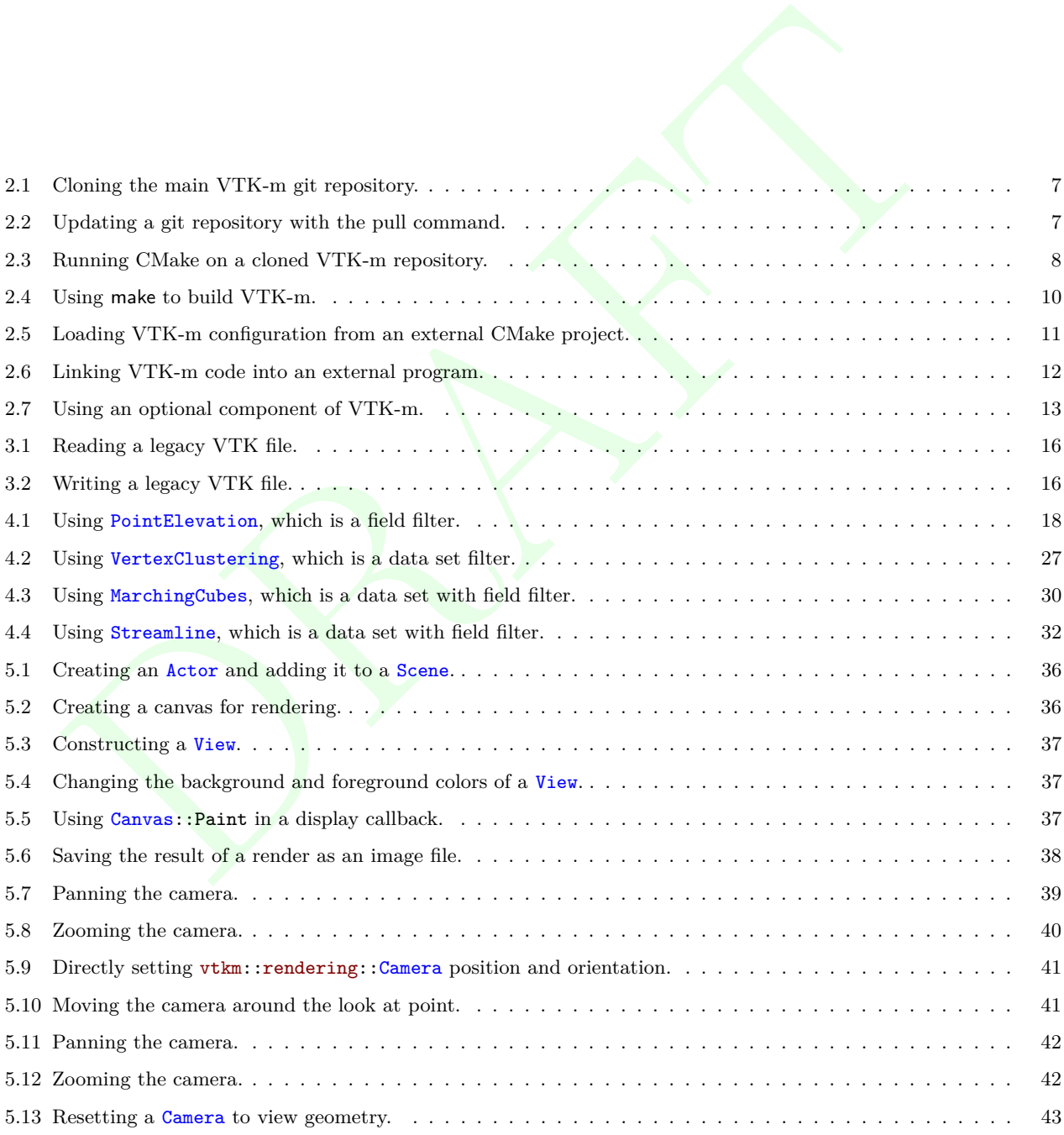

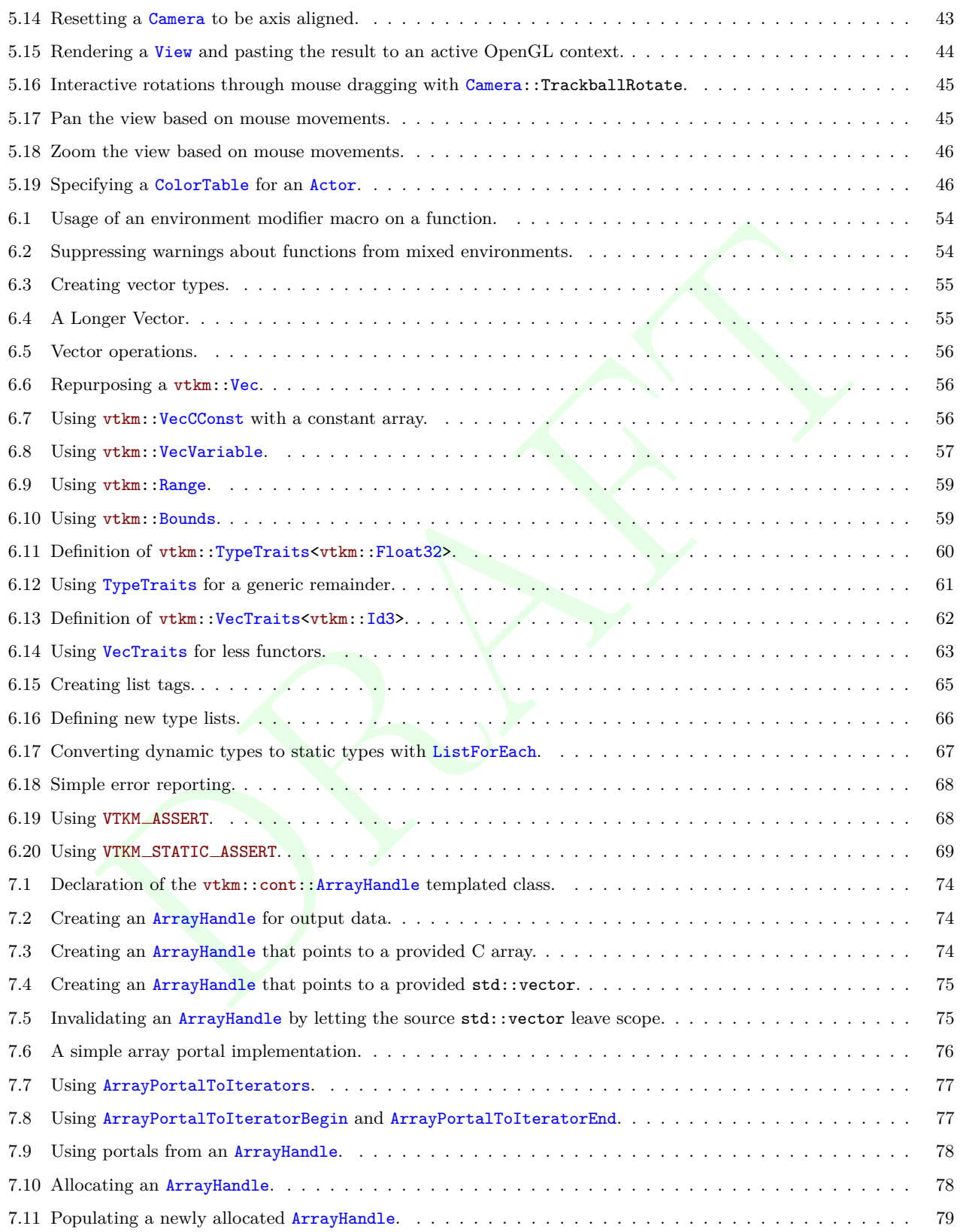

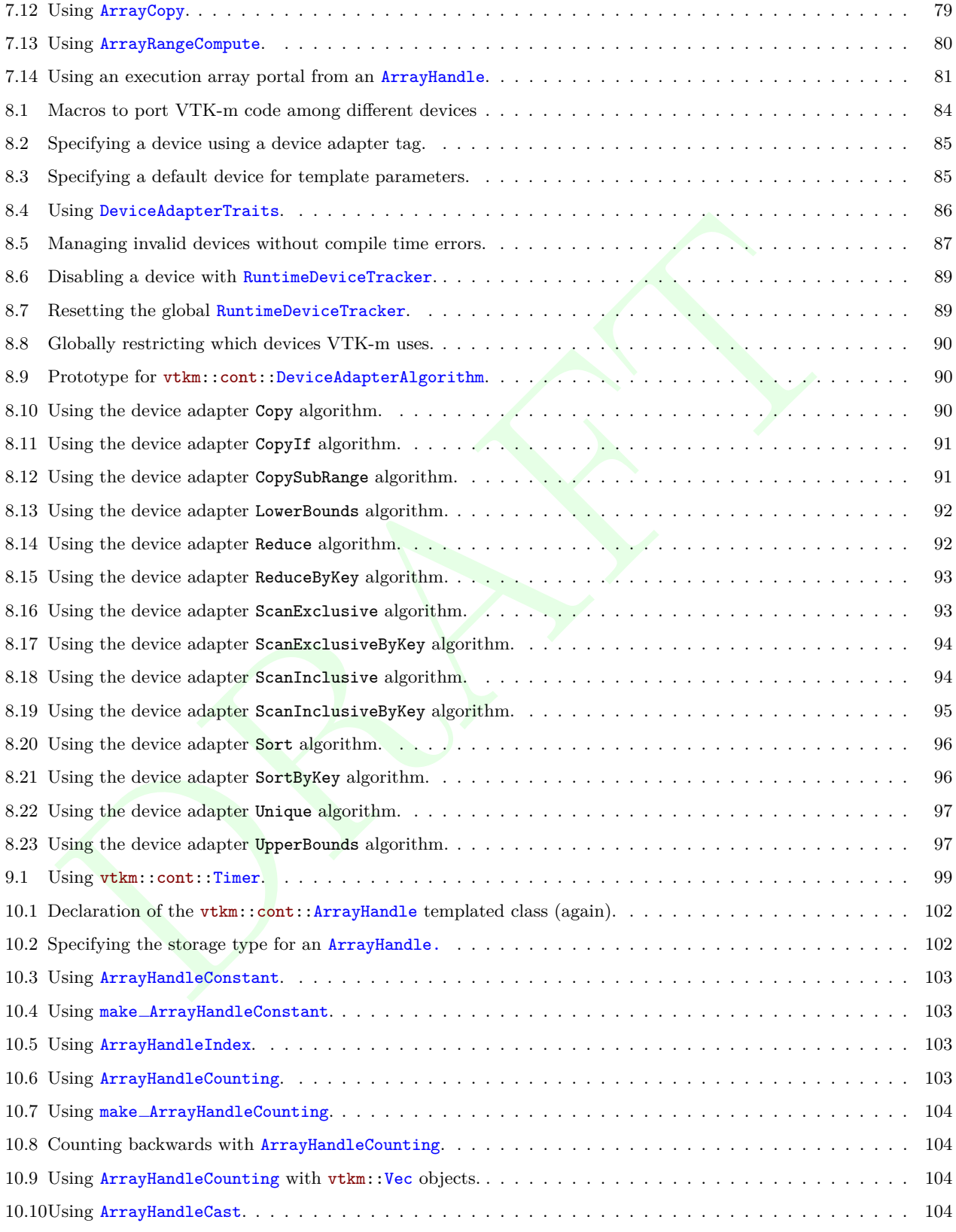

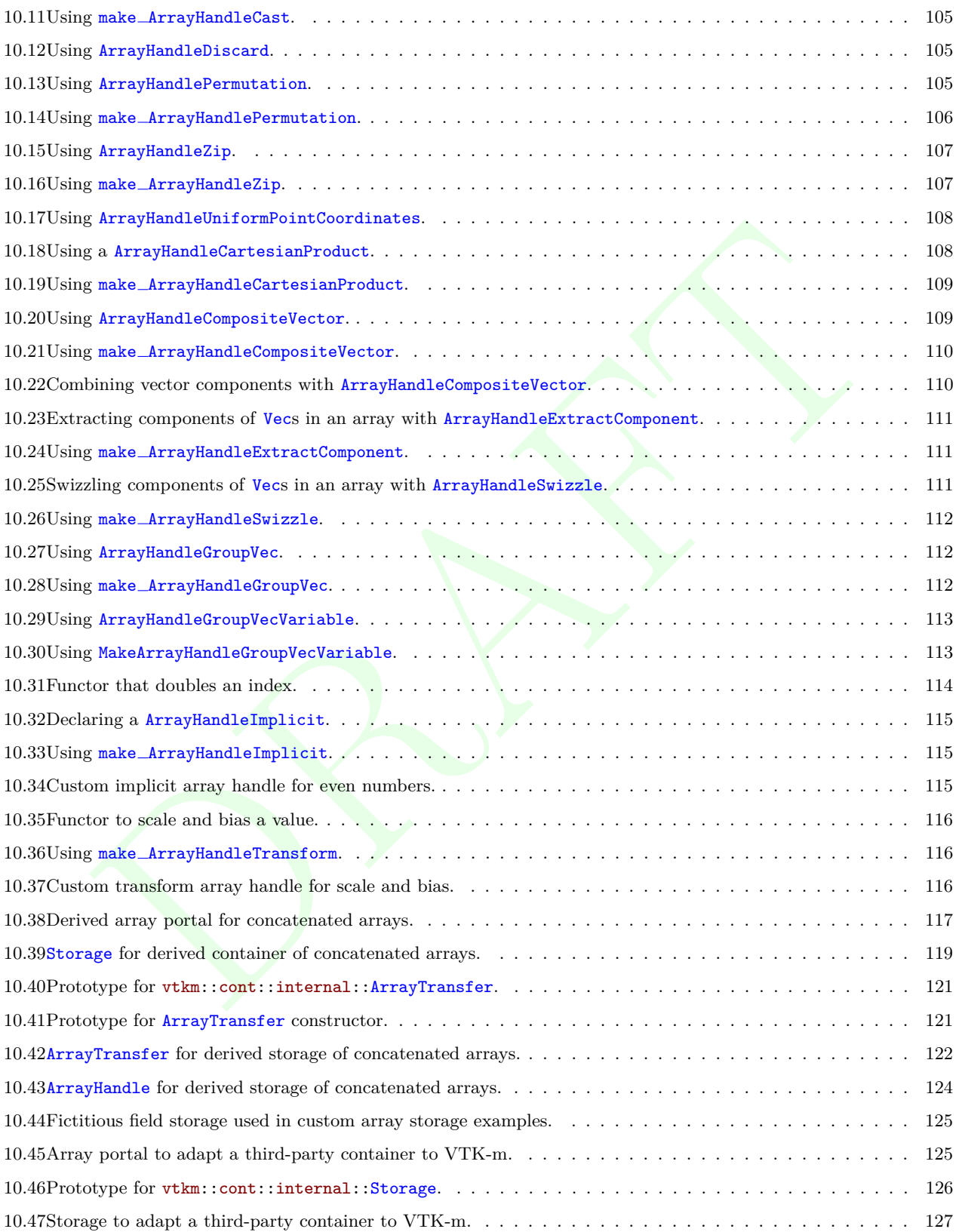

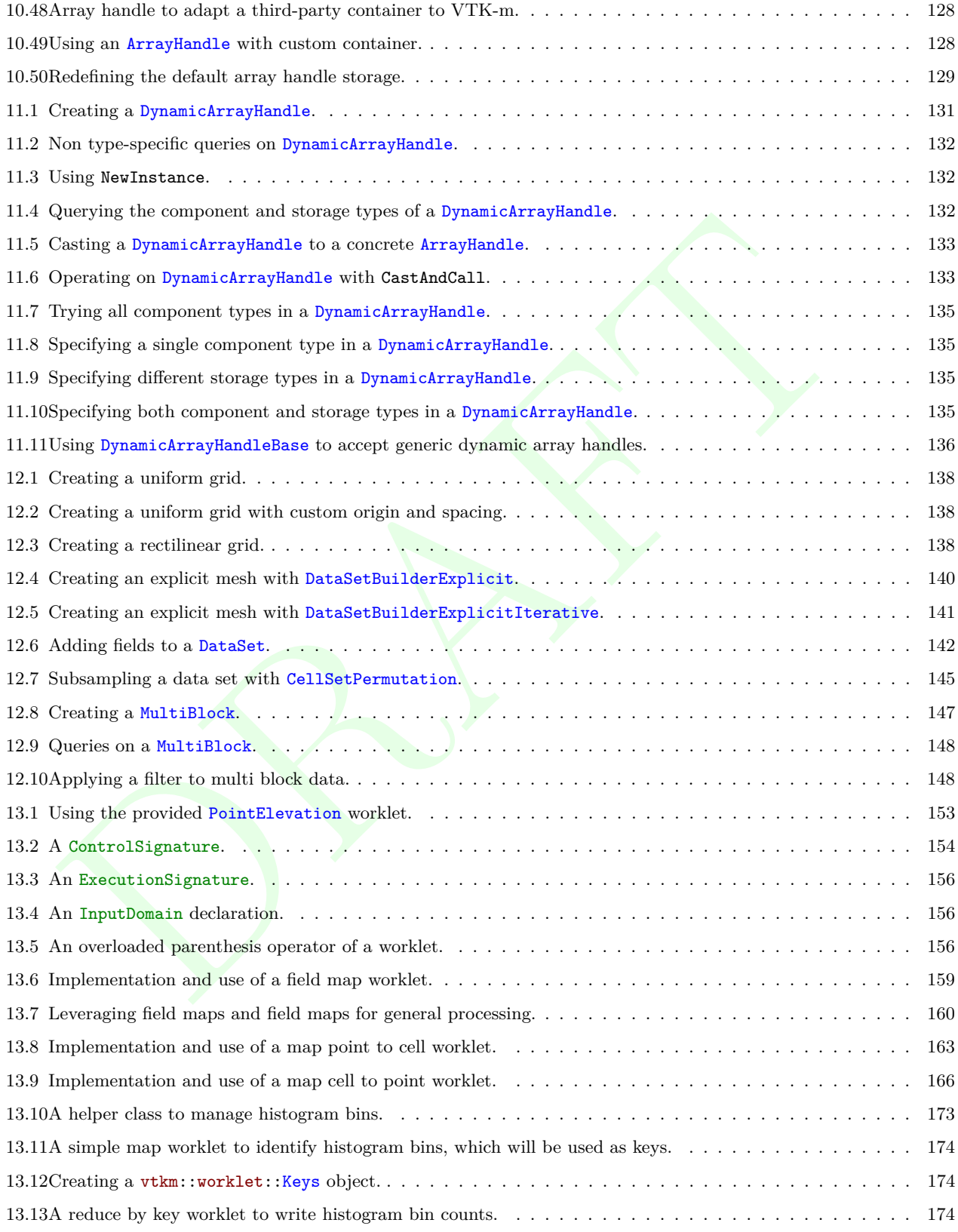

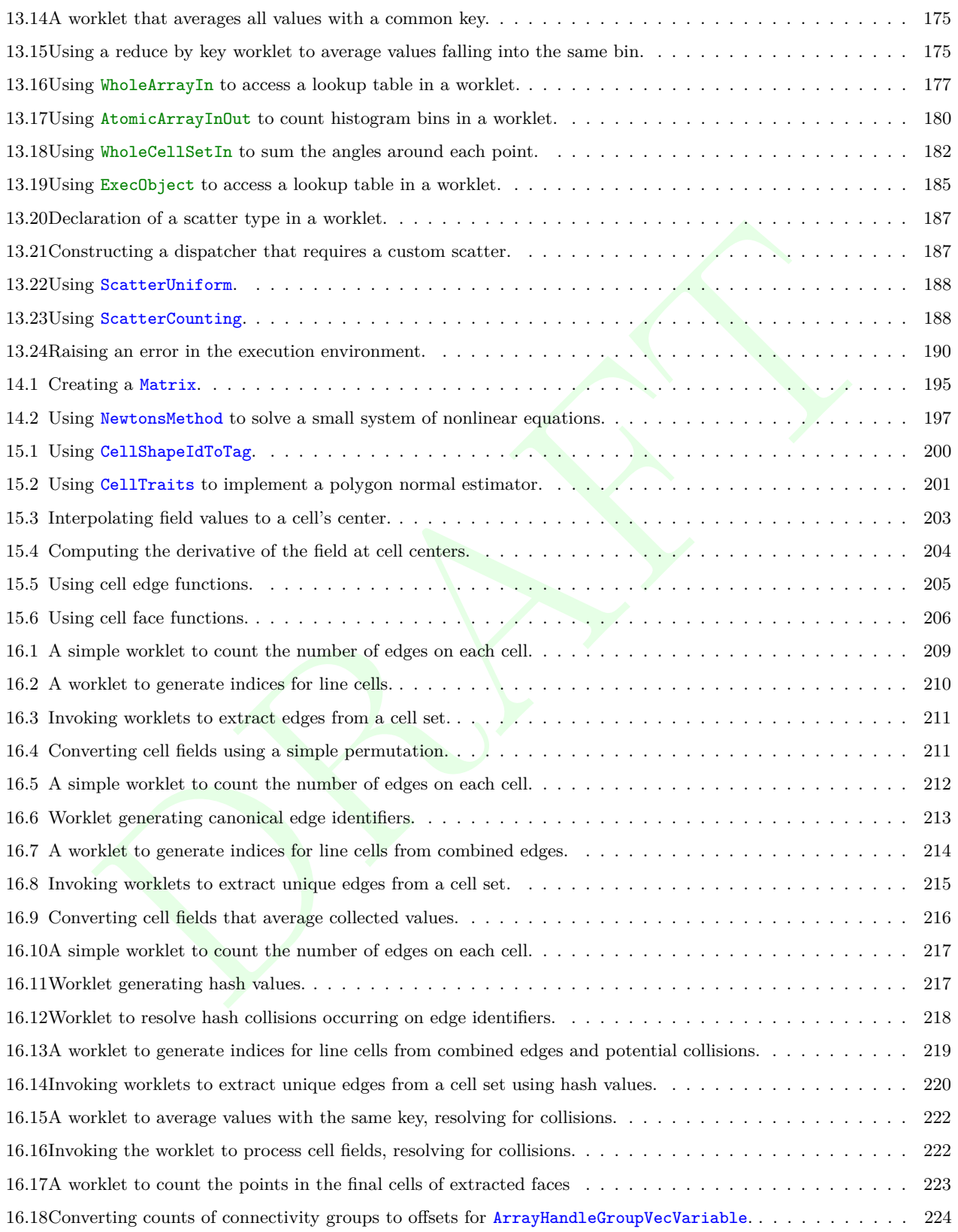

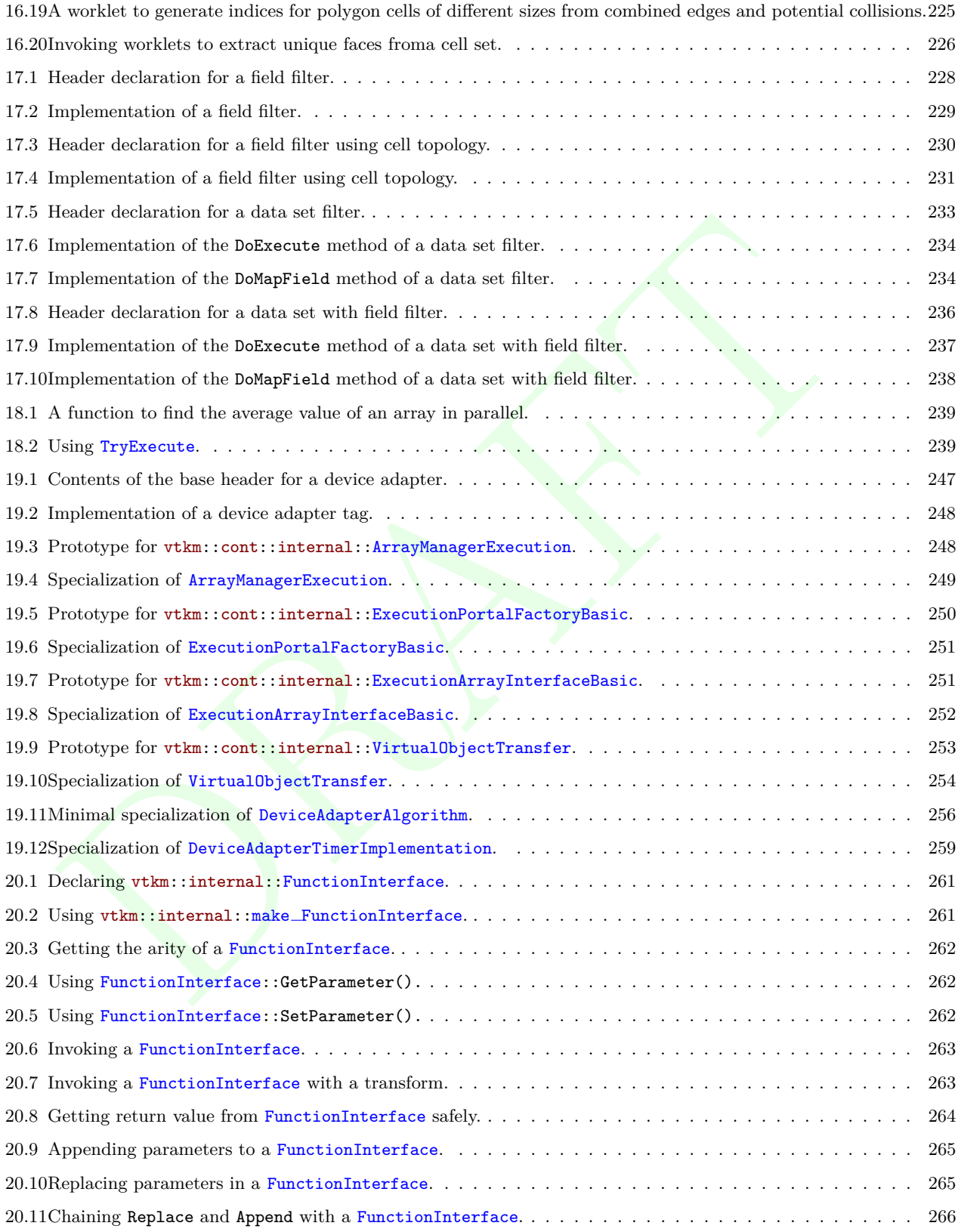

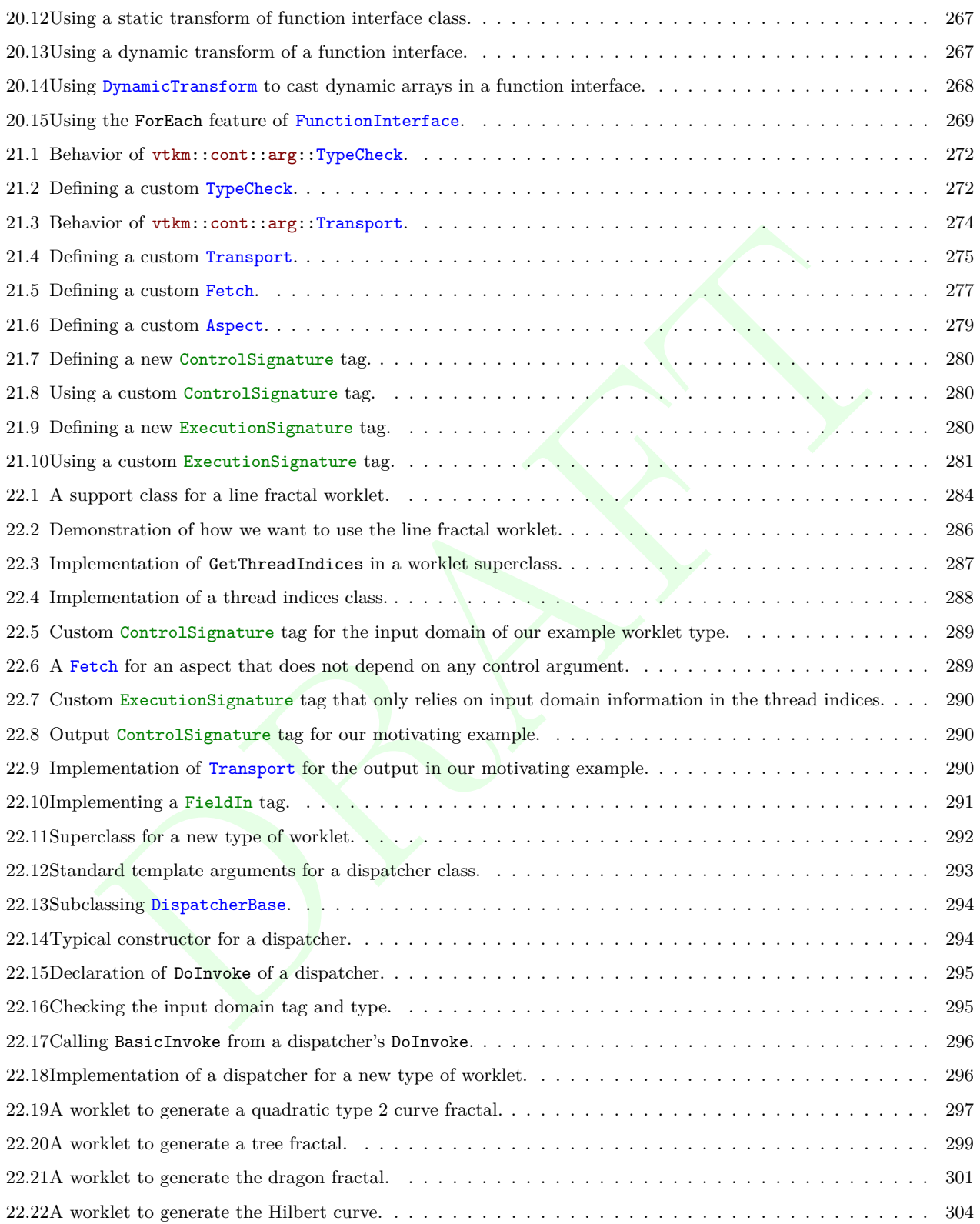

# **Part I**

# <span id="page-22-0"></span>Part I **Getting Started**

# INTRODUCTION

High-performance computing relies on ever finer threading. Advances in processor technology include ever greater numbers of cores, hyperthreading, accelerators with integrated blocks of cores, and special vectorized instructions, all of which require more software parallelism to achieve peak performance. Traditional visualization solutions cannot support this extreme level of concurrency. Extreme scale systems require a new programming model and a fundamental change in how we design algorithms. To address these issues we created VTK-m: the visualization toolkit for multi-/many-core architectures.

VTK-m supports a number of algorithms and the ability to design further algorithms through a top-down design with an emphasis on extreme parallelism. VTK-m also provides support for finding and building links across topologies, making it possible to perform operations that determine manifold surfaces, interpolate generated values, and find adjacencies. Although VTK-m provides a simplified high-level interface for programming, its template-based code removes the overhead of abstraction.

<span id="page-24-0"></span>DRAFT VTK-m simplifies the development of parallel scientific visualization algorithms by providing a framework of supporting functionality that allows developers to focus on visualization operations. Consider the listings in Figure [1.1](#page-25-1) that compares the size of the implementation for the Marching Cubes algorithm in VTK-m with the equivalent reference implementation in the CUDA software development kit. Because VTK-m internally manages the parallel distribution of work and data, the VTK-m implementation is shorter and easier to maintain. Additionally, VTK-m provides data abstractions not provided by other libraries that make code written in VTKm more versatile.

### Did you know?

*VTK-m is written in C++ and makes extensive use of templates. The toolkit is implemented as a header library, meaning that all the code is implemented in header files (with extension .h) and completely included in any code that uses it. This allows the compiler to inline and specialize code for better performance.*

### <span id="page-24-1"></span>1.1 How to Use This Guide

This user's guide is organized into four parts to help guide novice to advanced users and to provide a convenient reference. Part [I,](#page-22-0) Getting Started, provides everything needed to get up and running with VTK-m. In this part we learn the basics of reading and writing data files, using filters to process data, and performing basic rendering to view the results.

Part [II,](#page-70-0) Using VTK-m, dives deeper into the VTK-m library and provides all the information needed to customize VTK-m's data structures and support multiple devices.

<span id="page-25-1"></span>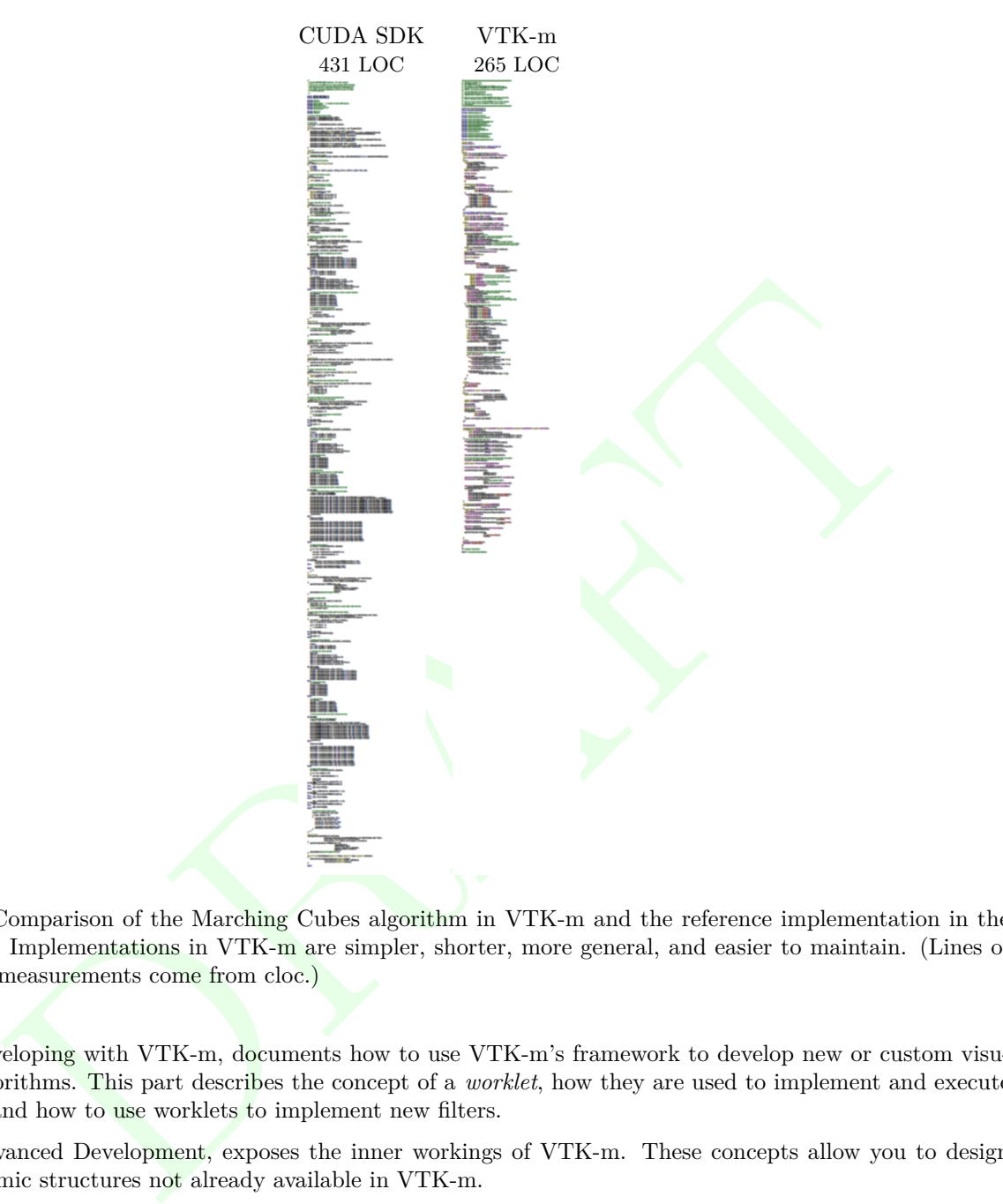

Figure 1.1: Comparison of the Marching Cubes algorithm in VTK-m and the reference implementation in the CUDA SDK. Implementations in VTK-m are simpler, shorter, more general, and easier to maintain. (Lines of code (LOC) measurements come from cloc.)

Part [III,](#page-170-0) Developing with VTK-m, documents how to use VTK-m's framework to develop new or custom visualization algorithms. This part describes the concept of a *worklet*, how they are used to implement and execute algorithms, and how to use worklets to implement new filters.

Part [IV,](#page-264-0) Advanced Development, exposes the inner workings of VTK-m. These concepts allow you to design new algorithmic structures not already available in VTK-m.

### <span id="page-25-0"></span>1.2 Conventions Used in This Guide

When documenting the VTK-m API, the following conventions are used.

- Filenames are printed in a sans serif font.
- C++ code is printed in a monospace font.
- Macros and namespaces from VTK-m are printed in red.
- Identifiers from VTK-m are printed in blue.
- Signatures, described in Chapter [13,](#page-172-0) and the tags used in them are printed in green.

This guide provides actual code samples throughout its discussions to demonstrate their use. These examples are all valid code that can be compiled and used although it is often the case that code snippets are provided. In such cases, the code must be placed in a larger context.

### Did you know?

you know?<br>
Atis guide we periodically use these **Did you know?** boxes to provide additional information relation<br>
at hand.<br>
Ation Errors blocks are used to highlight some of the common problems or complications you meeter *In this guide we periodically use these Did you know? boxes to provide additional information related to*  $\begin{cases} \n\sum_{i=1}^{n} \text{ln this guide we } p_i \\
\sum_{i=1}^{n} \text{ln} \text{topic at hand.} \n\end{cases}$ 

### Common Errors

*Common Errors blocks are used to highlight some of the common problems or complications you might encounter when dealing with the topic of discussion.*

# BUILD AND INSTALL VTK-M

Before we begin describing how to develop with VTK-m, we have a brief overview of how to build VTK-m, optionally install it on your system, and start your own programs that use VTK-m.

### <span id="page-28-1"></span>2.1 Getting VTK-m

VTK-m is an open source software product where the code is made freely available. To get the latest released version of VTK-m, go to the VTK-m releases page:

http://m.vtk.org/index.php/VTK-m\_Releases

For access to the most recent work, the VTK-m development team provides public anonymous read access to their main source code repository. The main VTK-m repository on a gitlab instance hosted at Kitware, Inc. The repository can be browsed from its project web page:

```
https://gitlab.kitware.com/vtk/vtk-m
```
<span id="page-28-0"></span>**BUILD [A](http://m.vtk.org/index.php/VTK-m_Releases)ND INSTALL VI K-**<br>
c begin describing how to develop with VFK-m, we have a brief overview of how to build VT.<br>
yinstall it on your system, and start your own programs that use VTK-m.<br>
Setting VTK-m<br>
is an open sou The source code in the VTK-m repository is access through the git version control tool. If you have not used git before, there are several resources available to help you get familiar with it. Github has a nice setup guide (<https://help.github.com/articles/set-up-git>) to help you get up and running quickly. For more complete documentation, we recommend the *Pro Git* book (https://git-scm.com/book).

To get a copy of the VTK-m repository, issue a git clone command.

<span id="page-28-2"></span>Example 2.1: Cloning the main VTK-m git repository. 1 git clone https :// gitlab . kitware . com / vtk / vtk -m . git

The git clone command will create a copy of all the source code to your local machine. As time passes and you want to get an update of changes in the repository, you can do that with the git pull command.

Example 2.2: Updating a git repository with the pull command.

<span id="page-28-3"></span> $1 \vert$  git pull

Did you know?

*The proceeding examples for using git are based on the* git *command line tool, which is particularly prevalent on Unix-based and Mac systems. There also exist several GUI tools for accessing git repositories. These tools each have their own interface and they can be quite different. However, they all should have roughly equivalent commands named "clone" to download a repository given a url and "pull" to update an existing repository.*

### 2.2 Configure VTK-m

VTK-m uses a cross-platform configuration tool named CMake to simplify the configuration and building across many supported platforms. CMake is available from many package distribution systems and can also be downloaded for many platforms from  $http://cmake.org$ .

Most distributions of CMake come with a convenient GUI application (cmake-gui) that allows you to browse all of the available configuration variables and run the configuration. Many distributions also come with an alternative terminal-based version (ccmake), which is helpful when accessing remote systems where creating GUI windows is difficult.

<span id="page-29-0"></span>**figure VTK-m**<br>a cross-platform configuration tool named CMake to simplify the configuration and building acros<br>acted platforms. CMake is available from many package distribution systems and can also be down<br>any platforms One helpful feature of CMake is that it allows you to establish a build directory separate from the source directory, and the VTK-m project requires that separation. Thus, when you run CMake for the first time, you want to set the build directory to a new empty directory and the source to the downloaded or cloned files. The following example shows the steps for the case where the VTK-m source is cloned from the git repository. (If you extracted files from an archive downloaded from the VTK-m web page, the instructions are the same from the second line down.)

Example 2.3: Running CMake on a cloned VTK-m repository.

- <span id="page-29-1"></span>1 git clone https :// gitlab . kitware . com / vtk / vtk -m . git
- 2 mkdir vtkm build
- 3 cd vtkm build
- 4 cmake gui ../ vtk -m

The first time the CMake GUI runs, it initially comes up blank as shown at left in Figure 2.1. Verify that the source and build directories are correct (located at the top of the GUI) and then click the "Configure" button near the bottom. The first time you run configure, CMake brings up a dialog box asking what generator you want for the project. This allows you to select what build system or IDE to use (e.g. make, ninja, Visual Studio). Once you click "Finish," CMake will perform its first configuration. Don't worry if CMake gives an error about an error in this first configuration process.

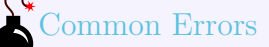

*Most options in CMake can be reconfigured at any time, but not the compiler and build system used. These must be set the first time configure is run and cannot be subsequently changed. If you want to change the compiler or the project file types, you will need to delete everything in the build directory and start over.*

After the first configuration, the CMake GUI will provide several configuration options as shown in Figure [2.1](#page-30-0) on the right. You now have a chance to modify the configuration of VTK-m, which allows you to modify both

<span id="page-30-0"></span>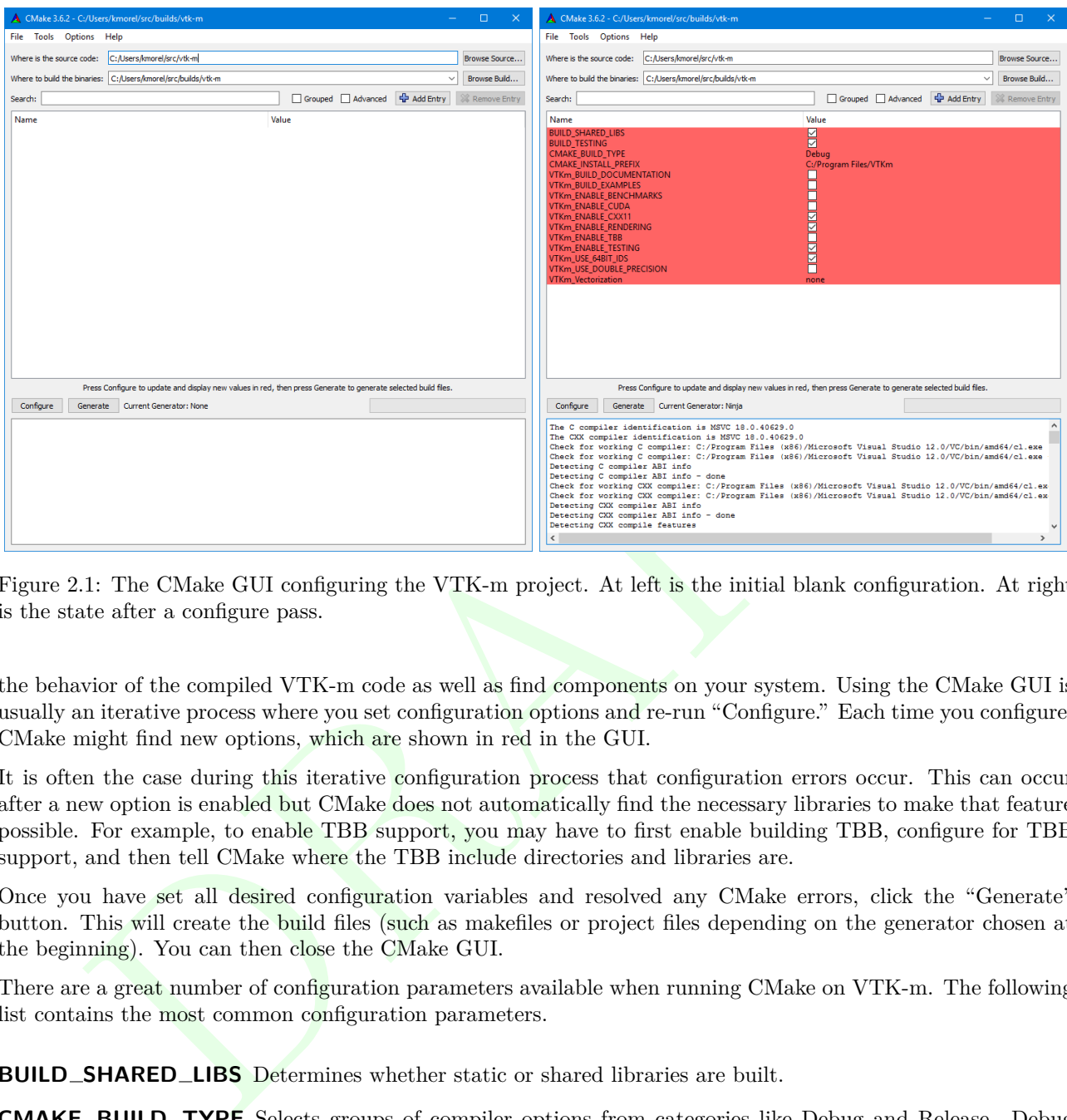

Figure 2.1: The CMake GUI configuring the VTK-m project. At left is the initial blank configuration. At right is the state after a configure pass.

the behavior of the compiled VTK-m code as well as find components on your system. Using the CMake GUI is usually an iterative process where you set configuration options and re-run "Configure." Each time you configure, CMake might find new options, which are shown in red in the GUI.

It is often the case during this iterative configuration process that configuration errors occur. This can occur after a new option is enabled but CMake does not automatically find the necessary libraries to make that feature possible. For example, to enable TBB support, you may have to first enable building TBB, configure for TBB support, and then tell CMake where the TBB include directories and libraries are.

Once you have set all desired configuration variables and resolved any CMake errors, click the "Generate" button. This will create the build files (such as makefiles or project files depending on the generator chosen at the beginning). You can then close the CMake GUI.

There are a great number of configuration parameters available when running CMake on VTK-m. The following list contains the most common configuration parameters.

**BUILD SHARED LIBS** Determines whether static or shared libraries are built.

- **CMAKE BUILD TYPE** Selects groups of compiler options from categories like Debug and Release. Debug builds are, obviously, easier to debug, but they run *much* slower than Release builds. Use Release builds whenever releasing production software or doing performance tests.
- **CMAKE\_INSTALL\_PREFIX** The root directory to place files when building the install target.
- **VTKm ENABLE EXAMPLES** The VTK-m repository comes with an examples directory. This macro determines whether they are built.
- **VTKm ENABLE BENCHMARKS** If on, the VTK-m build includes several benchmark programs. The benchmarks are regression tests for performance.
- **VTKm ENABLE CUDA** Determines whether VTK-m is built to run on CUDA GPU devices.
- **VTKm CUDA Architecture** Specifies what GPU architecture(s) to build CUDA for. The options include native, fermi, kepler, maxwell, pascal, and volta.
- **VTKm ENABLE RENDERING** Determines whether to build the rendering library.
- **VTKm ENABLE TBB** Determines whether VTK-m is built to run on multi-core x86 devices using the Intel Threading Building Blocks library.
- **VTKm ENABLE TESTING** If on, the VTK-m build includes building many test programs. The VTK-m source includes hundreds of regression tests to ensure quality during development.
- **VTKm USE 64BIT IDS** If on, then VTK-m will be compiled to use 64-bit integers to index arrays and other lists. If off, then VTK-m will use 32-bit integers. 32-bit integers take less memory but could cause failures on larger data.
- **VTKm\_USE\_DOUBLE\_PRECISION** If on, then VTK-m will use double precision (64-bit) floating point numbers for calculations where the precision type is not otherwise specified. If off, then single precision (32-bit) floating point numbers are used. Regardless of this setting, VTK-m's templates will accept either type.

### <span id="page-31-0"></span>2.3 Building VTK-m

Once CMake successfully configures VTK-m and generates the files for the build system, you are ready to build VTK-m. As stated earlier, CMake supports generating configuration files for several different types of build tools. Make and ninja are common build tools, but CMake also supports building project files for several different types of integrated development environments such as Microsoft Visual Studio and Apple XCode.

<span id="page-31-1"></span>The VTK-m libraries and test files are compiled when the default build is invoked. For example, if Makefiles were generated, the build is invoked by calling make in the build directory. Expanding on Example 2.3

```
IBLE—TESTING I from the VTK-m build includes building many test programs. The VTK-n<br>
CALC TESTING I from the VTK-m will be compiled to use 64-bit integers to index arrays and other<br>
CABIT—IDS If on, then VTK-m will 
                                            Example 2.4: Using make to build VTK-m.
1 git clone https :// gitlab . kitware . com / vtk / vtk -m . git
2 mkdir vtkm - build
3 | cd vtkm - build
4 cmake - gui ../ vtk - m
5 \mid \text{make} -j6 make test
7 make install
```
### Did you know?

*The* Makefile*s and other project files generated by CMake support parallel builds, which run multiple com-pile steps simultaneously. On computers that have multiple processing cores (as do almost all modern computers), this can significantly speed up the overall compile. Some build systems require a special flag to engage parallel compiles. For example,* make *requires the* -j *flag to start parallel builds as demonstrated in Example [2.4.](#page-31-1)*

### Common Errors

YYYYYYYY

*CMake allows you to switch between several types of builds including default, Debug, and Release. Programs and libraries compiled as release builds can run* much *faster than those from other types of builds. Thus, it is important to perform Release builds of all software released for production or where runtime is a concern. Some integrated development environments such as Microsoft Visual Studio allow you to specify the different build types within the build system. But for other build programs, like* make*, you have to specify the build type in the* CMAKE BUILD TYPE *CMake configuration variable, which is described in Section [2.2.](#page-29-0)*

CMake creates several build "targets" that specify the group of things to build. The default target builds all of VTK-m's libraries as well as tests, examples, and benchmarks if enabled. The test target executes each of the VTK-m regression tests and verifies they complete successfully on the system. The install target copies the subset of files required to use VTK-m to a common installation directory. The install target may need to be run as an administrator user if the installation directory is a system directory.

### Did you know?

non 2.2.<br>
Som 2.2.<br>
Transless several build "targets" that specify the group of things to build. The default target build<br>
In's libraries as well as tests, examples, and benchmarks if enabled. The test target executes eac *A good portion of VTK-m is a header-only library, which does not need to be built in a traditional sense. However, VTK-m contains a significant amount of tests to ensure that the header code does compile and run correctly on a given system. If you are not concerned with testing a build on a given system, you can turn off building the testing, benchmarks, and examples using the CMake configuration variables described in Section 2.2. This can shorten the VTK-m compile time.*

### <span id="page-32-0"></span>2.4 Linking to VTK-m

Ultimately, the value of VTK-m is the ability to link it into external projects that you write. The header files and libraries installed with VTK-m are typical, and thus you can link VTK-m into a software project using any type of build system. However, VTK-m comes with several CMake configuration files that simplify linking VTK-m into another project that is also managed by CMake. Thus, the documentation in this section is specifically for finding and configuring VTK-m for CMake projects.

VTK-m can be configured from an external project using the find package CMake function. The behavior and use of this function is well described in the CMake documentation. The first argument to find package is the name of the package, which in this case is VTKm. CMake configures this package by looking for a file named VTKmConfig.cmake, which will be located in the lib/cmake/vtkm-*X*.*X* directory of the install or build of VTK-m. The configurable CMake variable VTKm\_DIR can be set to the directory that contains this file.

<span id="page-32-1"></span>Example 2.5: Loading VTK-m configuration from an external CMake project. 1 | find\_package (VTKm REQUIRED)

### Did you know?

*The CMake* find package *function also supports several features not discussed here including specifying a minimum or exact version of VTK-m and turning off some of the status messages. See the CMake*

*documentation for more details.*

When you load the VTK-m package in CMake, several libraries are defined. Projects building with VTK-m components should link against one or more of these libraries as appropriate, typically with the target\_link\_libraries command.

Example 2.6: Linking VTK-m code into an external program.

```
1 find_package ( VTKm REQUIRED )
2
3 add executable (myprog myprog. cxx)
4 target_link_libraries ( myprog vtkm_cont )
```
The following libraries are made available.

**vtkm cont** Contains the base objects used to control VTK-m. This library should always be linked in.

<span id="page-33-0"></span>nand.<br>
Example 26 of mode of these holids of upperpance, systemy with the tengenerational<br>
Example 26: Linking VTK-m code into an external program.<br>
estable (ayprog\_ayprog\_exa)<br>
2.1ink\_11braries (ayprog\_exa)<br>
2.1ink\_11brar **vtkm\_rendering** Contains VTK-m's rendering components. This library is only available if VTKm\_EN-ABLE\_RENDERING is set to true.

### Did you know?

- *The "libraries" made available in the VTK-m do more than add a library to the linker line. These libraries*
- *are actually defined as external targets that establish several compiler flags, like include file directories.*
- *Many CMake packages require you to set up other target options to compile correctly, but for VTK-m it is*
- *sufficient to simply link against the library.*

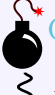

### Common Errors

*Because the VTK-m CMake libraries do more than set the link line, correcting the link libraries can do more than fix link problems. For example, if you are getting compile errors about not finding VTK-m header*

*files, then you probably need to link to one of VTK-m's libraries to fix the problem rather than try to add*

*the include directories yourself.*

The following is a list of all the CMake variables defined when the find package function completes.

- **VTKm\_FOUND** Set to true if the VTK-m CMake package is successfully loaded. If find package was not called with the REQUIRED option, then this variable should be checked before attempting to use VTK-m.
- **VTKm\_VERSION** The version number of the loaded VTK-m package. The package also sets VTKm\_VER-SION\_MAJOR, VTKm\_VERSION\_MINOR, and VTKm\_VERSION\_PATCH to get the individual components of the version. There is also a VTKm\_VERSION\_FULL that is augmented with a partial git SHA to identify snapshots in between releases.

**VTKm ENABLE CUDA** Set to true if VTK-m was compiled for CUDA.

**VTKm ENABLE TBB** Set to true if VTK-m was compiled for TBB.

**VTKm ENABLE RENDERING** Set to true if the VTK-m rendering library was compiled.

**VTKm ENABLE MPI** Set to true if VTK-m was compiled with MPI support.

These package variables can be used to query whether optional components are supported before they are used in your CMake configuration.

<span id="page-34-0"></span>Meak tongulanti<br>
Example 27: Using an optional component of VTK-m.<br>
(NOT VTK-, REARLE, REDERING)<br>
(CRO VTK-, REARLE, REDERING)<br>
COLORED (SEED, REARCH "VIK-" must be built with rendering on.")<br>
associated to proof express v Example 2.7: Using an optional component of VTK-m. 1 | find\_package (VTKm REQUIRED) 2 3 if (NOT VTKm\_ENABLE\_RENDERING)<br>4 message(SEND ERROR "VTK-m mu 4 message ( SEND\_ERROR " VTK -m must be built with rendering on .") endif () 6 7 add\_executable ( myprog myprog . cxx ) 8 target\_link\_libraries (myprog vtkm\_cont vtkm\_rendering)
# CHAPTER **THREE**

# FILE I/O

<span id="page-36-1"></span>FILE I/<br>TK-m can be used to process data, data need to be loaded into the system. VTK-m comes with a<br>ackage to get started developing very quickly. All the file I/O classes are declared under the vix<br>non-<br>comes with a serv Before VTK-m can be used to process data, data need to be loaded into the system. VTK-m comes with a basic file I/O package to get started developing very quickly. All the file I/O classes are declared under the  $v$ tkm::io namespace.

#### Did you know?

*Files are just one of many ways to get data in and out of VTK-m. In Part II we explore efficient ways to define VTK-m data structures. In particular, Section 12.1 describes how to build VTK-m data set objects*

*and Section 10.4 documents how to adapt data structures defined in other libraries to be used directly in VTK-m.*

#### 3.1 Readers

All reader classes provided by  $\nabla T K$ -m are located in the vtkm::io::reader namespace. The general interface for each reader class is to accept a filename in the constructor and to provide a ReadDataSet method to load the data from disk.

The data in the file are returned in a vtkm::cont::DataSet object. Chapter 12 provides much more details about the contents of a data set object, but for now we treat DataSet as an opaque object that can be passed around readers, writers, filters, and rendering units.

#### 3.1.1 Legacy VTK File Reader

Legacy VTK files are a simple open format for storing visualization data. These files typically have a .vtk extension. Legacy VTK files are popular because they are simple to create and read and are consequently supported by a large number of tools. The format of legacy VTK files is well documented in *The VTK User's* Guide<sup>[1](#page-36-0)</sup>. Legacy VTK files can also be read and written with tools like ParaView and VisIt.

Legacy VTK files can be read using the vtkm::io::reader::VTKDataSetReader class. The constructor for this class takes a string containing the filename. The ReadDataSet method reads the data from the previously indicated file and returns a  $v$ tkm::cont::DataSet object, which can be used with filters and rendering.

<span id="page-36-0"></span><sup>1</sup>A free excerpt describing the file format is available at <http://www.vtk.org/Wiki/File:VTK-File-Formats.pdf>.

```
Example 3.1: Reading a legacy VTK file.
1 | #include <vtkm/io/reader/VTKDataSetReader.h>
\frac{2}{3}3 \nvert \n vtkm :: cont :: Database \n 0penDataFromVTKFile ()<br>4 {
   \mathfrak{f}5 vtkm :: io :: reader :: VTKDataSetReader reader (" data . vtk ");
6
7 return reader . ReadDataSet ();
8 }
```
# 3.2 Writers

ers<br>
seses provided by VTK-m are located in the vtkm::io::vriter\_namespace. The general interface<br>
redes is to accept a filename in the constructor and to provide a WriteDataSet method to save data<br>
The WriteDataSet method All writer classes provided by VTK-m are located in the vtkm::io::writer namespace. The general interface for each writer class is to accept a filename in the constructor and to provide a WriteDataSet method to save data to the disk. The WriteDataSet method takes a vtkm::cont::DataSet object as an argument, which contains the data to write to the file.

#### 3.2.1 Legacy VTK File Writer

Legacy VTK files can be written using the vtkm::io::writer::VTKDataSetWriter class. The constructor for this class takes a string containing the filename. The WriteDataSet method takes a vtkm::cont::DataSet object and writes its data to the previously indicated file.

Example 3.2: Writing a legacy VTK file.

```
1 | #include <vtkm/io/writer/VTKDataSetWriter.h>
2
3 void SaveDataAsVTKFile ( vtkm :: cont :: DataSet data )
4 \mid \xi5 vtkm :: io :: writer :: VTKDataSetWriter writer ("data. vtk");
6
7 | writer. WriteDataSet (data);
8 }
```
# PROVIDED FILTERS

Filters are functional units that take data as input and write new data as output. Filters operate on  $v$ tkm::- $\text{cont}$ ::DataSet objects, which are introduced with the file I/O operations in Chapter 3 and are described in more detail in Chapter 12. For now we treat DataSet mostly as an opaque object that can be passed around readers, writers, filters, and rendering units.

#### Did you know?

*The structure of filters in VTK-m is significantly simpler than their counterparts in VTK. VTK filters are arranged in a dataflow network (a.k.a. a visualization pipeline) and execution management is handled automatically. In contrast, VTK-m filters are simple imperative units, which are simply called with input data and return output data.*

VTK-m comes with several filters ready for use, and in this chapter we will give a brief overview of these filters. All VTK-m filters are currently defined in the vtkm::filter namespace. We group filters based on the type of operation that they do and the shared interfaces that they have. Later Part III describes the necessary steps in creating new filters in VTK-m.

# 4.1 Field Filters

<span id="page-38-0"></span>**PROVIDED FILI[T](#page-36-1)E**<br>
re functional units that take data as input and write new data as output. Filters operate on vtk<br>
tasset objects, which are introduced with the file I/O operations in Chapter 3 and are describer<br>
all in Every vtkm::cont::DataSet object contains a list of *fields*. A field describes some numerical value associated with different parts of the data set in space. Fields often represent physical properties such as temperature, pressure, or velocity. *Field filters* are a class of filters that generate a new field. These new fields are typically derived from one or more existing fields or point coordinates on the data set. For example, mass, volume, and density are interrelated, and any one can be derived from the other two.

Before a filter is run, it is important to set up the state of the filter object to the parameters of the algorithm. The state parameters will vary from one filter to the next, but one state parameter that all field filters share is the "active" field for the operation. The active field is set with a call to the SetActiveField method. The argument to SetActiveField is a string that names this input field. Alternatively, you can call the SetUseCoordinateSystemAsField with an argument of true to use the point coordinates as the input field rather than a specified field. See Sections [12.3](#page-167-0) and [12.4](#page-168-0) for more information on fields and coordinate systems, respectively. Finally, SetOutputFieldName, specifies the name assigned to the generated field. If not specified, then the filter will use a default name.

All field filters contain an Execute method. When calling Execute a vtkm::cont::DataSet or vtkm::cont::-MultiBlock object with the input data is provided as an argument. The Execute method returns a DataSet or MultiBlock object (matching the type of the input to Execute), which contains the data generated.

The following example provides a simple demonstration of using a field filter. It specifically uses the point elevation filter, which is one of the field filters.

Example 4.1: Using PointElevation, which is a field filter.

```
es he elevation filter to estimate atenepheric pressure based on the<br>sight of the point coordinates. Atmospheric pressure based on the<br>sight of the point coordinates. Atmospheric pressure is 191325 Pa at<br>attorfilter. SetUs
1 VTKM_CONT
2 vtkm :: cont :: DataSet ComputeAirPressure (vtkm :: cont :: DataSet dataSet)<br>3 {
    \mathfrak{g}4 vtkm::filter:: PointElevation elevationFilter;
5
6 // Use the elevation filter to estimate atmospheric pressure based on the
7 // height of the point coordinates . Atmospheric pressure is 101325 Pa at
8 // sea level and drops about 12 Pa per meter.
9 | elevationFilter. SetOutputFieldName ("pressure");
10 elevationFilter. SetLowPoint (0.0, 0.0, 0.0);
11 elevationFilter.SetHighPoint (0.0, 0.0, 2000.0);
12 elevationFilter. SetRange (101325.0, 77325.0);
13
14 | elevationFilter. SetUseCoordinateSystemAsField (true);
\frac{15}{16}vtkm:: cont:: DataSet result = elevationFilter. Execute (dataSet);
17
18 | return result;
19 \vert }
```
#### 4.1.1 Cell Average

vtkm::filter::CellAverage is the cell average filter. It will take a data set with a collection of cells and a field defined on the points of the data set and create a new field defined on the cells. The values of this new derived field are computed by averaging the values of the input field at all the incident points. This is a simple way to convert a point field to a cell field.

The default name for the output cell field is the same name as the input point field. The name can be overridden as always using the SetOutputFieldName method.

CellAverage provides the following methods.

SetActiveCellSetIndex**/**GetActiveCellSetIndex Specifies the index for the cell set to use from the data set provided to the Execute method. The default index is 0, which is the first cell set.

SetActiveField**/**GetActiveFieldName Specifies the name of the field to use as input.

- SetUseCoordinateSystemAsField**/**GetUseCoordinateSystemAsField Specifies a Boolean flag that determines whether to use point coordinates as the input field. Set to false by default. When true, the values for the active field are ignored.
- SetActiveCoordinateSystem**/**GetActiveCoordinateSystemIndex Specifies the index of which coordinate system to use as the input field. The default index is 0, which is the first coordinate system.
- SetOutputFieldName**/**GetOutputFieldName Specifies the name of the output field generated.
- Execute Takes a data set, executes the filter on a device, and returns a data set that contains the result.
- SetFieldsToPass**/**GetFieldsToPass Specifies which fields to pass from input to output. By default all fields are passed. See Section [4.4.2](#page-54-0) for more details.
- SetRuntimeDeviceTracker**/**GetRuntimeDeviceTracker Specifies which devices to use during execution. Runtime device trackers are described in Section [8.3.](#page-109-0)

#### 4.1.2 Cross Product

vtkm::filter::CrossProduct computes the cross product of two vector fields for every element in the input data set. The cross product filter computes (PrimaryField  $\times$  SecondaryField), where both the primary and secondary field are specified using methods on the CrossProduct class. The cross product computation works for both point and cell centered vector fields.

CrossProduct provides the following methods.

- SetPrimaryField**/**GetPrimaryFieldName Specifies the name of the field to use as input for the primary (first) value of the cross product.
- SetUseCoordinateSystemAsPrimaryField**/**GetUseCoordinateSystemAsPrimaryField Specifies a Boolean flag that determines whether to use point coordinates as the primary input field. Set to false by default. When true, the name for the primary field is ignored.
- SetPrimaryCoordinateSystem**/**GetPrimaryCoordinateSystemIndex Specifies the index of which coordinate system to use as the primary input field. The default index is 0, which is the first coordinate system.
- SetSecondaryField**/**GetSecondaryFieldName Specifies the name of the field to use as input for the secondary (second) value of the cross product.
- ryField/GetFrimaryField/Kame Specifies the nume of the field to use as input for the primary (<br>nordinateSystemAsPrimaryField/GetUseCoordinateSystemAsPrimaryField Specifies a BoordinateSystemAsPrimaryField/GetUseCoordinateS SetUseCoordinateSystemAsSecondaryField**/**GetUseCoordinateSystemAsSecondaryField Specifies a Boolean flag that determines whether to use point coordinates as the secondary input field. Set to false by default. When true, the name for the secondary field is ignored.
- SetSecondaryCoordinateSystem**/**GetSecondaryCoordinateSystemIndex Specifies the index of which coordinate system to use as the secondary input field. The default index is 0, which is the first coordinate system.
- SetOutputFieldName**/**GetOutputFieldName Specifies the name of the output field generated.
- Execute Takes a data set, executes the filter on a device, and returns a data set that contains the result.
- SetFieldsToPass**/**GetFieldsToPass Specifies which fields to pass from input to output. By default all fields are passed. See Section 4.4.2 for more details.
- SetRuntimeDeviceTracker**/**GetRuntimeDeviceTracker Specifies which devices to use during execution. Runtime device trackers are described in Section 8.3.

#### 4.1.3 Dot Product

vtkm::filter::DotProduct computes the dot product of two vector fields for every element in the input data set. The dot product filter computes (PrimaryField  $\cdot$  SecondaryField), where both the primary and secondary field are specified using methods on the DotProduct class. The dot product computation works for both point and cell centered vector fields.

DotProduct provides the following methods.

SetPrimaryField**/**GetPrimaryFieldName Specifies the name of the field to use as input for the primary (first) value of the dot product.

- SetUseCoordinateSystemAsPrimaryField**/**GetUseCoordinateSystemAsPrimaryField Specifies a Boolean flag that determines whether to use point coordinates as the primary input field. Set to false by default. When true, the name for the primary field is ignored.
- SetPrimaryCoordinateSystem**/**GetPrimaryCoordinateSystemIndex Specifies the index of which coordinate system to use as the primary input field. The default index is 0, which is the first coordinate system.
- SetSecondaryField**/**GetSecondaryFieldName Specifies the name of the field to use as input for the secondary (second) value of the dot product.
- SetUseCoordinateSystemAsSecondaryField**/**GetUseCoordinateSystemAsSecondaryField Specifies a Boolean flag that determines whether to use point coordinates as the secondary input field. Set to false by default. When true, the name for the secondary field is ignored.
- SetSecondaryCoordinateSystem**/**GetSecondaryCoordinateSystemIndex Specifies the index of which coordinate system to use as the secondary input field. The default index is 0, which is the first coordinate system.
- SetOutputFieldName**/**GetOutputFieldName Specifies the name of the output field generated.

Execute Takes a data set, executes the filter on a device, and returns a data set that contains the result.

- SetFieldsToPass**/**GetFieldsToPass Specifies which fields to pass from input to output. By default all fields are passed. See Section 4.4.2 for more details.
- SetRuntimeDeviceTracker**/**GetRuntimeDeviceTracker Specifies which devices to use during execution. Runtime device trackers are described in Section 8.3.

#### 4.1.4 Field to Colors

inateSyeremesSecondaryField/GetUseCordinateSystem&SecondaryField Specifies<br>
In flag that determines whether to use point coordinates as the scoondary input field. Set to<br>
default. When true, the name for the secondary fiel vtkm::filter::FieldToColors takes a field in a data set, looks up each value in a color table, and writes the resulting colors to a new field. The color to be used for each field value is specified using a vtkm::cont::-ColorTable object. ColorTable objects are also used with VTK-m's rendering module and are described in Section [5.7.](#page-67-0)

FieldToColors has three modes it can use to select how it should treat the input field.

- FieldToColors::SCALAR Treat the field as a scalar field. It is an error to a field of any type that cannot be directly converted to a basic floating point number (such as a vector).
- FieldToColors::MAGNITUDE Given a vector field, take the magnitude of each field value before looking it up in the color table.
- FieldToColors::COMPONENT Select a particular component of the vectors in a field to map to colors.

Additionally, FieldToColors has different modes in which it can represent colors in its output.

- FieldToColors::RGB Output colors are represented as RGB values with each component represented by an unsigned byte. Specifically, these are  $vtkm$ ::Vec<vtkm::UInt8,3> values.
- FieldToColors::RGBA Output colors are represented as RGBA values with each component represented by an unsigned byte. Specifically, these are  $vtkm$ ::Vec<vtkm::UInt8,4> values.

FieldToColors provides the following methods.

- SetColorTable**/**GetColorTable Specifies the vtkm::cont::ColorTable object to use to map field values to colors. [TODO: IMPLEMENT THIS.]
- SetMappingMode**/**GetMappingMode Specifies the input mapping mode. The value is one of the SCALAR, MAGNI-TUDE, or COMPONENT selectors described previously.
- SetMappingToScalar Sets the input mapping mode to scalar. Shortcut for SetMappingMode(vtkm::filter::- FieldToColors::SCALAR).
- SetMappingToMagnitude Sets the input mapping mode to vector. Shortcut for SetMappingMode(vtkm::filter::FieldToColors::MAGNITUDE).
- SetMappingToComponent Sets the input mapping mode to component. Shortcut for SetMappingMode(vtkm::filter::FieldToColors::COMPONENT).
- IsMappingScalar Returns true if the input mapping mode is scalar (FieldToColors::SCALAR).
- IsMappingMagnitude Returns true if the input mapping mode is magnitude (FieldToColors::MAGNITUDE).
- IsMappingComponent Returns true if the input mapping mode is component (FieldToColors::COMPONENT).
- SetMappingComponent**/**GetMappingComponent Specifies the component of the vector to use in the mapping. This only has an effect if the input mapping mode is set to COMPONENT.
- SetOutputMode**/**GetOutputMode Specifies the output representation of colors. The value is one of the RGB or RGBA selectors described previously.
- SetOutputToRGB Sets the output representation to 8-bit RGB. Shortcut for SetOutputMode(vtkm::filter::-FieldToColors::RGB).
- SetOutputToRGBA Sets the output representation to 8-bit RGBA. Shortcut for SetOutputMode(vtkm::filter::FieldToColors::RGBA).
- IsOutputRGB Returns true if the output representation is 8-bit RGB (FieldToColors::RGB). [Fix in code.]
- IsOutputRGBA Returns true if the output representation is 8-bit RGBA (FieldToColors::RGBA). [Fix in code.]
- :::FieldToColors::MaGNITUDE).<br>IngToComponent Schst he input mapping mode to component. Shortcut for SetMappingMode(vtk<br>
Ler::FieldToColors::COMPONENT).<br>
EgScalar Returns true if the input mapping mode is scalar (FieldToCol SetNumberOfSamplingPoints**/**GetNumberOfSamplingPoints Specifies how many samples to use when looking up color values. The implementation of FieldToColors first builds an array of color samples to quickly look up colors for particular values. The size of this lookup array can be adjusted with this parameter. By default, an array of 256 colors is used.
- SetActiveField**/**GetActiveFieldName Specifies the name of the field to use as input.
- SetUseCoordinateSystemAsField**/**GetUseCoordinateSystemAsField Specifies a Boolean flag that determines whether to use point coordinates as the input field. Set to false by default. When true, the values for the active field are ignored.
- SetActiveCoordinateSystem**/**GetActiveCoordinateSystemIndex Specifies the index of which coordinate system to use as the input field. The default index is 0, which is the first coordinate system.
- SetOutputFieldName**/**GetOutputFieldName Specifies the name of the output field generated.
- Execute Takes a data set, executes the filter on a device, and returns a data set that contains the result.
- SetFieldsToPass**/**GetFieldsToPass Specifies which fields to pass from input to output. By default all fields are passed. See Section [4.4.2](#page-54-0) for more details.
- SetRuntimeDeviceTracker**/**GetRuntimeDeviceTracker Specifies which devices to use during execution. Runtime device trackers are described in Section [8.3.](#page-109-0)

### 4.1.5 Gradients

vtkm::filter::Gradients computes the gradient of a point based input field for every element in the input data set. The gradient computation can either generate cell center based gradients, which are fast but less accurate, or more accurate but slower point based gradients. The default for the filter is output as cell centered gradients, but can be changed by using the SetComputePointGradient method. The default name for the output fields is "Gradients", but that can be overriden as always using the SetOutputFieldName method.

Gradients provides the following methods.

- SetComputePointGradient**/**GetComputePointGradient Specifies whether we are computing point or cell based gradients. The output field(s) of this filter will be point based if this is enabled.
- SetComputeDivergence**/**GetComputeDivergence Specifies whether the divergence field will be generated. By default the name of the array will be "Divergence" but can be changed by using SetDivergenceName. The field will be a cell field unless ComputePointGradient is enabled. The input array must have 3 components in order to compute this. The default is off.
- SetComputeVorticity**/**GetComputeVorticity Specifies whether the vorticity field will be generated. By default the name of the array will be "Vorticity" but can be changed by using SetVorticityName. The field will be a cell field unless ComputePointGradient is enabled. The input array must have 3 components in order to compute this. The default is off.
- SetComputeQCriterion**/**GetComputeQCriterion Specifies whether the Q-Criterion field will be generated. By default the name of the array will be "QCriterion" but can be changed by using SetQCriterionName. The field will be a cell field unless ComputePointGradient is enabled. The input array must have 3 components in order to compute this. The default is off.
- SetComputeGradient**/**GetComputeGradient Specifies whether the actual gradient field is written to the output. When processing fields that have 3 components it is desirable to compute information such as Divergence, Vorticity, or Q-Criterion without incurring the cost of also having to write out the 3x3 gradient result. The default is on.
- oint<br/>Gradient/GetComputePointGradient Specifies whether we are computing point or cell bases. The output field<br>(s) of this filter will be point based if this is enabled. However,<br/>ence Specifies whether the divergen SetColumnMajorOrdering**/**SetRowMajorOrdering When processing input fields that have 3 components, the output will be a a 3x3 gradient. By default VTK-m outputs all matrix like arrays in Row Major ordering (C-Ordering). The ordering can be changed when integrating with libraries like VTK or with FORTRAN codes that use Column Major ordering. The default is Row Major. This setting is only relevant for 3 component input fields when SetComputeGradient is enabled.
- SetDivergenceName**/**GetDivergenceName Specifies the output cell normals field name. The default is "Divergence".
- SetVorticityName**/**GetVorticityName Specifies the output Vorticity field name. The default is "Vorticity"
- SetQCriterionName**/**GetQCriterionName Specifies the output Q-Criterion field name. The default is "QCriterion".
- SetActiveCellSetIndex**/**GetActiveCellSetIndex Specifies the index for the cell set to use from the data set provided to the Execute method. The default index is 0, which is the first cell set.
- SetActiveField**/**GetActiveFieldName Specifies the name of the field to use as input.
- SetUseCoordinateSystemAsField**/**GetUseCoordinateSystemAsField Specifies a Boolean flag that determines whether to use point coordinates as the input field. Set to false by default. When true, the values for the active field are ignored.

SetActiveCoordinateSystem**/**GetActiveCoordinateSystemIndex Specifies the index of which coordinate system to use as the input field. The default index is 0, which is the first coordinate system.

SetOutputFieldName**/**GetOutputFieldName Specifies the name of the output field generated.

- Execute Takes a data set, executes the filter on a device, and returns a data set that contains the result.
- SetFieldsToPass**/**GetFieldsToPass Specifies which fields to pass from input to output. By default all fields are passed. See Section [4.4.2](#page-54-0) for more details.
- SetRuntimeDeviceTracker**/**GetRuntimeDeviceTracker Specifies which devices to use during execution. Runtime device trackers are described in Section 8.3.

#### 4.1.6 Point Average

imo[D](#page-54-0)eviceTracker/detRuntimeDeviceTracker Specifies which devices to use during execution.<br>
celevice trackers are described in Section 8.3.<br>
<br>
Point Average<br>
il-ter::PointAverage is the point average filter. It will take a vtkm::filter::PointAverage is the point average filter. It will take a data set with a collection of cells and a field defined on the cells of the data set and create a new field defined on the points. The values of this new derived field are computed by averaging the values of the input field at all the incident cells. This is a simple way to convert a cell field to a point field.

The default name for the output cell field is the same name as the input point field. The name can be overridden as always using the SetOutputFieldName method.

In addition the standard SetOutputFieldName and Execute methods, PointAverage provides the following methods.

SetActiveCellSetIndex**/**GetActiveCellSetIndex Specifies the index for the cell set to use from the data set provided to the Execute method. The default index is 0, which is the first cell set.

SetActiveField**/**GetActiveFieldName Specifies the name of the field to use as input.

- SetUseCoordinateSystemAsField**/**GetUseCoordinateSystemAsField Specifies a Boolean flag that determines whether to use point coordinates as the input field. Set to false by default. When true, the values for the active field are ignored.
- SetActiveCoordinateSystem**/**GetActiveCoordinateSystemIndex Specifies the index of which coordinate system to use as the input field. The default index is 0, which is the first coordinate system.
- SetOutputFieldName**/**GetOutputFieldName Specifies the name of the output field generated.
- Execute Takes a data set, executes the filter on a device, and returns a data set that contains the result.
- SetFieldsToPass**/**GetFieldsToPass Specifies which fields to pass from input to output. By default all fields are passed. See Section 4.4.2 for more details.
- SetRuntimeDeviceTracker**/**GetRuntimeDeviceTracker Specifies which devices to use during execution. Runtime device trackers are described in Section [8.3.](#page-109-0)

#### 4.1.7 Point Elevation

vtkm::filter::PointElevation computes the "elevation" of a field of point coordinates in space. The filter will take a data set and a field of 3 dimensional vectors and compute the distance along a line defined by a low point and a high point. Any point in the plane touching the low point and perpendicular to the line is set to the minimum range value in the elevation whereas any point in the plane touching the high point and perpendicular to the line is set to the maximum range value. All other values are interpolated linearly between these two planes. This filter is commonly used to compute the elevation of points in some direction, but can be repurposed for a variety of measures. Example [4.1](#page-39-0) gives a demonstration of the elevation filter.

The default name for the output field is "elevation", but that can be overridden as always using the SetOutput-FieldName method.

PointElevation provides the following methods.

- name for the output field is "elevation", but that can be overridden as always using the SetOutput-<br>eichod.<br>
2001 provides the following methods.<br>
Assimigation Fins pair of methods is used to set the low and high points, r SetLowPoint**/**SetHighPoint This pair of methods is used to set the low and high points, respectively, of the elevation. Each method takes three floating point numbers specifying the *x*, *y*, and *z* components of the low or high point.
- SetRange Sets the range of values to use for the output field. This method takes two floating point numbers specifying the low and high values, respectively.
- SetActiveField**/**GetActiveFieldName Specifies the name of the field to use as input.
- SetUseCoordinateSystemAsField**/**GetUseCoordinateSystemAsField Specifies a Boolean flag that determines whether to use point coordinates as the input field. Set to false by default. When true, the values for the active field are ignored.
- SetActiveCoordinateSystem**/**GetActiveCoordinateSystemIndex Specifies the index of which coordinate system to use as the input field. The default index is 0, which is the first coordinate system.
- SetOutputFieldName**/**GetOutputFieldName Specifies the name of the output field generated.
- Execute Takes a data set, executes the filter on a device, and returns a data set that contains the result.
- SetFieldsToPass**/**GetFieldsToPass Specifies which fields to pass from input to output. By default all fields are passed. See Section 4.4.2 for more details.
- SetRuntimeDeviceTracker**/**GetRuntimeDeviceTracker Specifies which devices to use during execution. Runtime device trackers are described in Section 8.3.

#### 4.1.8 Point Transform

vtkm::filter::PointTransform is the point transform filter. The filter will take a data set and a field of 3 dimensional vectors and perform the specified point transform operation. Multiple point transformations can be accomplished by subsequent calls to the filter and specifying the result of the previous transform as the input field.

The default name for the output field is "transform", but that can be overridden as always using the SetOutputFieldName method.

In addition the standard SetOutputFieldName and Execute methods, PointTransform provides the following methods.

- SetTranslation This method translates, or moves, each point in the input field by a given direction. This method takes either a three component vector of floats, or the *x*, *y*, *z* translation values separately.
- SetRotation This method is used to rotate the input field about a given axis. This method takes a single floating point number to specify the degrees of rotation and either a vector representing the rotation axis, or the *x*, *y*, *z* axis components separately.
- SetRotationX This method is used to rotate the input field about the X axis. This method takes a single floating point number to specify the degrees of rotation.
- SetRotationY This method is used to rotate the input field about the Y axis. This method takes a single floating point number to specify the degrees of rotation.
- SetRotationZ This method is used to rotate the input field about the Z axis. This method takes a single floating point number to specify the degrees of rotation.
- SetScale This method is used to scale the input field. This method takes either a single float to scale each vector component of the field equally, or the *x*, *y*, *z* scaling values as separate floats, or a three component vector.
- SetTransform This is a generic transform method. This method takes a 4*x*4 matrix and applies this to the input field.
- SetActiveCellSetIndex**/**GetActiveCellSetIndex Specifies the index for the cell set to use from the data set provided to the Execute method. The default index is 0, which is the first cell set.
- SetActiveField**/**GetActiveFieldName Specifies the name of the field to use as input.
- tion<br>Y This method is used to rotate the input field about the Y axis. This method takes a<br>string point munker to specify the degrees of rotation.<br>This method is used to rotate the input field about the Z axis. This metho SetUseCoordinateSystemAsField**/**GetUseCoordinateSystemAsField Specifies a Boolean flag that determines whether to use point coordinates as the input field. Set to false by default. When true, the values for the active field are ignored.
- SetActiveCoordinateSystem**/**GetActiveCoordinateSystemIndex Specifies the index of which coordinate system to use as the input field. The default index is 0, which is the first coordinate system.
- SetOutputFieldName**/**GetOutputFieldName Specifies the name of the output field generated.
- Execute Takes a data set, executes the filter on a device, and returns a data set that contains the result.
- SetFieldsToPass**/**GetFieldsToPass Specifies which fields to pass from input to output. By default all fields are passed. See Section 4.4.2 for more details.
- SetRuntimeDeviceTracker**/**GetRuntimeDeviceTracker Specifies which devices to use during execution. Runtime device trackers are described in Section 8.3.

#### 4.1.9 Surface Normals

vtkm::filter::SurfaceNormals computes the surface normals of a polygonal data set at its points and/or cells. The filter takes a data set as input and by default, uses the active coordinate system to compute the normals. Optionally, a coordinate system or a point field of 3d vectors can be explicitly provided to the Execute method. The cell normals are computed based on each cell's winding order using vector cross-product. For non-polygonal cells, a zeroed vector is assigned. The point normals are computed by averaging the cell normals of the incident cells of each point.

The default name for the output fields is "Normals", but that can be overridden using the SetCellNormalsName and SetPointNormalsName methods. The filter will also respect the name in SetOutputFieldName if neither of the others are set.

SurfaceNormals provides the following methods.

- SetGenerateCellNormals**/**GetGenerateCellNormals Specifies whether the cell normals should be generated.
- SetGeneratePointNormals**/**GetGeneratePointNormals Specifies whether the point normals should be generated.
- ecellMormals/GetMormalizzCellMormals Specifies whether cell normals should be normalizzemi length). Default value is true. The intended use case of this flag is for faster, approximate<br>unit length). Default value is true. SetNormalizeCellNormals**/**GetNormalizeCellNormals Specifies whether cell normals should be normalized (made unit length). Default value is true. The intended use case of this flag is for faster, approximate point normals generation by skipping the normalization of the face normals. Note that when set to false, the result cell normals will not be unit length normals and the point normals will be different.
- SetCellNormalsName**/**GetCellNormalsName Specifies the output cell normals field name.
- SetPointNormalsName**/**GetPointNormalsName Specifies the output point normals field name.
- SetActiveCellSetIndex**/**GetActiveCellSetIndex Specifies the index for the cell set to use from the data set provided to the Execute method. The default index is 0, which is the first cell set.
- SetActiveField**/**GetActiveFieldName Specifies the name of the field to use as input.
- SetUseCoordinateSystemAsField**/**GetUseCoordinateSystemAsField Specifies a Boolean flag that determines whether to use point coordinates as the input field. Set to false by default. When true, the values for the active field are ignored.
- SetActiveCoordinateSystem**/**GetActiveCoordinateSystemIndex Specifies the index of which coordinate system to use as the input field. The default index is 0, which is the first coordinate system.
- SetOutputFieldName**/**GetOutputFieldName Specifies the name of the output field generated.
- Execute Takes a data set, executes the filter on a device, and returns a data set that contains the result.
- SetFieldsToPass**/**GetFieldsToPass Specifies which fields to pass from input to output. By default all fields are passed. See Section 4.4.2 for more details.
- SetRuntimeDeviceTracker**/**GetRuntimeDeviceTracker Specifies which devices to use during execution. Runtime device trackers are described in Section 8.3.

#### 4.1.10 Vector Magnitude

vtkm::filter::VectorMagnitude takes a field comprising vectors and computes the magnitude for each vector. The vector field is selected as usual with the SetActiveField method. The default name for the output field is "magnitude", but that can be overridden as always using the SetOutputFieldName method.

VectorMagnitude provides the following methods.

SetActiveField**/**GetActiveFieldName Specifies the name of the field to use as input.

SetUseCoordinateSystemAsField**/**GetUseCoordinateSystemAsField Specifies a Boolean flag that determines whether to use point coordinates as the input field. Set to false by default. When true, the values for the active field are ignored.

SetActiveCoordinateSystem**/**GetActiveCoordinateSystemIndex Specifies the index of which coordinate system to use as the input field. The default index is 0, which is the first coordinate system.

SetOutputFieldName**/**GetOutputFieldName Specifies the name of the output field generated.

- Execute Takes a data set, executes the filter on a device, and returns a data set that contains the result.
- SetFieldsToPass**/**GetFieldsToPass Specifies which fields to pass from input to output. By default all fields are passed. See Section [4.4.2](#page-54-0) for more details.
- SetRuntimeDeviceTracker**/**GetRuntimeDeviceTracker Specifies which devices to use during execution. Runtime device trackers are described in Section 8.3.

## 4.2 Data Set Filters

*Data set filters* are a class of filters that generate a new data set with a new topology. This new topology is typically derived from an existing data set. For example, a data set can be significantly altered by adding, removing, or replacing cells.

imoDeviceTracker/detRuntimeDeviceTracker Specifies which devices to use during execution.<br>
a device trackers are described in Section 8.3.<br>
Data Set Filters<br>
are a closs of filters are described in Section 8.3.<br>
Data Set F Before a filter is run, it is important to set up the state of the filter object to the parameters of the algorithm. The state parameters will vary from one filter to the next, but one state parameter that all data set filters share is the "active" cell set for the operation. The active cell set is set with a call to the SetActiveCellSetIndex. Likewise, SetActiveCoordinateSystem selects which coordinate system to operate on. By default, the filter will operate on the first cell set and coordinate system. (See Sections 12.2 and 12.4 for more information about cell sets and coordinate systems, respectively.)

All data set filters contain an Execute method. When calling Execute a vtkm::cont::DataSet or vtkm::cont::MultiBlock object with the input data is provided as an argument. The Execute method returns a DataSet or MultiBlock object (matching the type of the input to Execute), which contains the data generated.

The following example provides a simple demonstration of using a data set filter. It specifically uses the vertex clustering filter, which is one of the data set filters.

```
Example 4.2: Using VertexClustering, which is a data set filter.
1 | vtkm::filter:: VertexClustering vertexClustering;
\mathcal{D}_{2}3 vertexClustering. SetNumberOfDivisions (vtkm:: Id3 (128, 128, 128));
4
5 vtkm :: cont :: DataSet simplifiedSurface = vertexClustering . Execute ( originalSurface );
```
#### 4.2.1 Clean Grid

vtkm::filter::CleanGrid is a filter that converts a cell set to an explicit representation and potentially removes redundant or unused data. It does this by iterating over all cells in the data set, and for each one creating the explicit cell representation that is stored in the output. (Explicit cell sets are described in Section [12.2.2.](#page-164-1)) One benefit of using CleanGrid is that it can optionally remove unused points AND COMBINE COINCIDENT POINTS when implemented. Another benefit is that the resulting cell set will be of a known specific type.

# Common Errors

- *The result of* vtkm::filter::CleanGrid *is not necessarily smaller, memory-wise, than its input. For*
- *example, "cleaning" a data set with a structured topology will actually result in a data set that requires much more memory to store an explicit topology.*
- 

CleanGrid provides the following methods.

- contain the checker proportion of the default and sets a Boolean flag that determines whether unused point<br>covered from the output. If true (the default), then the output data set will have a new coordinate<br>now ordering o SetCompactPointFields**/**GetCompactPointFields Sets a Boolean flag that determines whether unused points are removed from the output. If true (the default), then the output data set will have a new coordinate system containing only those points being used by the cell set, and the indices of the cells will be adjusted to the new ordering of points. If false, then the output coordinate systems will be a shallow copy of the input coordinate systems.
- SetActiveCellSetIndex**/**GetActiveCellSetIndex Specifies the index for the cell set to use from the data set provided to the Execute method. The default index is 0, which is the first cell set.
- SetActiveCoordinateSystem**/**GetActiveCoordinateSystemIndex Specifies the index of which coordinate system to use as when computing spatial locations in the mesh. The default index is 0, which is the first coordinate system.
- Execute Takes a data set, executes the filter on a device, and returns a data set that contains the result.
- SetFieldsToPass**/**GetFieldsToPass Specifies which fields to pass from input to output. By default all fields are passed. See Section 4.4.2 for more details.
- SetRuntimeDeviceTracker**/**GetRuntimeDeviceTracker Specifies which devices to use during execution. Runtime device trackers are described in Section 8.3.

#### 4.2.2 External Faces

vtkm::filter::ExternalFaces is a filter that extracts all the external faces from a polyhedral data set. An external face is any face that is on the boundary of a mesh. Thus, if there is a hole in a volume, the boundary of that hole will be considered external. More formally, an external face is one that belongs to only one cell in a mesh.

ExternalFaces provides the following methods.

- SetCompactPoints**/**GetCompactPoints Specifies whether point fields should be compacted. If on, the filter will remove from the output all points that are not used in the resulting surface. If off (the default), unused points will remain listed in the topology, but point fields and coordinate systems will be shallow-copied to the output.
- SetPassPolyData**/**GetPassPolyData Specifies how polygonal data (polygons, lines, and vertices) will be handled. If on (the default), these cells will be passed to the output. If off, these cells will be removed from the output. (Because they have less than 3 topological dimensions, they are not considered to have any "faces.")
- SetActiveCellSetIndex**/**GetActiveCellSetIndex Specifies the index for the cell set to use from the data set provided to the Execute method. The default index is 0, which is the first cell set.
- SetActiveCoordinateSystem**/**GetActiveCoordinateSystemIndex Specifies the index of which coordinate system to use as when computing spatial locations in the mesh. The default index is 0, which is the first coordinate system.
- Execute Takes a data set, executes the filter on a device, and returns a data set that contains the result.
- SetFieldsToPass**/**GetFieldsToPass Specifies which fields to pass from input to output. By default all fields are passed. See Section [4.4.2](#page-54-0) for more details.
- SetRuntimeDeviceTracker**/**GetRuntimeDeviceTracker Specifies which devices to use during execution. Runtime device trackers are described in Section 8.3.

#### 4.2.3 Vertex Clustering

is device trackers are described in Section 8.3.<br>
Section 8.3.<br>
Section Centex Clustering is a filter that simplifies a polygonal mesh. It does so by dividing space<br>
in grid, the fewer polygons will be in the output cells vtkm::filter::VertexClustering is a filter that simplifies a polygonal mesh. It does so by dividing space into a uniform grid of bin and then merges together all points located in the same bin. The smaller the dimensions of this binning grid, the fewer polygons will be in the output cells and the coarser the representation. This surface simplification is an important operation to support level of detail (LOD) rendering in visualization applications. Example 4.2 provides a demonstration of the vertex clustering filter.

VertexClustering provides the following methods.

- SetNumberOfDivisions**/**GetNumberOfDimensions Specifies the dimensions of the uniform grid that establishes the bins used for clustering. Setting smaller numbers of dimensions produces a smaller output, but with a coarser representation of the surface. The dimensions are provided as a vtkm::Id3.
- SetActiveCellSetIndex**/**GetActiveCellSetIndex Specifies the index for the cell set to use from the data set provided to the Execute method. The default index is 0, which is the first cell set.
- SetActiveCoordinateSystem**/**GetActiveCoordinateSystemIndex Specifies the index of which coordinate system to use as when computing spatial locations in the mesh. The default index is 0, which is the first coordinate system.
- Execute Takes a data set, executes the filter on a device, and returns a data set that contains the result.
- SetFieldsToPass**/**GetFieldsToPass Specifies which fields to pass from input to output. By default all fields are passed. See Section 4.4.2 for more details.
- SetRuntimeDeviceTracker**/**GetRuntimeDeviceTracker Specifies which devices to use during execution. Runtime device trackers are described in Section 8.3.

## 4.3 Data Set with Field Filters

*Data set with field filters* are a class of filters that generate a new data set with a new topology. This new topology is derived from an existing data set and at least one of the fields in the data set. For example, a field might determine how each cell is culled, clipped, or sliced.

Before a filter is run, it is important to set up the state of the filter object to the parameters of the algorithm. The state parameters will vary from one filter to the next, but one state parameter that all data set with field filters share is the "active" field for the operation. The active field is set with a call to the SetActiveField method. The argument to SetActiveField is a string that names this input field. Another state parameters all

data set with field filters share is the "active" cell set for the operation. The active cell set is set with a call to the SetActiveCellSetIndex. Likewise, SetActiveCoordinateSystem selects which coordinate system to operate on. By default, the filter will operate on the first cell set and coordinate system. (See Sections [12.2](#page-164-0) and [12.4](#page-168-0) for more information about cell sets and coordinate systems, respectively.) Finally, SetOutputFieldName, specifies the name assigned to the generated field. If not specified, then the filter will use a default name.

All data set with field filters contain an Execute method. When calling Execute a vtkm::cont::DataSet or vtkm::cont::MultiBlock object with the input data is provided as an argument. The Execute method returns a DataSet or MultiBlock object (matching the type of the input to Execute), which contains the data generated.

The following example provides a simple demonstration of using a data set with field filter. It specifically uses the Marching Cubes filter, which is one of the data set with field filters.

```
Example 4.3: Using MarchingCubes, which is a data set with field filter.
1 | vtkm::filter:: MarchingCubes marchingCubes;
2
3 marchingCubes. SetActiveField ("pointvar");
4 marchingCubes. SetIsoValue (10.0);
5
6 vtkm:: cont:: DataSet isosurface = marchingCubes. Execute (inData);
```
#### 4.3.1 Marching Cubes

g example provides a simple demonstration of using a data set with field filter. It specifically uses<br>
filet, which is one of the data set with field filters.<br>
Columbus Example 4.3: Using NarchingGubes, with is a data set *Contouring* is one of the most fundamental filters in scientific visualization. A contour is the locus where a field is equal to a particular value. A topographic map showing curves of various elevations often used when hiking in hilly regions is an example of contours of an elevation field in 2 dimensions. Extended to 3 dimensions, a contour gives a surface. Thus, a contour is often called an *isosurface*. Marching Cubes is a well know algorithm for computing contours and is implemented by  $v$ tkm::filter::MarchingCubes. Example 4.3 provides a demonstration of the Marching Cubes filter.

MarchingCubes provides the following methods.

- SetIsoValue**/**GetIsoValue Specifies the value on which to extract the contour. The contour will be the surface where the field (provided to Execute) is equal to this value.
- SetMergeDuplicatePoints**/**GetMergeDuplicatePoints Specifies whether coincident points in the data set should be merged. Because the Marching Cubes filter (like all filters in VTK-m) runs in parallel, parallel threads can (and often do) create duplicate versions of points. When this flag is set to true, a secondary operation will find all duplicated points and combine them together.
- SetGenerateNormals**/**GetGenerateNormals Specifies whether to generate normal vectors for the surface. Normals are used in shading calculations during rendering and can make the surface appear more smooth. By default, the generated normals are based on the gradient of the field being contoured and can be quite expensive to compute. A faster method is available that computes the normals based on the faces of the isosurface mesh, but the normals do not look as good as the gradient based normals. Fast normals can be enabled using the flags described bellow.
- SetComputeFastNormalsForStructured**/**GetComputeFastNormalsForStructured Specifies whether to use the fast method of normals computation for Structured data sets. This is only valid if the generate normals flag is set.
- SetComputeFastNormalsForUnstructured**/**GetComputeFastNormalsForUnstructured Specifies whether to use the fast method of normals computation for unstructured data sets. This is only valid if the generate normals flag is set.

SetNormalArrayName**/**GetNormalArrayName Specifies the name used for the normals field if it is being created.

- SetActiveField**/**GetActiveFieldName Specifies the name of the field to use as input.
- SetUseCoordinateSystemAsField**/**GetUseCoordinateSystemAsField Specifies a Boolean flag that determines whether to use point coordinates as the input field. Set to false by default. When true, the values for the active field are ignored.
- SetActiveCoordinateSystem**/**GetActiveCoordinateSystemIndex Specifies the index of which coordinate system to use as when computing spatial locations in the mesh. The default index is 0, which is the first coordinate system.
- SetActiveCellSetIndex**/**GetActiveCellSetIndex Specifies the index for the cell set to use from the data set provided to the Execute method. The default index is 0, which is the first cell set.
- Execute Takes a data set, executes the filter on a device, and returns a data set that contains the result.
- SetFieldsToPass**/**GetFieldsToPass Specifies which fields to pass from input to output. By default all fields are passed. See Section 4.4.2 for more details.
- SetRuntimeDeviceTracker**/**GetRuntimeDeviceTracker Specifies which devices to use during execution. Runtime device trackers are described in Section 8.3.

#### 4.3.2 Threshold

rdinate system.<br>
cocolalSotIndox/GeckettveCollSotIndox Specifies the index for the cell set to use from the dat<br>
orided to the Execute method. The default index is 0, which is the first cell set.<br>
Takes a data set, execute A threshold operation removes topology elements from a data set that do not meet a specified criterion. The vtkm::filter::Threshold filter removes all cells where the field (provided to Execute) is not between a range of values.

Threshold provides the following methods.

- SetLowerThreshold**/**GetLowerThreshold Specifies the lower scalar value. Any cells where the scalar field is less than this value are removed.
- SetUpperThresholdGetUpperThreshold Specifies the upper scalar value. Any cells where the scalar field is more than this value are removed.
- SetActiveField**/**GetActiveFieldName Specifies the name of the field to use as input.
- SetUseCoordinateSystemAsField**/**GetUseCoordinateSystemAsField Specifies a Boolean flag that determines whether to use point coordinates as the input field. Set to false by default. When true, the values for the active field are ignored.
- SetActiveCoordinateSystem**/**GetActiveCoordinateSystemIndex Specifies the index of which coordinate system to use as when computing spatial locations in the mesh. The default index is 0, which is the first coordinate system.
- SetActiveCellSetIndex**/**GetActiveCellSetIndex Specifies the index for the cell set to use from the data set provided to the Execute method. The default index is 0, which is the first cell set.
- Execute Takes a data set, executes the filter on a device, and returns a data set that contains the result.
- SetFieldsToPass**/**GetFieldsToPass Specifies which fields to pass from input to output. By default all fields are passed. See Section [4.4.2](#page-54-0) for more details.
- SetRuntimeDeviceTracker**/**GetRuntimeDeviceTracker Specifies which devices to use during execution. Runtime device trackers are described in Section [8.3.](#page-109-0)

### 4.3.3 Streamlines

*Streamlines* are a powerful technique for the visualization of flow fields. A streamline is a curve that is parallel to the velocity vector of the flow field. Individual streamlines are computed from an initial point location (seed) using a numerical method to integrate the point through the flow field.

vtkm::filter::Streamline provides the following methods.

- SetSeeds Specifies the seed locations for the streamlines. Each seed is advected in the vector field to generate one streamline for each seed.
- SetStepSize Specifies the step size used for the numerical integrator  $(4<sup>th</sup>$  order Runge-Kutta method) to integrate the seed locations through the flow field.

SetNumberOfSteps Specifies the number of integration steps to be performed on each streamline.

ramline for each seed.<br>
Specifies the step size used for the numerical integrator (4<sup>th</sup> order Range-Kutta method) to inte<br>
seed docations through the flow field.<br>
Steps Specifies the number of integration steps to be perf Example 4.4: Using Streamline, which is a data set with field filter. 1 | vtkm::filter::Streamline streamlines;  $\overline{2}$ 3 // Specify the seeds. 4 vtkm:: cont:: ArrayHandle < vtkm:: Vec < vtkm:: FloatDefault, 3>> seedArray; 5 | seedArray. Allocate (2); 6 seedArray . GetPortalControl (). Set (0, vtkm :: Vec < vtkm :: FloatDefault, 3>(0,0,0)); 7 | seedArray.GetPortalControl ().Set (1, vtkm::Vec <vtkm::FloatDefault,3>(1,1,1)); 8 9 | streamlines. SetActiveField ("vectorvar"); 10 streamlines. SetStepSize  $(0.1)$ ; 11 streamlines. SetNumberOfSteps (100); 12 streamlines. SetSeeds (seedArray); 13 14 vtkm:: cont:: DataSet streamlineCurves = streamlines. Execute (inData);

# 4.4 Advanced Field Management

Most filters work with fields as inputs and outputs to their algorithms. Although in the previous discussions of the filters we have seen examples of specifying fields, these examples have been kept brief in the interest of clarity. In this section we revisit how filters manage fields and provide more detailed documentation of the controls.

Note that not all of the discussion in this section applies to all the aforementioned filters. For example, not all filters have a specified input field. But where possible, the interface to the filter objects is kept consistent.

#### 4.4.1 Input Fields

Many of VTK-m's filters have a method named SetActiveField, which selects a field in the input data to use as the data for the filter's algorithm. We have already seen how SetActiveField takes the name of the field as an argument. However, SetActiveField also takes an optional second argument that specifies which topological elements the field is associated with (such as points or cells). If specified, this argument is one of the following.

vtkm::cont::Field::ASSOC ANY Any field regardless of the association. (This is the default if no association is given.)

- vtkm::cont::Field::ASSOC POINTS A field that applies to points. There is a separate field value attached to each point. Point fields usually represent samples of continuous data that can be reinterpolated through cells. Physical properties such as temperature, pressure, density, velocity, etc. are usually best represented in point fields. Data that deals with the points of the topology, such as displacement vectors, are also appropriate for point data.
- vtkm::cont::Field::ASSOC CELL SET A field that applies to cells. There is a separate field value attached to each cell in a cell set. Cell fields usually represent values from an integration over the finite cells of the mesh. Integrated values like mass or volume are best represented in cell fields. Statistics about each cell like strain or cell quality are also appropriate for cell data.
- vtkm::cont::Field::ASSOC WHOLE MESH A "global" field that applies to the whole mesh. These often contain summary or annotation information. An example of a whole mesh field could be the volume that the mesh covers.

[ADD EXAMPLE (OR 2) OF SELECTING A FIELD WITH AN ASSOCIATION.]

#### Common Errors

*It is possible to have two fields with the same name that are only differentiatable by the association. That is, you could have a point field and a cell field with different data but the same name. Thus, it is best practice to specify the field association when possible. Likewise, it is poor practice to have two fields with the same name, particularly if the data are not equivalent in some way. It is often the case that fields are selected without an association.*

strain or cell quality are also appropriate for cell duta.<br>
Inter-Field: : ASSOC\_MOLE\_MESIA A "global" field that applies to the whole mesh. These often commary or amotation information. An example of a whole mesh field co It is also possible to set the active scalar field as a coordinate system of the data. A coordinate system essentially provides the spatial location of the points of the data and they have a special place in the vtkm::cont::DataSet structure. (See Section 12.4 for details on coordinate systems.) You can use a coordinate system as the active scalars by calling the SetUseCoordinateSystemAsField method with a true flag. Since a DataSet can have multiple coordinate systems, you can select the desired coordinate system with SetActiveCoordinateSystem. (By default, the first coordinate system will be used.)

[Example of setting the active coordinate system.]

#### <span id="page-54-0"></span>4.4.2 Passing Fields from Input to Output

After a filter successfully executes and returns a new data set, fields are mapped from input to output. Depending on what operation the filter does, this could be a simple shallow copy of an array, or it could be a computed operation. By default, the filter will automatically pass all fields from input to output (performing whatever transformations are necessary). You can control which fields are passed (and equivalently which are not) with the SetFieldsToPass method of vtkm::filter::Filter.

There are multiple ways to to use Filter:: SetFieldsToPass to control what fields are passed. If you want to turn off all fields so that none are passed, call SetFieldsToPass with vtkm::filter::FieldSelection::- MODE\_NONE.

#### [EXAMPLE USING MODE\_NONE]

If you want to pass one specific field, you can pass that field's name to SetFieldsToPass.

[Example passing a single field.]

Or you can provide a list of fields to pass by giving SetFieldsToPass an initializer list of names.

#### [Example passing initializer list.]

If you want to instead select a list of fields to *not* pass, you can add vtkm::filter::FieldSelection::MODE - EXCLUDE as an argument to SetFieldsToPass.

[Example of excluding a single field.]

[Example of excluding multiple fields.]

Ultimately, Filter::SetFieldsToPass takes a vtkm::filter::FieldSelection object. You can create one directly to select (or exclude) specific fields and their associations.

[Example of using vtkm::filter::FieldSelection.]

The Control of School Specific fields and their sesseintings.<br>
The Control of Control of Control of the Second Specific fields and their sesseintings.<br>
FUSING visite in the Second Specific fields and their sesseintings.<br>
F It is also possible to specify field attributions directly to Filter::SetFieldsToPass. If you only have one field, you can just specify both the name and attribution. If you have multiple fields, you can provide an initializer list of std::pair or vtkm::Pair containing a std::string and a vtkm::cont::Field::AssociationEnum.

[Example of selecting a single filter with name and association.]

[Example of selecting multiple filters with name and association.]

# RENDERING

**KENDERIN**<br> **KENDERIN**<br> **KENDERIN**<br> **KENDERIN**<br> **EXECONT AND AND THE SET ON THE SET ON THE SET ON THE SET ON THE SET ON THE SET ON THE SET ON THE SET ON THE SET ON THE SET ON THE SET ON THE SET ON THE SET ON THE SET ON THE** Rendering, the generation of images from data, is a key component to visualization. To assist with rendering, VTK-m provides a rendering package to produce imagery from data, which is located in the vtkm::rendering namespace.

The rendering package in VTK-m is not intended to be a fully featured rendering system or library. Rather, it is a lightweight rendering package with two primary use cases:

- 1. New users getting started with VTK-m need a "quick and dirty" render method to see their visualization results.
- 2. In situ visualization that integrates VTK-m with a simulation or other data-generation system might need a lightweight rendering method.

Both of these use cases require just a basic rendering platform. Because VTK-m is designed to be integrated into larger systems, it does not aspire to have a fully featured rendering system.

#### Did you know?

*VTK-m's big sister toolkit VTK is already integrated with VTK-m and has its own fully featured rendering system. If you need more rendering capabilities than what VTK-m provides, you can leverage VTK instead.*

## <span id="page-56-0"></span>5.1 Scenes and Actors

The primary intent of the rendering package in VTK-m is to visually display the data that is loaded and processed. Data are represented in VTK-m by vtkm::cont::DataSet objects. DataSet is presented in Chapters [3](#page-36-1) and [4.](#page-38-0) For now we treat DataSet mostly as an opaque object that can be passed around readers, writers, filters, and rendering units. Detailed documentation for DataSet is provided in Chapter [12.](#page-158-1)

To render a DataSet, the data are wrapped in a vtkm::rendering::Actor class. The Actor holds the components of the DataSet to render (a cell set, a coordinate system, and a field). A color table can also be optionally be specified, but a default color table will be specified otherwise.

Actors are collected together in an object called vtkm::rendering::Scene. An Actor is added to a Scene with the AddActor method. The following example demonstrates creating a Scene with one Actor.

```
Example 5.1: Creating an Actor and adding it to a Scene.
1 vtkm::rendering:: Actor actor ( surfaceData . GetCellSet ( ) ,<br>surfaceData . GetCoordinate
2 surfaceData . GetCoordinateSystem (),<br>surfaceData . GetField ("RandomPointS
                                         surfaceData. GetField ("RandomPointScalars"));
4
5 vtkm:: rendering:: Scene scene;
6 scene. AddActor (actor);
```
# <span id="page-57-1"></span>5.2 Canvas

A *canvas* is a unit that represents the image space that is the target of the rendering. The canvas' primary function is to manage the buffers that hold the working image data during the rendering. The canvas also manages the context and state of the rendering subsystem.

vtkm::rendering::Canvas is the base class of all canvas objects. Each type of rendering system has its own canvas subclass, but currently the only rendering system provided by VTK-m is the internal ray tracer. [Make sure THIS BECOMES TRUE. The canvas for the ray tracer is vtkm::rendering::CanvasRayTracer. Canvas-RayTracer is typically constructed by giving the width and height of the image to render.

```
Example 5.2: Creating a canvas for rendering.
1 | vtkm:: rendering:: CanvasRayTracer canvas (1920, 1080);
```
# <span id="page-57-0"></span>5.3 Mappers

**VAS**<br> **VAS**<br> **SIMPLE INTERENT TO THE CONDITION TO THE CONDUCT TO THE CONDUCT TO THE CONDUCT TO THE CONDUCT TO THE CONDUCT TO THE CONDUCT TO THE CONDUCT CONDUCT TO THE CONDUCT CONDUCT TO THE CONDUCT CONDUCT TO THE CONDUCT** A *mapper* is a unit that converts data (managed by an Actor) and issues commands to the rendering subsystem to generate images. All mappers in VTK-m are a subclass of vtkm::rendering::Mapper. Different rendering systems (as established by the Canvas) often require different mappers. Also, different mappers could render different types of data in different ways. For example, one mapper might render polygonal surfaces whereas another might render polyhedra as a translucent volume. Thus, a mapper should be picked to match both the rendering system of the Canvas and the data in the Actor.

The following mappers are provided by VTK-m.

- vtkm::rendering::MapperGL Uses OpenGL to render surfaces. If the data contain polyhedra, then their faces are rendered. MapperGL only works in conjunction with CanvasGL or one of its subclasses. [GETTING RID OF THIS.
- vtkm::rendering::MapperRayTracer Uses VTK-m's built in ray tracing system to render the visible surface of a mesh. MapperRayTracer only works in conjunction with CanvasRayTracer.
- vtkm::rendering::MapperVolume Uses VTK-m's built in ray tracing system to render polyhedra as a translucent volume. MapperVolume only works in conjunction with CanvasRayTracer.
- vtkm::rendering::MapperWireframer Uses VTK-m's built in ray tracing system to render the cell edges (i.e. the "wireframe") of a mesh. MapperWireframer only works in conjunction with CanvasRayTracer.

## <span id="page-58-3"></span>5.4 Views

A *view* is a unit that collects all the structures needed to perform rendering. It contains everything needed to take a Scene (Section [5.1\)](#page-56-0) and use a Mapper (Section [5.3\)](#page-57-0) to render it onto a Canvas (Section [5.2\)](#page-57-1). The view also annotates the image with spatial and scalar properties.

The base class for all views is vtkm::rendering::View. View is an abstract class, and you must choose one of the three provided subclasses, vtkm::rendering::View3D, vtkm::rendering::View2D, and vtkm::rendering::-View3D, depending on the type of data being presented. All three view classes take a Scene, a Mapper, and a Canvas as arguments to their constructor.

```
Solution the construction:<br>
The magnetic system is a magnetic state of the constructing a view.<br>
The isomether a correlation of the constrained and the constrained and the constrained and the constrained and the constraine
                                              Example 5.3: Constructing a View.
 1 | vtkm:: rendering:: Actor actor (surfaceData. GetCellSet (),
 2 surfaceData . GetCoordinateSystem (),<br>surfaceData . GetField ("RandomPointS
                                                   surfaceData. GetField ("RandomPointScalars"));
 4
 5 vtkm:: rendering: : Scene scene;<br>6 scene. AddActor (actor):
        scene. AddActor (actor);
 7
 8 vtkm:: rendering :: MapperRayTracer mapper ;<br>9 vtkm:: rendering :: CanvasRayTracer canvas (
        vtkm:: rendering:: CanvasRayTracer canvas (1920, 1080);
10
11 vtkm:: rendering:: View3D view (scene, mapper, canvas);
12 view. Initialize ();
```
Once the View is created but before it is used to render, the Initialize method should be called. This is demonstrated in Example 5.3.

The View also maintains a *background color* (the color used in areas where nothing is drawn) and a *foreground color* (the color used for annotation elements). By default, the View has a black background and a white foreground. These can be set in the view's constructor, but it is a bit more readable to set them using the View::SetBackground and View::SetForeground methods. In either case, the colors are specified using the vtkm::rendering::Color helper class, which manages the red, green, and blue color channels as well as an optional alpha channel. These channel values are given as floating point values between 0 and 1.

```
Example 5.4: Changing the background and foreground colors of a View.
1 view.SetBackgroundColor (vtkm::rendering::Color (1.0f, 1.0f, 1.0f));<br>2 view.SetForegroundColor (vtkm::rendering::Color (0.0f, 0.0f, 0.0f));
      view. SetForegroundColor ( vtkm :: rendering :: Color (0.0f, 0.0f, 0.0f));
```
# Common Errors

- *Although the background and foreground colors are set independently, it will be difficult or impossible to see*
- *the annotation if there is not enough contrast between the background and foreground colors. Thus, when*
- *changing a* View*'s background color, it is always good practice to also change the foreground color.*

Once the View is constructed, intialized, and set up, it is ready to render. This is done by calling the View::Paint method.

Example 5.5: Using Canvas:: Paint in a display callback.

<span id="page-58-2"></span>1 | view. Paint ();

Putting together Examples [5.3,](#page-58-0) [5.4,](#page-58-1) and [5.5,](#page-58-2) the final render of a view looks like that in Figure [5.1.](#page-59-0)

<span id="page-59-0"></span>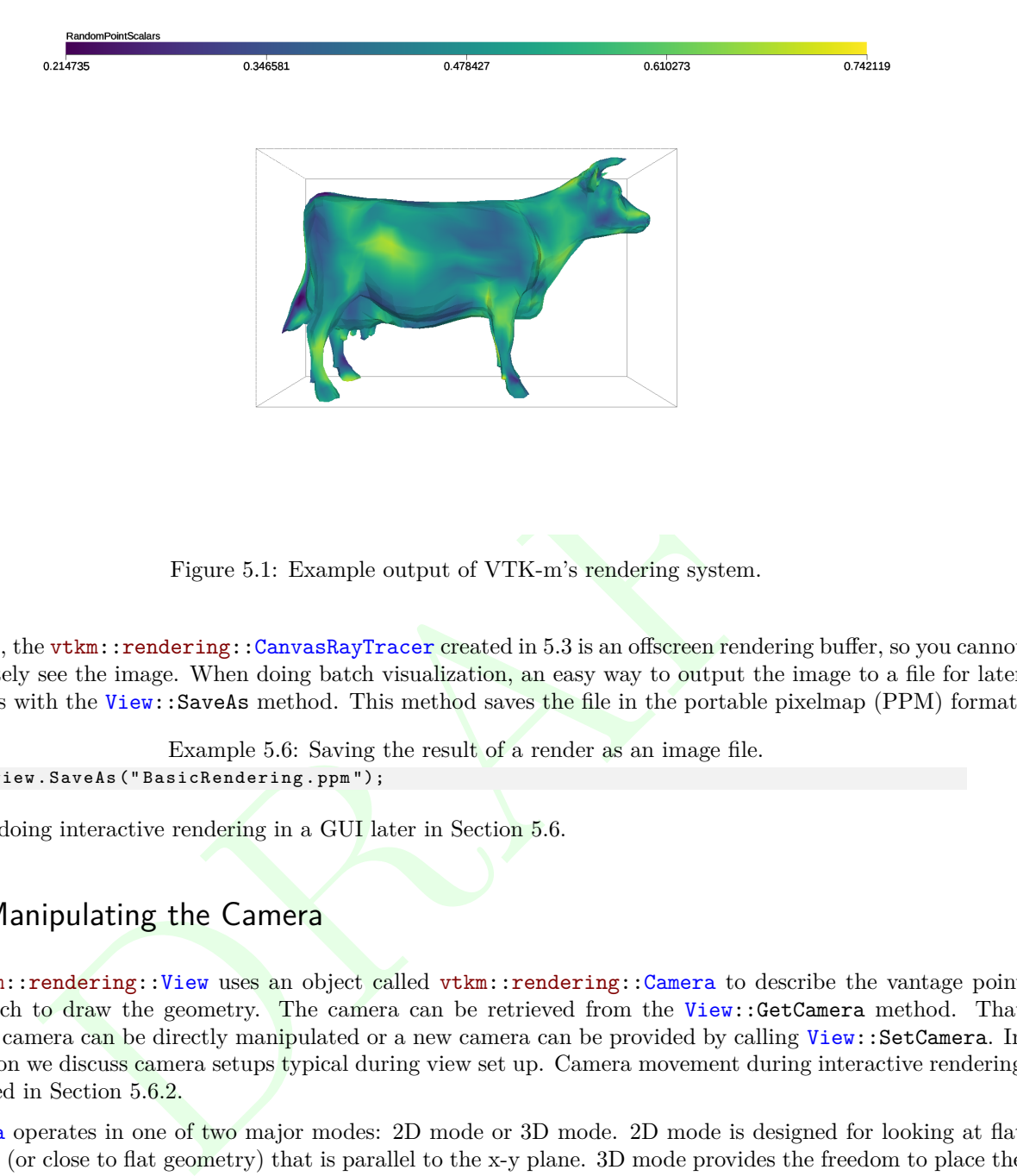

Figure 5.1: Example output of VTK-m's rendering system.

Of course, the vtkm::rendering::CanvasRayTracer created in 5.3 is an offscreen rendering buffer, so you cannot immediately see the image. When doing batch visualization, an easy way to output the image to a file for later viewing is with the View::SaveAs method. This method saves the file in the portable pixelmap (PPM) format.

Example 5.6: Saving the result of a render as an image file.

```
1 | view. SaveAs ("BasicRendering.ppm");
```
We visit doing interactive rendering in a GUI later in Section 5.6.

# 5.5 Manipulating the Camera

The vtkm::rendering::View uses an object called vtkm::rendering::Camera to describe the vantage point from which to draw the geometry. The camera can be retrieved from the View::GetCamera method. That retrieved camera can be directly manipulated or a new camera can be provided by calling View: : SetCamera. In this section we discuss camera setups typical during view set up. Camera movement during interactive rendering is revisited in Section 5.6.2.

A Camera operates in one of two major modes: 2D mode or 3D mode. 2D mode is designed for looking at flat geometry (or close to flat geometry) that is parallel to the x-y plane. 3D mode provides the freedom to place the camera anywhere in 3D space. The different modes can be set with SetModeTo2D and SetModeTo3D, respectively. The interaction with the camera in these two modes is very different.

#### 5.5.1 2D Camera Mode

The 2D camera is restricted to looking at some region of the x-y plane.

#### View Range

The vantage point of a 2D camera can be specified by simply giving the region in the x-y plane to look at. This region is specified by calling SetViewRange2D on Camera. This method takes the left, right, bottom, and top of the region to view. Typically these are set to the range of the geometry in world space as shown in Figure [5.2.](#page-60-0)

<span id="page-60-0"></span>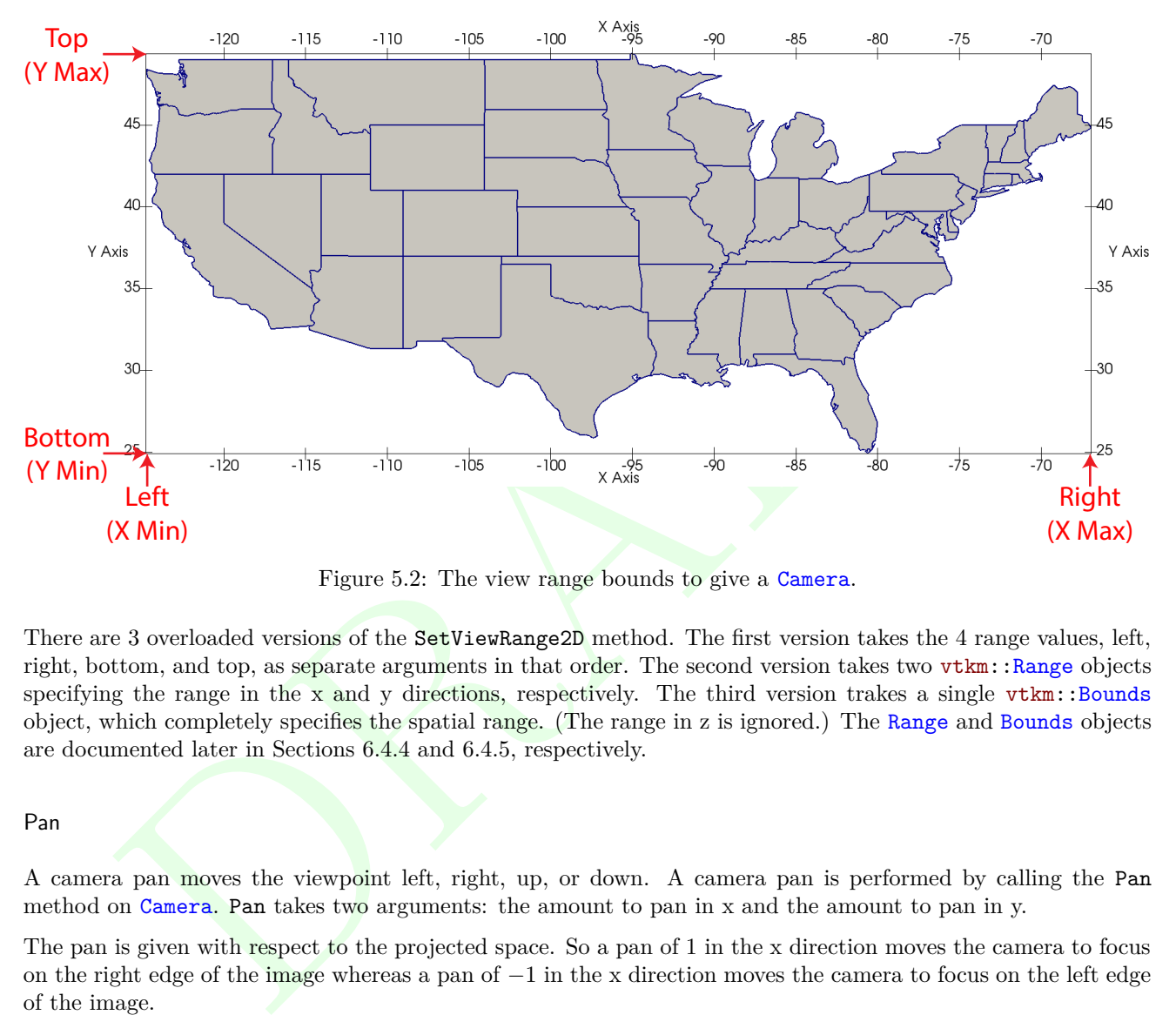

Figure 5.2: The view range bounds to give a Camera.

There are 3 overloaded versions of the SetViewRange2D method. The first version takes the 4 range values, left, right, bottom, and top, as separate arguments in that order. The second version takes two vtkm: Range objects specifying the range in the x and y directions, respectively. The third version trakes a single  $v$ tkm::Bounds object, which completely specifies the spatial range. (The range in z is ignored.) The Range and Bounds objects are documented later in Sections 6.4.4 and 6.4.5, respectively.

#### Pan

A camera pan moves the viewpoint left, right, up, or down. A camera pan is performed by calling the Pan method on Camera. Pan takes two arguments: the amount to pan in x and the amount to pan in y.

The pan is given with respect to the projected space. So a pan of 1 in the x direction moves the camera to focus on the right edge of the image whereas a pan of −1 in the x direction moves the camera to focus on the left edge of the image.

Example 5.7: Panning the camera.

1 | view. GetCamera (). Pan (deltaX, deltaY);

#### Zoom

A camera zoom draws the geometry larger or smaller. A camera zoom is performed by calling the Zoom method on Camera. Zoom takes a single argument specifying the zoom factor. A positive number draws the geometry

larger (zoom in), and larger zoom factor results in larger geometry. Likewise, a negative number draws the geometry smaller (zoom out). A zoom factor of 0 has no effect.

Example 5.8: Zooming the camera.

```
1 | view. GetCamera (). Zoom (zoomFactor);
```
#### 5.5.2 3D Camera Mode

The 3D camera is a free-form camera that can be placed anywhere in 3D space and can look in any direction. The projection of the 3D camera is based on the pinhole camera model in which all viewing rays intersect a single point. This single point is the camera's position.

Position and Orientation

<span id="page-61-0"></span>The position of the camera, which is the point where the observer is viewing the scene, can be set with the SetPosition method of Camera. The direction the camera is facing is specified by giving a position to focus on. This is called either the "look at" point or the focal point and is specified with the SetLookAt method of Camera. Figure 5.3 shows the relationship between the position and look at points.

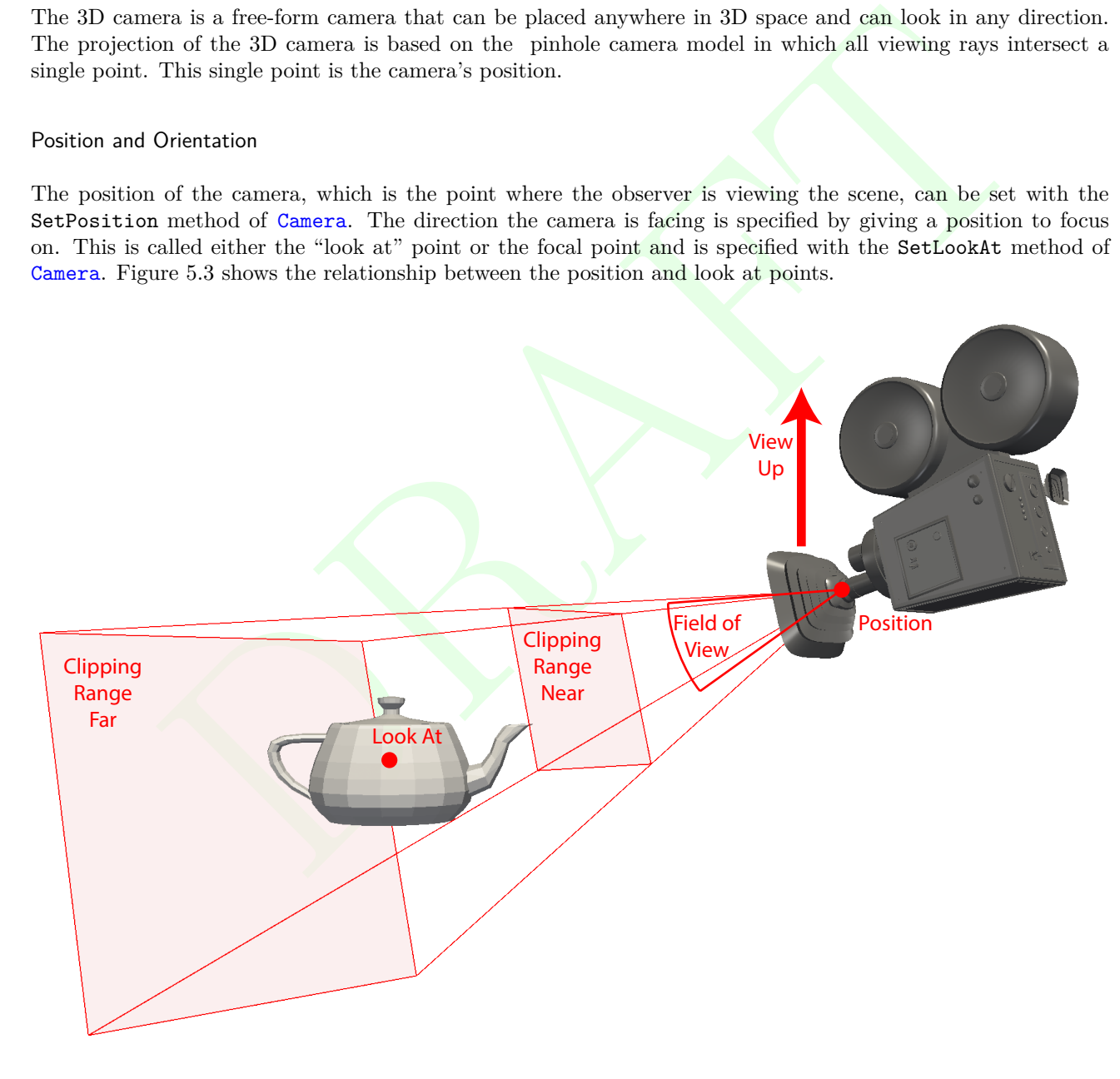

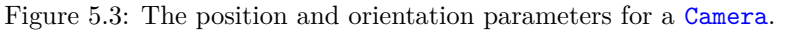

In addition to specifying the direction to point the camera, the camera must also know which direction is considered "up." This is specified with the view up vector using the SetViewUp method in Camera. The view up vector points from the camera position (in the center of the image) to the top of the image. The view up vector in relation to the camera position and orientation is shown in Figure [5.3.](#page-61-0)

Another important parameter for the camera is its field of view. The field of view specifies how wide of a region the camera can see. It is specified by giving the angle in degrees of the cone of visible region emanating from the pinhole of the camera to the SetFieldOfView method in the Camera. The field of view angle in relation to the camera orientation is shown in Figure [5.3.](#page-61-0) A field of view angle of  $60°$  usually works well.

he camera must specify a clipping region that defines the valid range of depths for the object. The respective distance to the emmera position. The near dip plane is closed to the emmera and must be in four-<br>distance to t Finally, the camera must specify a clipping region that defines the valid range of depths for the object. This is a pair of planes parallel to the image that all visible data must lie in. Each of these planes is defined simply by their distance to the camera position. The near clip plane is closer to the camera and must be in front of all geometry. The far clip plane is further from the camera and must be behind all geometry. The distance to both the near and far planes are specified with the SetClippingRange method in Camera. Figure [5.3](#page-61-0) shows the clipping planes in relationship to the camera position and orientation.

```
Example 5.9: Directly setting vtkm::rendering::Camera position and orientation.
```

```
1 camera . SetPosition (vthm::make\_Vec(10.0, 6.0, 6.0));<br>camera . SetLookAt (vthm::make\;Vec(0.0, 0.0, 0.0));
```

```
camera. SetLookAt ( vtkm :: make_Vec (0.0, 0.0, 0.0));
```

```
3 camera. SetViewUp (vtkm:: make_Vec (0.0, 1.0, 0.0));
```
4 camera . SetFieldOfView (60.0);<br>5 camera . SetClippingRange (0.1, camera. SetClippingRange (0.1, 100.0);

#### Movement

In addition to specifically setting the position and orientation of the camera,  $vtkm$ : rendering: Camera contains several convenience methods that move the camera relative to its position and look at point.

Two such methods are elevation and azimuth, which move the camera around the sphere centered at the look at point. Elevation raises or lowers the camera. Positive values raise the camera up (in the direction of the view up vector) whereas negative values lower the camera down. Azimuth moves the camera around the look at point to the left or right. Positive values move the camera to the right whereas negative values move the camera to the left. Both Elevation and Azimuth specify the amount of rotation in terms of degrees. Figure [5.4](#page-63-0) shows the relative movements of Elevation and Azimuth.

Example 5.10: Moving the camera around the look at point.

```
1 view . GetCamera (). Azimuth (45.0);<br>2 view . GetCamera (). Elevation (45.0
       view. GetCamera (). Elevation (45.0);
```
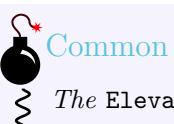

#### Common Errors

*The* Elevation *and* Azimuth *methods change the position of the camera, but not the view up vector. This can cause some wild camera orientation changes when the direction of the camera view is near parallel to the view up vector, which often happens when the elevation is raised or lowered by about 90 degrees.*

In addition to rotating the camera around the look at point, you can move the camera closer or further from the look at point. This is done with the Dolly method. The Dolly method takes a single value that is the factor to scale the distance between camera and look at point. Values greater than one move the camera away, values less than one move the camera closer. The direction of dolly movement is shown in Figure [5.4.](#page-63-0)

<span id="page-63-0"></span>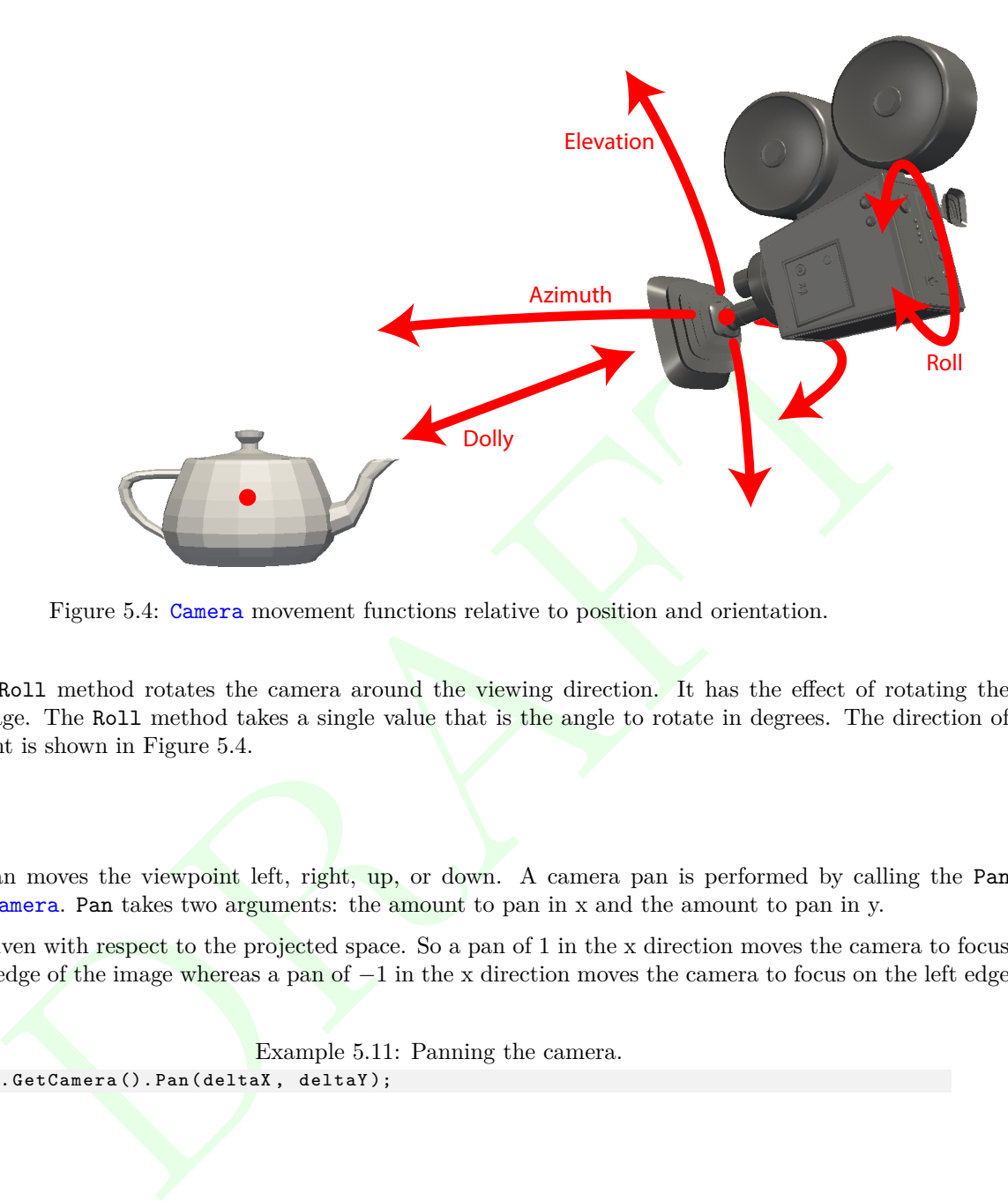

Figure 5.4: Camera movement functions relative to position and orientation.

Finally, the Roll method rotates the camera around the viewing direction. It has the effect of rotating the rendered image. The Roll method takes a single value that is the angle to rotate in degrees. The direction of roll movement is shown in Figure 5.4.

#### Pan

A camera pan moves the viewpoint left, right, up, or down. A camera pan is performed by calling the Pan method on Camera. Pan takes two arguments: the amount to pan in x and the amount to pan in y.

The pan is given with respect to the projected space. So a pan of 1 in the x direction moves the camera to focus on the right edge of the image whereas a pan of −1 in the x direction moves the camera to focus on the left edge of the image.

Example 5.11: Panning the camera.

1 | view. GetCamera (). Pan (deltaX, deltaY);

#### Zoom

A camera zoom draws the geometry larger or smaller. A camera zoom is performed by calling the Zoom method on Camera. Zoom takes a single argument specifying the zoom factor. A positive number draws the geometry larger (zoom in), and larger zoom factor results in larger geometry. Likewise, a negative number draws the geometry smaller (zoom out). A zoom factor of 0 has no effect.

Example 5.12: Zooming the camera.

```
1 | view. GetCamera (). Zoom (zoomFactor);
```
#### Reset

Setting a specific camera position and orientation can be frustrating, particularly when the size, shape, and location of the geometry is not known a priori. Typically this involves querying the data and finding a good camera orientation.

To make this process simpler, vtkm::rendering::Camera has a convenience method named ResetToBounds that automatically positions the camera based on the spatial bounds of the geometry. The most expedient method to find the spatial bounds of the geometry being rendered is to get the vtkm::rendering::Scene object and call GetSpatialBounds. The Scene object can be retrieved from the vtkm::rendering::View, which, as described in Section 5.4, is the central object for managing rendering.

```
Example 5.13: Resetting a Camera to view geometry.
1 void ResetCamera ( vtkm :: rendering :: View & view )
2 \mid \{3 vtkm:: Bounds bounds = view. GetScene (). GetSpatialBounds ();
\begin{array}{c|c} 4 & \text{view. GetCamera ()}. ResetToBounds (bounds);
5\,
```
ialiabunds. The Seame object can be retriceed from the vicke: :readering: :View, which, as described in 5.4, is the central object for managing rendering.<br>
Example 5.13: Resetting a Camera to view geometry.<br>
Hence these te The ResetToBounds method operates by placing the look at point in the center of the bounds and then placing the position of the camera relative to that look at point. The position is such that the view direction is the same as before the call to ResetToBounds and the distance between the camera position and look at point has the bounds roughly fill the rendered image. This behavior is a convenient way to update the camera to make the geometry most visible while still preserving the viewing position. If you want to reset the camera to a new viewing angle, it is best to set the camera to be pointing in the right direction and then calling ResetToBounds to adjust the position.

Example 5.14: Resetting a Camera to be axis aligned.

```
1 | view.GetCamera (). SetPosition (vtkm::make_Vec (0.0, 0.0, 0.0));
\begin{array}{c|c} 2 & \texttt{view.GetCamera()}.\texttt{SetLookAt}(\texttt{vtkm::make\_Vec(0.0, 0.0, -1.0)});\end{array}<br>3 view.GetCamera ().SetViewUp(vtkm::make_Vec (0.0, 1.0, 0.0));
       view.GetCamera (). SetViewUp ( vtkm :: make_Vec (0.0, 1.0, 0.0));
4 vtkm:: Bounds bounds = view. GetScene (). GetSpatialBounds ();
5 view. GetCamera (). ResetToBounds (bounds);
```
# <span id="page-64-0"></span>5.6 Interactive Rendering

So far in our description of VTK-m's rendering capabilities we have talked about doing rendering of fixed scenes. However, an important use case of scientific visualization is to provide an interactive rendering system to explore data. In this case, you want to render into a GUI application that lets the user interact manipulate the view. The full design of a 3D visualization application is well outside the scope of this book, but we discuss in general terms what you need to plug VTK-m's rendering into such a system.

In this section we discuss two important concepts regarding interactive rendering. First, we need to write images into a GUI while they are being rendered. Second, we want to translate user interaction to camera movement.

#### 5.6.1 Rendering Into a GUI

Before being able to show rendering to a user, we need a system rendering context in which to push the images. In this section we demonstrate the display of images using the OpenGL rendering system, which is common for scientific visualization applications. That said, you could also use other rendering systems like DirectX or even paste images into a blank widget.

Creating an OpenGL context varies depending on the OS platform you are using. If you do not already have an application you want to integrate with VTK-m's rendering, you may wish to start with graphics utility API such as GLUT or GLFW. The process of initializing an OpenGL context is not discussed here.

The process of rendering into an OpenGL context is straightforward. First call Paint on the View object to do the actual rendering. Second, get the image color data out of the View's Canvas object. This is done by calling GetColorBuffer on the Canvas object. This will return a vtkm::cont::ArrayHandle object containing the image's pixel color data. (ArrayHandles are discussed in detail in Chapter [7.](#page-94-0)) A raw pointer can be pulled out of this ArrayHandle by calling GetStorage().GetBasePointer(). Third, the pixel color data are pasted into the OpenGL render context. There are multiple ways to do so, but the most straightforward way is to use the glDrawPixels function provided by OpenGL. Fourth, swap the OpenGL buffers. The method to swap OpenGL buffers varies by OS platform. The aforementioned graphics libraries GLUT and GLFW each provide a function for doing so.

Example 5.15: Rendering a View and pasting the result to an active OpenGL context.

```
render context. There are multiple ways to do so, but the most straightforward way is to use the<br>relation provided by OpenGL. Fourth, swap the OpenGL buffers. The method to swap OpenGI<br>by OS platform. The aforementioned gr
1 \mid view. Paint ();
2
3 // Get the color buffer containing the rendered image.
4 vtkm :: cont :: ArrayHandle < vtkm :: Vec < vtkm :: Float32 , 4>> colorBuffer =
5 view.GetCanvas ().GetColorBuffer ();
6
7 // Pull the C array out of the arrayhandle .
8 void* colorArray = colorBuffer.GetStorage().GetBasePointer();
9
10 // Write the C array to an OpenGL buffer.
11 | glDrawPixels ((GLint) view. GetCanvas (). GetWidth (),
12 | (GLint) view. GetCanvas (). GetHeight (),
13 GL RGBA,
14 GL_FLOAT,
15 colorArray);
16
17 / / Swap the OpenGL buffers (system dependent).
```
#### <span id="page-65-0"></span>5.6.2 Camera Movement

When interactively manipulating the camera in a windowing system, the camera is usually moved in response to mouse movements. Typically, mouse movements are detected through callbacks from the windowing system back to your application. Once again, the details on how this works depend on your windowing system. The assumption made in this section is that through the windowing system you will be able to track the x-y pixel location of the mouse cursor at the beginning of the movement and the end of the movement. Using these two pixel coordinates, as well as the current width and height of the render space, we can make several typical camera movements.

## Common Errors

*Pixel coordinates in VTK-m's rendering system originate in the lower-left corner of the image. However,*  $\sim$ *windowing systems generally report mouse coordinates with the origin in the* upper*-left corner. The upshot is that the y coordinates will have to be reversed when translating mouse coordinates to VTK-m image coordinates. This inverting is present in all the following examples.*

#### Rotate

A common and important mode of interaction with 3D views is to allow the user to rotate the object under inspection by dragging the mouse. To facilitate this type of interactive rotation, vtkm::rendering::Camera provides a convenience method named TrackballRotate. The TrackballRotate method takes a start and end position of the mouse on the image and rotates viewpoint as if the user grabbed a point on a sphere centered in the image at the start position and moved under the end position.

The TrackballRotate method is typically called from within a mouse movement callback. The callback must record the pixel position from the last event and the new pixel position of the mouse. Those pixel positions must be normalized to the range  $-1$  to 1 where the position  $(-1,-1)$  refers to the lower left of the image and  $(1,1)$  refers to the upper right of the image. The following example demonstrates the typical operations used to establish rotations when dragging the mouse.

Example 5.16: Interactive rotations through mouse dragging with Camera::TrackballRotate.

```
p passinon from the last coent and the new passinos of the monass. These packing passinos of the monass and (1,1) relevant passinos of the image and (1,1) when dragging the monass. The following example demonstrates the ty
1 void DoMouseRotate ( vtkm :: rendering :: View & view ,
2 vtkm: Id mouseStartX.
3 vtkm :: Id mouseStartY,
4 vtkm: : Id mouseEndX,
5 vtkm :: Id mouseEndY)
6 {
7 vtkm :: Id screenWidth = view . GetCanvas (). GetWidth ();
8 vtkm:: Id screenHeight = view. GetCanvas (). GetHeight ();
9
10 // Convert the mouse position coordinates, given in pixels from 0 to
11 // width/height, to normalized screen coordinates from -1 to 1. Note that y
12 // screen coordinates are usually given from the top down whereas our
13 // geometry transforms are given from bottom up, so you have to reverse the y
14 // coordiantes.
15 vtkm:: Float32 startX = (2.0 f * \text{mouseStartX}) / \text{screenWidth} - 1.0f;
16 vtkm:: Float32 startY = -((2.0f*mouseStartY)/screenHeight - 1.0f);
17 vtkm:: Float32 endX = (2.0f*mouseEndX)/screenWidth - 1.0f;
18 vtkm:: Float32 endY = -((2.0 f * \text{mouseEnd} Y)/\text{screenHeight} - 1.0 f);
19
20 view.GetCamera (). TrackballRotate (startX, startY, endX, endY);
21 \, | \}
```
#### Pan

Panning can be performed by calling Camera::Pan with the translation relative to the width and height of the canvas. For the translation to track the movement of the mouse cursor, simply scale the pixels the mouse has traveled by the width and height of the image.

```
Example 5.17: Pan the view based on mouse movements.
1 void DoMousePan (vtkm::rendering::View & view,<br>2 vtkm::Id mouseStartX.
                   vtkm :: Id mouseStartX,
3 vtkm:: Id mouseStartY,
4 vtkm:: Id mouseEndX,
5 vtkm:: Id mouseEndY)
6 \mid \text{\&}7 vtkm :: Id screenWidth = view . GetCanvas (). GetWidth ();
8 vtkm:: Id screenHeight = view. GetCanvas (). GetHeight ();
9
10 // Convert the mouse position coordinates, given in pixels from 0 to
11 // width/height, to normalized screen coordinates from -1 to 1. Note that y
12 // screen coordinates are usually given from the top down whereas our
13 // geometry transforms are given from bottom up, so you have to reverse the y
14 // coordiantes.
```

```
15 | vtkm:: Float32 startX = (2.0 f * \text{mouseStartX}) / \text{screenWidth} - 1.0f;
16 vtkm:: Float32 startY = -((2.0 f * \text{mouseStartY})/ \text{screenHeight} - 1.0 f);
17 vtkm:: Float32 endX = (2.0f*mouseEndX)/screenWidth - 1.0f;
18 vtkm:: Float32 endY = -((2.0 f * \text{mouseEnd} Y)/\text{screenHeight} - 1.0 f);19
20 vtkm:: Float32 deltaX = endX-startX;<br>21 vtkm:: Float32 deltaY = endY-startY;
      vtkm :: Float32 deltaY = endY-startY ;
22
23 view. GetCamera (). Pan (deltaX, deltaY);
24 | }
```
Zoom

Zooming can be performed by calling Camera::Zoom with a positive or negative zoom factor. When using Zoom to respond to mouse movements, a natural zoom will divide the distance traveled by the mouse pointer by the width or height of the screen as demonstrated in the following example.

Example 5.18: Zoom the view based on mouse movements.

```
be performed by calling Canera : 200m with a positive or negative zoom factor. When using Zoom<br>
nouse movements, a natural zoom will divide the distance traveled by the mouse pointer by the<br>
dut of the screen as demonstrat
1 void DoMouseZoom ( vtkm :: rendering :: View & view ,
2 vtkm:: Id mouseStartY,<br>3 vtkm:: Id mouseEndY)
                         vtkm :: Id mouseEndY)
4 \mid 65 vtkm :: Id screenHeight = view . GetCanvas (). GetHeight ();
6
7 / / Convert the mouse position coordinates, given in pixels from 0 to height,
8 // to normalized screen coordinates from -1 to 1. Note that y screen
9 // coordinates are usually given from the top down whereas our geometry
10 // transforms are given from bottom up, so you have to reverse the y
11 // coordiantes.
12 vtkm:: Float32 startY = -((2.0f*mouseStartY)/screenHeight - 1.0f);13 vtkm:: Float32 endY = -((2.0 f * \text{mouseEnd} Y)/\text{screenHeight} - 1.0 f);14
15 vtkm:: Float 32 zoom Factor = end Y-start Y;
16
17 | view. GetCamera (). Zoom (zoomFactor);
18 |
```
# <span id="page-67-0"></span>5.7 Color Tables

An important feature of VTK-m's rendering units is the ability to pseudocolor objects based on scalar data. This technique maps each scalar to a potentially unique color. This mapping from scalars to colors is defined by a vtkm::cont::ColorTable object. A ColorTable can be specified as an optional argument when constructing a vtkm::rendering::Actor. (Use of Actors is discussed in Section 5.1.)

```
Example 5.19: Specifying a ColorTable for an Actor.
1 | vtkm:: rendering: : Actor actor (surfaceData. GetCellSet (),
2 surfaceData . GetCoordinateSystem (),<br>3 surfaceData . GetField ("RandomPointS
                                  surfaceData. GetField ("RandomPointScalars"),
4 vtkm :: cont :: ColorTable ("inferno"));
```
The easiest way to create a ColorTable is to provide the name of one of the many predefined sets of color provided by VTK-m. A list of all available predefined color tables is provided below.

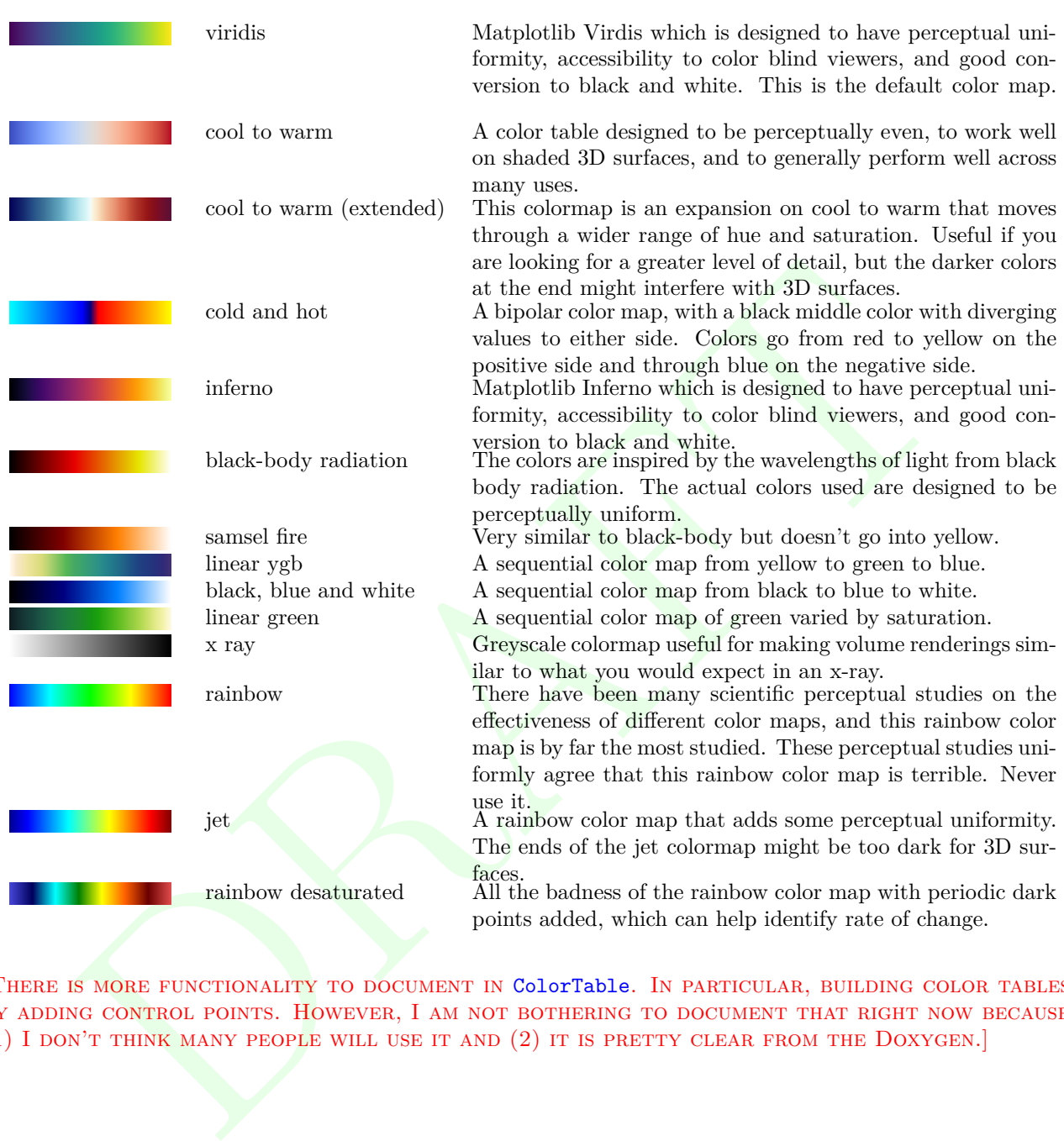

[There is more functionality to document in ColorTable. In particular, building color tables by adding control points. However, I am not bothering to document that right now because (1) I don't think many people will use it and (2) it is pretty clear from the Doxygen.]

# **Part II**

# <span id="page-70-0"></span>Part II **Using VTK-m**
# BASIC PROVISIONS

This section describes the core facilities provided by VTK-m. These include macros, types, and classes that define the environment in which code is run, the core types of data stored, and template introspection. We also start with a description of package structure used by VTK-m.

# <span id="page-72-0"></span>6.1 General Approach

VTK-m is designed to provide a *pervasive parallelism* throughout all its visualization algorithms, meaning that the algorithm is designed to operate with independent concurrency at the finest possible level throughout. VTKm provides this pervasive parallelism by providing a programming construct called a *worklet*, which operates on a very fine granularity of data. The worklets are designed as serial components, and VTK-m handles whatever layers of concurrency are necessary, thereby removing the onus from the visualization algorithm developer. Worklet operation is then wrapped into *filters*, which provide a simplified interface to end users.

**EXECUTE:**<br>
Sion describes the core facilities provided by VTK-m. These include macros, types, and classes environment in which code is run, the core types of data stored, and template introspection. We also<br>
a descriptio A worklet is essentially a small functor or kernel designed to operate on a small element of data. (The name "worklet" means a small amount of work. We mean small in this sense to be the amount of data, not necessarily the amount of instructions performed.) The worklet is constrained to contain a serial and stateless function. These constraints form three critical purposes. First, the constraints on the worklets allow VTK-m to schedule worklet invocations on a great many independent concurrent threads and thereby making the algorithm pervasively parallel. Second, the constraints allow VTK-m to provide thread safety. By controlling the memory access the toolkit can insure that no worklet will have any memory collisions, false sharing, or other parallel programming pitfalls. Third, the constraints encourage good programming practices. The worklet model provides a natural approach to visualization algorithm design that also has good general performance characteristics.

VTK-m allows developers to design algorithms that are run on massive amounts of threads. However, VTK-m also allows developers to interface to applications, define data, and invoke algorithms that they have written or are provided otherwise. These two modes represent significantly different operations on the data. The operating code of an algorithm in a worklet is constrained to access only a small portion of data that is provided by the framework. Conversely, code that is building the data structures needs to manage the data in its entirety, but has little reason to perform computations on any particular element.

Consequently, VTK-m is divided into two *environments* that handle each of these use cases. Each environment has its own API, and direct interaction between the environments is disallowed. The environments are as follows.

**Execution Environment** This is the environment in which the computational portion of algorithms are executed. The API for this environment provides work for one element with convenient access to information such as connectivity and neighborhood as needed by typical visualization algorithms. Code for the execution environment is designed to always execute on a very large number of threads.

**Control Environment** This is the environment that is used to interface with applications, interface with I/O devices, and schedule parallel execution of the algorithms. The associated API is designed for users that want to use VTK-m to analyze their data using provided or supplied filters. Code for the control environment is designed to run on a single thread (or one single thread per process in an MPI job).

<span id="page-73-0"></span>These dual programming environments are partially a convenience to isolate the application from the execution of the worklets and are partially a necessity to support GPU languages with host and device environments. The control and execution environments are logically equivalent to the host and device environments, respectively, in CUDA and other associated GPU languages.

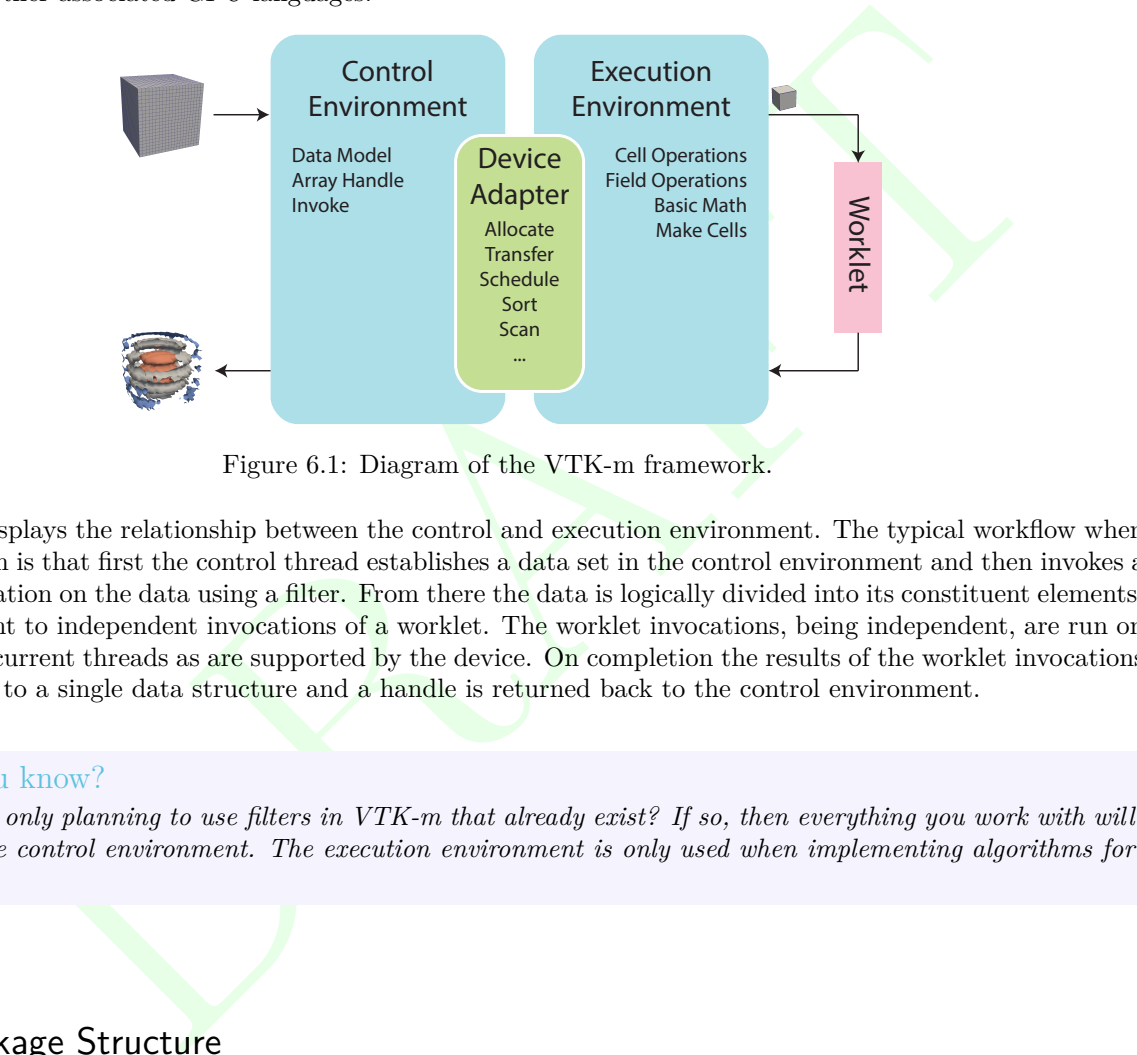

Figure 6.1: Diagram of the VTK-m framework.

Figure [6.1](#page-73-0) displays the relationship between the control and execution environment. The typical workflow when using VTK-m is that first the control thread establishes a data set in the control environment and then invokes a parallel operation on the data using a filter. From there the data is logically divided into its constituent elements, which are sent to independent invocations of a worklet. The worklet invocations, being independent, are run on as many concurrent threads as are supported by the device. On completion the results of the worklet invocations are collected to a single data structure and a handle is returned back to the control environment.

## Did you know?

- *Are you only planning to use filters in VTK-m that already exist? If so, then everything you work with will*
- *be in the control environment. The execution environment is only used when implementing algorithms for*
- *filters.*

# 6.2 Package Structure

VTK-m is organized in a hierarchy of nested packages. VTK-m places definitions in *namespaces* that correspond to the package (with the exception that one package may specialize a template defined in a different namespace).

The base package is named vtkm . All classes within VTK-m are placed either directly in the vtkm package or in a package beneath it. This helps prevent name collisions between VTK-m and any other library.

As described in Section [6.1,](#page-72-0) the VTK-m API is divided into two distinct environments: the control environment and the execution environment. The API for these two environments are located in the vtkm::cont and vtkm::exec packages, respectively. Items located in the base  $v$ tkm namespace are available in both environments.

Although it is conventional to spell out names in identifiers,<sup>[1](#page-74-0)</sup> there is an exception to abbreviate control and execution to cont and exec, respectively. This is because it is also part of the coding convention to declare the entire namespace when using an identifier that is part of the corresponding package. The shorter names make the identifiers easier to read, faster to type, and more feasible to pack lines in 80 column displays. These abbreviations are also used instead of more common abbreviations (e.g. ctrl for control) because, as part of actual English words, they are easier to type.

Further functionality in VTK-m is built on top of the base vtkm, vtkm::cont, and vtkm::exec packages. Support classes for building worklets, described in Chapter [13,](#page-172-0) are contained in the vtkm::worklet package. Other facilities in VTK-m are provided in their own packages such as  $vtkm$ ::io,  $vtkm$ ::filter, and  $vtkm$ ::rendering . These packages are described in Part I.

VTK-m contains code that uses specialized compiler features, such as those with CUDA, or libraries, such as Intel Threading Building Blocks, that will not be available on all machines. Code for these features are encapsulated in their own packages under the vtkm::cont namespace: vtkm::cont::cuda and vtkm::cont::tbb .

VTK-m contains OpenGL interoperability that allows data generated with VTK-m to be efficiently transferred to OpenGL objects. This feature is encapsulated in the  $vtkm$ : opengl package.

<span id="page-74-1"></span>Figure [6.2](#page-74-1) provides a diagram of the VTK-m package hierarchy.

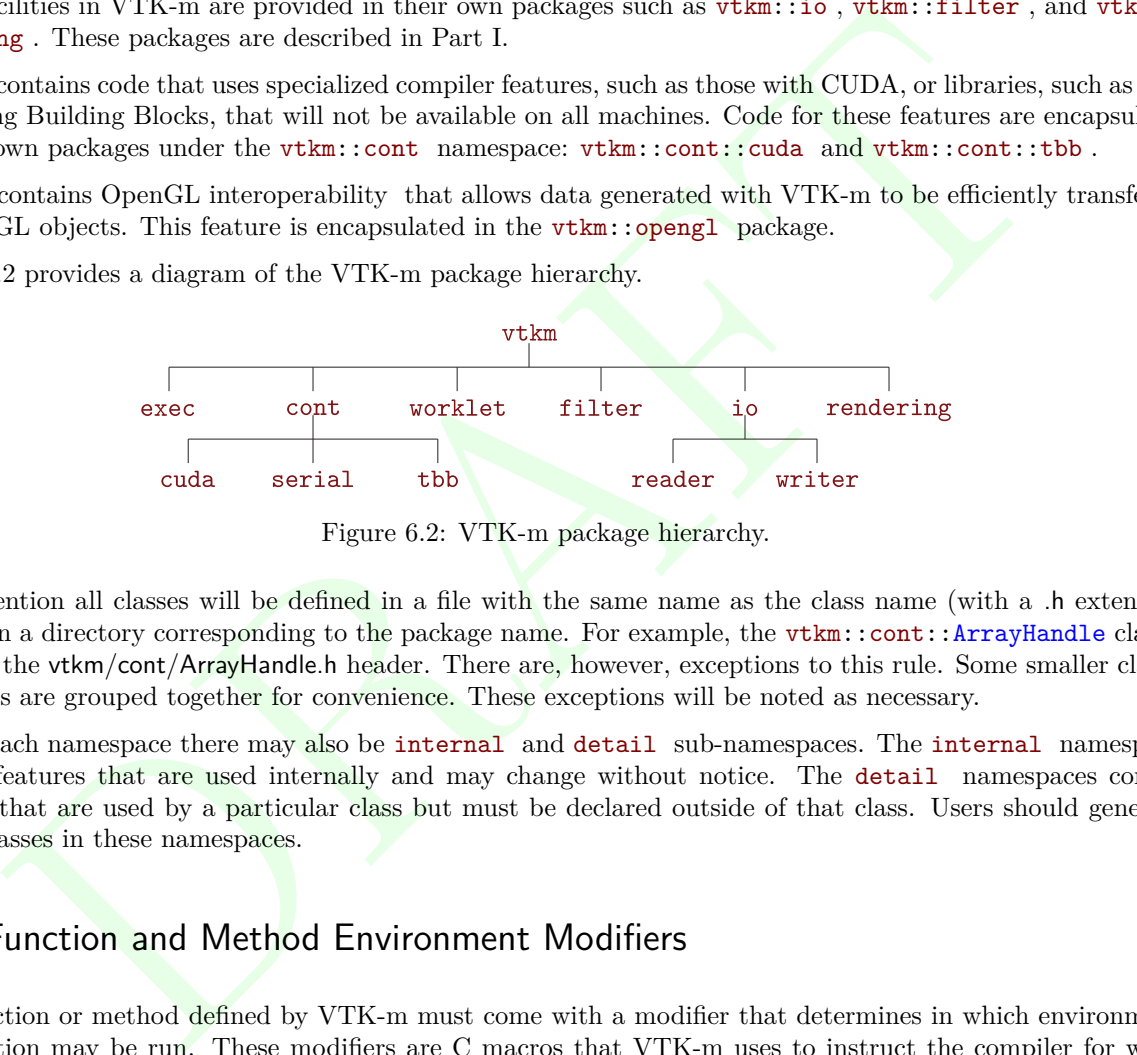

Figure 6.2: VTK-m package hierarchy.

By convention all classes will be defined in a file with the same name as the class name (with a .h extension) located in a directory corresponding to the package name. For example, the vtkm::cont::ArrayHandle class is found in the vtkm/cont/ArrayHandle.h header. There are, however, exceptions to this rule. Some smaller classes and types are grouped together for convenience. These exceptions will be noted as necessary.

Within each namespace there may also be internal and detail sub-namespaces. The internal namespaces contain features that are used internally and may change without notice. The detail namespaces contain features that are used by a particular class but must be declared outside of that class. Users should generally ignore classes in these namespaces.

## 6.3 Function and Method Environment Modifiers

Any function or method defined by VTK-m must come with a modifier that determines in which environments the function may be run. These modifiers are C macros that VTK-m uses to instruct the compiler for which architectures to compile each method. Most user code outside of VTK-m need not use these macros with the important exception of any classes passed to VTK-m. This occurs when defining new worklets, array storage, and device adapters.

VTK-m provides three modifier macros, VTKM CONT, VTKM EXEC, and VTKM EXEC CONT, which are used to declare functions and methods that can run in the control environment, execution environment, and both environments,

<span id="page-74-0"></span> $1VTK-m$  coding conventions are outlined in the doc/CodingConventions.md file in the VTK-m source code and at [https://gitlab.](https://gitlab.kitware.com/vtk/vtk-m/blob/master/docs/CodingConventions.md) [kitware.com/vtk/vtk-m/blob/master/docs/CodingConventions.md](https://gitlab.kitware.com/vtk/vtk-m/blob/master/docs/CodingConventions.md)

respectively. These macros get defined by including just about any VTK-m header file, but including vtkm/- Types.h will ensure they are defined.

The modifier macro is placed after the template declaration, if there is one, and before the return type for the function. Here is a simple example of a function that will square a value. Since most types you would use this function on have operators in both the control and execution environments, the function is declared for both places.

Example 6.1: Usage of an environment modifier macro on a function.

```
1 template < typename ValueType >
2 VTKM_EXEC_CONT
3 ValueType Square ( const ValueType & inValue )
4 \mid f\begin{bmatrix}5\\6\end{bmatrix} return inValue * inValue;
\, 6 \,
```
The primary function of the modifier macros is to inject compiler-specific keywords that specify what architecture to compile code for. For example, when compiling with CUDA, the control modifiers have  $\_\text{host}$  in them and execution modifiers have  $\_\_\_\$ evice in them.

xec contract the modifier matros is to inject compiler-specific keywords that specify what architecture<br>  $\frac{1}{2}$  and  $\frac{1}{2}$  and  $\frac{1}{2}$  and  $\frac{1}{2}$  and  $\frac{1}{2}$  and  $\frac{1}{2}$  and  $\frac{1}{2}$  and  $\frac{1}{2}$  and  $\frac{$ It is sometimes the case that a function declared as VTKM EXEC CONT has to call a method declared as VTKM -EXEC or VTKM CONT. Generally functions should not call other functions with incompatible control/execution modifiers, but sometimes a generic VTKM EXEC CONT function calls another function determined by the template parameters, and the valid environments of this subfunction may be inconsistent. For cases like this, you can use the VTKM\_SUPPRESS\_EXEC\_WARNINGS to tell the compiler to ignore the inconsistency when resolving the template. When applied to a templated function or method, VTKM\_SUPPRESS\_EXEC\_WARNINGS is placed before the template keyword. When applied to a non-templated method in a templated class, VTKM\_SUPPRESS\_EXEC\_-WARNINGS is placed before the environment modifier macro.

Example 6.2: Suppressing warnings about functions from mixed environments.

```
1 VTKM_SUPPRESS_EXEC_WARNINGS
2 template < typename Functor >
3 VTKM_EXEC_CONT
4 void OverlyComplicatedForLoop ( Functor & functor , vtkm :: Id numInterations )
5 \vert {
6 for (vtkm:: Id index = 0; index < numInterations; index ++)
7 {
8 functor ();
9 }
10 \vert }
```
# <span id="page-75-0"></span>6.4 Core Data Types

Except in rare circumstances where precision is not a concern, VTK-m does not directly use the core C types like int, float, and double. Instead, VTK-m provides its own core types, which are declared in vtkm/Types.h.

## 6.4.1 Single Number Types

To ensure portability across different compilers and architectures, VTK-m provides type aliases for the following basic types with explicit precision: vtkm::Float32, vtkm::Float64, vtkm::Int8, vtkm::Int16, vtkm::Int32, vtkm::Int64, vtkm::UInt8, vtkm::UInt16, vtkm::UInt32, and vtkm::UInt64. Under most circumstances when using VTK-m (and performing visualization in general) the type of data is determined by the source of the data or resolved through templates. In the case where a specific type of data is required, these VTK-m–defined types should be preferred over basic C types like int or float.

Many of the structures in VTK-m require indices to identify elements like points and cells. All indices for arrays and other lists use the type vtkm::Id. By default this type is a 32-bit wide integer but can be easily changed by compile options. The CMake configuration option **VTKM\_USE\_64BIT\_IDS** can be used to change vtkm::Id to be 64 bits wide. This configuration can be overridden by defining the C macro VTKM\_USE\_64BIT\_IDS or VTKM\_NO\_64BIT\_IDS to force vtkm: Id to be either 64 or 32 bits. These macros must be defined before any VTK-m header files are included to take effect.

There is also a secondary index type named  $vtkm$ : IdComponent that is used to index components of short vectors (discussed in Section 6.4.2). This type is an integer that might be a shorter width than  $v$ tkm::Id.

also a secondary index type named vtkm::1dCosponent that is used to index components of a<br>distussed in Section 6.42). This type is an integret that might be a shorter width than vtkm:11d.<br>also the rare circumstance in whi There is also the rare circumstance in which an algorithm in VTK-m computes data values for which there is no indication what the precision should be. For these circumstances, the type vtkm::FloatDefault is provided. By default this type is a 32-bit wide floating point number but can be easily changed by compile options. The CMake configuration option VTKM\_USE\_DOUBLE\_PRECISION can be used to change vtkm::FloatDefault to be 64 bits wide. This configuration can be overridden by defining the C macro VTKM\_USE\_DOUBLE\_PRECISION or VTKM\_NO\_DOUBLE\_PRECISION to force vtkm::FloatDefault to be either 64 or 32 bits. These macros must be defined before any VTK-m header files are included to take effect.

For convenience, you can include either vtkm/internal/ConfigureFor32.h or vtkm/internal/ConfigureFor64.h to force both vtkm::Id and vtkm::FloatDefault to be 32 or 64 bits.

## <span id="page-76-0"></span>6.4.2 Vector Types

Visualization algorithms also often require operations on short vectors. Arrays indexed in up to three dimensions are common. Data are often defined in 2-space and 3-space, and transformations are typically done in homogeneous coordinates of length 4. To simplify these types of operations, VTK-m provides the vtkm::Vec<T,Size> templated type, which is essentially a fixed length array of a given type.

The default constructor of  $v$ tkm: Vec objects leaves the values uninitialized. All vectors have a constructor with one argument that is used to initialize all components. All vtkm: Vec objects with a size of 4 or less is specialized to also have a constructor that allows you to set the individual components. Likewise, there is a vtkm::make Vec function that builds initialized vector types of up to 4 components. Once created, you can use the bracket operator to get and set component values with the same syntax as an array.

Example 6.3: Creating vector types.

```
1 vtkm:: Vec < vtkm:: Float 32, 3> A(1); // A is (1, 1, 1)
2 \mid A [1] = 2; // A is now (1, 2, 1)
3 vtkm:: Vec < vtkm:: Float 32, 3> B(1, 2, 3); // B is (1, 2, 3)
4 vtkm :: Vec < vtkm :: Float32 ,3 > C = vtkm :: make_Vec (3 , 4 , 5); // C is (3 , 4, 5)
```
The types vtkm:: $Id2$  and vtkm:: $Id3$  are type aliases of vtkm:: $Vect$ vtkm:: $Id$ , $2$ > and vtkm:: $Vect$ vtkm:: $Id$ , $2$ >. These are used to index arrays of 2 and 3 dimensions, which is common.

Vectors longer than 4 are also supported, but independent component values must be set after construction. The vtkm::Vec class contains a constant named NUM COMPONENTS to specify how many components are in the vector. The class also has a Vec::GetNumberOfComponents method that also returns the number of components that are in the vector.

Example 6.4: A Longer Vector.

```
\begin{array}{c|cccccc}\n1 & \text{vtkm}::\text{Vec} < \text{vtkm}::\text{float64}, & 5 > \text{A(2)}; & // \text{A is (2, 2, 2, 2, 2)} \\
2 & \text{for (vtkm)}::\text{IdComponent index = 1: index < A. NUM COMPDNENT}\n\end{array}2 for ( vtkm :: IdComponent index = 1; index < A. NUM_COMPONENTS ; index ++)
3 {
```

```
4 | A[index] = A[index-1] * 1.5;
5 }
6 // A is now (2, 3, 4.5, 6.75, 10.125)
```
 $v$ tkm::Vec supports component-wise arithmetic using the operators for plus  $(+)$ , minus  $(-)$ , multiply  $(*)$ , and divide  $($ ). It also supports scalar to vector multiplication with the multiply operator. The comparison operators equal (==) is true if every pair of corresponding components are true and not equal (!=) is true otherwise. A special vtkm::dot function is overloaded to provide a dot product for every type of vector.

Example 6.5: Vector operations.

```
1 vtkm:: Vec < vtkm:: Float 32, 3> A(1, 2, 3);<br>2 vtkm:: Vec < vtkm:: Float 32, 3> B(4, 5, 6, 5
      vtkm::Vec < vtkm::Float32,3> B(4, 5, 6.5);3 \mid \text{vtkm} : \text{Vec} \leq \text{vtkm} : \text{Float} 32, 3 > \text{C} = \text{A} + \text{B}; // C is (5, 7, 9.5)
4 vtkm:: Vec < vtkm:: Float 32, 3> D = 2.0 f * C; // D is (10, 14, 19)<br>
5 vtkm:: Float 32 s = vtkm:: dot (A, B); // s is 33.5
5 vtkm:: Float 32 s = vtkm:: dot (A, B);
6 bool b1 = (A == B); \qquad \qquad // b1 is false
7 \mid bool b2 = (A == vtkm::make_Vec(1, 2, 3)); // b2 is true
```
These operators, of course, only work if they are also defined for the component type of the **vtkm::Vec.** For example, the multiply operator will work fine on objects of type  $v$ tkm::Vec $\lt$ char,3>, but the multiply operator will not work on objects of type vtkm::Vec<std::string,3> because you cannot multiply objects of type std::string.

In addition to generalizing vector operations and making arbitrarily long vectors, vtkm::Vec can be repurposed for creating any sequence of homogeneous objects. Here is a simple example of using vtkm::Vec to hold the state of a polygon.

```
Example 6.6: Repurposing a vtkm: Vec.
1 | vtkm:: Vec < vtkm:: Vec < vtkm:: Float32, 2>, 3> equilateralTriangle (
2 \mid 2 \mid 3 \mid 3 \mid 4\begin{array}{ccc} 3 & & & & \texttt{vtkm}:\texttt{make\_Vec}(1.0\,,\;0.0)\,, \end{array}4 vtkm :: make_Vec (0.5 , 0.8660254));
```
: Necessite: 1 Planch3, 3 Manufactors. We<br>are the set of the Section of the Section 1 Planch3, 3 Manufactors.<br>
The extern : Planch3, 2 S B = 1.0 s = 1.0 s = 1.0 s = 1.0 s = 1.1<br>
: 1 Vec exten : Planch3, 2 B = 2.0 s = 1.0 The vtkm::Vec class provides a convenient structure for holding and passing small vectors of data. However, there are times when using Vec is inconvenient or inappropriate. For example, the size of vtkm::Vec must be known at compile time, but there may be need for a vector whose size is unknown until compile time. Also, the data populating a vtkm: Vec might come from a source that makes it inconvenient or less efficient to construct a vtkm::Vec. For this reason, VTK-m also provides several Vec*-like* objects that behave much like vtkm::Vec but are a different class. These Vec-like objects have the same interface as  $v$ tkm::Vec except that the NUM  $-$ COMPONENTS constant is not available on those that are sized at run time. Vec-like objects also come with a CopyInto method that will take their contents and copy them into a standard Vec class. (The standard Vec class also has a CopyInto method for consistency.)

The first Vec-like object is vtkm::VecC, which exposes a C-type array as a Vec. The constructor for vtkm::VecC takes a C array and a size of that array. There is also a constant version of VecC named vtkm::VecCConst, which takes a constant array and cannot be mutated. The vtkm/Types.h header defines both VecC and VecCConst as well as multiple versions of  $vtkm::make\_VecC$  to easily convert a C array to either a VecC or VecCConst.

The following example demonstrates converting values from a constant table into a vtkm::VecCConst for further consumption. The table and associated methods define how 8 points come together to form a hexahedron.

Example 6.7: Using  $vtkm::VecCConst$  with a constant array.

```
\frac{1}{2} VTKM_EXEC<br>\frac{1}{2} vtkm: Vec
   2 vtkm :: VecCConst < vtkm :: IdComponent > HexagonIndexToIJK ( vtkm :: IdComponent index )
3 \mid \xi4 static const vtkm :: IdComponent HexagonIndexToIJKTable [8][3] = {
5 { 0, 0, 0 },
```

```
IN LEG<br>
18.1126 (18) and the star of the maximum is a star of the transition of the star of the star<br>
18.12 (2) \frac{1}{2} (3) \frac{1}{2} (3) \frac{1}{2} (3) \frac{1}{2} (3) \frac{1}{2} (4) \frac{1}{2} (4) \frac{1}{2} (5) \frac{1}{2} (
\begin{array}{c|cccc} 6 & & 1, & 0, & 0 \\ 7 & & 1, & 1, & 0 \\ \end{array}7 { 1, 1, 0 },
8 { 0, 1, 0 },
9 { 0, 0, 1 },
10 { 1, 0, 1 },
11 { 1, 1, 1 },
12 { 0, 1, 1 }
13 \mid \}:
14
15 return vtkm::make_VecC (HexagonIndexToIJKTable [index], 3);
16 \vert }
17
18 VTKM_EXEC
19 vtkm :: IdComponent HexagonIJKToIndex ( vtkm :: VecCConst < vtkm :: IdComponent > ijk )
20 {
21 static const vtkm :: IdComponent HexagonIJKToIndexTable [2][2][2] = {
22 { // i=0
23 { 0, 4 }, // j=0
24 { 3, 7 }, // j=1
25 },
26 { // i=1
27 { 1, 5 }, // j=0
28 { 2, 6 }, // j=1
29 }
30 };
31
32 return HexagonIJKToIndexTable [ ijk [0]][ ijk [1]][ ijk [2]];
33 |
```
# Common Errors

*The* vtkm::VecC *and* vtkm::VecCConst *classes only hold a pointer to a buffer that contains the data. They do not manage the memory holding the data. Thus, if the pointer given to* vtkm::VecC *or* vtkm::VecCConst *becomes invalid, then using the object becomes invalid. Make sure that the scope of the* vtkm::VecC *or* vtkm::VecCConst *does not outlive the scope of the data it points to.*

The next Vec-like object is vtkm::VecVariable, which provides a Vec-like object that can be resized at run time to a maximum value. Unlike VecC, VecVariable holds its own memory, which makes it a bit safer to use. But also unlike VecC, you must define the maximum size of VecVariable at compile time. Thus, VecVariable is really only appropriate to use when there is a predetermined limit to the vector size that is fairly small.

The following example uses a vtkm::VecVariable to store the trace of edges within a hexahedron. This example uses the methods defined in Example 6.7.

Example 6.8: Using vtkm:: VecVariable.

```
1 vtkm :: VecVariable < vtkm :: IdComponent ,4 >
2 HexagonShortestPath ( vtkm :: IdComponent startPoint , vtkm :: IdComponent endPoint )
3 \mid \{4 vtkm :: VecCConst < vtkm :: IdComponent > startIJK = HexagonIndexToIJK ( startPoint );
5 vtkm:: VecCConst <vtkm:: IdComponent > endIJK = HexagonIndexToIJK (endPoint);
6
7 vtkm:: Vec < vtkm:: IdComponent, 3> current IJK;
8 startIJK. CopyInto ( currentIJK);
9
10 vtkm:: VecVariable < vtkm:: IdComponent, 4> path;
11 | path. Append (startPoint);
12 for ( vtkm :: IdComponent dimension = 0; dimension < 3; dimension ++)
```

```
13 {
14 if ( current I JK [dimension] != endI JK [dimension])
15 {
16 currentIJK [dimension] = endIJK [dimension];
17 | path. Append (HexagonIJKToIndex ( currentIJK ) );
\begin{array}{c|c} 18 & \\ 19 & \end{array}19 }
20
21 return path ;
22 \mid }
```
rides further examples of Vec-like objects as well. For example, the v<u>tkm</u>::VecFronFortal anomoration-mare objects allow you to treat a subsection of an arbitrarily large array as a Vece<br>south y attaching to array operato VTK-m provides further examples of Vec-like objects as well. For example, the vtkm::VecFromPortal and vtkm::VecFromPortalPermute objects allow you to treat a subsection of an arbitrarily large array as a Vec. These objects work by attaching to array portals, which are described in Section 7.2. Another example of a Vec-like object is vtkm::VecRectilinearPointCoordinates, which efficiently represents the point coordinates in an axis-aligned hexahedron. Such shapes are common in structured grids. These and other data sets are described in Chapter 12.

## 6.4.3 Pair

VTK-m defines a vtkm::Pair<T1,T2> templated object that behaves just like std::pair from the standard template library. The difference is that  $v$ tkm::Pair will work in both the execution and control environment, whereas the STL std::pair does not always work in the execution environment.

The VTK-m version of  $vtkm$ : Pair supports the same types, fields, and operations as the STL version. VTK-m also provides a vtkm::make\_Pair function for convenience.

## <span id="page-79-0"></span>6.4.4 Range

VTK-m provides a convenience structure named vtkm::Range to help manage a range of values. The Range struct contains two data members, Min and Max, which represent the ends of the range of numbers. Min and Max are both of type vtkm::Float64. Min and Max can be directly accessed, but Range also comes with the following helper functions to make it easier to build and use ranges. Note that all of these functions treat the minimum and maximum value as inclusive to the range.

- Range:: IsNonEmpty Returns true if the range covers at least one value.
- Range::Contains Takes a single number and returns true if that number is contained within the range.
- Range::Length Returns the distance between Min and Max. Empty ranges return a length of 0. Note that if the range is non-empty and the length is 0, then Min and Max must be equal, and the range contains exactly one number.
- Range::Center Returns the number equidistant to Min and Max. If the range is empty, NaN is returned.
- Range::Include Takes either a single number or another range and modifies this range to include the given number or range. If necessary, the range is grown just enough to encompass the given argument. If the argument is already in the range, nothing changes.
- Range::Union A nondestructive version of Include, which builds a new Range that is the union of this range and the argument. The + operator is also overloaded to compute the union.

The following example demonstrates the operation of  $vtkm::Range$ .

```
3001 b6 = range. Contains (0.6);<br>
\frac{1}{2} \frac{1}{2} \frac{1}{2} \frac{1}{2} \frac{1}{2} \frac{1}{2} \frac{1}{2} \frac{1}{2} \frac{1}{2} \frac{1}{2} \frac{1}{2} \frac{1}{2} \frac{1}{2} \frac{1}{2} \frac{1}{2} \frac{1}{2} \frac{1}{2} \frac{1}{2} \frac{1}{21 vtkm::Range range; <br>2 bool b1 = range.IsNonEmpty(); <br>2 bool b1 = range.IsNonEmpty(); <br>2 // b1 is false
       bool b1 = range.JsNonEmpty();
 3
 4 range . Include (0.5); <br>
5 bool b2 = range . Is Non Empty (); <br>
(/ b2 is true<br>
(/ b2 is true
5 bool b2 = range. IsNonEmpty ();
 6 bool b3 = range. Contains (0.5); // b3 is true
7 bool b4 = range. Contains (0.6); \frac{1}{10} b4 is false
8
9 range . Include (2.0); // range is now [0.5 .. 2]
10 bool b5 = range . Contains (0.5); // b3 is true<br>11 bool b6 = range . Contains (0.6); // b4 is true
11 bool b6 = range. Contains (0.6);
12
13 | range . Include (vtkm :: Range (-1, 1)); // range is now [-1 .. 2]
14
15 range . Include (vtkm : Range (3, 4)); // range is now [-1 \dots 4]16
17 vtkm:: Float64 lower = range. Min; // lower is -1
18 vtkm:: Float64 upper = range . Max; // upper is 4
19 vtkm:: Float64 length = range. Length (); // length is 5
20 vtkm:: Float64 center = range. Center (); // center is 1.5
```
Example 6.9: Using vtkm::Range.

#### 6.4.5 Bounds

VTK-m provides a convenience structure named vtkm::Bounds to help manage an axis-aligned region in 3D space. Among other things, this structure is often useful for representing a bounding box for geometry. The Bounds struct contains three data members, X, Y, and Z, which represent the range of the bounds along each respective axis. All three of these members are of type  $vtkm$ : Range, which is discussed previously in Section [6.4.4.](#page-79-0) X, Y, and Z can be directly accessed, but Bounds also comes with the following helper functions to make it easier to build and use ranges.

Bounds::IsNonEmpty Returns true if the bounds cover at least one value.

- Bounds::Contains Takes a vtkm::Vec of size 3 and returns true if those point coordinates are contained within the range.
- Bounds::Center Returns the point at the center of the range as a  $vtkm::Vec< vtkm::Float64,3>$ .
- Bounds::Include Takes either a vtkm::Vec of size 3 or another bounds and modifies this bounds to include the given point or bounds. If necessary, the bounds are grown just enough to encompass the given argument. If the argument is already in the bounds, nothing changes.
- Bounds::Union A nondestructive version of Include, which builds a new Bounds that is the union of this bounds and the argument. The  $+$  operator is also overloaded to compute the union.

The following example demonstrates the operation of  $vtkm::Bounds$ .

Example 6.10: Using vtkm:: Bounds.

```
1 vtkm: Bounds bounds; \frac{1}{2} vtkm = 8 and 5 bounds;
2 \mid bool b1 = bounds. IsNonEmpty(); \mid // b1 is false
3
4 bounds. Include (vtkm::make_Vec (0.5, 2.0, 0.0)); // bounds contains only
\frac{5}{100} // the point [0.5, 2, 0]6 \mid bool b2 = bounds . IsNonEmpty (); \frac{1}{2} // b2 is true
7 \vert bool b3 = bounds. Contains (vtkm:: make_Vec (0.5, 2.0, 0.0)); // b3 is true
8 \mid bool b4 = bounds. Contains (vtkm::make_Vec (1, 1, 1)); // b4 is false
9 \vert bool b5 = bounds. Contains (vtkm::make_Vec (0, 0, 0)); // b5 is false
```

```
DRAFT
10
11 bounds. Include (vtkm:: make_Vec (4, -1, 2)); // bounds is region [0.5 \ldots 4] in X,
12 [-1 \tcdot 2] in Y,
13 and [0 \dots 2] in Z
14 bool b6 = bounds. Contains (vtkm::make\_Vec(0.5, 2.0, 0.0)); // b6 is true
\begin{array}{lll} 15 & \text{bool} & \text{b7 = bounds.} \text{ contains (vtkm::make\_Vec(1, 1, 1));} & // & \text{b7 is true} \\ \text{bool} & \text{b8 = bounds.} \text{contains} & (\text{vtkm::make\_Vec(0, 0, 0)}); & // & \text{b8 is false} \end{array}16 bool b8 = bounds. Contains (vtkm:: make_Vec (0, 0, 0));
17
18 vtkm:: Bounds otherBounds (vtkm:: make_Vec (0, 0, 0), vtkm:: make_Vec (3, 3, 3));
19 // otherBounds is region [0 .. 3] in X, Y, and Z
20 bounds. Include (otherBounds); // bounds is now region [0 .. 4] in X,
21 // [-1 \t . 3] in Y,
22 and [0 \ldots 3] in Z
23
24 vtkm:: Vec < vtkm:: Float64, 3> lower (bounds. X. Min, bounds. Y. Min, bounds. Z. Min);
25 // lower is [0, -1, 0]
26 vtkm:: Vec < vtkm:: Float64, 3> upper (bounds. X. Max, bounds. Y. Max, bounds. Z. Max);
27 / upper is [4, 3, 3]
28
29 vtkm:: Vec < vtkm:: Float64, 3> center = bounds. Center (); // center is [2, 1, 1.5]
```
## <span id="page-81-0"></span>6.5 Traits

When using templated types, it is often necessary to get information about the type or specialize code based on general properties of the type. VTK-m uses *traits* classes to publish and retrieve information about types. A traits class is simply a templated structure that provides type aliases for tag structures, empty types used for identification. The traits classes might also contain constant numbers and helpful static functions. See *Effective C++ Third Edition* by Scott Mayers for a description of traits classes and their uses.

## 6.5.1 Type Traits

The vtkm::TypeTraits<T> templated class provides basic information about a core type. These type traits are available for all the basic  $C++$  types as well as the core VTK-m types described in Section 6.4. vtkm::-TypeTraits contains the following elements.

- NumericTag This type is set to either vtkm::TypeTraitsRealTag or vtkm::TypeTraitsIntegerTag to signal that the type represents either floating point numbers or integers.
- DimensionalityTag This type is set to either vtkm::TypeTraitsScalarTag or vtkm::TypeTraitsVectorTag to signal that the type represents either a single scalar value or a tuple of values.
- ZeroInitialization A static member function that takes no arguments and returns 0 (or the closest equivalent to it) cast to the type.

The definition of vtkm::TypeTraits for vtkm::Float32 could like something like this.

Example 6.11: Definition of  $vtkm::TypeTraits  
wtkm::Float32$ .

```
1 namespace vtkm {
2
3 template<sup><></sup><br>4 struct Typ
   4 struct TypeTraits < vtkm :: Float32 >
5 \vert {
6 using NumericTag = vtkm :: TypeTraitsRealTag ;
7 using DimensionalityTag = vtkm :: TypeTraitsScalarTag ;
```

```
8
9 VTKM_EXEC_CONT
10 static vtkm :: Float32 ZeroInitialization () { return vtkm :: Float32 (0); }
11 };
12
13 \mid \}
```
Here is a simple example of using vtkm::TypeTraits to implement a generic function that behaves like the remainder operator  $\binom{v}{k}$  for all types including floating points and vectors.

Example 6.12: Using TypeTraits for a generic remainder.

```
ical<br>
Eclima Example 6.12: Using TypoTraits for a generic remainder.<br>
Eclima evita/Nath.h><br>
Delive evita/Nath.h><br>
Delive evita/Nath.h><br>
Delive evita/Nath.h><br>
Delive evita/Nath.h><br>
Delive evita Transmetric responses to the 
1 | #include <vtkm/TypeTraits.h>
\mathfrak{D}3 \mid \#include \ltvtkm/Math.h>
4
5 template < typename T >
6 T AnyRemainder ( const T & numerator , const T & denominator );
7
8 namespace detail {
9
10 template < typename T >
11 T AnyRemainderImpl (const T & numerator,
12 const T & denominator,
13 Vtkm :: TypeTraitsIntegerTag,
14 vtkm:: TypeTraitsScalarTag)
15 {
16 | return numerator % denominator;
17 \mid }
18
19 template < typename T >
20 T AnyRemainderImpl ( const T & numerator ,
                          const T & denominator,
22 vtkm :: TypeTraitsRealTag,
23 vtkm:: TypeTraitsScalarTag)
\begin{array}{c|c} 24 & f \\ 25 & \end{array}// The VTK-m math library contains a Remainder function that operates on
26 // floating point numbers.
27 return vtkm:: Remainder (numerator, denominator);
28 }
29
30 template < typename T , typename NumericTag >
31 T AnyRemainderImpl ( const T & numerator ,
32 const T & denominator ,
33 NumericTag,<br>34 NumericTag,<br>vtkm:TypeT
                          vtkm:: TypeTraitsVectorTag)
35 \mid \xi\begin{array}{c|c} 36 & T \text{ result;} \\ 37 & \text{for (int)} \end{array}37 for ( int componentIndex = 0;
38 componentIndex < T:: NUM_COMPONENTS;<br>39 componentIndex + +)
            componentIndex ++)
40 {
41 result [component Index] =
42 AnyRemainder (numerator [componentIndex], denominator [componentIndex]);
43 }
44 return result ;
45 \mid }
46
47 } // namespace detail
48
49 template < typename T >
50 T AnyRemainder ( const T & numerator , const T & denominator )
51 \mid \{52 return detail :: AnyRemainderImpl (
```

```
53 numerator,
54 denominator,
55 typename vtkm:: TypeTraits <T>:: NumericTag(),
56 typename vtkm:: TypeTraits <T>:: DimensionalityTag());
57 }
```
### 6.5.2 Vector Traits

The templated vtkm::Vec class contains several items for introspection (such as the component type and its size). However, there are other types behave similarly to Vec objects but have different ways to perform this introspection. For example, VTK-m contains Vec-like objects that essentially behave the same but might have different features such as a variable number of components. Also, there may be reason to interchangeably use basic scalar values, like an integer or floating point number, with vectors.

To provide a consistent interface to access these multiple types that represents vectors, the vtkm::VecTraits<T> templated class provides information and accessors to vector types. It contains the following elements.

- ComponentType This type is set to the type for each component in the vector. For example, a vtkm::Id3 has ComponentType defined as vtkm::Id.
- IsSizeStatic This type is set to either vtkm::VecTraitsTagSizeStatic if the vector has a static number of components that can be determined at compile time or set to  $v$ tkm::VecTraitsTagSizeVariable if the size of the vector is determined at run time. If IsSizeStatic is set to VecTraitsTagSizeVariable, then VecTraits will be missing some information that cannot be determined at compile time.
- ed vetma: ivec class contains several terms for introspection (such as the component type and the case. One of the component to the component several the control of the control of the control of the control of the control HasMultipleComponents This type is set to either vtkm::VecTraitsTagSingleComponent if the vector length is size 1 or vtkm::VecTraitsTagMultipleComponents otherwise. This tag can be useful for creating specialized functions when a vector is really just a scalar. If the vector type is of variable size (that is, IsSizeStatic is VecTraitsTagSizeVariable), then HasMultipleComponents might be VecTraitsTag-MultipleComponents even when at run time there is only one component.
- NUM COMPONENTS An integer specifying how many components are contained in the vector. NUM COMPONENTS is not available for vector types of variable size (that is, IsSizeStatic is VecTraitsTagSizeVariable).
- GetNumberOfComponents A static method that takes an instance of a vector and returns the number of components the vector contains. The result of GetNumberOfComponents is the same value of NUM COMPONENTS for vector types that have a static size (that is, IsSizeStatic is VecTraitsTagSizeStatic). But unlike NUM\_COMPONENTS, GetNumberOfComponents works for vectors of any type.

GetComponent A static method that takes a vector and returns a particular component.

SetComponent A static method that takes a vector and sets a particular component to a given value.

CopyInto A static method that copies the components of a vector to a  $v$ tkm::Vec.

The definition of vtkm::VecTraits for vtkm::Id3 could look something like this.

Example 6.13: Definition of  $vtkm::VecTraits\lt vtkm::Id3>$ .

```
1 | namespace vtkm {
\mathcal{D}_{2}3 template <>
4 struct VecTraits < vtkm :: Id3 >
5 \vert f
6 using ComponentType = vtkm :: Id;
7 static const int NUM_COMPONENTS = 3;
```

```
TEN, EXEC, CUNT<br>
retin vector (component (vikn::id3 kvector, int component) (<br>
retin vector (component);<br>
retin vector (component);<br>
retin vector (component) = value;<br>
vector (component) = value;<br>
vector (component) = valu
8 | using IsSizeStatic = vtkm:: VecTraitsTagSizeStatic;
9 using HasMultipleComponents = vtkm :: VecTraitsTagMultipleComponents ;
10
11 VTKM_EXEC_CONT
12 static vtkm :: IdComponent GetNumberOfComponents ( const vtkm :: Id3 &) {
13 return NUM_COMPONENTS;
14 }
15
16 VTKM_EXEC_CONT
17 static const vtkm :: Id & GetComponent ( const vtkm :: Id3 & vector , int component ) {
18 return vector [component];
19 }
20 VTKM_EXEC_CONT
21 static vtkm :: Id & GetComponent ( vtkm :: Id3 & vector , int component ) {
22 return vector [component];
23 }
24
25 VTKM_EXEC_CONT
26 static void SetComponent (vtkm:: Id3 & vector, int component, vtkm:: Id value) {<br>27 vector [component] = value:
        vector [component] = value;28 }
29
30 template < vtkm :: IdComponent DestSize >
31 VTKM_EXEC_CONT
32 static void
33 CopyInto ( const vtkm :: Id3 & src , vtkm :: Vec < vtkm ::Id , DestSize > & dest )
34 \sqrt{}35 for ( vtkm :: IdComponent index = 0;
36 ( index < NUM_COMPONENTS ) && ( index < DestSize );
37 index ++)
38 {
39 dest [index] = src [index];
40 }
41 }
42 };
43
44 } // namespace vtkm
```
The real power of vector traits is that they simplify creating generic operations on any type that can look like a vector. This includes operations on scalar values as if they were vectors of size one. The following code uses vector traits to simplify the implementation of less functors that define an ordering that can be used for sorting and other operations.

Example 6.14: Using VecTraits for less functors.

```
1 #include <vtkm/VecTraits.h>
2^{\circ}3 // This functor provides a total ordering of vectors . Every compared vector
4 // will be either less , greater , or equal ( assuming all the vector components
5 / / also have a total ordering).
6 template < typename T >
7 struct LessTotalOrder
8 \vert f
9 VTKM_EXEC_CONT
10 bool operator ()( const T & left , const T & right )
11 {
12 for (int index = 0; index < vtkm::VecTraits <T>::NUM_COMPONENTS; index ++)
13 {
14 using ComponentType = typename vtkm:: VecTraits <T>:: ComponentType;
15 const ComponentType & leftValue =
16 vtkm:: VecTraits <T>:: GetComponent (left, index);
17 const ComponentType & rightValue =
18 vtkm:: VecTraits <T>:: GetComponent (right, index);
19 if ( leftValue < rightValue ) { return true ; }
```

```
is terpenant 7<br>
- Lengtharman Tablet , const T kright)<br>
operator () const T khort , const T kright)<br>
or (int index - 0; index < vrths::VecTrains (7)::HUM_COMPONENTS; index ++)<br>
using Componentlype a term is vecTrains (7)::
20 if (rightValue < leftValue) { return false; }<br>21 }
21 }
22 // If we are here, the vectors are equal (or at least equivalent).
23 return false;
24 }
25 | };
26
27 // This functor provides a partial ordering of vectors. It returns true if and
28 // only if all components satisfy the less operation . It is possible for
29 // vectors to be neither less, greater, nor equal, but the transitive closure
30 // is still valid.
31 template < typename T >
32 struct LessPartialOrder
33 \mid \in34 VTKM_EXEC_CONT
35 bool operator ()( const T & left , const T & right )
36 {
37 for ( int index = 0; index < vtkm :: VecTraits <T >:: NUM_COMPONENTS ; index ++)
38 {
39 using ComponentType = typename vtkm :: VecTraits <T >:: ComponentType ;
40 const ComponentType & leftValue =
41 vtkm:: VecTraits <T>:: GetComponent (left, index);
42 const ComponentType & rightValue =
43 vtkm:: VecTraits <T>:: GetComponent (right, index);
44 if (!( leftValue < rightValue )) { return false ; }
45 }
46 // If we are here, all components satisfy less than relation.
47 return true ;
48 }
49 };
```
## 6.6 List Tags

VTK-m internally uses template metaprogramming, which utilizes C++ templates to run source-generating programs, to customize code to various data and compute platforms. One basic structure often uses with template metaprogramming is a list of class names (also sometimes called a tuple or vector, although both of those names have different meanings in VTK-m).

Many VTK-m users only need predefined lists, such as the type lists specified in Section 6.6.2. Those users can skip most of the details of this section. However, it is sometimes useful to modify lists, create new lists, or operate on lists, and these usages are documented here.

VTK-m uses a tag-based mechanism for defining lists, which differs significantly from lists in many other template metaprogramming libraries such as with boost::mpl::vector or boost::vector. Rather than enumerating all list entries as template arguments, the list is referenced by a single tag class with a descriptive name. The intention is to make fully resolved types shorter and more readable. (Anyone experienced with template programming knows how insanely long and unreadable types can get in compiler errors and warnings.)

## <span id="page-85-0"></span>6.6.1 Building List Tags

List tags are constructed in VTK-m by defining a struct that publicly inherits from another list tags. The base list tags are defined in the vtkm/ListTag.h header.

The most basic list is defined with vtkm::ListTagEmpty. This tag represents an empty list.

vtkm::ListTagBase<T, ...> represents a list of the types given as template parameters. vtkm::ListTagBase

supports a variable number of parameters with the maximum specified by VTKM\_MAX\_BASE\_LIST.

Finally, lists can be combined together with  $vtkm$ ::ListTagJoin<ListTag1,ListTag2>, which concatinates two lists together.

The following example demonstrates how to build list tags using these base lists classes. Note first that all the list tags are defined as struct rather than class. Although these are roughly synonymous in C++, struct inheritance is by default public, and public inheritance is important for the list tags to work. Note second that these tags are created by inheritance rather than using a type alias. Although a type alias defined with using will work, it will lead to much uglier type names defined by the compiler.

Example 6.15: Creating list tags.

```
Procedure are also assumed the sample 6.15: Creating list tags.<br>
Phaseholder classes representing things that night be in a template<br>
metaporagram list.<br>
An a template metaporary is the following tags are indicative of the
 1 #include <vtkm/ListTag.h>
 2^{\circ}3 // Placeholder classes representing things that might be in a template
 4 // metaprogram list .
 5 class Foo;<br>6 class Bar:
    6 class Bar ;
 7 class Baz ;
 8 class Qux ;
 9 class Xyzzy ;
10
11 // The names of the following tags are indicative of the lists they contain.
12
13 struct FooList : vtkm::ListTagBase<Foo> { };
14
15 struct FooBarList : vtkm::ListTagBase < Foo, Bar > { };
16
17 struct BazQuxXyzzyList : vtkm :: ListTagBase < Baz , Qux , Xyzzy > { };
18
19 struct QuxBazBarFooList : vtkm :: ListTagBase < Qux , Baz , Bar , Foo > { };
20
21 struct FooBarBazQuxXyzzyList
         22 : vtkm :: ListTagJoin < FooBarList , BazQuxXyzzyList > { };
```
#### <span id="page-86-0"></span>6.6.2 Type Lists

One of the major use cases for template metaprogramming lists in VTK-m is to identify a set of potential data types for arrays. The vtkm/TypeListTag.h header contains predefined lists for known VTK-m types. Although technically all these lists are of  $C_{++}$  types, the types we refer to here are those data types stored in data arrays. The following lists are provided.

- vtkm::TypeListTagId Contains the single item vtkm::Id.
- vtkm::TypeListTagId2 Contains the single item vtkm::Id2.
- vtkm::TypeListTagId3 Contains the single item vtkm::Id3.
- vtkm::TypeListTagIndex A list of all types used to index arrays. Contains vtkm::Id, vtkm::Id2, and vtkm::- Id3.
- vtkm::TypeListTagFieldScalar A list containing types used for scalar fields. Specifically, it contains floating point numbers of different widths (i.e. vtkm::Float32 and vtkm::Float64).
- vtkm::TypeListTagFieldVec2 A list containing types for values of fields with 2 dimensional vectors. All these vectors use floating point numbers.
- vtkm::TypeListTagFieldVec3 A list containing types for values of fields with 3 dimensional vectors. All these vectors use floating point numbers.
- vtkm::TypeListTagFieldVec4 A list containing types for values of fields with 4 dimensional vectors. All these vectors use floating point numbers.
- vtkm::TypeListTagField A list containing all the types generally used for fields. It is the combination of vtkm::TypeListTagFieldScalar, vtkm::TypeListTagFieldVec2, vtkm::TypeListTagFieldVec3, and vtkm::TypeListTagFieldVec4.
- vtkm::TypeListTagScalarAll A list of all scalar types. It contains signed and unsigned integers of widths from 8 to 64 bits. It also contains floats of 32 and 64 bit widths.
- vtkm::TypeListTagVecCommon A list of the most common vector types. It contains all vtkm::Vec class of size 2 through 4 containing components of unsigned bytes, signed 32-bit integers, signed 64-bit integers, 32-bit floats, or 64-bit floats.
- vtkm::TypeListTagVecAll A list of all vtkm::Vec classes with standard integers or floating points as components and lengths between 2 and 4.
- $v$ tkm::TypeListTagAll A list of all types included in  $v$ tkm/Types.h with  $v$ tkm::Vecs with up to 4 components.
- vtkm::TypeListTagCommon A list containing only the most used types in visualization. This includes signed integers and floats that are 32 or 64 bit. It also includes 3 dimensional vectors of floats. This is the default list used when resolving the type in dynamic arrays (described in Chapter 11).

<span id="page-87-0"></span>If these lists are not sufficient, it is possible to build new type lists using the existing type lists and the list bases from Section 6.6.1 as demonstrated in the following example.

Example 6.16: Defining new type lists.

```
distTagScalarA111 A list of all scalar types. It contains signed and unsigned integers of widths from<br>tistTagVecComanon A list of all scalar types. It contains all vtkm is<br>the its all the contains floats of 32 and 64 bit w
1 # define VTKM_DEFAULT_TYPE_LIST_TAG MyCommonTypes
\overline{2}3 | #include <vtkm/ListTag.h>
4 # include <vtkm / TypeListTag .h >
5
6 \frac{\ }{\ } // A list of 2D vector types.
7 struct Vec2List
8 : vtkm::ListTagBase<vtkm::Id2,
9 vtkm:: Vec < vtkm:: Float 32, 2>,
10 vtkm::Vec vtkm::Vec vtkm::Float64, 2 > 6};
11
12 // An application that uses 2D geometry might commonly encounter this list of
13 // types.
14 struct MyCommonTypes : vtkm::ListTagJoin<Vec2List, vtkm::TypeListTagCommon> { };
```
The vtkm/TypeListTag.h header also defines a macro named VTKM\_DEFAULT\_TYPE\_LIST\_TAG that defines a default list of types to use in classes like vtkm::cont::DynamicArrayHandle (Chapter 11). This list can be overridden by defining the VTKM DEFAULT TYPE LIST TAG macro *before* any VTK-m headers are included. If included after a VTK-m header, the list is not likely to take effect. Do not ignore compiler warnings about the macro being redefined, which you will not get if defined correctly. Example [6.16](#page-87-0) also contains an example of overriding the VTKM\_DEFAULT\_TYPE\_LIST\_TAG macro.

## 6.6.3 Operating on Lists

VTK-m template metaprogramming lists are typically just passed to VTK-m methods that internally operate on the lists. Although not typically used outside of the VTK-m library, these operations are also available.

The vtkm/ListTag.h header comes with a vtkm::ListForEach function that takes a functor object and a list tag. It then calls the functor object with the default object of each type in the list. This is most typically used with C++ run-time type information to convert a run-time polymorphic object to a statically typed (and possibly inlined) call.

The following example shows a rudimentary version of coverting a dynamically-typed array to a statically-typed array similar to what is done in VTK-m classes like vtkm::cont::DynamicArrayHandle (which is documented in Chapter [11\)](#page-152-0).

```
Example 6.17: Converting dynamic types to static types with ListForEach.
```

```
Note that the control of the control of the control of the state of the control of the control of the control of the control of the control of the control of the control of the control of the control of the control of the 
1 struct MyArrayBase {
2 // A virtual destructor makes sure C++ RTTI will be generated. It also helps
3 // ensure subclass destructors are called.
4 virtual ˜ MyArrayBase () { }
5 };
6
7 template < typename T >
8 struct MyArrayImpl : public MyArrayBase {
9 | std:: vector <T> Array;
10 | };
11
12 template < typename T >
13 void PrefixSum (std:: vector<T> & array)
14 \mid \{15 T sum (typename vtkm:: VecTraits <T>:: ComponentType (0));
16 for (typename std:: vector <T>:: iterator iter = array. begin();
17 iter != array.end();
18 iter ++)
19 {
20 sum = sum + *iter;
21 *iter = sum;
22 }
23 \mid }
24
25 struct PrefixSumFunctor {
26 | MyArrayBase * ArrayPointer;
27
28 PrefixSumFunctor (MyArrayBase *arrayPointer) : ArrayPointer (arrayPointer) { }
29
30 template < typename T >
31 | void operator()(T) {
32 using ConcreteArrayType = MyArrayImpl<T>;
33 ConcreteArrayType * concreteArray =
34 dynamic_cast < ConcreteArrayType *> (this -> ArrayPointer);
35 if ( concreteArray != NULL )
36 {
37 PrefixSum (concreteArray -> Array);
38 }
39 }
40 | };
41
42 void DoPrefixSum ( MyArrayBase * array )
43 {
44 PrefixSumFunctor functor = PrefixSumFunctor ( array );
45 vtkm :: ListForEach ( functor , vtkm :: TypeListTagCommon ());
46 }
```
# 6.7 Error Handling

VTK-m uses exceptions to report errors. All exceptions thrown by VTK-m will be a subclass of vtkm::cont::- Error. For simple error reporting, it is possible to simply catch a vtkm::cont::Error and report the error message string reported by the Error::GetMessage method.

Example 6.18: Simple error reporting.

```
\begin{minipage}[c]{0.0\textwidth} \begin{tabular}{p{0.03\textwidth}} \begin{tabular}{p{0.03\textwidth}} \begin{tabular}{p{0.03\textwidth}} \begin{tabular}{p{0.03\textwidth}} \begin{tabular}{p{0.03\textwidth}} \begin{tabular}{p{0.03\textwidth}} \begin{tabular}{p{0.03\textwidth}} \begin{tabular}{p{0.03\textwidth}} \begin{tabular}{p{0.03\textwidth}} \begin{tabular}{p{0.03\textwidth}} \begin{tabular}{p{0.03\textwidth}} \begin{tabular}{p{0.03\textwidth}} \begin{tabular}{p{0.031 int main (int argc, char ** argv)
       \{3 try
 4 {
 5 // Do something cool with VTK -m
 6 // ...
 7 }
 8 catch ( vtkm :: cont :: Error error )
 \overline{9}10 std:: cout << error. GetMessage() << std:: endl;
11 return 1;
12 }
13 return 0;
14 }
```
There are several subclasses to vtkm::cont::Error. The specific subclass gives an indication of the type of error that occured when the exception was thrown. Catching one of these subclasses may help a program better recover from errors.

- vtkm::cont::ErrorBadAllocation Thrown when there is a problem accessing or manipulating memory. Often this is thrown when an allocation fails because there is insufficient memory, but other memory access errors can cause this to be thrown as well.
- vtkm::cont::ErrorBadType Thrown when VTK-m attempts to perform an operation on an object that is of an incompatible type.
- vtkm::cont::ErrorBadValue Thrown when a VTK-m function or method encounters an invalid value that inhibits progress.
- vtkm::cont::ErrorExecution Throw when an error is signaled in the execution environment for example when a worklet is being executed.
- vtkm::cont::ErrorInternal Thrown when VTK-m detects an internal state that should never be reached. This error usually indicates a bug in VTK-m or, at best, VTK-m failed to detect an invalid input it should have.

vtkm::io::ErrorIO Thrown by a reader or writer when a file error is encountered.

In addition to the aforementioned error signaling, the vtkm/Assert.h header file defines a macro named VTKM -ASSERT. This macro behaves the same as the POSIX assert macro. It takes a single argument that is a condition that is expected to be true. If it is not true, the program is halted and a message is printed. Asserts are useful debugging tools to ensure that software is behaving and being used as expected.

Example 6.19: Using VTKM\_ASSERT.

```
1 template < typename T >
2 VTKM_CONT
3 T GetArrayValue (vtkm:: cont:: ArrayHandle <T> arrayHandle, vtkm:: Id index)
4 \mid \xi5 VTKM ASSERT (index >= 0);
6 VTKM_ASSERT ( index < arrayHandle . GetNumberOfValues ());
```
#### Did you know?

*Like the POSIX* assert*, if the* NDEBUG *macro is defined, then* VTKM ASSERT *will become an empty expression. Typically* NDEBUG *is defined with a compiler flag (like* -DNDEBUG*) for release builds to better optimize the code. CMake will automatically add this flag for release builds.*

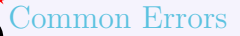

 $\sim$ 

*A helpful warning provided by many compilers alerts you of unused variables. (This warning is commonly enabled on VTK-m regression test nightly builds.) If a function argument is used only in a* VTKM ASSERT*, then it will be required for debug builds and be unused in release builds. To get around this problem, add a statement to the function of the form* (void)*variableName* ;*. This statement will have no effect on the code generated but will suppress the warning for release builds.*

Because VTK-m makes heavy use of  $C++$  templates, it is possible that these templates could be used with inappropriate types in the arguments. Using an unexpected type in a template can lead to very confusing errors, so it is better to catch such problems as early as possible. The VTKM\_STATIC\_ASSERT macro, defined in vtkm/-StaticAssert.h makes this possible. This macro takes a constant expression that can be evaluated at compile time and verifies that the result is true.

<span id="page-90-0"></span>In the following example, VTKM\_STATIC\_ASSERT and its sister macro VTKM\_STATIC\_ASSERT\_MSG, which allows you to give a descriptive message for the failure, are used to implement checks on a templated function that is designed to work on any scalar type that is represented by 32 or more bits.

Example 6.20: Using VTKM\_STATIC\_ASSERT.

```
HIMOH Errors<br>
sighal warming provided by many compilers alerts you of unused variables. (This warning is comming<br>
blead on VTK-m regression test nightly builds.) If a function argument is used only in a VTRU-ASS<br>
if will 
1 template < typename T >
2 VTKM_EXEC_CONT
3 void MyMathFunction (T & value )
\frac{4}{5}5 VTKM_STATIC_ASSERT (
6 ( std :: is_same < typename vtkm :: TypeTraits <T >:: DimensionalityTag ,
7 vtkm::TypeTraitsScalarTag >:: value ));
8
9 VTKM_STATIC_ASSERT_MSG (
10 sizeof (T) >= 4, "MyMathFunction needs types with at least 32 bits.");
```
#### Did you know?

*In addition to the several trait template classes provided by VTK-m to introspect C++ types, the C++ standard* type\_traits *header file contains several helpful templates for general queries on types. Example* [6.20](#page-90-0) *demonstrates the use of one such template:*  $std::is\_same$ .

## Common Errors

*Many templates used to introspect types resolve to the tags* std::true\_type and std::false\_type *rather than the constant values* true *and* false *that* VTKM STATIC ASSERT *expects. The* std::true type *and* std::false type *tags can be converted to the Boolean literal by adding* ::value *to the end of them. Failing to do so will cause* VTKM STATIC ASSERT *to behave incorrectly. Example [6.20](#page-90-0) demonstrates getting the Boolean literal from the result of* std::is\_same.

# 6.8 VTK-m Version

K-m Version<br>
in code evolves, changes to the interface and behavior will inevitably happen. Consequently, code<br>
o VTK-m might need a specific version of VTK-m or changes its behavior based on what version of<br>
using, To fa As the VTK-m code evolves, changes to the interface and behavior will inevitably happen. Consequently, code that links into VTK-m might need a specific version of VTK-m or changes its behavior based on what version of VTK-m it is using. To facilitate this, VTK-m software is managed with a versioning system and advertises its version in multiple ways. As with many software products, VTK-m has three version numbers: major, minor, and patch. The major version represents significant changes in the VTK-m implementation and interface. Changes in the major version include backward incompatible changes. The minor version represents added functionality. Generally, changes in the minor version to not introduce changes to the API (although the early 1.X versions of VTK-m violate this). The patch version represents fixes provided after a release occurs. Patch versions represent minimal change and do not add features.

If you are writing a software package that is managed by CMake and load VTK-m with the find package command as described in Section 2.4, then you can query the VTK-m version directly in the CMake configuration. When you load VTK-m with find package, CMake sets the variables VTKm VERSION MAJOR, VTKm\_VERSION\_MINOR, and VTKm\_VERSION\_PATCH to the major, minor, and patch versions, respectively. Additionally, VTKm\_VERSION is set to the "major.minor" version number and VTKm\_VERSION\_FULL is set to the "major.minor.patch" version number. If the current version of VTK-m is actually a development version that is in between releases of VTK-m, then and abbreviated SHA of the git commit is also included as part of VTKm\_VERSION\_FULL.

### Did you know?

*If you have a specific version of VTK-m required for your software, you can also use the version option to the* find package *CMake command. The* find package *command takes an optional version argument that causes the command to fail if the wrong version of the package is found.*

It is also possible to query the VTK-m version directly in your code through preprocessor macros. The vtkm/- Version.h header file defines the following preprocessor macros to identify the VTK-m version. VTKM VERSION -MAJOR, VTKM\_VERSION\_MINOR, and VTKM\_VERSION\_PATCH are set to integer numbers representing the major, minor, and patch versions, respectively. Additionally, VTKM VERSION is set to the "major.minor" version number as a string and VTKM VERSION FULL is set to the "major.minor.patch" version number (also as a string). If the current version of VTK-m is actually a development version that is in between releases of VTK-m, then and abbreviated SHA of the git commit is also included as part of VTKM\_VERSION\_FULL.

# Common Errors

*Note that the CMake variables all begin with*  $VTKm$  *(lowercase "m") whereas the preprocessor macros begin*  $\frac{1}{2}$ with VTKM<sub></sub> (all uppercase). This follows the respective conventions of CMake variables and preprocessor *macros.*

d react to the VTK-m version before loading any VTK-m code proper. Note that vtkm/Version.h does not include any other VTK-m header files. This gives your code a chance to load, query, and react to the VTK-m version before loading any VTK-m code proper.

# ARRAY HANDLES

**FARKAY HANDLE**<br> *Mandle, implemented with the vtkm*::ent::Arrayliandle class, manages an array of data that<br>
ed or manipulated by VTK-m algorithms. It is typical to construct an array handle in the co<br>
centric pass data An *array handle*, implemented with the vtkm::cont::ArrayHandle class, manages an array of data that can be accessed or manipulated by VTK-m algorithms. It is typical to construct an array handle in the control environment to pass data to an algorithm running in the execution environment. It is also typical for an algorithm running in the execution environment to allocate and populate an array handle, which can then be read back in the control environment. It is also possible for an array handle to manage data created by one VTK-m algorithm and passed to another, remaining in the execution environment the whole time and never copied to the control environment.

### Did you know?

- *The array handle may have up to two copies of the array, one for the control environment and one for*
- *the execution environment. However, depending on the device and how the array is being used, the array*
- *handle will only have one copy when possible. Copies between the environments are implicit and lazy. They*
- *are copied only when an operation needs data in an environment where the data is not.*

vtkm::cont::ArrayHandle behaves like a shared smart pointer in that when the C++ object is copied, each copy holds a reference to the same array. These copies are reference counted so that when all copies of the vtkm::cont::ArrayHandle are destroyed, any allocated memory is released.

An **ArrayHandle** defines the following methods.

- ArrayHandle::GetNumberOfValues Returns the number of entries in the array.
- ArrayHandle:: Allocate Resizes the array to include the number of entries given. Any previously stored data might be discarded.
- ArrayHandle::Shrink Resizes the array to the number of entries given. Any data stored in the array is preserved. The number of entries must be less than those given in the last call to Allocate.
- ArrayHandle::ReleaseResourcesExecution If the ArrayHandle is holding any data on a device (such as a GPU), that memory is released to be used elsewhere. No data is lost from this call. Any data on the released resources is copied to the control environment (the local CPU) before the memory is released.
- ArrayHandle::ReleaseResources Releases all memory managed by this ArrayHandle. Any data in this memory is lost.
- ArrayHandle::SyncControlArray Makes sure any data in the execution environment is also available in the control environment. This method is useful when timing parallel algorithms and you want to include the time to transfer data between parallel devices and their hosts.
- ArrayHandle::GetPortalControl Returns an array portal that can be used to access the data in the array handle in the control environment. Array portals are described in Section [7.2.](#page-97-0)
- ArrayHandle::GetPortalConstControl Like GetPortalControl but returns a read-only array portal rather than a read/write array portal.
- ArrayHandle::PrepareForInput Readies the data as input to a parallel algorithm. See Section [7.6](#page-101-0) for more details.
- ArrayHandle::PrepareForOutput Readies the data as output to a parallel algorithm. See Section [7.6](#page-101-0) for more details.
- ArrayHandle::PrepareForInPlace Readies the data as input and output to a parallel algorithm. See Section [7.6](#page-101-0) for more details.
- ArrayHandle::GetDeviceAdapterId Returns a vtkm::cont::DeviceAdapterId describing on which device adapter, if any, the array h andle's data is available. Device adapter ids are described in Section [8.2.](#page-107-0)
- ArrayHandle::GetStorage Returns the vtkm::cont::Storage object that manages the data. The type of the storage object is defined by the storage tag template parameter of the ArrayHandle. Storage objects are described in detail in Chapter 10.

# 7.1 Creating Array Handles

::PropareForMaPlace Readies the data as input and output to a parallel algorithm. See See<br>
is for more details.<br>  $\therefore$  The more details.<br>  $\therefore$  The more details.<br>  $\therefore$  The more details of the strong of the strong object vtkm::cont::ArrayHandle is a templated class with two template parameters. The first template parameter is the only one required and specifies the base type of the entries in the array. The second template parameter specifies the storage used when storing data in the control environment. Storage objects are discussed later in Chapter [10,](#page-122-0) and for now we will use the default value.

Example 7.1: Declaration of the vtkm::cont::ArrayHandle templated class.

```
1 template <
2 typename T ,
3 typename StorageTag = VTKM_DEFAULT_STORAGE_TAG >
4 class ArrayHandle ;
```
There are multiple ways to create and populate an array handle. The default vtkm::cont::ArrayHandle constructor will create an empty array with nothing allocated in either the control or execution environment. This is convenient for creating arrays used as the output for algorithms.

```
Example 7.2: Creating an ArrayHandle for output data.
```

```
1 | vtkm :: cont :: ArrayHandle < vtkm :: Float32> outputArray;
```
Constructing an ArrayHandle that points to a provided C array or std: vector is straightforward with the vtkm::cont::make ArrayHandle functions. These functions will make an array handle that points to the array data that you provide.

Example 7.3: Creating an ArrayHandle that points to a provided C array.

```
1 vtkm:: Float32 dataBuffer [50];<br>2 // Populate dataBuffer with m
     // Populate dataBuffer with meaningful data. Perhaps read data from a file.
3
4 vtkm:: cont:: ArrayHandle < vtkm:: Float32> inputArray =
5 vtkm:: cont:: make_ArrayHandle (dataBuffer, 50);
```

```
Example 7.4: Creating an ArrayHandle that points to a provided std::vector.
1 std:: vector < vtkm:: Float32> dataBuffer;<br>2 // Populate dataBuffer with meaningful
     // Populate dataBuffer with meaningful data. Perhaps read data from a file.
3
4 vtkm:: cont:: ArrayHandle < vtkm:: Float32> inputArray =
5 vtkm:: cont:: make_ArrayHandle (dataBuffer);
```
*Be aware* that vtkm::cont::make ArrayHandle makes a shallow pointer copy. This means that if you change or delete the data provided, the internal state of ArrayHandle becomes invalid and undefined behavior can ensue. The most common manifestation of this error happens when a std::vector goes out of scope. This subtle interaction will cause the vtkm::cont::ArrayHandle to point to an unallocated portion of the memory heap. For example, if the code in Example 7.4 where to be placed within a callable function or method, it could cause the vtkm:: cont:: ArrayHandle to become invalid.

Common Errors

*Because* ArrayHandle *does not manage data provided by* make ArrayHandle*, you should only use these as*

- *temporary objects. Example 7.5 demonstrates a method of copying one of these temporary arrays into safe*
- <span id="page-96-1"></span>*managed memory, and Section 7.3 describes how to put data directly into an* ArrayHandle *object.*

Example 7.5: Invalidating an ArrayHandle by letting the source std::vector leave scope.

```
Arrayliandle to point to an unallocated portion of the memory liple, if the code in Example 7.4 where to be placed within a callable function or method, it could c:cont::Arrayliandle to becom
1 VTKM_CONT
2 vtkm :: cont :: ArrayHandle < vtkm :: Float32> BadDataLoad () \begin{array}{c} 3 \end{array}\overline{3}4 | std:: vector < vtkm:: Float32> dataBuffer;
5 // Populate dataBuffer with meaningful data . Perhaps read data from a file .
6
7 vtkm :: cont :: ArrayHandle < vtkm :: Float32 > inputArray =
8 vtkm:: cont:: make_ArrayHandle (dataBuffer);
9
10 return inputArray;
11 | // THIS IS WRONG! At this point dataBuffer goes out of scope and deletes its
12 // memory. However, inputArray has a pointer to that memory, which becomes an
13 // invalid pointer in the returned object . Bad things will happen when the
14 // ArrayHandle is used.
15 \mid \}16
17 VTKM_CONT
18 vtkm :: cont :: ArrayHandle < vtkm :: Float32 > SafeDataLoad ()
19 {
20 std:: vector < vtkm:: Float32> dataBuffer;
21 / / Populate dataBuffer with meaningful data. Perhaps read data from a file.
22
23 vtkm:: cont:: ArrayHandle < vtkm:: Float32> tmpArray =
24 vtkm:: cont:: make_ArrayHandle (dataBuffer);
25
26 // This copies the data from one ArrayHandle to another (in the execution
27 / / environment). Although it is an extraneous copy, it is usually pretty fast
28 // on a parallel device. Another option is to make sure that the buffer in
29 // the std:: vector never goes out of scope before all the ArrayHandle
30 // references, but this extra step allows the ArrayHandle to manage its own
31 // memory and ensure everything is valid.
32 vtkm :: cont :: ArrayHandle < vtkm :: Float32 > inputArray ;
33 vtkm:: cont:: ArrayCopy (tmpArray, inputArray);
34
35 return inputArray ;
```
 $36$  // This is safe.  $37 \mid$  }

## <span id="page-97-0"></span>7.2 Array Portals

An array handle defines auxiliary structures called *array portals* that provide direct access into its data. An array portal is a simple object that is somewhat functionally equivalent to an STL-type iterator, but with a much simpler interface. Array portals can be read-only (const) or read-write and they can be accessible from either the control environment or the execution environment. All these variants have similar interfaces although some features that are not applicable can be left out.

An array portal object contains each of the following:

ValueType The type for each item in the array.

GetNumberOfValues A method that returns the number of entries in the array.

- Get A method that returns the value at a given index.
- Set A method that changes the value at a given index. This method does not need to exist for read-only (const) array portals.

The following code example defines an array portal for a simple C array of scalar values. This definition has no practical value (it is covered by the more general vtkm::cont::internal::ArrayPortalFromIterators), but demonstrates the function of each component.

Example 7.6: A simple array portal implementation.

```
inder<br>for interface. Array portals can be read-only (const) or read-write and they can be accessible from<br>trid environment or the execution environment. All these variants have similar interfaces although<br>that are not appl
1 template < typename T >
2 class SimpleScalarArrayPortal
3 \mid \{4 public :
5 using ValueType = T;
6
7 // There is no specification for creating array portals , but they generally
8 // need a constructor like this to be practical.
9 VTKM_EXEC_CONT
10 SimpleScalarArrayPortal (ValueType *array, vtkm:: Id numberOfValues)
11 : Array (array), Number Of Values (number Of Values) { }
12
13 VTKM EXEC CONT
14 SimpleScalarArrayPortal () : Array (NULL), NumberOfValues (0) { }
15
16 VTKM_EXEC_CONT
17 vtkm :: Id GetNumberOfValues () const { return this -> NumberOfValues ; }
18
19 VTKM_EXEC_CONT
20 ValueType Get ( vtkm :: Id index ) const { return this -> Array [ index ]; }
21
22 VTKM_EXEC_CONT
23 void Set ( vtkm :: Id index , ValueType value ) const {
24 this -> Array [index] = value;
25 }
26
27 private:
28 ValueType * Array ;
29 vtkm:: Id NumberOfValues;
30 | };
```
Although array portals are simple to implement and use, and array portals' functionality is similar to iterators, there exists a great deal of code already based on STL iterators and it is often convienient to interface with an array through an iterator rather than an array portal. The vtkm::cont::ArrayPortalToIterators class can be used to convert an array portal to an STL-compatible iterator. The class is templated on the array portal type and has a constructor that accepts an instance of the array portal. It contains the following features.

- ArrayPortalToIterators::IteratorType The type of an STL-compatible random-access iterator that can provide the same access as the array portal.
- ArrayPortalToIterators::GetBegin A method that returns an STL-compatible iterator of type IteratorType that points to the beginning of the array.
- ArrayPortalToIterators::GetEnd A method that returns an STL-compatible iterator of type IteratorType that points to the end of the array.

Example 7.7: Using ArrayPortalToIterators.

```
rtall'ofterators : GetEagin A method that returns an STL-compatible iterator dype Iterator<br>
the points to the beginning of the array.<br>
trall'ofterators : GetEan A method that returns an STL-compatible iterator of type Iter
 1 template < typename PortalType >
 2 VTKM_CONT
 3 std :: vector < typename PortalType :: ValueType >
 4 CopyArrayPortalToVector ( const PortalType & portal )
 \frac{5}{6}6 using ValueType = typename PortalType :: ValueType ;
 7 | std:: vector < ValueType > result (portal . GetNumberOfValues ());
 8
 9 vtkm:: cont:: ArrayPortalToIterators <PortalType>iterators (portal);
10
11 std:: copy (iterators. GetBegin (), iterators. GetEnd (), result. begin ());
12
13 return result;
14 | }
```
As a convenience, vtkm/cont/ArrayPortalToIterators.h also defines a pair of functions named vtkm::cont::ArrayPortalToIteratorBegin() and vtkm::cont::ArrayPortalToIteratorEnd() that each take an array portal as an argument and return a begin and end iterator, respectively.

```
Example 7.8: Using ArrayPortalToIteratorBegin and ArrayPortalToIteratorEnd.
1 | std:: vector < vtkm:: Float32> myContainer (portal . GetNumber Of Values ());
2
3 std:: copy (vtkm:: cont:: ArrayPortalToIteratorBegin (portal),
4 vtkm :: cont :: ArrayPortalToIteratorEnd (portal),<br>
5 mvContainer.begin());
                myContainer.begin());
```
ArrayHandle contains two internal type definitions for array portal types that are capable of interfacing with the underlying data in the control environment. These are PortalControl and PortalConstControl, which define read-write and read-only (const) array portals, respectively.

ArrayHandle also contains similar type definitions for array portals in the execution environment. Because these types are dependent on the device adapter used for execution, these type definitions are embedded in a templated class named ExecutionTypes. Within ExecutionTypes are the type definitions Portal and PortalConst defining the read-write and read-only (const) array portals, respectively, for the execution environment for the given device adapter tag.

Because vtkm::cont::ArrayHandle is control environment object, it provides the methods GetPortalControl and GetPortalConstControl to get the associated array portal objects. These methods also have the side effect of refreshing the control environment copy of the data as if you called SyncControlArray. Be aware that calling GetPortalControl will invalidate any copy in the execution environment, meaning that any subsequent use will cause the data to be copied back again.

Example 7.9: Using portals from an ArrayHandle.

```
vtkn::ont::idrapportalToitextoxEnd(readurted-ortal));<br>
anCometrype readPortal - arraylismale. (letMomberOfYalues (); index++)<br>
(vtkn::1d index - 1; index < readPortal.Get(index))<br>
(vtkn::1d index - 1; index < readPortal.Ge
1 template < typename T><br>2 void SortCheckArravH
    void SortCheckArrayHandle (vtkm:: cont:: ArrayHandle <T> arrayHandle)
3 \mid \{4 | using PortalType = typename vtkm::cont::ArrayHandle<T>::PortalControl;
5 using PortalConstType = typename vtkm:: cont:: ArrayHandle <T>:: PortalConstControl;
6
7 PortalType readwritePortal = arrayHandle . GetPortalControl ();
8 / // This is actually pretty dumb. Sorting would be generally faster in
9 // parallel in the execution environment using the device adapter algorithms .
10 std::sort ( vtkm :: cont :: Array Portal To I terator Begin ( readwrite Portal ),
11 vtkm::cont::ArrayPortalToIteratorEnd (readwritePortal));
12
13 PortalConstType readPortal = arrayHandle . GetPortalConstControl ();
14 for (vtkm:: Id index = 1; index < readPortal.GetNumberOfValues (); index ++)
15 {
16 if ( readPortal . Get ( index -1) > readPortal . Get ( index ))
17 \sqrt{ }18 std:: cout << "Sorting is wrong!" << std:: endl;
19 break;
20 }
21 }
22 \mid }
```
## Did you know?

*Most operations on arrays in VTK-m should really be done in the execution environment. Keep in mind*

*that whenever doing an operation using a control array portal, that operation will likely be slow for large arrays. However, some operations, like performing file I/O, make sense in the control environment.*

# <span id="page-99-0"></span>7.3 Allocating and Populating Array Handles

vtkm::cont::ArrayHandle is capable of allocating its own memory. The most straightforward way to allocate memory is to call the ArrayHandle::Allocate method. The Allocate method takes a single argument, which is the number of elements to make the array.

Example 7.10: Allocating an ArrayHandle.

```
1 | vtkm :: cont :: ArrayHandle < vtkm :: Float32> arrayHandle;
2
3 const vtkm :: Id ARRAY_SIZE = 50;
4 arrayHandle.Allocate (ARRAY_SIZE);
```
## Common Errors

*The ability to allocate memory is a key difference between* ArrayHandle *and many other common forms of smart pointers. When one* ArrayHandle *allocates new memory, all other* ArrayHandle*s pointing to the same managed memory get the newly allocated memory. This can be particularly surprising when the originally managed memory is empty. For example, older versions of* std::vector *initialized all its values by setting them to the same object. When a* vector *of* ArrayHandle*s was created and one entry was* *allocated, all entries changed to the same allocation.*

Once an ArrayHandle is allocated, it can be populated by using the portal returned from ArrayHandle::- GetPortalControl, as described in Section [7.2.](#page-97-0) This is roughly the method used by the readers in the  $I/O$ package (Chapter [3\)](#page-36-0).

Example 7.11: Populating a newly allocated **ArrayHandle**.

```
vant vike::14 ARAY_SIZE - 50;<br>
sirage vike::14 ARAY_SIZE - 50;<br>
sirage PortalType portal - stran::contributed:cn:PortalControl ();<br>
for (vike::14 index - 0; index < ARAY_SIZE; index++)<br>
portal.sht(index - 0; index < ARAY_S
 1 | vtkm :: cont :: ArrayHandle < vtkm :: Float32> arrayHandle;
 2
 3 const vtkm :: Id ARRAY_SIZE = 50;
 4 arrayHandle. Allocate (ARRAY_SIZE);
 5
 6 using PortalType = vtkm :: cont :: ArrayHandle < vtkm :: Float32 >:: PortalControl ;
 7 PortalType portal = arrayHandle . GetPortalControl ();
 8
 9 \mid for (vtkm::Id index = 0; index < ARRAY_SIZE; index ++)
10 {
11 | portal. Set (index, GetValueForArray (index));
12 }
```
## 7.4 Deep Array Copies

As stated previously, an **ArrayHandle** object behaves as a smart pointer that copies references to the data without copying the data itself. This is clearly faster and more memory efficient than making copies of the data itself and usually the behavior desired. However, it is sometimes the case that you need to make a separate copy of the data.

To simplify copying the data, VTK-m comes with the vtkm::cont::ArrayCopy convenience function defined in vtkm/cont/ArrayCopy.h. ArrayCopy takes the array to copy from (the source) as its first argument and the array to copy to (the destination) as its second argument. The destination array will be properly reallocated to the correct size.

```
Example 7.12: Using ArrayCopy.
1 | vtkm:: cont:: ArrayCopy (tmpArray, inputArray);
```
Did you know?

ArrayCopy *will copy data in parallel. If desired, you can specify the device as the third argument to* ArrayCopy *using either a device adapter tag or a runtime device tracker. Both the tags and tracker are described in Chapter 8.*

## 7.5 Compute Array Range

It is common to need to know the minimum and/or maximum values in an array. To help find these values, VTK-m provides the vtkm::cont::ArrayRangeCompute convenience function defined in vtkm/cont/ArrayRange-Compute.h. ArrayRangeCompute simply takes an ArrayHandle on which to find the range of values.

If given an array with vtkm::Vec values, ArrayRangeCompute computes the range separately for each component of the Vec. The return value for ArrayRangeCompute is vtkm::cont::ArrayHandle<vtkm::Range>. This returned array will have one value for each component of the input array's type. So for example if you call ArrayRangeCompute on a vtkm::cont::ArrayHandle<vtkm::Id3>, the returned array of Ranges will have 3 values in it. Of course, when ArrayRangeCompute is run on an array of scalar types, you get an array with a single value in it.

Each value of  $vtkm$ ::Range holds the minimum and maximum value for that component. The Range object is documented in Section [6.4.4.](#page-79-0)

```
:::ent.:Arrayliandle </reample 7.13. Using ArrayliangeCompute.<br>
ream::cont::ArrayliangeCompute (Recreationalse):<br>
rangePortal - rangeRecompute(Stransfort) = rangeRecompute(Stransfort)<br>
rangePortal - rangeRecompute(Stransfo
                                       Example 7.13: Using ArrayRangeCompute.
1 | vtkm:: cont:: ArrayHandle < vtkm:: Range> rangeArray =
 2 vtkm:: cont:: ArrayRangeCompute (arrayHandle);
 3 auto rangePortal = rangeArray. GetPortalConstControl();
 4 for ( vtkm :: Id index = 0; index < rangePortal . GetNumberOfValues (); ++ index )
 5 {
 6 vtkm:: Range component Range = range Portal. Get (index);
 7 std :: cout << " Values for component " << index
 8 | \leq \leq \leq \leq \leq \leq \leq \leq \leq \leq \leq \leq \leq \leq \leq \leq \leq \leq \leq \leq \leq \leq \leq \leq \leq \leq \leq \leq \leq \leq \leq \leq \leq \leq \leq \leq \9 \prec std::endl;
10
```
### Did you know?

ArrayRangeCompute *will compute the minimum and maximum values in parallel. If desired, you can specify the parallel hardware device used for the computation as an optional second argument to* ArrayRangeCompute*. You can specify the device using a runtime device tracker, which is documented in Section [8.3.](#page-109-0)*

## <span id="page-101-0"></span>7.6 Interface to Execution Environment

One of the main functions of the array handle is to allow an array to be defined in the control environment and then be used in the execution environment. When using an ArrayHandle with filters or worklets, this transition is handled automatically. However, it is also possible to invoke the transfer for use in your own scheduled algorithms.

The ArrayHandle class manages the transition from control to execution with a set of three methods that allocate, transfer, and ready the data in one operation. These methods all start with the prefix Prepare and are meant to be called before some operation happens in the execution environment. The methods are as follows.

- ArrayHandle::PrepareForInput Copies data from the control to the execution environment, if necessary, and readies the data for read-only access.
- ArrayHandle::PrepareForInPlace Copies the data from the control to the execution environment, if necessary, and readies the data for both reading and writing.
- ArrayHandle::PrepareForOutput Allocates space (the size of which is given as a parameter) in the execution environment, if necessary, and readies the space for writing.

The PrepareForInput and PrepareForInPlace methods each take a single argument that is the device adapter tag where execution will take place (see Section [8.1](#page-104-1) for more information on device adapter tags). Prepare-ForOutput takes two arguments: the size of the space to allocate and the device adapter tag. Each of these methods returns an array portal that can be used in the execution environment. PrepareForInput returns an object of type ArrayHandle::ExecutionTypes<*DeviceAdapterTag¿*::PortalConst whereas PrepareForInPlace and PrepareForOutput each return an object of type ArrayHandle::ExecutionTypes<*DeviceAdapterTag¿*::Portal.

Although these Prepare methods are called in the control environment, the returned array portal can only be used in the execution environment. Thus, the portal must be passed to an invocation of the execution environment. Typically this is done with a call to vtkm::cont::[DeviceAdapterAlgorithm]Schedule. This and other device adapter algorithms are described in detail in Section [8.4,](#page-111-0) but here is a quick example of using these execution array portals in a simple functor.

```
Example 7.14: Using an execution array portal from an ArrayHandle.<br>
Epistactypnass are typenass are text constants and the exact Dunble<br>
Functions: : particular are the situations are the situations: irresplandle <7>><7>>:
                  Example 7.14: Using an execution array portal from an ArrayHandle.
1 template < typename T , typename Device >
 2 struct DoubleFunctor : public vtkm :: exec :: FunctorBase
3 \mid \{4 using InputPortalType = typename vtkm :: cont :: ArrayHandle <T >::
5 template ExecutionTypes < Device >:: PortalConst ;
 6 using OutputPortalType = typename vtkm :: cont :: ArrayHandle <T >::
7 template ExecutionTypes < Device >:: Portal ;
8
9 VTKM_CONT
10 DoubleFunctor (InputPortalType inputPortal, OutputPortalType outputPortal)
11 : InputPortal (inputPortal), OutputPortal (outputPortal) { }
12
13 VTKM_EXEC
14 void operator ()( vtkm :: Id index ) const {
15 this -> OutputPortal . Set (index, 2*this -> InputPortal . Get (index));
16 }
17
18 InputPortalType InputPortal ;
19 OutputPortalType OutputPortal ;
20 | };
21
22 template < typename T , typename Device >
23 | void DoubleArray (vtkm:: cont:: ArrayHandle <T> inputArray,
24 vtkm:: cont:: ArrayHandle <T> output Array,
25 Device)
26 \mid \xi27 vtkm:: Id numValues = inputArray. GetNumberOfValues ();
28
29 DoubleFunctor<T, Device> functor (
30 inputArray . PrepareForInput (Device ()),<br>31 outputArray . PrepareForOutput (numValue
             outputArray. PrepareForOutput (numValues, Device ()));
32
33 vtkm :: cont :: DeviceAdapterAlgorithm < Device >: : Schedule (functor, numValues);
34 }
```
It should be noted that the array handle will expect any use of the execution array portal to finish before the next call to any ArrayHandle method. Since these Prepare methods are typically used in the process of scheduling an algorithm in the execution environment, this is seldom an issue.

### Common Errors

*There are many operations on* ArrayHandle *that can invalidate the array portals, so do not keep them around indefinitely. It is generally better to keep a reference to the* ArrayHandle *and use one of the* Prepare *each time the data are accessed in the execution environment.*

# DEVICE ADAPTERS

As multiple vendors vie to provide accelerator-type processors, a great variance in the computer architecture exists. Likewise, there exist multiple compiler environments and libraries for these devices such as CUDA, OpenMP, and various threading libraries. These compiler technologies also vary from system to system.

To make porting among these systems at all feasible, we require a base language support, and the language we use is  $C_{++}$ . The majority of the code in VTK-m is constrained to the standard  $C_{++}$  language constructs to minimize the specialization from one system to the next.

Each device and device technology requires some level of code specialization, and that specialization is encapsulated in a unit called a *device adapter*. Thus, porting VTK-m to a new architecture can be done by adding only a device adapter.

<span id="page-104-0"></span>**DEVICE ADAPTE:**<br>
ple vendors vie to provide accelerator-type processors, a great variance in the computer architechevise, there exist multiple computer environments and librarics for these devices such as CM and various The device adapter is shown diagrammatically as the connection between the control and execution environments in Figure 6.1 on page 52. The functionality of the device adapter comprises two main parts: a collection of parallel algorithms run in the execution environment and a module to transfer data between the control and execution environments.

This chapter describes how tags are used to specify which devices to use for operations within VTK-m. The chapter also outlines the features provided by a device adapter that allow you to directly control a device. Finally, we document how to create a new device adapter to port or specialize VTK-m for a different device or system.

# <span id="page-104-1"></span>8.1 Device Adapter Tag

A device adapter is identified by a *device adapter tag*. This tag, which is simply an empty struct type, is used as the template parameter for several classes in the VTK-m control environment and causes these classes to direct their work to a particular device.

There are two ways to select a device adapter. The first is to make a global selection of a default device adapter. The second is to specify a specific device adapter as a template parameter.

## 8.1.1 Default Device Adapter

A default device adapter tag is specified in vtkm/cont/DeviceAdapter.h. If no other information is given, VTK-m attempts to choose a default device adapter that is a best fit for the system it is compiled on. VTK-m currently select the default device adapter with the following sequence of conditions.

• If the source code is being compiled by CUDA, the CUDA device is used.

- If the compiler does not support CUDA and VTK-m was configured to use Intel Threading Building Blocks, then that device is used.
- If no parallel device adapters are found, then VTK-m falls back to a serial device.

You can also set the default device adapter specifically by setting the VTKM DEVICE ADAPTER macro. This macro must be set *before* including any VTK-m files. You can set VTKM\_DEVICE\_ADAPTER to any one of the following.

- VTKM DEVICE ADAPTER SERIAL Performs all computation on the same single thread as the control environment. This device is useful for debugging. This device is always available.
- VTKM DEVICE ADAPTER CUDA Uses a CUDA capable GPU device. For this device to work, VTK-m must be configured to use CUDA and the code must be compiled by the CUDA nvcc compiler.
- VTKM DEVICE ADAPTER TBB Uses the Intel Threading Building Blocks library to run algorithms on multiple threads. For this device to work, VTK-m must be configured to use TBB and the executable must be linked to the TBB library.

These macros provide a useful mechanism for quickly reconfiguring code to run on different devices. The following example shows a typical block of code at the top of a source file that could be used for quick reconfigurations.

Example 8.1: Macros to port VTK-m code among different devices

```
vice is useful for debugging. This device is always available.<br>
\triangle A\Delta PPRR = CDDA uses a CUDA cugable GPU device. For this device to work, VTK-m must be<br>
red to use CUDA and the code must be compiled by the CUDA rece compiler
1 \frac{1}{\sqrt{2}} Uncomment one (and only one) of the following to reconfigure the VTK-m
2 // code to use a particular device . Comment them all to automatically pick a
3 // device.
4 # define VTKM_DEVICE_ADAPTER VTKM_DEVICE_ADAPTER_SERIAL
5 //# define VTKM_DEVICE_ADAPTER VTKM_DEVICE_ADAPTER_CUDA
6 //# define VTKM_DEVICE_ADAPTER VTKM_DEVICE_ADAPTER_OPENMP
   7 //# define VTKM_DEVICE_ADAPTER VTKM_DEVICE_ADAPTER_TBB
8
9 | #include <vtkm/cont/DeviceAdapter.h>
```
## Did you know?

*Filters do not actually use the default device adapter tag. They have a more sophisticated device selection mechanism that determines the devices available at runtime and will attempt running on multiple devices.*

The default device adapter can always be overridden by specifying a device adapter tag, as described in the next section. There is actually one more internal default device adapter named VTKM\_DEVICE\_ADAPTER\_ERROR that will cause a compile error if any component attempts to use the default device adapter. This feature is most often used in testing code to check when device adapters should be specified.

## 8.1.2 Specifying Device Adapter Tags

In addition to setting a global default device adapter, it is possible to explicitly set which device adapter to use in any feature provided by VTK-m. This is done by providing a device adapter tag as a template argument to VTK-m templated objects. The following device adapter tags are available in VTK-m.

vtkm::cont::DeviceAdapterTagSerial Performs all computation on the same single thread as the control environment. This device is useful for debugging. This device is always available. This tag is defined in vtkm/cont/DeviceAdapterSerial.h.

- vtkm::cont::DeviceAdapterTagCuda Uses a CUDA capable GPU device. For this device to work, VTK-m must be configured to use CUDA and the code must be compiled by the CUDA nvcc compiler. This tag is defined in vtkm/cont/cuda/DeviceAdapterCuda.h.
- vtkm::cont::DeviceAdapterTagTBB Uses the Intel Threading Building Blocks library to run algorithms on multiple threads. For this device to work, VTK-m must be configured to use TBB and the executable must be linked to the TBB library. This tag is defined in vtkm/cont/tbb/DeviceAdapterTBB.h.

The following example uses the tag for the Intel Threading Building blocks device adapter to prepare an output array for that device. In this case, the device adapter tag is passed as a parameter for the ArrayHandle::- PrepareForOutput method.

Example 8.2: Specifying a device using a device adapter tag.

1 | arrayHandle.PrepareForOutput (50, vtkm::cont::DeviceAdapterTagTBB());

## Common Errors

that device. In this case, the device adapter tag is passed as a parameter for the ArrayHand1<br>
cordutput method.<br>
Example 8.2: Specifying a device using a device adapter tag.<br>
IrrayHand1e. PrepareFor0utput (80, vita:::cont *A device adapter tag is a class just like every other type in C++. Thus it is possible to accidently use a type that is not a device adapter tag when one is expected as a template argument. This leads to unexpected errors in strange parts of the code. To help identify these errors, it is good practice to use the* VTKM\_IS\_-DEVICE ADAPTER TAG *macro to verify the type is a valid device adapter tag. Example 8.3 uses this macro on line 4.*

When structuring your code to always specify a particular device adapter, consider setting the default device adapter (with the VTKM DEVICE ADAPTER macro) to VTKM DEVICE ADAPTER ERROR. This will cause the compiler to produce an error if any object is instantiated with the default device adapter, which checks to make sure the code properly specifies every device adapter parameter.

VTK-m also defines a macro named VTKM\_DEFAULT\_DEVICE\_ADAPTER\_TAG, which can be used in place of an explicit device adapter tag to use the default tag. This macro is used to create new templates that have template parameters for device adapters that can use the default. The following example defines a functor to be used with the DeviceAdapterAlgorithm::Schedule operation (to be described later) that is templated on the device it uses.

Example 8.3: Specifying a default device for template parameters.

```
1 template < typename Device = VTKM_DEFAULT_DEVICE_ADAPTER_TAG >
2 struct SetPortalFunctor : vtkm :: exec :: FunctorBase
3 \mid \{4 VTKM IS DEVICE ADAPTER TAG (Device);
5
6 using ExecPortalType =
7 typename vtkm :: cont :: ArrayHandle < vtkm ::Id >:: ExecutionTypes < Device >:: Portal ;
8 | ExecPortalType Portal;
\mathbf{Q}10 VTKM_CONT
11 SetPortalFunctor ( vtkm :: cont :: ArrayHandle < vtkm :: Id > array, vtkm :: Id size)
12 : Portal ( array . PrepareForOutput ( size, Device ( ) ) )
13 { }
14
15 VTKM_EXEC
16 void operator ()( vtkm :: Id index ) const
17 \uparrow18 using ValueType = typename ExecPortalType :: ValueType ;
```

```
19 | this -> Portal. Set (index, Test Value (index, ValueType ()));
20 }
21 };
```
## Common Errors

*There was a time when VTK-m required all user code to specify a device and have a single default device adapter. Since then, VTK-m has become more flexible in the device that it uses and instead encourages code to support multiple device adapters specified by a runtime device tracker. Thus, the use of* VTKM DEFAULT -DEVICE ADAPTER TAG *is now discouraged and may be removed in future version of VTK-m. Instead, use the runtime device tracker described in Section 8.3.*

## <span id="page-107-0"></span>8.2 Device Adapter Traits

In Section [6.5](#page-81-0) we see that VTK-m defines multiple *traits* classes to publish and retrieve information about types. In addition to traits about basic data types, VTK-m also has instances of defining traits for other features. One such traits class is vtkm::cont::DeviceAdapterTraits, which provides some basic information about a device adapter tag. The DeviceAdapterTraits class provides the following features.

- Since then, y in Fin mass ascents more presente in the texter that were than the case of WIRA DEFABULT .<br>Through device adapters specified by a runtime device tracker . Thus, the use of VIRA DEFABULT .<br>ADAPTER TAG is now DeviceAdapterTraits::GetId A static method taking no arguments that returns a unique integer identifier for the device adapter. The integer identifier is stored in a type named vtkm::cont::DeviceAdapterId, which is currently aliased to  $v$ tkm::Int8. The device adapter id is useful for storing run time information about a device without directly compiling for the class.
- DeviceAdapterTraits::GetName A static method that returns a string description for the device adapter. The string is stored in a type named vtkm::cont::DeviceAdapterNameType, which is currently aliased to std::string. The device adapter name is useful for printing information about a device being used.
- DeviceAdapterTraits::Valid A static const bool that is true if the implementation of the device is available. The valid flag is useful for conditionally compiling code depending on whether a device is available.

The following example demonstrates using the vtkm::cont::DeviceAdapterId to check whether an array already has its data available on a particular device. Code like this can be used to attempt find a device on which data is already available to avoid moving data across devices. For simplicity, this example just outputs a message.

Example 8.4: Using DeviceAdapterTraits.

```
1 template < typename ArrayHandleType , typename DeviceAdapterTag >
2 void CheckArrayHandleDevice ( const ArrayHandleType & array , DeviceAdapterTag )
3 \mid \{4 VTKM_IS_ARRAY_HANDLE (ArrayHandleType);
5 VTKM_IS_DEVICE_ADAPTER_TAG ( DeviceAdapterTag );
6
7 vtkm :: cont :: DeviceAdapterId currentDevice = array . GetDeviceAdapterId ();
8 if ( currentDevice == vtkm :: cont :: DeviceAdapterTraits < DeviceAdapterTag >:: GetId ())
9 \mid 410 std:: cout \le "Array is already on device "
11 <br>
(3) << vtkm::cont::DeviceAdapterTraits <DeviceAdapterTag >::GetName ()
12 \sim std::endl;
```
```
13 }
14 else
15 {
16 std:: cout << "Copying array to device "
17 | << vtkm::cont::DeviceAdapterTraits <DeviceAdapterTag >::GetName ()
18 << std :: endl ;
       array. PrepareForInput (DeviceAdapterTag());
20 \mid \}21 \, | \}
```
VTK-m contains multiple devices that might not be available for a variety of reasons. For example, the CUDA device is only available when code is being compiled with the special nvcc compiler. To make it easier to manage devices that may be available in some configurations but not others, VTK-m always defines the device adapter tag structure, but signals whether the device features are available through the traits Valid flag. For example, VTK-m always provides the vtkm/cont/cuda/DeviceAdapterCuda.h header file and the vtkm::cont::- DeviceAdapterTagCuda tag defined in it. However, vtkm::cont::DeviceAdapterTraits<vtkm::cont::DeviceAdapterTagCuda>::Valid is true if and only if VTK-m was configured to use CUDA and the code is being compiled with nvcc. The following example uses DeviceAdapterTraits to wrap the function defined in Exampleex:DeviceAdapterTraits in a safer version of the function that checks whether the device is valid and will compile correctly in either case.

<span id="page-108-0"></span>Example 8.5: Managing invalid devices without compile time errors.

```
ionumins immipro usevess lumi ingui nato ne avainant of a variaty o realistic rosts had a simple to the special necessary in the complete. To make it casis to complete with a some complete with to short form always defines
1 namespace detail {
2
3 template < typename ArrayHandleType , typename DeviceAdapterTag >
4 void SafeCheckArrayHandleDeviceImpl (
5 const ArrayHandleType & array, DeviceAdapterTag, std:: true type )
\, 6 \,7 CheckArrayHandleDevice ( array , DeviceAdapterTag ());
8 }
9
10 template < typename ArrayHandleType , typename DeviceAdapterTag >
11 void SafeCheckArrayHandleDeviceImpl (
12 const ArrayHandleType &, DeviceAdapterTag , std :: false_type )
13 \mid f14 | std:: cout << "Device "
15 | << vtkm::cont::DeviceAdapterTraits <DeviceAdapterTag >::GetName ()
16 \leq " is not available" \leq std::endl;
17 \mid \}18
19 } // namespace detail
20
21 template < typename ArrayHandleType , typename DeviceAdapterTag >
   22 void SafeCheckArrayHandleDevice ( const ArrayHandleType & array , DeviceAdapterTag )
23 {
24 static const bool deviceValid =
25 vtkm:: cont:: DeviceAdapterTraits < DeviceAdapterTag >: : Valid;
26 detail:: SafeCheckArrayHandleDeviceImpl (
27 array, DeviceAdapterTag(), std::integral_constant<br/>bool, deviceValid>());
28 \mid }
```
Note that Example [8.5](#page-108-0) makes use of  $\text{std}:\text{integral\_constant}$  to make it easier to overload a function based on a bool value. The example also makes use of  $\text{std::true\_type}$  and  $\text{std::false\_type}$ , which are aliases of true and false Boolean integral constants. They save on typing and make the code more clear.

### Did you know?

*It is rare that you have to directly query whether a particular device is valid. If you wish to write functions*

- *that support multiple devices, it is common to wrap them in a* vtkm::cont::TryExecute*, which takes care*
- *of invalid devices for you.* TryExecute *is described in Chapte[r18.](#page-260-0)*

### Common Errors

YYYYYYYY

In Errors<br>
and teen though supported VTK-m devices alwags have a tag and associated traits defined, the<br>
the implementation will likely be missing for devices that are not valid. Thus, you are likely to<br>
the implementatio *Be aware that even though supported VTK-m devices always have a tag and associated traits defined, the rest of the implementation will likely be missing for devices that are not valid. Thus, you are likely to get errors in code that uses an invalid tag in any class that is not* DeviceAdapterTraits*. For example, you might be tempted to implement the behavior of Example 8.5 by simply adding an* if *condition to the function in Example 8.4. However, if you did that, then you would get compile errors in other* if *branches that use the invalid device tag (even though they can never be reached). This is why Example 8.5 instead uses function overloading to avoid compiling any code that attempts to use an invalid device adapter.*

## 8.3 Runtime Device Tracker

It is often the case that you are agnostic about what device VTK-m algorithms run so long as they complete correctly and as fast as possible. Thus, rather than directly specify a device adapter, you would like VTK-m to try using the best available device, and if that does not work try a different device. Because of this, there are many features in VTK-m that behave this way. For example, you may have noticed that running filters, as in the examples of Chapter 4, you do not need to specify a device; they choose a device for you.

However, even though we often would like VTK-m to choose a device for us, we still need a way to manage device preferences. VTK-m also needs a mechanism to record runtime information about what devices are available so that it does not have to continually try (and fail) to use devices that are not available at runtime. These needs are met with the vtkm::cont::RuntimeDeviceTracker class. RuntimeDeviceTracker maintains information about which devices can and should be run on. RuntimeDeviceTracker has the following methods.

- RuntimeDeviceTracker::CanRunOn Takes a device adapter tag and returns true if VTK-m was configured for the device and it has not yet been marked as disabled.
- RuntimeDeviceTracker::DisableDevice Takes a device adapter tag and marks that device to not be used. Future calls to CanRunOn for this device will return false until that device is reset.
- RuntimeDeviceTracker::ResetDevice Takes a device adapter tag and resets the state for that device to its default value. Each device defaults to on as long as VTK-m is configured to use that device and a basic runtime check finds a viable device.
- RuntimeDeviceTracker::Reset Resets all devices. This equivocally calls ResetDevice for all devices supported by VTK-m.
- RuntimeDeviceTracker::ForceDevice Takes a device adapter tag and enables that device. All other devices are disabled. This method throws a vtkm::cont::ErrorBadValue if the requested device cannot be enabled.
- RuntimeDeviceTracker::DeepCopy RuntimeDeviceTracker behaves like a smart pointer for its state. That is, if you copy a RuntimeDeviceTracker and then change the state of one (by, for example, calling DisableDevice on one), then the state changes for both. If you want to copy the state of a RuntimeDeviceTracker but do not want future changes to effect each other, then use DeepCopy. There are two versions of Deep-Copy. The first version takes no arguments and returns a new RuntimeDeviceTracker. The second version takes another instance of a RuntimeDeviceTracker and copies its state into this class.
- RuntimeDeviceTracker::ReportAllocationFailure A device might have less working memory available than the main CPU. If this is the case, memory allocation errors are more likely to happen. This method is used to report a vtkm::cont::ErrorBadAllocation and disables the device for future execution.

A RuntimeDeviceTracker can be used to specify which devices to consider for a particular operation. For example, let us say that we want to perform a deep copy of an array using the  $v$ tkm::cont::ArrayCopy method (described in Section 7.4). However, we do not want to do the copy on a CUDA device because we happen to know the data is not on that device and we do not want to spend the time to transfer the data to that device. ArrayCopy takes an optional RuntimeDeviceTracker argument, so we can pass in a tracker with the CUDA device disabled.

Example 8.6: Disabling a device with RuntimeDeviceTracker.

```
1 vtkm:: cont:: RuntimeDeviceTracker tracker;<br>2 tracker. DisableDevice(vtkm:: cont:: DeviceA
```

```
tracker. DisableDevice ( vtkm :: cont :: DeviceAdapterTagCuda ());
```

```
4 vtkm:: cont:: ArrayCopy (srcArray, destArray, tracker);
```
### Did you know?

3

d to report a vtkm :: cent :: BrrorBadAllocation and disables the device for future exceution.<br>
seleviceTracker can be used to specify which devices to consider for a particular operation.<br>
let us say that we want to perf *Section 8.2 warned that using device adapter tags for devices that are not available can cause compile time* WWWW *errors when used with most features of VTK-m. This is not the case for* RuntimeDeviceTracker*. You may pass* RuntimeDeviceTracker *any device adapter tag regardless of whether VTK-m is configured for that device or whether the current compiler supports that device. This allows you to set up a* RuntimeDeviceTracker *in a translation unit that does not support a particular device and pass it to function compiled in a unit that does.*

It can be tedious to maintain your own RuntimeDeviceTracker and pass it to every function that chooses a device. To make this easier, VTK-m maintains a global runtime device tracker, which can be retrieved with the vtkm::cont::GetGlobalRuntimeDeviceTracker function. Specifying a RuntimeDeviceTracker is almost always optional, and the global runtime device tracker is used if none is specified.

One of the nice features about having a global runtime device tracker is that when an algorithm encounters a problem with a device, it can be marked as disabled and future algorithms can skip over that non-functioning device. That said, it may be the case where you want to re-enable a device previously marked as disabled. For example, an algorithm may disable a device in the global tracker because that device ran out of memory. However, your code might want to re-enable such devices if moving on to a different data set. This can be done by simply calling a reset method on the global runtime device tracker.

Example 8.7: Resetting the global RuntimeDeviceTracker. 1 | vtkm :: cont :: GetGlobalRuntimeDeviceTracker(). Reset();

It is also possible to restrict devices that are used through the global runtime device adapter. For example, if you are debugging some code, you might find it useful to restrict VTK-m to use the serial device.

```
Example 8.8: Globally restricting which devices VTK-m uses.
1 vtkm :: cont :: GetGlobalRuntimeDeviceTracker (). ForceDevice (<br>2 vtkm :: cont :: DeviceAdapterTagSerial ()) :
               vtkm:: cont:: DeviceAdapterTagSerial ());
```
## 8.4 Device Adapter Algorithms

VTK-m comes with the templated class vtkm::cont::DeviceAdapterAlgorithm that provides a set of algorithms that can be invoked in the control environment and are run on the execution environment. The template has a single argument that specifies the device adapter tag.

Example 8.9: Prototype for vtkm::cont::DeviceAdapterAlgorithm.

```
1 namespace vtkm {
2 namespace cont {
3
4 template < typename DeviceAdapterTag >
5 struct DeviceAdapterAlgorithm ;
6
\scriptstyle{7}8 } // namespace vtkm :: cont
```
DeviceAdapterAlgorithm contains no state. It only has a set of static methods that implement its algorithms. The following methods are available.

### Did you know?

*Many of the following device adapter algorithms take input and output* ArrayHandle*s, and these func-*

*tions will handle their own memory management. This means that it is unnecessary to allocate output*

*arrays. For example, it is unnecessary to call* ArrayHandle::Allocate *for the output array passed to the* DeviceAdapterAlgorithm::Copy *method.*

### 8.4.1 Copy

The DeviceAdapterAlgorithm::Copy method copies data from an input array to an output array. The copy takes place in the execution environment.

Example 8.10: Using the device adapter Copy algorithm.

```
an be invoked in the control environment and are run on the execution environment. The template<br>
ingument that specifies the device adapter tag.<br>
Example 8.9: Prototype for vtkm::cont::DeviceAdapterAlgorithm.<br>
access vtkm:
\begin{array}{c|cccccc}\n 1 & \text{std}::\text{vector} < \text{vtkm}::\text{Int32} > \text{ inputBuffer} \{7, 0, 1, 1, 5, 5, 4, 3, 7, 8, 9, 3 \};\ \n > > > > \\
 2 & \text{vtkm}::\text{cont}::\text{ArrayHandle} < \text{vtkm}::\text{Int32} > \text{ input} = > \\
 \end{array}vtkm:: cont:: ArrayHandle < vtkm:: Int32> input =
3 vtkm:: cont:: make_ArrayHandle (inputBuffer);
4
5 vtkm:: cont:: ArrayHandle < vtkm:: Int32> output;
6
7 vtkm :: cont :: DeviceAdapterAlgorithm < DeviceAdapterTag >:: Copy ( input , output );
8
9 // output has { 7, 0, 1, 1, 5, 5, 4, 3, 7, 8, 9, 3 }
```
### 8.4.2 CopyIf

The DeviceAdapterAlgorithm::CopyIf method selectively removes values from an array. The *copy if* algorithm is also sometimes referred to as *stream compact*. The first argument, the input, is an ArrayHandle to be compacted (by removing elements). The second argument, the stencil, is an ArrayHandle of equal size with flags indicating whether the corresponding input value is to be copied to the output. The third argument is an output ArrayHandle whose length is set to the number of true flags in the stencil and the passed values are put in order to the output array.

DeviceAdapterAlgorithm::CopyIf also accepts an optional fourth argument that is a unary predicate to determine what values in the stencil (second argument) should be considered true. A unary predicate is a simple functor with a parentheses argument that has a single argument (in this case, a value of the stencil), and returns true or false. [When written, replace the previous sentence with a reference to the chapter on predicates and operators.] The unary predicate determines the true/false value of the stencil that determines whether a given entry is copied. If no unary predicate is given, then Copy<sub>If</sub> will copy all values whose stencil value is not equal to 0 (or the closest equivalent to it). More specifically, it copies values not equal to vtkm::TypeTraits::ZeroInitialization.

Example 8.11: Using the device adapter Copy<sub>If</sub> algorithm.

```
TES AND OPERATORES.] The unary prodicate determines the true/lake value is totencial that the simulation of the detection of the determination of the determination of the determination of the determination of the determin
1 | std:: vector < vtkm:: Int32> inputBuffer { 7, 0, 1, 1, 5, 5, 4, 3, 7, 8, 9, 3 };
2 | std:: vector < vtkm:: UInt8> stencilBuffer { 0, 1, 0, 0, 1, 0, 0, 1, 0, 1, 0, 1 };
3 vtkm:: cont:: ArrayHandle < vtkm:: Int32> input =
4 vtkm::cont::make_ArrayHandle(inputBuffer);
5 vtkm:: cont:: ArrayHandle < vtkm:: UInt8> stencil =
6 vtkm:: cont:: make_ArrayHandle (stencilBuffer);
7
8 vtkm:: cont:: ArrayHandle < vtkm:: Int32> output;
9
10 vtkm:: cont:: DeviceAdapterAlgorithm < DeviceAdapterTag >: : CopyIf (
11 input, stencil, output);
12
13 // output has { 0, 5, 3, 8, 3 }
14
15 struct LessThan5
16 \uparrow17 VTKM_EXEC_CONT bool operator ()( vtkm :: Int32 x) const { return x < 5; }
18 };
19
20 vtkm:: cont:: DeviceAdapterAlgorithm < DeviceAdapterTag >:: CopyIf (
21 input, input, output, LessThan5());
22
23 // output has { 0, 1, 1, 4, 3, 3 }
```
### 8.4.3 CopySubRange

The DeviceAdapterAlgorithm::CopySubRange method copies the contents of a section of one ArrayHandle to another. The first argument is the input ArrayHandle. The second argument is the index from which to start copying data. The third argument is the number of values to copy from the input to the output. The fourth argument is the output ArrayHandle, which will be grown if it is not large enough. The fifth argument, which is optional, is the index in the output array to start copying data to. If the output index is not specified, data are copied to the beginning of the output array.

Example 8.12: Using the device adapter CopySubRange algorithm.

```
1 | std:: vector < vtkm:: Int32> inputBuffer { 7, 0, 1, 1, 5, 5, 4, 3, 7, 8, 9, 3 };
2 vtkm:: cont:: ArrayHandle < vtkm:: Int32> input =
3 vtkm:: cont:: make_ArrayHandle (inputBuffer);
4
5 vtkm:: cont:: ArrayHandle < vtkm:: Int32> output;
6
7 vtkm :: cont :: DeviceAdapterAlgorithm < DeviceAdapterTag >:: CopySubRange (
8 | input, 1, 7, output);
```

```
\begin{array}{c} 9 \\ 10 \end{array}// output has { 0, 1, 1, 5, 5, 4, 3 }
```
### 8.4.4 LowerBounds

The DeviceAdapterAlgorithm::LowerBounds method takes three arguments. The first argument is an ArrayHandle of sorted values. The second argument is another ArrayHandle of items to find in the first array. LowerBounds find the index of the first item that is greater than or equal to the target value, much like the std::lower\_bound STL algorithm. The results are returned in an ArrayHandle given in the third argument.

There are two specializations of DeviceAdapterAlgorithm::LowerBounds. The first takes an additional comparison function that defines the less-than operation. The second specialization takes only two parameters. The first is an ArrayHandle of sorted vtkm::Ids and the second is an ArrayHandle of vtkm::Ids to find in the first list. The results are written back out to the second array. This second specialization is useful for inverting index maps.

Example 8.13: Using the device adapter LowerBounds algorithm.

```
bound STL algorithm. The results are returned in an Arrayliandle given in the third argument.<br>
bound STL algorithm: If DevicadabpterAlgorithm::LoverBounds. The first takes an additional compositions of Devical and the sec
1 std:: vector < vtkm:: Int32> sortedBuffer { 0, 1, 1, 3, 3, 4, 5, 5, 7, 7, 8, 9 };
2 | std:: vector < vtkm:: Int32> valuesBuffer { 7, 0, 1, 1, 5, 5, 4, 3, 7, 8, 9, 3 };
3
4 vtkm:: cont:: ArrayHandle < vtkm:: Int32> sorted =
5 vtkm:: cont:: make_ArrayHandle (sortedBuffer);
6 vtkm:: cont:: ArrayHandle < vtkm:: Int32> values =
7 vtkm :: cont :: make_ArrayHandle ( valuesBuffer );
8
9 vtkm:: cont:: ArrayHandle <vtkm:: Id> output;
10
11 vtkm :: cont :: DeviceAdapterAlgorithm < DeviceAdapterTag >:: LowerBounds (
12 sorted, values, output);
13
14 // output has { 8, 0, 1, 1, 6, 6, 5, 3, 8, 10 , 11 , 3 }
15
16 | std:: vector < vtkm:: Int32> revSortedBuffer{ 9, 8, 7, 7, 5, 5, 4, 3, 3, 1, 1, 0 };
17 vtkm:: cont:: ArrayHandle < vtkm:: Int32> reverseSorted =
18 vtkm:: cont:: make_ArrayHandle (revSortedBuffer);
19
20 vtkm:: cont:: DeviceAdapterAlgorithm < DeviceAdapterTag >:: LowerBounds (
21 reverseSorted, values, output, vtkm:: SortGreater ());
22
23 // output has { 2, 11, 9, 9, 4, 4, 6, 7, 2, 1, 0, 7 }
```
### 8.4.5 Reduce

The DeviceAdapterAlgorithm::Reduce method takes an input array, initial value, and a binary function and computes a "total" of applying the binary function to all entries in the array. The provided binary function must be associative (but it need not be commutative). There is a specialization of Reduce that does not take a binary function and computes the sum.

Example 8.14: Using the device adapter Reduce algorithm.

```
1 std:: vector < vtkm:: Int32> inputBuffer { 1, 1, 5, 5 };
2 vtkm:: cont:: ArrayHandle <vtkm:: Int32> input =
3 vtkm:: cont:: make_ArrayHandle (inputBuffer);
4
5 vtkm:: Int32 sum =
6 vtkm :: cont :: DeviceAdapterAlgorithm < DeviceAdapterTag >:: Reduce ( input , 0);
7
```

```
8 // sum is 12
9
10 vtkm:: Int32 product =
11 vtkm :: cont :: DeviceAdapterAlgorithm <DeviceAdapterTag >: : Reduce (
12 input, 1, vtkm:: Multiply ());
13
14 // product is 25
```
### 8.4.6 ReduceByKey

The DeviceAdapterAlgorithm::ReduceByKey method works similarly to the Reduce method except that it takes an additional array of keys, which must be the same length as the values being reduced. The arrays are partitioned into segments that have identical adjacent keys, and a separate reduction is performed on each partition. The unique keys and reduced values are returned in separate arrays.

Example 8.15: Using the device adapter ReduceByKey algorithm.

```
ico<br>AdapterAlgorithm::ReduceByKey method works similarly to the Reduce method except the<br>diditional array of keys, which must be the same length as the values being reduced. The additional interval on<br>diditional array of 
 1 std:: vector < vtkm:: Id> keyBuffer { 0, 0, 3, 3, 3, 3, 5, 6, 6, 6, 6, 6 };<br>2 std:: vector < vtkm:: Int32> inputBuffer{ 7, 0, 1, 1, 5, 5, 4, 3, 7, 8, 9, 3 };
         2 std :: vector < vtkm :: Int32 > inputBuffer { 7, 0, 1, 1, 5, 5 , 4 , 3 , 7, 8, 9 , 3 };
 3
 4 vtkm:: cont:: ArrayHandle < vtkm:: Id> keys =
5 vtkm:: cont:: make_ArrayHandle (keyBuffer);
 6 vtkm:: cont:: ArrayHandle < vtkm:: Int32> input =
7 vtkm:: cont:: make_ArrayHandle (inputBuffer);
8
9 vtkm:: cont:: ArrayHandle < vtkm:: Id> uniqueKeys;
10 vtkm:: cont:: ArrayHandle <vtkm:: Int32> sums;
11
12 vtkm:: cont:: DeviceAdapterAlgorithm < DeviceAdapterTag >:: ReduceByKey (
13 keys, input, uniqueKeys, sums, vtkm:: Add ());
14
15 // uniqueKeys is { 0, 3, 5, 6 }
16 // sums is { 7, 12, 4, 30 }
17
18 vtkm:: cont:: ArrayHandle < vtkm: : Int32> products;
19
20 vtkm:: cont:: DeviceAdapterAlgorithm < DeviceAdapterTag >:: ReduceByKey (
21 keys, input, uniqueKeys, products, vtkm:: Multiply ());
22
23 // products is { 0, 25, 4, 4536 }
```
#### 8.4.7 ScanExclusive

The DeviceAdapterAlgorithm: ScanExclusive method takes an input and an output ArrayHandle and performs a running sum on the input array. The first value in the output is always 0. The second value in the output is the same as the first value in the input. The third value in the output is the sum of the first two values in the input. The fourth value in the output is the sum of the first three values of the input, and so on. ScanExclusive returns the sum of all values in the input. There are two forms of ScanExclusive. The first performs the sum using addition. The second form other accepts a custom binary function to use as the "sum" operator and a custom initial value (instead of 0).

```
Example 8.16: Using the device adapter ScanExclusive algorithm.
\begin{array}{c|cccccc}\n 1 & \text{std}::\text{vector} < \text{vtkm}::\text{Int32} > \text{ inputBuffer} \{7, 0, 1, 1, 5, 5, 4, 3, 7, 8, 9, 3 \};\n\end{array}<br>
\text{vtkm}::\text{cont}::\text{Arrayhandle} < \text{vtkm}::\text{Int32} > \text{input} =vtkm:: cont:: ArrayHandle < vtkm:: Int32> input =
3 vtkm:: cont:: make_ArrayHandle (inputBuffer);
4
5 vtkm :: cont :: ArrayHandle < vtkm :: Int32 > runningSum ;
```

```
6 \over 77 vtkm :: cont :: DeviceAdapterAlgorithm < DeviceAdapterTag >:: ScanExclusive (
8 | input, runningSum);
9
10 / runningSum is { 0, 7, 7, 8, 9, 14, 19, 23, 26, 33, 41, 50 }
11
12 vtkm:: cont:: ArrayHandle < vtkm:: Int32> runningMax;
13
14 vtkm :: cont :: DeviceAdapterAlgorithm < DeviceAdapterTag >:: ScanExclusive (
15 input, runningMax, vtkm:: Maximum (), -1);
16
17 / runningMax is { -1, 7, 7, 7, 7, 7, 7, 7, 7, 7, 8, 9 }
```
### 8.4.8 ScanExclusiveByKey

The DeviceAdapterAlgorithm::ScanExclusiveByKey method works similarly to the ScanExclusive method except that it takes an additional array of keys, which must be the same length as the values being scanned. The arrays are partitioned into segments that have identical adjacent keys, and a separate scan is performed on each partition. Only the scanned values are returned.

Example 8.17: Using the device adapter ScanExclusiveByKey algorithm.

```
runningNax is (-1, 7, 7, 7, 7, 7, 7, 7, 7, 7, 7, 7, 8, 9)<br>ExclusiveByKey<br>dapterAlgorithm::ScanExclusiveByKey method works similarly to the ScanExclusive method<br>takes an additional array of keys, which must be the same len
1 | std:: vector < vtkm:: Id > keyBuffer \{0, 0, 3, 3, 3, 3, 5, 6, 6, 6, 6, 6\};
2 std:: vector < vtkm:: Int32> inputBuffer { 7, 0, 1, 1, 5, 5, 4, 3, 7, 8, 9, 3 };
3
4 vtkm:: cont:: ArrayHandle < vtkm:: Id> keys =
5 vtkm:: cont:: make_ArrayHandle (keyBuffer);
6 vtkm:: cont:: ArrayHandle < vtkm:: Int32> input =
7 vtkm:: cont:: make_ArrayHandle (inputBuffer);
8
9 vtkm:: cont:: ArrayHandle < vtkm:: Int32> runningSums;
10
11 vtkm:: cont:: DeviceAdapterAlgorithm < DeviceAdapterTag >:: ScanExclusiveByKey (
12 keys, input, runningSums);
13
14 // runningSums is { 0, 7, 0, 1 , 2 , 7, 0, 0, 3, 10 , 18 , 27 }
15
16 vtkm:: cont:: ArrayHandle < vtkm:: Int32> runningMaxes;
17
18 vtkm:: cont:: DeviceAdapterAlgorithm < DeviceAdapterTag >:: ScanExclusiveByKey (
19 keys, input, runningMaxes, -1, vtkm:: Maximum ());
20
21 // runningMax is \{-1, 7, -1, 1, 1, 5, -1, -1, 3, 7, 8, 9\}
```
### 8.4.9 ScanInclusive

The DeviceAdapterAlgorithm::ScanInclusive method takes an input and an output ArrayHandle and performs a running sum on the input array. The first value in the output is the same as the first value in the input. The second value in the output is the sum of the first two values in the input. The third value in the output is the sum of the first three values of the input, and so on. ScanInclusive returns the sum of all values in the input. There are two forms of ScanInclusive: one performs the sum using addition whereas the other accepts a custom binary function to use as the sum operator.

```
Example 8.18: Using the device adapter ScanInclusive algorithm.
\begin{array}{c|cccccc}\n 1 & \text{std}::\text{vector} < \text{vtkm}::\text{Int32} > \text{ inputBuffer} \{7, 0, 1, 1, 5, 5, 4, 3, 7, 8, 9, 3 \};\n\end{array}vtkm:: cont:: ArrayHandle < vtkm:: Int32> input =
3 vtkm:: cont:: make_ArrayHandle (inputBuffer);
```

```
4
5 vtkm :: cont :: ArrayHandle < vtkm :: Int32 > runningSum ;
6
7 vtkm :: cont :: DeviceAdapterAlgorithm < DeviceAdapterTag >:: ScanInclusive (
8 | input, runningSum);
9
10 // runningSum is { 7, 7, 8, 9, 14, 19, 23, 26, 33, 41, 50, 53 }
11
12 vtkm:: cont:: ArrayHandle < vtkm:: Int32> runningMax;
13
14 vtkm :: cont :: DeviceAdapterAlgorithm < DeviceAdapterTag >:: ScanInclusive (
15 input, runningMax, vtkm:: Maximum ());
16
17 // runningMax is { 7, 7, 7, 7, 7, 7, 7, 7, 7, 8, 9, 9 }
```
### 8.4.10 ScanInclusiveByKey

The DeviceAdapterAlgorithm::ScanInclusiveByKey method works similarly to the ScanInclusive method except that it takes an additional array of keys, which must be the same length as the values being scanned. The arrays are partitioned into segments that have identical adjacent keys, and a separate scan is performed on each partition. Only the scanned values are returned.

Example 8.19: Using the device adapter ScanInclusiveByKey algorithm.

```
ispace, running fix, vtkn:: Naxisum ());<br>
// running Max is (7, 7, 7, 7, 7, 7, 7, 7, 7, 7, 8, 9, 9<br>
Scann Inclusive ByKey<br>
iceddapter Algorithm:: Scann Inclusive ByKey<br>
iceddapter Algorithm:: Scann Inclusive ByKey<br>
iced
1 std:: vector < vtkm:: Id> keyBuffer { 0, 0, 3, 3, 3, 3, 5, 6, 6, 6, 6, 6 };<br>2 std:: vector < vtkm:: Int32> inputBuffer { 7, 0, 1, 1, 5, 5, 4, 3, 7, 8, 9, 3 };
         2 std :: vector < vtkm :: Int32 > inputBuffer { 7, 0, 1, 1, 5, 5 , 4 , 3 , 7, 8, 9 , 3 };
3
4 vtkm:: cont:: ArrayHandle < vtkm:: Id> keys =
5 vtkm:: cont:: make_ArrayHandle (keyBuffer);
6 vtkm:: cont:: ArrayHandle < vtkm:: Int32> input =
7 vtkm:: cont:: make_ArrayHandle (inputBuffer);
8
9 vtkm:: cont:: ArrayHandle < vtkm:: Int32> runningSums;
10
11 vtkm:: cont:: DeviceAdapterAlgorithm < DeviceAdapterTag >:: ScanInclusiveByKey (
12 keys, input, runningSums);
13
14 // runningSums is { 7, 7, 1, 2, 7, 12, 4, 3, 10, 18, 27, 30 }
15
16 vtkm:: cont:: ArrayHandle < vtkm:: Int32> runningMaxes;
17
18 vtkm:: cont: : DeviceAdapterAlgorithm < DeviceAdapterTag >: : ScanInclusiveByKey (
19 | keys, input, runningMaxes, vtkm:: Maximum ());
20
21 // runningMax is { 7, 7, 1, 1, 5, 5, 4, 3, 7, 8, 9, 9 }
```
### 8.4.11 Schedule

The DeviceAdapterAlgorithm::Schedule method takes a functor as its first argument and invokes it a number of times specified by the second argument. It should be assumed that each invocation of the functor occurs on a separate thread although in practice there could be some thread sharing.

There are two versions of the Schedule method. The first version takes a  $v$ tkm::Id and invokes the functor that number of times. The second version takes a vtkm::Id3 and invokes the functor once for every entry in a 3D array of the given dimensions.

The functor is expected to be an object with a const overloaded parentheses operator. The operator takes as a parameter the index of the invocation, which is either a vtkm::Id or a vtkm::Id3 depending on what version of Schedule is being used. The functor must also subclass  $v$ tkm::exec::FunctorBase, which provides the error handling facilities for the execution environment. FunctorBase contains a public method named RaiseError that takes a message and will cause a vtkm::cont::ErrorExecution exception to be thrown in the control environment.

### 8.4.12 Sort

The DeviceAdapterAlgorithm::Sort method provides an unstable sort of an array. There are two forms of the Sort method. The first takes an ArrayHandle and sorts the values in place. The second takes an additional argument that is a functor that provides the comparison operation for the sort.

Example 8.20: Using the device adapter Sort algorithm.

```
1 | std:: vector < vtkm:: Int32> inputBuffer { 7, 0, 1, 1, 5, 5, 4, 3, 7, 8, 9, 3 };
2 vtkm:: cont:: ArrayHandle < vtkm:: Int32> array =
3 vtkm:: cont:: make_ArrayHandle (inputBuffer);
4
5 vtkm:: cont:: DeviceAdapterAlgorithm < DeviceAdapterTag >:: Sort (array);
6
7 // array has { 0, 1, 1, 3, 3, 4, 5, 5, 7, 7, 8, 9 }
8
9 vtkm :: cont :: DeviceAdapterAlgorithm < DeviceAdapterTag >:: Sort (
10 array, vtkm:: SortGreater ());
11
12 // array has { 9, 8, 7, 7, 5, 5, 4, 3, 3, 1, 1, 0 }
```
### 8.4.13 SortByKey

The DeviceAdapterAlgorithm::SortByKey method works similarly to the Sort method except that it takes two ArrayHandles: an array of keys and a corresponding array of values. The sort orders the array of keys in ascending values and also reorders the values so they remain paired with the same key. Like Sort, SortByKey has a version that sorts by the default less-than operator and a version that accepts a custom comparison functor.

```
I. The first takes an Arrayjandle and sorts the values in place. The scenal takes an additionation for the second takes an additionation of the second takes an additionation of the second for the second Example 8.20: Usin
                      Example 8.21: Using the device adapter SortByKey algorithm.
1 | std:: vector \langle vtkm:: Int32> keyBuffer { 7, 0, 1, 5, 4, 8, 9, 3 };
2 std:: vector \forallvtkm:: Id> valueBuffer { 0, 1, 2, 3, 4, 5, 6, 7 };
3
4 vtkm:: cont:: ArrayHandle < vtkm:: Int32> keys =
5 vtkm:: cont:: make_ArrayHandle (keyBuffer);
6 vtkm:: cont:: ArrayHandle < vtkm:: Id> values =
7 vtkm :: cont :: make_ArrayHandle ( valueBuffer );
8
9 vtkm :: cont :: DeviceAdapterAlgorithm < DeviceAdapterTag >:: SortByKey ( keys , values );
10
11 // keys has { 0, 1, 3, 4, 5, 7, 8, 9 }
12 // values has { 1, 2, 7, 4, 3, 0, 5, 6 }
13
14 vtkm :: cont :: DeviceAdapterAlgorithm < DeviceAdapterTag >:: SortByKey (
15 keys, values, vtkm:: SortGreater ());
16
17 // keys has { 9, 8, 7, 5, 4, 3, 1, 0 }
18 // values has { 6, 5, 0, 3, 4, 7, 2, 1 }
```
### 8.4.14 Synchronize

The Synchronize method waits for any asynchronous operations running on the device to complete and then returns.

### 8.4.15 Unique

The DeviceAdapterAlgorithm::Unique method removes all duplicate values in an ArrayHandle. The method will only find duplicates if they are adjacent to each other in the array. The easiest way to ensure that duplicate values are adjacent is to sort the array first.

There are two versions of Unique. The first uses the equals operator to compare entries. The second accepts a binary functor to perform the comparisons.

```
find duplicates if they are adjacent to each other in the array. The casiest way to ensure that duply<br>conduct is to sort the array first.<br>
ties were the comparisons.<br>
the curve versions of Unique. The first uses the equal
                         Example 8.22: Using the device adapter Unique algorithm.
1 std:: vector < vtkm:: Int32> valuesBuffer {0, 1, 1, 3, 3, 4, 5, 5, 7, 7, 7, 9};<br>
2 vtkm:: cont:: ArrayHandle < vtkm:: Int32> values =
         vtkm:: cont:: ArrayHandle < vtkm:: Int32> values =
3 vtkm :: cont :: make_ArrayHandle (valuesBuffer);
 4
5 vtkm:: cont:: DeviceAdapterAlgorithm < DeviceAdapterTag >:: Unique (values);
 6
7 // values has \{0, 1, 3, 4, 5, 7, 9\}8
9 \vert std:: vector < vtkm:: Float64> fvaluesBuffer {0.0, 0.001, 0.0, 1.5, 1.499, 2.0};
10 vtkm:: cont:: ArrayHandle < vtkm:: Float64> fvalues =
11 vtkm:: cont:: make_ArrayHandle (fvaluesBuffer);
12
13 struct AlmostEqualFunctor {
14 VTKM_EXEC_CONT bool operator ()( vtkm :: Float64 x , vtkm :: Float64 y) const
15 {
16 return ( vtkm :: Abs (x - y ) < 0.1);<br>17
17 }
18   };
19
20 vtkm :: cont :: DeviceAdapterAlgorithm < DeviceAdapterTag >:: Unique (
21 fvalues, AlmostEqualFunctor ());
22
23 // values has \{0.0, 1.5, 2.0\}
```
### 8.4.16 UpperBounds

The DeviceAdapterAlgorithm::UpperBounds method takes three arguments. The first argument is an ArrayHandle of sorted values. The second argument is another ArrayHandle of items to find in the first array. UpperBounds find the index of the first item that is greater than to the target value, much like the  $std:$ :upper  $$ bound STL algorithm. The results are returned in an ArrayHandle given in the third argument.

There are two specializations of UpperBounds. The first takes an additional comparison function that defines the less-than operation. The second takes only two parameters. The first is an ArrayHandle of sorted vtkm::Ids and the second is an ArrayHandle of vtkm::Ids to find in the first list. The results are written back out to the second array. This second specialization is useful for inverting index maps.

Example 8.23: Using the device adapter UpperBounds algorithm.

```
1 std:: vector < vtkm:: Int32> sortedBuffer{ 0, 1, 1, 3, 3, 4, 5, 5, 7, 7, 8, 9 };<br>2 std:: vector < vtkm:: Int32> valuesBuffer{ 7, 0, 1, 1, 5, 5, 4, 3, 7, 8, 9, 3 };
         2 std :: vector < vtkm :: Int32 > valuesBuffer { 7, 0, 1, 1, 5, 5, 4, 3, 7 , 8 , 9 , 3 };
3
4 vtkm:: cont:: ArrayHandle < vtkm:: Int32> sorted =
```

```
d: vector Critical Districts (9, 8, 7, 8, 9, 4, 3, 8, 1, 1, 0);<br>that contributely distributed by contribution of the state of the state of the state of the state of the state of the state of the state of the state of the s
5 vtkm::cont::make_ArrayHandle (sortedBuffer);<br>6 vtkm::cont::ArrayHandle <vtkm::Int32> values =
         vtkm:: cont:: ArrayHandle < vtkm:: Int32> values =
7 vtkm:: cont:: make_ArrayHandle (valuesBuffer);
8
9 vtkm:: cont:: ArrayHandle < vtkm:: Id> output;
10
11 vtkm:: cont:: DeviceAdapterAlgorithm < DeviceAdapterTag >:: UpperBounds (
12 sorted, values, output);
13
14 // output has { 10, 1, 3, 3, 8, 8, 6, 5, 10, 11, 12, 5 }
15
16 | std:: vector < vtkm:: Int32> revSortedBuffer{ 9, 8, 7, 7, 5, 5, 4, 3, 3, 1, 1, 0 };
17 vtkm:: cont:: ArrayHandle<vtkm:: Int32> reverseSorted =
18 vtkm:: cont:: make_ArrayHandle (revSortedBuffer);
19
20 vtkm :: cont :: DeviceAdapterAlgorithm <DeviceAdapterTag >: : UpperBounds (
21 reverseSorted, values, output, vtkm:: SortGreater ());
\begin{array}{c} 22 \\ 23 \end{array}// output has { 4, 12, 11, 11, 6, 6, 7, 9, 4, 2, 1, 9 }
```
# **TIMERS**

It is often the case that you need to measure the time it takes for an operation to happen. This could be for performing measurements for algorithm study or it could be to dynamically adjust scheduling.

Performing timing in a multi-threaded environment can be tricky because operations happen asynchronously. In the VTK-m control environment timing is simplified because the control environment operates on a single thread. However, operations invoked in the execution environment may run asynchronously to operations in the control environment.

To ensure that accurate timings can be made, VTK-m provides a vtkm::cont::Timer class that is templated on the device adapter to provide an accurate measurement of operations that happen on the device. If not template parameter is provided, the default device adapter is used.

The timing starts when the Timer is constructed. The time elapsed can be retrieved with a call to the Timer::-GetElapsedTime method. This method will block until all operations in the execution environment complete so as to return an accurate time. The timer can be restarted with a call to the Timer::Reset method.

Example 9.1: Using vtkm::cont::Timer.

```
INTERNATION and the case that you need to measure the time it takes for an operation to happen. This could gap measurements for algorithm study or it could be to dynamically adjust scheduling.<br>TK-m control environment can 
1 | vtkm::filter:: PointElevation elevationFilter;
2 elevationFilter. SetUseCoordinateSystemAsField (true);
3 | elevationFilter. SetOutputFieldName ("elevation");
 4
5 vtkm :: cont :: Timer <> timer ;
 6
7 vtkm:: cont:: DataSet result = elevationFilter. Execute (dataSet);
 8
9 // This code makes sure data is pulled back to the host in a host/device
10 // architecture.
11 vtkm:: cont:: ArrayHandle < vtkm:: Float64> outArray;
12 result. GetField ("elevation"). GetData (). CopyTo (outArray);
13 outArray. GetPortalConstControl();
14
15 vtkm :: Float64 elapsedTime = timer . GetElapsedTime ();
16
17 std:: cout << "Time to run: " << elapsedTime << std:: endl;
```
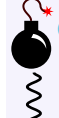

### Common Errors

*Make sure the* Timer *being used is match to the device adapter used for the computation. This will ensure that the parallel computation is synchronized.*

# Common Errors

*Some device require data to be copied between the host CPU and the device. In this case you might want*  $\begin{matrix} 1 \\ 2 \\ 3 \end{matrix}$ *to measure the time to copy data back to the host. This can be done by "touching" the data on the host by getting a control portal.*

# FANCY ARRAY STORAGE

Chapter 7 introduces the vtkm::cont::ArrayHandle class. In it, we learned how an ArrayHandle manages the memory allocation of an array, provides access to the data via array portals, and supervises the movement of data between the control and execution environments.

<span id="page-122-0"></span>In addition to these data management features, ArrayHandle also provides a configurable *storage* mechanism that allows you, through efficient template configuration, to redefine how data are stored and retrieved. The storage object provides an encapsulated interface around the data so that any necessary strides, offsets, or other access patterns may be handled internally. The relationship between array handles and their storage object is shown in Figure 10.1.

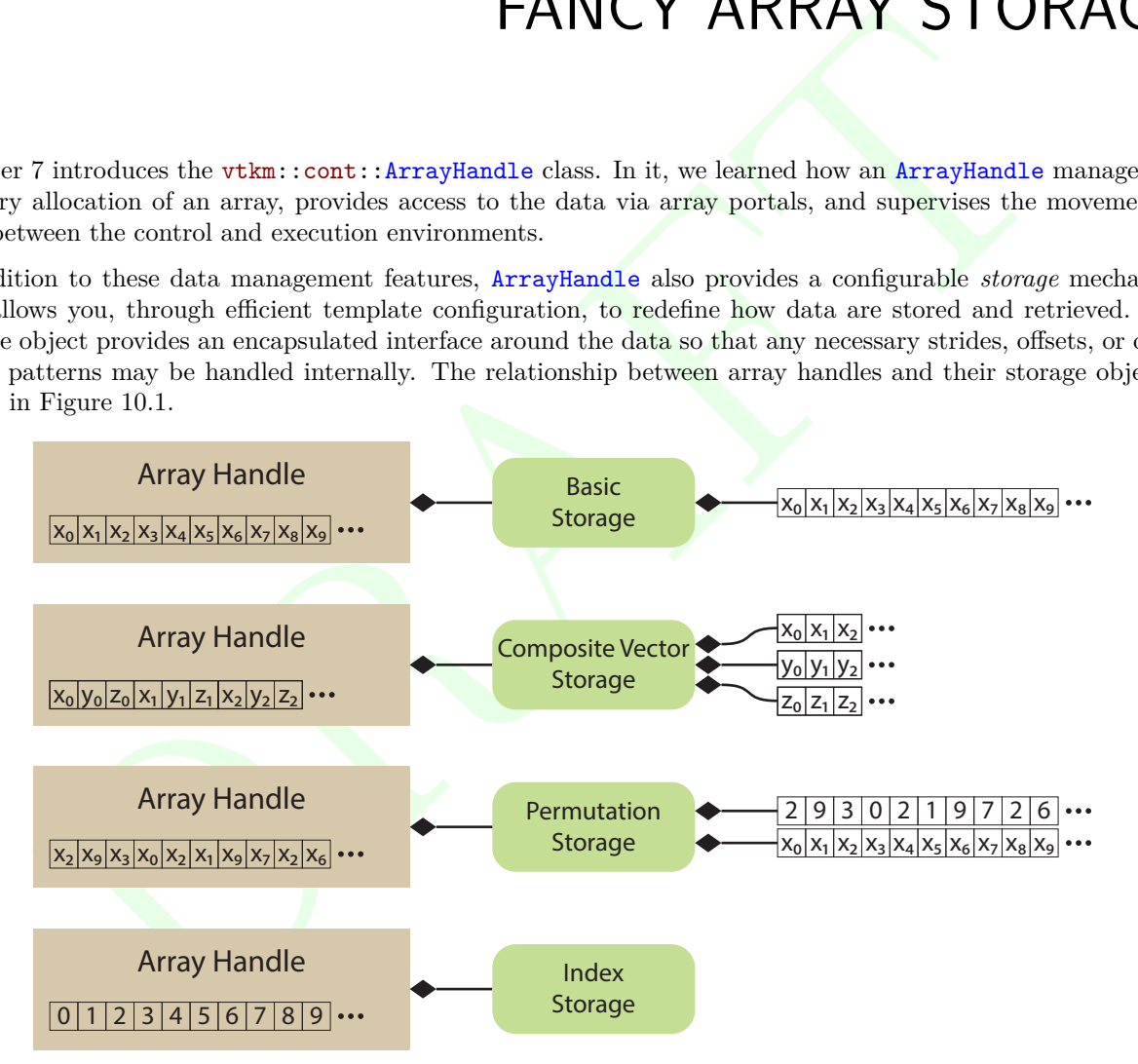

Figure 10.1: Array handles, storage objects, and the underlying data source.

One interesting consequence of using a generic storage object to manage data within an array handle is that the storage can be defined functionally rather than point to data stored in physical memory. Thus, implicit array handles are easily created by adapting to functional "storage." For example, the point coordinates of a uniform rectilinear grid are implicit based on the topological position of the point. Thus, the point coordinates for uniform rectilinear grids can be implemented as an implicit array with the same interface as explicit arrays (where unstructured grid points would be stored). In this chapter we explore the many ways you can manipulate the ArrayHandle storage.

Did you know?

*VTK-m comes with many "fancy" array handles that can change the data in other arrays without modifying*

*the memory or can generate data on the fly to behave like an array without actually using any memory.*

*These fancy array handles are documented later in this chapter, and they can be very handy when developing with VTK-m.*

# 10.1 Basic Storage

As previously discussed in Chapter 7, vtkm::cont::ArrayHandle takes two template arguments.

Example 10.1: Declaration of the vtkm::cont::ArrayHandle templated class (again).

```
1 template <
2 typename T ,
3 typename StorageTag = VTKM_DEFAULT_STORAGE_TAG >
4 class ArrayHandle ;
```
The first argument is the only one required and has been demonstrated multiple times before. The second (optional) argument specifies something called a storage, which provides the interface between the generic vtkm::cont::ArrayHandle class and a specific storage mechanism in the control environment.

sic Storage<br>
sic Storage<br>
in Chapter 7, vtkm::cont::[A](#page-104-0)rrayliandle takes two template arguments.<br>
Example 10.1: Declaration of the vtkm::cont::Arrayliandle templated class (again).<br>
FRAMENT CHATES TRAFT (FRAMENT STURAGE\_TAG) In this and the following sections we describe this storage mechanism. A default storage is specified in much the same way as a default device adapter is defined (as described in Section 8.1.1. It is done by setting the VTKM -STORAGE macro. This macro must be set before including any VTK-m header files. Currently the only practical storage provided by VTK-m is the basic storage, which simply allocates a continuous section of memory of the given base type. This storage can be explicitly specified by setting VTKM\_STORAGE to VTKM\_STORAGE\_BASIC although the basic storage will also be used as the default if no other storage is specified (which is typical).

The default storage can always be overridden by specifying an array storage tag. The tag for the basic storage is located in the vtkm/cont/StorageBasic.h header file and is named vtkm::cont::StorageTagBasic. Here is an example of specifying the storage type when declaring an array handle.

Example 10.2: Specifying the storage type for an ArrayHandle. 1 vtkm :: cont :: ArrayHandle < vtkm :: Float32 , vtkm :: cont :: StorageTagBasic > arrayHandle ;

VTK-m also defines a macro named VTKM\_DEFAULT\_STORAGE\_TAG that can be used in place of an explicit storage tag to use the default tag. This macro is used to create new templates that have template parameters for storage that can use the default.

# 10.2 Provided Fancy Arrays

The generic array handle and storage templating in VTK-m allows for any type of operations to retrieve a particular value. Typically this is used to convert an index to some location or locations in memory. However, it is also possible to do many other operations. Arrays can be augmented on the fly by mutating their indices or values. Or values could be computed directly from the index so that no storage is required for the array at all. This modified behavior for arrays is called "fancy" arrays.

VTK-m provides many of the fancy arrays, which we explore in this section. Later Section [10.3](#page-135-0) describes many different ways in which new fancy arrays can be implemented.

### 10.2.1 Constant Arrays

A constant array is a fancy array handle that has the same value in all of its entries. The constant array provides this array without actually using any memory.

Solution arisy in virtual is dealgoto with a single template agains and the same of the contribution and the template designment that is the type of element in the array. The constructor for Arrayliand LeConstant takes the Specifying a constant array in VTK-m is straightforward. VTK-m has a class named vtkm::cont::ArrayHandleConstant. ArrayHandleConstant is a templated class with a single template argument that is the type of value for each element in the array. The constructor for ArrayHandleConstant takes the value to provide by the array and the number of values the array should present. The following example is a simple demonstration of the constant array handle.

Example 10.3: Using ArrayHandleConstant.

```
1 // Create an array of 50 entries, all containing the number 3. This could be
2 // used , for example , to represent the sizes of all the polygons in a set
3 // where we know all the polygons are triangles.
4 vtkm:: cont:: ArrayHandleConstant < vtkm:: Id> constant Array (3, 50);
```
The vtkm/cont/ArrayHandleConstant.h header also contains the templated convenience function vtkm::cont::make ArrayHandleConstant that takes a value and a size for the array. This function can sometimes be used to avoid having to declare the full array type.

Example 10.4: Using make ArrayHandleConstant. 1 // Create an array of 50 entries, all containing the number 3. 2 vtkm:: cont:: make\_ArrayHandleConstant (3, 50)

### 10.2.2 Counting Arrays

A counting array is a fancy array handle that provides a sequence of numbers. These fancy arrays can represent the data without actually using any memory.

VTK-m provides two versions of a counting array. The first version is an index array that provides a specialized but common form of a counting array called an index array. An index array has values of type vtkm::Id that start at 0 and count up by 1 (i.e.  $0, 1, 2, 3, \ldots$ ). The index array mirrors the array's index.

Specifying an index array in VTK-m is done with a class named  $vtkm::cont::ArrayHandleIndex.$  The constructor for ArrayHandleIndex takes the size of the array to create. The following example is a simple demonstration of the index array handle.

```
Example 10.5: Using ArrayHandleIndex.
1 // Create an array containing [0, 1, 2, 3, \ldots, 49].
2 vtkm:: cont:: ArrayHandleIndex index Array (50);
```
The vtkm::cont::ArrayHandleCounting class provides a more general form of counting. ArrayHandleCounting is a templated class with a single template argument that is the type of value for each element in the array. The constructor for ArrayHandleCounting takes three arguments: the start value (used at index 0), the step from one value to the next, and the length of the array. The following example is a simple demonstration of the counting array handle.

Example 10.6: Using ArrayHandleCounting.

```
1 / Create an array containing [-1.0, -0.9, -0.8, ..., 0.9, 1.0]2 vtkm:: cont:: ArrayHandleCounting <vtkm:: Float32> sampleArray (-1.0f, 0.1f, 21);
```
#### Did you know?

*In addition to being simpler to declare,* ArrayHandleIndex *is slightly faster than* ArrayHandleCounting*. Thus, when applicable, you should prefer using* ArrayHandleIndex*.*

The vtkm/cont/ArrayHandleCounting.h header also contains the templated convenience function vtkm::cont:: make ArrayHandleCounting that also takes the start value, step, and length as arguments. This function can sometimes be used to avoid having to declare the full array type.

```
Example 10.7: Using make ArrayHandleCounting.
1 // Create an array of 50 entries, all containing the number 3.<br>2 vtkm::cont::make ArrayHandleCounting(-1.0f, 0.1f, 21)
      vtkm:: cont:: make_ArrayHandleCounting (-1.0f, 0.1f, 21)
```
There are no fundamental limits on how ArrayHandleCounting counts. For example, it is possible to count backwards.

```
Example 10.8: Counting backwards with ArrayHandleCounting.
1 / / Create an array containing [49, 48, 47, 46, ..., 0].2 vtkm:: cont:: ArrayHandleCounting <vtkm:: Id> backwardIndexArray (49, -1, 50);
```
It is also possible to use ArrayHandleCounting to make sequences of vtkm::Vec values with piece-wise counting in each of the components.

```
Example 10.9: Using ArrayHandleCounting with vtkm: Vec objects.
1 / / Create an array containg [(0, -3, 75), (1, 2, 25), (3, 7, -25)]2 vtkm :: cont :: make_ArrayHandleCounting (vtkm :: make_Vec (0, -3, 75),
\begin{array}{c|cccc}\n 3 & \text{vtkm} : \text{make\_Vec}(1, 5, -50), \\
 4 & 3)\n \end{array}4 \mid 3)
```
### 10.2.3 Cast Arrays

A cast array is a fancy array that changes the type of the elements in an array. The cast array provides this re-typed array without actually copying or generating any data. Instead, casts are performed as the array is accessed.

Example 10.7: Using make Arrayliand a Gounting.<br>
Fraction array of solutions, it continuate array of solution (-1.0 f, 0.11, 21)<br>
fundamental limits on how Arrayliand a Counting tensors 3.<br>
fundamental limits on how Array VTK-m has a class named vtkm::cont::ArrayHandleCast to perform this implicit casting. ArrayHandleCast is a templated class with two template arguments. The first argument is the type to cast values to. The second argument is the type of the original ArrayHandle. The constructor to ArrayHandleCast takes the ArrayHandle to modify by casting.

Example 10.10: Using ArrayHandleCast.

```
1 template < typename T >
2 VTKM_CONT
3 void Foo (const std:: vector <T> & inputData)
4 \mid 45 vtkm:: cont:: ArrayHandle <T> originalArray =
6 vtkm:: cont:: make_ArrayHandle (inputData);
7
8 vtkm :: cont :: ArrayHandleCast < vtkm :: Float64, vtkm :: cont :: ArrayHandle <T>>>>>
9 castArray (originalArray);
```
The vtkm/cont/ArrayHandleCast.h header also contains the templated convenience function vtkm::cont::make\_-ArrayHandleCast that constructs the cast array. The first argument is the original ArrayHandle original array to cast. The optional second argument is of the type to cast to (or you can optionally specify the cast-to type as a template argument.

```
Example 10.11: Using make_ArrayHandleCast.
1 vtkm:: cont:: make_ArrayHandleCast <vtkm:: Float64>(originalArray)
```
### 10.2.4 Discard Arrays

It is sometimes the case where you will want to run an operation in VTK-m that fills values in two (or more) arrays, but you only want the values that are stored in one of the arrays. It is possible to allocate space for both arrays and then throw away the values that you do not want, but that is a waste of memory. It is also possible to rewrite the functionality to output only what you want, but that is a poor use of developer time.

To solve this problem easily, VTK-m provides vtkm::cont::ArrayHandleDiscard. This array behaves similar to a regular ArrayHandle in that it can be "allocated" and has size, but any values that are written to it are immediately discarded. ArrayHandleDiscard takes up no memory.

```
Example 10.12: Using ArrayHandleDiscard.
```

```
Where the function above one was the state of the functionality to output only what you want, but that is a poor use of developer time.<br>
this problem easily, VTK-m provides when: : :Arraylandle Distance and the function sc
1 template < typename InputArrayType ,
2 typename OutputArrayType1 ,
3 typename OutputArrayType2 >
4 VTKM_CONT
5 void DoFoo ( InputArrayType input ,
6 OutputArrayType1 output1 ,
7 OutputArrayType2 output2);
8
9 template < typename InputArrayType >
10 VTKM_CONT
11 inline
12 vtkm :: cont :: ArrayHandle < vtkm :: FloatDefault > DoBar ( InputArrayType input )
13 {
14 VTKM_IS_ARRAY_HANDLE (InputArrayType);
15
16 vtkm :: cont :: ArrayHandle < vtkm :: FloatDefault > keepOutput ;
17
18 vtkm:: cont:: ArrayHandleDiscard < vtkm:: FloatDefault > discardOutput;
19
20 DoFoo (input, keepOutput, discardOutput);
21
22 return keepOutput ;
23 \mid }
```
### 10.2.5 Permuted Arrays

A permutation array is a fancy array handle that reorders the elements in an array. Elements in the array can be skipped over or replicated. The permutation array provides this reordered array without actually coping any data. Instead, indices are adjusted as the array is accessed.

Specifying a permutation array in VTK-m is straightforward. VTK-m has a class named vtkm::cont::Array-HandlePermutation that takes two arrays: an array of values and an array of indices that maps an index in the permutation to an index of the original values. The index array is specified first. The following example is a simple demonstration of the permutation array handle.

Example 10.13: Using ArrayHandlePermutation. 1 **using** IdArrayType = vtkm::cont::ArrayHandle<vtkm::Id>;<br>2 **using** IdPortalType = IdArrayType::PortalControl: using IdPortalType = IdArrayType:: PortalControl; 3 4 **using** ValueArrayType = vtkm :: cont :: ArrayHandle < vtkm :: Float64 >; 5 **using** ValuePortalType = ValueArrayType :: PortalControl ;

```
raylyne iddress;<br>raylyne identity<br>raylyne idential: - iddress;<br>raillyne idential: Setter, 2011<br>rail. Setter, 2011<br>rail. Setter, 2011<br>critering in the setter of the setter of the set of the set of the set of the set of the 
 6
7 // Create array with values [0.0, 0.1, 0.2, 0.3]8 | ValueArrayType valueArray;
9 valueArray. Allocate (4);
10 ValuePortalType valuePortal = valueArray. GetPortalControl();
11 valuePortal.Set (0, 0.0);
12 valuePortal.Set(1, 0.1);
13 valuePortal.Set (2, 0.2);
14 valuePortal.Set (3, 0.3);
15
16 // Use ArrayHandlePermutation to make an array = [0.3, 0.0, 0.1].
17 | IdArrayType idArray1;
18 dArray1.Allocate (3);
19 IdPortalType idPortal1 = idArray1 . GetPortalControl ();
20 idPortal1. Set (0, 3);
21 idPortal1. Set (1, 0);
22 idPortal1. Set (2, 1);
23 vtkm :: cont :: ArrayHandlePermutation < IdArrayType , ValueArrayType >
24 permutedArray1 (idArray1, valueArray);
25
26 // Use ArrayHandlePermutation to make an array = [0.1 , 0.2 , 0.2 , 0.3 , 0.0]
27 IdArrayType idArray2 ;
28 dArray2.Allocate (5);
29 IdPortalType idPortal2 = idArray2 . GetPortalControl ();
30 idPortal2. Set (0, 1);
31 idPortal2. Set (1, 2);
32 idPortal2. Set (2, 2);
33 idPortal2. Set (3, 3);
34 idPortal2. Set (4, 0);
35 vtkm :: cont :: ArrayHandlePermutation < IdArrayType , ValueArrayType >
36 permutedArray2(idArray2, valueArray);
```
The vtkm/cont/ArrayHandlePermutation.h header also contains the templated convenience function vtkm::cont::make ArrayHandlePermutation that takes instances of the index and value array handles and returns a permutation array. This function can sometimes be used to avoid having to declare the full array type.

Example 10.14: Using make ArrayHandlePermutation. 1 vtkm :: cont :: make\_ArrayHandlePermutation (idArray, valueArray)

## Common Errors

*When using an* ArrayHandlePermutation*, take care that all the provided indices in the index array point to valid locations in the values array. Bad indices can cause reading from or writing to invalid memory locations, which can be difficult to debug.*

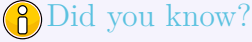

*You can write to a* ArrayHandlePermutation *by, for example, using it as an output array. Writes to*  $\begin{matrix} 5 \ 5 \ 6 \end{matrix}$ *the* ArrayHandlePermutation *will go to the respective location in the source array. However,* ArrayHandlePermutation *cannot be resized.*

### <span id="page-128-0"></span>10.2.6 Zipped Arrays

A zip array is a fancy array handle that combines two arrays of the same size to pair up the corresponding values. Each element in the zipped array is a vtkm: Pair containing the values of the two respective arrays. These pairs are not stored in their own memory space. Rather, the pairs are generated as the array is used. Writing a pair to the zipped array writes the values in the two source arrays.

Specifying a zipped array in VTK-m is straightforward. VTK-m has a class named vtkm::cont::ArrayHandleZip that takes the two arrays providing values for the first and second entries in the pairs. The following example is a simple demonstration of creating a zip array handle.

```
is a simple demonstration of creating a zip array handle.<br>
is a simple demonstration of creating a zip array handle Z_1.<br>
is a sing Pertail yerd - Frasylypesi ::Portal Costs: i.e.<br>
is a sing R or strained a sing R or
                                 Example 10.15: Using ArrayHandleZip.
 1 | using ArrayType1 = vtkm::cont::ArrayHandle<vtkm::Id>;
 2 using PortalType1 = ArrayType1 :: PortalControl ;
 3
 4 using ArrayType2 = vtkm :: cont :: ArrayHandle < vtkm :: Float64 >;
 5 using PortalType2 = ArrayType2 :: PortalControl ;
 6
7 // Create an array of vtkm:: Id with values [3, 0, 1]
 8 ArrayType1 array1 ;
9 array1.Allocate(3);
10 | PortalType1 portal1 = array1.GetPortalControl();
11 portal1. Set (0, 3);
12 | portal1. Set (1, 0);
13 portal1. Set (2, 1);
14
15 // Create a second array of vtkm:: Float32 with values [0.0, 0.1, 0.2]
16 ArrayType2 array2;
17 array2. Allocate (3);
18 PortalType2 portal2 = array2 . GetPortalControl ();
19 | portal2. Set (0, 0.0);
20 portal2. Set (1, 0.1);
21 | portal2. Set (2, 0.2);
22
23 / // Zip the two arrays together to create an array of
24 // vtkm:: Pair < vtkm:: Id, vtkm:: Float64> with values [(3,0.0), (0,0.1), (1,0.2)]25 vtkm:: cont:: ArrayHandleZip < ArrayType1, ArrayType2> zipArray (array1, array2);
```
The vtkm/cont/ArrayHandleZip.h header also contains the templated convenience function  $v$ tkm::cont::make  $-$ ArrayHandleZip that takes instances of the two array handles and returns a zip array. This function can sometimes be used to avoid having to declare the full array type.

```
Example 10.16: Using make ArrayHandleZip.
1 vtkm :: cont :: make_ArrayHandleZip (array1, array2)
```
### 10.2.7 Coordinate System Arrays

Many of the data structures we use in VTK-m are described in a 3D coordinate system. Although, as we will see in Chapter [12,](#page-158-0) we can use any **ArrayHandle** to store point coordinates, including a raw array of 3D vectors, there are some common patterns for point coordinates that we can use specialized arrays to better represent the data.

There are two fancy array handles that each handle a special form of coordinate system. The first such array handle is vtkm::cont::ArrayHandleUniformPointCoordinates, which represents a uniform sampling of space. The constructor for ArrayHandleUniformPointCoordinates takes three arguments. The first argument is a vtkm::Id3 that specifies the number of samples in the *x*, *y*, and *z* directions. The second argument, which is optional, specifies the origin (the location of the first point at the lower left corner). If not specified, the origin

is set to  $[0,0,0]$ . The third argument, which is also optional, specifies the distance between samples in the  $x, y$ , and *z* directions. If not specified, the spacing is set to 1 in each direction.

```
Example 10.17: Using ArrayHandleUniformPointCoordinates.
1 // Create a set of point coordinates for a uniform grid in the space between
     2/ -5 and 5 in the x direction and -3 and 3 in the y and z directions. The
3 // uniform sampling is spaced in 0.08 unit increments in the x direction ( for
4 // 126 samples ), 0.08 unit increments in the y direction ( for 76 samples ) and
5 // 0.24 unit increments in the z direction ( for 26 samples ). That makes
6 // 248,976 values in the array total.<br>7 vtkm::cont::ArrayHandleUniformPointCo
     7 vtkm :: cont :: ArrayHandleUniformPointCoordinates uniformCoordinates (
8 | vtkm::Id3(126, 76, 26),
9 \mid vtkm::make_Vec < vtkm:: FloatDefault > (-5.0f, -3.0f, -3.0f),
10 vtkm:: make_Vec < vtkm:: FloatDefault >(0.08f, 0.08f, 0.24f)
11 );
```
The second fancy array handle for special coordinate systems is  $vtkm::con$ t: ArrayHandleCartesianProduct, which represents a rectilinear sampling of space where the samples are axis aligned but have variable spacing. Sets of coordinates of this type are most efficiently represented by having a separate array for each component of the axis, and then for each  $[i, j, k]$  index of the array take the value for each component from each array using the respective index. This is equivalent to performing a Cartesian product on the arrays.

ArrayHandleCartesianProduct is a templated class. It has three template parameters, which are the types of the arrays used for the  $x$ ,  $y$ , and  $z$  axes. The constructor for ArrayHandleCartesianProduct takes the three arrays.

```
FIGUREALMENTARIALS (1917)<br>
THE CONFIDENTIAL CONTINUES TRACE (1917)<br>
THE CONFIDENT (1918) (1918)<br>
THE CONFIDENT (1918) (1918)<br>
THE CONFIDENT (1918) (1918) (1918) (1918) (1918)<br>
The COME (1918) (1918) (1918) (1918) (1918) (
                       Example 10.18: Using a ArrayHandleCartesianProduct.
1 | using AxisArrayType = vtkm::cont::ArrayHandle<vtkm::Float32>;
2 using AxisPortalType = AxisArrayType :: PortalControl ;
3
4 // Create array for x axis coordinates with values [0.0 , 1.1 , 5.0]
5 AxisArrayType xAxisArray ;
6 xAxisArray. Allocate (3);
7 AxisPortalType xAxisPortal = xAxisArray . GetPortalControl ();
8 \mid xAxisPortal.Set(0, 0.0f);
9 \mid xAxisPortal. Set(1, 1.1f);10 xAxisPortal. Set(2, 5.0f);11
12 // Create array for y axis coordinates with values [0.0 , 2.0]
13 | AxisArrayType yAxisArray;
14 yAxisArray. Allocate (2);
15 | AxisPortalType yAxisPortal = yAxisArray. GetPortalControl();
16 yAxisPortal.Set(0, 0.0f);
17 yAxisPortal. Set (1, 2.0f);
18
19 // Create array for z axis coordinates with values [0.0 , 0.5]
20 AxisArrayType zAxisArray;
21 zAxisArray. Allocate (2);
22 | AxisPortalType zAxisPortal = zAxisArray.GetPortalControl();
23 | zAxisPortal. Set (0, 0.0f);
24 zAxisPortal.Set(1, 0.5f);
25
26 // Create point coordinates for a " rectilinear grid " with axis - aligned points
27 // with variable spacing by taking the Cartesian product of the three
28 / // previously defined arrays. This generates the following 3x2x2 = 12 values:
29 //
30 // [0.0, 0.0, 0.0], [1.1, 0.0, 0.0], [5.0, 0.0, 0.0],
31 // [0.0, 2.0, 0.0], [1.1, 2.0, 0.0], [5.0, 2.0, 0.0],
32 // [0.0, 0.0, 0.5], [1.1, 0.0, 0.5], [5.0, 0.0, 0.5],
33 // [0.0, 2.0, 0.5], [1.1, 2.0, 0.5], [5.0, 2.0, 0.5]
34 vtkm :: cont :: ArrayHandleCartesianProduct <
35 AxisArrayType , AxisArrayType , AxisArrayType > rectilinearCoordinates (
```
#### 36 xAxisArray, yAxisArray, zAxisArray);

The vtkm/cont/ArrayHandleCartesianProduct.h/header also contains the templated convenience function vtkm:: cont::make ArrayHandleCartesianProduct that takes the three axis arrays and returns an array of the Cartesian product. This function can sometimes be used to avoid having to declare the full array type.

Example 10.19: Using make ArrayHandleCartesianProduct. 1 vtkm:: cont:: make\_ArrayHandleCartesianProduct (xAxisArray, yAxisArray, zAxisArray)

Did you know?

*These specialized arrays for coordinate systems greatly reduce the code duplication in VTK-m. Most sci-* $\sim$ *entific visualization systems need separate implementations of algorithms for uniform, rectilinear, and unstructured grids. But in VTK-m an algorithm can be written once and then applied to all these different grid structures by using these specialized array handles and letting the compiler's templates optimize the code.*

#### <span id="page-130-0"></span>10.2.8 Composite Vector Arrays

you know?<br>
See specialized arrangs for coordinate systems greatly reduce the code duplication in VTK-m. Most<br>
the visualization systems weed separate implementations of adportinas for uniform, recitions<br>
deteral grids. Bu A composite vector array is a fancy array handle that combines two to four arrays of the same size and value type and combines their corresponding values to form a vtkm: Vec. A composite vector array is similar in nature to a zipped array (described in Section 10.2.6) except that values are combined into  $v$ tkm::Vecs instead of vtkm::Pairs. The created vtkm::Vecs are not stored in their own memory space. Rather, the Vecs are generated as the array is used. Writing Vecs to the composite vector array writes values into the components of the source arrays.

A composite vector array can be created using the vtkm::cont::ArrayHandleCompositeVector class. This class has a single template argument that is a "signature" for the arrays to be combined. These signatures can be tricky to prototype, so vtkm/cont/ArrayHandleCompositeVector.h/header also contains a helper struct named vtkm::cont::ArrayHandleCompositeVectorType to define the type. ArrayHandleCompositeVectorType takes a variable number of ArrayHandle types that compose the vector. ArrayHandleCompositeVectorType has an internal type named type that is the appropriately defined ArrayHandleCompositeVector.

The constructor for ArrayHandleCompositeVector takes instances of the array handles to combine along with the component from each array to use. If the array handles being combined contain scalar data, then the appropriate component to use is 0.

Example 10.20: Using ArrayHandleCompositeVector.

```
1 / // Create an array with [0, 1, 2, 3, 4]2 using ArrayType1 = vtkm :: cont :: ArrayHandleIndex ;
3 ArrayType1 array1 (5);
4
5 // Create an array with [3, 1, 4, 1, 5]6 using ArrayType2 = vtkm :: cont :: ArrayHandle < vtkm ::Id >;
7 | ArrayType2 array2;
8 \mid \text{array2.} Allocate (5);
9 | ArrayType2 :: PortalControl arrayPortal2 = array2. GetPortalControl();
10 arrayPortal2.Set(0, 3);
11 arrayPortal2. Set (1, 1);
12 arrayPortal2.Set(2, 4);
13 arrayPortal2. Set (3, 1);
14 arrayPortal2. Set (4, 5);
```

```
reate an array with [0, 0, 0, 0]<br>
g Array)ped array (o, 8);<br>
g Array)mediations interaction to reate the array<br>
sus figures array and considerably continue results are the array<br>
(0, 3, 2, 0), (1, 1, 7, 0), (2, 4, 115
16 // Create an array with [2, 7, 1, 8, 2]
17 using ArrayType3 = vtkm :: cont :: ArrayHandle < vtkm ::Id >;
18 | ArrayType3 array3;
19 array3. Allocate (5);
20 \begin{bmatrix} \text{ArrayType2::PotentialControl arrayPortal3 = array3.GetPartialControl(); \\ \text{arrayPortal3.Set(0, 2):} \end{bmatrix}arrayPortal3. Set (0, 2);
22 arrayPortal3. Set (1, 7);
23 arrayPortal3. Set (2, 1);
24 arrayPortal3. Set (3, 8);
25 arrayPortal3. Set (4, 2);
26
27 // Create an array with [0, 0, 0, 0]28 using ArrayType4 = vtkm :: cont :: ArrayHandleConstant < vtkm ::Id >;
29 ArrayType4 array4(0, 5);
30
31 // Use ArrayhandleCompositeVector to create the array
32 \mid // [(0,3,2,0), (1,1,7,0), (2,4,1,0), (3,1,8,0), (4,5,2,0)].33 using CompositeArrayType = vtkm :: cont :: ArrayHandleCompositeVectorType <
34 ArrayType1 , ArrayType2 , ArrayType3 , ArrayType4 >:: type ;
35 CompositeArrayType compositeArray ( array1 , 0,
                                             array2, 0,37 array3, 0,
38 array 4, 0);
```
The vtkm/cont/ArrayHandleCompositeVector.h header also contains the templated convenience function vtkm::cont::make ArrayHandleCompositeVector which takes two to four array handles and returns an ArrayHandleCompositeVector. This function can sometimes be used to avoid having to declare the full array type.

```
Example 10.21: Using make ArrayHandleCompositeVector.
```
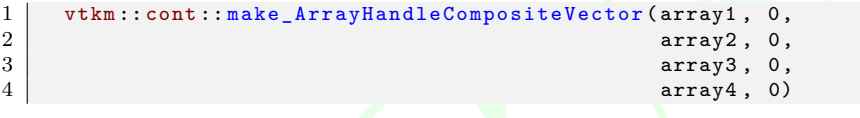

ArrayHandleCompositeVector is often used to combine scalar arrays into vector arrays, but it can also be used to pull components out of other vector arrays. The following example uses this feature to convert an array of 2D  $x, y$  coordinates and an array of elevations to 3D  $x, y, z$  coordinates.

Example 10.22: Combining vector components with ArrayHandleCompositeVector.

```
1 template < typename CoordinateArrayType , typename ElevationArrayType >
2 VTKM_CONT
3 typename vtkm :: cont :: ArrayHandleCompositeVectorType <
4 CoordinateArrayType , CoordinateArrayType , ElevationArrayType >:: type
5 ElevateCoordianteArray ( const CoordinateArrayType & coordinateArray ,
6 const ElevationArrayType & elevationArray )
7 \mid \{8 | VTKM_IS_ARRAY_HANDLE (CoordinateArrayType);
9 | VTKM_IS_ARRAY_HANDLE (ElevationArrayType);
10
11 return vtkm:: cont:: make_ArrayHandleCompositeVector ( coordinateArray, 0,
12 coordinateArray, 1,
13 elevationArray, 0);
14 | }
```
### 10.2.9 Extract Component Arrays

Component extraction allows access to a single component of an ArrayHandle with a vtkm::Vec ValueType. vtkm::cont::ArrayHandleExtractComponent allows one component of a vector array to be extracted without creating a copy of the data. ArrayHandleExtractComponent can also be combined with ArrayHandleCompositeVector (described in Section [10.2.8\)](#page-130-0) to arbitrarily stitch several components from multiple arrays together.

As a simple example, consider an ArrayHandle containing 3D coordinates for a collection of points and a filter that only operates on the points' elevations (Z, in this example). We can easily create the elevation array on-the-fly without allocating a new array as in the following example.

```
// Greate array with values [(0.0, 0.1, 0.2), (1.0, 1.1, 1.2), (2.0, 2.1, 2.2)]<br>
Alusakray Hiposaire (3):<br>
Alusakray Hiposaire (3):<br>
Alusakray Hiposaire (3):<br>
Alusakray Hiposaire (3):<br>
Alusakrati Sati (3, vita iiiaka-196e (
    Example 10.23: Extracting components of Vecs in an array with ArrayHandleExtractComponent.
1 using ValueArrayType = vtkm::cont::ArrayHandle<vtkm::Vec<vtkm::Float64,3>>;
 2
3 // Create array with values [ (0.0, 0.1, 0.2), (1.0, 1.1, 1.2), (2.0, 2.1, 2.2) ]
 4 ValueArrayType valueArray ;
 5 valueArray. Allocate (3);
 6 auto valuePortal = valueArray.GetPortalControl();
7 | valuePortal.Set (0, vtkm::make_Vec (0.0, 0.1, 0.2));
8 valuePortal.Set(1, vtkm::make_Vec(1.0, 1.1, 1.2));
9 valuePortal.Set(2, vthxime::make_Vec(2.0, 2.1, 2.2));
10
11 // Use ArrayHandleExtractComponent to make an array = [1.3, 2.3, 3.3].
12 vtkm :: cont :: ArrayHandleExtractComponent < ValueArrayType , 2>
13 extractedComponentArray (valueArray);
```
The vtkm/cont/ArrayHandleExtractComponent.h header also contains the templated convenience function vtkm::cont::make ArrayHandleExtractComponent that takes an ArrayHandle of Vecs and returns an appropriately typed ArrayHandleExtractComponent containing the values for a specified component. The index of the component to extract is provided as a template argument to make ArrayHandleExtractComponent, which is required. The use of make ArrayHandleExtractComponent can be used to avoid having to declare the full array type.

Example 10.24: Using make ArrayHandleExtractComponent. 1 | vtkm:: cont:: make\_ArrayHandleExtractComponent <2>(valueArray)

### 10.2.10 Swizzle Arrays

It is often useful to reorder or remove specific components from an ArrayHandle with a vtkm::Vec ValueType. vtkm:: cont:: ArrayHandleSwizzle provides an easy way to accomplish this.

The template parameters of ArrayHandleSwizzle specify a "component map," which defines the swizzle operation. This map consists of the components from the input ArrayHandle, which will be exposed in the ArrayHandleSwizzle. For instance, vtkm::cont::ArrayHandleSwizzle<Some3DArrayType, 0, 2, 1> will allow access to a 3D array, but with the Y and Z components exchanged. This rearrangement does not create a copy, and occurs on-the-fly as data are accessed through the ArrayHandleSwizzle's portal. This fancy array handle can also be used to eliminate unnecessary components from an **ArrayHandle**'s data, as shown below.

Example 10.25: Swizzling components of Vecs in an array with ArrayHandleSwizzle.

```
1 | using ValueArrayType = vtkm::cont::ArrayHandle<vtkm::Vec<vtkm::Float64,4>>;
2
3 // Create array with values
4 // [ (0.0, 0.1, 0.2, 0.3), (1.0, 1.1, 1.2, 1.3), (2.0, 2.1, 2.2, 2.3) ]
5 ValueArrayType valueArray ;
6 valueArray . Allocate (3);
7 auto valuePortal = valueArray . GetPortalControl ();
8 | valuePortal.Set (0, vtkm::make_Vec (0.0, 0.1, 0.2, 0.3));
9 \mid valuePortal.Set (1, vthm::make\_Vec (1.0, 1.1, 1.2, 1.3));10 valuePortal . Set (2, vthm::make_{\text{e}}Vec(2.0, 2.1, 2.2, 2.3));11
12 // Use ArrayHandleSwizzle to make an array of Vec-3 with x, y, z swizzled to z, x, w
```

```
13 // [ (0.2, 0.0, 0.3), (1.2, 1.0, 1.3), (2.2, 2.0, 2.3) ]
14 vtkm:: cont:: ArrayHandleSwizzle <ValueArrayType, 2, 0, 3> swizzledArray (valueArray);
```
The vtkm/cont/ArrayHandleSwizzle.h header also contains the templated convenience function vtkm::cont:: make ArrayHandleSwizzle that takes an ArrayHandle of Vecs and returns an appropriately typed ArrayHandleSwizzle containing swizzled vectors. The indices of the swizzled components are provided as a template argument to make ArrayHandleSwizzle, which are required. The use of make ArrayHandleSwizzle can be used to avoid having to declare the full array type.

Example 10.26: Using make ArrayHandleSwizzle. 1 | vtkm:: cont:: make\_ArrayHandleSwizzle <2, 0, 3> (valueArray)

### 10.2.11 Grouped Vector Arrays

A grouped vector array is a fancy array handle that groups consecutive values of an array together to form a vtkm::Vec. The source array must be of a length that is divisible by the requested Vec size. The created vtkm::Vecs are not stored in their own memory space. Rather, the Vecs are generated as the array is used. Writing Vecs to the grouped vector array writes values into the the source array.

A grouped vector array is created using the vtkm::cont::ArrayHandleGroupVec class. This templated class has two template arguments. The first argument is the type of array being grouped and the second argument is an integer specifying the size of the Vecs to create (the number of values to group together).

Example 10.27: Using ArrayHandleGroupVec.

```
Example 10.26: Using make Arrayisand1eSvizzle.<br>
Example 10.26: Using make Arrayisand1eSvizzle.<br>
Contrinske Arrayisand1eSvizzle <2, 0, 3>(values/rray)<br>
Couped Vector Arrays<br>
cetor array is a fancy array handic that groups 
1 / Create an array containing [0, 1, 2, 3, 4, 5, 6, 7, 8, 9, 10, 11]2 using ArrayType = vtkm :: cont :: ArrayHandleIndex ;
3 ArrayType sourceArray (12);
4
5 // Create an array containing [(0,1), (2,3), (4,5), (6,7), (8,9), (10,11)]6 vtkm:: cont:: ArrayHandleGroupVec < Array Type, 2> vec2Array (sourceArray);
7
8 / // Create an array containing [(0,1,2), (3,4,5), (6,7,8), (9,10,11)]9 vtkm:: cont:: ArrayHandleGroupVec < ArrayType, 3> vec3Array (sourceArray);
```
The vtkm/cont/ArrayHandleGroupVec.h header also contains the templated convenience function vtkm::cont:: make ArrayHandleGroupVec that takes an instance of the array to group into Vecs. You must specify the size of the Vecs as a template parameter when using vtkm::cont::make ArrayHandleGroupVec.

Example 10.28: Using make ArrayHandleGroupVec.  $1 / /$  Create an array containing  $[(0,1,2,3), (4,5,6,7), (8,9,10,11)]$ 2 vtkm:: cont:: make\_ArrayHandleGroupVec <4>(sourceArray)

ArrayHandleGroupVec is handy when you need to build an array of vectors that are all of the same length, but what about when you need an array of vectors of different lengths? One common use case for this is if you are defining a collection of polygons of different sizes (triangles, quadrilaterals, pentagons, and so on). We would like to define an array such that the data for each polygon were stored in its own Vec (or, rather, Vec-like) object. vtkm::cont::ArrayHandleGroupVecVariable does just that.

ArrayHandleGroupVecVariable takes two arrays. The first array, identified as the "source" array, is a flat representation of the values (much like the array used with ArrayHandleGroupVec). The second array, identified as the "offsets" array, provides for each vector the index into the source array where the start of the vector is. The offsets array must be monotonically increasing. The first and second template parameters to ArrayHandleGroupVecVariable are the types for the source and offset arrays, respectively.

It is often the case that you will start with a group of vector lengths rather than offsets into the source array. If this is the case, then the vtkm::cont::ConvertNumComponentsToOffsets helper function can convert an array of vector lengths to an array of offsets. The first argument to this function is always the array of vector lengths. The second argument, which is optional, is a reference to a ArrayHandle into which the offsets should be stored. If this offset array is not specified, an ArrayHandle will be returned from the function instead. The third argument, which is also optional, is a reference to a  $v$ tkm::Id into which the expected size of the source array is put. Having the size of the source array is often helpful, as it can be used to allocate data for the source array or check the source array's size. It is also OK to give the expected size reference but not the offset array reference.

Example 10.29: Using ArrayHandleGroupVecVariable.

```
Example 10.29: Using ArrayliandloCroupVecVariable.<br>
Whether: ideony or counts containing [4, 2, 3, 3):<br>
Whether: is an array of containing for the content of the space of the set of the set of the set of the content of th
 \begin{array}{c|c|c|c|c|c} 1 & // \text{Create an array of counts containing [4, 2, 3, 3] } \\ 2 & \text{vtkm}::\text{IdComponent countBuffer[4] = {4, 2, 3, 3.} }. \end{array}vtkm::IdComponent countBuffer [4] = \{4, 2, 3, 3\};3 vtkm :: cont :: ArrayHandle < vtkm :: IdComponent > countArray =
 4 vtkm:: cont:: make ArrayHandle ( countBuffer, 4);
5
 6 // Convert the count array to an offset array [0, 4, 6, 9]7 // Returns the number of total components: 12
8 vtkm:: Id sourceArraySize;
9 using OffsetArrayType = vtkm :: cont :: ArrayHandle < vtkm ::Id >;
10 OffsetArrayType offsetArray =
11 vtkm::cont::ConvertNumComponentsToOffsets (countArray, sourceArraySize);
12
13 // Create an array containing [0, 1, 2, 3, 4, 5, 6, 7, 8, 9, 10, 11]
14 using SourceArrayType = vtkm :: cont :: ArrayHandleIndex ;
15 SourceArrayType sourceArray (sourceArraySize);
16
17 // Create an array containing [(0,1,2,3), (4,5), (6,7,8), (9,10,11)]18 vtkm :: cont :: ArrayHandleGroupVecVariable < SourceArrayType , OffsetArrayType >
19 vecVariableArray (sourceArray, offsetArray);
```
The vtkm/cont/ArrayHandleGroupVecVariable.h header also contains the templated convenience function vtkm::cont::make ArrayHandleGroupVecVariable that takes an instance of the source array to group into Vec-like objects and the offset array.

Example 10.30: Using MakeArrayHandleGroupVecVariable.

// Create an array containing  $[(0,1,2,3), (4,5), (6,7,8), (9,10,11)]$ 2 vtkm:: cont:: make\_ArrayHandleGroupVecVariable (sourceArray, offsetArray)

### Did you know?

*You can write to* ArrayHandleGroupVec *and* ArrayHandleGroupVecVariable *by, for example, using it as an output array. Writes to these arrays will go to the respective location in the source array.* ArrayHandle-GroupVec *can also be allocated and resized (which in turn causes the source array to be allocated). However,* ArrayHandleGroupVecVariable *cannot be resized and the source array must be pre-allocated. You can use the source array size value returned from* ConvertNumComponentsToOffsets *to allocate source arrays.*

## Common Errors

*Keep in mind that the values stored in a* ArrayHandleGroupVecVariable *are not actually* vtkm::Vec *objects. Rather, they are "*Vec*-like" objects, which has some subtle but important ramifications. First, the type will not match the* vtkm::Vec *template, and there is no automatic conversion to* vtkm::Vec *objects.*

- *Thus, many functions that accept* vtkm::Vec *objects as parameters will not accept the* Vec*-like object.*
- $\begin{array}{c} \zeta \end{array}$ *Second, the size of* Vec*-like objects are not known until runtime. See Sections [6.4.2](#page-76-0) and [6.5.2](#page-83-0) for more*
- *information on the difference between* vtkm::Vec *and* Vec*-like objects.*

# <span id="page-135-0"></span>10.3 Implementing Fancy Arrays

Although the behavior of fancy arrays might seem complicated, they are actually straightforward to implement. VTK-m provides several mechanisms to implement fancy arrays.

### 10.3.1 Implicit Array Handles

behavior of fancy arrays might seem complicated, they are actually straightforward to implement<br>dies several mechanisms to implement fancy arrays.<br>Dicit Array Handles<br>array handles and storage templating in VTK-m allows f The generic array handle and storage templating in VTK-m allows for any type of operations to retrieve a particular value. Typically this is used to convert an index to some location or locations in memory. However, it is also possible to compute a value directly from an index rather than look up some value in memory. Such an array is completely functional and requires no storage in memory at all. Such a functional array is called an *implicit array handle*. Implicit arrays are an example of *fancy array handles*, which are array handles that behave like regular arrays but do special processing under the covers to provide values.

Specifying a functional or implicit array in VTK-m is straightforward. VTK-m has a special class named vtkm::cont::ArrayHandleImplicit that makes an implicit array containing values generated by a user-specified *functor*. A functor is simply a C++ class or struct that contains an overloaded parenthesis operator so that it can be used syntactically like a function.

To demonstrate the use of ArrayHandleImplicit, let us say we want an array of even numbers. The array has the values  $[0, 2, 4, 6, \ldots]$  (double the index) up to some given size. Although we could easily create this array in memory, we can save space and possibly time by computing these values on demand.

### Did you know?

- *VTK-m already comes with an implicit array handle named* vtkm::cont::ArrayHandleCounting *that can*
- SS *make implicit even numbers as well as other more general counts. So in practice you would not have to*
- *create a special implicit array, but we are doing so here for demonstrative purposes.*

The first step to using ArrayHandleImplicit is to declare a functor. The functor's parenthesis operator should accept a single argument of type  $\forall$ tkm::Id and return a value appropriate for that index. The parenthesis operator should also be declared const because it is not allowed to change the class' state.

Example 10.31: Functor that doubles an index.

```
1 struct DoubleIndexFunctor
\begin{array}{c} 2 \\ 3 \end{array} {
     3 VTKM_EXEC_CONT
4 vtkm :: Id operator ()( vtkm :: Id index ) const
5 {
6 return 2* index ;
7 }
8 | };
```
Once the functor is defined, an implicit array can be declared using the templated vtkm::cont::ArrayHandleImplicit class. The single template argument is the functor's type.

```
Example 10.32: Declaring a ArrayHandleImplicit.
1 vtkm :: cont :: ArrayHandleImplicit < DoubleIndexFunctor > implicit Array (DoubleIndexFunctor (), 50) :
           implicitArray (DoubleIndexFunctor (), 50);
```
For convenience, vtkm/cont/ArrayHandleImplicit.h also declares the vtkm::cont::make\_ArrayHandleImplicit function. This function takes a functor and the size of the array and returns the implicit array.

```
Example 10.33: Using make_ArrayHandleImplicit.
```

```
1 vtkm:: cont:: make_ArrayHandleImplicit (DoubleIndexFunctor (), 50);
```
<span id="page-136-0"></span>If the implicit array you are creating tends to be generally useful and is something you use multiple times, it might be worthwhile to make a convenience subclass of vtkm::cont::ArrayHandleImplicit for your array.

plicit array you are creating tends to be generally useful and is something you use multiple time<br>worthwhile to make a convenience subclass of vicken: :cont::ArrayHand1eImplicit for your arra<br>ucute<br>create  $\frac{1}{2}$ Cannols Example 10.34: Custom implicit array handle for even numbers. 1 | #include <vtkm/cont/ArrayHandleImplicit.h> 3 **class** ArrayHandleDoubleIndex 4 : public vtkm:: cont:: ArrayHandleImplicit < DoubleIndexFunctor >  $5$   $\vert$  f 6 **public** : 7 VTKM\_ARRAY\_HANDLE\_SUBCLASS\_NT ( 8 ArrayHandleDoubleIndex, 9  $($  vtkm :: cont :: Array Handle Implicit < Double Index Functor >  $\rangle$ ); 11 VTKM\_CONT 12 | ArrayHandleDoubleIndex (vtkm:: Id numberOfValues) 13 : Superclass (DoubleIndexFunctor(), numberOfValues) { }

Subclasses of ArrayHandle provide constructors that establish the state of the array handle. All array handle subclasses must also use either the VTKM\_ARRAY\_HANDLE\_SUBCLASS macro or the VTKM\_ARRAY\_HANDLE\_SUB-CLASS NT macro. Both of these macros define the types Superclass, ValueType, and StorageTag as well as a set of constructors and operators expected of all ArrayHandle classes. The difference between these two macros is that VTKM\_ARRAY\_HANDLE\_SUBCLASS is used in templated classes whereas VTKM\_ARRAY\_HANDLE\_SUBCLASS\_NT is used in non-templated classes.

The ArrayHandle subclass in Example 10.34 is not templated, so it uses the VTKM\_ARRAY\_HANDLE\_SUBCLASS\_NT macro. (The other macro is described in Section 10.3.2 on page 117). This macro takes two parameters. The first parameter is the name of the subclass where the macro is defined and the second parameter is the immediate superclass including the full template specification. The second parameter of the macro must be enclosed in parentheses so that the C pre-processor correctly handles commas in the template specification.

### <span id="page-136-1"></span>10.3.2 Transformed Arrays

 $\mathcal{D}$ 

10

 $14$  };

Another type of fancy array handle is the transformed array. A transformed array takes another array and applies a function to all of the elements to produce a new array. A transformed array behaves much like a map operation except that a map operation writes its values to a new memory location whereas the transformed array handle produces its values on demand so that no additional storage is required.

Specifying a transformed array in VTK-m is straightforward. VTK-m has a special class named vtkm::cont::- ArrayHandleTransform that takes an array handle and a functor and provides an interface to a new array comprising values of the first array applied to the functor.

To demonstrate the use of ArrayHandleTransform, let us say that we want to scale and bias all of the values in a target array. That is, each value in the target array is going to be multiplied by a given scale and then offset by adding a bias value. (The scale and bias are uniform across all entries.) We could, of course, easily create a

worklet to apply this scale and bias to each entry in the target array and save the result in a new array, but we can save space and possibly time by computing these values on demand.

The first step to using ArrayHandleTransform is to declare a functor. The functor's parenthesis operator should accept a single argument of the type of the target array and return the transformed value. For more generally applicable transform functors, it is often useful to make the parenthesis operator a template. The parenthesis operator should also be declared const because it is not allowed to change the class' state.

Example 10.35: Functor to scale and bias a value.

```
Scale<br>
State Control (Figure - 7(1), Thiss - 7(0))<br>
ERIES CONT<br>
ERIES CONT<br>
STATE CONT SISTEM (Figure - 7(1), Thiss - 7(0))<br>
STATE CONT<br>
LETE: CONT<br>
LETE: CONT<br>
LETE: CONT<br>
LETE: CONT<br>
LETE: CONT<br>
LETE: CONT<br>
STATE CONT<br>

 1 template < typename T >
 2 struct ScaleBiasFunctor
 3 \mid \{4 VTKM_EXEC_CONT
 5 ScaleBiasFunctor (T scale = T(1), T bias = T(0))
 6 : Scale (scale), Bias (bias) { }
 7
 8 VTKM_EXEC_CONT
9 | T operator () (T x) const
10 {
11 return this -> Scale *x + this -> Bias;<br>12 \uparrow12 }
13
14 T Scale;
15 T Bias;
16 | };
```
Once the functor is defined, a transformed array can be declared using the templated vtkm::cont::ArrayHandleTransform class. The first template argument is the type of array being transformed. The second template argument is the type of functor used for the transformation. The third template argument, which is optional, is the type for an inverse functor that provides the inverse operation of the functor in the second argument. This inverse functor is used for writing values into the array. For arrays that will only be read from, there is no need to supply this inverse functor.

That said, it is generally easier to use the  $vtkm::cont::make\_ArrayHandleTransform$  convenience function. This function takes an array and a functor (and optionally an inverse functor) and returns a transformed array.

Example 10.36: Using make ArrayHandleTransform.

```
1 vtkm :: cont :: make_ArrayHandleTransform (
2 array, ScaleBiasFunctor < vtkm:: Float32>(2,3))
```
If the transformed array you are creating tends to be generally useful and is something you use multiple times, it might be worthwhile to make a convenience subclass of vtkm::cont::ArrayHandleTransform or convenience make ArrayHandle\* function for your array.

Example 10.37: Custom transform array handle for scale and bias.

```
1 | #include <vtkm/cont/ArrayHandleTransform.h>
2
3 template < typename ArrayHandleType >
4 class ArrayHandleScaleBias
5 : public vtkm:: cont: : ArrayHandleTransform<
6 ArrayHandleType,
7 ScaleBiasFunctor < typename ArrayHandleType :: ValueType > >
8 \mid \text{\&}9 public :
10 VTKM_ARRAY_HANDLE_SUBCLASS (
11 | ArrayHandleScaleBias,
12 (ArrayHandleScaleBias < ArrayHandleType > ),
13 (vtkm:: cont:: ArrayHandleTransform<
14 ArrayHandleType,
15 ScaleBiasFunctor < typename ArrayHandleType :: ValueType > >)
```

```
16 );
17
18 VTKM_CONT
19 ArrayHandleScaleBias ( const ArrayHandleType & array ,
20 ValueType scale,
21 ValueType bias)<br>22 : Superclass (array, ScaleBiasFuncte
       22 : Superclass ( array , ScaleBiasFunctor < ValueType >( scale , bias )) { }
23 };
24
25 template < typename ArrayHandleType >
26 VTKM_CONT
27 ArrayHandleScaleBias < ArrayHandleType >
28 make_ArrayHandleScaleBias ( const ArrayHandleType & array ,
29 typename ArrayHandleType :: ValueType scale ,
30 typename ArrayHandleType :: ValueType bias )
31 \mid \{32 return ArrayHandleScaleBias < ArrayHandleType >( array , scale , bias );
33 | }
```
<span id="page-138-0"></span>Subclasses of ArrayHandle provide constructors that establish the state of the array handle. All array handle subclasses must also use either the VTKM ARRAY HANDLE SUBCLASS macro or the VTKM ARRAY HANDLE SUB-CLASS NT macro. Both of these macros define the types Superclass, ValueType, and StorageTag as well as a set of constructors and operators expected of all ArrayHandle classes. The difference between these two macros is that VTKM\_ARRAY\_HANDLE\_SUBCLASS is used in templated classes whereas VTKM\_ARRAY\_HANDLE\_SUBCLASS\_NT is used in non-templated classes.

The ArrayHandle subclass in Example 10.37 is templated, so it uses the VTKM ARRAY HANDLE SUBCLASS macro. (The other macro is described in Section 10.4 on page 128). This macro takes three parameters. The first parameter is the name of the subclass where the macro is defined, the second parameter is the type of the subclass including the full template specification, and the third parameter is the immediate superclass including the full template specification. The second and third parameters of the macro must be enclosed in parentheses so that the C pre-processor correctly handles commas in the template specification.

### 10.3.3 Derived Storage

eydmathedicale<br>[R](#page-136-1)iand Scatering Maritophy is expected by the control of the control of the<br>[A](#page-137-0)rea interpret in the same interpret in the same interpret is the most present in the<br>most control of the most present in the same A *derived storage* is a type of fancy array that takes one or more other arrays and changes their behavior in some way. A transformed array (Section 10.3.2) is a specific type of derived array with a simple mapping. In this section we will demonstrate the steps required to create a more general derived storage. When applicable, it is much easier to create a derived array as a transformed array or using the other fancy arrays than to create your own derived storage. However, if these pre-existing fancy arrays do not work work, for example if your derivation uses multiple arrays or requires general lookups, you can do so by creating your own derived storage. For the purposes of the example in this section, let us say we want 2 array handles to behave as one array with the contents concatenated together. We could of course actually copy the data, but we can also do it in place.

The first step to creating a derived storage is to build an array portal that will take portals from arrays being derived. The portal must work in both the control and execution environment (or have a separate version for control and execution).

Example 10.38: Derived array portal for concatenated arrays.

```
1 | #include <vtkm/cont/ArrayHandle.h>
2 | #include <vtkm/cont/ArrayPortal.h>
3
4 template < typename P1 , typename P2 >
5 class ArrayPortalConcatenate
6 \mid \xi7 public :
8 using PortalType1 = P1 ;
```

```
Copy constructor for any other ArrayPortalConcatenate with a portal type<br>that can be copied to this portal type. This allows us to do any type<br>constrained WindS (iike the non-const to const cast),<br>corrected UARNITMGS<br>_DRAF
9 using PortalType2 = P2;<br>10 using ValueType = typen:
      using ValueType = typename PortalType1 :: ValueType;
11
12 VTKM_SUPPRESS_EXEC_WARNINGS
13 VTKM_EXEC_CONT
14 ArrayPortalConcatenate () : Portal1(), Portal2() { }
15
16 VTKM_SUPPRESS_EXEC_WARNINGS
17 VTKM_EXEC_CONT
18 ArrayPortalConcatenate ( const PortalType1 & portal1 , const PortalType2 portal2 )
19 : Portal1 (portal1), Portal2 (portal2) \{ \}20
21 /// Copy constructor for any other ArrayPortalConcatenate with a portal type
22 /// that can be copied to this portal type. This allows us to do any type
23 /// casting that the portals do ( like the non - const to const cast ).
24 VTKM_SUPPRESS_EXEC_WARNINGS
25 template < typename OtherP1 , typename OtherP2 >
26 VTKM_EXEC_CONT
27 ArrayPortalConcatenate (const ArrayPortalConcatenate < OtherP1, OtherP2> & src)<br>28 : Portal1 (src. GetPortal1 ()), Portal2 (src. GetPortal2 ()) { }
        : Portal1 (src. GetPortal1 ()), Portal2 (src. GetPortal2 ()) \{ \}\frac{29}{30}30 VTKM_SUPPRESS_EXEC_WARNINGS<br>31 VTKM EXEC CONT
      31 VTKM_EXEC_CONT
32 vtkm :: Id GetNumberOfValues () const {
33 return
34 this -> Portal1 . GetNumberOfValues () + this -> Portal2 . GetNumberOfValues ();<br>35
35 }
36
37 VTKM_SUPPRESS_EXEC_WARNINGS
38 VTKM_EXEC_CONT
39 ValueType Get ( vtkm :: Id index ) const {
40 if ( index < this -> Portal1 . GetNumberOfValues ())
41 {
42 return this -> Portal1. Get (index);<br>43
43 }
44 else
45 {
46 return this -> Portal2. Get (index - this -> Portal1. Get Number Of Values ());<br>47
\begin{array}{c|c} 47 & \\ 48 & \end{array}48 }
49
50 VTKM_SUPPRESS_EXEC_WARNINGS
51 VTKM_EXEC_CONT
52 void Set ( vtkm :: Id index , const ValueType & value ) const {
53 if (index < this->Portal1.GetNumberOfValues())
54 {
55 this -> Portal1. Set (index, value);
56 }
57 else
58 {
59 this -> Portal2. Set (index - this -> Portal1. GetNumber Of Values (), value);
\begin{array}{c|c} 60 & & 3 \\ 61 & & 3 \end{array}61 }
62
63 VTKM_EXEC_CONT
64 const PortalType1 & GetPortal1 () const { return this -> Portal1 ; }
65 VTKM_EXEC_CONT
66 const PortalType2 & GetPortal2 () const { return this -> Portal2 ; }
67
68 private :
69 PortalType1 Portal1;
70 PortalType2 Portal2;
71 | };
```
Like in an adapter storage, the next step in creating a derived storage is to define a tag for the adapter. We shall call ours StorageTagConcatenate and it will be templated on the two array handle types that we are deriving. Then, we need to create a specialization of the templated  $vtkm::cont::internal::Storage class$ . The implementation for a Storage for a derived storage is usually trivial compared to an adapter storage because the majority of the work is deferred to the derived arrays.

Example 10.39: Storage for derived container of concatenated arrays.

```
espace wind (<br>sepace cont (<br>place sinceral {<br>place cont (<br>and strapy<br>damage are internal {<br>place sinceral strapy<br>indistype1: viluallype, trapylandleType1: ArrayliandleType2> ><br><br>disc (<br>alues are interplaced control are inte
1 template < typename ArrayHandleType1 , typename ArrayHandleType2 >
2 struct StorageTagConcatenate { };
3
4 namespace vtkm {
5 namespace cont {
6 namespace internal {
7
8 template < typename ArrayHandleType1 , typename ArrayHandleType2 >
9 class Storage <<br>10 <b>typename A
        10 typename ArrayHandleType1 :: ValueType ,
11 StorageTagConcatenate < ArrayHandleType1, ArrayHandleType2> >
12 \mid \{13 public :
14 using ValueType = typename ArrayHandleType1 :: ValueType ;
15
16 using PortalType = ArrayPortalConcatenate <
17 typename ArrayHandleType1 :: PortalControl ,
18 typename ArrayHandleType2 :: PortalControl >;
19 using PortalConstType = ArrayPortalConcatenate <
20 typename ArrayHandleType1 :: PortalConstControl ,
21 typename ArrayHandleType2 :: PortalConstControl >;
22
23 VTKM_CONT
24 Storage () : Valid (false) \{ \}25
26 VTKM CONT
27 Storage ( const ArrayHandleType1 array1 , const ArrayHandleType2 array2 )
28 : Array1(array1), Array2(array2), Valid(true) { }
29
30 VTKM_CONT
31 PortalType GetPortal () {
32 VTKM_ASSERT (this -> Valid);
33 return PortalType (this -> Array1. GetPortalControl (),
34 this -> Array 2. GetPortalControl ());<br>35 }
35\,36
37 VTKM_CONT
38 PortalConstType GetPortalConst () const {
39 VTKM ASSERT (this -> Valid);
40 return PortalConstType ( this -> Array1 . GetPortalConstControl () ,
41 this -> Array 2. GetPortal ConstControl ());<br>42 }
42 }
43
44 VTKM_CONT
45 vtkm :: Id GetNumberOfValues () const {
46 VTKM_ASSERT (this -> Valid);
47 return this -> Array1 . GetNumberOfValues () + this -> Array2 . GetNumberOfValues ();
48 }
49
50 VTKM_CONT
51 void Allocate ( vtkm :: Id numberOfValues ) {
52 VTKM ASSERT (this -> Valid);
53 / // This implementation of allocate, which allocates the same amount in both
54 // arrays , is arbitrary . It could , for example , leave the size of Array1
55 // alone and change the size of Array2 . Or , probably most likely , it could
56 // simply throw an error and state that this operation is invalid .
```

```
this->Array2.Shrink(0);<br>sec<br>mbis->Array2.Shrink(numberOfValues - this->Array1.GetWumberOfValues());<br>-CONT<br>-CONT<br>-CONT<br>-CONT<br>-CONT<br>-CONT<br>-CONT<br>-CONT<br>-CONT<br>-CONT<br>-CONT<br>-CONT<br>-CONT<br>-CONT<br>-CONT<br>-CONT<br>-CONT<br>-CONT<br>-CONT<br>-CONT<br>-C
57 vtkm:: Id half = numberOfValues/2;
 58 this -> Array1. Allocate (numberOfValues - half);
 \begin{array}{c} 59 \\ 60 \end{array} this -> Array 2. Allocate (half);
 60 }
61
62 VTKM_CONT
 63 void Shrink ( vtkm :: Id numberOfValues ) {
 64 VTKM_ASSERT (this -> Valid);
 65 if ( numberOfValues < this - > Array1 . GetNumberOfValues ())
 66 {
 67 this -> Array1. Shrink (number Of Values);
 68 this -> Array 2. Shrink (0);
 69 }
 70 else
 71 {
 72 this -> Array 2. Shrink ( number Of Values - this -> Array 1. Get Number Of Values ( ) );
 73 }
 74 }
 75
 76 VTKM_CONT
 77 void ReleaseResources () {
 78 VTKM_ASSERT (this -> Valid);
 79 this -> Array1. ReleaseResources ();
 80 this -> Array 2. Release Resources ();
 81 }
 82
 83 // Requried for later use in ArrayTransfer class .
 84 VTKM_CONT
 85 const ArrayHandleType1 & GetArray1 () const {
 86 VTKM_ASSERT (this -> Valid);
 87 return this -> Array1;
 88 }
 89 VTKM_CONT
 90 const ArrayHandleType2 & GetArray2 () const {
91 VTKM_ASSERT (this -> Valid);
92 return this -> Array 2;
93 }
94
95 private :
96 ArrayHandleType1 Array1 ;
97 | ArrayHandleType2 Array2;
98 bool Valid;
99 };
100
101 | }
102 | }
103 | } // namespace vtkm:: cont:: internal
```
One of the responsibilities of an array handle is to copy data between the control and execution environments. The default behavior is to request the device adapter to copy data items from one environment to another. This might involve transferring data between a host and device. For an array of data resting in memory, this is necessary. However, implicit storage (described in the previous section) overrides this behavior to pass nothing but the functional array portal. Likewise, it is undesirable to do a raw transfer of data with derived storage. The underlying arrays being derived may be used in other contexts, and it would be good to share the data wherever possible. It is also sometimes more efficient to copy data independently from the arrays being derived than from the derived storage itself.

The mechanism that controls how a particular storage gets transferred to and from the execution environment is encapsulated in the templated vtkm::cont::internal::ArrayTransfer class. By creating a specialization of vtkm::cont::internal::ArrayTransfer, we can modify the transfer behavior to instead transfer the arrays being derived and use the respective copies in the control and execution environments.

vtkm::cont::internal::ArrayTransfer has three template arguments: the base type of the array, the storage tag, and the device adapter tag.

```
Example 10.40: Prototype for vtkm::cont::internal::ArrayTransfer.
```

```
1 | namespace vtkm {
2 namespace cont {
3 namespace internal {
4
5 template < typename T , typename StorageTag , typename DeviceAdapterTag >
6 class ArrayTransfer ;
7
8 | }
9 \mid \}10 | } // namespace vtkm :: cont :: internal
```
(/annexpass xthmissional:internal<br>contributions must have a constructor method that accordinates in the set of a vertex internal:internal:is<br>because of the same base type and storage tag angle of the same base (ype and sto All vtkm::cont::internal::ArrayTransfer implementations must have a constructor method that accepts a pointer to a vtkm::cont::internal::Storage object templated to the same base type and storage tag as the ArrayTransfer object. Assuming that an ArrayHandle is templated using the parameters in Example [10.40,](#page-142-0) the prototype for the constructor must be equivalent to the following.

Example 10.41: Prototype for ArrayTransfer constructor. 1 | ArrayTransfer (vtkm:: cont:: internal: : Storage <T, StorageTag> \*storage);

Typically the constructor either saves the Storage pointer or other relevant objects from the Storage for later use in the methods.

In addition to this non-default constructor, the  $vtkm::cont::internal::ArrayTransfer specification must$ define the following items.

- ArrayTransfer::ValueType The type for each item in the array. This is the same type as the first template argument.
- ArrayTransfer::PortalControl The type of an array portal that is used to access the underlying data in the control environment.

ArrayTransfer::PortalConstControl A read-only (const) version of PortalControl.

- ArrayTransfer::PortalExecution The type of an array portal that is used to access the underlying data in the execution environment.
- ArrayTransfer::PortalConstExecution A read-only (const) version of PortalExecution.
- ArrayTransfer::GetNumberOfValues A method that returns the number of values currently allocated in the execution environment. The results may be undefined if none of the load or allocate methods have yet been called.
- ArrayTransfer:: PrepareForInput A method responsible for transferring data from the control to the execution for input. PrepareForInput has one Boolean argument that controls whether this transfer should actually take place. When true, data from the Storage object given in the constructor should be transferred to the execution environment; otherwise the data should not be copied. An ArrayTransfer for a derived array typically ignores this parameter since the arrays being derived manages this transfer already. Regardless of the Boolean flag, a PortalConstExecution is returned.
- ArrayTransfer::PrepareForInPlace A method that behaves just like PrepareForInput except that the data in the execution environment is used for both reading and writing so the method returns a PortalExecution. If the array is considered read-only, which is common for derived arrays, then this method should throw a vtkm::cont::ErrorControlBadValue.
- ArrayTransfer::PrepareForOutput A method that takes a size (in a vtkm::Id) and allocates an array in the execution environment of the specified size. The initial memory can be uninitialized. The method returns a PortalExecution for the allocated data. If the array is considered read-only, which is common for derived arrays, then this method should throw a vtkm::cont::ErrorControlBadValue.
- ArrayTransfer::RetrieveOutputData This method takes an array storage pointer (which is the same as that passed to the constructor, but provided for convenience), allocates memory in the control environment, and copies data from the execution environment into it. If the derived array is considered read-only and both PrepareForInPlace and PrepareForOutput throw exceptions, then this method should never be called. If it is, then that is probably a bug in ArrayHandle, and it is OK to throw vtkm::cont::- ErrorControlInternal.
- ArrayTransfer:: Shrink A method that adjusts the size of the array in the execution environment to something that is a smaller size. All the data up to the new length must remain valid. Typically, no memory is actually reallocated. Instead, a different end is marked. If the derived array is considered read-only, then this method should throw a vtkm::cont::ErrorControlBadValue.
- ArrayTransfer::ReleaseResources A method that frees any resources (typically memory) in the execution environment.

Continuing our example derived storage that concatenates two arrays started in Examples 10.38 and [10.39,](#page-140-0) the following provides an ArrayTransfer appropriate for the derived storage.

Example 10.42: ArrayTransfer for derived storage of concatenated arrays.

```
d. If it is, then think is probably a bug in Arrayliandle, and it is OK to throw vtkm::cont::<br>
er::Shrink A method that adjusts the size of the array in the execution environment to something<br>
er::Shrink A method that adju
1 | namespace vtkm {
2 namespace cont {
3 namespace internal {
4
5 template < typename ArrayHandleType1 ,
6 typename ArrayHandleType2 ,
             7 typename Device >
8 class ArrayTransfer <
9 typename ArrayHandleType1 :: ValueType ,
10 StorageTagConcatenate <ArrayHandleType1, ArrayHandleType2>,
11 Device >
12 {
13 public:
14 using ValueType = typename ArrayHandleType1 :: ValueType ;
15
16 private:
17 using StorageTag = StorageTagConcatenate < ArrayHandleType1 , ArrayHandleType2 >;
18 using StorageType = vtkm :: cont :: internal :: Storage < ValueType , StorageTag >;
19
20 public :
21 using PortalControl = typename StorageType :: PortalType ;
22 using PortalConstControl = typename StorageType :: PortalConstType ;
23
24 using PortalExecution = ArrayPortalConcatenate <
25 typename ArrayHandleType1 :: template ExecutionTypes < Device >:: Portal ,
26 typename ArrayHandleType2 :: template ExecutionTypes < Device >:: Portal >;
27 using PortalConstExecution = ArrayPortalConcatenate <
28 typename ArrayHandleType1 :: template ExecutionTypes < Device >:: PortalConst ,
29 typename ArrayHandleType2 :: template ExecutionTypes < Device >:: PortalConst >;
30
31 VTKM_CONT
32 ArrayTransfer ( StorageType * storage )
33 : Array1(storage->GetArray1()), Array2(storage->GetArray2())
34 { }
35
36 VTKM_CONT
```
```
PortalRecention PrepareTorTePhenckhool vtehdelsend(updateDate))<br>
return PortalRecention (this->Arrayl.PrepareTorTePlace(Device()),<br>
this->Arrayl.PrepareTorTePlace(Device()),<br>
this->Arrayl.PrepareTorTePlace(Device())),<br>
Pri
37 vtkm :: Id GetNumberOfValues () const {
38 return this -> Array1 . GetNumberOfValues () + this -> Array2 . GetNumberOfValues ();
39 }
40
41 VTKM CONT
42 PortalConstExecution PrepareForInput (bool vtkmNotUsed (updateData)) {<br>43 return PortalConstExecution (this->Arrav1.PrepareForInput (Device ()),
         return PortalConstExecution (this -> Array1. PrepareForInput (Device ()),
44 this -> Array 2. PrepareForInput (Device ()));
45 \mid \}46
47 VTKM CONT
48 PortalExecution PrepareForInPlace ( bool vtkmNotUsed ( updateData )) {
49 return PortalExecution (this -> Array1. PrepareForInPlace (Device ()),
50 this -> Array 2 . PrepareForInPlace (Device ()));
51 }
52
53 VTKM_CONT
54 PortalExecution PrepareForOutput (vtkm:: Id numberOfValues)
\begin{array}{c|c} 55 & \text{f} \\ 56 & \text{f} \end{array}// This implementation of allocate, which allocates the same amount in both
57 // arrays , is arbitrary . It could , for example , leave the size of Array1
58 // alone and change the size of Array2. Or, probably most likely, it could <br>59 // simply throw an error and state that this operation is invalid.
         // simply throw an error and state that this operation is invalid.
60 vtkm:: Id half = number0fValues/2;
61 return PortalExecution (
62 this -> Array 1 . PrepareForOutput (numberOfValues - half, Device ()),
63 this -> Array 2. PrepareForOutput (half, Device ()));
64 }
65
66 VTKM_CONT
67 void RetrieveOutputData ( StorageType * vtkmNotUsed ( storage )) const {
68 // Implementation of this method should be unnecessary . The internal
69 // array handles should automatically retrieve the output data as
\begin{array}{c|c} 70 & // \n\end{array} necessary.
71 }
72
73 VTKM_CONT
74 void Shrink ( vtkm :: Id numberOfValues ) {
         if ( numberOfValues < this -> Array1. GetNumberOfValues ( ) )
\begin{array}{c|c}\n 76 & \text{f}\n\hline\n 77 & \n\end{array}this -> Array1. Shrink ( number Of Values );
78 this \rightarrow Array 2. Shrink (0);
79 }
80 else
\begin{array}{c|c} 81 & \text{f} \\ 82 & \end{array}this->Array2. Shrink (numberOfValues - this->Array1. GetNumberOfValues ());
\begin{array}{c|c} 83 & & 3 \\ 84 & & 3 \end{array}84 }
85
86 VTKM_CONT
87 void ReleaseResources () {
88 this -> Array1. ReleaseResourcesExecution ();<br>89 this -> Array2. ReleaseResourcesExecution ():
      this -> Array 2. ReleaseResourcesExecution ();<br>}
90 }
91
92 private :
93 | ArrayHandleType1 Array1;
94 ArrayHandleType2 Array2;<br>95 :
    95 };
96
97 | }
98 }
99 } // namespace vtkm :: cont :: internal
```
The final step to make a derived storage is to create a mechanism to construct an ArrayHandle with a storage derived from the desired arrays. This can be done by creating a trivial subclass of vtkm::cont::ArrayHandle that simply constructs the array handle to the state of an existing storage. It uses a protected constructor of vtkm::cont::ArrayHandle that accepts a constructed storage.

```
3.<br>
The MANY HANDLE, SUBGLASS (<br>
ARAAY HANDLE, SUBGLASS (<br>
ARAAY HANDLE, SUBGLASS (<br>
AFRAY HANDLE, SUBGLASS (<br>
(ArrayMandleGrockerakesee) ArrayMandleType1 , ArrayMandleType2>),<br>
(ArrayMandleGrockerakesee) ArrayMandleType1 
                Example 10.43: ArrayHandle for derived storage of concatenated arrays.
1 template < typename ArrayHandleType1 , typename ArrayHandleType2 >
2 class ArrayHandleConcatenate
3 : public vtkm :: cont :: ArrayHandle <
4 typename ArrayHandleType1 :: ValueType ,
5 StorageTagConcatenate < ArrayHandleType1 , ArrayHandleType2 > >
6 \mid \xi7 public :
8 VTKM_ARRAY_HANDLE_SUBCLASS (
9 | ArrayHandleConcatenate,
10 (ArrayHandleConcatenate < ArrayHandleType1, ArrayHandleType2>),
11 (vtkm:: cont:: ArrayHandle <
12 typename ArrayHandleType1 :: ValueType ,
13 StorageTagConcatenate <ArrayHandleType1, ArrayHandleType2> >));
14
15 private:
16 using StorageType = vtkm :: cont :: internal :: Storage < ValueType , StorageTag >;
17
18 public :
19 VTKM_CONT
20 ArrayHandleConcatenate ( const ArrayHandleType1 & array1 ,
21 const ArrayHandleType2 & array2 )
22 | : Superclass (StorageType (array1, array2)) { }
23 | };
```
Subclasses of ArrayHandle provide constructors that establish the state of the array handle. All array handle subclasses must also use either the VTKM\_ARRAY\_HANDLE\_SUBCLASS macro or the VTKM\_ARRAY\_HANDLE\_SUB-CLASS NT macro. Both of these macros define the types Superclass, ValueType, and StorageTag as well as a set of constructors and operators expected of all ArrayHandle classes. The difference between these two macros is that VTKM\_ARRAY\_HANDLE\_SUBCLASS is used in templated classes whereas VTKM\_ARRAY\_HANDLE\_SUBCLASS\_NT is used in non-templated classes.

The ArrayHandle subclass in Example 10.43 is templated, so it uses the VTKM ARRAY HANDLE SUBCLASS macro. (The other macro is described in Section 10.4 on page 128). This macro takes three parameters. The first parameter is the name of the subclass where the macro is defined, the second parameter is the type of the subclass including the full template specification, and the third parameter is the immediate superclass including the full template specification. The second and third parameters of the macro must be enclosed in parentheses so that the C pre-processor correctly handles commas in the template specification.

vtkm::cont::ArrayHandleCompositeVector is an example of a derived array handle provided by VTK-m. It references some fixed number of other arrays, pulls a specified component out of each, and produces a new component that is a tuple of these retrieved components.

# 10.4 Adapting Data Structures

The intention of the storage parameter for vtkm::cont::ArrayHandle is to implement the strategy design pattern to enable VTK-m to interface directly with the data of any third party code source. VTK-m is designed to work with data originating in other libraries or applications. By creating a new type of storage, VTK-m can be entirely adapted to new kinds of data structures.

#### Common Errors

*Keep in mind that memory layout used can have an effect on the running time of algorithms in VTK-m. Different data layouts and memory access can change cache performance and introduce memory affinity problems. The example code given in this section will likely have poorer cache performance than the basic storage provided by VTK-m. However, that might be an acceptable penalty to avoid data copies.*

In this section we demonstrate the steps required to adapt the array handle to a data structure provided by a third party. For the purposes of the example, let us say that some fictitious library named "foo" has a simple structure named FooFields that holds the field values for a particular part of a mesh, and then maintain the field values for all locations in a mesh in a std::deque object.

Example 10.44: Fictitious field storage used in custom array storage examples.

```
1 | #include <deque>
2^{\circ}3 struct FooFields {
4 float Pressure ;
5 float Temperature ;
6 float Velocity [3];
7 // And so on...
8 | };
9
10 using FooFieldsDeque = std :: deque < FooFields >;
```
VTK-m expects separate arrays for each of the fields rather than a single array containing a structure holding all of the fields. However, rather than copy each field to its own array, we can create a storage for each field that points directly to the data in a FooFieldsDeque object.

<span id="page-146-0"></span>The first step in creating an adapter storage is to create a control environment array portal to the data. This is described in more detail in Section 7.2 and is generally straightforward for simple containers like this. Here is an example implementation for our FooFieldsDeque container.

```
ction we demonstrate the steps required to adapt the array handle to a data structure provided<br>ty. For the purposes of the cannule, let us say that some fictitions library named froo<sup>2</sup> inse as is<br>named FooFields that hold
                  Example 10.45: Array portal to adapt a third-party container to VTK-m.
1 # include <vtkm / cont / internal / IteratorFromArrayPortal .h >
2 | #include <vtkm/Assert.h>
3
4 // DequeType expected to be either FooFieldsDeque or const FooFieldsDeque
5 template < typename DequeType >
6 class ArrayPortalFooPressure
7 \vert {
8 public :
9 using ValueType = float ;
10
11 VTKM_CONT
12 | ArrayPortalFooPressure () : Container (NULL) { }
13
14 VTKM_CONT
15 | ArrayPortalFooPressure (DequeType *container) : Container (container) { }
16
17 // Required to copy compatible types of ArrayPortalFooPressure. Really needed
18 // to copy from non - const to const versions of array portals .
19 template < typename OtherDequeType >
20 VTKM_CONT<br>21 ArrayPort
21 ArrayPortalFooPressure (const ArrayPortalFooPressure < OtherDequeType > & other )<br>22 : Container (other. GetContainer () ) { }
         : Container ( other . GetContainer ( ) ) { }
23
24 VTKM CONT
```

```
CONT<br>
Each Velsia::1d index, ValueType value) conet {<br>
EACHERAFT (index < this ->0ot<br>
NRAFERT (index < this ->0ot<br>
NRAFERT (index < this ->0ot<br>
NRAFERT (index = the copy constructor,<br>
eThe section of the solution of the si
25 vtkm :: Id GetNumberOfValues () const {
26 return static_cast <vtkm::Id>(this->Container->size());
27 }
28
29 VTKM_CONT
30 ValueType Get (vtkm:: Id index) const {<br>31 VTKM ASSERT (index >= 0):
         VTKM\_ASSERT (index >= 0);
32 VTKM_ASSERT (index < this -> GetNumber0fValues ());
33 return (* this -> Container ) [index]. Pressure;
34 }
35
36 VTKM_CONT
37 void Set ( vtkm :: Id index , ValueType value ) const {
38 VTKM_ASSERT (index >= 0);
39 | VTKM_ASSERT (index < this -> GetNumber Of Values ());
40 (* this -> Container ) [index]. Pressure = value;
41 }
42
43 // Here for the copy constructor .
44 VTKM_CONT
45 DequeType * GetContainer () const { return this -> Container ; }
46
47 private :
48 DequeType * Container ;
49 \mid \};
```
The next step in creating an adapter storage is to define a tag for the adapter. We shall call ours Storage-TagFooPressure. Then, we need to create a specialization of the templated vtkm::cont::internal::Storage class. The ArrayHandle will instantiate an object using the array container tag we give it, and we define our own specialization so that it runs our interface into the code.

vtkm::cont::internal::Storage has two template arguments: the base type of the array and the storage tag.

Example 10.46: Prototype for vtkm::cont::internal::Storage.

```
1 namespace vtkm {
2 | namespace cont {
3 namespace internal {
4
5 template < typename T , class StorageTag >
6 class Storage ;
7
8 }
\overline{9}10 | } // namespace vtkm:: cont:: internal
```
The vtkm::cont::internal::Storage must define the following items.

Storage::ValueType The type of each item in the array. This is the same type as the first template argument.

- Storage::PortalType The type of an array portal that can be used to access the underlying data. This array portal needs to work only in the control environment.
- Storage::PortalConstType A read-only (const) version of PortalType.
- Storage::GetPortal A method that returns an array portal of type PortalType that can be used to access the data manged in this storage.
- Storage::GetPortalConst Same as GetPortal except it returns a read-only (const) array portal.
- Storage::GetNumberOfValues A method that returns the number of values the storage is currently allocated for.
- Storage::Allocate A method that allocates the array to a given size. All values stored in the previous allocation may be destroyed.
- Storage::Shrink A method like Allocate with two differences. First, the size of the allocation must be smaller than the existing allocation when the method is called. Second, any values currently stored in the array will be valid after the array is resized. This constrained form of allocation allows the array to be resized and values valid without ever having to copy data.

Storage::ReleaseResources A method that instructs the storage to free all of its memory.

The following provides an example implementation of our adapter to a FooFieldsDeque. It relies on the Array-PortalFooPressure provided in Example 10.45.

```
wing provides an example implementation of our adapter to a FooFieldsDeque, It relies on the Ar<br>
DroPressure provided in Example 10.45.<br>
Example 10.47: Storage to adapt a third-party container to VTK-m.<br>
Includes or defini
                   Example 10.47: Storage to adapt a third-party container to VTK-m.
1 // Includes or definition for ArrayPortalFooPressure
2
3 struct StorageTagFooPressure { };
4
5 namespace vtkm {
6 | namespace cont {
7 namespace internal {
8
9 template <>
10 class Storage < float , StorageTagFooPressure >
11 (12 public :
13 using ValueType = float ;
14
15 using PortalType = ArrayPortalFooPressure < FooFieldsDeque >;
16 using PortalConstType = ArrayPortalFooPressure < const FooFieldsDeque >;
17
18 VTKM CONT
19 Storage () : Container (NULL) { }
20
21 VTKM CONT
22 Storage (FooFieldsDeque *container) : Container (container) { }
23
24 VTKM_CONT
25 PortalType GetPortal () { return PortalType ( this -> Container ); }
26
27 VTKM_CONT
28 PortalConstType GetPortalConst () const {
29 return PortalConstType (this -> Container);<br>30 }
30 \,31
32 VTKM_CONT
33 vtkm :: Id GetNumberOfValues () const {
34 return static cast < vtkm :: Id > (this -> Container -> size ());
35 }
36
37 VTKM_CONT
38 void Allocate ( vtkm :: Id numberOfValues ) {
39 this -> Container -> resize (numberOfValues);
40 }
41
42 VTKM_CONT
43 void Shrink ( vtkm :: Id numberOfValues ) {
44 this -> Container -> resize (numberOfValues);<br>45
45 }
46
47 VTKM_CONT
48 void ReleaseResources () { this -> Container -> clear (); }
```

```
49
50 private:
51 | FooFieldsDeque * Container;
52 | \};
53
54 | }
55 \mid \}56 } // namespace vtkm :: cont :: internal
```
The final step to make a storage adapter is to make a mechanism to construct an ArrayHandle that points to a particular storage. This can be done by creating a trivial subclass of  $vtkm::cont::ArrayHandle$  that simply constructs the array handle to the state of an existing container.

Example 10.48: Array handle to adapt a third-party container to VTK-m.

```
storage. This can be done by creating a trivial subcless of vtkm::cont::Arrayliandle that simply<br>e-arry handle to the state of an existing container.<br>
Example 10.48: Array handle to adapt a third-party container to VTK-m.<br>
1 class ArrayHandleFooPressure
2 : public vtkm:: cont:: ArrayHandle <float, StorageTagFooPressure>
3 \mid \{4 private :
5 using StorageType = vtkm :: cont :: internal :: Storage < float , StorageTagFooPressure >;
6
7 public :
8 VTKM_ARRAY_HANDLE_SUBCLASS_NT (
9 ArrayHandleFooPressure ,
10 ( vtkm :: cont :: ArrayHandle <float, StorageTagFooPressure >));
11
12 VTKM_CONT
13 ArrayHandleFooPressure (FooFieldsDeque * container)
14 | : Superclass (StorageType (container)) { }
15 | ;
```
<span id="page-149-0"></span>Subclasses of ArrayHandle provide constructors that establish the state of the array handle. All array handle subclasses must also use either the VTKM\_ARRAY\_HANDLE\_SUBCLASS macro or the VTKM\_ARRAY\_HANDLE\_SUB-CLASS NT macro. Both of these macros define the types Superclass, ValueType, and StorageTag as well as a set of constructors and operators expected of all ArrayHandle classes. The difference between these two macros is that VTKM\_ARRAY\_HANDLE\_SUBCLASS is used in templated classes whereas VTKM\_ARRAY\_HANDLE\_SUBCLASS\_NT is used in non-templated classes.

The ArrayHandle subclass in Example 10.48 is not templated, so it uses the VTKM\_ARRAY\_HANDLE\_SUBCLASS\_NT macro. (The other macro is described in Section 10.3.2 on page 117). This macro takes two parameters. The first parameter is the name of the subclass where the macro is defined and the second parameter is the immediate superclass including the full template specification. The second parameter of the macro must be enclosed in parentheses so that the C pre-processor correctly handles commas in the template specification.

With this new version of ArrayHandle, VTK-m can now read to and write from the FooFieldsDeque structure directly.

Example 10.49: Using an ArrayHandle with custom container.

```
1 VTKM_CONT
2 void GetElevationAirPressure ( vtkm :: cont :: DataSet grid , FooFieldsDeque * fields )
3 \mid \{4 // Make an array handle that points to the pressure values in the fields.
5 | ArrayHandleFooPressure pressureHandle (fields);
6
7 // Use the elevation worklet to estimate atmospheric pressure based on the
8 / / height of the point coordinates. Atmospheric pressure is 101325 Pa at
9 // sea level and drops about 12 Pa per meter.
10 | vtkm:: worklet:: PointElevation elevation;
11 elevation. SetLowPoint (vtkm::make_Vec (0.0, 0.0, 0.0));
12 elevation. SetHighPoint (vtkm: : make_Vec (0.0, 0.0, 2000.0));
13 elevation. SetRange (101325.0, 77325.0);
```

```
15 vtkm :: worklet :: DispatcherMapField < vtkm :: worklet :: PointElevation >
16 dispatcher (elevation);
17 dispatcher. Invoke (grid. GetCoordinateSystem (). GetData (), pressureHandle);
18
19 \frac{1}{20} // Make sure the values are flushed back to the control environment.<br>20 pressureHandle.SyncControlArray():
      pressureHandle. SyncControlArray ();
21
22 // Now the pressure field is in the fields container.
23 \mid }
```
#### Common Errors

14

*When using an* ArrayHandle *in VTK-m some code may be executed in an execution environment with a different memory space. In these cases data written to an* ArrayHandle *with a custom storage will not be written directly to the storage system you defined. Rather, they will be written to a separate array in the execution environment. If you need to access data in your custom data structure, make sure you call* SyncControlArray *on the* ArrayHandle*, as is demonstrated in Example 10.49.*

Most of the code in VTK-m will create ArrayHandles using the default storage, which is set to the basic storage if not otherwise specified. If you wish to replace the default storage used, then set the VTKM\_STORAGE macro to VTKM\_STORAGE\_UNDEFINED and set the VTKM\_DEFAULT\_STORAGE\_TAG to your tag class. These definitions have to happen *before* including any VTK-m header files. You will also have to declare the tag class (or at least a prototype of it) before including VTK-m header files.

Example 10.50: Redefining the default array handle storage. 1 # define VTKM\_STORAGE VTKM\_STORAGE\_UNDEFINED 2 # define VTKM\_DEFAULT\_STORAGE\_TAG StorageTagFooPressure

```
4 struct StorageTagFooPressure ;
```
#### Common Errors

3

 $\sim$ 

ninon Errors<br>
and a harasylismalis in VTK-m some code may be executed in an execution environment with<br>
areal memory space. In these cases dota written to an Arrayismalis with a custom storage with<br>
arised memory space. I ArrayHandle*s are often stored in dynamic objects like dynamic arrays (Chapter 11) or data sets (Chapter 12). When this happens, the array's type information, including the storage used, is lost. VTK-m will have to guess the storage, and if you do not tell VTK-m to try your custom storage, you will get a runtime error when the array is used. The most common ways of doing this are to change the default storage tag (described here), adding the storage tag to the default storage list (Section 11.3) or specifying the storage tag in the policy when executing filters.* [WHEN/IF AVAILABLE, ADD REFERENCES TO CHAP: POLICIES.]

# DYNAMIC ARRAY HANDLES

The ArrayHandle class uses templating to make very efficient and type-safe access to data. However, it is sometimes inconvenient or impossible to specify the element type and storage at run-time. The DynamicArrayHandle class provides a mechanism to manage arrays of data with unspecified types.

vtkm::cont::DynamicArrayHandle holds a reference to an array. Unlike ArrayHandle, DynamicArrayHandle is *not* templated. Instead, it uses  $C_{++}$  run-type type information to store the array without type and cast it when appropriate.

A DynamicArrayHandle can be established by constructing it with or assigning it to an ArrayHandle. The following example demonstrates how a DynamicArrayHandle might be used to load an array whose type is not known until run-time.

Example 11.1: Creating a DynamicArrayHandle.

```
\begin{tabular}{l|c|c|c|c} \multicolumn{1}{l}{\textbf{DY} \textbf{N} \textbf{A1} \textbf{V}\textbf{I1} \textbf{C} \textbf{A1} \textbf{X1} \textbf{A1} \textbf{Y} \textbf{I}} & \textbf{D1} \textbf{B1} \textbf{N} \textbf{I2} & \textbf{D2} \textbf{N} \textbf{I3} & \textbf{D3} \textbf{I4} & \textbf{D4} \textbf{I5} & \textbf{D5} \textbf{I5} & \textbf{D6} \textbf{I5} & \textbf{D7} \textbf{I5}1 VTKM_CONT
 2 vtkm :: cont :: DynamicArrayHandle
 3 LoadDynamicArray ( const void * buffer , vtkm :: Id length , std :: string type )
 4 {
 5 vtkm:: cont:: DynamicArrayHandle handle;
 6 if ( type == " float ")
 7 {
 8 vtkm:: cont: ArrayHandle <vtkm: Float32> concreteArray =
 9 vtkm:: cont:: make_ArrayHandle (
10 reinterpret_cast < const vtkm:: Float32*>(buffer), length);
11 handle = concreteArray;
12 } else if ( type == " int ") {
13 vtkm:: cont:: ArrayHandle <vtkm:: Int32> concreteArray =
14 vtkm :: cont :: make_ArrayHandle (
15 reinterpret_cast < const vtkm:: Int32*>(buffer), length);
16 handle = concreteArray;
17 }
18 | return handle;
19 |
```
# 11.1 Querying and Casting

Data pointed to by a DynamicArrayHandle is not directly accessible. However, there are a few generic queries you can make without directly knowing the data type. The GetNumberOfValues method returns the length of the array with respect to its base data type. It is also common in VTK-m to use data types, such as vtkm::Vec, with multiple components per value. The GetNumberOfComponents method returns the number of components in a vector-like type (or 1 for scalars).

Example 11.2: Non type-specific queries on DynamicArrayHandle.

```
xtern (velocity and the strain of the strain product of the model plustern (20);<br>
strain in Figurani can be a strained and vertex productions of the model of the strained in the strain and the strained in the strain of the
1 std:: vector < vtkm:: Float32> scalarBuffer (10);<br>2 vtkm:: cont:: DynamicArrayHandle scalarDynamic
 2 vtkm::cont::DynamicArrayHandle scalarDynamicHandle (<br>3 vtkm::cont::make ArrayHandle (scalarBuffer));
              vtkm :: cont :: make_ArrayHandle ( scalarBuffer ) ) ;
 4
 5 // This returns 10.
 6 vtkm:: Id scalarArraySize = scalarDynamicHandle. GetNumberOfValues();
 7
 8 // This returns 1.
 9 vtkm :: IdComponent scalarComponents =
10 | scalarDynamicHandle.GetNumberOfComponents();
11
12 std:: vector < vtkm:: Vec < vtkm:: Float 32, 3> > vectorBuffer (20);
13 vtkm:: cont: : DynamicArrayHandle vectorDynamicHandle (
14 vtkm:: cont:: make_ArrayHandle (vectorBuffer));
15
16 // This returns 20.
17 vtkm:: Id vectorArraySize = vectorDynamicHandle.GetNumberOfValues();
18
19 // This returns 3.
20 vtkm:: IdComponent vectorComponents =
21 vectorDynamicHandle.GetNumberOfComponents();
```
It is also often desirable to create a new array based on the underlying type of a DynamicArrayHandle. For example, when a filter creates a field, it is common to make this output field the same type as the input. To satisfy this use case, DynamicArrayHandle has a method named NewInstance that creates a new empty array with the same underlying type as the original array.

Example 11.3: Using NewInstance.

```
1 | std:: vector < vtkm:: Float32> scalarBuffer (10);
2 vtkm:: cont:: DynamicArrayHandle dynamicHandle (
3 vtkm:: cont:: make_ArrayHandle (scalarBuffer));
4
5 // This creates a new empty array of type Float32.
6 vtkm :: cont :: DynamicArrayHandle newDynamicArray = dynamicHandle . NewInstance ();
```
Before the data with a DynamicArrayHandle can be accessed, the type and storage of the array must be established. This is usually done internally within VTK-m when a worklet or filter? is invoked. However, it is also possible to query the types and cast to a concrete ArrayHandle.

You can query the component type and storage type using the IsType, IsSameType, and IsTypeAndStorage methods. IsType takes an example array handle type and returns whether the underlying array matches the given static array type. IsSameType behaves the same as IsType but accepts an instance of an ArrayHandle object to automatically resolve the template parameters. IsTypeAndStorage takes an example component type and an example storage type as arguments and returns whether the underlying array matches both types.

Example 11.4: Querying the component and storage types of a DynamicArrayHandle.

```
1 | std:: vector < vtkm:: Float32> scalarBuffer (10);
2 vtkm:: cont:: ArrayHandle < vtkm:: Float32> concreteHandle =
3 vtkm :: cont :: make_ArrayHandle (scalarBuffer);
4 vtkm :: cont :: DynamicArrayHandle dynamicHandle ( concreteHandle );
5
6 // This returns true
7 bool isFloat32Array = dynamicHandle.IsSameType(concreteHandle);
8
\begin{array}{c|c} 9 & // \text{This returns false} \\ 10 & \text{bool isIdArray} \end{array}bool isIdArray =
11 dynamicHandle . IsType < vtkm :: cont :: ArrayHandle < vtkm :: Id > > ();
12
13 // This returns true
```

```
14 bool is Float 32 =
15 dynamicHandle . IsTypeAndStorage <vtkm :: Float32, VTKM_DEFAULT_STORAGE_TAG >();
16
17 // This returns false
18 bool isId =
19 dynamicHandle . IsTypeAndStorage <vtkm :: Id, VTKM_DEFAULT_STORAGE_TAG >();
20
21 // This returns false
22 bool isErrorStorage = dynamicHandle . IsTypeAndStorage <
23 vtkm:: Float 32,
24 vtkm:: cont:: ArrayHandleCounting < vtkm:: Float32>:: StorageTag > ();
```
the data as described in Chapter and is known, it can be cast to a concrete Arrayliandle, which<br>the data as described in Chapter 7. The essiest way to do this is to use the CopyTo method<br>an method an acternee to an Arrayli Once the type of the DynamicArrayHandle is known, it can be cast to a concrete ArrayHandle, which has access to the data as described in Chapter 7. The easiest way to do this is to use the CopyTo method. This templated method takes a reference to an ArrayHandle as an argument and sets that array handle to point to the array in DynamicArrayHandle. If the given types are incorrect, then CopyTo throws a vtkm:: $cont:$ ErrorControlBadValue exception.

Example 11.5: Casting a DynamicArrayHandle to a concrete ArrayHandle. 1 | dynamicHandle. CopyTo (concreteHandle);

#### Common Errors

*Remember that* ArrayHandle *and* DynamicArrayHandle *represent pointers to the data, so this "copy" is a shallow copy. There is still only one copy of the data, and if you change the data in one array handle that change is reflected in the other.*

# 11.2 Casting to Unknown Types

Using CopyTo is fine as long as the correct types are known, but often times they are not. For this use case DynamicArrayHandle has a method named CastAndCall that attempts to cast the array to some set of types.

The CastAndCall method accepts a functor to run on the appropriately cast array. The functor must have an overloaded const parentheses operator that accepts an ArrayHandle of the appropriate type.

Example 11.6: Operating on DynamicArrayHandle with CastAndCall.

```
1 struct PrintArrayContentsFunctor
2 \mid f3 template < typename T , typename Storage >
4 VTKM_CONT
5 void operator ()( const vtkm :: cont :: ArrayHandle <T , Storage > & array ) const
\, 6 \,7 this -> PrintArrayPortal (array . GetPortalConstControl ());
8 }
9
10 private:
11 template < typename PortalType >
12 VTKM_CONT
13 void PrintArrayPortal ( const PortalType & portal ) const
14 {
15 for ( vtkm :: Id index = 0; index < portal . GetNumberOfValues (); index ++)
16 {
```

```
red::court << vin.::vecTraits (ValueType>::GetCoaponeat (value, coaponeat Index);<br>
http://www.common.common.common.common.common.common.common.common.common.common.common.common.common.common.common.common.common.common.co
17 // All ArrayPortal objects have ValueType for the type of each value .
18 using ValueType = typename PortalType :: ValueType ;
19
20 ValueType value = portal. Get (index);
21
22 vtkm:: IdComponent numComponents =<br>23 vtkm:: VecTraits < ValueTvpe >:: G
              vtkm :: VecTraits < ValueType >:: GetNumberOfComponents (value);
24 for ( vtkm :: IdComponent componentIndex = 0;
25 componentIndex < numComponents;
26 componentIndex ++)
27 {
28 std::cout << " "
29 << vtkm :: VecTraits < ValueType >:: GetComponent ( value ,
30 \left| \right. component Index );
31 }
32 std:: cout \le std:: endl;
33 }
34 }
35 | };
36
37 template < typename DynamicArrayType >
38 void PrintArrayContents ( const DynamicArrayType & array )
39 \mid \text{\&}40 | array. CastAndCall (PrintArrayContentsFunctor());
41 | }
```
#### Common Errors

*It is possible to store any form of* ArrayHandle *in a* DynamicArrayHandle*, but it is not possible for* CastAndCall *to check every possible form of* ArrayHandle*. If* CastAndCall *cannot determine the* Array-Handle *type, then an* ErrorControlBadValue *is thrown. The following section describes how to specify the forms of* ArrayHandle *to try.*

# <span id="page-155-0"></span>11.3 Specifying Cast Lists

The CastAndCall method can only check a finite number of types. The default form of CastAndCall uses a default set of common types. These default lists can be overridden using the VTK-m list tags facility, which is discussed at length in Section 6.6. There are separate lists for value types and for storage types.

Common type lists for value are defined in vtkm/TypeListTag.h and are documented in Section 6.6.2. This header also defines VTKM\_DEFAULT\_TYPE\_LIST\_TAG, which defines the default list of value types tried in CastAndCall.

Common storage lists are defined in vtkm/cont/StorageListTag.h. There is only one common storage distributed with VTK-m: StorageBasic. A list tag containing this type is defined as  $vtkm::cont::StorageListTagBasic$ .

As with other lists, it is possible to create new storage type lists using the existing type lists and the list bases from Section [6.6.1.](#page-85-1)

The vtkm/cont/StorageListTag.h header also defines a macro named VTKM DEFAULT STORAGE LIST TAG that defines a default list of types to use in classes like DynamicArrayHandle. This list can be overridden by defining the VTKM DEFAULT STORAGE LIST TAG macro *before* any VTK-m headers are included. If included after a VTKm header, the list is not likely to take effect. Do not ignore compiler warnings about the macro being redefined, which you will not get if defined correctly.

There is a form of CastAndCall that accepts tags for the list of component types and storage types. This can be used when the specific lists are known at the time of the call. However, when creating generic operations like the PrintArrayContents function in Example [11.6,](#page-154-0) passing these tags is inconvenient at best.

To address this use case, DynamicArrayHandle has a pair of methods named ResetTypeList and ResetStorageList. These methods return a new object with that behaves just like a DynamicArrayHandle with identical state except that the cast and call functionality uses the specified component type or storage type instead of the default. (Note that PrintArrayContents in Example [11.6](#page-154-0) is templated on the type of DynamicArrayHandle. This is to accommodate using the objects from the Reset\*List methods, which have the same behavior but different type names.)

So the default component type list contains a subset of the basic VTK-m types. If you wanted to accommodate more types, you could use ResetTypeList.

```
Example 11.7: Trying all component types in a DynamicArrayHandle.
1 | PrintArrayContents ( dynamicArray . ResetTypeList ( vtkm :: TypeListTagAll ( ) ) ) ;
```
Likewise, if you happen to know a particular type of the dynamic array, that can be specified to reduce the amount of object code created by templates in the compiler.

```
Example 11.8: Specifying a single component type in a DynamicArrayHandle.
1 | PrintArrayContents ( dynamicArray . ResetTypeList ( vtkm :: TypeListTagId ( ) ) ) ;
```
Storage type lists can be changed similarly.

Example 11.9: Specifying different storage types in a DynamicArrayHandle.

```
type names.)<br>
from component type list contains a subset of the basic VTK-m types. If you wanted to accomme<br>
i.e., you could use ResertTypeList.<br>
FrintAFTAFT Trying all component types in a Dynamic Array<br>Bandle Leven proce
1 struct MyIdStorageList :
2 vtkm::ListTagBase<<br>3 vtkm::cont::St
                 vtkm:: cont:: StorageTagBasic,
4 vtkm :: cont :: ArrayHandleIndex :: StorageTag >
5 \mid \{ \};
6
7 void PrintIds ( vtkm :: cont :: DynamicArrayHandle array )
 8 | {
 9 PrintArrayContents (array . ResetStorageList (MyIdStorageList ()));
10 \mid \}
```
#### Common Errors

*The* ResetTypeList *and* ResetStorageList *do not change the object they are called on. Rather, they return a new object with different type information. Calling these methods has no effect unless you do something with the returned value.*

Both the component type list and the storage type list can be modified by chaining these reset calls.

Example 11.10: Specifying both component and storage types in a DynamicArrayHandle.

```
1 PrintArrayContents (dynamicArray.<br>ResetTvpeList
2 ResetTypeList ( vtkm :: TypeListTagId ( ) ) .<br>
ResetStorageList ( MyIdStorageList ( ) ) ) ;
                                 ResetStorageList (MyIdStorageList()));
```
The ResetTypeList and ResetStorageList work by returning a vtkm::cont::DynamicArrayHandleBase object. DynamicArrayHandleBase specifies the value and storage tag lists as template arguments and otherwise behaves just like DynamicArrayHandle.

Did you know?

*I lied earlier when I said at the beginning of this chapter that* DynamicArrayHandle *is a class that is not*  $\sim$ *templated. This symbol is really just a type alias of* DynamicArrayHandleBase*. Because the* DynamicAr-

rayHandle *fully specifies the template arguments, it behaves like a class, but if you get a compiler error it will show up as* DynamicArrayHandleBase*.*

or a converte and control to the term of the state of the term of the state of the term of the state of the functions that accept dynamic array handles so that works, with the function in Example 11.6 did this by making th Most code does not need to worry about working directly with DynamicArrayHandleBase. However, it is sometimes useful to declare it in templated functions that accept dynamic array handles so that works with every type list. The function in Example 11.6 did this by making the dynamic array handle class itself the template argument. This will work, but it is prone to error because the template will resolve to any type of argument. When passing objects that are not dynamic array handles will result in strange and hard to diagnose errors. Instead, we can define the same function using DyamicArrayHandleBase so that the template will only match dynamic array handle types.

Example 11.11: Using DynamicArrayHandleBase to accept generic dynamic array handles.

```
1 template < typename TypeList , typename StorageList >
2 void PrintArrayContents (
3 const vtkm:: cont:: DynamicArrayHandleBase < TypeList, StorageList> & array)
\sqrt{4}5 array. CastAndCall (PrintArrayContentsFunctor ());
6 \mid }
```
# DATA SETS

A *data set*, implemented with the vtkm::cont::DataSet class, contains and manages the geometric data structures that VTK-m operates on. A data set comprises the following 3 data structures.

- <span id="page-158-0"></span>**[D](#page-168-0)ATA SE**<br>
Let, implemented with the vtkm; :cont ::DataSet class, contains and manages the geometric data is tVTK-m operates on. A data set comprises the following 3 data structures.<br>
A cell set describes topological conn **Cell Set** A cell set describes topological connections. A cell set defines some number of points in space and how they connect to form cells, filled regions of space. A data set must have at least one cell set, but can have more than one cell set defined. This makes it possible to define groups of cells with different properties. For example, a simulation might model some subset of elements as boundary that contain properties the other elements do not. Another example is the representation of a molecule that requires atoms and bonds, each having very different properties associated with them.
- **Field** A field describes numerical data associated with the topological elements in a cell set. The field is represented as an array, and each entry in the field array corresponds to a topological element (point, edge, face, or cell). Together the cell set topology and discrete data values in the field provide an interpolated function throughout the volume of space covered by the data set. A cell set can have any number of fields.
- **Coordinate System** A coordinate system is a special field that describes the physical location of the points in a data set. Although it is most common for a data set to contain a single coordinate system, VTK-m supports data sets with no coordinate system such as abstract data structures like graphs that might not have positions in a space. DataSet also supports multiple coordinate systems for data that have multiple representations for position. For example, geospatial data could simultaneously have coordinate systems defined by 3D position, latitude-longitude, and any number of 2D projections.

In addition to the base vtkm::cont::DataSet, VTK-m provides vtkm::cont::MultiBlock to represent multiblock data sets. A MultiBlock is implemented as a collection of DataSet objects. Multi-block data sets are described later in Section 12.5.

# 12.1 Building Data Sets

Before we go into detail on the cell sets, fields, and coordinate systems that make up a data set in VTK-m, let us first discuss how to build a data set. One simple way to build a data set is to load data from a file using the vtkm::io module. Reading files is discussed in detail in Chapter [3.](#page-36-0)

This section describes building data sets of different types using a set of classes named DataSetBuilder\*, which provide a convenience layer on top of  $vtkm::cont::DataSet$  to make it easier to create data sets.

## 12.1.1 Creating Uniform Grids

Uniform grids are meshes that have a regular array structure with points uniformly spaced parallel to the axes. Uniform grids are also sometimes called regular grids or images.

The vtkm::cont::DataSetBuilderUniform class can be used to easily create 2- or 3-dimensional uniform grids. DataSetBuilderUniform has several versions of a method named Create that takes the number of points in each dimension, the origin, and the spacing. The origin is the location of the first point of the data (in the lower left corner), and the spacing is the distance between points in the x, y, and z directions. The Create methods also take an optional name for the coordinate system and an optional name for the cell set.

The following example creates a vtkm::cont::DataSet containing a uniform grid of  $101 \times 101 \times 26$  points.

```
Example 12.1: Creating a uniform grid.
1 | vtkm:: cont:: DataSetBuilderUniform dataSetBuilder;
\frac{2}{3}vtkm:: cont:: DataSet dataSet = dataSetBuilder. Create (vtkm:: Id3 (101, 101, 26));
```
optional name for the coordinate system and an optional name for the cell set.<br>
cosample creates a versi-:constrained and constrained and form grid of 101 × 101 × 26 points.<br>  $\therefore$  Example 12.1: Creating a uniform grid.<br> If not specified, the origin will be at the coordinates (0*,*0*,*0) and the spacing will be 1 in each direction. Thus, in the previous example the width, height, and depth of the mesh in physical space will be 100, 100, and 25, respectively, and the mesh will be centered at (50*,*50*,*12*.*5). Let us say we actually want a mesh of the same dimensions, but we want the *z* direction to be stretched out so that the mesh will be the same size in each direction, and we want the mesh centered at the origin.

Example 12.2: Creating a uniform grid with custom origin and spacing.

```
1 | vtkm:: cont:: DataSetBuilderUniform dataSetBuilder;
2
3 vtkm :: cont :: DataSet dataSet =
4 dataSetBuilder . Create (
5 vtkm::Id3(101, 101, 26),
6 vtkm :: Vec < vtkm :: FloatDefault ,3 >( -50.0 , -50.0 , -50.0) ,
7 vtkm :: Vec < vtkm :: FloatDefault ,3 >(1.0 , 1.0 , 4.0));
```
### 12.1.2 Creating Rectilinear Grids

A rectilinear grid is similar to a uniform grid except that a rectilinear grid can adjust the spacing between adjacent grid points. This allows the rectilinear grid to have tighter sampling in some areas of space, but the points are still constrained to be aligned with the axes and each other. The irregular spacing of a rectilinear grid is specified by providing a separate array each for the x, y, and z coordinates.

The vtkm::cont::DataSetBuilderRectilinear class can be used to easily create 2- or 3-dimensional rectilinear grids. DataSetBuilderRectilinear has several versions of a method named Create that takes these coordinate arrays and builds a vtkm::cont::DataSet out of them. The arrays can be supplied as either standard C arrays or as std::vector objects, in which case the data in the arrays are copied into the DataSet. These arrays can also be passed as ArrayHandle objects, in which case the data are shallow copied.

The following example creates a  $v$ tkm::cont::DataSet containing a rectilinear grid with  $201 \times 201 \times 101$  points with different irregular spacing along each axis.

Example 12.3: Creating a rectilinear grid.

```
1 // Make x coordinates range from -4 to 4 with tighter spacing near 0.
2 std:: vector < vtkm:: Float32> xCoordinates;
3 \mid for (vtkm::Float32 x = -2.0f; x <= 2.0f; x += 0.02f)
5 xCoordinates . push_back (vtkm:: CopySign (x*x, x));
6 }
```
4 {

```
7
8 // Make y coordinates range from 0 to 2 with tighter spacing near 2.
9 | std:: vector < vtkm:: Float32> yCoordinates;
10 | for (vtkm::Float32 y = 0.0f; y \le 4.0f; y += 0.02f)
11 {
12 yCoordinates.push_back(vtkm::Sqrt(y));<br>13 }
13 }
14
15 // Make z coordinates rangefrom -1 to 1 with even spacing .
16 std:: vector < vtkm:: Float32> zCoordinates;
17 for (vtkm: Float32 z = -1.0f; z <= 1.0f; z += 0.02f)
18 {
19 \begin{array}{c} 19 \\ 20 \end{array} zCoordinates.push_back(z);
20 }
21
22 vtkm:: cont:: DataSetBuilderRectilinear dataSetBuilder;
23
24 vtkm:: cont:: DataSet dataSet = dataSetBuilder. Create (xCoordinates,
\begin{array}{c|c} 25 & \text{yCoordinates} \\ 26 & \text{zCoordinates} \end{array}zCoordinates);
```
#### 12.1.3 Creating Explicit Meshes

An explicit mesh is an arbitrary collection of cells with arbitrary connections. It can have multiple different types of cells. Explicit meshes are also known as unstructured grids.

<span id="page-160-0"></span>The cells of an explicit mesh are defined by providing the shape, number of indices, and the points that comprise it for each cell. These three things are stored in separate arrays. Figure 12.1 shows an example of an explicit mesh and the arrays that can be used to define it.

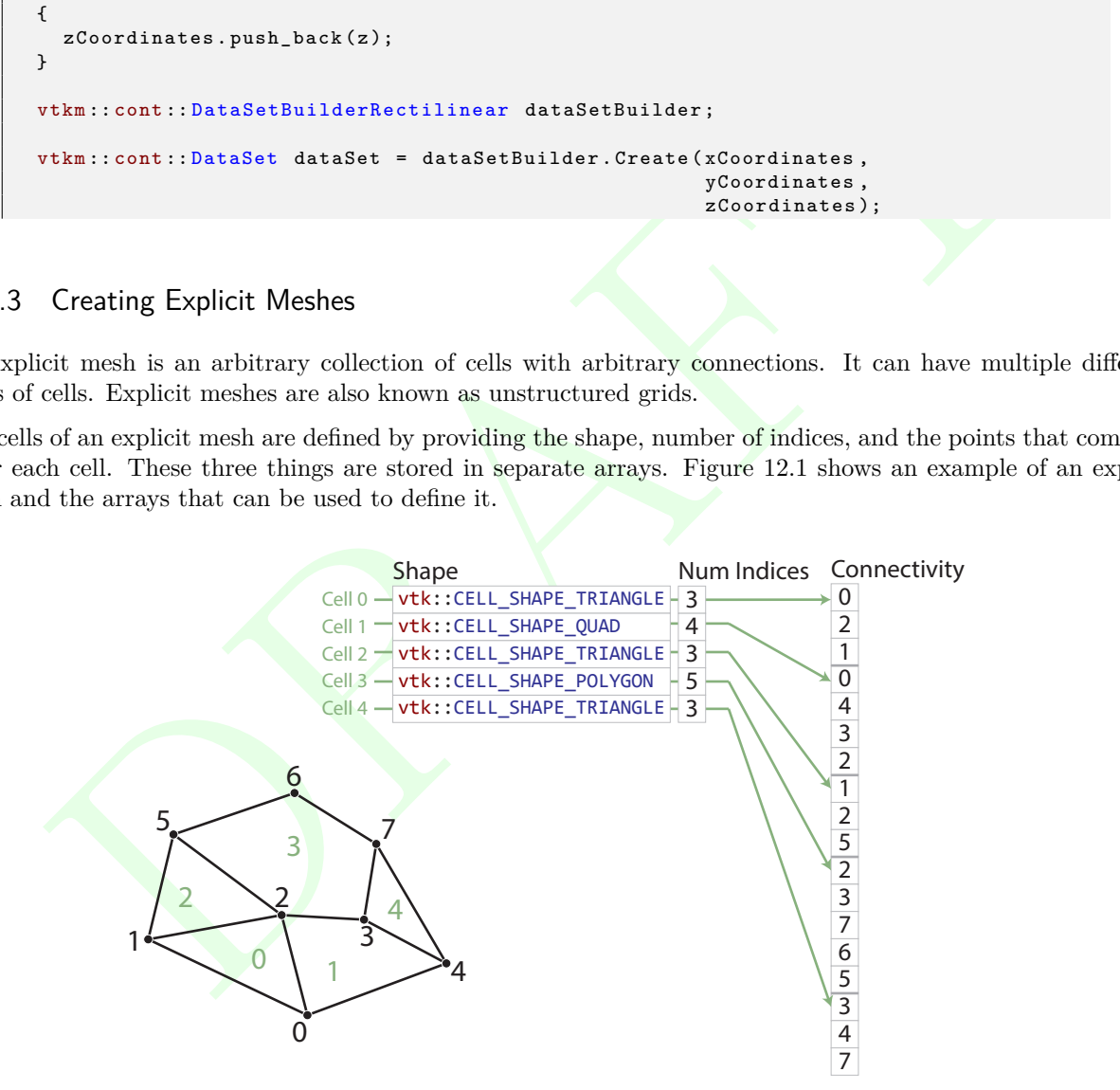

Figure 12.1: An example explicit mesh.

The vtkm::cont::DataSetBuilderExplicit class can be used to create data sets with explicit meshes. DataSetBuilderExplicit has several versions of a method named Create. Generally, these methods take the shapes, number of indices, and connectivity arrays as well as an array of point coordinates. These arrays can be given in std::vector objects, and the data are copied into the DataSet created.

The following example creates a mesh like the one shown in Figure [12.1.](#page-160-0)

Example 12.4: Creating an explicit mesh with DataSetBuilderExplicit.

```
rtocodinates, pubblicates (visin: Free-venue; Float-33, 2011-01, 1001-10, 1001-11, 1001-11, 1001-11, 1001-11, 1001-11, 1001-11, 1001-11, 1001-11, 1001-11, 1001-11, 1001-11, 1001-11, 1001-11, 1001-11, 1001-11, 1001-11, 1001
 1 // Array of point coordinates.
 2 | std:: vector < vtkm:: Vec < vtkm:: Float32, 3> > pointCoordinates;
 3 pointCoordinates.push_back ( vtkm :: Vec < vtkm :: Float32, 3>(1.1f, 0.0f, 0.0f));
 4 pointCoordinates.push_back ( vtkm :: Vec < vtkm :: Float32, 3> (0.2f, 0.4f, 0.0f));
 5 | pointCoordinates.push_back ( vtkm :: Vec < vtkm :: Float32, 3>(0.9f, 0.6f, 0.0f));
 6 \mid pointCoordinates.push_back (vtkm:: Vec < vtkm:: Float32,3>(1.4f, 0.5f, 0.0f));
 7 pointCoordinates.push_back (vtkm:: Vec < vtkm:: Float32,3>(1.8f, 0.3f, 0.0f));
 8 pointCoordinates.push_back ( vtkm :: Vec < vtkm :: Float32, 3>(0.4f, 1.0f, 0.0f));
 9 | pointCoordinates.push_back ( vtkm :: Vec < vtkm :: Float32, 3>(1.0 f, 1.2 f, 0.0 f));
10 pointCoordinates.push_back(vtkm::Vec < vtkm::Float32,3>(1.5f, 0.9f, 0.0f));
11
12 // Array of shapes.
13 std:: vector < vtkm: : UInt8> shapes;
14 Shapes.push_back(vtkm:: CELL_SHAPE_TRIANGLE);
15 shapes . push back ( vtkm :: CELL SHAPE QUAD );
16 shapes.push_back(vtkm:: CELL_SHAPE_TRIANGLE);
17 | shapes.push_back(vtkm:: CELL_SHAPE_POLYGON);
18 Shapes.push_back(vtkm:: CELL_SHAPE_TRIANGLE);
19
20 // Array of number of indices per cell.
21 std:: vector < vtkm:: IdComponent > numIndices;
22 numIndices.push_back(3);<br>23 numIndices.push_back(4);
      numIndices.push_back(4);
24 numIndices.push_back(3);
25 numIndices.push_back(5);
26 | numIndices.push_back(3);
27
\begin{array}{|l|l|}\n 28 & // Conjectivity array. \\
 29 & std: vector < vtkm::Id > \n\end{array}std:: vector < vtkm:: Id> connectivity;
30 connectivity . push_back (0); // Cell 0
31 connectivity.push_back(2);
32 connectivity.push_back(1);
33 connectivity . push back (0); // Cell 1
34 connectivity . push_back (4);
35 connectivity . push_back (3);
36 connectivity . push_back (2);
37 connectivity . push_back (1); // Cell 2
38 connectivity . push_back (2);
39 connectivity.push_back(5);
40 connectivity . push_back (2); // Cell 3
41 connectivity.push_back(3);
42 connectivity.push_back(7);
43 connectivity.push_back (6);
44 connectivity . push_back (5);
45 connectivity . push_back (3); // Cell 4
46 connectivity . push_back (4);
47 connectivity . push_back (7);
48
49 // Copy these arrays into a DataSet.
50 vtkm:: cont:: DataSetBuilderExplicit dataSetBuilder;
51
52 vtkm :: cont :: DataSet dataSet = dataSetBuilder . Create ( pointCoordinates ,
53 shapes , the contract of the contract of the contract of the contract of the contract of the contract of the contract of the contract of the contract of the contract of the contract of the contract of the contract of
54 numIndices , the contract of the contract of the contract of the contract of the contract of the contract of the contract of the contract of the contract of the contract of the contract of the contract of the contrac
55 connectivity);
```
Often it is awkward to build your own arrays and then pass them to DataSetBuilderExplicit. There also exists an alternate builder class named vtkm::cont::DataSetBuilderExplicitIterative that allows you to specify each cell and point one at a time rather than all at once. This is done by calling one of the versions of AddPoint and one of the versions of AddCell for each point and cell, respectively. The next example also builds

the mesh shown in Figure [12.1](#page-160-0) except this time using DataSetBuilderExplicitIterative.

```
Assessminter. Addressing. (1, 1, 2, 0, 0);<br>
at a section inter. Addressing. (1, 1, 2, 0, 0, 1);<br>
at a section idea of a section of the section of the section of the section of the section is a section internal (2);<br>
at a s
           Example 12.5: Creating an explicit mesh with DataSetBuilderExplicitIterative.
 1 | vtkm:: cont:: DataSetBuilderExplicitIterative dataSetBuilder;
 2
 3 dataSetBuilder. AddPoint (1.1, 0.0, 0.0);
 4 dataSetBuilder . AddPoint (0.2 , 0.4 , 0.0);
 5 dataSetBuilder . AddPoint (0.9 , 0.6 , 0.0);
 6 dataSetBuilder. AddPoint (1.4, 0.5, 0.0);7 dataSetBuilder . AddPoint (1.8 , 0.3 , 0.0);
8 dataSetBuilder.AddPoint (0.4, 1.0, 0.0);
9 dataSetBuilder.AddPoint (1.0, 1.2, 0.0);
10 dataSetBuilder. AddPoint (1.5, 0.9, 0.0);
11
12 dataSetBuilder. AddCell (vtkm:: CELL_SHAPE_TRIANGLE);
13 dataSetBuilder. AddCellPoint (0);
14 dataSetBuilder.AddCellPoint (2);
15 dataSetBuilder. AddCellPoint (1);
16
17 dataSetBuilder.AddCell (vtkm:: CELL_SHAPE_QUAD);
18 dataSetBuilder. AddCellPoint (0);
19 dataSetBuilder.AddCellPoint (4);
20 dataSetBuilder.AddCellPoint (3);
21 dataSetBuilder. AddCellPoint (2);
22
23 dataSetBuilder.AddCell (vtkm:: CELL_SHAPE_TRIANGLE);
24 dataSetBuilder. AddCellPoint (1);
25 dataSetBuilder.AddCellPoint (2);
26 dataSetBuilder. AddCellPoint (5);
27
28 dataSetBuilder.AddCell (vtkm:: CELL_SHAPE_POLYGON);<br>29 dataSetBuilder.AddCellPoint (2):
      dataSetBuilder. AddCellPoint (2);
30 dataSetBuilder. AddCellPoint (3);
31 dataSetBuilder. AddCellPoint (7);
32 dataSetBuilder.AddCellPoint (6);
33 dataSetBuilder.AddCellPoint (5);
34
35 dataSetBuilder.AddCell (vtkm:: CELL_SHAPE_TRIANGLE);
36 dataSetBuilder . AddCellPoint (3);
37 dataSetBuilder.AddCellPoint (4);
38 dataSetBuilder . AddCellPoint (7);
39
40 vtkm:: cont:: DataSet dataSet = dataSetBuilder. Create ();
```
#### 12.1.4 Add Fields

In addition to creating the geometric structure of a data set, it is usually important to add fields to the data. Fields describe numerical data associated with the topological elements in a cell. They often represent a physical quantity (such as temperature, mass, or volume fraction) but can also represent other information (such as indices or classifications).

The easiest way to define fields in a data set is to use the vtkm::cont::DataSetFieldAdd class. This class works on DataSets of any type. It has methods named AddPointField and AddCellField that define a field for either points or cells. Every field must have an associated field name.

Both AddPointField and AddCellField are overloaded to accept arrays of data in different structures. Field arrays can be passed as standard C arrays or as std::vectors, in which case the data are copied. Field arrays can also be passed in a ArrayHandle, in which case the data are not copied.

The following (somewhat contrived) example defines fields for a uniform grid that identify which points and cells

are on the boundary of the mesh.

Example 12.6: Adding fields to a DataSet.

```
:<br>
ereate a field that identifies points on the boundary.<br>
reates a field that identifies points on the boundary.<br>
reator (vikm::ld glndex - 0; ylndex < pointDimensions[2]; glndex++)<br>
r (vikm::ld glndex - 0; ylndex < point
1 // Make a simple structured data set.
2 const vtkm :: Id3 pointDimensions (20 , 20 , 10);
3 const vtkm :: Id3 cellDimensions = pointDimensions - vtkm :: Id3 (1 , 1, 1);
4 vtkm :: cont :: DataSetBuilderUniform dataSetBuilder ;
5 vtkm:: cont:: DataSet dataSet = dataSetBuilder. Create (pointDimensions);
6
7 // This is the helper object to add fields to a data set .
8 vtkm:: cont:: DataSetFieldAdd dataSetFieldAdd;
9
10 // Create a field that identifies points on the boundary.
11 | std:: vector < vtkm: : UInt8> boundaryPoints;
12 for (vtkm:: Id zIndex = 0; zIndex < pointDimensions [2]; zIndex ++)
13 {
14 for (vtkm:: Id yIndex = 0; yIndex < pointDimensions [1]; yIndex ++)
15 {
16 for (vtkm:: Id xIndex = 0; xIndex < pointDimensions [0]; xIndex ++)
17 {
18 if ( (xIndex == 0) || (xIndex == pointDimensions [0] - 1) ||
19 (yIndex == 0) || (yIndex == 0) || (yIndex == 0)20 (zIndex == 0) |\cdot| (zIndex == 0) |zIndex == 0 |zIndex == 0 |zIndex == 021 {
22 boundaryPoints.push_back (1);
23 }
24 else
25 {
26 boundaryPoints.push_back (0);
27 }
\begin{array}{c|c}\n 28 & & \rightarrow \\
 \hline\n 29 & & \rightarrow\n \end{array}\begin{array}{c|c} 29 & \\ 30 & \lambda \end{array}30 }
31
32 dataSetFieldAdd . AddPointField (dataSet, "boundary points", boundaryPoints);
33
34 // Create a field that identifies cells on the boundary.
35 std:: vector < vtkm:: UInt8> boundaryCells;
36 for ( vtkm :: Id zIndex = 0; zIndex < cellDimensions [2]; zIndex ++)
37 {
38 for ( vtkm :: Id yIndex = 0; yIndex < cellDimensions [1]; yIndex ++)
39 {
40 for ( vtkm :: Id xIndex = 0; xIndex < cellDimensions [0]; xIndex ++)
41 {
42 if ( ( xIndex == 0) || ( xIndex == cellDimensions [0] -1) ||
43 ( yIndex == 0) || ( yIndex == cellDimensions [1] -1) ||
44 (zIndex == 0) |(zIndex == 0) | (zIndex == 0)45 {
46 boundaryCells . push_back (1);
47 }
48 else
49 {
50 boundaryCells . push_back (0);
51 }
52 }
\begin{array}{c|c} 53 & & \rightarrow \\ 54 & & \rightarrow \end{array}54 }
55
56 dataSetFieldAdd . AddCellField ( dataSet , " boundary_cells ", boundaryCells );
```
# 12.2 Cell Sets

A cell set determines the topological structure of the data in a data set. Fundamentally, any cell set is a collection of cells, which typically (but not always) represent some region in space. 3D cells are made up of points, edges, and faces. (2D cells have only points and edges, and 1D cells have only points.) Figure [12.2](#page-164-0) shows the relationship between a cell's shape and these topological elements. The arrangement of these points, edges, and faces is defined by the *shape* of the cell, which prescribes a specific ordering of each. The basic cell shapes provided by VTK-m are discussed in detail in Section [15.1](#page-220-0) starting on page [199.](#page-220-0)

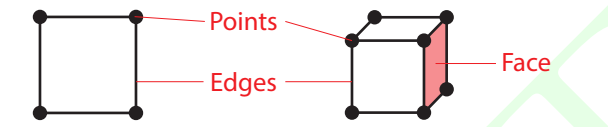

Figure 12.2: The relationship between a cell shape and its topological elements (points, edges, and faces).

There are multiple ways to express the connections of a cell set, each with different benefits and restrictions. These different cell set types are managed by different cell set classes in VTK-m. All VTK-m cell set classes inherit from vtkm::cont::CellSet. The two basic types of cell sets are structured and explicit, and there are several variations of these types.

### 12.2.1 Structured Cell Sets

A vtkm::cont::CellSetStructured defines a 1-, 2-, or 3-dimensional grid of points with lines, quadrilaterals, or hexahedra, respectively, connecting them. The topology of a CellSetStructured is specified by simply providing the dimensions, which is the number of points in the *i*, *j*, and *k* directions of the grid of points. The number of points is implicitly  $i \times j \times k$  and the number of cells is implicitly  $(i-1) \times (j-1) \times (k-1)$  (for 3D) grids). Figure 12.3 demonstrates this arrangement.

The big advantage of using **vtkm::cont::CellSetStructured** to define a cell set is that it is very space efficient because the entire topology can be defined by the three integers specifying the dimensions. Also algorithms can be optimized for CellSetStructured's regular nature. However, CellSetStructured's strictly regular grid structure also limits its applicability. A structured cell set can only be a dense grid of lines, quadrilaterals, or hexahedra. It cannot represent irregular data well.

<span id="page-164-0"></span>Points<br>
Pages Figure 12.2: The relationship between a cell shape and its topological elements (points, edges, and faces<br>
is multiple ways to sepress the connections of a cell set, each with different cell act types are ma Many data models in other software packages, such as the one for VTK, make a distinction between uniform, rectilinear, and curvilinear grids. VTK-m's cell sets do not. All three of these grid types are represented by CellSetStructured. This is because in a VTK-m data set the cell set and the coordinate system are defined independently and used interchangeably. A structured cell set with uniform point coordinates makes a uniform grid. A structured cell set with point coordinates defined irregularly along coordinate axes makes a rectilinear grid. And a structured cell set with arbitrary point coordinates makes a curvilinear grid. The point coordinates are defined by the data set's coordinate system, which is discussed in Section 12.4 starting on page [147.](#page-168-1)

## 12.2.2 Explicit Cell Sets

A vtkm::cont::CellSetExplicit defines an irregular collection of cells. The cells can be of different types and connected in arbitrary ways. This is done by explicitly providing for each cell a sequence of points that defines the cell.

An explicit cell set is defined with a minimum of three arrays. The first array identifies the shape of each cell. (Cell shapes are discussed in detail in Section [15.1](#page-220-0) starting on page [199.](#page-220-0)) The second array identifies how many

<span id="page-165-0"></span>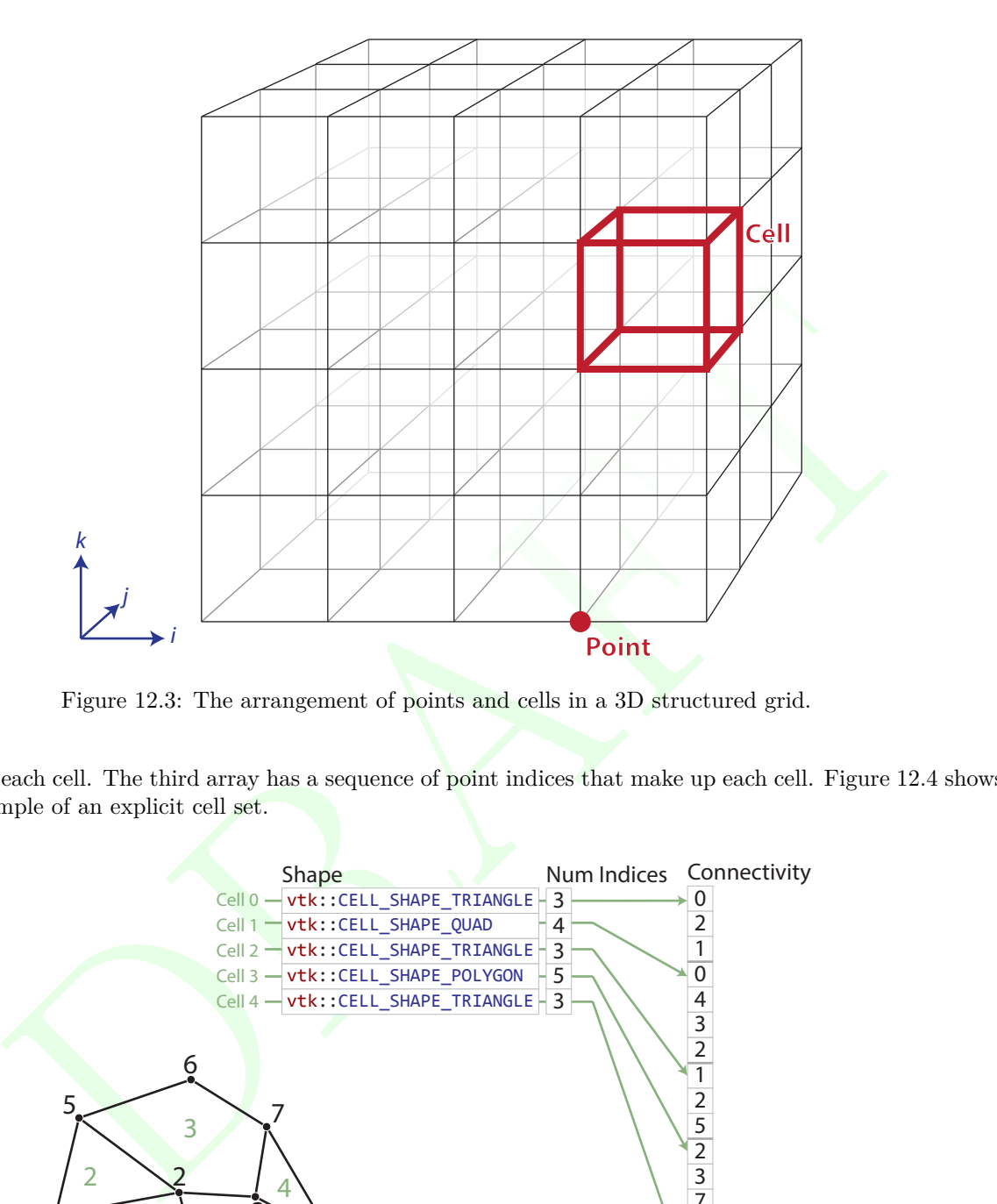

Figure 12.3: The arrangement of points and cells in a 3D structured grid.

<span id="page-165-1"></span>points are in each cell. The third array has a sequence of point indices that make up each cell. Figure [12.4](#page-165-1) shows a simple example of an explicit cell set.

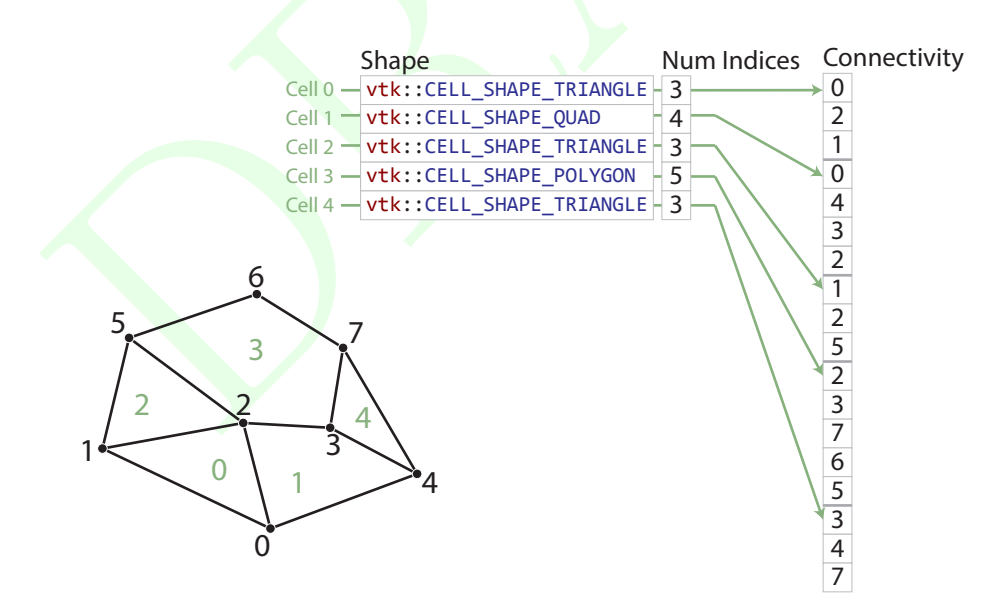

Figure 12.4: Example of cells in a CellSetExplict and the arrays that define them.

An explicit cell set may also have other topological arrays such as an array of offsets of each cell into the

connectivity array or an array of cells incident on each point. Although these arrays can be provided, they are optional and can be internally derived from the shape, num indices, and connectivity arrays.

vtkm::cont::ExplicitCellSet is a powerful representation for a cell set because it can represent an arbitrary collection of cells. However, because all connections must be explicitly defined, ExplicitCellSet requires a significant amount of memory to represent the topology.

An important specialization of an explicit cell set is vtkm::cont::CellSetSingleType. CellSetSingleType is an explicit cell set constrained to contain cells that all have the same shape and all have the same number of points. So for example if you are creating a surface that you know will contain only triangles, CellSetSingleType is a good representation for these data.

Using CellSetSingleType saves memory because the array of cell shapes and the array of point counts no longer need to be stored. CellSetSingleType also allows VTK-m to skip some processing and other storage required for general explicit cell sets.

#### 12.2.3 Cell Set Permutations

A vtkm::cont::CellSetPermutation rearranges the cells of one cell set to create another cell set. This restructuring of cells is not done by copying data to a new structure. Rather, CellSetPermutation establishes a look-up from one cell structure to another. Cells are permuted on the fly while algorithms are run.

A CellSetPermutation is established by providing a mapping array that for every cell index provides the equivalent cell index in the cell set being permuted. CellSetPermutation is most often used to mask out cells in a data set so that algorithms will skip over those cells when running.

Did you know?

*Although* CellSetPermutation *can mask cells, it cannot mask points. All points from the original cell set* Although CellSetPermutation can must cove, a small contract of the parameter of an available in the permuted cell set regardless of whether they are used.

The following example uses  $v$ tkm::cont::CellSetPermutation with a counting array to expose every tenth cell. This provides a simple way to subsample a data set.

Example 12.7: Subsampling a data set with CellSetPermutation.

```
representation for these data.<br>
11See SingleType saves memory because the array of cell shapes and the array of point counts no less tored. Cell Set SingleType also allows VTK-m to skip some processing and other storage re
1 // Create a simple data set.
2 vtkm :: cont :: DataSetBuilderUniform dataSetBuilder;
 3 vtkm:: cont:: DataSet originalDataSet =
 4 dataSetBuilder.Create (vtkm:: Id3 (33, 33, 26));
5 vtkm:: cont:: CellSetStructured <3> originalCellSet;
6 | originalDataSet.GetCellSet ().CopyTo (originalCellSet);
7
8 // Create a permutation array for the cells . Each value in the array refers
9 // to a cell in the original cell set. This particular array selects every
10 // 10th cell.
11 vtkm:: cont:: ArrayHandleCounting < vtkm:: Id> permutationArray (0, 10, 2560);
12
13 // Create a permutation of that cell set containing only every 10th cell.
14 vtkm :: cont :: CellSetPermutation <
15 vtkm:: cont:: CellSetStructured <3>,
16 vtkm:: cont:: ArrayHandleCounting <vtkm:: Id> >
17 permutedCellSet (permutationArray, originalCellSet);
```
## 12.2.4 Dynamic Cell Sets

vtkm::cont::DataSet must hold an arbitrary collection of vtkm::cont::CellSet objects, which it cannot do while knowing their types at compile time. To manage storing CellSets without knowing their types, DataSet actually holds references using  $vtkm::cont::DynamicCellSet$ .

DynamicCellSet is similar in nature to DynamicArrayHandle except that it, of course, holds CellSets instead of ArrayHandles. The interface for the two classes is similar, and you should review the documentation for DynamicArrayHandle (in Chapter [11](#page-152-0) starting on page [131\)](#page-152-0) to understand DynamicCellSet.

vtkm::cont::DynamicCellSet has a method named CastToBase that returns a const reference to the held cell set as the abstract CellSet class. This can be used to easily access the virtual methods in the CellSet interface. You can also create a new instance of a cell set with the same type using the NewInstance method.

The DynamicCellSet::IsType method can be used to determine whether the cell set held in the dynamic cell set is of a given type. If the cell set type is known, DynamicCellSet::Cast can be used to safely downcast the cell set object, or DynamicCellSet::CopyTo can be used to safely copy to a reference of the appropriate type.

When a typed version of the cell set stored in the DynamicCellSet is needed but the type is not known, which happens regularly in the internal workings of VTK-m, the CastAndCall method can be used to make this transition. CastAndCall works by taking a functor and calls it with the appropriately cast cell set object.

The CastAndCall method works by attempting to cast to a known set of types. This set of types used is defined by the macro VTKM\_DEFAULT\_CELL\_SET\_LIST\_TAG, which is declared in vtkm/cont/CellSetListTag.h. This list can be overridden globally by defining the VTKM DEFAULT CELL SET LIST TAG macro *before* any VTK-m headers are included.

The set of types used in a CastAndCall can also be changed only for a particular instance of a dynamic cell set by calling its ResetCellSetList. This method takes a list of cell types and returns a new dynamic array handle of a slightly different type that will use this new list of cells for dynamic casting.

#### 12.2.5 Blocks and Assemblies

: DynamicOal18et has a mchded named CastToBase that returns a const reference to the held celebrate a new instance of a cell set with the same type using the New<br>Instead of cal18et has a mchded near type using the New<br>Ins Rather than just one cell set, a vtkm::cont::DataSet can hold multiple cell sets. This can be used to construct multiblock data structures or assemblies of parts. Multiple cell sets can also be used to represent subsets of the data with particular properties such as all cells filled with a material of a certain type. Or these multiple cells might represent particular features in the data, such as the set of faces representing a boundary in the simulation.

## 12.2.6 Zero Cell Sets

It is also possible to construct a vtkm::cont::DataSet that contains no cell set objects whatsoever. This can be used to manage data that does not contain any topological structure. For example, a collection of series that come from columns in a table could be stored as multiple fields in a data set with no cell set.

# <span id="page-167-0"></span>12.3 Fields

A field on a data set provides a value on every point in space on the mesh. Fields are often used to describe physical properties such as pressure, temperature, mass, velocity, and much more. Fields are represented in a VTK-m data set as an array where each value is associated with a particular element type of a mesh (such as points or cells). This association of field values to mesh elements and the structure of the cell set determines how the field is interpolated throughout the space of the mesh.

Fields are manged by the vtkm::cont::Field class. Field holds its data with a DynamicArrayHandle, which itself is a container for an ArrayHandle. Field also maintains the association and, optionally, the name of a cell set for which the field is valid.

The data array can be retrieved as a DynamicArrayHandle using the GetData method of Field. Field also has a convenience method named GetRange that finds the range of values stored in the field array. The returned value of GetRange is an ArrayHandle containing vtkm::Range values. The ArrayHandle will have as many values as components in the field. So, for example, calling GetRange on a scalar field will return an ArrayHandle with exactly 1 entry in it. Calling GetRange on a field of 3D vectors will return an ArrayHandle with exactly 3 entries corresponding to each of the components in the range.

# <span id="page-168-1"></span>12.4 Coordinate Systems

A coordinate system determines the location of a mesh's elements in space. The spatial location is described by providing a 3D vector at each point that gives the coordinates there. The point coordinates can then be interpolated throughout the mesh.

Coordinate systems are managed by the vtkm::cont::CoordinateSystem class. In actuality, a coordinate system is just a field with a special meaning, and so the CoordinateSystem class inherits from the Field class. CoordinateSystem constrains the field to be associated with points and typically has 3D floating point vectors for values.

In addition to all the methods provided by the Field superclass, the CoordinateSystem also provides a Get-Bounds convenience method that returns a  $v \text{thm}$ : Bounds object giving the spatial bounds of the coordinate system.

It is typical for a DataSet to have one coordinate system defined, but it is possible to define multiple coordinate systems. This is helpful when there are multiple ways to express coordinates. For example, positions in geographic may be expressed as Cartesian coordinates or as latitude-longitude coordinates. Both are valid and useful in different ways.

It is also valid to have a DataSet with no coordinate system. This is useful when the structure is not rooted in physical space. For example, if the cell set is representing a graph structure, there might not be any physical space that has meaning for the graph.

# <span id="page-168-0"></span>12.5 Multi-Block Data

orresponding to each of the components in the range.<br>
Coordinate Systems<br>
mate system determines the location of a mesh's elements in space. The spatial location is describing a 3D vector at each point that gives the coord A multi-block data set, implemented with vtkm::cont::MultiBlock, comprises a set of vtkm::cont::DataSet objects. The MultiBlock interface allows for adding, inserting, and replacing DataSets in its list with the AddBlock (or AddBlocks), InsertBlock, and ReplaceBlock methods, respectively. The GetBlocks method returns a list of DataSet objects in a std::vector.

The following example creates a  $vtkm::cont::MultiBlock$  containing two uniform grid data sets.

Example 12.8: Creating a MultiBlock.

```
1 // Create two uniform data sets
2 vtkm:: cont::DataSetBuilderUniform dataSetBuilder;
3
4 \mid \text{vtkm}::\text{cont}::\text{DataSet} dataSet1 = dataSetBuilder. Create (\text{vtkm}::\text{Id}3(10, 10, 10));
5 \mid \text{vtkm}::\text{cont}::\text{DataSet dataSet2} = \text{dataSetBuilder}:\text{Create(vtkm}::\text{Id3}(30, 30, 30));6
7 // Add the datasets to a multi block
8 vtkm:: cont:: MultiBlock multiBlock;
```

```
9 multiBlock.AddBlock(dataSet1);<br>10 multiBlock.AddBlock(dataSet2);
```
multiBlock. AddBlock (dataSet2);

It is always possible to retrieve the independent blocks in a MultiBlock, from which you can iterate and get information about the data. However, VTK-m provides several helper functions to collect metadata information about the collection as a whole. However, MultiBlock also offers several helper methods to collect metadata information about the collection as a whole. Each function is in its own respective header file.

- vtkm::cont::BoundsCompute Queries the bounds of all the DataSets contained in the given MultiBlock and returns a vtkm::Bounds object encompassing the conglomerate data.
- vtkm::cont::BoundsGlobalCompute An MPI version of BoundsCompute that also finds the bounds around the conglomerate data across all processes. All MPI processes must call this method.
- vtkm::cont::FieldRangeCompute Given a MultiBlock, the name of a field, and (optionally) an association of the field, returns the minimum and maximum value of that field over all the contained blocks. The result is returned in a ArrayHandle of vtkm::Range objects in the same manner as the vtkm::cont::Field::-GetRange method (see Section 12.3).
- vtkm::cont::FieldRangeGlobalCompute An MPI version of FieldRangeCompute that also finds the field ranges over all blocks on all processes. All MPI processes must call this method.

The following example illustrates a spatial bounds query and a field range query on a vtkm::MultiBlock.

```
a vtkm::Bounds object encompassing the conglomerate data.<br>
:BoundsGlobalCompute An MPI version of BoundsCompute that also finds the bounds around the chermete data arouse all processes All MPI processes must call this met
                                  Example 12.9: Queries on a MultiBlock.
1 // Get the bounds of a multi-block data set
2 vtkm:: Bounds bounds = vtkm:: cont:: BoundsCompute (multiBlock);
3
4 // Get the overall min/max of a field named "cellvar"
5 vtkm :: cont :: ArrayHandle < vtkm :: Range > cellvarRanges =
6 vtkm::cont:: FieldRangeCompute (multiBlock, "cellvar");
7
8 // Assuming the "cellvar" field has scalar values, then cellvarRanges has one entry
9 vtkm:: Range cellvarRange = cellvarRanges. GetPortalConstControl(). Get(0);
```
#### Did you know?

*The aforementioned functions for querying a* MultiBlock *object also work on* DataSet *objects. This is particularly useful with the* BoundsGlobalCompute *and* FieldRangeGlobalCompute *to manage distributed*

*parallel objects.*

Filters can be executed on MultiBlock objects in a similar way they are executed on DataSet objects. In both cases, the Execute method is called on the filter giving data object as an argument.

Example 12.10: Applying a filter to multi block data.

```
1 | vtkm::filter:: CellAverage cellAverage;
2 cellAverage. SetActiveField ("pointvar", vtkm:: cont:: Field:: ASSOC_POINTS);
3
4 vtkm:: cont:: MultiBlock results = cellAverage. Execute (multiBlock);
```
[Need to re-add this if Policies survive the transition to dynamic objects.]

# **Part III**

# Part III<br>Developing with VTK-m **Developing with VTK-m**

# CHAPTER **THIRTEEN**

# WORKLETS

**VVUCRALE**<br>
blest way to implement an algorithm in VTK-m is to create a worket. A worklet is fundament<br>
hat operates on an element of data. Thus, it is a class or struct that has an overloaded parent<br>
(which must be decla The simplest way to implement an algorithm in VTK-m is to create a *worklet*. A worklet is fundamentally a functor that operates on an element of data. Thus, it is a class or struct that has an overloaded parenthesis operator (which must be declared const for thread safety). However, worklets are also embedded with a significant amount of metadata on how the data should be managed and how the execution should be structured. This chapter explains the basic mechanics of defining and using worklets.

# <span id="page-172-0"></span>13.1 Worklet Types

Different operations in visualization can have different data access patterns, perform different execution flow, and require different provisions. VTK-m manages these different accesses, execution, and provisions by grouping visualization algorithms into common classes of operation and supporting each class with its own worklet type.

Each worklet type has a generic superclass that worklets of that particular type must inherit. This makes the type of the worklet easy to identify. The following list describes each worklet type provided by VTK-m and the superclass that supports it. Details on how to create worklets of each type are given in Section [13.5.](#page-178-0) It is also possible to create new worklet types in VTK-m. This is an advanced topic covered in Chapter 22.

- Field Map A worklet deriving vtkm: worklet: WorkletMapField performs a basic mapping operation that applies a function (the operator in the worklet) on all the field values at a single point or cell and creates a new field value at that same location. Although the intention is to operate on some variable over a mesh, a WorkletMapField may actually be applied to any array. Thus, a field map can be used as a basic map operation.
- **Topology Map** A worklet deriving vtkm::worklet::WorkletMapTopology or one of its sibling classes performs a mapping operation that applies a function (the operator in the worklet) on all elements of a particular type (such as points or cells) and creates a new field for those elements. The basic operation is similar to a field map except that in addition to access fields being mapped on, the worklet operation also has access to incident fields.

There are multiple convenience classes available for the most common types of topology mapping. vtkm::worklet::WorkletMapPointToCell calls the worklet operation for each cell and makes every incident point available. This type of map also has access to cell structures and can interpolate point fields. Likewise, vtkm::worklet::WorkletMapCellToPoint calls the worklet operation for each point and makes every incident cell available.

**Reduce by Key** A worklet deriving vtkm::worklet::WorkletReduceByKey operates on an array of keys and one or more associated arrays of values. When a reduce by key worklet is invoked, all identical keys are collected and the worklet is called once for each unique key. Each worklet invocation is given a Vec-like containing all values associated with the unique key. Reduce by key worklets are very useful for combining like items such as shared topology elements or coincident points.

# 13.2 Dispatchers

Worklets are instantiated in the control environment and run in the execution environment. This means that the control environment must have a means to *invoke* worklets that start running in the execution environment.

meanmates on the centro entworment and run to execution environment and run in the execution environment must have a means to mode worklets that start running in the execution environment<br>on is donce through a set of *dis* This invocation is done through a set of *dispatcher* objects. A dispatcher object is an object in the control environment that has an instance of a worklet and can invoke that worklet with a set of arguments. There are multiple types of dispatcher objects, each corresponding to a type of worklet object. All dispatcher objects have at least two template parameters: the worklet class being invoked, which is always the first argument, and the device adapter tag, which is always the last argument and will be set to the default device adapter if not specified.

All dispatcher objects must be constructed with an instance of the worklet they are to invoke. If no worklet is provided to the constructor, a new worklet object is created with the default constructor. Many worklets do not require any state, so allowing the dispatcher to construct its own is fine. However, if the worklet holds some parameters (e.g. a threshold value), then you will have to construct a worklet and pass it to a dispatcher as it is created.

All dispatcher classes have a method named Invoke that launches the worklet in the execution environment. The arguments to Invoke must match those expected by the worklet, which is specified by something called a *control signature*. The expected arguments for worklets provided by VTK-m are documented in Section [13.3.](#page-173-0) Also, for any worklet, the Invoke arguments can be gleaned from the control signature, which is described in Section [13.4.1.](#page-175-0)

The following is a list of the dispatchers defined in VTK-m. The dispatcher classes correspond to the list of worklet types specified in Section 13.1. Many examples of using these dispatchers are provided in Section [13.3.](#page-173-0)

- vtkm::worklet::DispatcherMapField The dispatcher used in conjunction with a worklet that subclasses vtkm::worklet::WorkletMapField. The dispatcher class has two template arguments: the worklet type and the device adapter (optional).
- vtkm::worklet::DispatcherMapTopology The dispatcher used in conjunction with a worklet that subclasses vtkm::worklet::WorkletMapTopology or one of its sibling classes (such as vtkm::worklet::WorkletMap-PointToCell). The dispatcher class has two template arguments: the worklet type and the device adapter (optional).
- vtkm::worklet::DispatcherReduceByKey The dispatcher used in conjunction with a worklet that subclasses vtkm::worklet::WorkletReduceByKey. The dispatcher class has two template arguments: the worklet type and the device adapter (optional).

# <span id="page-173-0"></span>13.3 Provided Worklets

VTK-m comes with several worklet implementations. These worklet implementations for the most part provide the underlying implementations of the filters described in Chapter [4.](#page-38-0) The easiest way to execute a filter is to run it from the associated filter class. However, if your data is not in a vtkm::cont::DataSet structure or you have knowledge of the specific data types used in the DataSet, it might be more efficient to run the worklet directly. Note that many of the filters use multiple worklets under the covers to implement the full functionality.

The following example demonstrates using the simple vtkm::worklet::PointElevation worklet directly.

```
Example 13.1: Using the provided PointElevation worklet.
```

```
rkn::workhet::PointElevation elevationVorklet;<br>
(7) Inte the clavation workhit to certicate attacepheric pressure based on the<br>
(7) Insight of the point coordinates. Also peperic pressure is 101325 Pa at<br>
(7) are level and
1 VTKM_CONT
2 vtkm:: cont:: ArrayHandle < vtkm:: FloatDefault>
3 ComputeAirPressure (
4 vtkm :: cont :: ArrayHandle < vtkm :: Vec < vtkm :: FloatDefault ,3 > > pointCoordinates )
5 \mid \{6 vtkm :: worklet :: PointElevation elevationWorklet;
7
8 // Use the elevation worklet to estimate atmospheric pressure based on the
 9 // height of the point coordinates . Atmospheric pressure is 101325 Pa at
10 // sea level and drops about 12 Pa per meter.
11 elevationWorklet.SetLowPoint (vtkm::Vec <vtkm::Float64,3>(0.0, 0.0, 0.0));
12 elevationWorklet.SetHighPoint (vtkm::Vec <vtkm::Float64,3>(0.0, 0.0, 2000.0));
13 elevationWorklet . SetRange (101325.0 , 77325.0);
14
15 vtkm :: worklet :: DispatcherMapField < vtkm :: worklet :: PointElevation >
16 elevationDispatcher (elevationWorklet);
17
18 vtkm :: cont :: ArrayHandle < vtkm :: FloatDefault > pressure;
19
20 elevationDispatcher. Invoke (pointCoordinates, pressure);
21
22 return pressure ;
23 }
```
# 13.4 Creating Worklets

A worklet is created by implementing a class or struct with the following features.

- 1. The class must contain a functional type named ControlSignature, which specifies what arguments are expected when invoking the class with a dispatcher in the control environment.
- 2. The class must contain a functional type named ExecutionSignature, which specifies how the data gets passed from the arguments in the control environment to the worklet running in the execution environment.
- 3. The class must contain a type named InputDomain, which identifies which input parameter defines the input domain of the data.
- 4. The class may define a scatter operation to override a 1:1 mapping from input to output.
- 5. The class must contain an implementation of the parenthesis operator, which is the method that is executed in the execution environment. The parenthesis operator must be declared const.
- 6. The class must publicly inherit from a base worklet class that specifies the type of operation being performed.

Figure [13.1](#page-175-1) demonstrates all of the required components of a worklet.

<span id="page-175-1"></span>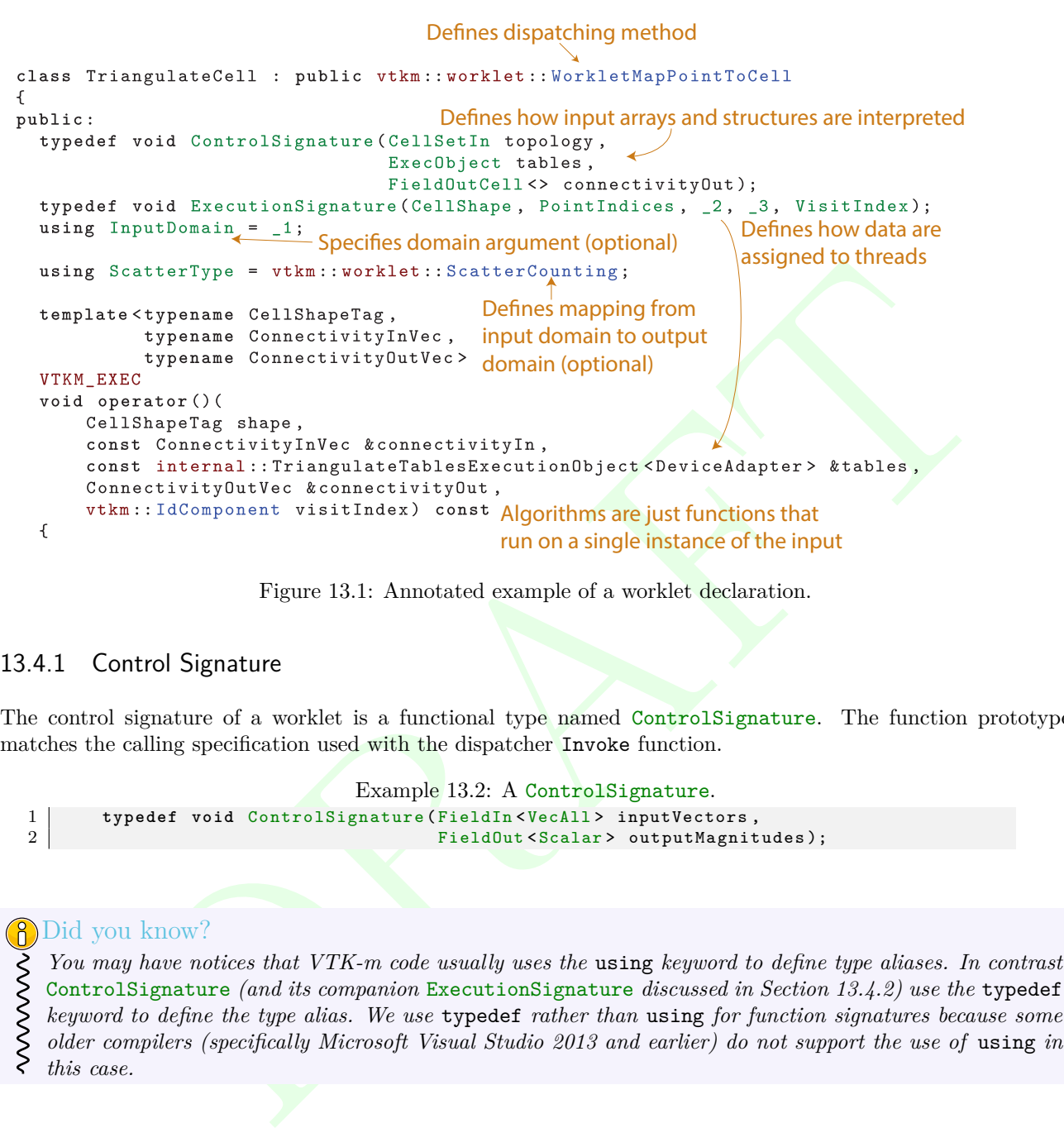

Figure 13.1: Annotated example of a worklet declaration.

### <span id="page-175-0"></span>13.4.1 Control Signature

The control signature of a worklet is a functional type named ControlSignature. The function prototype matches the calling specification used with the dispatcher Invoke function.

```
Example 13.2: A ControlSignature.
1 typedef void ControlSignature (FieldIn <VecAll > inputVectors, FieldOut <Scalar > outputMagnit
                                               FieldOut < Scalar > outputMagnitudes );
```
#### Did you know?

*You may have notices that VTK-m code usually uses the* using *keyword to define type aliases. In contrast*  $\sim$ ControlSignature *(and its companion* ExecutionSignature *discussed in Section 13.4.2) use the* typedef *keyword to define the type alias. We use* typedef *rather than* using *for function signatures because some older compilers (specifically Microsoft Visual Studio 2013 and earlier) do not support the use of* using *in this case.*

The return type of the function prototype is always void because the dispatcher Invoke functions do not return values. The parameters of the function prototype are *tags* that identify the type of data that is expected to be passed to invoke. ControlSignature tags are defined by the worklet type and the various tags are documented more fully in Section [13.5.](#page-178-0)

By convention, ControlSignature tag names start with the base concept (e.g. Field or Topology) followed by the domain (e.g. Point or Cell) followed by In or Out. For example, FieldPointIn would specify values for a field on the points of a mesh that are used as input (read only). Although they should be there in most cases, some tag names might leave out the domain or in/out parts if they are obvious or ambiguous.

<span id="page-176-0"></span>Type List Tags

Some tags are templated to have modifiers. For example, Field tags have a template argument that is set to a type list tag defining what types of field data are supported. (See Section [6.6.2](#page-86-0) for a description of type lists.) In fact, this type list modifier is so common that the following convenience subtags used with Field tags are defined for all worklet types.

<span id="page-176-1"></span>Did you know?

- *Any type list will work as modifiers for* ControlSignature *tags. However, these common type lists are provided for convenience and to make the* ControlSignature *shorter and more readable.*<br>provided for convenience and to make the ControlSignature *shorter and more readable.*
- AllTypes All possible types.
- CommonTypes The most used types in visualization. This includes signed integers and floats that are 32 or 64 bit. It also includes 3 dimensional vectors of floats. The same as  $vtkm::TypeListTagCommon$ .
- IdType Contains the single item vtkm::Id. The same as vtkm::TypeListTagId.
- Id2Type Contains the single item vtkm::Id2. The same as vtkm::TypeListTagId2.
- Id3Type Contains the single item vtkm::Id3. The same as vtkm::TypeListTagId3.
- Index All types used to index arrays. Contains  $v$ tkm::Id,  $v$ tkm::Id2, and  $v$ tkm::Id3. The same as  $v$ tkm::-TypeListTagIndex.
- type list will work as modifiers for ControlSignature tags. However, these common type lists<br>died for convenience and to make the ControlSignature shorter and more readable.<br>All possible types.<br>The most used types in visua FieldCommon A list containing all the types generally used for fields. It is the combination of Scalar, Vec2, Vec3, and Vec4. The same as vtkm::TypeListTagField.
- Scalar Types used for scalar fields. Specifically, it contains floating point numbers of different widths (i.e. vtkm::Float32 and vtkm::Float64). The same as vtkm::TypeListTagFieldScalar.
- ScalarAll All scalar types. It contains signed and unsigned integers of widths from 8 to 64 bits. It also contains floats of 32 and 64 bit widths. The same as vtkm::TypeListTagScalarAll.
- Vec2 Types for values of fields with 2 dimensional vectors. All these vectors use floating point numbers. The same as vtkm::TypeListTagFieldVec2.
- Vec3 Types for values of fields with 3 dimensional vectors. All these vectors use floating point numbers. The same as  $vtkm$ ::TypeListTagFieldVec3.
- Vec4 Types for values of fields with 4 dimensional vectors. All these vectors use floating point numbers. The same as  $vtkm::TypeListTagFieldVec4$ .
- VecAll All vtkm::Vec classes with standard integers or floating points as components and lengths between 2 and 4. The same as  $vtkm::TypeListTagVecAll$ .
- VecCommon The most common vector types. It contains all vtkm::Vec class of size 2 through 4 containing components of unsigned bytes, signed 32-bit integers, signed 64-bit integers, 32-bit floats, or 64-bit floats. The same as  $vtkm::TypeListTagVecCommon$ .

### <span id="page-177-0"></span>13.4.2 Execution Signature

Like the control signature, the execution signature of a worklet is a functional type named ExecutionSignature. The function prototype must match the parenthesis operator (described in Section [13.4.4\)](#page-177-1) in terms of arity and argument semantics.

Example 13.3: An ExecutionSignature.

```
1 typedef _2 ExecutionSignature (_1);
```
The arguments of the ExecutionSignature's function prototype are tags that define where the data come from. The most common tags are an underscore followed by a number, such as  $\pm 1$ ,  $\pm 2$ , etc. These numbers refer back to the corresponding argument in the ControlSignature. For example,  $\perp$  means data from the first control signature argument,  $\angle 2$  means data from the second control signature argument, etc.

is of the Execution<br>Signature's function prototype are tage that define where the data come from<br>monitage are an underscore followed by a number, such as  $-1$ ,  $-2$ , etc. These numbers refer bad<br>ponding argument in the Co Unlike the control signature, the execution signature optionally can declare a return type if the parenthesis operator returns a value. If this is the case, the return value should be one of the numeric tags (i.e.  $\pm 1$ ,  $\pm 2$ , etc.) to refer to one of the data structures of the control signature. If the parenthesis operator does not return a value, then ExecutionSignature should declare the return type as void.

In addition to the numeric tags, there are other execution signature tags to represent other types of data. For example, the WorkIndex tag identifies the instance of the worklet invocation. Each call to the worklet function will have a unique WorkIndex. Other such tags exist and are described in the following section on worklet types where appropriate.

#### 13.4.3 Input Domain

All worklets represent data parallel operations that are executed over independent elements in some domain. The type of domain is inherent from the worklet type, but the size of the domain is dependent on the data being operated on. One of the arguments given to the dispatcher's Invoke in the control environment must specify the domain.

A worklet identifies the argument specifying the domain with a type alias named InputDomain. The InputDomain must be aliased to one of the execution signature numeric tags (i.e.  $\pm$ 1,  $\pm$ 2, etc.). By default, the InputDomain points to the first argument, but a worklet can override that to point to any argument.

Example 13.4: An InputDomain declaration.

1 **using** InputDomain = \_1;

Different types of worklets can have different types of domain. For example a simple field map worklet has a FieldIn argument as its input domain, and the size of the input domain is taken from the size of the associated field array. Likewise, a worklet that maps topology has a CellSetIn argument as its input domain, and the size of the input domain is taken from the cell set.

Specifying the InputDomain is optional. If it is not specified, the first argument is assumed to be the input domain.

#### <span id="page-177-1"></span>13.4.4 Worklet Operator

A worklet is fundamentally a functor that operates on an element of data. Thus, the algorithm that the worklet represents is contained in or called from the parenthesis operator method.

Example 13.5: An overloaded parenthesis operator of a worklet.

```
1 demplate < typename T, vtkm:: IdComponent Size>
```

```
\begin{array}{c|c}\n2 & \text{VTKM\_EXEC} \\
3 & \text{T} & \text{operator}\n\end{array}3 T operator ()( const vtkm :: Vec <T , Size > & inVector ) const
4 {
```
There are some constraints on the parenthesis operator. First, it must have the same arity as the ExecutionSignature, and the types of the parameters and return must be compatible. Second, because it runs in the execution environment, it must be declared with the VTKM EXEC (or VTKM EXEC CONT) modifier. Third, the method must be declared const to help preserve thread safety.

# 13.5 Worklet Type Reference

<span id="page-178-0"></span>Worklet Type [R](#page-176-0)eference<br>
is multiple worklet types provided by VTK-m, each designed to support a particular type of opera<br>
3.1 gave a brief overview of each type of worklet. This section gives a much more detailed refer<br>
3 There are multiple worklet types provided by VTK-m, each designed to support a particular type of operation. Section [13.1](#page-172-0) gave a brief overview of each type of worklet. This section gives a much more detailed reference for each of the worklet types including identifying the generic superclass that a worklet instance should derive, listing the signature tags and their meanings, and giving an example of the worklet in use.

#### 13.5.1 Field Map

A worklet deriving vtkm::worklet::WorkletMapField performs a basic mapping operation that applies a function (the operator in the worklet) on all the field values at a single point or cell and creates a new field value at that same location. Although the intention is to operate on some variable over the mesh, a WorkletMapField can actually be applied to any array.

A WorkletMapField subclass is invoked with a vtkm::worklet::DispatcherMapField. This dispatcher has two template arguments. The first argument is the type of the worklet subclass. The second argument, which is optional, is a device adapter tag.

A field map worklet supports the following tags in the parameters of its ControlSignature.

FieldIn This tag represents an input field. A FieldIn argument expects an ArrayHandle or a DynamicArrayHandle in the associated parameter of the dispatcher's Invoke. Each invocation of the worklet gets a single value out of this array.

FieldIn has a single template parameter that specifies what data types are acceptable for the array. The type tags are described in Section 13.4.1 starting on page 155.

The worklet's InputDomain can be set to a FieldIn argument. In this case, the input domain will be the size of the array.

FieldOut This tag represents an output field. A FieldOut argument expects an ArrayHandle or a DynamicArrayHandle in the associated parameter of the dispatcher's Invoke. The array is resized before scheduling begins, and each invocation of the worklet sets a single value in the array.

FieldOut has a single template parameter that specifies what data types are acceptable for the array. The type tags are described in Section [13.4.1](#page-176-0) starting on page [155.](#page-176-1)

FieldInOut This tag represents field that is both an input and an output. A FieldInOut argument expects an ArrayHandle or a DynamicArrayHandle in the associated parameter of the dispatcher's Invoke. Each invocation of the worklet gets a single value out of this array, which is replaced by the resulting value after the worklet completes.

FieldInOut has a single template parameter that specifies what data types are acceptable for the array. The type tags are described in Section [13.4.1](#page-176-0) starting on page [155.](#page-176-1)

The worklet's InputDomain can be set to a FieldInOut argument. In this case, the input domain will be the size of the array.

WholeArrayIn This tag represents an array where all entries can be read by every worklet invocation. A WholeArrayIn argument expects an ArrayHandle in the associated parameter of the dispatcher's Invoke. An array portal capable of reading from any place in the array is given to the worklet. Whole arrays are discussed in detail in Section [13.6](#page-198-0) starting on page [177.](#page-198-0)

WholeArrayIn has a single template parameter that specifies what data types are acceptable for the array. The type tags are described in Section [13.4.1](#page-176-0) starting on page [155.](#page-176-1)

WholeArrayOut This tag represents an array where any entry can be written by any worklet invocation. A WholeArrayOut argument expects an ArrayHandle in the associated parameter of the dispatcher's Invoke. An array portal capable of writing to any place in the array is given to the worklet. Developers should take care when using writable whole arrays as introducing race conditions is possible. Whole arrays are discussed in detail in Section 13.6 starting on page 177.

WholeArrayOut has a single template parameter that specifies what data types are acceptable for the array. The type tags are described in Section 13.4.1 starting on page 155.

WholeArrayInOut This tag represents an array where any entry can be read or written by any worklet invocation. A WholeArrayInOut argument expects an ArrayHandle in the associated parameter of the dispatcher's Invoke. An array portal capable of reading from or writing to any place in the array is given to the worklet. Developers should take care when using writable whole arrays as introducing race conditions is possible. Whole arrays are discussed in detail in Section 13.6 starting on page 177.

WholeArrayInOut has a single template parameter that specifies what data types are acceptable for the array. The type tags are described in Section 13.4.1 starting on page 155.

- Iut This tag represents an array where any entry can be written by any worklet invocation. [A](#page-176-0)<br>praymout argument expects an Array<br>Handle in the associated parameter of the disparker's Taroker any propulated<br>and capable of w AtomicArrayInOut This tag represents an array where any entry can be read or written by any worklet invocation. A AtomicArrayInOut argument expects an ArrayHandle in the associated parameter of the dispatcher's Invoke. A vtkm: exec::AtomicArray object capable of performing atomic operations to the entries in the array is given to the worklet. Atomic arrays can help avoid race conditions but can slow down the running of a parallel algorithm. Atomic arrays are discussed in detail in Section 13.7 starting on page [180.](#page-201-0)
- ExecObject This tag represents an execution object that is passed directly from the control environment to the worklet. A ExecObject argument expects a subclass of vtkm::exec::ExecutionObjectBase, and this same object is given to the worklet. Execution objects are discussed in detail in Section 13.9 starting on page [184.](#page-205-0)

A field map worklet supports the following tags in the parameters of its ExecutionSignature.

1**,** 2**,***...* These reference the corresponding parameter in the ControlSignature.

WorkIndex This tag produces a vtkm: Id that uniquely identifies the invocation of the worklet.

- VisitIndex This tag produces a vtkm::IdComponent that uniquely identifies when multiple worklet invocations operate on the same input item, which can happen when defining a worklet with scatter (as described in Section [13.10\)](#page-207-0).
- Input Index This tag produces a  $v$ tkm::Id that identifies the index of the input element, which can differ from the WorkIndex in a worklet with a scatter (as described in Section [13.10\)](#page-207-0).
- OutputIndex This tag produces a  $vtkm$ : Id that identifies the index of the output element. (This is generally the same as WorkIndex.)
ThreadIndices This tag produces an internal object that manages indices and other metadata of the current thread. Thread indices objects are described in Section [22.2,](#page-308-0) but most users can get the information they need through other signature tags.

<span id="page-180-0"></span>Field maps most commonly perform basic calculator arithmetic, as demonstrated in the following example.

Example 13.6: Implementation and use of a field map worklet.

```
eclude <vtkn/cont/Arraylandle.h><br>
eclude <vtkn/cont/Arraylandle.h><br>
eclude <vtkn/vecTratts.h><br>
eclude <vtkn/vecTratts.h><br>
eclude <vtkn/vecTratts.h><br>
espace wind it<br>
surespace wind it<br>
surespace wind it<br>
surespace wind it<br>

1 #include <vtkm/worklet/DispatcherMapField.h><br>2 #include <vtkm/worklet/WorkletMapField.h>
    #include <vtkm/worklet/WorkletMapField.h>
3
4 | #include <vtkm/cont/ArrayHandle.h>
5 #include <vtkm/cont/DynamicArrayHandle.h>
6
7 # include <vtkm / VecTraits .h >
8 #include <vtkm/VectorAnalysis.h>
9
10 namespace vtkm {
11 | namespace worklet {
12
13 struct Magnitude
14 {
15 class ComputeMagnitude : public vtkm :: worklet :: WorkletMapField
16 {
17 public :
18 typedef void ControlSignature (FieldIn <VecAll > inputVectors,
19 September 2021 September 2021 September 2021 September 2021 September 2021 September 2021 September 2021 September 2021 September 2021 September 2021 September 2021 September 2021 September 2021 September 2021 September
20 typedef _2 ExecutionSignature (_1);
21
22 using InputDomain = _1;
23
24 template < typename T , vtkm :: IdComponent Size >
25 VTKM_EXEC
26 T operator ()( const vtkm :: Vec <T , Size > & inVector ) const
27 {
28 return vtkm:: Magnitude (inVector);
29 }
30 };
31
32 template < typename ValueType , typename Storage >
33 VTKM_CONT
34 static vtkm :: cont :: ArrayHandle < typename vtkm :: VecTraits < ValueType >:: ComponentType >
35 Run ( const vtkm :: cont :: ArrayHandle < ValueType , Storage > & input )
\begin{array}{c|c} 36 & \text{f} \\ 37 & \end{array}37 using ComponentType = typename vtkm :: VecTraits < ValueType >:: ComponentType ;
38 vtkm:: cont:: ArrayHandle < ComponentType > output;
39
40 vtkm :: worklet :: DispatcherMapField < ComputeMagnitude > dispatcher ;
41 dispatcher. Invoke (input, output);
42
43 return output ;
44 }
45 | };
46
47 }
48 } // namespace vtkm :: worklet
```
#### Did you know?

*Example [13.6](#page-180-0) is using an informal but helpful convention where worklets are defined inside another class*

SSSS *that also contains a static method named* Run *that runs the worklet using a common set of operations.*

*The* Run *method helps make clear the intention and use of the worklet. This is especially important for*

*operations that require a series of worklet invocations that might be non-obvious.*

Although simple, the WorkletMapField worklet type can be used (and abused) as a general parallelfor/scheduling mechanism. In particular, the WorkIndex execution signature tag can be used to get a unique index, the WholeArray<sup>\*</sup> tags can be used to get random access to arrays, and the **ExecObject** control signature tag can be used to pass execution objects directly to the worklet. Whole arrays and execution objects are talked about in more detail in Sections 13.6 and 13.9, respectively, in more detail, but here is a simple example that uses the random access of WholeArrayOut to make a worklet that copies an array in reverse order.

Example 13.7: Leveraging field maps and field maps for general processing.

```
g mechanism. In particular, the WorkIndex execution signature tag can be used to get a unique<br>olektray" tage can be used to get random uccess to array, and the ExecODject control signature<br>ed do pass execution objets direc
1 namespace vtkm {
2 namespace worklet {
3
4 struct ReverseArrayCopy
5 \mid \{6 struct PermuteArrayValues : vtkm :: worklet :: WorkletMapField
\begin{array}{c} 7 \\ 8 \end{array} {
        8 typedef void ControlSignature ( FieldIn <> inputArray ,
9 WholeArrayOut <> outputArray );
10 typedef void ExecutionSignature (1, 1, WorkIndex);
11 using InputDomain = _1;
12
13 template < typename InputType , typename OutputArrayPortalType >
14 VTKM EXEC
15 void operator ()( const InputType & inputValue ,
16 const OutputArrayPortalType & outputArrayPortal ,
17 vtkm :: Id workIndex ) const
18 {
19 vtkm:: Id outIndex = outputArrayPortal. GetNumberOfValues () - workIndex - 1;
20 if (outIndex >= 0)
21 {
22 outputArrayPortal.Set (outIndex, inputValue);<br>23
23 }
24 else
25 {
26 this -> RaiseError (" Output array not sized correctly .");<br>27
\begin{array}{c|c} 27 & & \\ 28 & & \end{array}\frac{28}{29}\};
30
31 template < typename T , typename Storage >
32 VTKM_CONT
33 static vtkm:: cont:: ArrayHandle <T>
34 Run ( const vtkm :: cont :: ArrayHandle <T , Storage > & inArray )
35 {
36 vtkm:: cont:: ArrayHandle <T> outArray;
37 OUTATTAY. Allocate (inArray. GetNumberOfValues ());
38
39 vtkm :: worklet :: DispatcherMapField < PermuteArrayValues > dispatcher ;
40 dispatcher. Invoke (inArray, outArray);
41
42 return outArray ;
43 }
44 };
45
```
 $46 |$  } 47 } // namespace vtkm :: worklet

#### <span id="page-182-0"></span>13.5.2 Topology Map

A topology map performs a mapping that it applies a function (the operator in the worklet) on all the elements of a DataSet of a particular type (i.e. point, edge, face, or cell). While operating on the element, the worklet has access to data from all incident elements of another type.

There are several versions of topology maps that differ in what type of element being mapped from and what type of element being mapped to. The subsequent sections describe these different variations of the topology maps. Regardless of their names, they are all defined in vtkm/worklet/WorkletMapTopology.h and are all invoked with vtkm::worklet::DispatcherMapTopology.

#### Point to Cell Map

be several versions of topology maps that differ in what type of element being mapped from and<br>element being mapped to. The subsequent sections describe these different variations of the topology maps that differ in with / A worklet deriving vtkm::worklet::WorkletMapPointToCell performs a mapping operation that applies a function (the operator in the worklet) on all the cells of a DataSet. While operating on the cell, the worklet has access to fields associated both with the cell and with all incident points. Additionally, the worklet can get information about the structure of the cell and can perform operations like interpolation on it.

A WorkletMapPointToCell subclass is invoked with a vtkm::worklet::DispatcherMapTopology. This dispatcher has two template arguments. The first argument is the type of the worklet subclass. The second argument, which is optional, is a device adapter tag.

A point to cell map worklet supports the following tags in the parameters of its ControlSignature.

CellSetIn This tag represents the cell set that defines the collection of cells the map will operate on. A CellSetIn argument expects a CellSet subclass or a DynamicCellSet in the associated parameter of the dispatcher's Invoke. Each invocation of the worklet gets a cell shape tag. (Cell shapes and the operations you can do with cells are discussed in Chapter 15.)

There must be exactly one CellSetIn argument, and the worklet's InputDomain must be set to this argument.

FieldInPoint This tag represents an input field that is associated with the points. A FieldInPoint argument expects an ArrayHandle or a DynamicArrayHandle in the associated parameter of the dispatcher's Invoke. The size of the array must be exactly the number of points.

Each invocation of the worklet gets a Vec-like object containing the field values for all the points incident with the cell being visited. The order of the entries is consistent with the defined order of the vertices for the visited cell's shape. If the field is a vector field, then the provided object is a Vec of Vecs.

FieldInPoint has a single template parameter that specifies what data types are acceptable for the array. The type tags are described in Section [13.4.1](#page-176-0) starting on page [155.](#page-176-1)

FieldInCell This tag represents an input field that is associated with the cells. A FieldInCell argument expects an ArrayHandle or a DynamicArrayHandle in the associated parameter of the dispatcher's Invoke. The size of the array must be exactly the number of cells. Each invocation of the worklet gets a single value out of this array.

FieldInCell has a single template parameter that specifies what data types are acceptable for the array. The type tags are described in Section [13.4.1](#page-176-0) starting on page [155.](#page-176-1)

FieldOutCell This tag represents an output field, which is necessarily associated with cells. A FieldOut-Cell argument expects an ArrayHandle or a DynamicArrayHandle in the associated parameter of the dispatcher's Invoke. The array is resized before scheduling begins, and each invocation of the worklet sets a single value in the array.

FieldOutCell has a single template parameter that specifies what data types are acceptable for the array. The type tags are described in Section [13.4.1](#page-176-0) starting on page [155.](#page-176-1)

FieldOut is an alias for FieldOutCell (since output arrays can only be defined on cells).

FieldInOutCell This tag represents field that is both an input and an output, which is necessarily associated with cells. A FieldInOutCell argument expects an ArrayHandle or a DynamicArrayHandle in the associated parameter of the dispatcher's Invoke. Each invocation of the worklet gets a single value out of this array, which is replaced by the resulting value after the worklet completes.

FieldInOutCell has a single template parameter that specifies what data types are acceptable for the array. The type tags are described in Section 13.4.1 starting on page 155.

FieldInOut is an alias for FieldInOutCell (since output arrays can only be defined on cells).

WholeArrayIn This tag represents an array where all entries can be read by every worklet invocation. A WholeArrayIn argument expects an ArrayHandle in the associated parameter of the dispatcher's Invoke. An array portal capable of reading from any place in the array is given to the worklet. Whole arrays are discussed in detail in Section 13.6 starting on page 177.

WholeArrayIn has a single template parameter that specifies what data types are acceptable for the array. The type tags are described in Section 13.4.1 starting on page 155.

WholeArrayOut This tag represents an array where any entry can be written by any worklet invocation. A WholeArrayOut argument expects an ArrayHandle in the associated parameter of the dispatcher's Invoke. An array portal capable of writing to any place in the array is given to the worklet. Developers should take care when using writable whole arrays as introducing race conditions is possible. Whole arrays are discussed in detail in Section 13.6 starting on page 177.

WholeArrayOut has a single template parameter that specifies what data types are acceptable for the array. The type tags are described in Section 13.4.1 starting on page 155.

<sup>621</sup>1 This tog epieseins here unit to both an input and an output, when is hereassany associated<br>alls. A Fieldfinducted hereafter invoke. Each invocation of the working succession, alls. A Fieldfinducted by the resulting WholeArrayInOut This tag represents an array where any entry can be read or written by any worklet invocation. A WholeArrayInOut argument expects an ArrayHandle in the associated parameter of the dispatcher's Invoke. An array portal capable of reading from or writing to any place in the array is given to the worklet. Developers should take care when using writable whole arrays as introducing race conditions is possible. Whole arrays are discussed in detail in Section 13.6 starting on page 177.

WholeArrayInOut has a single template parameter that specifies what data types are acceptable for the array. The type tags are described in Section 13.4.1 starting on page 155.

- AtomicArrayInOut This tag represents an array where any entry can be read or written by any worklet invocation. A AtomicArrayInOut argument expects an ArrayHandle in the associated parameter of the dispatcher's Invoke. A vtkm::exec::AtomicArray object capable of performing atomic operations to the entries in the array is given to the worklet. Atomic arrays can help avoid race conditions but can slow down the running of a parallel algorithm. Atomic arrays are discussed in detail in Section [13.7](#page-201-0) starting on page [180.](#page-201-0)
- ExecObject This tag represents an execution object that is passed directly from the control environment to the worklet. A ExecObject argument expects a subclass of  $vtkm$ ::exec::ExecutionObjectBase, and this same object is given to the worklet. Execution objects are discussed in detail in Section [13.9](#page-205-0) starting on page [184.](#page-205-0)

A field map worklet supports the following tags in the parameters of its ExecutionSignature.

- 1**,** 2**,***...* These reference the corresponding parameter in the ControlSignature.
- CellShape This tag produces a shape tag corresponding to the shape of the visited cell. (Cell shapes and the operations you can do with cells are discussed in Chapter [15.](#page-220-0)) This is the same value that gets provided if you reference the CellSetIn parameter.
- PointCount This tag produces a vtkm::IdComponent equal to the number of points incident on the cell being visited. The Vecs provided from a FieldInPoint parameter will be the same size as PointCount.
- PointIndices This tag produces a Vec-like object of vtkm::Ids giving the indices for all incident points. Like values from a FieldInPoint parameter, the order of the entries is consistent with the defined order of the vertices for the visited cell's shape.
- WorkIndex This tag produces a vtkm::Id that uniquely identifies the invocation of the worklet.
- VisitIndex This tag produces a vtkm::IdComponent that uniquely identifies when multiple worklet invocations operate on the same input item, which can happen when defining a worklet with scatter (as described in Section 13.10).
- InputIndex This tag produces a vtkm::Id that identifies the index of the input element, which can differ from the WorkIndex in a worklet with a scatter (as described in Section 13.10).
- OutputIndex This tag produces a vtkm:  $Id$  that identifies the index of the output element. (This is generally the same as WorkIndex.)
- ThreadIndices This tag produces an internal object that manages indices and other metadata of the current thread. Thread indices objects are described in Section 22.2, but most users can get the information they need through other signature tags.

Point to cell field maps are a powerful construct that allow you to interpolate point fields throughout the space of the data set. See Chapter 15 for a description on how to work with the cell information provided to the worklet. The following example provides a simple demonstration that finds the geometric center of each cell by interpolating the point coordinates to the cell centers.

Example 13.8: Implementation and use of a map point to cell worklet.

```
FieldInPoint parameter will be the same size as PointCount.<br>
itiese This tag produces a Vec-like object of vtkn: i.1ds giving the indices for all incident points<br>
tieses from a FieldInPoint
1 | #include <vtkm/worklet/DispatcherMapTopology.h>
2 #include <vtkm/worklet/WorkletMapTopology.h>
3
4 # include <vtkm / cont / DataSet .h >
5 #include <vtkm/cont/DataSetFieldAdd.h>
6
7 # include <vtkm / exec / CellInterpolate .h >
8 #include <vtkm/exec/ParametricCoordinates.h>
9
10 namespace vtkm {
11 namespace worklet {
12
13 struct CellCenter
14 \mid \{15 class InterpolateCenter : public vtkm :: worklet :: WorkletMapPointToCell
16 {
17 public :
18 typedef void ControlSignature (CellSetIn cellSet,
19 | FieldInPoint <> inputPointField,
20 | FieldOut <> outputCellField);
21 typedef _3 ExecutionSignature (_1 , PointCount , _2 );
```

```
with sighed and the state in the polaristic functional results and the system is the continue of the system of the system of the system of the system of the system of the system of the system of the system of the system of
23 using InputDomain = _1;
24
25 template < typename CellShape ,
26 typename InputPointFieldType >
27 VTKM_EXEC<br>28 typename
       28 typename InputPointFieldType :: ComponentType
29 operator ()( CellShape shape ,
30 vtkm :: IdComponent numPoints,
31 const InputPointFieldType & inputPointField ) const
32 {
33 vtkm :: Vec < vtkm :: FloatDefault ,3 > parametricCenter =
34 vtkm:: exec:: ParametricCoordinatesCenter (numPoints, shape, *this);
35 return vtkm :: exec :: CellInterpolate ( inputPointField ,
36 parametricCenter, \frac{1}{2} parametricCenter,
37 shape,
38 * this);
39 }
40 };
41
42 template < typename CellSetType , typename ValueType , typename StorageType >
43 VTKM_CONT
44 static vtkm:: cont:: ArrayHandle < ValueType >
45 Run ( const CellSetType & cellSet ,
46 const vtkm :: cont :: ArrayHandle < ValueType , StorageType > & inPointField )
47 {
48 vtkm :: cont :: ArrayHandle < ValueType > outCellField ;
49
50 vtkm :: worklet :: DispatcherMapTopology <
51 vtkm :: worklet :: CellCenter :: InterpolateCenter > dispatcher ;
52 dispatcher. Invoke ( cell Set, inPointField, outCellField);
53
54 return outCellField ;
55 }
56 | };
57
58 }
59 } // namespace vtkm :: worklet
```
<span id="page-185-0"></span>Cell To Point Map

A worklet deriving vtkm::worklet::WorkletMapCellToPoint performs a mapping operation that applies a function (the operator in the worklet) on all the points of a DataSet. While operating on the point, the worklet has access to fields associated both with the point and with all incident cells.

A WorkletMapCellToPoint subclass is invoked with a vtkm::worklet::DispatcherMapTopology. This dispatcher has two template arguments. The first argument is the type of the worklet subclass. The second argument, which is optional, is a device adapter tag.

A cell to point map worklet supports the following tags in the parameters of its ControlSignature.

CellSetIn This tag represents the cell set that defines the collection of points the map will operate on. A CellSetIn argument expects a CellSet subclass or a DynamicCellSet in the associated parameter of the dispatcher's Invoke.

There must be exactly one CellSetIn argument, and the worklet's InputDomain must be set to this argument.

FieldInCell This tag represents an input field that is associated with the cells. A FieldInCell argument expects an ArrayHandle or a DynamicArrayHandle in the associated parameter of the dispatcher's Invoke.

The size of the array must be exactly the number of cells.

Each invocation of the worklet gets a Vec-like object containing the field values for all the cells incident with the point being visited. The order of the entries is arbitrary but will be consistent with the values of all other FieldInCell arguments for the same worklet invocation. If the field is a vector field, then the provided object is a Vec of Vecs.

FieldInCell has a single template parameter that specifies what data types are acceptable for the array. The type tags are described in Section [13.4.1](#page-176-0) starting on page [155.](#page-176-1)

FieldInPoint This tag represents an input field that is associated with the points. A FieldInPoint argument expects an ArrayHandle or a DynamicArrayHandle in the associated parameter of the dispatcher's Invoke. The size of the array must be exactly the number of points. Each invocation of the worklet gets a single value out of this array.

FieldInPoint has a single template parameter that specifies what data types are acceptable for the array. The type tags are described in Section 13.4.1 starting on page 155.

For the way elected and map in actual can be a second with the jounts. It is contained to the set of the array installed or a Dynamic [A](#page-176-0)rray<br>Standie in the sesociated parameter of the dispacteler's Investment of<br>the size o FieldOutPoint This tag represents an output field, which is necessarily associated with points. A FieldOut-Point argument expects an ArrayHandle or a DynamicArrayHandle in the associated parameter of the dispatcher's Invoke. The array is resized before scheduling begins, and each invocation of the worklet sets a single value in the array.

FieldOutPoint has a single template parameter that specifies what data types are acceptable for the array. The type tags are described in Section 13.4.1 starting on page 155.

FieldOut is an alias for FieldOutPoint (since output arrays can only be defined on points).

FieldInOutPoint This tag represents field that is both an input and an output, which is necessarily associated with points. A FieldInOutPoint argument expects an ArrayHandle or a DynamicArrayHandle in the associated parameter of the dispatcher's Invoke. Each invocation of the worklet gets a single value out of this array, which is replaced by the resulting value after the worklet completes.

FieldInOutPoint has a single template parameter that specifies what data types are acceptable for the array. The type tags are described in Section 13.4.1 starting on page 155.

FieldInOut is an alias for FieldInOutPoint (since output arrays can only be defined on points).

WholeArrayIn This tag represents an array where all entries can be read by every worklet invocation. A WholeArrayIn argument expects an ArrayHandle in the associated parameter of the dispatcher's Invoke. An array portal capable of reading from any place in the array is given to the worklet. Whole arrays are discussed in detail in Section 13.6 starting on page 177.

WholeArrayIn has a single template parameter that specifies what data types are acceptable for the array. The type tags are described in Section 13.4.1 starting on page 155.

WholeArrayOut This tag represents an array where any entry can be written by any worklet invocation. A WholeArrayOut argument expects an ArrayHandle in the associated parameter of the dispatcher's Invoke. An array portal capable of writing to any place in the array is given to the worklet. Developers should take care when using writable whole arrays as introducing race conditions is possible. Whole arrays are discussed in detail in Section [13.6](#page-198-0) starting on page [177.](#page-198-0)

WholeArrayOut has a single template parameter that specifies what data types are acceptable for the array. The type tags are described in Section [13.4.1](#page-176-0) starting on page [155.](#page-176-1)

WholeArrayInOut This tag represents an array where any entry can be read or written by any worklet invocation. A WholeArrayInOut argument expects an ArrayHandle in the associated parameter of the dispatcher's Invoke. An array portal capable of reading from or writing to any place in the array is given to the worklet. Developers should take care when using writable whole arrays as introducing race conditions is possible. Whole arrays are discussed in detail in Section [13.6](#page-198-0) starting on page [177.](#page-198-0)

WholeArrayInOut has a single template parameter that specifies what data types are acceptable for the array. The type tags are described in Section [13.4.1](#page-176-0) starting on page [155.](#page-176-1)

- AtomicArrayInOut This tag represents an array where any entry can be read or written by any worklet invocation. A AtomicArrayInOut argument expects an ArrayHandle in the associated parameter of the dispatcher's Invoke. A vtkm::exec::AtomicArray object capable of performing atomic operations to the entries in the array is given to the worklet. Atomic arrays can help avoid race conditions but can slow down the running of a parallel algorithm. Atomic arrays are discussed in detail in Section [13.7](#page-201-0) starting on page [180.](#page-201-0)
- [T](#page-205-0)his tag represents an execution object that is passed directly from the control environment to<br>klet. A Execution-other argument expects a subclass of **vr.hs** : i.exec. Execution<br>Object-Esse, and this lighter by the workl ExecObject This tag represents an execution object that is passed directly from the control environment to the worklet. A ExecObject argument expects a subclass of vtkm::exec::ExecutionObjectBase, and this same object is given to the worklet. Execution objects are discussed in detail in Section 13.9 starting on page [184.](#page-205-0)

A field map worklet supports the following tags in the parameters of its ExecutionSignature.

1**,** 2**,***...* These reference the corresponding parameter in the ControlSignature.

- CellCount This tag produces a vtkm::IdComponent equal to the number of cells incident on the point being visited. The Vecs provided from a FieldInCell parameter will be the same size as CellCount.
- CellIndices This tag produces a Vec-like object of vtkm::Ids giving the indices for all incident cells. The order of the entries is arbitrary but will be consistent with the values of all other FieldInCell arguments for the same worklet invocation.
- WorkIndex This tag produces a vtkm::Id that uniquely identifies the invocation of the worklet.
- VisitIndex This tag produces a vtkm::IdComponent that uniquely identifies when multiple worklet invocations operate on the same input item, which can happen when defining a worklet with scatter (as described in Section 13.10).
- Input Index This tag produces a  $vtkm$ : Id that identifies the index of the input element, which can differ from the WorkIndex in a worklet with a scatter (as described in Section 13.10).
- OutputIndex This tag produces a vtkm:  $Id$  that identifies the index of the output element. (This is generally the same as WorkIndex.)
- ThreadIndices This tag produces an internal object that manages indices and other metadata of the current thread. Thread indices objects are described in Section 22.2, but most users can get the information they need through other signature tags.

Cell to point field maps are typically used for converting fields associated with cells to points so that they can be interpolated. The following example does a simple averaging, but you can also implement other strategies such as a volume weighted average.

Example 13.9: Implementation and use of a map cell to point worklet.

```
1 # include <vtkm / worklet / DispatcherMapTopology .h >
2 | #include <vtkm/worklet/WorkletMapTopology.h>
3
4 | #include <vtkm/cont/DataSet.h>
5 #include <vtkm/cont/DataSetFieldAdd.h>
6 \mid#include <vtkm/cont/DynamicArrayHandle.h>
7 # include <vtkm / cont / DynamicCellSet .h >
8 | #include <vtkm/cont/Field.h>
```

```
\label{thm:2} \begin{minipage}[t]{0.9\textwidth}\begin{minipage}[t]{0.9\textwidth}\begin{minipage}[t]{0.9\textwidth}\begin{minipage}[t]{0.9\textwidth}\begin{minipage}[t]{0.9\textwidth}\begin{minipage}[t]{0.9\textwidth}\begin{minipage}[t]{0.9\textwidth}\begin{minipage}[t]{0.9\textwidth}\begin{minipage}[t]{0.9\textwidth}\begin{minipage}[t]{0.9\textwidth}\begin{minipage}[t]{0.9\textwidth}\begin{minipage}[t]{0.9\textwidth}\begin{minipage}[t]{0.9\textwidth}\begin{minipage}[t]{0.9\textwidth}\begin{9
10 | namespace vtkm {
11 namespace worklet {
12
13 struct ConvertCellFieldsToPointFields
14 \over 1515 class AverageCellField : public vtkm :: worklet :: WorkletMapCellToPoint
16 {
17 public :
18 typedef void ControlSignature (CellSetIn cellSet,
19 | FieldInCell <> inputCellField ,
20 FieldOut <> outputPointField);
21 typedef void ExecutionSignature (CellCount, 2, 2);
22
23 using InputDomain = _1;
24
25 template < typename InputCellFieldType , typename OutputFieldType >
26 VTKM_EXEC
27 void
        28 operator ()( vtkm :: IdComponent numCells ,
29 const InputCellFieldType & inputCellField ,
                     30 OutputFieldType & fieldAverage ) const
31 {
32 // TODO: This trickery with calling DoAverage with an extra fabricated type
33 // is to handle when the dynamic type resolution provides combinations that
34 // are incompatible . On the todo list for VTK -m is to allow you to express
35 // types that are the same for different parameters of the control
          // signature. When that happens, we can get rid of this hack.
37 using InputComponentType = typename InputCellFieldType :: ComponentType ;
38 this -> DoAverage (numCells,
39 inputCellField,
40 fieldAverage,
41 vtkm :: ListTagBase < InputComponentType , OutputFieldType >());
42 }
43
44 private :
45 template < typename InputCellFieldType , typename OutputFieldType >
46 VTKM_EXEC<br>47 void DoAv
47 void DoAverage (vtkm:: IdComponent numCells, 48 const InputCellFieldTvpe & i
48 const InputCellFieldType & inputCellField,<br>49 const InputCellFieldType & fieldAverage.
                         49 OutputFieldType & fieldAverage ,
50 vtkm :: ListTagBase < OutputFieldType , OutputFieldType >) const
51 {
52 fieldAverage = OutputFieldType (0);
53
54 for ( vtkm :: IdComponent cellIndex = 0; cellIndex < numCells ; cellIndex ++)
55 {
56 fieldAverage = fieldAverage + inputCellField [cellIndex];
57 }
58
59 fieldAverage = fieldAverage / OutputFieldType (numCells);
60 }
61
62 template < typename T1 , typename T2 , typename T3 >
63 VTKM_EXEC<br>64 void DoAv
        64 void DoAverage ( vtkm :: IdComponent , T1 , T2 , T3 ) const
65 {
66 this -> RaiseError (" Incompatible types for input and output .");
\frac{67}{68}68 };
69
70 VTKM_CONT
71 static vtkm :: cont :: DataSet Run ( const vtkm :: cont :: DataSet & inData )
72 {
```

```
coordSysIndax++)<br>
cubbsh.AddCoordinaceSystem(inData.GetCoordinateSystem(coordSysIndex));<br>
Copy all fields, converting cell fields to point fields.<br>
(relatinds: < inData.GetKunberDIFields();<br>
relatinds: \isolating the field
73 vtkm:: cont:: DataSet outData;
74
75 // Copy parts of structure that should be passed through .
76 for (vtkm::Id cellSetIndex = 0;
77 | cellSetIndex < inData.GetNumberOfCellSets();
 78 cellSetIndex ++)
 79 {
 80 outData. AddCellSet (inData. GetCellSet (cellSetIndex));<br>81
 81 }
 82 for (vtkm:: Id coordSysIndex = 0;
 83 coordSysIndex < inData . GetNumberOfCoordinateSystems ();
 84 coordSysIndex ++)
 85 {
 86 outData. AddCoordinateSystem (inData. GetCoordinateSystem (coordSysIndex));<br>87
 87 }
 88
 89 // Copy all fields, converting cell fields to point fields.
 90 for ( vtkm :: Id fieldIndex = 0;
 91 | fieldIndex < inData.GetNumberOfFields();
 92 fieldIndex ++)
 93 {
94 vtkm:: cont:: Field inField = inData. GetField (fieldIndex);
95 if ( inField . GetAssociation () == vtkm :: cont :: Field :: ASSOC_CELL_SET )
96 {
97 vtkm:: cont:: DynamicArrayHandle inFieldData = inField. GetData ();
98 vtkm:: cont:: DynamicCellSet inCellSet =
99 inData.GetCellSet(inField.GetAssocCellSet());
100
101 vtkm:: cont:: DynamicArrayHandle outFieldData = inFieldData. NewInstance ();
102 vtkm:: worklet:: DispatcherMapTopology <AverageCellField > dispatcher;
103 dispatcher. Invoke (inCellSet, inFieldData, outFieldData);
104
105 vtkm:: cont:: DataSetFieldAdd:: AddCellField ( outData,
106 inField . GetName (), \qquad \qquad inField . GetName (),
107 outFieldData , the control of the control of the control of the control of the control of the control of the control of the control of the control of the control of the control of the control of the control of the co
108 inField . GetAssocCellSet ());
109 }
110 else
111 {
112 outData. AddField (inField);<br>113 }
113 }
114 }
115
116 return outData;
117 }
118 | };
119
120 \mid }
121 } // namespace vtkm :: worklet
```
#### <span id="page-189-0"></span>General Topology Maps

A worklet deriving  $v$ tkm::worklet::WorkletMapTopology performs a mapping operation that applies a function (the operator in the worklet) on all the elements of a specified type from a DataSet. While operating on each element, the worklet has access to fields associated both with that element and with all incident elements of a different specified type.

The WorkletMapTopology class is a template with two template parameters. The first template parameter specifies the "from" topology element, and the second template parameter specifies the "to" topology element. The worklet is scheduled such that each instance is associated with a particular "to" topology element and has access to incident "from" topology elements.

These from and to topology elements are specified with topology element tags, which are defined in the vtkm/- TopologyElementTag.h header file. The available topology element tags are vtkm::TopologyElementTagCell, vtkm::TopologyElementTagPoint, vtkm::TopologyElementTagEdge, and vtkm::TopologyElementTagFace, which represent the cell, point, edge, and face elements, respectively.

WorkletMapTopology is a generic form of a topology map, and it can perform identically to the aforementioned forms of topology map with the correct template parameters. For example,

vtkm::worklet::WorkletMapTopology<vtkm::TopologyElementTagPoint, vtkm::TopologyElementTagCell>

is equivalent to the vtkm::worklet::WorkletMapPointToCell class except the signature tags have different names. The names used in the specific topology map superclasses (such as WorkletMapPointToCell) tend to be easier to read and are thus preferable. However, the generic WorkletMapTopology is available for topology combinations without a specific superclass or to support more general mappings in a worklet.

The general topology map worklet supports the following tags in the parameters of its ControlSignature, which are equivalent to tags in the other topology maps but with different (more general) names.

in: : worklet: : Norklet/KapTopology<br/>svtkn: : TopologyElementTagPoint, vtkn: : TopologyElementTagPoint, vtkn: : TopologyElementTagPoint, vtkn: : TopologyElementTagPoint 1, vtkn: : TopologyElement of the signature tags CellSetIn This tag represents the cell set that defines the collection of elements the map will operate on. A CellSetIn argument expects a CellSet subclass or a DynamicCellSet in the associated parameter of the dispatcher's Invoke. Each invocation of the worklet gets a cell shape tag. (Cell shapes and the operations you can do with cells are discussed in Chapter 15.)

There must be exactly one CellSetIn argument, and the worklet's InputDomain must be set to this argument.

FieldInFrom This tag represents an input field that is associated with the "from" elements. A FieldInFrom argument expects an ArrayHandle or a DynamicArrayHandle in the associated parameter of the dispatcher's Invoke. The size of the array must be exactly the number of "from" elements.

Each invocation of the worklet gets a Vec-like object containing the field values for all the "from" elements incident with the "to" element being visited. If the field is a vector field, then the provided object is a Vec of Vecs.

FieldInFrom has a single template parameter that specifies what data types are acceptable for the array. The type tags are described in Section 13.4.1 starting on page 155.

FieldInTo This tag represents an input field that is associated with the "to" element. A FieldInTo argument expects an ArrayHandle or a DynamicArrayHandle in the associated parameter of the dispatcher's Invoke. The size of the array must be exactly the number of cells. Each invocation of the worklet gets a single value out of this **array**.

FieldInTo has a single template parameter that specifies what data types are acceptable for the array. The type tags are described in Section [13.4.1](#page-176-0) starting on page [155.](#page-176-1)

FieldOut This tag represents an output field, which is necessarily associated with "to" elements. A FieldOut argument expects an ArrayHandle or a DynamicArrayHandle in the associated parameter of the dispatcher's Invoke. The array is resized before scheduling begins, and each invocation of the worklet sets a single value in the array.

FieldOut has a single template parameter that specifies what data types are acceptable for the array. The type tags are described in Section [13.4.1](#page-176-0) starting on page [155.](#page-176-1)

FieldInOut This tag represents field that is both an input and an output, which is necessarily associated with "to" elements. A FieldInOut argument expects an ArrayHandle or a DynamicArrayHandle in the associated parameter of the dispatcher's Invoke. Each invocation of the worklet gets a single value out of this array, which is replaced by the resulting value after the worklet completes.

FieldInOut has a single template parameter that specifies what data types are acceptable for the array. The type tags are described in Section [13.4.1](#page-176-0) starting on page [155.](#page-176-1)

WholeArrayIn This tag represents an array where all entries can be read by every worklet invocation. A WholeArrayIn argument expects an ArrayHandle in the associated parameter of the dispatcher's Invoke. An array portal capable of reading from any place in the array is given to the worklet. Whole arrays are discussed in detail in Section 13.6 starting on page 177.

WholeArrayIn has a single template parameter that specifies what data types are acceptable for the array. The type tags are described in Section 13.4.1 starting on page 155.

WholeArrayOut This tag represents an array where any entry can be written by any worklet invocation. A WholeArrayOut argument expects an ArrayHandle in the associated parameter of the dispatcher's Invoke. An array portal capable of writing to any place in the array is given to the worklet. Developers should take care when using writable whole arrays as introducing race conditions is possible. Whole arrays are discussed in detail in Section 13.6 starting on page 177.

WholeArrayOut has a single template parameter that specifies what data types are acceptable for the array. The type tags are described in Section 13.4.1 starting on page 155.

WholeArrayInOut This tag represents an array where any entry can be read or written by any worklet invocation. A WholeArrayInOut argument expects an ArrayHandle in the associated parameter of the dispatcher's Invoke. An array portal capable of reading from or writing to any place in the array is given to the worklet. Developers should take care when using writable whole arrays as introducing race conditions is possible. Whole arrays are discussed in detail in Section 13.6 starting on page 177.

WholeArrayInOut has a single template parameter that specifies what data types are acceptable for the array. The type tags are described in Section 13.4.1 starting on page 155.

- by portal capable of reading from any place in the array is given to the worklet. Whole arrays are an desired in detail in Section 135.6 starting on page 157.<br>The detail in Section 135.6 starting on page 177. The array is AtomicArrayInOut This tag represents an array where any entry can be read or written by any worklet invocation. A AtomicArrayInOut argument expects an ArrayHandle in the associated parameter of the dispatcher's Invoke. A vtkm::exec::AtomicArray object capable of performing atomic operations to the entries in the array is given to the worklet. Atomic arrays can help avoid race conditions but can slow down the running of a parallel algorithm. Atomic arrays are discussed in detail in Section 13.7 starting on page [180.](#page-201-0)
- ExecObject This tag represents an execution object that is passed directly from the control environment to the worklet. A ExecObject argument expects a subclass of vtkm::exec::ExecutionObjectBase, and this same object is given to the worklet. Execution objects are discussed in detail in Section 13.9 starting on page [184.](#page-205-0)

A general topology map worklet supports the following tags in the parameters of its ExecutionSignature.

- 1**,** 2**,***...* These reference the corresponding parameter in the ControlSignature.
- CellShape This tag produces a shape tag corresponding to the shape of the visited "to" element. (Cell shapes and the operations you can do with cells are discussed in Chapter [15.](#page-220-0)) This is the same value that gets provided if you reference the CellSetIn parameter.

If the "to" element is cells, the CellShape clearly will match the shape of each cell. Other elements will have shapes to match their structures. Points have vertex shapes, edges have line shapes, and faces have some type of polygonal shape.

- FromCount This tag produces a vtkm::IdComponent equal to the number of "from" elements incident on the "to" element being visited. The Vecs provided from a FieldInFrom parameter will be the same size as FromCount.
- From Indices This tag produces a Vec-like object of  $v$ tkm:: Ids giving the indices for all incident "from" elements. The order of the entries is consistent with the values of all other FieldInFrom arguments for the same worklet invocation.
- WorkIndex This tag produces a vtkm: Id that uniquely identifies the invocation of the worklet.
- VisitIndex This tag produces a vtkm::IdComponent that uniquely identifies when multiple worklet invocations operate on the same input item, which can happen when defining a worklet with scatter (as described in Section 13.10).
- Input Index This tag produces a vtkm::Id that identifies the index of the input element, which can differ from the WorkIndex in a worklet with a scatter (as described in Section 13.10).
- OutputIndex This tag produces a  $v$ tkm::Id that identifies the index of the output element. (This is generally the same as WorkIndex.)
- ThreadIndices This tag produces an internal object that manages indices and other metadata of the current thread. Thread indices objects are described in Section 22.2, but most users can get the information they need through other signature tags.

#### <span id="page-192-1"></span>13.5.3 Reduce by Key

<span id="page-192-0"></span>A worklet deriving vtkm::worklet::WorkletReduceByKey operates on an array of keys and one or more associated arrays of values. When a reduce by key worklet is invoked, all identical keys are collected and the worklet is called once for each unique key. Each worklet invocation is given a Vec-like containing all values associated with the unique key. Reduce by key worklets are very useful for combining like items such as shared topology elements or coincident points.

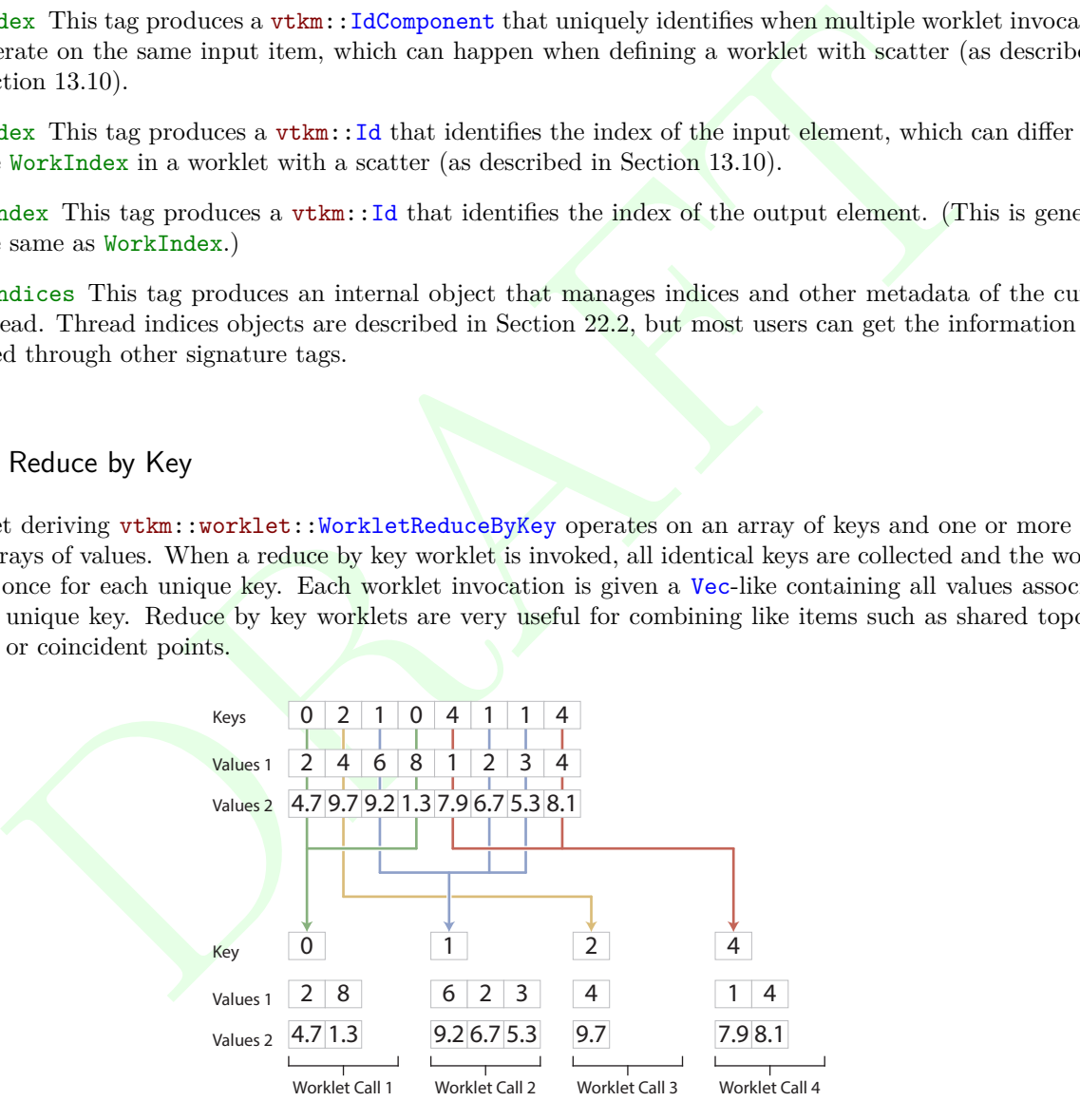

Figure 13.2: The collection of values for a reduce by key worklet.

Figure [13.2](#page-192-0) show a pictorial representation of how VTK-m collects data for a reduce by key worklet. All calls to a reduce by key worklet has exactly one array of keys. The key array in this example has 4 unique keys: 0, 1, 2, 4. These 4 unique keys will result in 4 calls to the worklet function. This example also has 2 arrays of values associated with the keys. (A reduce by keys worklet can have any number of values arrays.)

Within the dispatch of the worklet, all these common keys will be collected with their associated values. The parenthesis operator of the worklet will be called once per each unique key. The worklet call will be given a Vec-like containing all values that have the key.

A WorkletReduceByKey subclass is invoked with a vtkm::worklet::DispatcherReduceByKey. This dispatcher has two template arguments. The first argument is the type of the worklet subclass. The second argument, which is optional, is a device adapter tag.

A reduce by key worklet supports the following tags in the parameters of its ControlSignature.

KeysIn This tag represents the input keys. A KeysIn argument expects a vtkm::worklet::Keys object in the associated parameter of the dispatcher's Invoke. The Keys object, which wraps around an ArrayHandle containing the keys and manages the auxiliary structures for collecting like keys, is described later in this section.

Each invocation of the worklet gets a single unique key.

A WorkletReduceByKey object must have exactly one KeysIn parameter in its ControlSignature, and the InputDomain must point to the KeysIn parameter.

key worklet supports the following tags in the parameters of its Control<sup>81</sup>gnature.<br>
tag represents the input leys. [A](#page-176-1) KeyaIn argument expects a vtime: vecritiet: *Keya* object in the<br>
locd parameter of the dispatcher's In ValuesIn This tag represents a set of input values that are associated with the keys. A ValuesIn argument expects an ArrayHandle or a DynamicArrayHandle in the associated parameter of the dispatcher's Invoke. The number of values in this array must be equal to the size of the array used with the KeysIn argument. Each invocation of the worklet gets a Vec-like object containing all the values associated with the unique key.

ValuesIn has a single template parameter that specifies what data types are acceptable for the array. The type tags are described in Section 13.4.1 starting on page 155.

- ValuesInOut This tag behaves the same as ValuesIn except that the worklet may write values back into the Veclike object, and these values will be placed back in their original locations in the array. Use of ValuesInOut is rare.
- ValuesOut This tag behaves the same as ValuesInOut except that the array is resized appropriately and no input values are passed to the worklet. As with ValuesInOut, values the worklet writes to its Vec-like object get placed in the location of the original arrays. Use of ValuesOut is rare.
- ReducedValuesOut This tag represents the resulting reduced values. A ReducedValuesOut argument expects an ArrayHandle or a DynamicArrayHandle in the associated parameter of the dispatcher's Invoke. The array is resized before scheduling begins, and each invocation of the worklet sets a single value in the array.

ReducedValuesOut has a single template parameter that specifies what data types are acceptable for the array. The type tags are described in Section 13.4.1 starting on page 155.

ReducedValuesIn This tag represents input values that come from (typically) from a previous invocation of a reduce by key. A ReducedValuesOut argument expects an ArrayHandle or a DynamicArrayHandle in the associated parameter of the dispatcher's Invoke. The number of values in the array must equal the number of *unique* keys.

ReducedValuesIn has a single template parameter that specifies what data types are acceptable for the array. The type tags are described in Section [13.4.1](#page-176-0) starting on page [155.](#page-176-1)

A ReducedValuesIn argument is usually used to pass reduced values from one invocation of a reduce by key worklet to another invocation of a reduced by key worklet such as in an algorithm that requires iterative steps.

A reduce by key worklet supports the following tags in the parameters of its ExecutionSignature.

- 1**,** 2**,***...* These reference the corresponding parameter in the ControlSignature.
- ValueCount This tag produces a vtkm::IdComponent that is equal to the number of times the key associated with this call to the worklet occurs in the input. This is the same size as the Vec-like objects provided by ValuesIn arguments.
- WorkIndex This tag produces a  $v$ tkm::Id that uniquely identifies the invocation of the worklet.
- VisitIndex This tag produces a vtkm::IdComponent that uniquely identifies when multiple worklet invocations operate on the same input item, which can happen when defining a worklet with scatter (as described in Section 13.10).
- InputIndex This tag produces a vtkm::Id that identifies the index of the input element, which can differ from the WorkIndex in a worklet with a scatter (as described in Section 13.10).
- OutputIndex This tag produces a  $v$ tkm::Id that identifies the index of the output element. (This is generally the same as WorkIndex.)
- ThreadIndices This tag produces an internal object that manages indices and other metadata of the current thread. Thread indices objects are described in Section 22.2, but most users can get the information they need through other signature tags.

As stated earlier, the reduce by key worklet is useful for collected like values. To demonstrate the reduce by key worklet, we will create a simple mechanism to generate a histogram in parallel. (VTK-m comes with its own histogram implementation, but we create our own version here for a simple example.) The way we can use the reduce by key worklet to compute a histogram is to first identify which bin of the histogram each value is in, and then use the bin identifiers as the keys to collect the information. To help with this example, we will first create a helper class named BinScalars that helps us manage the bins.

Example 13.10: A helper class to manage histogram bins.

```
This tag produces a vtkm::1dComponent that uniquely identifies when multiple worldet invocation 13.10).<br>
This tag produces a vtkm::1d that identifies the index of the input element, which can the smatter (as described
1 class BinScalars
    \overline{1}3 public :
4 VTKM_EXEC_CONT
5 BinScalars ( const vtkm :: Range & range , vtkm :: Id numBins )
6 : Range (range), NumBins (numBins)
7 \{ }
 8
9 VTKM EXEC CONT
10 BinScalars (const vtkm:: Range & range, vtkm:: Float64 tolerance)
11 | : Range (range)
12 {
13 this -> NumBins = vtkm :: Id(this -> Range. Length()/tolerance) + 1;
14 }
15
16 VTKM_EXEC_CONT
17 vtkm :: Id GetBin ( vtkm :: Float64 value ) const
18 {
19 vtkm:: Float64 ratio = (value - this -> Range . Min)/this -> Range . Length ();
20 vtkm:: Id bin = vtkm:: Id(ratio * this -> NumBins);
21 bin = vtkm:: Max (bin, vtkm:: Id(0));<br>22 bin = vtkm:: Min (bin, this -> NumBins
22 bin = vtkm :: Min (bin, this -> NumBins -1);<br>23 return bin:
         return bin;
24 \mid \}25
26 private:
```

```
27 vtkm:: Range Range;<br>28 vtkm:: Id NumBins;
         vtkm :: Id NumBins;
29 \mid };
```
Using this helper class, we can easily create a simple map worklet that takes values, identifies a bin, and writes that result out to an array that can be used as keys.

Example 13.11: A simple map worklet to identify histogram bins, which will be used as keys.

```
padef void ControlSignature (Fieldful (Scalar) data,<br>
Fieldful (Scalar) 2 ExcutionSignature (1);<br>
Ing InputDomain = -1;<br>
Ing InputDomain = -1;<br>
ExcutionSignature (1);<br>
and<br>
enting Blues (and Fieldful (Scalar & bins)<br>
2 and
1 struct IdentifyBins : vtkm::worklet::WorkletMapField<br>2 {
\begin{array}{c|c} 2 & 6 \\ 3 & 2 \end{array}typedef void ControlSignature (FieldIn < Scalar > data,
4 FieldOut < IdType > bins );
5 typedef _2 ExecutionSignature(_1);
6 using InputDomain = _1;
7
8 BinScalars Bins;
9
10 VTKM CONT
11 | IdentifyBins (const BinScalars & bins)
12 : Bins (bins)
13 { }
14
15 VTKM EXEC
16 vtkm :: Id operator ()( vtkm :: Float64 value ) const
17 {
18 return Bins. GetBin (value);
19 }
20 };
```
Once you generate an array to be used as keys, you need to make a vtkm::worklet::Keys object. The Keys object is what will be passed to the invoke of the reduce by keys dispatcher. This of course happens in the control environment after calling the dispatcher for our worklet for generating the keys.

Example 13.12: Creating a vtkm::worklet::Keys object.

```
1 vtkm:: cont:: ArrayHandle < vtkm:: Id> binIds;
2 vtkm:: worklet:: DispatcherMapField < IdentifyBins, DeviceAdapterTag>
3 identifyDispatcher (bins);
4 identifyDispatcher. Invoke (valuesArray, binIds);
5
6 vtkm:: worklet:: Keys < vtkm:: Id> keys (binIds, DeviceAdapterTag());
```
Now that we have our keys, we are finally ready for our reduce by key worklet. A histogram is simply a count of the number of elements in a bin. In this case, we do not really need any values for the keys. We just need the size of the bin, which can be identified with the internally calculated ValueCount.

A complication we run into with this histogram filter is that it is possible for a bin to be empty. If a bin is empty, there will be no key associated with that bin, and the reduce by key dispatcher will not call the worklet for that bin/key. To manage this case, we have to initialize an array with 0's and then fill in the non-zero entities with our reduce by key worklet. We can find the appropriate entry into the array by using the key, which is actually the bin identifier, which doubles as an index into the histogram. The following example gives the implementation for the reduce by key worklet that fills in positive values of the histogram.

```
Example 13.13: A reduce by key worklet to write histogram bin counts.
1 | struct CountBins : vtkm::worklet::WorkletReduceByKey
2 \mid f3 typedef void ControlSignature ( KeysIn keys , WholeArrayOut <> binCounts );
4 typedef void ExecutionSignature (1, ValueCount, 2);
5 using InputDomain = _1;
6
```

```
7 template < typename BinCountsPortalType >
8 VTKM_EXEC
9 void operator ()( vtkm :: Id binId ,
10 vtkm:: IdComponent numValuesInBin,
11 BinCountsPortalType & binCounts) const
12 {
13 binCounts . Set (binId, numValuesInBin);
14 }
15 };
```
The previous example demonstrates the basic usage of the reduce by key worklet to count common keys. A more common use case is to collect values associated with those keys, do an operation on those values, and provide a "reduced" value for each unique key. The following example demonstrates such an operation by providing a worklet that finds the average of all values in a particular bin rather than counting them.

Example 13.14: A worklet that averages all values with a common key.

```
one scannels to collect values associated with those keys, do an operation on those values, and provide use case is to collect values associated with those keys, do an operation on those values, and provide the single pote
 1 struct BinAverage : vtkm:: worklet: : WorkletReduceByKey
       \{3 typedef void ControlSignature ( KeysIn keys ,
 4 ValuesIn <> originalValues, \sim ValuesIn <> originalValues, \sim5 and 20 and 20 and 20 and 20 and 20 and 20 and 20 and 20 and 20 and 20 and 20 and 20 and 20 and 20 and 20 and 20 and 20 and 20 and 20 and 20 and 20 and 20 and 20 and 20 and 20 and 20 and 20 and 20 and 20 and 20 and 20 and
 6 typedef _3 ExecutionSignature(_2);<br>7 using InputDomain = 1:
          using InputDomain = _1;
 8
 9 template < typename OriginalValuesVecType >
10 VTKM_EXEC
11 typename OriginalValuesVecType :: ComponentType
12 operator ()( const OriginalValuesVecType & originalValues ) const
13 {
14 typename OriginalValuesVecType :: ComponentType sum = 0;
15 for (vtkm:: IdComponent index = 0;
16 index < originalValues.GetNumberOfComponents();
17 index + index -18 {
\begin{array}{c|c}\n 19 \\
 20\n \end{array} sum = sum + originalValues [index];
20 }
21 return sum/originalValues.GetNumberOfComponents();
22 }
23 \mid \};
```
To complete the code required to average all values that fall into the same bin, the following example shows the full code required to invoke such a worklet. Note that this example repeats much of the previous examples, but shows it in a more complete context.

Example 13.15: Using a reduce by key worklet to average values falling into the same bin.

```
1 struct CombineSimilarValues
2 \mid \{3 struct IdentifyBins : vtkm :: worklet :: WorkletMapField
4 \mid 45 typedef void ControlSignature (FieldIn < Scalar > data,
6 FieldOut < IdType > bins );
7 typedef _2 ExecutionSignature (_1 );
8 using InputDomain = _1;
9
10 BinScalars Bins;
11
12 VTKM_CONT
13 | IdentifyBins (const BinScalars & bins)
14 : Bins (bins)
15 { }
16
17 | VTKM_EXEC
```

```
pedet 3 ExcontinonSignature(2);<br>
ing InputDomain - 1;<br>
ing InputDomain - 1;<br>
MELENC CriginalValuesVecType:<br>
MELENC CriginalValuesVecType:<br>
MELENC CriginalValuesVecType:<br>
erarcy Olconsis DriginalValuesVecType:<br>
Cryptame Ori
18 vtkm :: Id operator ()( vtkm :: Float64 value ) const
19 {
20 return Bins . GetBin (value);<br>21 }
21 }
22 };
23
24 struct BinAverage : vtkm :: worklet :: WorkletReduceByKey
\frac{25}{26}26 typedef void ControlSignature (KeysIn keys, 27 ValuesIn <> c
                                           ValuesIn <> originalValues,
28 averages ); the contract of the set of \mathbb R and \mathbb R and \mathbb R averages in \mathbb R averages );
29 typedef _3 ExecutionSignature (_2 );
30 using InputDomain = _1;
31
32 template < typename OriginalValuesVecType >
33 VTKM_EXEC
34 typename OriginalValuesVecType :: ComponentType
35 operator ()( const OriginalValuesVecType & originalValues ) const
\begin{array}{c|c}\n 36 & \text{f}\n 37\n \end{array}37 typename OriginalValuesVecType :: ComponentType sum = 0;
38 for (vtkm:: IdComponent index = 0;<br>39 for index < originalValues. GetNu
                index < originalValues.GetNumberOfComponents();
40 index ++)
41 {
42 | sum = sum + originalValues [index];
43 }
44 return sum / originalValues . GetNumberOfComponents ();
45 }
46 };
47
48 template < typename InArrayHandleType , typename DeviceAdapterTag >
49 VTKM_CONT
50 static
51 vtkm :: cont :: ArrayHandle < typename InArrayHandleType :: ValueType >
52 Run ( const InArrayHandleType & valuesArray , vtkm :: Id numBins , DeviceAdapterTag )
53 {
54 VTKM_IS_ARRAY_HANDLE ( InArrayHandleType );
55
56 using ValueType = typename InArrayHandleType :: ValueType ;
57
58 vtkm :: Range range =
59 vtkm:: cont:: ArrayRangeCompute (valuesArray). GetPortalConstControl (). Get (0);
60 BinScalars bins (range, numBins);
61
62 vtkm:: cont:: ArrayHandle < vtkm:: Id> binIds;
63 vtkm :: worklet :: DispatcherMapField < IdentifyBins , DeviceAdapterTag >
64 identifyDispatcher (bins);
65 dentifyDispatcher. Invoke (valuesArray, binIds);
66
67 vtkm:: worklet:: Keys < vtkm:: Id> keys (binIds, DeviceAdapterTag());
68
69 vtkm :: cont :: ArrayHandle < ValueType > combinedValues ;
70
71 vtkm :: worklet :: DispatcherReduceByKey < BinAverage , DeviceAdapterTag >
72 averageDispatcher;
73 verageDispatcher. Invoke (keys, valuesArray, combinedValues);
74
75 return combinedValues ;
76 }
77 };
```
### <span id="page-198-0"></span>13.6 Whole Arrays

As documented in Section [13.5,](#page-178-0) each worklet type has a set of parameter types that can be used to pass data to and from the worklet invocation. But what happens if you want to pass data that cannot be expressed in these predefined mechanisms. Chapter [22](#page-304-0) describes how to create completely new worklet types and parameter tags. However, designing such a system for a one-time use is overkill.

Instead, all VTK-m worklets provide a trio of mechanisms that allow you to pass arbitrary data to a worklet. In this section, we will explore a *whole array* argument that provides random access to an entire array. In a later section we describe an even more general mechanism to describe any execution object.

Common Errors

- *The VTK-m worklet dispatching mechanism performs many safety checks to prevent race conditions across*
- *concurrently running worklets. Using a whole array within a worklet circumvents this guarantee of safety,*
- *so be careful when using whole arrays, especially when writing to whole arrays.*

re describe an even more general mechanism to describe any execution chiest.<br>
WTK-m worklet dispatching mechanism performs many safety checks to present race conditions a<br>
written worked dispatching mechanism performs man A whole array is declared by adding a WholeArrayIn, a WholeArrayInOut, or a WholeArrayOut to the ControlSignature. The corresponding argument to the dispatcher's Invoke should be an ArrayHandle. The ArrayHandle must already be allocated in all cases, including when using WholeArrayOut. When the data are passed to the operator of the worklet, it is passed as an array portal object. This means that the worklet can access any entry in the array with Get and/or Set methods.

We have already seen a demonstration of using a whole array in Example 13.7 to perform a simple array copy. Here we will construct a more thorough example of building functionality that requires random array access.

Let's say we want to measure the quality of triangles in a mesh. A common method for doing this is using the equation √

$$
q = \frac{4a\sqrt{3}}{h_1^2 + h_2^2 + h_3^2}
$$

where *a* is the area of the triangle and  $h_1$ ,  $h_2$ , and  $h_3$  are the lengths of the sides. We can easily compute this in a cell to point map, but what if we want to speed up the computations by reducing precision? After all, we probably only care if the triangle is good, reasonable, or bad. So instead, let's build a lookup table and then retrieve the triangle quality from that lookup table based on its sides.

The following example demonstrates creating such a table lookup in an array and using a worklet argument tagged with WholeArrayIn to make it accessible.

Example 13.16: Using WholeArrayIn to access a lookup table in a worklet.

```
1 | #include <vtkm/cont/ArrayHandle.h>
 2 | #include <vtkm/cont/DataSet.h>
3
4 # include <vtkm / worklet / DispatcherMapTopology .h >
 5 # include <vtkm / worklet / WorkletMapTopology .h >
6
7 # include <vtkm / CellShape .h >
8 \mid \text{\#include } <\text{vtkm/Math.h>}9 | #include <vtkm/VectorAnalysis.h>
10
11 namespace detail {
12
13 static const vtkm :: Id TRIANGLE_QUALITY_TABLE_DIMENSION = 8;
14 static const vtkm :: Id TRIANGLE_QUALITY_TABLE_SIZE =
```

```
DRAFT
15 TRIANGLE_QUALITY_TABLE_DIMENSION * TRIANGLE_QUALITY_TABLE_DIMENSION ;
16
17 VTKM_CONT
18 vtkm :: cont :: ArrayHandle < vtkm :: Float32 > GetTriangleQualityTable ()
19 {
20 // Use these precomputed values for the array . A real application would
    21 // probably use a larger array , but we are keeping it small for demonstration
22 // purposes.
23 static vtkm:: Float32 triangleQualityBuffer [TRIANGLE_QUALITY_TABLE_SIZE] = {<br>24 0, 0, 0, 0, 0, 0, 0, 0, 0, 0, 0,
24 0, 0, 0, 0, 0, 0, 0, 0, 0,
25 0, 0, 0 , 0, 0 , 0, 0, 0.24431 f ,
26 0, 0, 0, 0, 0, 0, 0, 0.43298f, 0.47059f,
27 0, 0, 0 , 0, 0 , 0.54217 f , 0.65923 f , 0.66408 f ,
28 0, 0, 0, 0, 0, 0.57972f, 0.75425f, 0.82154f, 0.81536f,
29 0, 0, 0, 0, 0.54217f, 0.75425f, 0.87460f, 0.92567f, 0.92071f,
30 0, 0, 0, 0.43298f, 0.65923f, 0.82154f, 0.92567f, 0.97664f, 0.98100f,
31 0, 0.24431f, 0.47059f, 0.66408f, 0.81536f, 0.92071f, 0.98100f, 1
32 };
33
34 return vtkm :: cont :: make_ArrayHandle ( triangleQualityBuffer ,
35 STEEL STATES (1999) TRIANGLE_QUALITY_TABLE_SIZE );
36 \mid }
37
38 template < typename T >
39 VTKM_EXEC_CONT
40 vtkm :: Vec <T ,3 > TriangleEdgeLengths ( const vtkm :: Vec <T ,3 > & point1 ,
41 const vtkm :: Vec <T ,3 > & point2 ,
42 const vtkm :: Vec <T ,3 > & point3 )
43 {
44 return vtkm :: make_Vec ( vtkm :: Magnitude ( point1 - point2 ),
45 vtkm :: Magnitude ( point2 - point3 ),
46 vtkm:: Magnitude (point3-point1));
47 | }
48
49 VTKM SUPPRESS EXEC WARNINGS
50 template < typename PortalType , typename T >
51 VTKM_EXEC_CONT
52 static
53 vtkm :: Float32 LookupTriangleQuality ( const PortalType & triangleQualityPortal ,
54 const vtkm:: Vec <T, 3> & point1,
55 const vtkm :: Vec <T ,3 > & point2 ,
56 const vtkm :: Vec <T ,3 > & point3 )
57 \mid \text{\ensuremath{\mathsf{f}}}\xspace58 vtkm:: Vec <T, 3> edgeLengths = TriangleEdgeLengths (point1, point2, point3);
59
60 | // To reduce the size of the table, we just store the quality of triangles
61 // with the longest edge of size 1. The table is 2D indexed by the length
62 // of the other two edges. Thus, to use the table we have to identify the
63 // longest edge and scale appropriately.
64 T smallEdge1 = vtkm::Min(edgeLengths [0], edgeLengths [1]);
65 T tmpEdge = vtkm:: Max (edgeLengths [0], edgeLengths [1]);
66 T smallEdge2 = vtkm:: Min (edgeLengths [2], tmpEdge);
67 T largeEdge = vtkm:: Max (edgeLengths [2], tmpEdge);
68
69 smallEdge1 /= largeEdge ;
70 | smallEdge2 /= largeEdge;
71
72 // Find index into array.<br>73 vtkm::Id index1 = static
73 vtkm:: Id index1 = static_cast <vtkm:: Id>(<br>74 vtkm:: Floor (smallEdge1*(TRIANGLE QU
          vtkm::Floor(smallEdge1*(TRIANGLE_QUALITY_TABLE_DIMENSION-1)+0.5));
75 | vtkm::Id index2 = static_cast <vtkm::Id>(
76 vtkm:: Floor (smallEdge2*(TRIANGLE_QUALITY_TABLE_DIMENSION -1)+0.5));
77 vtkm :: Id totalIndex = index1 + index2 * TRIANGLE_QUALITY_TABLE_DIMENSION ;
78
```

```
\label{th:2} \begin{minipage}[t]{0.9\textwidth}\begin{tabular}{p{0.875\textwidth}}p{10.0\textwidth}\begin{tabular}{p{0.85\textwidth}}p{10.0\textwidth}\begin{tabular}{p{0.85\textwidth}}p{10.0\textwidth}\begin{tabular}{p{0.85\textwidth}}p{10.0\textwidth}\begin{tabular}{p{0.85\textwidth}}p{10.0\textwidth}\begin{tabular}{p{0.85\textwidth}}p{10.0\textwidth}\begin{tabular}{p{0.85\textwidth}}p{10.0\textwidth}\begin{tabular}{p{0.85\textwidth}}p{10.0\79 return triangleQualityPortal.Get(totalIndex);<br>80 }
 80 }
 81
 82 | } // namespace detail
 83
 84 struct TriangleQuality
 85 \vert f
 86 struct TriangleQualityWorklet : vtkm :: worklet :: WorkletMapPointToCell
 87 {
 88 typedef void ControlSignature (CellSetIn cells,
 89 FieldInPoint <Vec3 > pointCoordinates ,
 90 WholeArrayIn < Scalar > triangleQualityTable , wholeArrayIn < Scalar > triangleQualityTable ,
 91 SieldOutCell <Scalar> triangleQuality);
 92 typedef 4 ExecutionSignature (CellShape, 2, 2);
 93 using InputDomain = _1;
 94
 95 template < typename CellShape ,
 96 typename PointCoordinatesType ,
 97 typename TriangleQualityTablePortalType >
 98 VTKM_EXEC
99 vtkm:: Float32 operator ()(<br>100 CellShape shape.
100 CellShape shape,<br>101 const PointCoord
              const PointCoordinatesType & pointCoordinates,
102 const TriangleQualityTablePortalType & triangleQualityTable ) const
103 f
104 if (shape.Id != vtkm:: CELL_SHAPE_TRIANGLE)
105 \uparrow106 this -> RaiseError (" Only triangles are supported for triangle quality .");
107 return vtkm :: Nan32 ();
108 }
109
110 return detail: LookupTriangleQuality (triangleQualityTable,
111 pointCoordinates [0],
112 pointCoordinates [1]
113 pointCoordinates [2]);<br>114 }
114 }
115 };
116
117 template < typename DeviceAdapterTag > 118 VTKM CONT
\begin{array}{c|c}\n 118 & \text{VTKM\_CONT}\n 119 & \text{static}\n \end{array}static
120 vtkm:: cont:: ArrayHandle <vtkm:: Float32>
121 Run ( vtkm :: cont :: DataSet dataSet, DeviceAdapterTag)
122 {
123 vtkm:: cont:: ArrayHandle < vtkm:: Float32> triangleQualityTable = 124 detail:: GetTriangleQualityTable ():
              detail:: GetTriangleQualityTable();
125
126 vtkm:: cont:: ArrayHandle < vtkm:: Float32> triangleQualities;
127
128 vtkm::worklet::DispatcherMapTopology < TriangleQualityWorklet, DeviceAdapterTag >
129 dispatcher;
130 dispatcher. Invoke (dataSet. GetCellSet (),<br>
dataSet. GetCoordinate
131 dataSet.GetCoordinateSystem ().GetData (),<br>132 triangleQualityTable.
                               triangleQualityTable,
133 triangleQualities);
134
135 return triangleQualities ;
136 }
137 | };
```
### <span id="page-201-0"></span>13.7 Atomic Arrays

One of the problems with writing to whole arrays is that it is difficult to coordinate the access to an array from multiple threads. If multiple threads are going to write to a common index of an array, then you will probably need to use an *atomic array*.

An atomic array allows random access into an array of data, similar to a whole array. However, the operations on the values in the atomic array allow you to perform an operation that modifies its value that is guaranteed complete without being interrupted and potentially corrupted.

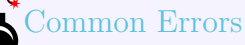

*Due to limitations in available atomic operations, atomic arrays can currently only contain* vtkm::Float32 *or* vtkm::Float64 *values.*

To use an array as an atomic array, first add the AtomicArrayInOut tag to the worklet's ControlSignature. The corresponding argument to the dispatcher's Invoke should be an ArrayHandle, which must already be allocated and initialized with values.

When the data are passed to the operator of the worklet, it is passed in a vtkm::exec::AtomicArray structure. AtomicArray has two important methods:

- AtomicArray::Add Takes as arguments an index and a value. The entry in the array corresponding to the index will have the value added to it. If multiple threads attempt to add to the same index in the array, the requests will be serialized so that the final result is the sum of all the additions.
- on Errors<br>
imitations in available atomic operations, atomic arrays can currently only contain vtbm::Float53<br>  $2:$ Float54 radius.<br>  $2:$ Float54 radius.<br>
Finalished with values.<br>
They as an atomic array, first add the Atomi AtomicArray::CompareAndSwap Takes as arguments an index, a new value, and an old value. If the entry in the array corresponding to the index has the same value as the "old value," then it is changed to the "new value" and the original value is return from the method. If the entry in the array is not the same as the "old value," then nothing happens to the array and the value that is actually stored in the array is returned. If multiple threads attempt to compare and swap to the same index in the array, the requests are serialized.

# Common Errors

- *Atomic arrays help resolve hazards in parallel algorithms, but they come at a cost. Atomic operations are*
- *more costly than non-thread-safe ones, and they can slow a parallel program immensely if used incorrectly.*

The following example uses an atomic array to count the bins in a histogram. It does this by making the array of histogram bins an atomic array and then using an atomic add. Note that this is not the fastest way to create a histogram. We gave an implementation in Section [13.5.3](#page-192-1) that is generally faster (unless your histogram happens to be very sparse). VTK-m also comes with a histogram worklet that uses a similar approach.

```
Example 13.17: Using AtomicArrayInOut to count histogram bins in a worklet.
1 struct CountBins : vtkm :: worklet :: WorkletMapField
      3 typedef void ControlSignature ( FieldIn < Scalar > data ,
4 AtomicArrayInOut <> histogramBins );
```
 $\frac{2}{3}$ 

```
translate stype<br>ansa 7, typenane AtonicArrayType ><br>
vriet_grace<br>
vriet_grace<br>
vriet_grace<br>
viet and the space of the space of the space of the space of the space of<br>
the space of the space of the space of the space of the
5 typedef void ExecutionSignature (1, 2);
6 using InputDomain = _1;
7
8 vtkm:: Range HistogramRange;
9 vtkm:: Id NumberOfBins;
10
11 VTKM_CONT
12 CountBins ( const vtkm :: Range & histogramRange , vtkm :: Id & numBins )
13 : HistogramRange (histogramRange), NumberOfBins (numBins)
14 { }
15
16 template < typename T, typename AtomicArrayType >
17 VTKM_EXEC
18 void operator ()(T value, const AtomicArrayType & histogramBins) const
19 {
20 vtkm:: Float64 interp =
21 (value - this -> Histogram Range . Min ) / this -> Histogram Range . Length ();
22 vtkm:: Id bin = static_cast < vtkm:: Id > (interp * this - > NumberOfBins);
23 if (bin < 0) { bin = 0; }
24 if (bin >= this->NumberOfBins) { bin = this->NumberOfBins - 1; }
25
26 histogramBins. Add (bin, 1);
27 }
28 };
```
#### 13.8 Whole Cell Sets

Section [13.5.2](#page-182-0) describes how to make a topology map filter that performs an operation on cell sets. The worklet has access to a single cell element (such as point or cell) and its immediate connections. But there are cases when you need more general queries on a topology. For example, you might need more detailed information than the topology map gives or you might need to trace connections from one cell to the next. To do this VTK-m allows you to provide a *whole cell set* argument to a worklet that provides random access to the entire topology.

A whole cell set is declared by adding a WholeCellSetIn to the worklet's ControlSignature. The corresponding argument to the dispatcher's Invoke should be a CellSet subclass or a DynamicCellSet (both of which are described in Section 12.2).

The WholeCellSetIn is templated and takes two arguments: the "from" topology type and the "to" topology type, respectively. These template arguments must be one of the topology element tags, but for convenience you can use Point and Cell in lieu of vtkm::TopologyElementTagPoint and vtkm::TopologyElementTagCell, respectively. The "from" and "to" topology types define which topological elements can be queried and which incident elements are returned. The semantics of the "from" and "to" topology is the same as that for the general topology maps described in Section 13.5.2. You can look up an element of the "to" topology by index and then get all of the "from" elements that are incident from it.

For example, a WholeCellSetIn<Point, Cell> allows you to find all the points that are incident on each cell (as well as querying the cell shape). Likewise, a WholeCellSetIn<Cell, Point> allows you to find all the cells that are incident on each point. The default parameters of WholeCellSetIn are from point to cell. That is, WholeCellSetIn<> is equivalent to WholeCellSetIn<Point, Cell>.

When the cell set is passed to the operator of the worklet, it is passed in a special connectivity object. The actual object type depends on the cell set, but vtkm::exec::CellSetStructured and are two common examples vtkm::exec::CellSetExplicit. All these connectivity objects share a common interface. First, they all declare the following public types.

CellShapeTag The tag for the cell shapes of the cell set. (Cell shape tags are described in Section [15.1.](#page-220-1)) If

the connectivity potentially contains more than one type of cell shape, then this type will be vtkm::- CellShapeTagGeneric.

IndicesType A Vec-like type that stores all the incident indices.

Second they all provide the following methods.

- GetNumberOfElements Get the number of "to" topology elements in the cell set. All the other methods require an element index, and this represents the range of valid indices. The return type is  $vtkm$ ::Id.
- GetCellShape Takes an index for an element and returns a CellShapeTag object of the corresponding cell shape. If the "to" topology elements are not strictly cell, then a reasonably close shape is returned. For example, if the "to" topology elements are points, then the shape is returned as a vertex.
- GetNumberOfIndices Takes an index for an element and returns the number of incident "from" elements are connected to it. The returned type is  $vtkm$ : IdComponent.
- GetIndices Takes an index for an element and returns a Vec-like object of type IndicesType containing the indices of all incident "from" elements. The size of the Vec-like object is the same as that returned from GetNumberOfIndicices.

<span id="page-203-0"></span>VTK-m comes with several functions to work with the shape and index information returned from these connectivity objects. Most of these methods are documented in Chapter 15.

are more, are une represents to ready of rand matters. The recursive temperature and the more of the corresponding cell shape of the corresponding cell shape is returned. For example to the corresponding cell shape is ret Let us use the whole cell set feature to help us determine the "flatness" of a polygonal mesh. We will do this by summing up all the angles incident on each on each point. That is, for each point, we will find each incident polygon, then find the part of that polygon using the given point, then computing the angle at that point, and then summing for all such angles. So, for example, in the mesh fragment shown in Figure 13.3 one of the angles attached to the middle point is labeled  $\theta_i$ .

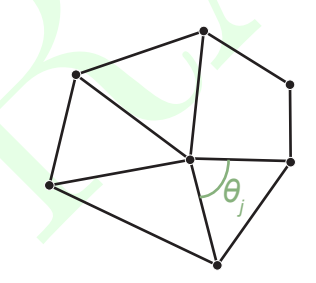

Figure 13.3: The angles incident around a point in a mesh.

We want a worklet to compute  $\sum_j \theta$  for all such attached angles. This measure is related (but not the same as) the curvature of the surface. A flat surface will have a sum of 2*π*. Convex and concave surfaces have a value less than  $2\pi$ , and saddle surfaces have a value greater than  $2\pi$ .

To do this, we create a map cell to point worklet (Section [13.5.2\)](#page-185-0) that visits every point and gives the index of every incident cell. The worklet then uses a whole cell set to inspect each incident cell to measure the attached angle and sum them together.

```
Example 13.18: Using WholeCellSetIn to sum the angles around each point.
1 struct SumOfAngles : vtkm :: worklet :: WorkletMapCellToPoint
\frac{2}{3}3 typedef void ControlSignature ( CellSetIn inputCells ,
4 WholeCellSetIn <>, // Same as inputCells
```

```
typename PointCoordePortalType,<br>
vycename SumType><br>
vycename SumType><br>
vycename SumType><br>
void operator ()(const incidentCellWeclType &incidentCellEs,<br>
reading const PointCoordePortalType &pointCoordePortal<br>
taing CoordTyp
5 WholeArrayIn <> pointCoords , wholeArrayIn <> pointCoords , \text{FieldOutput} angle
                                 FieldOutPoint <Scalar> angleSum);
7 typedef void ExecutionSignature ( CellIndices incidentCells ,
8 and 1 Input Index point Index,
9 2 cellSet,
10 -3 pointCoordsPortal,<br>11 4 outSum):
                                   _4 outSum);
12 using InputDomain = _1;
13
14 template < typename IncidentCellVecType ,
15 typename CellSetType ,
16 typename PointCoordsPortalType ,
17 typename SumType >
18 VTKM EXEC
19 void operator ()( const IncidentCellVecType & incidentCells ,
20 vtkm: Id pointIndex,
21 const CellSetType & cellSet ,
22 const PointCoordsPortalType & pointCoordsPortal ,
23 SumType & outSum ) const
24 {
25 using CoordType = typename PointCoordsPortalType :: ValueType ;
26
27 CoordType thisPoint = pointCoordsPortal.Get (pointIndex);
28
29 outSum = 0:
30 for ( vtkm :: IdComponent incidentCellIndex = 0;
31 incidentCellIndex < incidentCells. GetNumberOfComponents();<br>32 + + incidentCellIndex)
             32 ++ incidentCellIndex )
33 {
34 // Get information about incident cell.
35 vtkm :: Id cellIndex = incidentCells [ incidentCellIndex ];
36 typename CellSetType :: CellShapeTag cellShape =
37 cellSet. GetCellShape ( cellIndex );
38 typename CellSetType :: IndicesType cellConnections =
39 cellSet. GetIndices ( cellIndex );
40 vtkm :: IdComponent numPointsInCell =
41 cellSet.GetNumberOfIndices ( cellIndex );
42 vtkm :: IdComponent numEdges =
43 vtkm:: exec:: CellEdgeNumberOfEdges (numPointsInCell, cellShape, *this);
44
45 // Iterate over all edges and find the first one with pointIndex.
46 // Use that to find the first vector.
47 vtkm:: IdComponent edgeIndex = -1;
48 CoordType vec1 ;
49 While (true)
50 {
51 ++ edgeIndex;
52 if ( edgeIndex >= numEdges )
53 {
54 this -> RaiseError (" Bad cell. Could not find two incident edges.");
55 return ;
56 }
57 auto edge =
58 vtkm :: make_Vec ( vtkm :: exec :: CellEdgeLocalIndex (
59 numPointsInCell, 0, edgeIndex, cellShape, *this),
60 vtkm :: exec :: CellEdgeLocalIndex (
61 numPointsInCell, 1, edgeIndex, cellShape, *this));
62 \begin{array}{c} \text{if } (\text{cellConnections} \text{ [edge [0]] == pointIndex}) \\ 63 \end{array}63 {
64 vec1 = pointCoordsPortal.Get (cellConnections [edge [1]]) - thisPoint;
65 break;
66 }
67 else if (cellConnections [edge [1]] == pointIndex)
68 {
```

```
Concentrym encl;<br>
(haile (irse)<br>
(his-PhaismError("had cell. Could not find two incident edges.");<br>
(telura;<br>
auto edge = whis-image_Vec(vtkn:iexec::CellEdgelocalIndex(<br>
vtkn:image_Vec(vtkn:iexec::CellEdgelocalIndex(<br>
(map
69 vec1 = pointCoordsPortal.Get (cellConnections [edge [0]]) - thisPoint;
70 break;
 71 }
72 else
 73 {
74 // Continue to next iteration of loop.<br>7575 }
76 }
77
78 // Continue iteration over remaining edges and find the second one with
79 // pointIndex. Use that to find the second vector.
80 CoordType vec2;
81 | while (true)
82 {
83 ++ edgeIndex;
84 if ( edgeIndex >= numEdges)
 85 {
86 this -> RaiseError (" Bad cell. Could not find two incident edges.");
87 return;<br>88 1
 88 }
89 auto edge =
90 vtkm :: make_Vec ( vtkm :: exec :: CellEdgeLocalIndex (
91 numPointsInCell, 0, edgeIndex, cellShape, *this),
92 vtkm :: exec :: CellEdgeLocalIndex (
93 numPointsInCell, 1, edgeIndex, cellShape, *this));
94 if (cellConnections [edge [0]] == pointIndex)
 95 {
96 vec2 = pointCoordsPortal.Get (cellConnections [edge [1]]) - thisPoint;
97 break;
 98 }
99 else if ( cellConnections [edge [1]] == pointIndex)
100 {
101 vec2 = pointCoordsPortal.Get (cellConnections [edge [0]]) - thisPoint;
\begin{array}{c|c}\n 102 \\
 \hline\n 103\n \end{array} break;
103 }
104 else
105 {
106 // Continue to next iteration of loop.<br>107 }
\begin{array}{c|c} 107 \\ 108 \end{array} }
108
109
110 // The dot product of two unit vectors is equal to the cosine of the
111 // angle between them.
112 vtkm:: Normalize (vec1);
113 vtkm :: Normalize (vec2);
114 SumType cosine = static_cast < SumType > (vtkm:: dot (vec1, vec2));
115
116 outSum += vtkm:: ACos (cosine);
117 }
118 }
119 };
```
### <span id="page-205-0"></span>13.9 Execution Objects

Although passing whole arrays and cell sets into a worklet is a convenient way to provide data to a worklet that is not divided by the input or output domain, they is sometimes not the best structures to represent data. Thus, all worklets support a another type of argument called an *execution object*, or exec object for short, that passes the given object directly to each invocation of the worklet. This is defined by an ExecObject tag in the ControlSignature.

The execution object must be a subclass of vtkm::exec::ExecutionObjectBase. Also, it must be possible to copy the object from the control environment to the execution environment and be usable in the execution environment, and any method of the execution object used within the worklet must be declared with VTKM EXEC or VTKM EXEC CONT.

An execution object can refer to an array, but the array reference must be through an array portal for the execution environment. This can be retrieved from the PrepareForInput method in vtkm::cont::ArrayHandle as described in Section [7.6.](#page-101-0) Other VTK-m data objects, such as the subclasses of vtkm::cont::CellSet, have similar methods.

Returning to the example we have in Section 13.6, we are computing triangle quality quickly by looking up the value in a table. In Example 13.16 the table is passed directly to the worklet as a whole array. However, there is some additional code involved to get the appropriate index into the table for a given triangle. Let us say that we want to have the ability to compute triangle quality in many different worklets. Rather than pass in a raw array, it would be better to encapsulate the functionality in an object.

We can do that by creating an execution object that has the table stored inside and methods to compute the triangle quality. The following example uses the table built in Example 13.16 to create such an object.

Example 13.19: Using ExecObject to access a lookup table in a worklet.

```
g to the commple we have in Section 136, we are communing rimagle quality quickly by looking up<br>at a table. In Example 13.16 the table is passed directly to the worklet as a whole array. However,<br>dditional code involved to
1 template < typename DeviceAdapterTag >
2 class TriangleQualityTable : public vtkm :: exec :: ExecutionObjectBase
3 \mid \{4 public :
5 VTKM_CONT
6 TriangleQualityTable ()
7 {
8 this -> TablePortal =
9 detail:: GetTriangleQualityTable (). PrepareForInput (DeviceAdapterTag ());
10 \mid \}11
12 template < typename T>
13 VTKM_EXEC
14 vtkm :: Float32 GetQuality ( const vtkm :: Vec <T ,3 > & point1 ,
15 const vtkm:: Vec <T, 3> & point2,
16 const vtkm :: Vec <T ,3 > & point3 ) const
17 {
18 return detail:: LookupTriangleQuality (this -> TablePortal, point1, point2, point3);
19 }
20
21 private:
22 using TableArrayType = vtkm :: cont :: ArrayHandle < vtkm :: Float32 >;
23 using TableArrayPortalType =
24 typename TableArrayType::ExecutionTypes <DeviceAdapterTag >::PortalConst;<br>25 TableArrayPortalType TablePortal:
     TableArrayPortalType TablePortal;
26 | };
27
28 struct TriangleQualityWorklet2 : vtkm :: worklet :: WorkletMapPointToCell
29 {
30 typedef void ControlSignature ( CellSetIn cells ,
31 FieldInPoint <Vec3 > pointCoordinates ,
32 ExecObject triangleQualityTable,
33 FieldOutCell <Scalar > triangleQuality );
34 typedef 4 ExecutionSignature (CellShape, 2, 3);
35 using InputDomain = _1;
36
37 template < typename CellShape ,
38 typename PointCoordinatesType ,
39 typename TriangleQualityTableType >
40 VTKM_EXEC
41 vtkm :: Float32 operator ()(
42 CellShape shape ,
```

```
pointCoordinates (2);<br>pointCoordinates (2);<br>point of an<br>excellence were just colling the variable case is expenses and considerately<br>contriding to the interval of the state of the state of the state of<br>exceptional extra in
43 const PointCoordinatesType & pointCoordinates ,
44 const TriangleQualityTableType & triangleQualityTable ) const
45 {
46 if (shape.Id != vtkm:: CELL_SHAPE_TRIANGLE)
47 {
48 this -> RaiseError (" Only triangles are supported for triangle quality .");
49 return vtkm :: Nan32 ();
50 }
51
52 return triangleQualityTable . GetQuality ( pointCoordinates [0] ,
\sim 53 point Coordinates [1],
54 pointCoordinates [2]);
55 }
56 | };
57
58 // Normally we would encapsulate this call in a filter , but for demonstrative
59 // purposes we are just calling the worklet directly .
60 template < typename DeviceAdapterTag >
61 VTKM_CONT
62 vtkm:: cont:: ArrayHandle <vtkm:: Float32>
63 RunTriangleQuality2 ( vtkm :: cont :: DataSet dataSet ,
64 DeviceAdapterTag)
65 \mid \{66 TriangleQualityTable < DeviceAdapterTag > triangleQualityTable ;
67
68 vtkm :: cont :: ArrayHandle < vtkm :: Float32 > triangleQualities ;
69
70 vtkm :: worklet :: DispatcherMapTopology < TriangleQualityWorklet2 , DeviceAdapterTag >
71 dispatcher ;
72 dispatcher . Invoke ( dataSet . GetCellSet () ,
73 dataSet . GetCoordinateSystem (). GetData () ,
74 TriangleQualityTable,
75 | triangleQualities);
76
77 return triangleQualities ;
78 }
```
### <span id="page-207-0"></span>13.10 Scatter

The default scheduling of a worklet provides a 1 to 1 mapping from the input domain to the output domain. For example, a vtkm::worklet::WorkletMapField gets run once for every item of the input array and produces one item for the output array. Likewise, vtkm::worklet::WorkletMapPointToCell gets run once for every cell in the input topology and produces one associated item for the output field.

However, there are many operations that do not fall well into this 1 to 1 mapping procedure. The operation might need to pass over elements that produce no value or the operation might need to produce multiple values for a single input element.

Such non 1 to 1 mappings can be achieved by defining a *scatter* for a worklet. The following types of scatter are provided by VTK-m.

- vtkm::worklet::ScatterIdentity Provides a basic 1 to 1 mapping from input to output. This is the default scatter used if none is specified.
- vtkm::worklet::ScatterUniform Provides a 1 to many mapping from input to output with the same number of outputs for each input. The worklet provides a number at runtime that defines the number of output values to produce per input.

vtkm::worklet::ScatterCounting Provides a 1 to any mapping from input to output with different numbers of outputs for each input. The worklet provides an ArrayHandle that is the same size as the input containing the count of output values to produce for each input. Values can be zero, in which case that input will be skipped.

To define a scatter procedure, the worklet must provide a type definition named ScatterType. The ScatterType must be set to one of the aforementioned Scatter\* classes. It is common, but optional, to also provide a static method named MakeScatter that generates an appropriate scatter object for the worklet if you cannot use the default constructor for the scatter. This static method can be used by users of the worklet to set up the scatter for the dispatcher.

Example 13.20: Declaration of a scatter type in a worklet.

```
1 | using ScatterType = vtkm::worklet::ScatterCounting;
2
3 template < typename CountArrayType , typename DeviceAdapterTag >
4 VTKM CONT
5 static ScatterType MakeScatter ( const CountArrayType & countArray ,
6 DeviceAdapterTag)
\begin{array}{c|c}\n7 & & 6 \\
8 & & 7\n\end{array}8 VTKM_IS_ARRAY_HANDLE ( CountArrayType );
9 return ScatterType (countArray, DeviceAdapterTag());
10 }
```
When using a scatter that produces multiple outputs for a single input, the worklet is invoked multiple times with the same input values. In such an event the worklet operator needs to distinguish these calls to produce the correct associated output. This is done by declaring one of the ExecutionSignature arguments as VisitIndex. This tag will pass a vtkm::IdComponent to the worklet that identifies which invocation is being called.

It is also the case that the when a scatter can produce multiple outputs for some input that the index of the input element is not the same as the WorkIndex. If the index to the input element is needed, you can use the InputIndex tag in the ExecutionSignature. It is also good practice to use the OutputIndex tag if the index to the output element is needed.

means the content of the search of the search is state in the search of the search in the search of the search in the search of the search of the search of the search of the search of the search of the search of the searc It is stated in Section 13.2 that when a dispatcher object is created, it must be given a worklet object (or a default object will be created). Additionally, a dispatcher must have a scatter object when it is created. Like with the worklet, if the required scatter object does not hold any state, then the dispatcher can automatically create a scatter object with the scatter's default constructor. This is the case for the default scatter, so none of the previous examples needed to define a scatter for the dispatcher. However, a ScatterCounting needs to be constructed, set up, and passed to the dispatcher's constructor. As mentioned previously, it is generally good practice for the worklet to provide a static MakeScatter method to construct a scatter of the correct type and state if the dispatcher requires a custom scatter. If both a worklet object and a scatter object need to be given to a dispatcher's constructor, the worklet is given as the first argument.

Example 13.21: Constructing a dispatcher that requires a custom scatter.

```
\begin{array}{c|c} 1 & \text{auto generateScatter} \\ \hline 2 & \text{Cli} \end{array}ClipPoints :: Generate :: MakeScatter ( countArray , DeviceAdapterTag ( ) ) ;
3 vtkm:: worklet:: DispatcherMapField < ClipPoints :: Generate, DeviceAdapterTag>
4 dispatcherGenerate (generateScatter);
```
#### Did you know?

*A scatter object does not have to be tied to a single worklet/dispatcher instance. In some cases it makes*

*sense to use the same scatter object multiple times for worklets that have the same input to output mapping. Although this is not common, it can save time by reusing the set up computations of* ScatterCounting*.*

To demonstrate using scatters with worklets, we provide some contrived but illustrative examples. The first example is a worklet that takes a pair of input arrays and interleaves them so that the first, third, fifth, and so on entries come from the first array and the second, fourth, sixth, and so on entries come from the second array. We achieve this by using a vtkm::cont::ScatterUniform of size 2 and using the VisitIndex to determine from which array to pull a value.

```
Doput a value.<br>
Example 13.22: Using ScatterUniform.<br>
Interlaavad:rrays : wthen:recklet::SerkletingField<br>
def veid Cancellisgariars (FieldInce, FieldInce, Estadforce);<br>
g InputDomain = _1;<br>
g InputDomain = _1;<br>
g ScatterU
                                    Example 13.22: Using ScatterUniform.
1 struct InterleaveArrays : vtkm :: worklet :: WorkletMapField
\begin{array}{c} 2 \\ 3 \end{array} {
      typedef void ControlSignature (FieldIn <>, FieldIn <>, FieldOut <>);
4 typedef void ExecutionSignature (1, 2, 2, 3, VisitIndex);
5 using InputDomain = 1;
6
7 using ScatterType = vtkm :: worklet :: ScatterUniform <2 >;
8
9 template < typename T>
10 VTKM EXEC
11 void operator ()( const T & input0 ,
12 const T & input1,
13 T & output,
14 vtkm :: IdComponent visitIndex ) const
15 {
16 if (visitIndex == 0)
17 {
18 output = input0;
19 }
20 else // visitIndex == 1
21 \vert {
\begin{array}{c|cc}\n 22 & \text{output} = \text{input1;} \\
 23 & \text{t}\n\end{array}23 }
24 }
25 | };
```
The second example takes a collection of point coordinates and clips them by an axis-aligned bounding box. It does this using a vtkm::cont::ScatterCounting with an array containing 0 for all points outside the bounds and 1 for all points inside the bounds. As is typical with this type of operation, we use another worklet with a default identity scatter to build the count array.

```
Example 13.23: Using ScatterCounting.
```

```
1 struct ClipPoints
2 \mid \{3 class Count : public vtkm :: worklet :: WorkletMapField
4 {
5 public :
6 typedef void ControlSignature (FieldIn <Vec3> points,
The state of the state of the state of the FieldOut <IdComponentType > count );
8 typedef _2 ExecutionSignature(_1);
9 using InputDomain = _1;
10
11 template < typename T>
12 VTKM_CONT
13 Count ( const vtkm :: Vec <T ,3 > & boundsMin , const vtkm :: Vec <T ,3 > & boundsMax )
14 : BoundsMin (boundsMin [0], boundsMin [1], boundsMin [2]),
15 BoundsMax (boundsMax [0], boundsMax [1], boundsMax [2])
16 { }
17
```

```
primates<br>
vikn::Vec<vikn::FloatDefault,3> BoundaMin;<br>
vikn::Vec<vikn::FloatDefault,3> BoundaMin;<br>
vikn::Vec<vikn::FloatDefault,3> BoundaMin;<br>
vikn::Vec<vikn::FloatDefault,5> boundaMin;<br>
vikn:<br>
vikn:<br>
vikn:<br>
vikn:<br>
vikn::Ve
18 template < typename T > <br>19 UTKM FXEC
        19 VTKM_EXEC
20 vtkm :: IdComponent operator ()( const vtkm :: Vec <T ,3 > & point ) const
21 {
22 return static_cast < vtkm :: IdComponent >(( this -> BoundsMin [0] < point [0]) &&
23 ( this -> BoundsMin [1] < point [1]) &&
                                                      24 ( this -> BoundsMin [2] < point [2]) &&
25 ( this -> BoundsMax [0] > point [0]) &&
26 (this -> BoundsMax [1] > point [1]) & 27
                                                      (this -> BoundsMax [2] > point [2]));
28 }
29
30 private :
31 vtkm:: Vec < vtkm:: FloatDefault, 3> BoundsMin;
32 vtkm:: Vec < vtkm:: FloatDefault, 3> BoundsMax;
33 };
34
35 class Generate : public vtkm :: worklet :: WorkletMapField
\begin{array}{c|c} 36 & f \\ 37 & n \end{array}public:
38 typedef void ControlSignature ( FieldIn <Vec3 > inPoints ,
39 FieldOut <Vec3> outPoints);<br>40 typedef void ExecutionSignature(1, 2);
        typedef void ExecutionSignature (_1, _2);
41 using InputDomain = _1;
42
43 using ScatterType = vtkm :: worklet :: ScatterCounting ;
44
45 template < typename CountArrayType , typename DeviceAdapterTag >
46 VTKM_CONT
47 static ScatterType MakeScatter ( const CountArrayType & countArray ,
48 DeviceAdapterTag )
49 {
50 VTKM_IS_ARRAY_HANDLE ( CountArrayType );
51 return ScatterType (countArray, DeviceAdapterTag ());
52
53
54 template < typename InType , typename OutType >
55 VTKM_EXEC<br>56 void oper
56 void operator () (const vtkm:: Vec < InType, 3> & inPoint, \frac{1}{57}57 vtkm :: Vec < OutType ,3 > & outPoint ) const
58 {
59 // The scatter ensures that this method is only called for input points
60 // that are passed to the output (where the count was 1). Thus, in this
61 // case we know that we just need to copy the input to the output .
62 outPoint = vtkm:: Vec < OutType, 3 > (inPoint [0], inPoint [1], inPoint [2]);<br>63
63 }
64 };
65
66 template < typename T , typename Storage , typename DeviceAdapterTag >
67 VTKM_CONT
68 static vtkm:: cont:: ArrayHandle < vtkm:: Vec <T, 3> >
69 Run ( const vtkm :: cont :: Array Handle < vtkm :: Vec < T, 3>, Storage > & point Array, vtkm :: Vec < T, 3 > bounds Min.
70 vtkm:: Vec <T, 3> boundsMin,<br>71 vtkm:: Vec <T, 3> boundsMax,
          vtkm:: Vec <T, 3> boundsMax,
72 DeviceAdapterTag )
73 {
        vtkm:: cont:: ArrayHandle < vtkm:: IdComponent > countArray;
75
76 ClipPoints :: Count workletCount (boundsMin, boundsMax);<br>77 vtkm:: worklet:: DispatcherMapField < ClipPoints :: Count.
        vtkm:: worklet:: DispatcherMapField < ClipPoints :: Count, DeviceAdapterTag >
78 dispatcherCount (workletCount);<br>79 dispatcherCount. Invoke (pointArray,
        dispatcherCount. Invoke (pointArray, countArray);
80
81 vtkm:: cont:: ArrayHandle <vtkm:: Vec <T, 3> > clippedPointsArray;
```

```
82
83 auto generateScatter =
84 ClipPoints:: Generate:: MakeScatter ( countArray, DeviceAdapterTag ( ));
85 vtkm :: worklet :: DispatcherMapField < ClipPoints :: Generate , DeviceAdapterTag >
86 dispatcherGenerate ( generate Scatter );
87 dispatcherGenerate. Invoke (pointArray, clippedPointsArray);
88
89 return clippedPointsArray ;
90 }
91 };
```
### 13.11 Error Handling

It is sometimes the case during the execution of an algorithm that an error condition can occur that causes the computation to become invalid. At such a time, it is important to raise an error to alert the calling code of the problem. Since VTK-m uses an exception mechanism to raise errors, we want an error in the execution environment to throw an exception.

However, throwing exceptions in a parallel algorithm is problematic. Some accelerator architectures, like CUDA, do not even support throwing exceptions. Even on architectures that do support exceptions, throwing them in a thread block can cause problems. An exception raised in one thread may or may not be thrown in another, which increases the potential for deadlocks, and it is unclear how uncaught exceptions progress through thread blocks.

VTK-m handles this problem by using a flag and check mechanism. When a worklet (or other subclass of vtkm::exec::FunctorBase) encounters an error, it can call its RaiseError method to flag the problem and record a message for the error. Once all the threads terminate, the scheduler checks for the error, and if one exists it throws a vtkm::cont::ErrorExecution exception in the control environment. Thus, calling RaiseError looks like an exception was thrown from the perspective of the control environment code that invoked it.

```
Fror Handling<br>thes the case during the execution of an algorithm that an error condition can occur that cause<br>on to become invalid. At such as time, it is important to raise an error to alert the calling code<br>to throw an e
                          Example 13.24: Raising an error in the execution environment.
 1 struct SquareRoot : vtkm :: worklet :: WorkletMapField
 2 \mid \in3 public :
 4 typedef void ControlSignature (FieldIn < Scalar >, FieldOut < Scalar >);
 5 typedef _2 ExecutionSignature (_1 );
 6
 7 template < typename T >
 8 VTKM_EXEC
 9 | T operator () (T x) const
10 {
11 if (x < 0)12 {
13 this -> RaiseError ("Cannot take the square root of a negative number.");
14 }
\begin{array}{c|c} 15 & \text{return } \text{vtkm}::\text{Sqrt(x)}; \\ 16 & \end{array}16 }
17 };
```
It is also worth noting that the VTKM ASSERT macro described in Section [6.7](#page-89-0) also works within worklets and other code running in the execution environment. Of course, a failed assert will terminate execution rather than just raise an error so is best for checking invalid conditions for debugging purposes.

## CHAPTER **FOURTEEN**

# **MATH**

VTK-m comes with several math functions that tend to be useful for visualization algorithms. The implementation of basic math operations can vary subtly on different accelerators, and these functions provide cross platform support.

All math functions are located in the vtkm package. The functions are most useful in the execution environment, but they can also be used in the control environment when needed.

### 14.1 Basic Math

The vtkm/Math.h header file contains several math functions that replicate the behavior of the basic POSIX math functions as well as related functionality.

#### Did you know?

IMATE comes with several math functions that tend to be useful for visualization algorithms. The implem<br>sic math operations can vary subtly on different accelerators, and these functions provide cross plat<br>functions are lo *When writing worklets, you should favor using these math functions provided by VTK-m over the standard math functions in* math.h*. VTK-m's implementation manages several compiling and efficiency issues when porting.*

- vtkm::Abs Returns the absolute value of the single argument. If given a vector, performs a component-wise operation.
- vtkm::ACos Returns the arccosine of a ratio in radians. If given a vector, performs a component-wise operation.
- vtkm::ACosH Returns the hyperbolic arccossine. If given a vector, performs a component-wise operation.
- vtkm::ASin Returns the arcsine of a ratio in radians. If given a vector, performs a component-wise operation.
- vtkm::ASinH Returns the hyperbolic arcsine. If given a vector, performs a component-wise operation.
- vtkm::ATan Returns the arctangent of a ratio in radians. If given a vector, performs a component-wise operation.
- $v$ tkm::ATan2 Computes the arctangent of  $y/x$  where *y* is the first argument and *x* is the second argument. ATan2 uses the signs of both arguments to determine the quadrant of the return value. ATan2 is only defined for floating point types (no vectors).
- vtkm::ATanH Returns the hyperbolic arctangent. If given a vector, performs a component-wise operation.
- vtkm::Cbrt Takes one argument and returns the cube root of that argument. If called with a vector type, returns a component-wise cube root.
- vtkm::Ceil Rounds and returns the smallest integer not less than the single argument. If given a vector, performs a component-wise operation.
- vtkm::CopySign Copies the sign of the second argument onto the first argument and returns that. If the second argument is positive, returns the absolute value of the first argument. If the second argument is negative, returns the negative absolute value of the first argument.
- vtkm::Cos Returns the cosine of an angle given in radians. If given a vector, performs a component-wise operation.
- vtkm::CosH Returns the hyperbolic cosine. If given a vector, performs a component-wise operation.
- vtkm::Epsilon Returns the difference between 1 and the least value greater than 1 that is representable by a floating point number. Epsilon is useful for specifying the tolerance one should have when considering numerical error. The Epsilon method is templated to specify either a 32 or 64 bit floating point number. The convenience methods **Epsilon**32 and **Epsilon64** are non-templated versions that return the precision for a particular precision.
- $v$ tkm::Exp Computes  $e^x$  where x is the argument to the function and  $e$  is Euler's number (approximately 2*.*71828). If called with a vector type, returns a component-wise exponent.
- $v$ tkm::Exp10 Computes  $10^x$  where x is the argument. If called with a vector type, returns a component-wise exponent.
- $v$ tkm::Exp2 Computes  $2^x$  where *x* is the argument. If called with a vector type, returns a component-wise exponent.
- $v$ tkm::ExpM1 Computes  $e^x 1$  where *x* is the argument to the function and *e* is Euler's number (approximately 2*.*71828). The accuracy of this function is good even for very small values of *x*. If called with a vector type, returns a component-wise exponent.
- vtkm::Floor Rounds and returns the largest integer not greater than the single argument. If given a vector, performs a component-wise operation.
- icturins the cosine of an angle given in radians. If given a vector, performs a component-wise<br>
O.m.<br>
O.turns the hyperbolic cosine. If given a vector, performs a component-wise operation.<br>
BRAFTIME RAFTIME INTERNATION IN vtkm::FMod Computes the remainder on the division of 2 floating point numbers. The return value is *numerator*  $-n$  *· denominator*, where *numerator* is the first argument, *denominator* is the second argument, and *n* is the quotient of *numerator* divided by *denominator* rounded towards zero to an integer. For example, FMod(6.5,2.3) returns 1.9, which is  $6.5-2 \cdot 4.6$ . If given vectors, FMod performs a componentwise operation. FMod is similar to Remainder except that the quotient is rounded toward 0 instead of the nearest integer.
- vtkm::Infinity Returns the representation for infinity. The result is greater than any other number except another infinity or NaN. When comparing two infinities or infinity to NaN, neither is greater than, less than, nor equal to the other. The Infinity method is templated to specify either a 32 or 64 bit floating point number. The convenience methods Infinity32 and Infinity64 are non-templated versions that return the precision for a particular precision.
- vtkm::IsFinite Returns true if the argument is a normal number (neither a NaN nor an infinite).
- vtkm::IsInf Returns true if the argument is either positive infinity or negative infinity.
- vtkm::IsNan Returns true if the argument is not a number (NaN).
- vtkm::IsNegative Returns true if the single argument is less than zero, false otherwise.
- vtkm::Log Computes the natural logarithm (i.e. logarithm to the base *e*) of the single argument. If called with a vector type, returns a component-wise logarithm.
- $v$ tkm::Log10 Computes the logarithm to the base 10 of the single argument. If called with a vector type, returns a component-wise logarithm.
- $v$ **tkm::**Log1P Computes  $ln(1+x)$  where x is the single argument and ln is the natural logarithm (i.e. logarithm to the base *e*). The accuracy of this function is good for very small values. If called with a vector type, returns a component-wise logarithm.
- vtkm::Log2 Computes the logarithm to the base 2 of the single argument. If called with a vector type, returns a component-wise logarithm.
- vtkm::Max Takes two arguments and returns the argument that is greater. If called with a vector type, returns a component-wise maximum.
- vtkm::Min Takes two arguments and returns the argument that is lesser. If called with a vector type, returns a component-wise minimum.
- vtkm::ModF Returns the integral and fractional parts of the first argument. The second argument is a reference in which the integral part is stored. The return value is the fractional part. If given vectors, ModF performs a component-wise operation.
- $v$ tkm::Nan Returns the representation for not-a-number (NaN). A NaN represents an invalid value or the result of an invalid operation such as 0*/*0. A NaN is neither greater than nor less than nor equal to any other number including other NaNs. The NaN method is templated to specify either a 32 or 64 bit floating point number. The convenience methods Nan32 and NaN64 are non-templated versions that return the precision for a particular precision.
- gg2 Computes the logarithm to the base 2 of the single argument. If called with a vector type, ret any<br>momporent-wise logarithm. to the base 2 of the single argument. If called with a vector type, ret<br>ax Takes two argume vtkm::NegativeInfinity Returns the representation for negative infinity. The result is less than any other number except another negative infinity or NaN. When comparing two negative infinities or negative infinity to NaN, neither is greater than, less than, nor equal to the other. The NegativeInfinity method is templated to specify either a 32 or 64 bit floating point number. The convenience methods NagativeInfinity32 and NegativeInfinity64 are non-templated versions that return the precision for a particular precision.
- $v$ tkm::Pi Returns the constant  $\pi$  (about 3.14159).
- vtkm::Pi 2 Returns the constant  $\pi/2$  (about 1.570796).
- vtkm::Pi 3 Returns the constant  $\pi/3$  (about 1.047197).
- vtkm::Pi<sup>4</sup> Returns the constant  $\pi/4$  (about 0.785398).
- vtkm::Pow Takes two arguments and returns the first argument raised to the power of the second argument. This function is only defined for vtkm::Float32 and vtkm::Float64.
- vtkm::RCbrt Takes one argument and returns the cube root of that argument. The result of this function is equivalent to  $1/$ Cb $rt(x)$ . However, on some devices it is faster to compute the reciprocal cube root than the regular cube root. Thus, you should use this function whenever dividing by the cube root.
- vtkm::Remainder Computes the remainder on the division of 2 floating point numbers. The return value is *numerator*−*n*·*denominator*, where *numerator* is the first argument, *denominator* is the second argument, and *n* is the quotient of *numerator* divided by *denominator* rounded towards the nearest integer. For example, FMod(6.5,2.3) returns  $-0.4$ , which is  $6.5 - 3 \cdot 2.3$ . If given vectors, Remainder performs a component-wise operation. Remainder is similar to FMod except that the quotient is rounded toward the nearest integer instead of toward 0.
- vtkm::RemainderQuotient Performs an operation identical to Reminder. In addition, this function takes a third argument that is a reference in which the quotient is given.
- vtkm::Round Rounds and returns the integer nearest the single argument. If given a vector, performs a component-wise operation.
- vtkm::RSqrt Takes one argument and returns the square root of that argument. The result of this function is equivalent to  $1/\text{Sqrt}(x)$ . However, on some devices it is faster to compute the reciprocal square root than the regular square root. Thus, you should use this function whenever dividing by the square root.
- vtkm::SignBit Returns a nonzero value if the single argument is negative.
- vtkm::Sin Returns the sine of an angle given in radians. If given a vector, performs a component-wise operation.
- vtkm::SinH Returns the hyperbolic sine. If given a vector, performs a component-wise operation.
- vtkm::Sqrt Takes one argument and returns the square root of that argument. If called with a vector type, returns a component-wise square root. On some hardware it is faster to find the reciprocal square root, so RSqrt should be used if you actually plan to divide byt the square root.
- vtkm::Tan Returns the tangent of an angle given in radians. If given a vector, performs a component-wise operation.
- vtkm::TanH Returns the hyperbolic tangent. If given a vector, performs a component-wise operation.

vtkm::TwoPi Returns the constant 2*π* (about 6*.*283185).

### 14.2 Vector Analysis

Visualization and computational geometry algorithms often perform vector analysis operations. The vtkm/- VectorAnalysis.h header file provides functions that perform the basic common vector analysis operations.

- vtkm::Cross Returns the cross product of two vtkm::Vec of size 3.
- ist. Returns a nonzero value if the single argument is negative.<br>
Neturns the sine of an angle given in radians. If given a vector, performs a component-wise operation<br>
Returns the hyperbolic sine. If given a vector, perf vtkm::Lerp Given two values *x* and *y* in the first two parameters and a weight *w* as the third parameter, interpolates between *x* and *y*. Specifically, the linear interpolation is  $(y-x)w + x$  although Lerp might compute the interpolation faster than using the independent arithmetic operations. The two values may be scalars or equal sized vectors. If the two values are vectors and the weight is a scalar, all components of the vector are interpolated with the same weight. If the weight is also a vector, then each component of the value vectors are interpolated with the respective weight component.
- vtkm::Magnitude Returns the magnitude of a vector. This function works on scalars as well as vectors, in which case it just returns the scalar. It is usually much faster to compute MagnitudeSquared, so that should be substituted when possible (unless you are just going to take the square root, which would be besides the point). On some hardware it is also faster to find the reciprocal magnitude, so RMagnitude should be used if you actually plan to divide by the magnitude.
- $v$ tkm::MagnitudeSquared Returns the square of the magnitude of a vector. It is usually much faster to compute the square of the magnitude than the length, so you should use this function in place of Magnitude or RMagnitude when needing the square of the magnitude or any monotonically increasing function of a magnitude or distance. This function works on scalars as well as vectors, in which case it just returns the square of the scalar.
- vtkm::Normal Returns a normalized version of the given vector. The resulting vector points in the same direction as the argument but has unit length.
- $v$ tkm::Normalize Takes a reference to a vector and modifies it to be of unit length. Normalize  $(v)$  is functionally equivalent to  $v \equiv R$ Magnitude(v).
- vtkm::RMagnitude Returns the reciprocal magnitude of a vector. On some hardware RMagnitude is faster than Magnitude, but neither is as fast as MagnitudeSquared. This function works on scalars as well as vectors, in which case it just returns the reciprocal of the scalar.
- criangle-Mormal Given three points in space (contained in vtkm::Vecs of size 3) that compose a trian and vector that is perpendicular to the triangle. The magnitude of the result is equal to twice of the triangle. The res vtkm::TriangleNormal Given three points in space (contained in vtkm::Vecs of size 3) that compose a triangle return a vector that is perpendicular to the triangle. The magnitude of the result is equal to twice the area of the triangle. The result points away from the "front" of the triangle as defined by the standard counter-clockwise ordering of the points.

#### <span id="page-216-0"></span>14.3 Matrices

Linear algebra operations on small matrices that are done on a single thread are located in vtkm/Matrix.h.

This header defines the vtkm::Matrix templated class. The template parameters are first the type of component, then the number of rows, then the number of columns. The overloaded parentheses operator can be used to retrieve values based on row and column indices. Likewise, the bracket operators can be used to reference the Matrix as a 2D array (indexed by row first). The following example builds a Matrix that contains the values

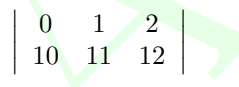

Example 14.1: Creating a Matrix.

```
1 vtkm:: Matrix < vtkm:: Float32, 2, 3> matrix;
 2
 3 // Using parenthesis notation.
 4 \mid \text{matrix} (0,0) = 0.0f;5 matrix (0,1) = 1.0 f;
 6 \mid matrix (0, 2) = 2.0 f;
 7
 8 // Using bracket notation.
\begin{array}{c|c} 9 & \text{matrix} \ [1] \ [0] & = 10.0 \text{f}; \\ 10 & \text{matrix} \ [1] \ [1] & = 11.0 \text{f}: \\ \end{array}matrix [1][1] = 11.0f;11 matrix [1] [2] = 12.0f;
```
The vtkm/Matrix.h header also defines the following functions that operate on matrices.

- vtkm::MatrixDeterminant Takes a square Matrix as its single argument and returns the determinant of that matrix.
- vtkm::MatrixGetColumn Given a Matrix and a column index, returns a vtkm::Vec of that column. This function might not be as efficient as  $vtkm$ : MatrixRow. (It performs a copy of the column).

vtkm::MatrixGetRow Given a Matrix and a row index, returns a vtkm::Vec of that row.

vtkm::MatrixIdentity Returns the identity matrix. If given no arguments, it creates an identity matrix and returns it. (In this form, the component type and size must be explicitly set.) If given a single square matrix argument, fills that matrix with the identity.

- vtkm::MatrixInverse Finds and returns the inverse of a given matrix. The function takes two arguments. The first argument is the matrix to invert. The second argument is a reference to a Boolean that is set to true if the inverse is found or false if the matrix is singular and the returned matrix is incorrect.
- vtkm::MatrixMultiply Performs a matrix-multiply on its two arguments. Overloaded to work for matrixmatrix, vector-matrix, or matrix-vector multiply.
- vtkm::MatrixSetColumn Given a Matrix, a column index, and a vtkm::Vec, sets the column of that index to the values of the Tuple.
- vtkm::MatrixSetRow Given a Matrix, a row index, and a vtkm::Vec, sets the row of that index to the values of the Tuple.
- vtkm::MatrixTranspose Takes a Matrix and returns its transpose.
- xSetEow Given a Matrix, a row index, and a vtkm::Vec, sets the row of that index to the value<br>
upple.<br>  $\frac{1}{2}$ <br>
stranspose Takes a Matrix and returns its transpose.<br>
LinearSystem Solves the linear system  $Az = b$  $Az = b$  and retur vtkm::SolveLinearSystem Solves the linear system  $Ax = b$  and returns x. The function takes three arguments. The first two arguments are the matrix  $A$  and the vector  $b$ , respectively. The third argument is a reference to a Boolean that is set to true if a single solution is found, false otherwise.

#### 14.4 Newton's Method

VTK-m's matrix methods (documented in Section 14.3) provide a method to solve a small linear system of equations. However, sometimes it is necessary to solve a small nonlinear system of equations. This can be done with the vtkm::NewtonsMethod function defined in the vtkm/NewtonsMethod.h header.

The NewtonsMethod function assumes that the number of variables equals the number of equations. Newton's method operates on an iterative evaluate and search. Evaluations are performed using the functors passed into the NewtonsMethod. The function takes the following 6 parameters (three of which are optional).

- 1. A functor whose operation takes a  $v$ tkm::Vec and returns a  $v$ tkm::Matrix containing the math function's Jacobian vector at that point.
- 2. A functor whose operation takes a vtkm::Vec and returns the evaluation of the math function at that point as another vtkm::Vec.
- 3. The  $vtkm$ ::Vec that represents the desired output of the function.
- 4. A vtkm::Vec to use as the initial guess. If not specified, the origin is used.
- 5. The convergence distance. If the iterative method changes all values less than this amount, then it considers the solution found. If not specified, set to  $10^{-3}$ .
- 6. The maximum amount of iterations to run before giving up and returning the best solution. If not specified, set to 10.

The NewtonsMethod function returns a vtkm::NewtonsMethodResult object. NewtonsMethodResult is a struct templated on the type and number of input values of the nonlinear system. NewtonsMethodResult contains the following items.

Valid A bool that is set to false if the solution runs into a singularity so that no possible solution is found.

Converged A bool that is set to true if a solution is found that is within the convergence distance specified. It is set to false if the method did not convert in the specified number of iterations.

Solution A vtkm::Vec containing the solution to the nonlinear system. If Converged is false, then this value is likely inaccurate. If Valid is false, then this value is undefined.

```
(Km.:196cT,29 operator()(const vtRm:196cT,29 kx) const<br>
return wthm::make_Vec(vtRm:ideo(x,x), x[0]*x[1]);<br>
A functor for the Jacobian of the mathematical function<br>
\{S(x) = \{ \cot(x, x), x(\sigma) \} \cup \{ \cot(x), x(\sigma) \}<br>
\{ -2 \star (0) \}<br>
\{ -Example 14.2: Using NewtonsMethod to solve a small system of nonlinear equations.
1 // A functor for the mathematical function f(x) = [dot(x, x), x[0]*x[1]2 struct FunctionFunctor
3 {
4 template < typename T >
5 VTKM_EXEC_CONT
6 vtkm :: Vec <T ,2 > operator ()( const vtkm :: Vec <T ,2 > &x) const
7 {
8 return vtkm:: make_Vec ( vtkm: : dot(x, x), x[0]*x[1] );<br>9 }
     9 }
10 };
11
12 // A functor for the Jacobian of the mathematical function
13 \frac{1}{7} f(x) = \frac{1}{6} dot(x,x),x[0]*x[1]], which is
14 // 12*x[0] 2*x[1] |
15 // | x[1] x[0] |
16 struct JacobianFunctor
17 \mid \xi18 template < typename T>
19 VTKM_EXEC_CONT
20 vtkm :: Matrix <T ,2 ,2 > operator ()( const vtkm :: Vec <T ,2 > &x) const
21 {
       vtkm:: Matrix <T, 2, 2> jacobian;
23 jacobian (0,0) = 2*x[0];
24 jacobian (0,1) = 2*x [1];<br>
25 iacobian (1,0) = x [1];jacobian (1,0) = x [1];26 jacobian (1, 1) = x[0];
27
28 return jacobian;<br>29 }
29 }
30 | };
31
32 VTKM_EXEC
33 void SolveNonlinear ()
34 \mid \text{\&}35 // Use Newton 's method to solve the nonlinear system of equations :
36 //
37 // x^2 + y^2 = 238 // x*y = 139 //
40 // There are two possible solutions, which are (x=1, y=1) and (x=-1, y=-1).
41 // The one found depends on the starting value.
42 vtkm :: NewtonsMethodResult < vtkm :: Float32 ,2 > answer1 =
43 vtkm:: NewtonsMethod (JacobianFunctor (),
44 FunctionFunctor (),
45 vtkm:: make Vec (2.0 f, 1.0 f),
46 \forall tkm :: make_Vec (1.0 f, 0.0 f));
47 if (!answer1. Valid || !answer1. Converged)
48 {
\begin{array}{c|c} 49 & // \end{array} Failed to find solution
50 }
51 // answer1. Solution is [1,1]52
53 vtkm :: NewtonsMethodResult < vtkm :: Float32 ,2 > answer2 =
54 vtkm:: NewtonsMethod (JacobianFunctor (),
55 FunctionFunctor (),
56 vtkm:: make_Vec (2.0f, 1.0f),
57 vtkm::make\_Vec(0.0f, -2.0f));58 if (! answer2 . Valid || ! answer2 . Converged )
59 {
```

```
// Failed to find solution }
61 }
    // answer2 is [-1, -1]63 }
```
# WORKING WITH CELLS

In the control environment, data is defined in mesh structures that comprise a set of finite cells. (See Section [12.2](#page-164-0)) starting on page 143 for information on defining cell sets in the control environment.) When worklets that operate on cells are scheduled, these grid structures are broken into their independent cells, and that data is handed to the worklet. Thus, cell-based operations in the execution environment exclusively operate on independent cells.

Unlike some other libraries such as VTK, VTK-m does not have a cell class that holds all the information pertaining to a cell of a particular type. Instead, VTK-m provides tags or identifiers defining the cell shape, and companion data like coordinate and field information are held in separate structures. This organization is designed so a worklet may specify exactly what information it needs, and only that information will be loaded.

## <span id="page-220-0"></span>15.1 Cell Shape Tags and Ids

Cell shapes can be specified with either a tag (defined with a struct with a name like CellShapeTag\*) or an enumerated identifier (defined with a constant number with a name like CELL SHAPE  $\rightarrow$ ). These shape tags and identifiers are defined in vtkm/CellShape.h and declared in the vtkm namespace (because they can be used in either the control or the execution environment). Figure 15.1 gives both the identifier and the tag names.

In addition to the basic cell shapes, there is a special "empty" cell with the identifier  $vth$ ::CELL SHAPE EMPTY and tag vtkm::CellShapeTagEmpty. This type of cell has no points, edges, or faces and can be thought of as a placeholder for a null or void cell.

**EV[A](#page-221-0)LUATION STATING WITH THE CELL SHARE SET (See Section maps)**<br>
antrol environment, data is defined in mesh structures that comprise a set of finite cells. (See Section<br>
on page 145 for information on defining cell sets There is also a special cell shape "tag" named vtkm::CellShapeTagGeneric that is used when the actual cell shape is not known at compile time. CellShapeTagGeneric actually has a member variable named Id that stores the identifier for the cell shape. There is no equivalent identifier for a generic cell; cell shape identifiers can be placed in a  $v$ <sup>tkm</sup>::IdComponent at runtime.

When using cell shapes in templated classes and functions, you can use the VTKM\_IS\_CELL\_SHAPE\_TAG to ensure a type is a valid cell shape tag. This macro takes one argument and will produce a compile error if the argument is not a cell shape tag type.

#### 15.1.1 Converting Between Tags and Identifiers

Every cell shape tag has a member variable named Id that contains the identifier for the cell shape. This provides a convenient mechanism for converting a cell shape tag to an identifier. Most cell shape tags have their Id member as a compile-time constant, but CellShapeTagGeneric is set at run time.

vtkm/CellShape.h also declares a templated class named vtkm::CellShapeIdToTag that converts a cell shape

<span id="page-221-0"></span>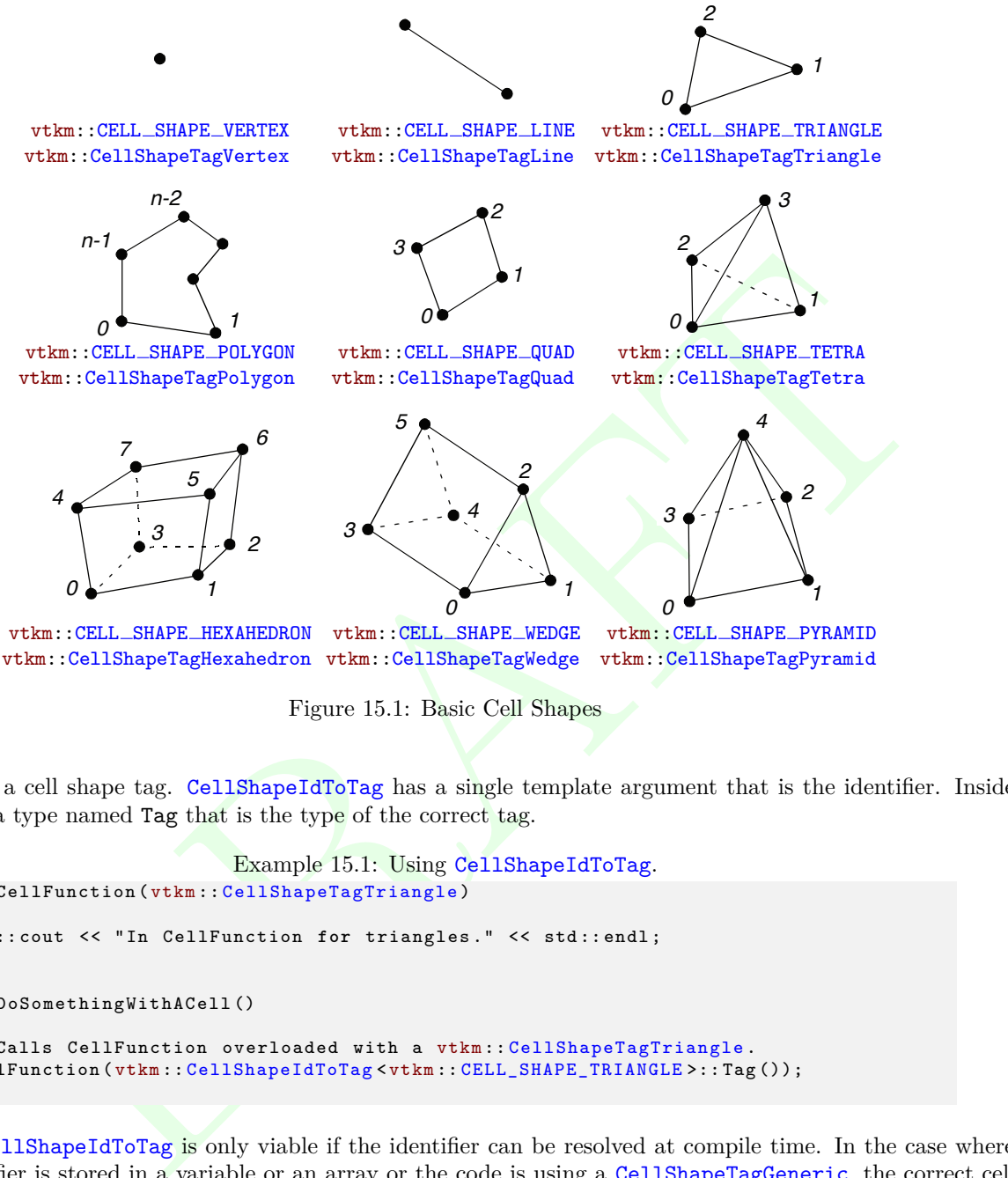

Figure 15.1: Basic Cell Shapes

identifier to a cell shape tag. CellShapeIdToTag has a single template argument that is the identifier. Inside the class is a type named Tag that is the type of the correct tag.

```
Example 15.1: Using CellShapeIdToTag.
1 void CellFunction ( vtkm :: CellShapeTagTriangle )
\begin{array}{c} 2 \\ 3 \end{array} {
       std:: cout << "In CellFunction for triangles." << std:: endl;
4 }
5
6 void DoSomethingWithACell ()
\begin{array}{c} 7 \\ 8 \end{array} {
       // Calls CellFunction overloaded with a vtkm :: CellShapeTagTriangle.
9 CellFunction ( vtkm :: CellShapeIdToTag < vtkm :: CELL_SHAPE_TRIANGLE >:: Tag ( ) ) ;<br>0 | }
10 }
```
However, CellShapeIdToTag is only viable if the identifier can be resolved at compile time. In the case where a cell identifier is stored in a variable or an array or the code is using a CellShapeTagGeneric, the correct cell shape is not known at run time. In this case, vtkmGenericCellShapeMacro can be used to check all possible conditions. This macro is embedded in a switch statement where the condition is the cell shape identifier. vtkmGenericCellShapeMacro has a single argument, which is an expression to be executed. Before the expression is executed, a type named CellShapeTag is defined as the type of the appropriate cell shape tag. Often this method is used to implement the condition for a CellShapeTagGeneric in a function overloaded for cell types. A demonstration of vtkmGenericCellShapeMacro is given in Example [15.2.](#page-222-0)

#### 15.1.2 Cell Traits

The vtkm/CellTraits.h header file contains a traits class named vtkm::CellTraits that provides information about a cell. Each specialization of CellTraits contains the following members.

- CellTraits::TOPOLOGICAL DIMENSIONS Defines the topological dimensions of the cell type. This is 3 for polyhedra, 2 for polygons, 1 for lines, and 0 for points.
- CellTraits::TopologicalDimensionsTag A type set to either vtkm::CellTopologicalDimensionsTag<3>, CellTopologicalDimensionsTag<2>, CellTopologicalDimensionsTag<1>, or CellTopologicalDimensionsTag<0>. The number is consistent with TOPOLOGICAL DIMENSIONS. This tag is provided for convenience when specializing functions.
- CellTraits::IsSizeFixed Set to either vtkm::CellTraitsTagSizeFixed for cell types with a fixed number of points (for example, triangle) or vtkm::CellTraitsTagSizeVariable for cell types with a variable number of points (for example, polygon).
- <span id="page-222-0"></span>CellTraits::NUM POINTS A vtkm::IdComponent set to the number of points in the cell. This member is only defined when there is a constant number of points (i.e. IsSizeFixed is set to vtkm::CellTraitsTagSize-Fixed).

Example 15.2: Using CellTraits to implement a polygon normal estimator.

```
1IopologicalDimensionsTag<2>, CellTopologicalDimensionsTag<1>, or CellTopologicalDimensionsTag(2), Or CellTopologicalDimensionsTag(2), Or CellTraitsTagSizeFixed Scrib entergoins (For the munder is consistent with TOPOLOGIC
1 namespace detail {
2
3 VTKM_SUPPRESS_EXEC_WARNINGS
4 template < typename PointCoordinatesVector , typename WorkletType >
5 VTKM_EXEC_CONT
6 typename PointCoordinatesVector :: ComponentType
7 CellNormalImpl ( const PointCoordinatesVector & pointCoordinates ,
8 vtkm:: CellTopologicalDimensionsTag <2>,
9 const WorkletType & worklet )
10 \mid \xi11 if (pointCoordinates. GetNumberOfComponents () >= 3)
12 {
13 return vtkm:: TriangleNormal (pointCoordinates [0],
and the point Coordinates [1], \blacksquare15 pointCoordinates [2]);
16 }
17 else
18 {
19 worklet. RaiseError (" Degenerate polygon.");<br>20 return typename PointCoordinatesVector:: Co
        20 return typename PointCoordinatesVector :: ComponentType ();
21 \quad \rightarrow22 \mid }
23
24 VTKM SUPPRESS EXEC WARNINGS
25 template < typename PointCoordinatesVector ,
26 vtkm:: IdComponent Dimensions,
27 typename WorkletType >
28 VTKM_EXEC_CONT
29 typename PointCoordinatesVector :: ComponentType
30 CellNormalImpl ( const PointCoordinatesVector &,
31 vtkm:: CellTopologicalDimensionsTag <Dimensions>,
32 const WorkletType & worklet )
33 \mid \{34 worklet . RaiseError (" Only polygons supported for cell normals .");
35 return typename PointCoordinatesVector :: ComponentType ();
36 | }
37
```

```
ra detail::CellNormalImpl(<br>
painton-dinntes<br>
cyperame with ::CellTratts<CellShape>::TopologicalDimensionsTag (),<br>
vorklet);<br>
urprasme for<br>
the cyperame control or the cyperameters<br>
control or the cyperameters<br>
control or t
38 } // namespace detail
39
40 VTKM_SUPPRESS_EXEC_WARNINGS
41 template < typename CellShape ,
42 typename PointCoordinatesVector ,
43 typename WorkletType >
44 VTKM_EXEC_CONT
45 typename PointCoordinatesVector :: ComponentType
46 | CellNormal ( CellShape,
47 const PointCoordinatesVector & pointCoordinates ,
48 const WorkletType & worklet )
49 \mid f50 return detail :: CellNormalImpl (
51 pointCoordinates,
52 typename vtkm :: CellTraits < CellShape >:: TopologicalDimensionsTag () ,
53 worklet);
54 }
55
56 VTKM_SUPPRESS_EXEC_WARNINGS
57 template < typename PointCoordinatesVector ,
58 typename WorkletType >
59 VTKM_EXEC_CONT
60 typename PointCoordinatesVector :: ComponentType
61 CellNormal ( vtkm :: CellShapeTagGeneric shape ,
62 const PointCoordinatesVector & pointCoordinates ,
63 const WorkletType & worklet )
64 \mid \text{\&}65 switch (shape. Id)
66 {
67 vtkmGenericCellShapeMacro (
68 return CellNormal ( CellShapeTag ( ), point Coordinates, worklet ) );
69 default:
70 worklet . RaiseError (" Unknown cell type .");
71 return typename PointCoordinatesVector :: ComponentType ();
72 }
73 |
```
# 15.2 Parametric and World Coordinates

Each cell type supports a one-to-one mapping between a set of parametric coordinates in the unit cube (or some subset of it) and the points in 3D space that are the locus contained in the cell. Parametric coordinates are useful because certain features of the cell, such as vertex location and center, are at a consistent location in parametric space irrespective of the location and distortion of the cell in world space. Also, many field operations are much easier with parametric coordinates.

The vtkm/exec/ParametricCoordinates.h header file contains the following functions for working with parametric coordinates.

- vtkm::exec::ParametricCoordinatesCenter Returns the parametric coordinates for the center of a given shape. It takes 4 arguments: the number of points in the cell, a vtkm::Vec of size 3 to store the results, a shape tag, and a worklet object (for raising errors). A second form of this method takes 3 arguments and returns the result as a vtkm::Vec<vtkm::FloatDefault,3> instead of passing it as a parameter.
- vtkm::exec::ParametricCoordinatesPoint Returns the parametric coordinates for a given point of a given shape. It takes 5 arguments: the number of points in the cell, the index of the point to query, a vtkm::Vec of size 3 to store the results, a shape tag, and a worklet object (for raising errors). A second form of this

method takes 3 arguments and returns the result as a vtkm::Vec<<vtkm::FloatDefault,3> instead of passing it as a parameter.

- vtkm::exec::ParametricCoordinatesToWorldCoordinates Given a vector of point coordinates (usually given by a FieldPointIn worklet argument), a vtkm::Vec of size 3 containing parametric coordinates, a shape tag, and a worklet object (for raising errors), returns the world coordinates.
- vtkm::exec::WorldCoordinatesToParametricCoordinates Given a vector of point coordinates (usually given by a FieldPointIn worklet argument), a vtkm::Vec of size 3 containing world coordinates, a shape tag, and a worklet object (for raising errors), returns the parametric coordinates. This function can be slow for cell types with nonlinear interpolation (which is anything that is not a simplex).

## 15.3 Interpolation

The shape of every cell is defined by the connections of some finite set of points. Field values defined on those points can be interpolated to any point within the cell to estimate a continuous field.

The vtkm/exec/CellInterpolate.h header contains the function vtkm::exec::CellInterpolate that takes a vector of point field values (usually given by a FieldPointIn worklet argument), a vtkm::Vec of size 3 containing parametric coordinates, a shape tag, and a worklet object (for raising errors). It returns the field interpolated to the location represented by the given parametric coordinates.

Example 15.3: Interpolating field values to a cell's center.

```
is monatologic (as inang arous), issuaris of paintent coordinates. The specifical pair of the signal state is not a simplex).<br>
Interpolation<br>
are formed in the commention (which is anything that is not a simplex).<br>
Interpo
1 struct CellCenters : vtkm :: worklet :: WorkletMapPointToCell
 2 \mid \xi3 typedef void ControlSignature ( CellSetIn ,
 4 FieldInPoint <> inputField,
5 September 2021 2022 12:30 September 2022 12:30 September 2022 12:30 September 2022 12:30 September 2023 12:30 September 2023 12:30 September 2023 12:30 September 2023 12:30 September 2023 12:30 September 2023 12:30 Septe
 6 typedef void ExecutionSignature (CellShape, PointCount, 2, 2);
7 using InputDomain = _1;
8
9 template < typename CellShapeTag , typename FieldInVecType , typename FieldOutType >
10 VTKM_EXEC
11 void operator ()( CellShapeTag shape ,
12 vtkm:: IdComponent pointCount,
13 const FieldInVecType & inputField ,
14 FieldOutType & outputField ) const
15 {
16 vtkm:: Vec < vtkm:: FloatDefault, 3> center =
17 vtkm:: exec:: ParametricCoordinatesCenter (pointCount, shape, *this);
18 outputField = vtkm:: exec:: CellInterpolate (inputField, center, shape, *this);<br>19
19 }
20 \mid };
```
## 15.4 Derivatives

Since interpolations provide a continuous field function over a cell, it is reasonable to consider the derivative of this function. The vtkm/exec/CellDerivative.h header contains the function vtkm::exec::CellDerivative that takes a vector of scalar point field values (usually given by a FieldPointIn worklet argument), a vtkm::Vec of size 3 containing parametric coordinates, a shape tag, and a worklet object (for raising errors). It returns the field derivative at the location represented by the given parametric coordinates. The derivative is return in a vtkm::Vec of size 3 corresponding to the partial derivatives in the *x*, *y*, and *z* directions. This derivative is equivalent to the gradient of the field.

```
(ryanane FieldOil Type)<br>
sypeame Foundout Type ><br>
sypeame FieldOil Type ><br>
sypeame FieldOil Type ><br>
sypeame FieldOil Type ><br>
contributing the properties of the strengthenest properties are contributed as<br>
contributing the
               Example 15.4: Computing the derivative of the field at cell centers.
1 struct CellDerivatives : vtkm :: worklet :: WorkletMapPointToCell
\begin{array}{c} 2 \\ 3 \end{array} {
    typedef void ControlSignature (CellSetIn,
4 FieldInPoint <> inputField,
5 FieldInPoint <Vec3 > pointCoordinates ,
6 FieldOutCell <> outputField);
7 typedef void ExecutionSignature ( CellShape, PointCount, 2, 2, 4);
8 using InputDomain = _1;
9
10 template < typename CellShapeTag ,
11 typename FieldInVecType ,
12 typename PointCoordVecType ,
13 typename FieldOutType >
14 VTKM_EXEC
15 void operator ()( CellShapeTag shape ,
16 vtkm:: IdComponent pointCount,
17 const FieldInVecType & inputField ,
18 const PointCoordVecType & pointCoordinates,
19 FieldOutType & outputField ) const
20 \uparrow \uparrow21 vtkm:: Vec < vtkm:: FloatDefault, 3> center =
22 vtkm:: exec:: ParametricCoordinatesCenter (pointCount, shape, *this);
23 outputField = vtkm::exec::CellDerivative (inputField,
24 pointCoordinates,
25 center,
26 shape,
27 \vert \star this);
28 }
29 \mid };
```
## 15.5 Edges and Faces

As explained earlier in this chapter, a cell is defined by a collection of points and a shape identifier that describes how the points come together to form the structure of the cell. The cell shapes supported by VTK-m are documented in Section 15.1. It contains Figure 15.1 on page 200, which shows how the points for each shape form the structure of the cell.

<span id="page-225-0"></span>Most cell shapes can be broken into subelements. 2D and 3D cells have pairs of points that form *edges* at the boundaries of the cell. Likewise, 3D cells have loops of edges that form *faces* that encase the cell. Figure [15.2](#page-225-0) demonstrates the relationship of these constituent elements for some example cell shapes.

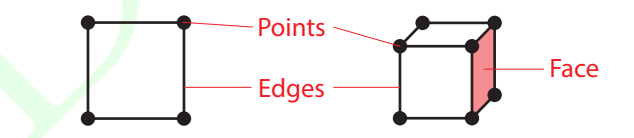

Figure 15.2: The constituent elements (points, edges, and faces) of cells.

The header file vtkm/exec/CellEdge.h contains a collection of functions to help identify the edges of a cell. The first such function is vtkm::exec::CellEdgeNumberOfEdges. This function takes the number of points in the cell, the shape of the cell, and an instance of the calling worklet (for error reporting). It returns the number of edges the cell has (as a vtkm::IdComponent).

The second function is vtkm::exec::CellEdgeLocalIndex. This function takes, respectively, the number of points, the local index of the point in the edge (0 or 1), the local index of the edge (0 to the number of edges in the cell), the shape of the cell, and an instance of the calling worklet. It returns a vtkm::IdComponent containing the local index (between 0 and the number of points in the cell) of the requested point in the edge. This local point index is consistent with the point labels in Figure [15.2.](#page-225-0) To get the point indices relative to the data set, the edge indices should be used to reference a PointIndices list.

The third function is vtkm::exec::CellEdgeCanonicalId. This function takes the number of points, the local index of the edge, the shape of the cell, a Vec-like containing the global id of each cell point, and an instance of the calling worklet. It returns a vtkm::Id2 that is globally unique to that edge. If CellEdgeCanonicalId is called on an edge for a different cell, the two will be the same if and only if the two cells share that edge. CellEdgeCanonicalId is useful for finding coincident components of topology.

The following example demonstrates a pair of worklets that use the cell edge functions. As is typical for operations of this nature, one worklet counts the number of edges in each cell and another uses this count to generate the data.

#### Did you know?

<span id="page-226-0"></span>*Example 15.5 demonstrates one of many techniques for creating cell sets in a worklet. Chapter [16](#page-230-0) describes this and many more such techniques.*

```
wing example demonstrates a pair of worklets that use the cell edge functions. As is typical for operation:<br>
you know?<br>
you know?<br>
you know?<br>
you know?<br>
you know?<br>
you know?<br>
<br>
you know?<br>
<br>
Properations are of marry techn
                            Example 15.5: Using cell edge functions.
1 struct EdgesCount : vtkm :: worklet :: WorkletMapPointToCell
2 \mid f3 typedef void ControlSignature ( CellSetIn ,
4 FieldOutCell <> numEdgesInCell };
5 typedef _2 ExecutionSignature (CellShape, PointCount);
6 using InputDomain = _1;
7
8 template < typename CellShapeTag >
9 VTKM EXEC
10 vtkm:: IdComponent
11 operator ()( CellShapeTag cellShape , vtkm :: IdComponent numPointsInCell ) const
12 \mid \mid13 return vtkm:: exec:: CellEdgeNumberOfEdges (numPointsInCell, cellShape, *this);
14 }
15 \mid \}:
16
17 struct EdgesExtract : vtkm :: worklet :: WorkletMapPointToCell
18 {
19 typedef void ControlSignature (CellSetIn,
20 FieldOutCell <> edgeIndices );
21 typedef void ExecutionSignature (CellShape, PointIndices, VisitIndex, 2);
22 using InputDomain = _1;
23
24 using ScatterType = vtkm :: worklet :: ScatterCounting ;
25
26 template < typename CellShapeTag ,
27 typename PointIndexVecType ,
28 typename EdgeIndexVecType >
29 VTKM_EXEC
30 void operator ()( CellShapeTag cellShape ,
31 const PointIndexVecType & globalPointIndicesForCell ,
32 vtkm:: IdComponent edgeIndex,
33 EdgeIndexVecType & edgeIndices ) const
34 {
35 vtkm :: IdComponent numPointsInCell =
36 globalPointIndicesForCell . GetNumberOfComponents ();
37
38 vtkm :: IdComponent pointInCellIndex0 = vtkm :: exec :: CellEdgeLocalIndex (
```

```
39 numPointsInCell, 0, edgeIndex, cellShape, *this);
40 vtkm :: IdComponent pointInCellIndex1 = vtkm :: exec :: CellEdgeLocalIndex (
41 numPointsInCell, 1, edgeIndex, cellShape, *this);
42
43 edgeIndices [0] = globalPointIndicesForCell [ pointInCellIndex0 ];
44 edgeIndices [1] = globalPointIndicesForCell [pointInCellIndex1];<br>45
45 }
46 };
```
The header file vtkm/exec/CellFace.h contains a collection of functions to help identify the faces of a cell. The first such function is vtkm::exec::CellFaceNumberOfFaces. This function takes the shape of the cell and an instance of the calling worklet (for error reporting). It returns the number of faces the cell has (as a vtkm::- IdComponent).

The second function is vtkm::exec::CellFaceNumberOfPoints. This function takes the local index of the face (0 to the number of faces in the cell), the shape of the cell, and an instance of the calling worklet. It returns the number of points the specified face has (as a vtkm::IdComponent).

cturn's versa:: Casir area contour and the measurement of the contour of the contour of the celling worket (for curve reporting). It returns the unither of faces the cell had so a value in the periodic of the cell, and an The third function is vtkm::exec::CellFaceLocalIndex. This function takes, respectively, the local index of the point in the face (0 to the number of points in the face), the local index of the face (0 to the number of faces in the cell), the shape of the cell, and an instance of the calling worklet. It returns a vtkm::IdComponent containing the local index (between 0 and the number of points in the cell) of the requested point in the face. The points are indexed in counterclockwise order when viewing the face from the outside of the cell. This local point index is consistent with the point labels in Figure 15.2. To get the point indices relative to the data set, the face indices should be used to reference a PointIndices list.

The fourth function is vtkm::exec::CellFaceCanonicalId. This function takes the local index of the face, the shape of the cell, a Vec-like containing the global id of each cell point, and an instance of the calling worklet. It returns a vtkm::Id3 that is globally unique to that face. If CellFaceCanonicalId is called on a face for a different cell, the two will be the same if and only if the two cells share that face. CellFaceCanonicalId is useful for finding coincident components of topology.

The following example demonstrates a triple of worklets that use the cell face functions. As is typical for operations of this nature, the worklets are used in steps to first count entities and then generate new entities. In this case, the first worklet counts the number of faces and the second worklet counts the points in each face. The third worklet generates cells for each face.

Example 15.6: Using cell face functions.

```
1 struct FacesCount : vtkm:: worklet:: WorkletMapPointToCell
\,23 typedef void ControlSignature ( CellSetIn ,
4 FieldOutCell <> numFacesInCell <> numFacesInCell <> numFacesInCell <> numFacesInCell <>
5 typedef _2 ExecutionSignature (CellShape);
6 using InputDomain = _1;
7
8 template < typename CellShapeTag >
9 VTKM EXEC
10 vtkm:: IdComponent
11 operator ()( CellShapeTag cellShape ) const
12 {
13 return vtkm:: exec:: CellFaceNumberOfFaces ( cellShape, *this );
14 }
15 };
16
17 | struct FacesCountPoints : vtkm::worklet::WorkletMapPointToCell
18 {
19 typedef void ControlSignature (CellSetIn,
20 FieldOutCell <> numPointsInFace,
21 \vert 21 \vert 22 \vert 23 \vert 24 \vert 25 \vert 26 \vert 27 \vert 28 \vert 29 \vert 29 \vert 29 \vert 29 \vert 29 \vert 29 \vert 29 \vert 29 \vert 29 \vert 29 \vert 29 \vert 29 \vert 29 \vert 22 typedef void ExecutionSignature (CellShape, VisitIndex, 2, 2);
```

```
nurbointallare.<br>
vika::exec::CellFaceNuaberOfFoints(faceIndex, cellBhape, *this);<br>
syrich (numbointallares)<br>
(ass 3: faceBhape = vtkn::CELL,SHAPE_TRIANGLE; brask;<br>
(ass 4: faceBhape = vtkn::CELL,SHAPE_TRIANGLE; brask;<br>
(as
23 using InputDomain = _1;
\frac{24}{25}using ScatterType = vtkm:: worklet:: ScatterCounting;
26
27 template < typename CellShapeTag >
28 VTKM_EXEC<br>29 void oper
        void operator()(CellShapeTag cellShape,
30 vtkm :: IdComponent faceIndex,<br>31 vtkm :: IdComponent & numPoints
31 vtkm :: IdComponent & numPointsInFace,<br>32 vtkm :: UInt8 & faceShape) const
                         32 vtkm :: UInt8 & faceShape ) const
33 {
34 numPointsInFace =
35 vtkm:: exec:: CellFaceNumberOfPoints (faceIndex, cellShape, *this);
36 switch ( numPointsInFace )
37 {
38 case 3: faceShape = vtkm:: CELL_SHAPE_TRIANGLE; break;<br>39 case 4: faceShape = vtkm:: CELL SHAPE QUAD: break:
            case 4: faceShape = vtkm:: CELL_SHAPE_QUAD; break;
40 default : faceShape = vtkm :: CELL_SHAPE_POLYGON ; break ;
\begin{array}{c|c} 41 & & & \rightarrow \\ 42 & & & \rightarrow \end{array}42 }
43 };
44
45 struct FacesExtract : vtkm :: worklet :: WorkletMapPointToCell
46 {
47 typedef void ControlSignature ( CellSetIn ,
48 FieldOutCell <> faceIndices);<br>49 typedef void ExecutionSignature (CellShape, PointIndices, V
        typedef void ExecutionSignature ( CellShape, PointIndices, VisitIndex, 2);
50 using InputDomain = _1;
51
52 using ScatterType = vtkm :: worklet :: ScatterCounting ;
53
54 template < typename CellShapeTag ,
55 typename PointIndexVecType ,
56 typename FaceIndexVecType >
57 VTKM EXEC
58 void operator ()( CellShapeTag cellShape ,
59 const PointIndexVecType & globalPointIndicesForCell ,
60 vtkm::IdComponent faceIndex,<br>61 FaceIndexVecType &faceIndice
                         61 FaceIndexVecType & faceIndices ) const
\begin{array}{c|c} 62 & \text{f} \\ 63 & \end{array}63 vtkm :: IdComponent numPointsInFace = faceIndices . GetNumberOfComponents ();
64 | VTKM_ASSERT (numPointsInFace ==
65 vtkm :: exec :: CellFaceNumberOfPoints ( faceIndex , cellShape , * this ));
66 for ( vtkm :: IdComponent pointInFaceIndex = 0;
67 pointInFaceIndex < numPointsInFace ;
68 pointInFaceIndex ++)
69 {
70 vtkm :: IdComponent pointInCellIndex =
71 vtkm :: exec :: CellFaceLocalIndex ( pointInFaceIndex ,
72 faceIndex ,
73 cellShape ,
74 *this);
75 faceIndices [ pointInFaceIndex ] = globalPointIndicesForCell [ pointInCellIndex ];
76 }
77 }
78 };
```
# GENERATING CELL SETS

This chapter describes techniques for designing algorithms in VTK-m that generate cell sets to be inserted in a vtkm::cont::DataSet. Although Chapter 12 on data sets describes how to create a data set, including defining its set of cells, these are serial functions run in the control environment that are not designed for computing geometric structures. Rather, they are designed for specifying data sets built from existing data arrays, from inherently slow processes (such as file  $I/O$ ), or for small test data. In this chapter we discuss how to write worklets that create new mesh topologies by writing data that can be incorporated into a vtkm::cont::CellSet.

<span id="page-230-0"></span>**GENER[A](#page-172-0)TING CERTS CONTAINS CONTAINS CONTAINS CONTAINS CONTAINS (SET ALL ASSESS)**<br>that an algorithm since a second matrix conducts are a state of the matrix conducts. There are second a state of collapser 12 on data sets d This chapter is constructed as a set of patterns that are commonly employed to build cell sets. These techniques apply the worklet structures documented in Chapter 13. Although it is possible for these worklets to generate data of its own, the algorithms described here follow the more common use case of deriving one topology from another input data set. This chapter is not (and cannot be) completely comprehensive by covering every possible mechanism for building cell sets. Instead, we provide the basic and common patterns used in scientific visualization.

## <span id="page-230-2"></span>16.1 Single Cell Type

For our first example of algorithms that generate cell sets is one that creates a set of cells in which all the cells are of the same shape and have the same number of points. Our motivating example is an algorithm that will extract all the edges from a cell set. The resulting cell set will comprise a collection of line cells that represent the edges from the original cell set. Since all cell edges can be represented as lines with two endpoints, we know all the output cells will be of the same type. As we will see later in the example, we can use a vtkm:: $cont: -$ CellSetSingleType to represent the data.

It is rare that an algorithm generating a cell set will generate exactly one output cell for each input cell. Thus, the first step in an algorithm generating a cell set is to count the number of cells each input item will create. In our motivating example, this is the the number of edges for each input cell.

Example 16.1: A simple worklet to count the number of edges on each cell.

```
1 struct CountEdges : vtkm :: worklet :: WorkletMapPointToCell
\begin{array}{c|c} 2 & \text{f} \\ 3 & \text{f} \end{array}typedef void ControlSignature ( CellSetIn cellSet, FieldOut <> numEdges);
4 typedef _2 ExecutionSignature (CellShape, PointCount);
5 using InputDomain = _1;
6
7 template < typename CellShapeTag >
8 VTKM EXEC CONT
9 vtkm:: IdComponent operator ()(CellShapeTag cellShape,
10 vtkm :: IdComponent numPointsInCell ) const
11 {
```

```
12 return vtkm:: exec:: CellEdgeNumberOfEdges ( numPointsInCell, cellShape, * this );<br>
}
13 }
14 };
```
This count array generated in Example [16.1](#page-230-1) can be used in a vtkm::worklet::ScatterCounting of a subsequent worklet that generates the output cells. (See Section [13.10](#page-207-0) for information on using a scatter with a worklet.) We will see this momentarily.

#### Did you know?

wwwww *If you happen to have an operation that you know will have the same count for every input cell, then you can skip the count step and use a* vtkm::worklet::ScatterUniform *instead of* ScatterCount*. Doing so will simplify the code and skip some computation. We cannot use* ScatterUniform *in this example because different cell shapes have different numbers of edges and therefore different counts. However, if we were theoretically to make an optimization for 3D structured grids, we know that each cell is a hexahedron with 12 edges and could use a* ScatterUniform<12> *for that.*

<span id="page-231-0"></span>The second and final worklet we need to generate our wireframe cells is one that outputs the indices of an edge. The worklet parenthesis's operator takes information about the input cell (shape and point indices) and an index of which edge to output. The aforementioned ScatterCounting provides a VisitIndex that signals which edge to output. The worklet parenthesis operator returns the two indices for the line in, naturally enough, a vtkm::Vec<vtkm::Id,2>.

Example 16.2: A worklet to generate indices for line cells.

```
1 know (may also a vehicles) that is scatter that is sense could for every input cell, then you<br>
the contract sep and use a vehic: :verklet :Scatter-Uniform indeed of Scatter-Counts, Doby and<br>
philp the code and skip some 
1 class EdgeIndices : public vtkm :: worklet :: WorkletMapPointToCell
     \mathcal{L}3 public :
4 typedef void ControlSignature (CellSetIn cellSet, FieldOut<> connectivityOut);
5 typedef void ExecutionSignature (CellShape, PointIndices, 2, VisitIndex);
6 using InputDomain = 1;
7
8 using ScatterType = vtkm:: worklet:: ScatterCounting;
9
10 template < typename CellShapeTag , typename PointIndexVecType >
11 VTKM_EXEC
12 void operator ()( CellShapeTag cellShape ,
13 const PointIndexVecType & globalPointIndicesForCell,
14 vtkm:: Vec < vtkm :: Id, 2>& connectivityOut,
15 vtkm :: IdComponent edgeIndex ) const
16 {
17 vtkm:: IdComponent numPointsInCell =
18 globalPointIndicesForCell.GetNumberOfComponents ();
19
20 vtkm :: IdComponent pointInCellIndex0 = vtkm :: exec :: CellEdgeLocalIndex (
21 numPointsInCell, 0, edgeIndex, cellShape, *this);
22 vtkm :: IdComponent pointInCellIndex1 = vtkm :: exec :: CellEdgeLocalIndex (
23 numPointsInCell, 1, edgeIndex, cellShape, *this);
24
25 connectivityOut [0] = globalPointIndicesForCell [pointInCellIndex0];
26 connectivityOut [1] = globalPointIndicesForCell [pointInCellIndex1];
27 }
28 };
```
Our ultimate goal is to fill a vtkm::cont::CellSetSingleType object with the generated line cells. A CellSetSingleType requires 4 items: the number of points, the constant cell shape, the constant number of points in each cell, and an array of connection indices. The first 3 items are trivial. The number of points can be taken

from the input cell set as they are the same. The cell shape and number of points are predetermined to be line and 2, respectively. The last item, the array of connection indices, is what we are creating with the worklet in Example [16.2.](#page-231-0)

However, there is a complication. The connectivity array for CellSetSingleType is expected to be a flat array of vtkm::Id indices, not an array of Vec objects. We could jump through some hoops adjusting the ScatterCounting to allow the worklet to output only one index of one cell rather than all indices of one cell. But that would be overly complicated and inefficient.

A simpler approach is to use the vtkm::cont::ArrayHandleGroupVec fancy array handle (described in Section [10.2.11\)](#page-133-0) to make a flat array of indices look like an array of Vec objects. The following example shows a Run method in a worklet helper class. Note the use of make ArrayHandleGroupVec when calling the Invoke method to make this conversion.

```
.11) io make a flat array of indices look like an array of vec objects. The following example she on the two scaling the model in a workich celume is. Note the use of make Arrayliand<br>locouply when calling the In one-kis c
                   Example 16.3: Invoking worklets to extract edges from a cell set.
1 template < typename CellSetType , typename Device >
2 VTKM CONT
3 vtkm:: cont:: CellSetSingleType <> Run (const CellSetType & inCellSet, Device)
4 \mid 45 VTKM_IS_DYNAMIC_OR_STATIC_CELL_SET ( CellSetType );
6
7 vtkm :: cont :: ArrayHandle < vtkm :: IdComponent > edgeCounts ;
8 vtkm:: worklet:: DispatcherMapTopology < CountEdges, Device> countEdgeDispatcher;
9 countEdgeDispatcher.Invoke(inCellSet, edgeCounts);
10
11 vtkm:: worklet:: ScatterCounting scatter ( edgeCounts, Device ( ) );
12 this -> OutputToInputCellMap =
13 scatter. GetOutputToInputMap (inCellSet. GetNumberOfCells ());
14
15 vtkm:: cont:: ArrayHandle < vtkm:: Id> connectivityArray;
16 vtkm:: worklet:: DispatcherMapTopology < EdgeIndices, Device>
17 edgeIndicesDispatcher (scatter);
18 edgeIndicesDispatcher. Invoke (
19 inCellSet, vtkm::cont::make_ArrayHandleGroupVec <2>(connectivityArray));
20
21 vtkm:: cont:: CellSetSingleType <> outCellSet(inCellSet.GetName());
22 outCellSet.Fill(inCellSet.GetNumberOfPoints(),
23 Vtkm :: CELL SHAPE LINE,
24 2,
25 connectivityArray);
26
27 | return outCellSet;
28 }
```
Another feature to note in Example 16.3 is that the method calls GetOutputToInputMap on the Scatter object it creates and squirrels it away for later use. The reason for this behavior is to implement mapping fields that are attached to the input cells to the indices of the output. In practice, this worklet is going to be called on DataSet objects to create new DataSet objects. The method in Example 16.3 creates a new CellSet, but we also need a method to transform the Fields on the data set. The saved OutputToInputCellMap array allows us to transform input fields to output fields.

The following example shows another convenience method that takes this saved OutputToInputCellMap array and converts an array from an input cell field to an output cell field array. Note that we can do this by using the OutputToInputCellMap as an index array in a vtkm::cont::ArrayHandlePermutation.

Example 16.4: Converting cell fields using a simple permutation.

```
1 template < typename ValueType , typename Storage , typename Device >
2 VTKM_CONT
3 vtkm:: cont:: ArrayHandle < ValueType> ProcessCellField (
4 const vtkm :: cont :: ArrayHandle < ValueType , Storage >& inCellField ,
```

```
5 Device ) const
6 {
7 vtkm:: cont:: ArrayHandle <ValueType> outCellField;
8 vtkm :: cont :: DeviceAdapterAlgorithm < Device >:: Copy (
9 vtkm :: cont :: make_ArrayHandlePermutation ( this -> OutputToInputCellMap ,
10 in Cell Field ),
11 outCellField);
12 return outCellField;
13 }
```
## 16.2 Combining Like Elements

<span id="page-233-1"></span>**Impliming Like Elements**<br>
In Section 16.1 created a cell set with a line element representing each edge in some<br>
t. However, on close inspection there is a problem with our algorithm: it is generating a lot<br>
of that is, Our motivating example in Section 16.1 created a cell set with a line element representing each edge in some input data set. However, on close inspection there is a problem with our algorithm: it is generating a lot of duplicate elements. The cells in a typical mesh are connected to each other. As such, they share edges with each other. That is, the edge of one cell is likely to also be part of one or more other cells. When multiple cells contain the same edge, the algorithm we created in Section 16.1 will create multiple overlapping lines, one for each cell using the edge, as demonstrated in Figure 16.1. What we really want is to have one line for every edge in the mesh rather than many overlapping lines.

<span id="page-233-0"></span>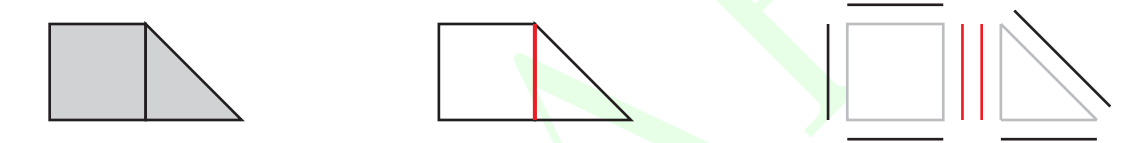

Figure 16.1: Duplicate lines from extracted edges. Consider the small mesh at the left comprising a square and a triangle. If we count the edges in this mesh, we would expect to get 6. However, our na¨ıve implementation in Section [16.1](#page-230-2) generates 7 because the shared edge (highlighted in red in the wireframe in the middle) is duplicated. As seen in the exploded view at right, one line is created for the square and one for the triangle.

In this section we will re-implement the algorithm to generate a wireframe by creating a line for each edge, but this time we will merge duplicate edges together. Our first step is the same as before. We need to count the number of edges in each input cell and use those counts to create a vtkm::worklet::ScatterCounting for subsequent worklets. Counting the edges is a simple worklet.

Example 16.5: A simple worklet to count the number of edges on each cell. **struct** CountEdges : vtkm :: worklet :: WorkletMapPointToCell  $2$  { **typedef void ControlSignature (CellSetIn cellSet, FieldOut <> numEdges); typedef** \_2 ExecutionSignature (CellShape, PointCount); **using** InputDomain = \_1; **template** < **typename** CellShapeTag > VTKM\_EXEC\_CONT vtkm :: IdComponent **operator** ()( CellShapeTag cellShape , vtkm :: IdComponent numPointsInCell ) **const** 11 { **return** vtkm:: exec:: CellEdgeNumberOfEdges ( numPointsInCell, cellShape, \* this );<br>13 }  $14$  };

In our previous version, we used the count to directly write out the lines. However, before we do that, we want to identify all the unique edges and identify which cells share this edge. This grouping is exactly the function that the reduce by key worklet type (described in Section [13.5.3](#page-192-0) is designed to accomplish. The principal idea is

6

13 }

to write a "key" that uniquely identifies the edge. The reduce by key worklet can then group the edges by the key and allow you to combine the data for the edge.

Thus, our goal of finding duplicate edges hinges on producing a key where two keys are identical if and only if the edges are the same. One straightforward key is to use the coordinates in 3D space by, say, computing the midpoint of the edge. The main problem with using point coordinates approach is that a computer can hold a point coordinate only with floating point numbers of limited precision. Computer floating point computations are notorious for providing slightly different answers when the results should be the same. For example, if an edge as endpoints at  $p_1$  and  $p_2$  and two different cells compute the midpoint as  $(p_1 + p_2)/2$  and  $(p_2 + p_1)/2$ , respectively, the answer is likely to be slightly different. When this happens, the keys will not be the same and we will still produce 2 edges in the output.

<span id="page-234-1"></span>Fortunately, there is a better choice for keys based on the observation that in the original cell set each edge is specified by endpoints that each have unique indices. We can combine these 2 point indices to form a "canonical" descriptor of an edge (correcting for order).<sup>1</sup> VTK-m comes with a helper function, vtkm::exec::-CellEdgeCanonicalId, defined in vtkm/exec/CellEdge.h to produce these unique edge keys as vtkm::Id2s. Our second worklet produces these canonical edge identifiers.

Example 16.6: Worklet generating canonical edge identifiers.

```
(x), the answer is likely to be signify uniforent. When this happens, the keys will not be the same<br>
eigh produce 2 edges in the output.<br>
eigh produce 2 edges in the output.<br>
eigh endpoints that sale have unique indices. W
1 class EdgeIds : public vtkm :: worklet :: WorkletMapPointToCell
2 {
3 public :
4 typedef void ControlSignature ( CellSetIn cellSet ,
5 and \overline{5} FieldOut <> canonicalIds);
6 typedef void ExecutionSignature ( CellShape cellShape ,
7 PointIndices globalPointIndices ,
8 VisitIndex localEdgeIndex,
9 2 canonicalIdOut);
10 using InputDomain = -1;
11
12 using ScatterType = vtkm::worklet::ScatterCounting;
13
14 template < typename CellShapeTag , typename PointIndexVecType >
15 VTKM EXEC
16 void operator ()( CellShapeTag cellShape ,
17 const PointIndexVecType & globalPointIndicesForCell,
18 vtkm:: IdComponent localEdgeIndex,
19 vtkm :: Id2 & canonicalIdOut ) const
20 {
21 vtkm :: IdComponent numPointsInCell =
22 globalPointIndicesForCell.GetNumberOfComponents ();
23
24 canonicalIdOut =
25 vtkm :: exec :: CellEdgeCanonicalId ( numPointsInCell ,
26 localEdgeIndex , \qquad localEdgeIndex ,
27 cellShape,
28 \overline{)29} globalPointIndicesForCell, 29 \overline{)3} \overline{)1} \overline{)1} \overline{)1}* this );
30 }
31 \mid \};
```
Our third and final worklet generates the line cells by outputting the indices of each edge. As hinted at earlier, this worklet is a reduce by key worklet (inheriting from vtkm::worklet::WorkletReduceByKey). The reduce by key dispatcher will collect the unique keys and call the worklet once for each unique edge. Because there is no longer a consistent mapping from the generated lines to the elements of the input cell set, we need pairs of indices identifying the cells/edges from which the edge information comes. We use these indices along with a connectivity structure produced by a WholeCellSetIn to find the information about the edge. As shown later,

<span id="page-234-0"></span> $1$ Using indices to find common mesh elements is described by Miller et al. in "Finely-Threaded History-Based Topology Computation" (in *Eurographics Symposium on Parallel Graphics and Visualization*, June 2014).

these indices of cells and edges can be extracted from the ScatterCounting used to executed the worklet back in Example [16.6.](#page-234-1)

As we did in Section [16.1,](#page-230-2) this worklet writes out the edge information in a  $v\tan x \cdot v = c \cdot v \cdot \tan x$ . Id, 2> (which in some following code will be created with an ArrayHandleGroupVec).

Example 16.7: A worklet to generate indices for line cells from combined edges.

```
pedsf void Controllingature(Kepin keys)<br>
(WalueGalliselle.)<br>
(WalueGalliselle.)<br>
(WalueGalliselle.)<br>
Material Connectivity<br>
Reduced Valence (2 inputched).<br>
According to a connectivity<br>
and the connectivity of the strain of
1 class EdgeIndices : public vtkm :: worklet :: WorkletReduceByKey
2 {
3 public :
4 typedef void ControlSignature ( KeysIn keys ,
5 WholeCellSetIn <> inputCells ,
\begin{array}{c|c|c|c|c} \hline 6 & \text{ValuesIn} \texttt{&} & \text{originCells} \end{array}7 ValuesIn <> originEdges ,
8 ReducedValuesOut <> connectivityOut );
9 typedef void ExecutionSignature (_2 inputCells ,
10 \begin{bmatrix} 3 & \text{original} \end{bmatrix}11 | \qquad \qquad \qquad \qquad \qquad \qquad \qquad \qquad \qquad \qquad \qquad \qquad \qquad \qquad \qquad \qquad \qquad \qquad \qquad \qquad \qquad \qquad \qquad \qquad \qquad \qquad \qquad \qquad \qquad \qquad \qquad \qquad \qquad \qquad \qquad \qquad \qquad12 b connectivity Out );
13 using InputDomain = _1;
14
15 template < typename CellSetType ,
16 typename OriginCellsType ,
17 typename OriginEdgesType >
18 VTKM_EXEC
19 void operator () (const CellSetType & cellSet,
20 const OriginCellsType & originCells,
21 const OriginEdgesType & originEdges,
22 vtkm :: Id2 & connectivityOut ) const
23 {
24 // Regardless of how many cells/edges are in our local input, we know they are
25 // all the same, so just pick the first one.
26 vtkm::IdComponent numPointsInCell = cellSet.GetNumberOfIndices(originCells[0]);
27 vtkm :: IdComponent edgeIndex = originEdges [0];
28 auto cellShape = cellSet. GetCellShape (originCells [0]);
29
30 vtkm :: IdComponent pointInCellIndex0 = vtkm :: exec :: CellEdgeLocalIndex (
31 numPointsInCell, 0, edgeIndex, cellShape, *this);
32 vtkm :: IdComponent pointInCellIndex1 = vtkm :: exec :: CellEdgeLocalIndex (
33 numPointsInCell, 1, edgeIndex, cellShape, *this);
34
35 auto globalPointIndicesForCell = cellSet . GetIndices ( originCells [0]);
          connectivityOut [0] = globalPointIndicesForCell [pointInCellIndex0];
37 connectivityOut [1] = globalPointIndicesForCell [pointInCellIndex1];
38 }
39 };
```
#### Did you know?

*It so happens that the* vtkm::Id2*s generated by* CellEdgeCanonicalId *contain the point indices of the two endpoints, which is enough information to create the edge. Thus, in this example it would be possible to forgo the steps of looking up indices through the cell set. That said, this is more often not the case, so for the purposes of this example we show how to construct cells without depending on the structure of the keys.*

With these 3 worklets, it is now possible to generate all the information we need to fill a vtkm::cont::-CellSetSingleType object. A CellSetSingleType requires 4 items: the number of points, the constant cell shape, the constant number of points in each cell, and an array of connection indices. The first 3 items are trivial. The number of points can be taken from the input cell set as they are the same. The cell shape and number of points are predetermined to be line and 2, respectively.

The last item, the array of connection indices, is what we are creating with the worklet in Example [16.7.](#page-235-0) The connectivity array for CellSetSingleType is expected to be a flat array of vtkm::Id indices, but the worklet needs to provide groups of indices for each cell (in this case as a Vec object). To reconcile what the worklet provides and what the connectivity array must look like, we use the vtkm::cont::ArrayHandleGroupVec fancy array handle (described in Section [10.2.11\)](#page-133-0) to make a flat array of indices look like an array of Vec objects. The following example shows a Run method in a worklet helper class. Note the use of make\_ArrayHandleGroupVec when calling the Invoke method to make this conversion.

```
ing the Invoke method to make this conversion.<br>
Example is the simple is the invoke type and \epsilon is invoked to extract unique edges from a cell set.<br>
TERA, CONTINET USE STATIC USE UPPER SPACES TO EXTREME THE CONTINUES INT
               Example 16.8: Invoking worklets to extract unique edges from a cell set.
1 template < typename CellSetType , typename Device >
2 VTKM CONT
3 vtkm:: cont:: CellSetSingleType <> Run (const CellSetType & inCellSet, Device)
4 {
5 VTKM_IS_DYNAMIC_OR_STATIC_CELL_SET ( CellSetType );
6
7 // First, count the edges in each cell.
8 vtkm:: cont:: ArrayHandle <vtkm:: IdComponent > edgeCounts;
9 vtkm:: worklet:: DispatcherMapTopology < CountEdges, Device> countEdgeDispatcher;
10 | countEdgeDispatcher. Invoke (inCellSet, edgeCounts);
11
12 vtkm::worklet::ScatterCounting scatter (edgeCounts, Device ());
13 this -> OutputToInputCellMap =
14 | scatter. GetOutputToInputMap(inCellSet. GetNumberOfCells());
15 vtkm :: worklet :: ScatterCounting :: VisitArrayType outputToInputEdgeMap =
16 scatter. GetVisitArray (inCellSet. GetNumberOfCells ());
17
18 // Second , for each edge , extract a canonical id .
19 vtkm:: cont:: ArrayHandle < vtkm:: Id2> canonicalIds;
20
21 vtkm:: worklet:: DispatcherMapTopology < EdgeIds, Device> edgeIdsDispatcher (scatter);
22 edgeIdsDispatcher.Invoke (inCellSet, canonicalIds);
23
24 // Third, use a Keys object to combine all like edge ids.
25 this -> CellToEdgeKeys = vtkm:: worklet:: Keys < vtkm:: Id2 > (canonicalIds, Device ());
26
27 // Fourth , use a reduce -by - key to extract indices for each unique edge .
28 vtkm:: cont:: ArrayHandle < vtkm:: Id> connectivityArray;
29 vtkm:: worklet:: DispatcherReduceByKey <EdgeIndices, Device> edgeIndicesDispatcher;
30 edgeIndicesDispatcher . Invoke (
31 this -> CellToEdgeKeys,
32 inCellSet,
33 this -> OutputToInputCellMap ,
34 outputToInputEdgeMap,
35 vtkm :: cont :: make_ArrayHandleGroupVec <2 >( connectivityArray ));
36
37 / / Fifth, use the created connectivity array to build a cell set.
38 vtkm:: cont:: CellSetSingleType <> outCellSet (inCellSet. GetName ());
39 outCellSet.Fill(inCellSet.GetNumberOfPoints(),
40 vtkm :: CELL SHAPE LINE,
41 | 2,
42 connectivityArray);
43
44 return outCellSet ;
45 }
```
Another feature to note in Example [16.8](#page-236-0) is that the method calls GetOutputToInputMap on the Scatter object it creates and squirrels it away for later use. It also saves the vtkm::worklet::Keys object created for later user. The reason for this behavior is to implement mapping fields that are attached to the input cells to the indices of

the output. In practice, these worklet are going to be called on DataSet objects to create new DataSet objects. The method in Example [16.8](#page-236-0) creates a new CellSet, but we also need a method to transform the Fields on the data set. The saved OutputToInputCellMap array and Keys object allow us to transform input fields to output fields.

The following example shows another convenience method that takes these saved objects and converts an array from an input cell field to an output cell field array. Because in general there are several cells that contribute to each edge/line in the output, we need a method to combine all these cell values to one. The most appropriate combination is likely an average of all the values. Because this is a common operation, VTK-m provides the vtkm::worklet::AverageByKey to help perform exactly this operation. AverageByKey provides a Run method that takes a Keys object, an array of in values, and a device adapter tag and produces and array of values averaged by key.

Example 16.9: Converting cell fields that average collected values.

```
et: :iversgeleijkey to help perform exactly this operator. Averageleijkey provides a Rum method<br>Keys object, an array of in values, and a device adapter tag and produces and array of value<br>bey.<br>Example 16.9: Converting cel
1 template < typename ValueType , typename Storage , typename Device >
2 VTKM CONT
3 vtkm :: cont :: ArrayHandle < ValueType > ProcessCellField (
4 const vtkm:: cont:: ArrayHandle <ValueType, Storage >& inCellField,
5 Device ) const
6 {
7 return vtkm :: worklet :: AverageByKey :: Run (
8 bhis -> CellToEdgeKeys,
9 vtkm :: cont :: make_ArrayHandlePermutation ( this -> OutputToInputCellMap ,
10 inCellField ),
11 Device ());
12\,
```
# <span id="page-237-0"></span>16.3 Faster Combining Like Elements with Hashes

In the previous two sections we constructed worklets that took a cell set and created a new set of cells that represented the edges of the original cell set, which can provide a wireframe of the mesh. In Section [16.1](#page-230-2) we provided a pair of worklets that generate one line per edge per cell. In Section 16.2 we improved on this behavior by using a reduce by key worklet to find and merge shared edges.

If we were to time all the operations run in the later implementation to generate the wireframe (i.e. the operations in Example [16.8\)](#page-236-0), we would find that the vast majority of the time is not spent in the actual worklets. Rather, the majority of the time is spent in collecting the like keys, which happens in the constructor of the vtkm::worklet::Keys object. Internally, keys are collected by sorting them. The most fruitful way to improve the performance of this algorithm is to improve the sorting behavior.

The details of how the sort works is dependent on the inner workings of the device adapter. It turns out that the performance of the sort of the keys is highly dependent on the data type of the keys. For example, sorting numbers stored in a 32-bit integer is often much faster than sorting groups of 2 or 3 64-bit integer. This is particularly true when the sort is capable of performing a radix-based sort.

An easy way to convert collections of indices like those returned from  $vtkm$ ::exec::CellEdgeCanonicalId to a 32-bit integer is to use a hash function. To facilitate the creation of hash values, VTK-m comes with a simple vtkm::Hash function (in the vtkm/Hash.h header file). Hash takes a Vec or Vec-like object of integers and returns a value of type vtkm::HashType (an alias for a 32-bit integer). This hash function uses the FNV-1a algorithm that is designed to create hash values that are quasi-random but deterministic. This means that hash values of two different identifiers are unlikely to be the same.

That said, hash collisions can happen and become increasingly likely on larger data sets. Therefore, if we wish to use hash values, we also have to add conditions that manage when collisions happen. Resolving hash value collisions adds overhead, but time saved in faster sorting of hash values generally outweighs the overhead added by resolving collisions.<sup>[2](#page-238-0)</sup> In this section we will improve on the implementation given in Section [16.2](#page-233-1) by using hash values for keys and resolving for collisions.

As always, our first step is to count the number of edges in each input cell. These counts are used to create a vtkm::worklet::ScatterCounting for subsequent worklets.

```
Example 16.10: A simple worklet to count the number of edges on each cell.
1 struct CountEdges : vtkm :: worklet :: WorkletMapPointToCell
2 \mid f3 typedef void ControlSignature (CellSetIn cellSet, FieldOut <>>>>>> numEdges);
4 typedef 2 ExecutionSignature (CellShape, PointCount);
5 using InputDomain = _1;
6
7 template < typename CellShapeTag >
8 VTKM_EXEC_CONT
9 vtkm:: IdComponent operator ()(CellShapeTag cellShape,
10 vtkm :: IdComponent numPointsInCell ) const
11 {
12 return vtkm:: exec:: CellEdgeNumberOfEdges (numPointsInCell, cellShape, *this);
13 }
14 };
```
<span id="page-238-1"></span>Our next step is to generate keys that can be used to find like elements. As before, we will use the vtkm:: exec::CellEdgeCanonicalId function to create a unique representation for each edge. However, rather than directly use the value from CellEdgeCanonicalId, which is a vtkm::Id2, we will instead use that to generate a hash value.

```
Example 16.11: Worklet generating hash values.
```

```
typedef void Controllignature (CellStine cellStell cellStine is unmidges);<br>typedef 2 ExceutionSignature (CellStape, PointCount);<br>using DaptoDomain = .1;<br>twin:idComposite cellShape, PointCount);<br>ventilate-symparate CellShap
 1 class EdgeHashes : public vtkm :: worklet :: WorkletMapPointToCell
2 {
3 public :
4 typedef void ControlSignature ( CellSetIn cellSet ,
5 September 2021 1 2022 1 2023 1 2024 1 2022 1 2024 1 2022 1 2024 1 2022 1 2024 1 2022 1 2022 1 2022 1 2022 1 2022 1 2022 1 2022 1 2022 1 2022 1 2022 1 2022 1 2022 1 2022 1 2022 1 2022 1 2022 1 2022 1 2022 1 2022 1 2022 1 
6 typedef _2 ExecutionSignature (CellShape cellShape, 7
                                             7 PointIndices globalPointIndices ,
8 VisitIndex localEdgeIndex);
9 using InputDomain = _1;
10
11 using ScatterType = vtkm :: worklet :: ScatterCounting ;
12
13 template < typename CellShapeTag , typename PointIndexVecType >
14 VTKM_EXEC
15 vtkm :: HashType operator ()( CellShapeTag cellShape ,
16 const PointIndexVecType & globalPointIndicesForCell,
17 vtkm :: IdComponent localEdgeIndex ) const
18 {
19 vtkm :: IdComponent numPointsInCell =
20 globalPointIndicesForCell.GetNumberOfComponents ();
21 return vtkm :: Hash (
22 vtkm:: exec:: CellEdgeCanonicalId ( numPointsInCell,
23 localEdgeIndex , \qquad \qquad localEdgeIndex ,
24 cellShape,
25 globalPointIndicesForCell,<br>26 this state \{25\} and \{26\} and \{26\} and \{26\} and \{26\} and \{26\} and \{26\} and \{26\} and \{26\} and \{26\} and \{26\} and \{26\} and \{26\} and \{26\} 
                                                         *this));
27 }
28 };
```

```
2A comparison of the time required for completely unique keys and hash keys with collisions is studied by Lessley, et al. in
"Techniques for Data-Parallel Searching for Duplicate Elements" (in IEEE Symposium on Large Data Analysis and Visualization,
October 2017).
```
The hash values generated by the worklet in Example [16.11](#page-238-1) will be the same for two identical edges. However, it is no longer guaranteed that two distinct edges will have different keys, and collisions of this nature become increasingly common for larger cell sets. Thus, our next step is to resolve any such collisions.

The following example provides a worklet that goes through each group of edges associated with the same hash value (using a reduce by key worklet). It identifies which edges are actually the same as which other edges, marks a local identifier for each unique edge group, and returns the number of unique edges associated with the hash value.

Example 16.12: Worklet to resolve hash collisions occurring on edge identifiers.

```
:<br>
Conduct view intervalsional philosophime (Copyromental philosophime (Represented Pape)<br>
Intervalsion and Control Signature (Keylin keys, Copyrolle)<br>
(Valuesline Copyrolle) (Valuesline Copyrolle)<br>
(Valuesline Copyrolle)<br>
1 class EdgeHashCollisions : public vtkm :: worklet :: WorkletReduceByKey
     \left\{ \right.3 public :
4 typedef void ControlSignature ( KeysIn keys ,
5 WholeCellSetIn <> inputCells,
6 \mid ValuesIn <> originCells ,
T and \overline{a} values In \sim originEdges,
8 | Constitution of the University of MaluesOut <> localEdgeIndices,
9 SeducedValuesOut <> numEdges );
10 typedef _6 ExecutionSignature (_2 inputCells ,
11 \vert 3 originCells,
12 | \sqrt{4} originEdges,
13 \begin{bmatrix} 13 & -5 \end{bmatrix} localEdgeIndices);
14 using InputDomain = _1;
15
16 template < typename CellSetType ,
                17 typename OriginCellsType ,
18 typename OriginEdgesType ,
19 typename localEdgeIndicesType >
20 VTKM_EXEC
21 vtkm :: IdComponent operator ()( const CellSetType & cellSet ,
22 const OriginCellsType & originCells,<br>23 const OriginEdgesType & originEdges,
                                   23 const OriginEdgesType & originEdges ,
24 localEdgeIndicesType & localEdgeIndices ) const
25 {
26 vtkm:: IdComponent numEdgesInHash = localEdgeIndices.GetNumberOfComponents();
27
28 // Sanity checks.
29 VTKM_ASSERT ( originCells . GetNumberOfComponents ( ) == numEdgesInHash );
30 VTKM_ASSERT ( originEdges . GetNumberOfComponents ( ) == numEdgesInHash );
31
32 // Clear out localEdgeIndices
33 for (vtkm:: IdComponent index = 0; index < numEdgesInHash; ++index)
34 {
\begin{array}{c|c}\n 35 & \text{localEdgeIndices} \text{ [index]} = -1; \\
 36 & \text{ } \end{array}36 }
37
38 // Count how many unique edges there are and create an id for each ;
39 vtkm :: IdComponent numUniqueEdges = 0;
40 for ( vtkm :: IdComponent firstEdgeIndex = 0;
41 firstEdgeIndex < numEdgesInHash ;
42 ++firstEdgeIndex
43 {
44 if ( localEdgeIndices [ firstEdgeIndex ] == -1)
45 {
46 vtkm :: IdComponent edgeId = numUniqueEdges ;
47 | localEdgeIndices [firstEdgeIndex] = edgeId;
48 // Find all matching edges.
49 vtkm:: Id firstCellIndex = originCells [firstEdgeIndex];
50 vtkm::Id2 canonicalEdgeId =
51 vtkm:: exec:: CellEdgeCanonicalId (
52 cellSet.GetNumberOfIndices (firstCellIndex),
53 comparishment originEdges [firstEdgeIndex],
```

```
originalizes [later=left]coler]<br>
cenislet. SetConislaps(laterCollindex),<br>
celiset. SetConislaps(laterCollindex),<br>
thus interference (later-collindex),<br>
if (canonicalEdgeId = otherCanonicalEdgeId)<br>
cocalEdgeIndicse [later=d
54 cellSet.GetCellShape (firstCellIndex),
55 cellSet.GetIndices (firstCellIndex),
56 * this);
57 for (vtkm:: IdComponent laterEdgeIndex = firstEdgeIndex +1;
58 laterEdgeIndex < numEdgesInHash;
\begin{array}{c|c}\n 59 & \text{++} \texttt{laterEdgeIndex)} \\
 60 & \text{+} \n\end{array}60 {
61 vtkm:: Id laterCellIndex = originCells [laterEdgeIndex];
62 vtkm:: Id2 otherCanonicalEdgeId =
63 vtkm :: exec :: CellEdgeCanonicalId (
64 cellSet.GetNumberOfIndices (laterCellIndex),
65 | criginEdges [laterEdgeIndex],
66 cellSet. GetCellShape (laterCellIndex),
67 cellSet. GetIndices (laterCellIndex),
68 * this );
69 if ( canonicalEdgeId == otherCanonicalEdgeId )
70 {
71 | localEdgeIndices [laterEdgeIndex] = edgeId;
72 }
73 }
\begin{array}{c|c}\n 74 & +1 \text{ num} \text{UniqueEdges} ;\n\end{array}75 }
76 }
77
78 return numUniqueEdges ;
79 }
80 };
```
With all hash collisions correctly identified, we are ready to generate the connectivity array for the line elements. This worklet uses a reduce by key dispatch like the previous example, but this time we use a ScatterCounting to run the worklet multiple times for hash values that contain multiple unique edges. The worklet takes all the information it needs to reference back to the edges in the original mesh including a WholeCellSetIn, look back indices for the cells and respective edges, and the unique edge group indicators produced by Example [16.11.](#page-238-1)

As in the previous sections, this worklet writes out the edge information in a  $vtkm$ :  $Vec_vtkm$ :  $Id, 2$  (which in some following code will be created with an ArrayHandleGroupVec).

<span id="page-240-0"></span>Example 16.13: A worklet to generate indices for line cells from combined edges and potential collisions.

```
1 class EdgeIndices : public vtkm :: worklet :: WorkletReduceByKey
2 \mid \quad \infty3 public :
 4 typedef void ControlSignature ( KeysIn keys ,
5 WholeCellSetIn <> inputCells ,
6 ValuesIn <> originCells,<br>
ValuesIn <> originCells,<br>
ValuesIn <> originEdges,
                                          ValuesIn <> originEdges,
8 ValuesIn <> localEdgeIndices , 0 ValuesIn <> localEdgeIndices , 0 ValuesIn <> localEdgeIndices , 0 ValuesIn <> localEdgeIndices , 0 ValuesIn <> localEdgeIndices , 0 ValuesIn <> localEdgeIndices , 0 ValuesIn <> localEdgeI
                                          ReducedValuesOut <> connectivityOut);
10 typedef void ExecutionSignature (_2 inputCells ,
\begin{array}{c|c|c|c|c} \hline 11 & 3 \text{ originCell} \end{array}12 _4 originEdge ,
13 13 13 13 13 13 13 15 10 15 10 15 10 15 10 15 10 15 10 15 10 15 10 15 10 15 10 15 10 15 10 15 10 15 10 15 10 15 10 15 10 15 10 15 10
14 VisitIndex localEdgeIndex,
15 b \left| \begin{array}{ccc} 15 & 6 & 6 & 6 & 6 \end{array} \right|16 using InputDomain = _1;
17
18 using ScatterType = vtkm::worklet::ScatterCounting;
19
20 template < typename CellSetType ,
21 typename OriginCellsType ,
22 typename OriginEdgesType ,
23 typename LocalEdgeIndicesType >
24 VTKM_EXEC
25 void operator ()( const CellSetType & cellSet ,
```

```
vthm::1dCealphonest = origindCelledgeTeder);<br>
vthm::1dCealphonest anaPointsInCelli = celliBet, GetKunberOffindices (cellindex);<br>
vthm::1dComponest edgeTafellindex = origindEgeCedgeTafees1;<br>
uto celliBhape = originst.Tochet
26 const OriginCellsType & originCells,<br>27 const OriginEdgesType & originEdges,
                          const OriginEdgesType & originEdges,
28 const LocalEdgeIndicesType & localEdgeIndices,<br>29 construct of the Component LocalEdgeIndex ,
                          vtkm :: IdComponent localEdgeIndex,
30 vtkm :: Id2 & connectivityOut ) const
\begin{array}{c|c}\n 31 & \text{f} \\
 32 & \n\end{array}32 // Find the first edge that matches the index given and return it .
33 for ( vtkm :: IdComponent edgeIndex = 0; ; ++ edgeIndex )
34 {
35 if ( localEdgeIndices [ edgeIndex ] == localEdgeIndex )
36 {
37 vtkm:: Id cellIndex = originCells [edgeIndex];
38 vtkm:: IdComponent numPointsInCell = cellSet.GetNumberOfIndices (cellIndex);
39 vtkm:: IdComponent edgeInCellIndex = originEdges [edgeIndex];
40 auto cellShape = cellSet.GetCellShape (cellIndex);
41
42 vtkm :: IdComponent pointInCellIndex0 = vtkm :: exec :: CellEdgeLocalIndex (
43 numPointsInCell, 0, edgeInCellIndex, cellShape, *this);
44 vtkm :: IdComponent pointInCellIndex1 = vtkm :: exec :: CellEdgeLocalIndex (
45 numPointsInCell, 1, edgeInCellIndex, cellShape, *this);
46
47 auto globalPointIndicesForCell = cellSet.GetIndices(cellIndex);
48 connectivityOut [0] = globalPointIndicesForCell [pointInCellIndex0];
49 connectivityOut [1] = globalPointIndicesForCell [ pointInCellIndex1 ];
50
\begin{array}{c|c} 51 & \text{break;} \\ 52 & \text{.} \end{array}52 }
53 }
54 }
55 };
```
With these 3 worklets, it is now possible to generate all the information we need to fill a vtkm::cont::-CellSetSingleType object. A CellSetSingleType requires 4 items: the number of points, the constant cell shape, the constant number of points in each cell, and an array of connection indices. The first 3 items are trivial. The number of points can be taken from the input cell set as they are the same. The cell shape and number of points are predetermined to be line and 2, respectively.

The last item, the array of connection indices, is what we are creating with the worklet in Example [16.7.](#page-235-0) The connectivity array for CellSetSingleType is expected to be a flat array of vtkm::Id indices, but the worklet needs to provide groups of indices for each cell (in this case as a Vec object). To reconcile what the worklet provides and what the connectivity array must look like, we use the vtkm::cont::ArrayHandleGroupVec fancy array handle (described in Section 10.2.11) to make a flat array of indices look like an array of Vec objects. The following example shows a Run method in a worklet helper class. Note the use of make ArrayHandleGroupVec when calling the Invoke method to make this conversion.

Example 16.14: Invoking worklets to extract unique edges from a cell set using hash values.

```
1 template <typename CellSetType, typename Device><br>2 VTKM CONT
     VTKM CONT
3 vtkm :: cont :: CellSetSingleType <> Run ( const CellSetType & inCellSet , Device )
4 {
5 VTKM_IS_DYNAMIC_OR_STATIC_CELL_SET ( CellSetType );
6
7 // First, count the edges in each cell.
8 vtkm:: cont:: ArrayHandle < vtkm:: IdComponent > edgeCounts;
9 vtkm:: worklet:: DispatcherMapTopology < CountEdges, Device> countEdgeDispatcher;
10 | countEdgeDispatcher. Invoke (inCellSet, edgeCounts);
11
12 vtkm:: worklet:: Scatter Counting scatter ( edgeCounts, Device ( ) );
13 this -> OutputToInputCellMap =
14 scatter. GetOutputToInputMap (inCellSet. GetNumberOfCells ());
15 vtkm :: worklet :: ScatterCounting :: VisitArrayType outputToInputEdgeMap =
```

```
// Fourth, use a reduce-by-key to collect like hash values, resolve collisions,<br>
// and count the number of unique edges ansociated with each hash.<br>
vita::contriderny%sache<br/>extrariidcomposest> numberinged schemes);<br>
ve
16 | scatter. GetVisitArray (inCellSet. GetNumberOfCells ());
17
18 // Second, for each edge, extract a hash.
19 vtkm:: cont:: ArrayHandle < vtkm: : HashType > hashValues;
20
21 vtkm::worklet::DispatcherMapTopology <EdgeHashes, Device><br>22 EdgeHashesDispatcher(scatter):
           EdgeHashesDispatcher (scatter);
23 | EdgeHashesDispatcher. Invoke (inCellSet, hashValues);
24
25 // Third, use a Keys object to combine all like hashes.
26 this -> CellToEdgeKeys = vtkm:: worklet:: Keys < vtkm:: HashType > (hashValues, Device ());
27
28 // Fourth, use a reduce-by-key to collect like hash values, resolve collisions,
29 // and count the number of unique edges associated with each hash.
30 vtkm:: cont: : ArrayHandle < vtkm: : IdComponent > numUniqueEdgesInEachHash;
31
32 vtkm :: worklet :: DispatcherReduceByKey < EdgeHashCollisions >
33 edgeHashCollisionDispatcher;
34 edgeHashCollisionDispatcher . Invoke ( this -> CellToEdgeKeys ,
35 | inCellSet,
36 degree of this -> OutputToInputCellMap,
37 outputToInputEdgeMap,
38 this -> LocalEdgeIndices ,
39 numUniqueEdgesInEachHash);
40
41 // Fifth , use a reduce -by - key to extract indices for each unique edge .
42 this -> HashCollisionScatter.reset (
43 new vtkm::worklet::ScatterCounting (numUniqueEdgesInEachHash, Device ()));
44
45 vtkm:: cont:: ArrayHandle < vtkm:: Id> connectivityArray;
46 vtkm :: worklet :: DispatcherReduceByKey < EdgeIndices , Device >
47 edgeIndicesDispatcher (* this -> HashCollisionScatter);
48 edgeIndicesDispatcher . Invoke (
49 this -> CellToEdgeKeys,
50 inCellSet ,
51 this -> OutputToInputCellMap,
52 outputToInputEdgeMap,
53 this -> LocalEdgeIndices,
54 vtkm::cont::make_ArrayHandleGroupVec <2>(connectivityArray));
55
56 // Sixth, use the created connectivity array to build a cell set.
57 vtkm:: cont:: CellSetSingleType <> outCellSet (inCellSet. GetName ());
58 outCellSet . Fill ( inCellSet . GetNumberOfPoints () ,
59 vtkm :: CELL_SHAPE_LINE,
60 | 2,
61 connectivityArray);
62
63 return outCellSet ;
64 }
```
As noted in Section 16.2, in practice these worklets are going to be called on DataSet objects to create new DataSet objects. Although Example 16.14 creates a new CellSet, we also need a method to transform the Fields on the data set. To do this, we need to save some information. This includes the map from the edge of each cell to its origin cell (OutputToInputCellMap), a Keys object on the hash values (CellToEdgeKeys), an array of indices resolving collisions (LocalEdgeIndices), and a ScatterCounting to repeat edge outputs when unique edges collide on a hash (HashCollisionScatter).

#### Common Errors

*Note that* HashCollisionScatter *is an object of type* vtkm::worklet::ScatterCounting*, which does not have a default constructor. That can be a problem since you do not have the data to construct* Hash-CollisionScatter *until* Run *is called. To get around this chicken-and-egg issue, it is best to store the* ScatterCounter *as a pointer. It is best practice to use a smart pointer, like* std::shared ptr *to manage it.*

<span id="page-243-0"></span>In Section [16.2](#page-233-1) we used a convenience method to average a field attached to cells on the input to each unique edge in the output. Unfortunately, that function does not take into account the collisions that can occur on the keys. Instead we need a custom worklet to average those values that match the same unique edge.

```
%<br>
Signal convenience method to average a field attached to cells on the input to each unique<br>put. Unfortunately, that function does not take into account the collisions that can occur on the<br>
we need a custom worket to av
           Example 16.15: A worklet to average values with the same key, resolving for collisions.
1 class AverageCellField : public vtkm :: worklet :: WorkletReduceByKey
 2 \mid \xi3 public :
 4 typedef void ControlSignature ( KeysIn keys ,
 5 Values In <> inFieldValues , infieldValues ,
 \begin{array}{c|c|c|c|c} \hline \text{6} & \text{ValiuesIn}\, \texttt{&} \text{IocalEdgeIndices}\,, \end{array}T and \alpha are \alpha are \alpha are \alpha are \alpha are \alpha are \alpha are \alpha are \alpha are \alpha are \alpha are \alpha are \alpha are \alpha are \alpha are \alpha are \alpha are \alpha are \alpha are \alpha are \alpha are \alpha are \alpha are \alpha are 
 8 typedef _4 ExecutionSignature (_2 inFieldValues ,
9 \begin{array}{c|c} 9 & 3 \end{array} localEdgeIndices, \begin{array}{c} 3 \end{array} localEdgeIndices, \begin{array}{c} 10 \end{array}VisitIndex localEdgeIndex);
11 using InputDomain = 1;
12
13 using ScatterType = vtkm :: worklet :: ScatterCounting ;
14
15 template < typename InFieldValuesType , typename LocalEdgeIndicesType >
16 VTKM_EXEC
17 typename InFieldValuesType :: ComponentType
18 operator () (const InFieldValuesType & inFieldValues,
19 const LocalEdgeIndicesType & localEdgeIndices,
20 vtkm :: IdComponent localEdgeIndex ) const
\begin{array}{c|c} 21 & \text{f} \\ 22 & \text{f} \end{array}22 using FieldType = typename InFieldValuesType :: ComponentType ;
23
24 FieldType averageField = FieldType (0);<br>25 vtkm::IdComponent numValues = 0:
           vtkm:: IdComponent numValues = 0;
26 for (vtkm:: IdComponent reduceIndex = 0;
27 reduceIndex < inFieldValues.GetNumberOfComponents();
28 ++reduceIndex >
29 {
30 if ( localEdgeIndices [ reduceIndex ] == localEdgeIndex )
31 {
32 FieldType fieldValue = inFieldValues [reduceIndex];
33 averageField = averageField + fieldValue;
34 + +numValues;
35 }
36 }
37 | VTKM_ASSERT (numValues > 0);
38 return averageField / numValues ;
39 }
40 };
```
With this worklet, it is straightforward to process cell fields.

<span id="page-243-1"></span>Example 16.16: Invoking the worklet to process cell fields, resolving for collisions. 1 **template** < **typename** ValueType , **typename** Storage , **typename** Device >

```
\begin{array}{c|c} 2 & \text{VTKM\_CONT} \\ 3 & \text{vtkm}::\text{con} \end{array}3 vtkm :: cont :: ArrayHandle < ValueType > ProcessCellField (
4 const vtkm :: cont :: ArrayHandle < ValueType , Storage >& inCellField ,
5 Device ) const
6 {
7 vtkm :: cont :: ArrayHandle < ValueType > averageField ;
8 vtkm :: worklet :: DispatcherReduceByKey < AverageCellField , Device >
9 dispatcher (*this->HashCollisionScatter);
10 dispatcher. Invoke (
11 this -> CellToEdgeKeys,
12 vtkm:: cont:: make ArrayHandlePermutation (this -> OutputToInputCellMap,
13 inCellField,
14 this ->LocalEdgeIndices,
15 averageField);
16 return averageField;
17 }
```
# 16.4 Variable Cell Types

So far in our previous examples we have demonstrated creating a cell set where every cell is the same shape and number of points (i.e. a CellSetSingleType). However, it can also be the case where an algorithm must create cells of a different type (into a vtkm::cont::CellSetExplicit). The procedure for generating cells of different shapes is similar to that of creating a single shape. There is, however, an added step of counting the size (in number of points) of each shape to build the appropriate structure for storing the cell connectivity.

this->Localizige<br>Indices,  $\frac{1}{2}$  inclided the second of the semel exerge in the semel of the semel exerged by<br>
The Cell Types (Surfable Cell Types). However, it can also be the case where an algorithm must of<br>
our prev Our motivating example is a set of worklets that extracts all the unique faces in a cell set and stores them in a cell set of polygons. This problem is similar to the one addressed in Sections 16.1, 16.2, and 16.3. In both cases it is necessary to find all subelements of each cell (in this case the faces instead of the edges). It is also the case that we expect many faces to be shared among cells in the same way edges are shared among cells. We will use the hash-based approach demonstrated in Section 16.3 except this time applied to faces instead of edges.

The main difference between the two extraction tasks is that whereas all edges are lines with two points, faces can come in different sizes. A tetrahedron has triangular faces whereas a hexahedron has quadrilateral faces. Pyramid and wedge cells have both triangular and quadrilateral faces. Thus, in general the algorithm must be capable of outputing multiple cell types.

Our algorithm for extracting unique cell faces follows the same algorithm as that in Section 16.3. We first need three worklets (used in succession) to count the number of faces in each cell, to generate a hash value for each face, and to resolve hash collisions. These are essentially the same as Examples 16.10, 16.11, and 16.12, respectively, with superficial changes made (like changing Edge to Face). To make it simpler to follow the discussion, the code is not repeated here.

When extracting edges, these worklets provide everything necessary to write out line elements. However, before we can write out polygons of different sizes, we first need to count the number of points in each polygon. The following example does just that. This worklet also writes out the identifier for the shape of the face, which we will eventually require to build a CellSetExplicit. Also recall that we have to work with the information returned from the collision resolution to report on the appropriate unique cell face.

Example 16.17: A worklet to count the points in the final cells of extracted faces

```
1 class CountPointsInFace : public vtkm :: worklet :: WorkletReduceByKey
2 {
3 public :
4 typedef void ControlSignature (KeysIn keys,<br>
WholeCellSet
                                             WholeCellSetIn <> inputCells,
6 ValuesIn <> originCells , \frac{1}{7} ValuesIn <> originCells , \frac{1}{7} ValuesIn <> originFaces ,
                                             ValuesIn <> originFaces,
```

```
ing Scatteriye - vika::worklet:ScatterCounting;<br>
splate <typenans CeilSetlype;<br>
typenans CeilSetlype;<br>
typenans CeilSetlype;<br>
typenans (controllers of the controllers of the controllers of the controllers of the controller
8 ValuesIn <> localFaceIndices ,
9 ReducedValuesOut <> faceShape , ReducedValuesOut \Leftrightarrow faceShape ,
10 ReducedValuesOut <> numPointsInEachFace);
11 typedef void ExecutionSignature (_2 inputCells ,
12 -3 originCell,
\begin{array}{c|c|c|c|c} 13 & & & & 4 \text{ originFace} \ 14 & & & & & 5 \end{array}_5 localFaceIndices,
15 VisitIndex localFaceIndex,
16 _6 faceShape ,
17 \vert 17 \vert numPointsInFace);
18 using InputDomain = 1;
19
20 using ScatterType = vtkm :: worklet :: ScatterCounting ;
21
22 template < typename CellSetType ,
23 typename OriginCellsType ,
24 typename OriginFacesType ,
25 typename LocalFaceIndicesType >
26 VTKM_EXEC<br>27 void oper
       void operator()(const CellSetType& cellSet,
28 const OriginCellsType & originCells,<br>29 const OriginFacesType & originFaces.
                      const OriginFacesType & originFaces,
30 const LocalFaceIndicesType & localFaceIndices ,
31 vtkm :: IdComponent localFaceIndex,
32 Vtkm :: UInt8 & faceShape,
33 vtkm :: IdComponent & numPointsInFace ) const
34 \overline{\phantom{0}}35 // Find the first face that matches the index given .
36 for (vtkm::IdComponent faceIndex = 0; ; ++faceIndex)
37 {
38 if ( localFaceIndices [ faceIndex ] == localFaceIndex )
39 {
40 vtkm:: Id cellIndex = originCells [faceIndex];
41 faceShape =
42 vtkm :: exec :: CellFaceShape ( originFaces [ faceIndex ],
43 cellSet . GetCellShape ( cellIndex ) ,
44 *this);
45 numPointsInFace =
46 vtkm:: exec :: CellFaceNumberOfPoints (originFaces [faceIndex],<br>cellSet. GetCellShape (ce
47 cellSet . GetCellShape ( cellIndex ),<br>48 this : this : this : this : this : the set of the set of the set of the set of the set of the set of the set of the set of the set of the set of the set of the set of the set of 
48 * this);
49 break ;
50 }
51 }
52 }
53 };
```
When extracting edges, we converted a flat array of connectivity information to an array of Vecs using an ArrayHandleGroupVec. However, ArrayHandleGroupVec can only create Vecs of a constant size. Instead, for this use case we need to use  $v$ tkm::cont::ArrayHandleGroupVecVariable. As described in Section [10.2.11,](#page-133-0) ArrayHandleGroupVecVariable takes a flat array of values and an index array of offsets that points to the beginning of each group to represent as a Vec-like. The worklet in Example [16.17](#page-244-0) does not actually give us the array of offsets we need. Rather, it gives us the count of each group. We can get the offsets from the counts by using the vtkm::cont::ConvertNumComponentsToOffsets convenience function.

Example 16.18: Converting counts of connectivity groups to offsets for ArrayHandleGroupVecVariable.

```
1 | vtkm:: cont:: ArrayHandle < vtkm:: Id> offsetsArray;
2 vtkm:: Id connectivityArraySize;
3 vtkm :: cont :: ConvertNumComponentsToOffsets (
4 numPointsInEachFace, offsetsArray, connectivityArraySize, Device ());
5 OutCellSetType:: ConnectivityArrayType connectivityArray;
6 connectivityArray. Allocate (connectivityArraySize);
```

```
7 auto connectivityArrayVecs = vtkm::cont::make_ArrayHandleGroupVecVariable (<br>8
             connectivityArray, offsetsArray);
```
Once we have created an ArrayHandleGroupVecVariable, we can pass that to a worklet that produces the point connections for each output polygon. The worklet is very similar to the one for creating edge lines (shown in Example [16.13\)](#page-240-0), but we have to correctly handle the Vec-like of unknown type and size.

Example 16.19: A worklet to generate indices for polygon cells of different sizes from combined edges and potential collisions.

```
(Asset Facebook of the trial interaction)<br>
where the controlling and the controlling of the controlling of the controlling of the controlling of the controlling of the controlling the controlling term of the controlling te
1 class FaceIndices : public vtkm :: worklet :: WorkletReduceByKey
2 \mid 43 public:<br>4 typed
      4 typedef void ControlSignature ( KeysIn keys ,
5 | WholeCellSetIn <> inputCells,
6 \mid ValuesIn <> originCells ,
7 ValuesIn <> originFaces ,
8 ValuesIn <> localFaceIndices ,
9 | ReducedValuesOut <> connectivityOut );
10 typedef void ExecutionSignature (_2 inputCells ,
11 \qquad \qquad 3 originCell,
12 _4 originFace ,
\frac{13}{5} localFaceIndices,
14 VisitIndex localFaceIndex,
15 b \qquad \qquad 6 connectivityOut);
16 using InputDomain = _1;
17
18 using ScatterType = vtkm:: worklet:: ScatterCounting;
19
20 template < typename CellSetType ,
21 typename OriginCellsType ,
22 typename OriginFacesType ,
23 typename LocalFaceIndicesType ,
24 typename ConnectivityVecType >
25 VTKM_EXEC
26 void operator () (const CellSetType & cellSet,
27 const OriginCellsType & originCells,
28 const OriginFacesType & originFaces,
29 const LocalFaceIndicesType & localFaceIndices ,
30 vtkm :: IdComponent localFaceIndex,
31 ConnectivityVecType & connectivityOut ) const
32 {
33 // Find the first face that matches the index given and return it .
34 for ( vtkm :: IdComponent faceIndex = 0; ; ++ faceIndex )
35 {
36 if (localFaceIndices [faceIndex] == localFaceIndex)
37 \overline{\phantom{0}}38 vtkm:: Id cellIndex = originCells [faceIndex];
39 vtkm:: IdComponent faceInCellIndex = originFaces [faceIndex];
40 auto cellShape = cellSet.GetCellShape (cellIndex);
41 vtkm :: IdComponent numPointsInFace =
42 | connectivityOut.GetNumberOfComponents ();
43
44 VTKM_ASSERT ( numPointsInFace == vtkm :: exec :: CellFaceNumberOfPoints (
45 faceInCellIndex, cellShape, *this );
46
47 auto globalPointIndicesForCell = cellSet.GetIndices(cellIndex);
48 for ( vtkm :: IdComponent localPointI = 0;
49 localPointI < numPointsInFace ;
50 ++ localPointI)
51 {
52 vtkm :: IdComponent pointInCellIndex =
53 vtkm :: exec :: CellFaceLocalIndex ( localPointI ,
54 \vert faceInCellIndex ,
```

```
55 cellShape ,
56 * this);
57 connectivityOut [localPointI] =
58 globalPointIndicesForCell [ pointInCellIndex ];
59 }
60
61 break;
\begin{array}{c|cc}\n62 & & & \rightarrow \\
63 & & & \rightarrow\n\end{array}63 }
64 }
65 };
```
With these worklets in place, we can use the following helper method to execute the series of worklets to extract unique faces.

Example 16.20: Invoking worklets to extract unique faces froma cell set.

```
condition in place, we can use the following helper method to excente the series of worklets to extracted the same of the start properties of the start is consistent in the series of the start is consistent in the consiste
1 vtkm:: cont:: ArrayHandle < vtkm:: Id > offsetsArray;<br>2 vtkm:: Id connectivityArraySize;
2 vtkm:: Id connectivityArraySize;<br>3 vtkm:: cont:: ConvertNumComponent
           3 vtkm :: cont :: ConvertNumComponentsToOffsets (
4 numPointsInEachFace, offsetsArray, connectivityArraySize, Device ());
5 OutCellSetType :: ConnectivityArrayType connectivityArray;<br>6 connectivityArray. Allocate (connectivityArraySize);
6 connectivityArray. Allocate (connectivityArraySize);<br>7 auto connectivityArrayVecs = vtkm::cont::make_Arra
7 auto connectivityArrayVecs = vtkm::cont::make_ArrayHandleGroupVecVariable (connectivityArray, offsetsArray);
                     connectivityArray, offsetsArray);
```
As noted previously, in practice these worklets are going to be called on DataSet objects to create new DataSet objects. The process for doing so is no different from our previous algorithm as described at the end of Section [16.3](#page-237-0) (Examples [16.15](#page-243-0) and 16.16).

CHAPTER **SEVENTEEN**

# CREATING FILTERS

**CREA[T](#page-38-0)ING FILITS**<br>
ter 13 we discuss how to implement an algorithm in the VTK-m framework by creating a womight be straightforward to implement and invoke for those well familing with the appropriate Vowere, notice users In Chapter 13 we discuss how to implement an algorithm in the VTK-m framework by creating a worklet. Worklets might be straightforward to implement and invoke for those well familiar with the appropriate VTKm API. However, novice users have difficulty using worklets directly. For simplicity, worklet algorithms are generally wrapped in what are called filter objects for general usage. Chapter 4 introduces the concept of filters and documents those that come with the VTK-m library. In this chapter we describe how to build new filter objects using the worklet examples introduced in Chapter 13.

Unsurprisingly, the base filter objects are contained in the  $vtkm$ : filter package. The basic implementation of a filter involves subclassing one of the base filter objects and implementing the DoExecute method. The DoExecute method performs the operation of the filter and returns a new data set containing the result.

As with worklets, there are several flavors of filter types to address different operating behaviors although their is not a one-to-one relationship between worklet and filter types. This chapter is sectioned by the different filter types with an example of implementations for each.

## 17.1 Field Filters

As described in Section 4.1 (starting on page 17), field filters are a category of filters that generate a new fields. These new fields are typically derived from one or more existing fields or point coordinates on the data set. For example, mass, volume, and density are interrelated, and any one can be derived from the other two.

Field filters are implemented in classes that derive the vtkm::filter::FilterField base class. FilterField is a templated class that has a single template argument, which is the type of the concrete subclass.

#### Did you know?

*The convention of having a subclass be templated on the derived class' type is known as the Curiously Recurring Template Pattern (CRTP). In the case of* FilterField *and other filter base classes, VTK-m uses this CRTP behavior to allow the general implementation of these algorithms to run* DoExecute *in the subclass, which as we see in a moment is itself templated.*

All FilterField subclasses must implement a DoExecute method. The FilterField base class implements an Execute method (actually several overloaded versions of Execute), processes the arguments, and then calls the DoExecute method of its subclass. The DoExecute method has the following 5 arguments.

• An input data set contained in a vtkm::cont::DataSet object. (See Chapter [12](#page-158-0) for details on DataSet

objects.)

- The field from the DataSet specified in the Execute method to operate on. The field is always passed as an instance of vtkm::cont::ArrayHandle. (See Chapter [7](#page-94-0) for details on ArrayHandle objects.) The type of the ArrayHandle is generally not known until the class is used and requires a template type.
- A vtkm::filter::FieldMetadata object that contains the associated metadata of the field not contained in the ArrayHandle of the second argument. The FieldMetadata contains information like the name of the field and what topological element the field is associated with (such as points or cells).
- A policy class. RE-ADD FOLLOWING LINE AFTER POLICIES ARE DOCUMENTED IF THEY ARE STILL THERE. The type of the policy is generally unknown until the class is used and requires a template type.
- A device adapter tag. (See Chapter 8 for details on device adapters and their tags.) The type of the device adapter is generally unknown until the class is used and requires a template type.

<span id="page-249-0"></span>In this section we provide an example implementation of a field filter that wraps the "magnitude" worklet provided in Example 13.6 (listed on page 159). By convention, filter implementations are split into two files. The first file is a standard header file with a .h extension that contains the declaration of the filter class without the implementation. So we would expect the following code to be in a file named FieldMagnitude.h.

Example 17.1: Header declaration for a field filter.

```
y class. [RE-ADD FOLLOWING LINE AFTER POLICIES ARE DOCUMENTED IF THEY ARE STILL THERE,<br>
see of the policy is generally unknown until the class is used and requires a template type.<br>
ce adaptor tag. (See Chapter 8 for detai
 1 namespace vtkm {
 2 namespace filter {
 3
 4 class FieldMagnitude : public vtkm :: filter :: FilterField < FieldMagnitude >
 5 \mid \xi6 public :
 7 VTKM_CONT
 8 FieldMagnitude ();
 9
10 template < typename ArrayHandleType , typename Policy , typename DeviceAdapter >
11 VTKM_CONT
12 vtkm:: cont: : DataSet
13 DoExecute ( const vtkm :: cont :: DataSet & inDataSet ,
14 const ArrayHandleType & inField ,
15 const vtkm :: filter :: FieldMetadata & fieldMetadata ,
16 vtkm::filter::PolicyBase<Policy>,
17 DeviceAdapter);
18 | \};
19
20 template <>
21 class FilterTraits < vtkm :: filter :: FieldMagnitude >
\begin{array}{c|c} 22 & f \\ 23 & p1 \end{array}23 public:<br>24 struc
      24 struct InputFieldTypeList :
25 vtkm::ListTagBase<vtkm::Vec<vtkm::Float32,2>,
26 vtkm:: Vec < vtkm :: Float 64, 2>,
27 vtkm:: Vec < vtkm :: Float 32, 3>,
28 vtkm :: Vec < vtkm :: Float 64, 3>,<br>29 vtkm :: Vec < vtkm :: Float 32, 4>.
                                vtkm :: Vec < vtkm :: Float32, 4>,
30 vtkm :: Vec < vtkm :: Float 64, 4> >
31 { };
32 | };
33
34 }
35 } // namespace vtkm :: filter
```
Notice that in addition to declaring the class for FieldMagnitude, Example [17.1](#page-249-0) also specializes the vtkm::filter::FilterTraits templated class for FieldMagnitude. The FilterTraits class, declared in vtkm/filter/- FilterTraits.h, provides hints used internally in the base filter classes to modify its behavior based on the subclass. A FilterTraits class is expected to define the following types.

FilterTraits::InputFieldTypeList A type list containing all the types that are valid for the input field. For example, a filter operating on positions in space might limit the types to three dimensional vectors. Type lists are discussed in detail in Section [6.6.2.](#page-86-0)

In the particular case of our FieldMagnitude filter, the filter expects to operate on some type of vector field. Thus, the InputFieldTypeList is modified to a list of all standard floating point Vecs.

Once the filter class and (optionally) the FilterTraits are declared in the .h file, the implementation filter is by convention given in a separate .hxx file. So the continuation of our example that follows would be expected in a file named FieldMagnitude.hxx. The .h file near its bottom needs an include line to the .hxx file. This convention is set up because a near future version of VTK-m will allow the building of filter libraries containing default policies that can be used by only including the header declaration.

is inter-transmitted in the separation of the mass of an issumed model pair of the simplementation filter filter class and (optionally) the F111erTraits are declared in the .h flig the implementation filter and group in a The implementation of DoExecute is straightforward. A worklet is invoked to compute a new field array. DoExecute then returns a newly constructed vtkm::cont::DataSet object containing the result. There are numerous ways to create a DataSet, but to simplify making filters, VTK-m provides the vtkm::filter:: internal::CreateResult function to simplify the process. There are several overloaded versions of vtkm:: filter::internal::CreateResult (defined in header file vtkm/filter/internal/CreateResult.h, but the simplest one to use for a filter that adds a field takes the following 5 arguments.

- The input data set. This is the same data set passed to the first argument of DoExecute.
- The array containing the data for the new field, which was presumably computed by the filter.
- The name of the new field.
- The topological association (e.g. points or cells) of the new field. In the case where the filter is a simple operation on a field array, the association can usually be copied from the FieldMetadata passed to DoExecute.
- The name of the element set the new field is associated with. This only has meaning if the new field is associated with cells and usually is specified if and only if the new field is associated with cells. This name usually can be copied from the FieldMetadata passed to DoExecute.

Note that all fields need a unique name, which is the reason for the third argument to CreateResult. The vtkm::filter::FilterField base class contains a pair of methods named SetOutputFieldName and GetOutputFieldName to allow users to specify the name of output fields. The DoExecute method should respect the given output field name. However, it is also good practice for the filter to have a default name if none is given. This might be simply specifying a name in the constructor, but it is worthwhile for many filters to derive a name based on the name of the input field.

Example 17.2: Implementation of a field filter.

```
1 | namespace vtkm {
2 namespace filter {
3
4 VTKM_CONT
5 FieldMagnitude :: FieldMagnitude ()
6 \mid \xi7 this -> SetOutputFieldName ("");
8 }
9
10 template < typename ArrayHandleType , typename Policy , typename DeviceAdapter >
```

```
DRAFT
11 VTKM_CONT
12 | cont :: DataSet
13 FieldMagnitude :: DoExecute ( const vtkm :: cont :: DataSet & inDataSet ,
14 const ArrayHandleType & inField,
15 const vtkm :: filter :: FieldMetadata & fieldMetadata ,
16 vtkm::filter::PolicyBase <Policy>,<br>17
                            DeviceAdapter)
18 \mid \text{\&}19 | VTKM_IS_ARRAY_HANDLE (ArrayHandleType);
20 VTKM_IS_DEVICE_ADAPTER_TAG(DeviceAdapter);
21
22 using ComponentType =
23 typename vtkm :: VecTraits < typename ArrayHandleType :: ValueType >:: ComponentType ;
24
25 vtkm :: cont :: ArrayHandle < ComponentType > outField
26 = vtkm:: worklet:: Magnitude:: Run (inField);
27
28 std:: string outFieldName = this -> GetOutputFieldName ();
29 if ( outFieldName == "")
30 {
31 outFieldName = fieldMetadata.GetName() + "_magnitude";<br>32 }
32 }
33
34 return vtkm :: filter :: internal :: CreateResult ( inDataSet ,
35 outField , 35 outField , 3536 outFieldName , the control of the control of the control of the control of the control of the control of the control of the control of the control of the control of the control of the control of the control of the con
37 fieldMetadata . GetAssociation () ,
38 fieldMetadata . GetCellSetName ());
39 }
40
41 }
42 } // namespace vtkm :: filter
```
# 17.2 Field Filters Using Cell Connectivity

A special subset of field filters are those that take into account the connectivity of a cell set to compute derivative fields. These types of field filters should be implemented in classes that derive the vtkm::filter::FilterCell base class. FilterCell is itself a subclass of vtkm::filter::FilterField and behaves essentially the same. FilterCell adds the pair of methods SetActiveCellSetIndex and GetActiveCellSetIndex. The SetActive-CellSetIndex method allows users to specify which cell set of the given DataSet to use. Likewise, FilterCell subclasses should use GetActiveCellSetIndex when retrieving a cell set from the given DataSet.

Like FilterField, FilterCell is a templated class that takes as its single template argument the type of the derived class. Also like FilterField, a FilterCell subclass must implement a method named DoExecute with 5 arguments: an input vtkm::cont::DataSet object, a vtkm::cont::ArrayHandle of the input field, a vtkm::filter::FieldMetadata information object, a policy class, and a device adapter tag.

In this section we provide an example implementation of a field filter on cells that wraps the "cell center" worklet provided in Example [13.8](#page-184-0) (listed on page [163\)](#page-184-0). By convention, filter implementations are split into two files. The first file is a standard header file with a .h extension that contains the declaration of the filter class without the implementation. So we would expect the following code to be in a file named CellCenter.h.

Example 17.3: Header declaration for a field filter using cell topology.

```
1 namespace vtkm {
2 namespace filter {
3
4 class CellCenters : public vtkm :: filter :: FilterCell < CellCenters >
5 | {
```
```
6 public :
7 VTKM_CONT
8 CellCenters();
9
10 template < typename ArrayHandleType , typename Policy , typename DeviceAdapter >
11 VTKM CONT
12 vtkm:: cont: : DataSet
13 DoExecute ( const vtkm :: cont :: DataSet & inDataSet ,
14 const ArrayHandleType & inField ,
15 const vtkm :: filter :: FieldMetadata & FieldMetadata ,
16 vtkm::filter::PolicyBase <Policy>,
17 DeviceAdapter);
18 };
19
20 \mid }
21 } // namespace vtkm :: filter
```
#### Did you know?

*You may have noticed that Example* 17.1 *provided a specialization for*  $vtkm$ ::filter::FilterTraits *but Example 17.3 provides no such specialization. This demonstrates that declaring filter traits is optional. If a filter only works on some limited number of types, then it can use* FilterTraits *to specify the specific types it supports. But if a filter is generally applicable to many field types, it can simply use the default filter traits.*

Once the filter class and (optionally) the FilterTraits are declared in the .h file, the implementation filter is by convention given in a separate .hxx file. So the continuation of our example that follows would be expected in a file named CellCenter.hxx. The .h file near its bottom needs an include line to the .hxx file. This convention is set up because a near future version of VTK-m will allow the building of filter libraries containing default policies that can be used by only including the header declaration.

<span id="page-252-0"></span>Like with a FilterField, a subclass of FilterCell implements DoExecute by invoking a worklet to compute a new field array and then return a newly constructed vtkm::cont::DataSet object.

Example 17.4: Implementation of a field filter using cell topology.

```
Devicadapter);<br>
\mathcal{H} namespace vths::filter<br>
you know?<br>
you know?<br>
may have noticed that Example 17.1 provided a specialization for vths::filter::FilterTraits<br>
my have noticed that Example (17.1 provided a specializat
1 namespace vtkm {
2 namespace filter {
3
4 VTKM_CONT
5 CellCenters :: CellCenters ()
\begin{array}{c} 6 \\ 7 \end{array} {
      this->SetOutputFieldName ("");
8 }
9
10 template < typename ArrayHandleType , typename Policy , typename DeviceAdapter >
11 VTKM_CONT
12 | cont :: DataSet
13 CellCenters :: DoExecute ( const vtkm :: cont :: DataSet & inDataSet ,
14 const ArrayHandleType & inField ,
15 const vtkm :: filter :: FieldMetadata & fieldMetadata ,
16 vtkm::filter::PolicyBase <Policy>,
17 DeviceAdapter )
18 \mid \{19 VTKM_IS_ARRAY_HANDLE ( ArrayHandleType );
20 | VTKM_IS_DEVICE_ADAPTER_TAG(DeviceAdapter);
21
22 if (! fieldMetadata. IsPointField ())
```

```
km::vorklet:iCallCenter::Run(rekm::iLen::ApplyPolicy(callSet, Palicy()),<br>
istring outFieldName = this->GetOutputFieldName ();<br>
istring outFieldName = this->GetOutputFieldName ();<br>
frisladName = fieldNatadata.GetName() + 
23 {
24 throw vtkm::cont::ErrorBadType (<br>25 Cell Centers filter oper
                 " Cell Centers filter operates on point data.");
26 }
27
28 vtkm::cont::DynamicCellSet cellSet =<br>29 inDataSet.GetCellSet(this->GetAc
           inDataSet.GetCellSet(this->GetActiveCellSetIndex());
30
31 using ValueType = typename ArrayHandleType :: ValueType ;
32
33 vtkm:: cont:: ArrayHandle <ValueType> outField =
34 vtkm :: worklet :: CellCenter :: Run ( vtkm :: filter :: ApplyPolicy ( cellSet , Policy ()) ,
35 \vert inField);
36
37 std:: string outFieldName = this -> GetOutputFieldName ();
38 if ( out Field Name == "39 {
40 outFieldName = fieldMetadata. GetName () + " _center";
41 }
42
43 return vtkm :: filter :: internal :: CreateResult ( inDataSet ,
and the contribution of the contribution of the contribution of the contribution of the contribution of the contribution of the contribution of the contribution of the contribution of the contribution of the contribution o
45 outFieldName,
46 vtkm :: cont :: Field :: ASSOC_CELL_SET ,
47 and \sim cellSet . GetName ());
48 }
49
50 | }
51 } // namespace vtkm :: filter
```
#### Common Errors

*The policy passed to the* DoExecute *method contains information on what types of cell sets should be*  $\sim$ *supported by the execution. This list of cell set types could be different than the default types specified the* DynamicCellSet *returned from* DataSet::GetCellSet*. Thus, it is important to apply the policy to the cell set before passing it to the dispatcher's invoke method. The policy is applied by calling the* vtkm:: filter::ApplyPolicy *function on the* DynamicCellSet*. The use of* ApplyPolicy *is demonstrated in Example* 17.4. [THE DETAILS OF THIS MAY CHANGE WHEN MOVING TO VIRTUAL METHODS.]

# <span id="page-253-0"></span>17.3 Data Set Filters

As described in Section 4.2 (starting on page 27), data set filters are a category of filters that generate a data set with a new cell set based off the cells of an input data set. For example, a data set can be significantly altered by adding, removing, or replacing cells.

Data set filters are implemented in classes that derive the vtkm::filter::FilterDataSet base class. Filter-DataSet is a templated class that has a single template argument, which is the type of the concrete subclass.

All FilterDataSet subclasses must implement two methods: DoExecute and DoMapField. The FilterDataSet base class implements Execute and MapFieldOntoOutput methods that process the arguments and then call the DoExecute and DoMapField methods, respectively, of its subclass.

The DoExecute method has the following 3 arguments.

- An input data set contained in a vtkm::cont::DataSet object. (See Chapter [12](#page-158-0) for details on DataSet objects.)
- A policy class. [Re-add following line after policies are documented if they are still there.] The type of the policy is generally unknown until the class is used and requires a template type.
- A device adapter tag. (See Chapter [8](#page-104-0) for details on device adapters and their tags.) The type of the device adapter is generally unknown until the class is used and requires a template type.

The DoMapField method has the following 5 arguments.

- A vtkm::cont::DataSet object that was returned from the last call to DoExecute. The method both needs information in the DataSet object and writes its results back to it, so the parameter should be declared as a non-const reference. (See Chapter 12 for details on DataSet objects.)
- The field from the DataSet specified in the Execute method to operate on. The field is always passed as an instance of vtkm::cont::ArrayHandle. (See Chapter 7 for details on ArrayHandle objects.) The type of the ArrayHandle is generally not known until the class is used and requires a template type.
- A vtkm::filter::FieldMetadata object that contains the associated metadata of the field not contained in the ArrayHandle of the second argument. The FieldMetadata contains information like the name of the field and what topological element the field is associated with (such as points or cells).
- A policy class. [RE-ADD FOLLOWING LINE AFTER POLICIES ARE DOCUMENTED IF THEY ARE STILL THERE.] The type of the policy is generally unknown until the class is used and requires a template type.
- A device adapter tag. (See Chapter 8 for details on device adapters and their tags.) The type of the device adapter is generally unknown until the class is used and requires a template type.

pparature<br>transition and the black object that was returned from the last call to DeExecute. The method<br>ols information in the DataSet object and writes its results back to it, so the parameter shoul<br>bared as a non-const In this section we provide an example implementation of a data set filter that wraps the functionality of extracting the edges from a data set as line elements. Many variations of implementing this functionality are given in Chapter 16. For the sake of argument, we are assuming that all the worklets required to implement edge extraction are wrapped up in structure named vtkm: worklet ::ExtractEdges. Furthermore, we assume that ExtractEdges has a pair of methods, Run and ProcessCellField, that create a cell set of lines from the edges in another cell set and average a cell field from input to output, respectively. The ExtractEdges may hold state. All of these assumptions are consistent with the examples in Chapter 16.

By convention, filter implementations are split into two files. The first file is a standard header file with a .h extension that contains the declaration of the filter class without the implementation. So we would expect the following code to be in a file named ExtractEdges.h.

Example 17.5: Header declaration for a data set filter.

```
1 template < typename Policy , typename Device >
2 inline VTKM_CONT vtkm :: cont :: DataSet
3 ExtractEdges :: DoExecute ( const vtkm :: cont :: DataSet & inData ,
4 vtkm::filter::PolicyBase <Policy > policy,
5 Device)
6 {
7 | VTKM_IS_DEVICE_ADAPTER_TAG(Device);
8
9 const vtkm:: cont:: DynamicCellSet& inCells =
10 inData.GetCellSet(this->GetActiveCellSetIndex());
11
12 vtkm:: cont:: CellSetSingleType <> outCells =
13 this -> Worklet. Run ( vtkm :: filter :: ApplyPolicy ( inCells, policy), Device ( ));
14
15 vtkm :: cont :: DataSet outData;
```

```
16
17 | outData. AddCellSet (outCells);
18
19 for (vtkm:: IdComponent coordSystemIndex = 0;
20 coordSystemIndex < inData.GetNumberOfCoordinateSystems();
21 ++coordSystemIndex)
22 {
23 outData.AddCoordinateSystem (inData.GetCoordinateSystem (coordSystemIndex));
24 }
25
26 return outData ;
27 \mid }
```
Once the filter class and (optionally) the FilterTraits are declared in the .h file, the implementation of the filter is by convention given in a separate .hxx file. So the continuation of our example that follows would be expected in a file named ExtractEdges.hxx. The .h file near its bottom needs an include line to the .hxx file. This convention is set up because a near future version of VTK-m will allow the building of filter libraries containing default policies that can be used by only including the header declaration.

The implementation of DoExecute first calls the worklet methods to generate a new CellSet class. It then constructs a DataSet containing this CellSet. It also has to pass all the coordinate systems to the new DataSet. Finally, it returns the DataSet.

```
Example 17.6: Implementation of the DoExecute method of a data set filter.
```

```
er class and (optionally) the FilterTraits are declared in the h file, the implementation of the movement given in a separate loc file. So the continuation of our example that follows would be file named ExtractEdges hoo. 
1 template < typename Policy , typename Device >
2 inline VTKM_CONT vtkm :: cont :: DataSet
3 ExtractEdges :: DoExecute ( const vtkm :: cont :: DataSet & inData ,
4 vtkm:: filter: PolicyBase <Policy > policy,
5 Device)
\begin{array}{c} 6 \\ 7 \end{array} {
      7 VTKM_IS_DEVICE_ADAPTER_TAG ( Device );
8
9 const vtkm:: cont:: DynamicCellSet& inCells =
10 inData.GetCellSet(this->GetActiveCellSetIndex());
11
12 vtkm:: cont:: CellSetSingleType <> outCells =
13 this -> Worklet . Run ( vtkm :: filter :: ApplyPolicy ( inCells, policy), Device ( ));
14
15 vtkm :: cont :: DataSet outData;
16
17 outData. AddCellSet (outCells);
18
19 for (vtkm:: IdComponent coordSystemIndex = 0;<br>20 coordSystemIndex < inData. GetNumberOfCo
20 coordSystemIndex < inData.GetNumberOfCoordinateSystems();<br>21 + + coordSystemIndex)
            ++ coordSystemIndex)
22 {
23 outData. AddCoordinateSystem (inData. GetCoordinateSystem (coordSystemIndex));
24 }
25
26 return outData ;
27 }
```
The implementation of DoMapField checks to see what elements the given field is associated with (e.g. points or cells), processes the field data as necessary, and adds the field to the DataSet. The vtkm::filter::Field-Metadata passed to DoMapField provides some features to make this process easier. FieldMetadata contains methods to query what the field is associated with such as IsPointField and IsCellField. FieldMetadata also has a method named AsField that creates a new vtkm::cont::Field object with a new data array and metadata that matches the input.

Example 17.7: Implementation of the DoMapField method of a data set filter.

```
Devise ()));<br>
since if (fieldNeta, IsGellField(this->Vorklet, ProcessGellField(input, Devise ()))
1 template < typename T, typename StorageType, typename Policy, typename Device><br>2 inline VTKM CONT
   inline VTKM_CONT
3 bool ExtractEdges :: DoMapField ( vtkm :: cont :: DataSet & result ,
4 const vtkm:: cont:: ArrayHandle <T, StorageType > & input,
5 const vtkm::filter::FieldMetadata & fieldMeta,
6 const vtkm::filter::PolicyBase <Policy>&,<br>
7
                                   Device)
8 | {
9 vtkm:: cont:: Field output;
10
11 if (fieldMeta. IsPointField())
12 {
13 output = fieldMeta. AsField (input); // pass through 14
14 }
15 else if (fieldMeta. IsCellField())
16 {
17 output = fieldMeta.AsField(this->Worklet.ProcessCellField(input, Device()));
18 }
19 else
20 \uparrow \uparrow\begin{array}{c|c} 21 & \text{return false;} \\ \hline 22 & \text{ } 1 & \end{array}22 }
23
24 result. AddField (output);
25
26 return true ;
27 }
```
# 17.4 Data Set with Field Filters

As described in Section 4.3 (starting on page 29), data set with field filters are a category of filters that generate a data set with a new cell set based off the cells of an input data set along with the data in at least one field. For example, a field might determine how each cell is culled, clipped, or sliced.

Data set with field filters are implemented in classes that derive the vtkm::filter::FilterDataSetWithField base class. FilterDataSetWithField is a templated class that has a single template argument, which is the type of the concrete subclass.

All FilterDataSetWithField subclasses must implement two methods: DoExecute and DoMapField. The FilterDataSetWithField base class implements Execute and MapFieldOntoOutput methods that process the arguments and then call the DoExecute and DoMapField methods, respectively, of its subclass.

The DoExecute method has the following 5 arguments. (They are the same arguments for DoExecute of field filters as described in Section 17.1.)

- An input data set contained in a vtkm::cont::DataSet object. (See Chapter 12 for details on DataSet objects.)
- The field from the DataSet specified in the Execute method to operate on. The field is always passed as an instance of vtkm::cont::ArrayHandle. (See Chapter [7](#page-94-0) for details on ArrayHandle objects.) The type of the ArrayHandle is generally not known until the class is used and requires a template type.
- A vtkm::filter::FieldMetadata object that contains the associated metadata of the field not contained in the ArrayHandle of the second argument. The FieldMetadata contains information like the name of the field and what topological element the field is associated with (such as points or cells).
- A policy class. [RE-ADD FOLLOWING LINE AFTER POLICIES ARE DOCUMENTED IF THEY ARE STILL THERE.] The type of the policy is generally unknown until the class is used and requires a template type.

• A device adapter tag. (See Chapter [8](#page-104-0) for details on device adapters and their tags.) The type of the device adapter is generally unknown until the class is used and requires a template type.

The DoMapField method has the following 5 arguments. (They are the same arguments for DoExecute of field filters as described in Section [17.3.](#page-253-0))

- A vtkm::cont::DataSet object that was returned from the last call to DoExecute. The method both needs information in the **DataSet** object and writes its results back to it, so the parameter should be declared as a non-const reference. (See Chapter [12](#page-158-0) for details on DataSet objects.)
- The field from the DataSet specified in the Execute method to operate on. The field is always passed as an instance of  $vtkm::cont::ArrayHandle$ . (See Chapter 7 for details on ArrayHandle objects.) The type of the ArrayHandle is generally not known until the class is used and requires a template type.
- A vtkm::filter::FieldMetadata object that contains the associated metadata of the field not contained in the ArrayHandle of the second argument. The FieldMetadata contains information like the name of the field and what topological element the field is associated with (such as points or cells).
- A policy class. [RE-ADD FOLLOWING LINE AFTER POLICIES ARE DOCUMENTED IF THEY ARE STILL THERE.] The type of the policy is generally unknown until the class is used and requires a template type.
- A device adapter tag. (See Chapter 8 for details on device adapters and their tags.) The type of the device adapter is generally unknown until the class is used and requires a template type.

In this section we provide an example implementation of a data set with field filter that blanks the cells in a data set based on a field that acts as a mask (or stencil). Any cell associated with a mask value of zero will be removed.

is as interesting can be be computed to the Excelential of the case of the case of the case of the case of the case of the case of the case of the case of the case of the case of the case of the case of the second interes We leverage the worklets in the VTK-m source code that implement the Threshold functionality. The threshold worklets are templated on a predicate class that, given a field value, returns a flag on whether to pass or cull the given cell. The vtkm::filter::Threshold class uses a predicate that is true for field values within a range. Our blank cells filter will instead use the predicate class vtkm::NotZeroInitialized that will cull all values where the mask is zero.

By convention, filter implementations are split into two files. The first file is a standard header file with a .h extension that contains the declaration of the filter class without the implementation. So we would expect the following code to be in a file named BlankCells.h.

Example 17.8: Header declaration for a data set with field filter.

```
1 namespace vtkm {
2 namespace filter {
3
4 class BlankCells : public vtkm :: filter :: FilterDataSetWithField < BlankCells >
5 \mid \{6 public :
7 template < typename ArrayHandleType , typename Policy , typename DeviceAdapter >
8 VTKM_CONT
9 vtkm :: cont :: DataSet
10 DoExecute ( const vtkm :: cont :: DataSet & inDataSet ,
11 const ArrayHandleType & inField,
12 const vtkm :: filter :: FieldMetadata & fieldMetadata ,
13 vtkm::filter::PolicyBase<Policy>,
14 DeviceAdapter);
15
16 | template < typename T, typename StorageType, typename Policy, typename Device>
17 | VTKM_CONT bool DoMapField ( vtkm:: cont: : DataSet & result,
18 const vtkm:: cont:: ArrayHandle <T, StorageType > & input,
```

```
19 const vtkm::filter::FieldMetadata& fieldMeta,<br>20 const vtkm::filter::PolicyBase<Policy>& polic
20 const vtkm::filter::PolicyBase <Policy >& policy,<br>21 const vertice);
                                   Device);
22
23 private:
24 vtkm :: worklet :: Threshold Worklet;<br>25 :
   25 };
26
27
28 template <>
29 struct FilterTraits < vtkm :: filter :: BlankCells >
30 \mid f31 struct InputFieldTypeList : vtkm :: TypeListTagScalarAll { };
32 };
33
34 }
35 } // namespace vtkm :: filter
```
Note that the filter class declaration is accompanied by a specialization of FilterTraits to specify the field is meant to operate specifically on scalar types. Once the filter class and (optionally) the FilterTraits are declared in the .h file, the implementation of the filter is by convention given in a separate .hxx file. So the continuation of our example that follows would be expected in a file named BlankCells.hxx. The .h file near its bottom needs an include line to the .hxx file. This convention is set up because a near future version of VTK-m will allow the building of filter libraries containing default policies that can be used by only including the header declaration.

The implementation of DoExecute first calls the worklet methods to generate a new CellSet class. It then constructs a DataSet containing this CellSet. It also has to pass all the coordinate systems to the new DataSet. Finally, it returns the DataSet.

Example 17.9: Implementation of the DoExecute method of a data set with field filter.

```
etruet InputFieldTypeLiet : vtkm::TypeLietTsgScslarAll ( );<br>
(/ namespace vtkm::filter<br>
(the filter class declaration is accomposited by a specialization of FilterTraits to specify the<br>
to openix specialization of comparin
1 template < typename ArrayHandleType , typename Policy , typename Device >
   2 VTKM_CONT
3 vtkm :: cont :: DataSet
4 BlankCells :: DoExecute ( const vtkm :: cont :: DataSet & inData ,
5 const ArrayHandleType & inField ,
6 const vtkm :: filter :: FieldMetadata & fieldMetadata ,
7 vtkm :: filter :: PolicyBase < Policy >,
8 Device)
9 {
10 VTKM_IS_ARRAY_HANDLE (ArrayHandleType);
11 | VTKM_IS_DEVICE_ADAPTER_TAG(Device);
12
13 if (! field Metadata. Is Cell Field ())
14 \sqrt{5}15 throw vtkm:: cont:: ErrorBadValue ("Blanking field must be a cell field.");
16 }
17
18 const vtkm:: cont:: DynamicCellSet & inCells =
19 inData.GetCellSet (this->GetActiveCellSetIndex ());
20
21 vtkm:: cont:: DynamicCellSet outCells =
22 this -> Worklet . Run ( vtkm :: filter :: ApplyPolicy (inCells, Policy ( )),
23 inField,
24 fieldMetadata . GetAssociation (),
25 vtkm:: NotZeroInitialized (),
26 Device ());
27
28 vtkm:: cont:: DataSet outData;
29
30 outData. AddCellSet (outCells);
31
```

```
32 for (vtkm:: IdComponent coordSystemIndex = 0;<br>33 coordSystemIndex < inData.GetNumberOfCo
               33 coordSystemIndex < inData . GetNumberOfCoordinateSystems ();
\begin{array}{c|c} 34 & +\texttt{coordinates} \\ 35 & \texttt{\{} \end{array}35 {
36 outData.AddCoordinateSystem (inData.GetCoordinateSystem (coordSystemIndex));
37 \mid \rightarrow38
39 return outData ;
40 }
```
The implementation of DoMapField checks to see what elements the given field is associated with (e.g. points or cells), processes the field data as necessary, and adds the field to the DataSet. The vtkm::filter::Field-Metadata passed to DoMapField provides some features to make this process easier. FieldMetadata contains methods to query what the field is associated with such as IsPointField and IsCellField. FieldMetadata also has a method named AsField that creates a new vtkm::cont::Field object with a new data array and metadata that matches the input.

Example 17.10: Implementation of the DoMapField method of a data set with field filter.

```
mhannon or bounge-sell context or see what cannot was given mout is associated when the context of the basis of the field photos some feature to make this process calic DRAFT Field-<br>uncorrections of the field is associated
1 template < typename T , typename StorageType , typename Policy , typename Device >
2 inline VTKM_CONT
3 | bool BlankCells :: DoMapField (vtkm:: cont:: DataSet& result,
4 const vtkm :: cont :: ArrayHandle <T , StorageType >& input ,
5 const vtkm :: filter :: FieldMetadata & fieldMeta ,
6 const vtkm :: filter :: PolicyBase < Policy >& ,
T Device)
8 \mid \text{\&}9 vtkm:: cont:: Field output;
10
11 if (fieldMeta. IsPointField())
12 {
13 output = fieldMeta. AsField (input); // pass through
14 \mid \lambda15 else if (fieldMeta. IsCellField())
16 {
17 output = fieldMeta.AsField (this->Worklet.ProcessCellField (input, Device ()));
18 }
19 else
20 \uparrow \uparrow21 return false ;
22 }
23
24 result. AddField (output);
25
26 return true ;
27 \mid }
```
CHAPTER **EIGHTEEN**

# TRY EXECUTE

**EXPLECITE:**<br>
TRY EXECUTE out this chapter and elsewhere in this book we have seen examples that require specifying the deviation in this and advance that it is offer the case algorithm are agnostic about that device adap Throughout this chapter and elsewhere in this book we have seen examples that require specifying the device on which to run using a device adapter tag. This is an important aspect when writing portable parallel algorithms. However, it is often the case that users of these algorithms are agnostic about what device VTK-m algorithms run so long as they complete correctly and as fast as possible. Thus, rather than directly specify a device adapter, you would like VTK-m to try using the best available device, and if that does not work try a different device. Because of this, there are many features in VTK-m that behave this way. For example, you may have noticed that running filters, as in the examples of Chapter 4, you do not need to specify a device; they choose a device for you.

Internally, the filter superclasses have a mechanism to automatically select a device, try it, and fall back to other devices if the first one fails. We saw this at work in the implementation of filters in Chapter 17. Most of the outward facing interfaces of parallel algorithms in VTK-m are through these filter classes. For everything else, there is the vtkm::cont::TryExecute function.

TryExecute is a simple, generic mechanism to run an algorithm that requires a device adapter without directly specifying a device adapter. vtkm::cont::TryExecute is a templated function with two arguments. The first argument is a functor object whose parenthesis operator takes a device adapter tag and returns a bool that is true if the call succeeds on the given device. The second argument is a vtkm::cont::RuntimeDeviceTracker that specifies what devices to try. RuntimeDeviceTracker is documented in Section 8.3.

To demonstrate the operation of TryExecute, consider an operation to find the average value of an array. Doing so with a given device adapter is a straightforward use of the reduction operator.

```
Example 18.1: A function to find the average value of an array in parallel.
1 template < typename T , typename Storage , typename Device >
2 VTKM_CONT
3 T ArrayAverage ( const vtkm :: cont :: ArrayHandle <T , Storage >& array , Device )
4 \mid 45 T sum = vtkm::cont::DeviceAdapterAlgorithm<Device>::Reduce(array, T(0));
6 return sum /T( array . GetNumberOfValues ());
7 }
```
The function in Example [18.1](#page-260-0) requires a device adapter. We want to make an alternate version of this function that does not need a specific device adapter but rather finds one to use. To do this, we first make a functor as described earlier. It takes a device adapter tag as an argument, calls the version of the function shown in Example [18.1,](#page-260-0) and returns true when the operation succeeds. We then create a new version of the array average function that does not need a specific device adapter tag and calls TryExecute with the aforementioned functor.

Example 18.2: Using TryExecute.

```
1 namespace detail {
2
```

```
late (typenane Device)<br>
CONT<br>
CONT<br>
CONT<br>
COLUME (Setting and Arraylverage that takes a Deviceddapter.<br>
is:<br>
Columbus: Arraylverage(this->Indersy, Device());<br>
turn true;<br>
ansapace detail<br>
te (typenane T, typenane Storage)<br>
 3 template < typename T , typename Storage >
 4 struct ArrayAverageFunctor
 5 \mid \xi6 using InArrayType = vtkm :: cont :: ArrayHandle <T , Storage >;
 7
 \begin{array}{c|cc}\n8 & \text{InArrayType InArray;} \\
9 & \text{T OutValue;} \\
\end{array}T OutValue;
10
11 VTKM_CONT
12 | ArrayAverageFunctor (const InArrayType & array)
13 : InArray (array)
14 { }
15
16 template < typename Device >
17 VTKM_CONT
18 bool operator ()( Device )
19 {
20 // Call the version of ArrayAverage that takes a DeviceAdapter.
21 this -> OutValue = ArrayAverage (this -> InArray, Device());
22
\begin{array}{c|c}\n 23 & \text{return true;} \\
 24 & \text{ } \end{array}24 }
25 | };
26
27 \rightarrow // namespace detail
28
29 template < typename T , typename Storage >
30 VTKM_CONT
31 T ArrayAverage ( const vtkm :: cont :: ArrayHandle <T , Storage >& array ,
32 vtkm :: cont :: RuntimeDeviceTracker tracker =
33 vtkm :: cont :: GetGlobalRuntimeDeviceTracker ())
34 \mid \{35 detail:: ArrayAverageFunctor<T, Storage> functor (array);
36
37 bool foundAverage = vtkm:: cont:: TryExecute (functor, tracker);
38
39 if (!foundAverage)
40 {
41 throw vtkm:: cont:: ErrorExecution ("Could not compute array average.");
42 }
43
44 return functor . OutValue ;
45 \mid }
```
#### Did you know?

*By convention, functions that use* TryExecute *to try multiple devices should have an argument that accepts* SS *a* vtkm::cont::RuntimeDeviceTracker*. This argument should be optional, with the default value set to what the* vtkm::cont::GetGlobalRuntimeDeviceTracker *function returns.*

## Common Errors

*When* TryExecute *calls the operation of your functor, it will catch any exceptions that the functor might*  $\sim$ *throw.* TryExecute *will interpret any thrown exception as a failure on that device and try another device. If all devices fail,* TryExecute *will return a false value rather than throw its own exception. This means if you want to have an exception thrown from a call to* TryExecute*, you will need to check the return value*

*and throw the exception yourself.*

# **Part IV**

# Part IV<br>Advanced Development **Advanced Development**

[NEED TO DOCUMENT VIRTUAL OBJECTS (WHEN THEY SETTLE DOWN).]

# IMPLEMENTING DEVICE ADAPTERS

VTK-m comes with several implementations of device adapters so that it may be ported to a variety of platforms. It is also possible to provide new device adapters to support yet more devices, compilers, and libraries. A new device adapter provides a tag, a class to manage arrays in the execution environment, a class to establish virtual objects in the execution environment, a collection of algorithms that run in the execution environment, and (optionally) a timer.

Most device adapters are associated with some type of device or library, and all source code related directly to that device is placed in a subdirectory of vtkm/cont. For example, files associated with CUDA are in vtkm/ cont/cuda and files associated with the Intel Threading Building Blocks (TBB) are located in vtkm/cont/tbb. The documentation here assumes that you are adding a device adapter to the VTK-m source code and following these file conventions.

For the purposes of discussion in this section, we will give a simple example of implementing a device adapter using the std::thread class provided by  $C++11$ . We will call our device Cxx11Thread and place it in the directory vtkm/cont/cxx11.

IJMPLEINTENTRA E DEVICE ADAPT E CONSIDENT AND CONSIDENT INTO SURFACT INTO THE SURFACT CONSIDER THE SURFACT CONSIDER THE SURFACT IS a parallel and the execution environment, a collection of algorithms that run in the execu By convention the implementation of device adapters within VTK-m are divided into 4 header files with the names DeviceAdapterTag∗.h, ArrayManagerExecution∗.h, VirtualObjectTransfer∗.h, and DeviceAdapterAlgorithm∗.h, which are hidden in internal directories. The DeviceAdapter<sup>\*</sup>.h that most code includes is a trivial header that simply includes these other 4 files. For our example std::thread device, we will create the base header at vtkm/cont/cxx11/DeviceAdapterCxx11Thread.h. The contents are the following (with minutia like include guards removed).

Example 19.1: Contents of the base header for a device adapter.

1 # include <vtkm / cont / cxx11 / internal / DeviceAdapterTagCxx11Thread .h >

2 # include <vtkm / cont / cxx11 / internal / ArrayManagerExecutionCxx11Thread .h >

3 # include <vtkm / cont / cxx11 / internal / VirtualObjectTransferCxx11Thread .h >

4 # include <vtkm / cont / cxx11 / internal / DeviceAdapterAlgorithmCxx11Thread .h >

The reason VTK-m breaks up the code for its device adapters this way is that there is an interdependence between the implementation of each device adapter and the mechanism to pick a default device adapter. Breaking up the device adapter code in this way maintains an acyclic dependence among header files.

# <span id="page-268-0"></span>19.1 Tag

The device adapter tag, as described in Section [8.1](#page-104-1) is a simple empty type that is used as a template parameter to identify the device adapter. Every device adapter implementation provides one. The device adapter tag is typically defined in an internal header file with a prefix of DeviceAdapterTag.

The device adapter tag should be created with the macro VTKM\_VALID\_DEVICE\_ADAPTER. This adapter takes an abbreviated name that it will append to DeviceAdapterTag to make the tag structure. It will also create some support classes that allow VTK-m to introspect the device adapter. The macro also expects a unique integer identifier that is usually stored in a macro prefixed with VTKM DEVICE ADAPTER . These identifiers for the device adapters provided by the core VTK-m are declared in vtkm/cont/internal/DeviceAdapterTag.h.

The following example gives the implementation of our custom device adapter, which by convention would be placed in the vtkm/cont/cxx11/internal/DeviceAdapterTagCxx11Thread.h header file.

Example 19.2: Implementation of a device adapter tag.

```
1 # include <vtkm / cont / internal / DeviceAdapterTag .h >
2
3 // If this device adapter were to be contributed to VTK-m, then this macro
4 // declaration should be moved to DeviceAdapterTag.h and given a unique
5 // number.
6 # define VTKM_DEVICE_ADAPTER_CXX11_THREAD 101
7
8 VTKM_VALID_DEVICE_ADAPTER ( Cxx11Thread , VTKM_DEVICE_ADAPTER_CXX11_THREAD );
```
# 19.2 Array Manager Execution

de <wth /cont/internal/Device-line/histophonion of a using output in equilibrium device adapter and the serve that that device adapter and because a between the beaching the base of the contributed to VIX-a, then this serv VTK-m defines a template named vtkm::cont::internal::ArrayManagerExecution that is responsible for allocating memory in the execution environment and copying data between the control and execution environment. ArrayManagerExecution is also paired with two helper classes, vtkm::cont::internal::ExecutionPortal-FactoryBasic and vtkm::cont::internal::ExecutionArrayInterfaceBasic, which provide operations for creating and operating on and manipulating data in standard C arrays. All 3 class specializations are typically defined in an internal header file with a prefix of ArrayManagerExecution. The following subsections describe each of these classes.

#### 19.2.1 ArrayManagerExecution

Example 19.3: Prototype for vtkm::cont::internal::ArrayManagerExecution.

```
1 namespace vtkm {
2 | namespace cont {
3 namespace internal {
4
5 template < typename T , typename StorageTag , typename DeviceAdapterTag >
6 class ArrayManagerExecution ;
7
8 }
\begin{array}{c|c} 9 & 3 \\ 10 & 3 \end{array}// namespace vtkm:: cont:: internal
```
A device adapter must provide a partial specialization of vtkm::cont::internal::ArrayManagerExecution for its device adapter tag. The implementation for ArrayManagerExecution is expected to manage the resources for a single array. All **ArrayManagerExecution** specializations must have a constructor that takes a pointer to a vtkm::cont::internal::Storage object. The ArrayManagerExecution should store a reference to this Storage object and use it to pass data between control and execution environments. Additionally, ArrayManagerExecution must provide the following elements.

ValueType The type for each item in the array. This is the same type as the first template argument.

PortalType The type of an array portal that can be used in the execution environment to access the array.

PortalConstType A read-only (const) version of PortalType.

- GetNumberOfValues A method that returns the number of values stored in the array. The results are undefined if the data has not been loaded or allocated.
- PrepareForInput A method that ensures an array is allocated in the execution environment and valid data is there. The method takes a bool flag that specifies whether data needs to be copied to the execution environment. (If false, then data for this array has not changed since the last operation.) The method returns a PortalConstType that points to the data.
- PrepareForInPlace A method that ensures an array is allocated in the execution environment and valid data is there. The method takes a bool flag that specifies whether data needs to be copied to the execution environment. (If false, then data for this array has not changed since the last operation.) The method returns a PortalType that points to the data.
- PrepareForOutput A method that takes an array size and allocates an array in the execution environment of the specified size. The initial memory may be uninitialized. The method returns a PortalType to the data.
- RetrieveOutputData This method takes a storage object, allocates memory in the control environment, and copies data from the execution environment into it. If the control and execution environments share arrays, then this can be a no-operation.
- CopyInto This method takes an STL-compatible iterator and copies data from the execution environment into it.
- Shrink A method that adjusts the size of the array in the execution environment to something that is a smaller size. All the data up to the new length must remain valid. Typically, no memory is actually reallocated. Instead, a different end is marked.

ReleaseResources A method that frees any resources (typically memory) in the execution environment.

Specializations of this template typically take on one of two forms. If the control and execution environments have separate memory spaces, then this class behaves by copying memory in methods such as PrepareForInput and RetrieveOutputData. This might require creating buffers in the control environment to efficiently move data from control array portals.

For The<br>Race A method take sames an array is allocated in the execution environment and valid<br>bere. The method takes a boo1 flag that specifies whether data needs to be copied to the exection<br>ironment. (If false, then dat However, if the control and execution environments share the same memory space, the execution array manager can, and should, delegate all of its operations to the Storage it is constructed with. VTK-m comes with a class called vtkm::cont::internal::ArrayManagerExecutionShareWithControl that provides the implementation for an execution array manager that shares a memory space with the control environment. In this case, making the ArrayManagerExecution specialization be a trivial subclass is sufficient.

Continuing our example of a device adapter based on  $C++11$ 's  $std::thread$  class, here is the implementation of ArrayManagerExecution, which by convention would be placed in the vtkm/cont/cxx11/internal/ArrayManagerExecutionCxx11Thread.h header file.

```
Example 19.4: Specialization of ArrayManagerExecution.
1 | #include <vtkm/cont/cxx11/internal/DeviceAdapterTagCxx11Thread.h>
3 | #include <vtkm/cont/internal/ArrayManagerExecution.h>
4 # include <vtkm / cont / internal / ArrayManagerExecutionShareWithControl .h >
6 namespace vtkm {
```
7 namespace cont { 8 namespace internal {

2

5

9

```
FinangerExecution (typenase Superclans::StorageType *storage)<br>
Superclase (storage) { )<br>
Superclase (storage) { )<br>
Superclase vth ::cont::internal<br>
continue perception of the set of the set of the set of the set of the set
10 template < typename T , typename StorageTag >
11 class ArrayManagerExecution <
12 T, StorageTag, vtkm::cont::DeviceAdapterTagCxx11Thread>
13 : public vtkm:: cont:: internal: : ArrayManagerExecutionShareWithControl<
14 T, StorageTag>
15 \mid f16 using Superclass =
17 vtkm:: cont:: internal:: ArrayManagerExecutionShareWithControl <T, StorageTag >;
18
19 public :
20 VTKM_CONT
21 ArrayManagerExecution ( typename Superclass :: StorageType * storage )
22 | : Superclass (storage) { }
23 | };
24
25 \, | \}26 \, | \}27 } // namespace vtkm :: cont :: internal
```
#### 19.2.2 ExecutionPortalFactoryBasic

Example 19.5: Prototype for  $v$ tkm::cont::internal::ExecutionPortalFactoryBasic.

```
1 | namespace vtkm {
2 namespace cont {
3 namespace internal {
4
5 template < typename T , typename DeviceAdapterTag >
6 struct ExecutionPortalFactoryBasic ;
7
8 }
9 \mid \}10 | } // namespace vtkm:: cont:: internal
```
A device adapter must provide a partial specialization of vtkm::cont::internal::ExecutionPortalFactory-Basic for its device adapter tag. The implementation for ExecutionPortalFactoryBasic is capable of taking pointers to an array in the execution environment and returning an array portal to the data in that array. ExecutionPortalFactoryBasic has no state and all of its methods are static. ExecutionPortalFactoryBasic provides the following elements.

ValueType The type for each item in the array. This is the same type as the first template argument.

- PortalType The type for the read/write portals created by the class.
- PortalConstType The type for read-only portals created by the class.
- CreatePortal A static method that takes two pointers of type ValueType\* that point to the beginning (first element) and end (one past the last element) of the array to create a portal for. Returns a portal of type PortalType that works in the execution environment. [Is THAT TRUE? IF SO, WHY NOT JUST CREATE an array portal of iterators?]
- CreatePortalConst A static method that takes two pointers of type const ValueType\* that point to the beginning (first element) and end (one past the last element) of the array to create a portal for. Returns a portal of type PortalConstType that works in the execution environment. [Is THAT TRUE? IF SO, WHY not just create an array portal of iterators?]

Specializations of this template typically take on one of two forms. If the control and execution environments have separate memory spaces, then this class behaves by creating an object in the execution environment for this data that is not directly accessible in the control environment. [Is THIS TRUE? THE CUDA VERSION SEEMS TO BE DOING SOMETHING MORE FANCY.

However, if the control and execution environments share the same memory space, then the execution array manager can, and should, return a simple vtkm::cont::internal::ArrayPortalFromIterators. VTK-m comes with a class called vtkm::cont::internal::ExecutionPortalFactoryBasicShareWithControl that provides the implementation for a basic execution portal factory that shares a memory space with the control environment. In this case, making the ExecutionPortalFactoryBasic specialization be a trivial subclass is sufficient.

Continuing our example of a device adapter based on  $C++11$ 's  $std::thread$  class, here is the implementation of ExecutionPortalFactoryBasic, which by convention would be placed in the vtkm/cont/cxx11/internal/ArrayManagerExecutionCxx11Thread.h header file.

```
n of ExecutionPortalPactoryBasic, which by convention would be placed in the vtkm<br>
internal/Array/ArangerExecutionCoxTlThread.h headr file.<br>
Internal/ArangerExecutionCoxTlThread.h headr file.<br>
Example 19.6: Specialization 
                       Example 19.6: Specialization of ExecutionPortalFactoryBasic.
1 | #include <vtkm/cont/cxx11/internal/DeviceAdapterTagCxx11Thread.h>
2
3 | #include <vtkm/cont/internal/ArrayManagerExecutionShareWithControl.h>
4
5 namespace vtkm {
6 namespace cont {
7 namespace internal {
8
9 template < typename T >
10 class ExecutionPortalFactoryBasic <T , vtkm :: cont :: DeviceAdapterTagCxx11Thread >
11 : public vtkm:: cont:: internal:: ExecutionPortalFactoryBasicShareWithControl<T>
12 {
13 };
14
15 \mid \}16 }
17 | } // namespace vtkm:: cont:: internal
```
#### 19.2.3 ExecutionArrayInterfaceBasic

Example 19.7: Prototype for vtkm::cont::internal::ExecutionArrayInterfaceBasic.

```
1 | namespace vtkm {
2 namespace cont {
3 namespace internal {
4
5 template < typename DeviceAdapterTag >
6 struct ExecutionArrayInterfaceBasic ;
7
8 }
9 \mid \}10 | } // namespace vtkm:: cont:: internal
```
A device adapter must provide a partial specialization of vtkm::cont::internal::ExecutionArrayInterface-Basic for its device adapter tag. The implementation for ExecutionArrayInterfaceBasic is expected to allow allocation of basic C arrays in the execution environment and to copy data between control and execution environments. All implementations of ExecutionArrayInterfaceBasic are expected to inherit from vtkm::cont::internal::ExecutionArrayInterfaceBasicBase and implement the pure virtual methods therein. All implementations are also expected to have a constructor that takes a reference to a vtkm::cont::internal::- StorageBasicBase, which should subsequently be passed to the ExecutionArrayInterfaceBasicBase. The methods that vtkm::cont::internal::ExecutionArrayInterfaceBasic must override are the following.

GetDeviceId Returns a vtkm::cont::DeviceAdapterId integer representing a unique identifier for the device associated with this implementation. This number should be the same as the VTKM DEVICE ADAPTER -

macro described in Section [19.1.](#page-268-0)

- Allocate Takes a reference to a vtkm::cont::internal::TypelessExecutionArray, which holds a collection of array pointer references, and a size of allocation in bytes. The method should allocate an array of the given size in the execution environment and return the resulting pointers in the given TypelessExecutionArray reference.
- Free Takes a reference to a vtkm::cont::internal::TypelessExecutionArray created in a previous call to Allocate and frees the memory. The array references in the TypelessExecutionArray should be set to nullptr.
- CopyFromControl Takes a const void\* pointer for an array in the control environment, a void\* for an array in the execution environment, and a size of the arrays in bytes. The method copies the data from the control array to the execution array.
- CopyToControl Takes a const void\* pointer for an array in the execution environment, a void\* for an array in the control environment, and a size of the arrays in bytes. The method copies the data from the execution array to the control array.

Specializations of this template typically take on one of two forms. If the control and execution environments have separate memory spaces, then this class behaves by allocating arrays on the device and copying data between the main CPU and the device.

I.<br>The Calcis const void+ pointer for an array in the control environment, a void+ for an array in<br>the control curion environment, and a size of the arrays in bytes. The method copies the data from the contro<br>of the excet However, if the control and execution environments share the same memory space, then the execution array interface can, and should, use the storage on the control environment to allocate arrays and do simple copies (shallow where possible). VTK-m comes with a class called vtkm::cont::internal::ExecutionArrayInterfaceBasicShareWithControl that provides the implementation for a basic execution array interface that shares a memory space with the control environment. In this case, it is best to make the ExecutionArrayInterfaceBasic specialization a subclass of ExecutionArrayInterfaceBasicShareWithControl. Note that in this case you still need to define a constructor that takes a reference to vtkm::cont::internal::StorageBasicBase (which is passed straight to the superclass) and an implementation of the GetDeviceId method.

Continuing our example of a device adapter based on  $C++11$ 's  $std::thread$  class, here is the implementation of ExecutionArrayInterfaceBasic, which by convention would be placed in the vtkm/cont/cxx11/internal/ArrayManagerExecutionCxx11Thread.h header file.

```
Example 19.8: Specialization of ExecutionArrayInterfaceBasic.
1 # include <vtkm / cont / cxx11 / internal / DeviceAdapterTagCxx11Thread .h >
2
3 # include <vtkm / cont / internal / ArrayManagerExecutionShareWithControl .h >
4
5 namespace vtkm {
6 namespace cont {
7 namespace internal {
8
9 template <>
10 class ExecutionArrayInterfaceBasic < vtkm :: cont :: DeviceAdapterTagCxx11Thread >
11 : public vtkm:: cont:: internal:: ExecutionArrayInterfaceBasicShareWithControl
12 \mid \{13 public :
14 using Superclass =
15 vtkm:: cont:: internal:: ExecutionArrayInterfaceBasicShareWithControl;
16
17 VTKM_CONT
18 ExecutionArrayInterfaceBasic (vtkm::cont::internal::StorageBasicBase & storage)
19 : Superclass (storage)
20 \mid \cdot \cdot \cdot \cdot21 }
```

```
22
23 VTKM_CONT
24 virtual vtkm :: cont :: DeviceAdapterId GetDeviceId () const final override
25 \sqrt{1}26 return VTKM_DEVICE_ADAPTER_CXX11_THREAD ;
\begin{array}{c|c} 27 & 3 \\ 28 & 3 \end{array}28 };
29
30 | }
31 \, | \}32 } // namespace vtkm :: cont :: internal
```
# 19.3 Virtual Object Transfer

Virtual Object Transfer<br>
Mirtual object Transfer<br>
defines a template named vtkm::cont::internal::VirtualObjectTransfer that is responsible fig wirthal objects in the execution environment. [RE-ADD/File-ROLADWANG AFTER IT I VTK-m defines a template named vtkm::cont::internal::VirtualObjectTransfer that is responsible for instantiating virtual objects in the execution environment. [RE-ADD THE FOLLOWING AFTER IT IS IMPLEMENTED.] The VirtualObjectTransfer class is the internal mechanism that allocates space for the object and sets up the virtual method tables for them. This class has two template parameters. The first parameter is the concrete derived type of the virtual object to be transferred to the execution environment. It is assumed that after the object is copied to the execution environment, a pointer to a **base** superclass of this concrete derived type will be used. The second template argument is the device adapter on which to put the object.

Example 19.9: Prototype for  $vtkm::cont::internal::VirtualObjectTransfer$ .

```
1 | namespace vtkm {
2 | namespace cont {
3 namespace internal {
4
5 template < typename VirtualDerivedType , typename DeviceAdapter >
6 struct VirtualObjectTransfer ;
7
8 }
\overline{9}10 } // namespace vtkm :: cont :: internal
```
A device adapter must provide a partial specialization of VirtualObjectTransfer for its device adapter tag. This partial specialization is typically defined in an internal header file with a prefix of VirtualObjectTransfer. The implementation for VirtualObjectTransfer can establish a virtual object in the execution environment based on an object in the control environment, update the state of said object, and release all the resources for the object. VirtualObjectTransfer must provide the following methods.

- VirtualObjectTransfer (constructor) A VirtualObjectTransfer has a constructor that takes a pointer to the derived type that (eventually) gets transferred to the execution environment of the given device adapter. The object provide must stay valid for the lifespan of the VirtualObjectTransfer object.
- PrepareForExecution Transfers the virtual object (given in the constructor) to the execution environment and returns a pointer to the object that can be used in the execution environment. The returned object may not be valid in the control environment and should not be used there. PrepareForExecution takes a single bool argument. If the argument is false and PrepareForExecution was called previously, then the method can return the same data as the last call without any updates. If the argument is true, then the data in the execution environment is always updated regardless of whether data was copied in a previous call to PrepareForExecution. This argument is used to tell the VirtualObjectTransfer whether the object in the control environment has changed and has to be updated in the execution environment.

ReleaseResources Frees up any resources in the execution environment. Any previously returned virtual object from PrepareForExecution becomes invalid. (The destructor for VirtualObjectTransfer should also release the resources.)

Specializations of this template typically take on one of two forms. If the control and execution environments have separate memory spaces, then this class behaves by copying the concrete control object to the execution environment (where the virtual table will be invalid) and a new object is created in the execution environment by copying the object from the control environment. It can be assumed that the object can be trivially copied (with the exception of the virtual method table).

#### Did you know?

- *For some devices, like CUDA, it is either only possible or more efficient to allocate data from the host*
- $\sim$ *(the control environment). To avoid having to allocate data from the device (the execution environment),*
- *implement* PrepareForExecution *by first allocating data from the host and then running code on the device*
- *that does a "placement new" to create and copy the object in the pre-allocated space.*

However, if the control and execution environments share the same memory space, the virtual object transfer can, and should, just bind directly with the target concrete object. VTK-m comes with a class called vtkm::cont::internal::VirtualObjectTransferShareWithControl that provides the implementation for a virtual object transfer that shares a memory space with the control environment. In this case, making the VirtualObjectTransfer specialization be a trivial subclass is sufficient. Continuing our example of a device adapter based on C++11's std::thread class, here is the implementation of VirtualObjectTransfer, which by convention would be placed in the vtkm/cont/cxx11/internal/VirtualObjectTransferCxx11Thread.h header file.

Example 19.10: Specialization of VirtualObjectTransfer.

```
1 kmow"<br>
and hard manual manual manual manual manual manual manual manual manual manual manual manual manual manual manual manual manual manual manual manual manual manual manual manual manual manual manual manual manual m
1 # include <vtkm / cont / cxx11 / internal / DeviceAdapterTagCxx11Thread .h >
2
3 #include <vtkm/cont/internal/VirtualObjectTransfer.h>
4 # include <vtkm / cont / internal / VirtualObjectTransferShareWithControl .h >
5
6 namespace vtkm {
7 namespace cont {
8 namespace internal {
9
10 template < typename VirtualDerivedType >
11 struct VirtualObjectTransfer <
12 VirtualDerivedType, vtkm:: cont:: DeviceAdapterTagCxx11Thread>
13 : VirtualObjectTransferShareWithControl<VirtualDerivedType>
14 \mid \xi15 VTKM_CONT VirtualObjectTransfer ( const VirtualDerivedType * virtualObject )
16 : VirtualObjectTransferShareWithControl <VirtualDerivedType >(virtualObject)<br>17 {
17 {
18 }
19 };
20
21 \, | \}22 \mid }
23 } // namespace vtkm :: cont :: internal
```
# 19.4 Algorithms

A device adapter implementation must also provide a specialization of vtkm::cont::DeviceAdapterAlgorithm, which is documented in Section [8.4.](#page-111-0) The implementation for the device adapter algorithms is typically placed in a header file with a prefix of DeviceAdapterAlgorithm.

Although there are many methods in DeviceAdapterAlgorithm, it is seldom necessary to implement them all. Instead, VTK-m comes with vtkm::cont::internal::DeviceAdapterAlgorithmGeneral that provides generic implementation for most of the required algorithms. By deriving the specialization of DeviceAdapterAlgorithm from DeviceAdapterAlgorithmGeneral, only the implementations for Schedule and Synchronize need to be implemented. All other algorithms can be derived from those.

That said, not all of the algorithms implemented in DeviceAdapterAlgorithmGeneral are optimized for all types of devices. Thus, it is worthwhile to provide algorithms optimized for the specific device when possible. In particular, it is best to provide specializations for the sort, scan, and reduce algorithms.

icadapter-Migorithmeenseal, only the implementations for Schedule and Synchronize need the adapter-Migorithmeense in our blue inplementations for Schedule and Synchronize need in the algorithms implemented in Device<br>Adapte It is standard practice to implement a specialization of DeviceAdapterAlgorithm by having it inherit from vtkm::cont::internal::DeviceAdapterAlgorithmGeneral and specializing those methods that are optimized for a particular system. DeviceAdapterAlgorithmGeneral is a templated class that takes as its single template parameter the type of the subclass. For example, a device adapter algorithm structure named DeviceAdapterAlgorithm<DeviceAdapterTagFoo> will subclass DeviceAdapterAlgorithmGeneral<DeviceAdapterAlgorithm<DeviceAdapterTagFoo> >.

#### Did you know?

- *The convention of having a subclass be templated on the derived class' type is known as the Curiously*
- *Recurring Template Pattern (CRTP). In the case of* DeviceAdapterAlgorithmGeneral*, VTK-m uses*
- *this CRTP behavior to allow the general implementation of these algorithms to run* Schedule *and other*
- *specialized algorithms in the subclass.*

One point to note when implementing the Schedule methods is to make sure that errors handled in the execution environment are handled correctly. As described in Section 13.11, errors are signaled in the execution environment by calling RaiseError on a functor or worklet object. This is handled internally by the  $v$ tkm::exec::internal::ErrorMessageBuffer class. ErrorMessageBuffer really just holds a small string buffer, which must be provided by the device adapter's Schedule method.

So, before Schedule executes the functor it is given, it should allocate a small string array in the execution environment, initialize it to the empty string, encapsulate the array in an ErrorMessageBuffer object, and set this buffer object in the functor. When the execution completes, Schedule should check to see if an error exists in this buffer and throw a vtkm::cont::ErrorExecution if an error has been reported.

# Common Errors

*Exceptions are generally not supposed to be thrown in the execution environment, but it could happen on devices that support them. Nevertheless, few thread schedulers work well when an exception is thrown in them. Thus, when implementing adapters for devices that do support exceptions, it is good practice to catch them within the thread and report them through the* ErrorMessageBuffer.

The following example is a minimal implementation of device adapter algorithms using  $C+11$ 's std::thread class. Note that no attempt at providing optimizations has been attempted (and many are possible). By convention this code would be placed in the vtkm/cont/cxx11/internal/DeviceAdapterAlgorithmCxx11Thread.h header file.

```
de <vrtm/cont/internal/DeviceAdapterAlgorithmGeneral.h><br>de <thread<br>de thread<br>at the control of the control of the control of the control of the<br>deviceAdapterAlgorithm (vitm::cont::DeviceAdapterTagCaxilThread<br>> DeviceAdapte
                 Example 19.11: Minimal specialization of DeviceAdapterAlgorithm.
1 | #include <vtkm/cont/cxx11/internal/DeviceAdapterTagCxx11Thread.h>
2
3 | #include <vtkm/cont/DeviceAdapterAlgorithm.h>
4 | #include <vtkm/cont/ErrorExecution.h>
5 # include <vtkm / cont / internal / DeviceAdapterAlgorithmGeneral .h >
6
7 #include <thread>
8
9 namespace vtkm {
10 namespace cont {
11
12 template <>
13 struct DeviceAdapterAlgorithm < vtkm :: cont :: DeviceAdapterTagCxx11Thread >
14 : vtkm :: cont :: internal :: DeviceAdapterAlgorithmGeneral <
15 DeviceAdapterAlgorithm <vtkm::cont::DeviceAdapterTagCxx11Thread >,
16 vtkm:: cont:: DeviceAdapterTagCxx11Thread >
17 \mid \{18 private:
19 template < typename FunctorType >
20 struct ScheduleKernel1D
21 {
22 VTKM_CONT
23 ScheduleKernel1D (const FunctorType & functor)
24 | : Functor (functor)
25 { }
26
27 VTKM_EXEC
28 void operator ()() const
\begin{array}{c|c} 29 & \text{f} \\ 30 & \text{f} \end{array}try
31 {
32 for ( vtkm :: Id threadId = this -> BeginId ;
33 threadId < this ->EndId;
34 threadId ++)
35 {
36 this -> Functor (threadId);
37 | // If an error is raised, abort execution.
38 if (this->ErrorMessage.IsErrorRaised()) { return; }<br>39 }
39 }
40 }
41 catch (vtkm::cont::Error error)
42 {
43 this -> ErrorMessage . Raise Error ( error . GetMessage ( ) . c_str ( ) );
44 }
45 catch (std::exception error)
46 {
47 this -> ErrorMessage . Raise Error ( error . what ( ) );<br>48
48 }
49 catch (...)
50 {
51 this -> Error Message . Raise Error ("Unknown exception raised.");
52 }
53 }
54
55 FunctorType Functor;
56 vtkm:: exec:: internal:: ErrorMessageBuffer ErrorMessage;
57 vtkm :: Id BeginId ;
```

```
Vrsin_EREC<br>
vend operator()() const<br>
{
vtms:id3 threadid30(this->BeginIdXthis->NaxSange[0])<br>
(this->BeginId/this->BeginId(this->NaxSange[0])Xthis->NaxSange[1]);<br>
try<br>
{
for (vtms:id threadid e this->BeginId;<br>
{
for (vtms:i
\begin{array}{c|c} 58 & \text{vtkm} : \text{Id} \text{ EndId}; \\ 59 & \text{H} \end{array}59 };
 60
 61 template < typename FunctorType >
 62 struct ScheduleKernel3D
 \begin{array}{c|c} 63 & \text{64} \end{array}VTKM CONT
 65 ScheduleKernel3D ( const FunctorType & functor , vtkm :: Id3 maxRange )
 66 | : Functor (functor), MaxRange (maxRange)
 67 { }
 68
 69 VTKM_EXEC
 70 void operator ()() const
 71 {
 72 vtkm :: Id3 threadId3D ( this -> BeginId % this -> MaxRange [0] ,
 73 ( this -> BeginId / this -> MaxRange [0])% this -> MaxRange [1] ,
 74 \vert this -> BeginId / (this -> MaxRange [0] * this -> MaxRange [1]));
 75
 76 try
 77 {
 78 for (vtkm:: Id threadId = this -> BeginId;<br>79 hthreadId < this -> EndId:
                    threadId < this ->EndId;
 80 threadId ++)
 81 {
 82 this -> Functor (threadId3D);
 83 // If an error is raised, abort execution.
 84 if ( this -> ErrorMessage . IsErrorRaised ()) { return ; }
 85
 86 threadId3D [0] ++;
 87 | if (threadId3D[0] >= MaxRange[0])
 88 {
 89 threadId3D [0] = 0;
 90 threadId3D [1] ++;
 91 | if (threadId3D[1] >= MaxRange[1])
 92 {
 93 threadId3D [1] = 0;
 94 threadId3D [2] + +;
 95 }
 \begin{array}{c|c}\n 96 & & \rightarrow \\
 97 & & \rightarrow\n\end{array}\begin{array}{c|c}\n 97 & \rightarrow \\
 98 & \rightarrow\n\end{array}98 }
99 catch ( vtkm :: cont :: Error error )
100 {
101 this -> ErrorMessage. RaiseError (error. GetMessage (). c_str ());
\begin{array}{c|c} 102 & & & \text{ } \\ 103 & & & \text{ } \\ \end{array}catch (std:: exception error)
104 {
105 this -> Error Message . Raise Error (error . what ());
106 }
107 catch (...)
108 {
109 this -> Error Message . Raise Error ("Unknown exception raised .");<br>110 }
\begin{array}{c|c} 110 & \\ 111 & \end{array} }
111 }
112
113 FunctorType Functor;
114 vtkm:: exec:: internal:: ErrorMessageBuffer ErrorMessage;
115 vtkm:: Id BeginId;<br>116 vtkm:: Id EndId:
116 vtkm:: Id EndId;<br>117 vtkm:: Id3 MaxRa
         vtkm:: Id3 MaxRange;
118 };
119
120 template < typename KernelType >
121 | VTKM CONT
```

```
rmal.ErrorMessage = errorMessage;<br>
hasild muslimends =<br>
hasild muslimends =<br>
dialic_contrivials = hasild (std::threed::hardware_concurrency());<br>
(numificeads = huminstances;<br>
muslimends = huminstances;<br>
muslimends = humins
122 static void DoSchedule (KernelType kernel, 123
                               vtkm :: Id numInstances)
124 {
125 if (numInstances < 1) { return; }
126
127 const vtkm:: Id MESSAGE SIZE = 1024;
128 char errorString [MESSAGE_SIZE];
129 errorString [0] = ' \ 0';
130 vtkm:: exec:: internal:: ErrorMessageBuffer errorMessage (errorString,
131 MESSAGE_SIZE);
132 kernel . Functor . SetErrorMessageBuffer (errorMessage);
133 kernel. ErrorMessage = errorMessage;
134
135 vtkm: Id numThreads =
136 static_cast < vtkm :: Id > (std :: thread :: hardware_concurrency ());
137 if (numThreads > numInstances)
138 {
\begin{array}{c|c}\n 139 \\
 140\n \end{array} numThreads = numInstances;
140
141 vtkm :: Id numInstancesPerThread = (numInstances+numThreads -1)/numThreads;
142
143 std:: thread * threadPool = new std:: thread [numThreads];
144 vtkm:: Id beginId = 0;
145 for (vtkm:: Id threadIndex = 0; threadIndex < numThreads; threadIndex ++)
146 f
147 vtkm:: Id endId = std:: min (beginId + numInstancesPerThread, numInstances);
148 | KernelType threadKernel = kernel;
149 threadKernel . BeginId = beginId;
150 threadKernel. EndId = endId;
151 std:: thread newThread (threadKernel);
152 threadPool [threadIndex]. swap (newThread);
153 beginId = endId;
154 }
155
156 for ( vtkm :: Id threadIndex = 0; threadIndex < numThreads; threadIndex ++)
157 {
158 threadPool [threadIndex].join();<br>159 }
159 }
160
161 delete [] threadPool;
162
163 if (errorMessage.IsErrorRaised())
164 {
165 throw vtkm:: cont:: ErrorExecution (errorString);
\begin{array}{c|c} 166 & & \rightarrow \\ 167 & & \rightarrow \end{array}167 }
168
169 public :
170 template < typename FunctorType >
171 | VTKM CONT
172 | static void Schedule (FunctorType functor, vtkm:: Id numInstances)
173 {
174 DoSchedule (ScheduleKernel1D < FunctorType >(functor), numInstances);
175 }
176
177 template < typename FunctorType >
178 | VTKM CONT
179 | static void Schedule (FunctorType functor, vtkm:: Id3 maxRange)
180 {
181 vtkm:: Id numInstances = maxRange [0] *maxRange [1] *maxRange [2];
182 DoSchedule (ScheduleKernel3D < FunctorType > (functor, maxRange), numInstances);
183 }
184
185 | VTKM CONT
```

```
186 static void Synchronize ()
187 {
188 // Nothing to do . This device schedules all of its operations using a
189 // split/join paradigm. This means that the if the control threaad is
190 // calling this method, then nothing should be running in the execution
\begin{array}{c|c} 191 & // environment.<br>192 }
192 }
193 };
194
195 }
196 } // namespace vtkm :: cont
```
## 19.5 Timer Implementation

The VTK-m timer, described in Chapter 9, delegates to an internal class named vtkm::cont::DeviceAdapter-TimerImplementation. The interface for this class is the same as that for  $v$ tkm::cont::Timer. A default implementation of this templated class uses the system timer and the Synchronize method in the device adapter algorithms.

However, some devices might provide alternate or better methods for implementing timers. For example, the TBB and CUDA libraries come with high resolution timers that have better accuracy than the standard system timers. Thus, the device adapter can optionally provide a specialization of DeviceAdapterTimerImplementation, which is typically placed in the same header file as the device adapter algorithms.

Continuing our example of a custom device adapter using  $C++11$ 's  $\text{std}$ : thread class, we could use the default timer and it would work fine. But  $C++11$  also comes with a std::chrono package that contains some portable time functions. The following code demonstrates creating a custom timer for our device adapter using this package. By convention, DeviceAdapterTimerImplementation is placed in the same header file as DeviceAdapterAlgorithm.

Example 19.12: Specialization of DeviceAdapterTimerImplementation.

```
Timer Implementation<br>
S-m timer, described in Chapter 9, delegates to an internal class named vtkm: :cont: :DeviceAdaplementation. The interface for this class is the same as that for vtkm: :cont: :Timer. A default<br>
also a
 1 | #include < chrono>
 2^{\circ}3 namespace vtkm {
 4 namespace cont {
 5
 6 template <>
 7 class DeviceAdapterTimerImplementation < vtkm :: cont :: DeviceAdapterTagCxx11Thread >
 8 {
9 public:<br>10 VTKM
       VTKM CONT
11 DeviceAdapterTimerImplementation ()
12 {
\begin{array}{c|c} 13 & \text{this ->{Reset ()};} \\ \hline 14 & \text{ } \end{array}14 }
15
16 VTKM_CONT
17 void Reset ()
18 \sqrt{1}19 vtkm :: cont :: DeviceAdapterAlgorithm < vtkm :: cont :: DeviceAdapterTagCxx11Thread >
20 :: Synchronize ();
21 this -> StartTime = std:: chrono:: high_resolution_clock:: now ();<br>22 }
22\,23
24 VTKM_CONT
25 vtkm :: Float64 GetElapsedTime ()
26 \sqrt{}27 vtkm:: cont:: DeviceAdapterAlgorithm < vtkm:: cont:: DeviceAdapterTagCxx11Thread >
```

```
entronomikigh, renalution, chock :: the point BartTine;<br>snappace with :: cont<br>DRT ADD A CHAPTER ON OPENCL INTEROPERABILITY (I CUESS).]<br>ADD A CHAPTER ON OPENCL INTEROPERABILITY (I CUESS).]
28 : Synchronize();<br>29 : std::chrono::high_re
         std:: chrono:: high_resolution_clock:: time_point endTime =
30 std:: chrono:: high_resolution_clock:: now ();
31
32 std:: chrono:: high_resolution_clock :: duration elapsedTicks = 33endTime - this -> StartTime;
34
35 std:: chrono:: duration < vtkm:: Float64> elapsedSeconds (elapsedTicks);
36
37 return elapsedSeconds.count();<br>38 }
38 }
39
40 private:
41 std :: chrono :: high_resolution_clock :: time_point StartTime ;
42 };
43
44 | }
45 } // namespace vtkm :: cont
```
[AT SOME POINT ADD A CHAPTER ON OPENGL INTEROPERABILITY (I GUESS).]

CHAPTER **TWENTY**

# FUNCTION INTERFACE OBJECTS

For flexibility's sake a worklet is free to declare a ControlSignature with whatever number of arguments are sensible for its operation. The Invoke method of the dispatcher is expected to support arguments that match these arguments, and part of the dispatching operation may require these arguments to be augmented before the worklet is scheduled. This leaves dispatchers with the tricky task of managing some collection of arguments of unknown size and unknown types.

[FunctionInterface is in the vtkm::internal interface. I still can't decide if it should be moved TO THE vtkm INTERFACE.

To simplify this management, VTK-m has the **vtkm::internal::FunctionInterface class. FunctionInter**face is a templated class that manages a generic set of arguments and return value from a function. An instance of FunctionInterface holds an instance of each argument. You can apply the arguments in a FunctionInterface object to a functor of a compatible prototype, and the resulting value of the function call is saved in the FunctionInterface.

# 20.1 Declaring and Creating

vtkm::internal::FunctionInterface is a templated class with a single parameter. The parameter is the *signature* of the function. A signature is a function type. The syntax in C++ is the return type followed by the argument types encased in parentheses.

```
FUNCTION INTERFACE UBJECT (FOR THE SET ALL SET AND THE SET AND SURFACE UBJECT)<br>
Sility's sake a workiet is free to declare a Control Signature with whatever number of argument<br>
for its operation. The Invoke method of the 
                            Example 20.1: Declaring vtkm::internal::FunctionInterface.
1 // FunctionInterfaces matching some common POSIX functions.<br>2 vtkm::internal::FunctionInterface<size t(const char *)>
       2 vtkm :: internal :: FunctionInterface < size_t ( const char *) >
3 strlenInterface;
4
5 vtkm::internal::FunctionInterface<char *(char *, const char *s2, size_t)><br>6 strncpyInterface:
              strncpyInterface;
```
The vtkm::internal::make FunctionInterface function provies an easy way to create a FunctionInterface and initialize the state of all the parameters. make FunctionInterface takes a variable number of arguments, one for each parameter. Since the return type is not specified as an argument, you must always specify it as a template parameter.

Example 20.2: Using vtkm::internal::make FunctionInterface.

```
1 const char *s = "Hello World";
2 static const size_t BUFFER_SIZE = 100;<br>3 char *buffer = (char *)malloc(BUFFER S
      char * buffer = (char *) malloc (BUFFER_SIZE);
4
```

```
\begin{array}{c|c} 5 & \text{strlen} \text{Interface} = \end{array}vtkm::internal::make_FunctionInterface<size_t>(s);
7
8 | strncpyInterface =
9 vtkm:: internal:: make_FunctionInterface < char *>(buffer, s, BUFFER_SIZE);
```
## 20.2 Parameters

One created, FunctionInterface contains methods to query and manage the parameters and objects associated with them. The number of parameters can be retrieved either with the constant field ARITY or with the GetArity method.

```
Example 20.3: Getting the arity of a FunctionInterface.
```

```
1 VTKM_STATIC_ASSERT (
2 vtkm:: internal:: FunctionInterface < size_t (const char *) >:: ARITY == 1);
3
4 vtkm :: IdComponent arity = strncpyInterface . GetArity (); // arity = 3
```
To get a particular parameter, FunctionInterface has the templated method GetParameter. The template parameter is the index of the parameter. Note that the parameters in FunctionInterface start at index 1. Although this is uncommon in  $C_{++}$ , it is customary to number function arguments starting at 1.

There are two ways to specify the index for GetParameter. The first is to directly specify the template parameter (e.g.  $GetParameter(1)$ ). However, note that in a templated function or method where the type is not fully resolved the compiler will not register GetParameter as a templated method and will fail to parse the template argument without a template keyword. The second way to specify the index is to provide a vtkm::internal::-IndexTag object as an argument to GetParameter. Although this syntax is more verbose, it works the same whether the FunctionInterface is fully resolved or not. The following example shows both methods in action.

Example 20.4: Using FunctionInterface::GetParameter().

```
Function<br>Interface contains methods to query and manage the parameters and objects associate<br>the number of parameters can be retrieved either with the constant field ARITY or with the GetArity<br>Faxarple 20.3: Getting the ar
1 void GetFirstParameterResolved (
2 const vtkm::internal::FunctionInterface<void(std::string)> &interface)
3 \mid \{4 // The following two uses of GetParameter are equivalent
5 std:: cout << interface. GetParameter <1>() << std:: endl;
6 std:: cout << interface. GetParameter (vtkm:: internal:: IndexTag <1>())
7 \sim std::endl;
8 }
9
10 template < typename FunctionSignature >
11 void GetFirstParameterTemplated (
12 const vtkm:: internal:: FunctionInterface < FunctionSignature > & interface)
13 \mid \{14 // The following two uses of GetParameter are equivalent
15 std:: cout << interface.template GetParameter <1>() << std:: endl;
16 std:: cout << interface. GetParameter (vtkm:: internal:: IndexTag <1>())
17 \sim std::endl;
18 }
```
Likewise, there is a SetParmeter method for changing parameters. The same rules for indexing and template specification apply.

```
Example 20.5: Using FunctionInterface::SetParameter().
1 void SetFirstParameterResolved (
2 vtkm::internal::FunctionInterface<void(std::string)> &interface,
3 const std :: string & newFirstParameter )
```

```
4 \mid f5 // The following two uses of SetParameter are equivalent
6 interface. SetParameter <1>(newFirstParameter);
7 | interface. SetParameter ( newFirstParameter , vtkm :: internal :: IndexTag <1>());
8 | }
9
10 template < typename FunctionSignature , typename T >
11 void SetFirstParameterTemplated (
12 vtkm::internal:: Function Interface < Function Signature > & interface,
13 T newFirstParameter)
14 \mid f15 // The following two uses of SetParameter are equivalent
16 interface.template SetParameter <1>(newFirstParameter);
17 interface. SetParameter (newFirstParameter, vtkm:: internal:: IndexTag <1>());
18 |
```
#### 20.3 Invoking

FunctionInterface can invoke a functor of a matching signature using the parameters stored within. If the functor returns a value, that return value will be stored in the FunctionInterface object for later retrieval. There are several versions of the invoke method. There are always seperate versions of invoke methods for the control and execution environments so that functors for either environment can be executed. The basic version of invoke passes the parameters directly to the function and directly stores the result.

```
Example 20.6: Invoking a FunctionInterface.
1 vtkm::internal::FunctionInterface < size_t (const char *)> strlenInterface;<br>2 strlenInterface.SetParameter <1>("Hello world"):
     strlenInterface. SetParameter <1>("Hello world");
3
4 | strlenInterface.InvokeCont (strlen);
5
6 size_t length = strlenInterface.GetReturnValue(); // length = 11
```
Another form of the invoke methods takes a second transform functor that is applied to each argument before passed to the main function. If the main function returns a value, the transform is applied to that as well before being stored back in the FunctionInterface.

```
(7) The following two mean of SatkParameter are equivalent interface.<br>
time fraction the structure of a matching signature using the parameters of<br>
interface complate SetParameter (newTrictParameter, vish::internal::Index
                       Example 20.7: Invoking a FunctionInterface with a transform.
1 // Our transform converts C strings to integers , leaves everything else alone .
 2 struct TransformFunctor
3 \mid \{4 template < typename T >
5 VTKM_CONT
 6 const T & operator ()( const T &x) const
 7 {
8 return x;
9 }
10
11 VTKM_CONT
12 const vtkm :: Int32 operator ()( const char * x) const
13 \mid 414 return atoi(x);
15 }
16 | };
17
18 // The function we are invoking simply compares two numbers.
19 struct IsSameFunctor
20 \mid \xi21 template < typename T1 , typename T2 >
```

```
22 VTKM_CONT<br>23 bool oper
     23 bool operator ()( const T1 &x , const T2 &y ) const
24 {
25 return x == y;
26 \mid \}27 };
28
29 void TryTransformedInvoke ()
30 \mid f31 vtkm :: internal :: FunctionInterface < bool ( const char * , vtkm :: Int32 )>
32 functionInterface =
33 vtkm :: internal :: make_FunctionInterface < bool >(( const char *)"42" ,
34 (vtkm::Int32/42);
35
36 functionInterface.InvokeCont (IsSameFunctor (), TransformFunctor ());
37
38 bool isSame = functionInterface . GetReturnValue (); // isSame = true
39 \mid }
```
As demonstrated in the previous examples, FunctionInterface has a method named GetReturnValue that returns the value from the last invoke. Care should be taken to only use GetReturnValue when the function specification has a return value. If the function signature has a void return type, using GetReturnValue will cause a compile error.

FunctionInterface has an alternate method named GetReturnValueSafe that returns the value wrapped in a templated structure named vtkm::internal::FunctionInterfaceReturnContainer. This structure always has a static constant Boolean named VALID that is false if there is no return type and true otherwise. If the container is valid, it also has an entry named Value containing the result.

```
vths:internal::nake_FunctionInterfaceCbol>((cost char +)*42*)<br>
((vths:int32)422);<br>
tionInterface.InvokeCont(IsSmarFunctor(), TransformFunctor());<br>
isSmar - functionInterface.OctReturaTslue(); // isSmar - true<br>
and in the p
                    Example 20.8: Getting return value from FunctionInterface safely.
1 template < typename ResultType , bool Valid > struct PrintReturnFunctor ;
 \mathcal{D}_{2}3 template < typename ResultType >
 4 struct PrintReturnFunctor < ResultType , true >
 5 \vert {
 6 VTKM_CONT<br>7 void oper
      7 void operator ()(
 8 const vtkm::internal::FunctionInterfaceReturnContainer<ResultType> kx)
 9 const
10 {
11 std:: cout << x. Value << std:: endl;
12 }
13 };
14
15 template < typename ResultType >
16 struct PrintReturnFunctor < ResultType , false >
17 \mid \{18 VTKM CONT
19 void operator ()(
20 const vtkm::internal:: FunctionInterfaceReturnContainer < ResultType> &)
21 const
22 {
23 std:: cout << "No return type." << std:: endl;
24 }
25 | };
26
27 template < typename FunctionInterfaceType >
28 void PrintReturn ( const FunctionInterfaceType & functionInterface )
29 \mid \text{\&}30 using ResultType = typename FunctionInterfaceType :: ResultType ;
31 using ReturnContainerType =
32 vtkm :: internal :: FunctionInterfaceReturnContainer < ResultType >;
```

```
34 PrintReturnFunctor<ResultType, ReturnContainerType:: VALID> printReturn;
35 printReturn (functionInterface.GetReturnValueSafe());<br>36 }
36 }
```
# 20.4 Modifying Parameters

33

In addition to storing and querying parameters and invoking functions, FunctionInterface also contains multiple ways to modify the parameters to augment the function calls. This can be used in the same use case as a chain of function calls that generally pass their parameters but also augment the data along the way.

The Append method returns a new FunctionInterface object with the same parameters plus a new parameter (the argument to Append) to the end of the parameters. There is also a matching AppendType templated structure that can return the type of an augmented FunctionInterface with a new type appended.

Example 20.9: Appending parameters to a FunctionInterface.

```
on to storm and queryny parameters and muveling interiors. Functionlisterates also contains<br>is to modify the parameters to augment the function calls. This can be used in the same use case<br>function calls that generally pa
 1 using vtkm::internal::FunctionInterface;<br>2 using vtkm::internal::make FunctionInter
      using vtkm::internal::make_FunctionInterface;
 3
 4 using InitialFunctionInterfaceType =
5 FunctionInterface<void(std::string, vtkm::Id)>;
6 InitialFunctionInterfaceType initialFunctionInterface =<br>7 make_FunctionInterface<void>(std::string("Hello Wor
           make_FunctionInterface<void>(std::string("Hello World"), vtkm::Id(42));
 8
9 using AppendedFunctionInterfaceType1 =
10 FunctionInterface<void(std::string, vtkm::Id, std::string)>;
11 AppendedFunctionInterfaceType1 appendedFunctionInterface1 =
12 initialFunctionInterface.Append(std::string("foobar"));
13 // appendedFunctionInterface1 has parameters ("Hello World", 42, "foobar")
14
15 using AppendedFunctionInterfaceType2 =
16 InitialFunctionInterfaceType:: AppendType<vtkm:: Float32>:: type;
17 AppendedFunctionInterfaceType2 appendedFunctionInterface2 =
18 initialFunctionInterface.Append (vtkm::Float32(3.141));
19 // appendedFunctionInterface2 has parameters ("Hello World", 42, 3.141)
```
Replace is a similar method that returns a new FunctionInterface object with the same paraemters except with a specified parameter replaced with a new parameter (the argument to Replace). There is also a matching ReplaceType templated structure that can return the type of an augmented FunctionInterface with one of the parameters replaced.

```
Example 20.10: Replacing parameters in a FunctionInterface.
1 | using vtkm::internal::FunctionInterface;
2 using vtkm :: internal :: make_FunctionInterface ;
3
4 using InitialFunctionInterfaceType =<br>5 FunctionInterface<void(std::stri
         FunctionInterface<void(std::string, vtkm::Id)>;
6 InitialFunctionInterfaceType initialFunctionInterface =
7 make_FunctionInterface<void>(std::string ("Hello World"), vtkm::Id(42));
8
9 using ReplacedFunctionInterfaceType1 =
10 FunctionInterface < void ( vtkm :: Float32, vtkm :: Id ) >;
11 ReplacedFunctionInterfaceType1 replacedFunctionInterface1 =
12 initialFunctionInterface.Replace<1>(vtkm::Float32(3.141));
13 // replacedFunctionInterface1 has parameters (3.141, 42)
14
15 using ReplacedFunctionInterfaceType2 =
16 InitialFunctionInterfaceType:: ReplaceType<2, std:: string>:: type;
```

```
17 ReplacedFunctionInterfaceType2 replacedFunctionInterface2 =
18 initialFunctionInterface.Replace <2>(std::string("foobar"));
19 // replacedFunctionInterface2 has parameters ("Hello World", "foobar")
```
It is sometimes desirable to make multiple modifications at a time. This can be achieved by chaining modifications by calling Append or Replace on the result of a previous call.

```
Example 20.11: Chaining Replace and Append with a FunctionInterface.
```

```
(a) the signal extend in the signal extend in the function replaces the<br>
rate parameter with a array of that type and appends the array size<br>
or the end of the praneters.<br>
\alpha and \alpha is a straighter the system of the sy
 1 template < typename FunctionInterfaceType >
 2 void FunctionCallChain ( const FunctionInterfaceType & parameters ,
 3 vtkm:: Id arraySize)
 4 \mid \xi5 // In this hypothetical function call chain , this function replaces the
 6 // first parameter with an array of that type and appends the array size
 7 // to the end of the parameters.
 8
 9 using ArrayValueType =
10 typename FunctionInterfaceType:: template ParameterType <1>:: type;
11
12 // Allocate and initialize array.
13 ArrayValueType value = parameters . template GetParameter <1 >();
14 | ArrayValueType *array = new ArrayValueType [arraySize];
15 for (vtkm::Id index = 0; index < arraySize; index ++)
16 {
17 array [index] = value;
18 }
19
20 | // Call next function with modified parameters.
21 NextFunctionChainCall (
22 parameters . template Replace <1>(array). Append (arraySize));
23
24 // Clean up.
25 delete [] array;
26 }
```
# 20.5 Transformations

Rather than replace a single item in a FunctionInterface, it is sometimes desirable to change them all in a similar way. FunctionInterface supports two basic transform operations on its parameters: a static transform and a dynamic transform. The static transform determines its types at compile-time whereas the dynamic transform happens at run-time.

The static transform methods (named StaticTransformCont and StaticTransformExec) operate by accepting a functor that defines a function with two arguments. The first argument is the FunctionInterface parameter to transform. The second argument is an instance of the vtkm::internal::IndexTag templated class that statically identifies the parameter index being transformed. An IndexTag object has no state, but the class contains a static integer named INDEX. The function returns the transformed argument.

The functor must also contain a templated class named ReturnType with an internal type named type that defines the return type of the transform for a given parameter type. ReturnType must have two template parameters. The first template parameter is the type of the FunctionInterface parameter to transform. It is the same type as passed to the operator. The second template parameter is a vtkm::IdComponent specifying the index.

The transformation is only applied to the parameters of the function. The return argument is unaffected.

The return type can be determined with the StaticTransformType template in the FunctionInterface class.
StaticTransformType has a single parameter that is the transform functor and contains a type named type that is the transformed FunctionInterface.

In the following example, a static transform is used to convert a FunctionInterface to a new object that has the pointers to the parameters rather than the values themselves. The parameter index is always ignored as all parameters are uniformly transformed.

Example 20.12: Using a static transform of function interface class.

```
is transmistry of the content of the distance of the distance of the state of the content of the content of the distance of the distance of the distance of the distance of the state of the content of the state of the state
1 struct ParametersToPointersFunctor {
2 | template<typename T, vtkm:: IdComponent Index>
3 struct ReturnType {
 \begin{array}{c|c}\n4 & \text{using type} = \text{const} \quad \text{T} *; \\
5 & \text{ } \n\end{array}5 };
 6
7 template < typename T , vtkm :: IdComponent Index >
8 VTKM CONT
9 const T * operator ()( const T &x , vtkm :: internal :: IndexTag <Index >) const {
10 return &x;
11 }
12 };
13
14 template < typename FunctionInterfaceType >
15 VTKM_CONT
16 typename FunctionInterfaceType ::
17 template StaticTransformType < ParametersToPointersFunctor >:: type
18 ParametersToPointers ( const FunctionInterfaceType & functionInterface )
19 \mid \{20 return functionInterface.StaticTransformCont (ParametersToPointersFunctor ());
21 \, | \}
```
There are cases where one set of parameters must be transformed to another set, but the types of the new set are not known until run-time. That is, the transformed type depends on the contents of the data. The DynamicTransformCont method achieves this using a templated callback that gets called with the correct type at run-time.

The dynamic transform works with two functors provided by the user code (as opposed to the one functor in static transform). These functors are called the transform functor and the finish functor. The transform functor accepts three arguments. The first argument is a parameter to transform. The second argument is a continue function. Rather than return the transformed value, the transform functor calls the continue function, passing the transformed value as an argument. The third argument is a vtkm::internal::IndexTag for the index of the argument being transformed.

Unlike its static counterpart, the dynamic transform method does not return the transformed FunctionInterface. Instead, it passes the transformed FunctionInterface to the finish functor passed into DynamicTransformCont.

In the following contrived but illustrative example, a dynamic transform is used to convert strings containing numbers into number arguments. Strings that do not have numbers and all other arguments are passed through. Note that because the types for strings are not determined till run-time, this transform cannot be determined at compile time with meta-template programming. The index argument is ignored because all arguments are transformed the same way.

Example 20.13: Using a dynamic transform of a function interface.

```
1 struct UnpackNumbersTransformFunctor {
2 template <typename InputType,<br>3 typename ContinueFu
               3 typename ContinueFunctor ,
4 vtkm :: IdComponent Index >
5 VTKM_CONT
6 void operator ()( const InputType & input ,
```

```
((input [0] > - 0)) && (input [0] <- '9'))<br>
Eddi: stringstream stream(input);<br>
rtms::?!ostbitally value;<br>
rtms::?!ostbitally value;<br>
se<br>
continueFunction (value);<br>
Se<br>
continueFunction (input);<br>
DRAFTING (including anticol
7 const ContinueFunctor & continueFunction ,
8 vtkm :: internal :: IndexTag <Index >) const
9 {
10 continueFunction (input);
11 }
12
13 template < typename ContinueFunctor , vtkm :: IdComponent Index >
14 VTKM CONT
15 void operator ()( const std :: string & input ,
16 const ContinueFunctor & continueFunction ,
17 vtkm :: internal :: IndexTag <Index >) const
18 {
19 | if ((input [0] > = '0') & (input [0] < = '9'))20 {
21 std:: stringstream stream (input);
22 vtkm:: FloatDefault value;
23 stream >> value;
24 continueFunction (value);<br>25 }
25 }
26 else
27 {
28 continueFunction (input);
29 }
30 }
31 | };
32
33 struct UnpackNumbersFinishFunctor {
34 template < typename FunctionInterfaceType >
35 VTKM_CONT
36 void operator ()( FunctionInterfaceType & functionInterface ) const
37 {
38 // Do something
39 }
40 };
41
42 template < typename FunctionInterfaceType >
43 void DoUnpackNumbers ( const FunctionInterfaceType & functionInterface )
44 | f
45 functionInterface.DynamicTransformCont (UnpackNumbersTransformFunctor (),<br>46 UnpackNumbersFinishFunctor ()):
                                                 UnpackNumbersFinishFunctor());
47 | }
```
One common use for the FunctionInterface dynamic transform is to convert parameters of virtual polymorphic type like vtkm::cont::DynamicArrayHandle and vtkm::cont::DynamicPointCoordinates. This use case is handled with a functor named vtkm::cont::internal::DynamicTransform. When used as the dynamic transform functor, it will convert all of these dynamic types to their static counterparts.

Example 20.14: Using DynamicTransform to cast dynamic arrays in a function interface.

```
1 template < typename Device >
2 struct ArrayCopyFunctor {
3 template < typename Signature >
4 VTKM_CONT
5 void operator ()(
6 vtkm :: internal :: FunctionInterface < Signature > functionInterface ) const
7 {
8 functionInterface.InvokeCont (* this);
9 }
10
11 template < typename T , class CIn , class COut >
12 VTKM_CONT
13 void operator ()(const vtkm:: cont: : ArrayHandle <T, CIn> & input,
14 vtkm :: cont :: ArrayHandle <T , COut > & output ) const
15 {
```

```
\label{thm:2} \begin{minipage}[t]{ \small \texttt{update} (type) \small \texttt{update} (type) \small \texttt{value} (type) \small \texttt{value} (type) \small \texttt{16 vtkm :: cont :: DeviceAdapterAlgorithm <Device >: : Copy (input, output);<br>17 }
17 }
18
19 template < typename TIn , typename TOut , class CIn , class COut >
20 VTKM CONT
21 void operator () (const vtkm:: cont:: ArrayHandle <TIn, CIn> &,<br>
vtkm:: cont:: ArrayHandle <TOut, COut> &) con
                                22 vtkm :: cont :: ArrayHandle < TOut , COut > &) const
23 {
24 throw vtkm:: cont: : ErrorBadType ("Arrays to copy must be the same type.");
25 }
26 | };
27
28 template < typename Device >
29 void CopyDynamicArrays ( vtkm :: cont :: DynamicArrayHandle input ,
30 Vtkm :: cont :: DynamicArrayHandle output,
31 Device)
32 {
33 vtkm :: internal :: FunctionInterface < void ( vtkm :: cont :: DynamicArrayHandle ,
34 vtkm :: cont :: DynamicArrayHandle ) >
35 functionInterface =
36 vtkm :: internal :: make_FunctionInterface < void >( input , output );
37
38 functionInterface . DynamicTransformCont (
39 vtkm :: cont :: internal :: DynamicTransform () , ArrayCopyFunctor < Device >());
40 }
```
## 20.6 For Each

The invoke methods (principally) make a single function call passing all of the parameters to this function. The transform methods call a function on each parameter to convert it to some other data type. It is also sometimes helpful to be able to call a unary function on each parameter that is not expected to return a value. Typically the use case is for the function to have some sort of side effect. For example, the function might print out some value (such as in the following example) or perform some check on the data and throw an exception on failure.

This feature is implemented in the for each methods of FunctionInterface. As with all the FunctionInterface methods that take functors, there are separate implementations for the control environment and the execution environment. There are also separate implementations taking const and non-const references to functors to simplify making functors with side effects.

Example 20.15: Using the ForEach feature of FunctionInterface.

```
1 struct PrintArgumentFunctor {
2 template < typename T, vtkm:: IdComponent Index>
3 VTKM CONT
4 void operator ()( const T & argument , vtkm :: internal :: IndexTag <Index >) const
5 {
6 std:: cout << Index << ":" << argument << " ";
7 }
8 };
9
10 template < typename FunctionInterfaceType >
11 VTKM_CONT
12 void PrintArguments (const FunctionInterfaceType & functionInterface)
13 {
14 std:: cout << "( ";
15 functionInterface.ForEachCont (PrintArgumentFunctor ());
16 std:: cout << ")" << std:: endl;
17 \vert }
```
CHAPTER **TWENTYONE**

# WORKLET ARGUMENTS

From the ControlSignature and ExecutionSignature defined in worklets, VTK-m uses template metaprogramming to build the code required to manage data from control to execution environment. These signatures contain tags that define the meaning of each argument and control how the argument data are transferred from the control to execution environments and broken up for each worklet instance.

Chapter 13 documents the many ControlSignature and ExecutionSignature tags that come with the worklet types. This chapter discusses the internals of these tags and how they control data management. Defining new worklet argument types can allow you to define new data structures in VTK-m. New worklet arguments are also usually a critical components for making new worklet types, as described in Chapter 22.

The management of data in worklet arguments is handled by three classes that provide type checking, transportation, and fetching. This chapter will first describe these type checking, transportation, and fetching classes and then describe how ControlSignature and ExecutionSignature tags specify these classes.

<span id="page-292-0"></span>**EXECUTE:** THE CON[D](#page-133-0)ITION of the meaning defined in the control of the control of the security the section of the section of the section of the section of the meaning to build the code required to manage data from control Throughout this chapter we demonstrate the definition of worklet arguments using an example of a worklet argument that represents line segments in 2D. The input for such an argument expects an ArrayHandle containing floating point  $v$ tkm::Vecs of size 2 to represent coordinates in the plane. The values in the array are paired up to define the two endpoints of each segment, and the worklet instance will receive a Vec-2 of Vec-2's representing the two endpoints. In practice, it is generally easier to use a vtkm::cont::ArrayHandleGroupVec (see Section 10.2.11), but this is a simple example for demonstration purposes. Plus, we will use this special worklet argument for our example of a custom worklet type in Chapter 22.

## 21.1 Type Checks

Before attempting to move data from the control to the execution environment, the VTK-m dispatchers check the input types to ensure that they are compatible with the associated ControlSignature concept. This is done with the vtkm::cont::arg::TypeCheck struct.

The TypeCheck struct is templated with two parameters. The first parameter is a tag that identifies which check to perform. The second parameter is the type of the control argument (after any dynamic casts). The TypeCheck class contains a static constant Boolean named value that is true if the type in the second parameter is compatible with the tag in the first or false otherwise.

Type checks are implemented with a defined type check tag (which, by convention, is defined in the vtkm:: cont::arg namespace and starts with TypeCheckTag) and a partial specialization of the vtkm::cont::arg::- TypeCheck structure. The following type checks (identified by their tags) are provided in VTK-m.

vtkm::cont::arg::TypeCheckTagExecObject True if the type is an execution object. All execution objects

must derive from vtkm::exec::ExecutionObjectBase and must be copyable through memcpy or similar mechanism.

- vtkm::cont::arg::TypeCheckTagArray True if the type is a vtkm::cont::ArrayHandle. TypeCheckTagArray also has a template parameter that is a type list. The ArrayHandle must also have a value type contained in this type list.
- vtkm::cont::arg::TypeCheckTagAtomicArray Similar to TypeCheckTagArray except it only returns true for array types with values that are supported for atomic arrays.
- vtkm::cont::arg::TypeCheckTagCellSet True if and only if the object is a vtkm::cont::CellSet or one of its subclasses.

vtkm::cont::arg::TypeCheckTagKeys True if and only if the object is a vtkm::worklet::Keys class.

Here are some trivial examples of using TypeCheck. Typically these checks are done internally in the base VTK-m dispatcher code, so these examples are for demonstration only.

```
: arg::TypeCheckTagCellSet True if and only if the object is a vthm::cont::CellSet or one obsess.<br>
arg::TypeCheckTagKeys True if and only if the object is a vthm::contict::Keys class.<br>
arg::TypeCheckTagKeys True if and on
                      Example 21.1: Behavior of vtkm::cont::arg::TypeCheck.
1 struct MyExecObject : vtkm :: exec :: ExecutionObjectBase { vtkm :: Id Value ; };
\mathcal{D}3 void DoTypeChecks ()
4 \mid 55 using vtkm::cont::arg::TypeCheck;<br>6 using vtkm::cont::arg::TypeCheckT
     using vtkm::cont::arg::TypeCheckTagArray;7 using vtkm :: cont :: arg :: TypeCheckTagExecObject ;
8
9 bool check1 = TypeCheck < TypeCheckTagExecObject , MyExecObject >:: value ; // true
10 bool check2 = TypeCheck < TypeCheckTagExecObject, vtkm::Id>::value; // false
11
12 using ArrayType = vtkm :: cont :: ArrayHandle < vtkm :: Float32 >;
13
14 bool check3 = // true
15 TypeCheck < TypeCheckTagArray < vtkm :: TypeListTagField > , ArrayType >:: value ;
16 bool check4 = \prime // false
17 TypeCheck<TypeCheckTagArray<vtkm::TypeListTagIndex>, ArrayType>::value;
18 bool check5 = TypeCheck < TypeCheckTagExecObject , ArrayType >:: value ; // false
19 }
```
A type check is created by first defining a type check tag object, which by convention is placed in the vtkm::cont::arg namespace and whose name starts with TypeCheckTag. Then, create a specialization of the vtkm::-  $\text{cont}: \text{arg}: \text{TypeCheck template class with the first template argument matching the aforementioned tag. As}$ stated previously, the TypeCheck class must contain a value static constant Boolean representing whether the type is acceptable for the corresponding Invoke argument.

This example of a TypeCheck returns true for control objects that are ArrayHandles with a value type that is a floating point vtkm::Vec of size 2.

Example 21.2: Defining a custom TypeCheck.

```
1 namespace vtkm {
2 namespace cont {
3 namespace arg {
4
5 struct TypeCheckTag2DCoordinates { };
6
7 template < typename ArrayType >
8 struct TypeCheck < TypeCheckTag2DCoordinates , ArrayType >
9 \mid f10 static const bool value = vtkm :: cont :: arg :: TypeCheck <
```

```
11 vtkm:: cont:: arg:: TypeCheckTagArray < vtkm :: TypeListTagFieldVec2>, ArrayType<br>
>
: value
         \geq: value;
13 };
14
15 \, | \}16 \mid \}17 | } // namespace vtkm:: cont:: arg
```
#### Did you know?

*The type check defined in Example 21.2 could actually be replaced by the more general* TypeCheckTagArray SSSSSSSSSSSSSSSSS *that already comes with VTK-m (and, in fact, the implementation uses this type check internally for simplicity). This example is mostly provided for demonstrative purposes. In practice, it is often useful to* use std::is\_same *or* std::is\_base\_of, which are provided by the standard template library starting with *C++11, to determine* value *in a* TypeCheck*.*

## <span id="page-294-0"></span>21.2 Transport

After all the argument types are checked, the base dispatcher must load the data into the execution environment before scheduling a job to run there. This is done with the vtkm::cont::arg::Transport struct.

The Transport struct is templated with three parameters. The first parameter is a tag that identifies which transport to perform. The second parameter is the type of the control parameter (after any dynamic casts). The third parameter is a device adapter tag for the device on which the data will be loaded.

styre chock defined in Example 21.2 could actually be replaced by the more general TypeCheckTagk<br>streps chock defined in Example 11.2 could actually be replaced by the more general TypeCheckTagk<br>already comes with VTK-m ( A Transport contains a type named ExecObjectType that is the type used after data is moved to the execution environment. A Transport also has a const parenthesis operator that takes 4 arguments: the control-side object that is to be transported to the execution environment, the control-side object that represents the input domain, the size of the input domain, and the size of the output domain and returns an execution-side object. This operator is called in the control environment, and the operator returns an object that is ready to be used in the execution environment.

Transports are implemented with a defined transport tag (which, by convention, is defined in the vtkm::cont:: arg namespace and starts with TransportTag) and a partial specialization of the vtkm::cont::arg::Transport structure. The following transports (identified by their tags) are provided in VTK-m.

- vtkm::cont::arg::TransportTagExecObject Simply returns the given execution object, which should be ready to load onto the device.
- vtkm::cont::arg::TransportTagArrayIn Loads data from a vtkm::cont::ArrayHandle onto the specified device using the array handle's PrepareForInput method. The size of the array must be the same as the input domain. The returned execution object is an array portal.
- vtkm::cont::arg::TransportTagArrayOut Allocates data onto the specified device for a vtkm::cont::ArrayHandle using the array handle's PrepareForOutput method. The array is allocated to the size of the output domain. The returned execution object is an array portal.
- vtkm::cont::arg::TransportTagArrayInOut Loads data from a vtkm::cont::ArrayHandle onto the specified device using the array handle's PrepareForInPlace method. The size of the array must be the same size as the output domain (which is not necessarily the same size as the input domain). The returned execution object is an array portal.
- vtkm::cont::arg::TransportTagWholeArrayIn Loads data from a vtkm::cont::ArrayHandle onto the specified device using the array handle's PrepareForInput method. This transport is designed to be used with random access whole arrays, so unlike TransportTagArrayIn the array size can be unassociated with the input domain. The returned execution object is an array portal.
- vtkm::cont::arg::TransportTagWholeArrayOut Readies data from a vtkm::cont::ArrayHandle onto the specified device using the array handle's PrepareForOutput method. This transport is designed to be used with random access whole arrays, so unlike TransportTagArrayOut the array size can be unassociated with the input domain. Thus, the array must be pre-allocated and its size is not changed. The returned execution object is an array portal.
- vtkm::cont::arg::TransportTagWholeArrayInOut Loads data from a vtkm::cont::ArrayHandle onto the specified device using the array handle's PrepareForInPlace method. This transport is designed to be used with random access whole arrays, so unlike TransportTagArrayInOut the array size can be unassociated with the input domain. The returned execution object is an array portal.
- vtkm::cont::arg::TransportTagAtomicArray Loads data from a vtkm::cont::ArrayHandle and creates a vtkm::exec::AtomicArray.
- vtkm::cont::arg::TransportTagCellSetIn Loads data from a vtkm::cont::CellSet object. The TransportTagCellSetIn it a templated class with two parameters: the "from" topology and the "to" topology. (See Section 13.5.2 for a description of "from" and "to" topologies.) The returned execution object is a connectivity object (as described in Section 13.8).
- vtkm::cont::arg::TransportTagTopologyFieldIn Similar to TransportTagArrayIn except that the size is checked against the "from" topology of a cell set for the input domain. The input domain object is assumed to be a vtkm::cont::CellSet.
- vtkm::cont::arg::TransportTagKeysIn Loads data from a vtkm::worklet::Keys object. This transport is intended to be used for the input domain of a vtkm::worklet::WorkletReduceByKey. The returned execution object is of type  $vtkm::exec::internal::ReduceByKeyLookup.$
- vtkm::cont::arg::TransportTagKeyedValuesIn Loads data from a vtkm::cont::ArrayHandle onto the specified device using the array handle's PrepareForInput method. This transport uses the input domain object, which is expected to be a vtkm::worklet::Keys object, and groups the entries in the array by unique keys. The returned execution object is an array portal of grouped values.
- d execution object is an array portal.<br>
arg::TransportTagKnole<br>
arg::TransportTagKnole SPrepareFor1nPlace method. This transport is designed to be used<br>
addevice using the array hondle's PrepareFor1nPlace method. This tran vtkm::cont::arg::TransportTagKeyedValuesOut Loads data from a vtkm::cont::ArrayHandle onto the specified device using the array handle's PrepareForOutput method. This transport uses the input domain object, which is expected to be a vtkm::worklet::Keys object, and groups the entries in the array by unique keys. The returned execution object is an array portal of grouped values.
- vtkm::cont::arg::TransportTagKeyedValuesInOut Loads data from a vtkm::cont::ArrayHandle onto the specified device using the array handle's PrepareForInPlace method. This transport uses the input domain object, which is expected to be a vtkm::worklet::Keys object, and groups the entries in the array by unique keys. The returned execution object is an array portal of grouped values.

Here are some trivial examples of using Transport. Typically this movement is done internally in the base VTK-m dispatcher code, so these examples are for demonstration only.

```
Example 21.3: Behavior of vtkm::cont::arg::Transport.
1 struct MyExecObject : vtkm :: exec :: ExecutionObjectBase { vtkm :: Id Value ; };
  using ArrayType = vtkm:: cont:: ArrayHandle < vtkm:: Id >;
```
 $\frac{2}{3}$ 

4

```
(The executive object transport just paramety into the object through.<br>
Sing Execubly electromappert - Transport Cransport Example (the three of the complete the properties)<br>
(procedure parameter () (interesting the comple
5 void DoTransport ( const MyExecObject & inExecObject ,
6 const ArrayType & inArray ,
7 const ArrayType & outArray )
8 \mid \xi9 using Device = VTKM_DEFAULT_DEVICE_ADAPTER_TAG ;
10
11 using vtkm:: cont:: arg:: Transport;
12 using vtkm :: cont :: arg :: TransportTagArrayIn ;
13 using vtkm :: cont :: arg :: TransportTagArrayOut ;
14 | using vtkm:: cont:: arg:: TransportTagExecObject;
15
16 // The executive object transport just passes the object through.
17 using ExecObjectTransport = Transport < TransportTagExecObject , MyExecObject , Device >;
18 MyExecObject passedExecObject =
19 ExecObjectTransport ()(inExecObject, inArray, 10, 10);
20
21 // The array in transport returns a read-only array portal.
22 using ArrayInTransport = Transport < TransportTagArrayIn , ArrayType , Device >;
23 ArrayInTransport :: ExecObjectType inPortal =<br>24 ArrayInTransport ()(inArray, inArray, 10
           ArrayInTransport ()(inArray, inArray, 10, 10);
\frac{25}{26}26 // The array out transport returns an allocated array portal.<br>27 using ArrayOutTransport = Transport<TransportTagArrayOut.Arra
      using ArrayOutTransport = Transport <TransportTagArrayOut, ArrayType, Device>;
28 | ArrayOutTransport:: ExecObjectType outPortal =
29 ArrayOutTransport ()(outArray, inArray, 10, 10);
30 \mid \}
```
A transport is created by first defining a transport tag object, which by convention is placed in the vtkm:: cont::arg namespace and whose name starts with TransportTag. Then, create a specialization of the vtkm::cont::arg::Transport template class with the first template argument matching the aforementioned tag. As stated previously, the Transport class must contain an ExecObjectType type and a parenthesis operator turning the associated control argument into an execution environment object.

This example internally uses a vtkm::cont::ArrayHandleGroupVec to take values from an input ArrayHandle and pair them up to represent line segments. The resulting execution object is an array portal containing Vec-2 values of Vec-2's.

Example 21.4: Defining a custom Transport.

```
1 | namespace vtkm {
2 namespace cont {
3 namespace arg {
4
5 struct TransportTag2DLineSegmentsIn { };
6
7 template < typename ContObjectType , typename Device >
8 struct Transport <
9 vtkm:: cont:: arg:: TransportTag2DLineSegmentsIn, ContObjectType, Device>
10 {
11 VTKM IS ARRAY HANDLE (ContObjectType);
12
13 using GroupedArrayType = vtkm :: cont :: ArrayHandleGroupVec < ContObjectType ,2 >;
14
15 using ExecObjectType =
16 typename GroupedArrayType :: template ExecutionTypes < Device >:: PortalConst ;
17
18 template < typename InputDomainType >
19 VTKM CONT
20 ExecObjectType operator ()( const ContObjectType & object ,
21 const InputDomainType &,
22 vtkm :: Id inputRange,
23 vtkm :: Id) const
24 {
```

```
25 if ( object . GetNumberOfValues () != inputRange*2)
26 {
27 throw vtkm:: cont:: ErrorBadValue (
28 28 28 28 28 20 20 11ne segment array size does not agree with input size.");
29 }
30
31 GroupedArrayType groupedArray (object);
32 return groupedArray.PrepareForInput (Device ());
33 }
34 };
35
36 | }
37 }
38 } // namespace vtkm :: cont :: arg
```
#### Common Errors

*It is fair to assume that the* Transport*'s control object type matches whatever the associated* TypeCheck *allows. However, it is good practice to provide a secondary compile-time check in the* Transport *class for debugging purposes in case there is a problem with the* TypeCheck *or this* Transport *is used with an unexpected* TypeCheck*.*

## <span id="page-297-0"></span>21.3 Fetch

Before the function of a worklet is invoked, the VTK-m internals pull the appropriate data out of the execution object and pass it to the worklet function. A class named  $v$ tkm::exec::arg::Fetch is responsible for pulling this data out and putting computed data in to the execution objects.

The Fetch struct is templated with four parameters. The first parameter is a tag that identifies which type of fetch to perform. The second parameter is a different tag that identifies the aspect of the data to fetch.

In Errors<br>and the transport's control object type matches whetever the associated by<br>the measure that the Transport is control object type matches what<br>event in the Transport consider the consideration of the sympath<br>of T The third template parameter to a Fetch struct is a type of thread indices object, which manages the indices and other metadata associated with the thread for which the Fetch operator gets called. The specific type of the thread indices object depends on the type of worklet begin invoked, but all thread indices classes implement methods named GetInputIndex, GetOutputIndex, and GetVisitIndex to get those respective indices. The thread indices object may also contain other methods to get information pertinent to the associated worklet's execution. For example a thread indices object associated with a topology map has methods to get the shape identifier and incident from indices of the current input object. Thread indices objects are discussed in more detail in Section 22.2.

The fourth template parameter to a Fetch struct is the type of the execution object that is created by the Transport (as described in Section [21.2\)](#page-294-0). This is generally where the data are fetched from.

A Fetch contains a type named ValueType that is the type of data that is passed to and from the worklet function. A Fetch also has a pair of methods named Load and Store that get data from and add data to the execution object at a given domain or thread index.

Fetches are specified with a pair of fetch and aspect tags. Fetch tags are by convention defined in the  $v$ tkm::exec::arg namespace and start with FetchTag. Likewise, aspect tags are also defined in the vtkm::exec::arg namespace and start with AspectTag. The Fetch class is partially specialized on these two tags.

The most common aspect tag is  $vtkm::exec::arg::AspectTagDefault$ , and all fetch tags should have a specialization of vtkm::exec::arg::Fetch with this tag. The following list of fetch tags describes the execution objects they work with and the data they pull for each aspect tag they support.

- vtkm::exec::arg::FetchTagExecObject Simply returns an execution object. This fetch only supports the AspectTagDefault aspect. The Load returns the executive object in the associated parameter. The Store does nothing.
- vtkm::exec::arg::FetchTagWholeCellSetIn Loads data from a cell set. The Load simply returns the execution object created with a TransportTagCellSetIn and the Store does nothing.
- vtkm::exec::arg::FetchTagArrayDirectIn Loads data from an array portal. This fetch only supports the AspectTagDefault aspect. The Load gets data directly from the domain (thread) index. The Store does nothing.
- vtkm::exec::arg::FetchTagArrayDirectOut Stores data to an array portal. This fetch only supports the AspectTagDefault aspect. The Store sets data directly to the domain (thread) index. The Load does nothing.
- vtkm::exec::arg::FetchTagCellSetIn Load data from a cell set. This fetch is used with the worklet topology maps to pull topology information from a cell set. The Load simply returns the cell shape of the given input cells and the Store method does nothing. This tag is typically used with the input domain object, and aspects like vtkm::exec::arg::AspectTagFromCount and vtkm::exec::arg::AspectTagFromIndices are used to get more detailed information.
- n object created with a TransportTagGe118etIn and the Store does nothing.<br>
sectring::FetchTagArrayDirectIn Loads data from an array portal. This fetch only support<br>
sectring::FetchTagArrayDirectIn Loads data from an array vtkm::exec::arg::FetchTagArrayTopologyMapIn Loads data from the "from" topology in a topology map. For example, in a point to cell topology map, this fetch will get the field values for all points attached to the cell being visited. The Load returns a Vec-like object containing all the incident field values whereas the Store method does nothing. This fetch is designed for use in topology maps and expects the input domain to be a cell set.

A fetch is created by first defining a fetch tag object, which by convention is placed in the vtkm::exec::arg namespace and whose name starts with FetchTag. Then, create a specialization of the vtkm::exec::arg::-Fetch template class with the first template argument matching the aforementioned tag. As stated previously, the Fetch class must contain a ValueType type and a pair of Load and Store methods that get a value out of the data and store a value in the data, respectively.

Example 21.5: Defining a custom Fetch.

```
\begin{array}{c|cc}\n1 & \text{namespace} & \text{vtkm} \\
2 & \text{namespace} & \text{exec} \\
\end{array}namespace exec {
3 namespace arg {
4
5 struct FetchTag2DLineSegmentsIn { };
6
7 template < typename ThreadIndicesType , typename ExecObjectType >
8 struct Fetch <
9 vtkm :: exec :: arg :: FetchTag2DLineSegmentsIn ,
10 vtkm:: exec:: arg:: AspectTagDefault,
11 ThreadIndicesType,
12 ExecObjectType>
13 \mid \{14 using ValueType = typename ExecObjectType :: ValueType ;
15
16 VTKM_SUPPRESS_EXEC_WARNINGS
17 VTKM_EXEC
18 ValueType Load ( const ThreadIndicesType & indices ,
```

```
and the drind in Example 21.5 could actually be replaced by the more general FetchTagArrayDirectIn<br>adg comes with VTK-m. This example is mostly provided for demonstrative purposes.<br>The former with VTK-m. This example is mo
19 const ExecObjectType & arrayPortal ) const
20 {
21 return arrayPortal.Get(indices.GetInputIndex());<br>22 }
22 }
23
24 VTKM_EXEC<br>25 void Stor
       25 void Store ( const ThreadIndicesType &,
26 const ExecObjectType & ,
27 const ValueType &) const
28 {
29 // Store is a no-op for this fetch.
30 }
31 | \};
32
33 |34 }
35 } // namespace vtkm :: exec :: arg
```
#### Did you know?

- *The fetch defined in Example 21.5 could actually be replaced by the more general* FetchTagArrayDirectIn
- *that already comes with VTK-m. This example is mostly provided for demonstrative purposes.*

In addition to the aforementioned aspect tags that are explicitly paired with fetch tags, VTK-m also provides some aspect tags that either modify the behavior of a general fetch or simply ignore the type of fetch.

- vtkm::exec::arg::AspectTagDefault Performs the "default" fetch. Every fetch tag should have an implementation of vtkm::exec::arg::Fetch with that tag and AspectTagDefault.
- vtkm::exec::arg::AspectTagWorkIndex Simply returns the domain (or thread) index ignoring any associated data. This aspect is used to implement the WorkIndex execution signature tag.
- vtkm::exec::arg::AspectTagInputIndex Returns the index of the element being used from the input domain. This is often the same as the work index but can be different if a scatter is being used. (See Section [13.10](#page-207-0)) for information on scatters in worklets.)
- vtkm::exec::arg::AspectTagOutputIndex Returns the index of the element being written to the output. This is generally the same as the work index.
- vtkm::exec::arg::AspectTagVisitIndex Returns the visit index corresponding to the current input. Together the pair of input index and visit index are unique.
- vtkm::exec::arg::AspectTagCellShape Returns the cell shape from the input domain. This aspect is designed to be used with topology maps.
- vtkm::exec::arg::AspectTagFromCount Returns the number of elements associated with the "from" topology that are incident to the input element of the "to" topology. This aspect is designed to be used with topology maps.
- vtkm::exec::arg::AspectTagFromIndices Returns a Vec-like object containing the indices to the elements associated with the "from" topology that are incident to the input element of the "to" topology. This aspect is designed to be used with topology maps.
- vtkm::exec::arg::AspectTagValueCount Returns the number of times the key associated with the current input. This aspect is designed to be used with reduce by key maps.

An aspect is created by first defining an aspect tag object, which by convention is placed in the vtkm::exec::arg namespace and whose name starts with AspectTag. Then, create specializations of the vtkm::exec::arg::-Fetch template class where appropriate with the second template argument matching the aforementioned tag.

<span id="page-300-0"></span>This example creates a specialization of a Fetch to retrieve the first point of a line segment.

#### Example 21.6: Defining a custom Aspect.

```
The statement and the product of the product of the state of the state of the state of the state of the state of the state of the state of the state of the state of the state of the state of the state of the state of the s
1 namespace vtkm {
2 namespace exec {
3 namespace arg {
4
5 struct AspectTagFirstPoint { };
6
7 template < typename ThreadIndicesType , typename ExecObjectType >
8 struct Fetch <
9 vtkm :: exec :: arg :: FetchTag2DLineSegmentsIn ,
10 vtkm:: exec:: arg:: AspectTagFirstPoint,
11 ThreadIndicesType,
12 ExecObjectType>
13 \mid f14 using ValueType = typename ExecObjectType :: ValueType :: ComponentType ;
15
16 VTKM SUPPRESS EXEC WARNINGS
17 VTKM_EXEC
18 ValueType Load ( const ThreadIndicesType & indices ,
19 const ExecObjectType & arrayPortal ) const
20 {
21 return arrayPortal.Get(indices.GetInputIndex())[0];
22 \mid \cdot \cdot \cdot \cdot23
24 VTKM EXEC
25 void Store ( const ThreadIndicesType &,
26 const ExecObjectType & ,
                  27 const ValueType &) const
28 {
29 // Store is a no-op for this fetch.
30 }
31 };
32
33 |34 }
35 \rightarrow // namespace vtkm:: exec:: arg
```
## 21.4 Creating New ControlSignature Tags

The type checks, transports, and fetches defined in the previous sections of this chapter conspire to interpret the arguments given to a dispatcher's Invoke method and provide data to an instance of a worklet. What remains to be defined are the tags used in the ControlSignature and ExecutionSignature that bring these three items together. These two types of tags are defined differently. In this section we discuss the ControlSignature tags.

A ControlSignature tag is defined by a struct (or equivocally a class). This struct is typically defined inside a worklet (or, more typically, a worklet superclass) so that it can be used without qualifying its namespace. VTK-m has requirements for every defined ControlSignature tag.

The first requirement of a ControlSignature tag is that it must inherit from vtkm::cont::arg::ControlSignatureTagBase. You will get a compile error if you attempt to use a type that is not a subclass of ControlSignatureTagBase in a ControlSignature.

The second requirement of a ControlSignature tag is that it must contain the following three types: TypeCheck-

Tag, TransportTag, and FetchTag. As the names would imply, these specify tags for TypeCheck, Transport, and Fetch classes, respectively, which were discussed earlier in this chapter.

The following example defines a ControlSignature tag for an array that represents 2D line segments using the classes defined in previous examples.

<span id="page-301-0"></span>Example 21.7: Defining a new ControlSignature tag. 1 **struct** LineSegment2DCoordinatesIn : vtkm :: cont :: arg :: ControlSignatureTagBase  $2 \mid f$ 3 **using** TypeCheckTag = vtkm :: cont :: arg :: TypeCheckTag2DCoordinates ; 4 **using** TransportTag = vtkm :: cont :: arg :: TransportTag2DLineSegmentsIn ; 5 **using** FetchTag = vtkm :: exec :: arg :: FetchTag2DLineSegmentsIn ; 6 };

Once defined, this tag can be used like any other ControlSignature tag.

```
Example 21.8: Using a custom ControlSignature tag.
1 typedef void ControlSignature ( LineSegment2DCoordinatesIn coordsIn ,
2 PieldOut <Vec2> vecOut,<br>3 FieldIn <Index > index );
                                   FieldIn<Index> index);
```
## 21.5 Creating New ExecutionSignature Tags

An ExecutionSignature tag is defined by a struct (or equivocally a class). This struct is typically defined inside a worklet (or, more typically, a worklet superclass) so that it can be used without qualifying its namespace. VTK-m has requirements for every defined ExecutionSignature tag.

The first requirement of an ExecutionSignature tag is that it must inherit from vtkm::exec::arg::ExecutionSignatureTagBase. You will get a compile error if you attempt to use a type that is not a subclass of ExecutionSignatureTagBase in an ExecutionSignature.

The second requirement of an ExecutionSignature tag is that it must contain a type named AspectTag, which is set to an aspect tag. As discussed in Section 21.3, the aspect tag is passed as a template argument to the vtkm::exec::arg::Fetch class to modify the data it loads and stores. The numerical ExecutionSignature tags (i.e.  $-1$ ,  $-2$ , etc.) operate by setting the AspectTag to vtkm::exec::arg::AspectTagDefault, effectively engaging the default fetch.

D[RA](#page-297-0)FT The third requirement of an ExecutionSignature tag is that it contains an INDEX member that is a static const vtkm::IdComponent. The number that INDEX is set to refers to the ControlSignature argument from which that data come from (indexed starting at 1). The numerical ExecutionSignature tags (i.e.  $\pm$ 1,  $\pm$ 2, etc.) operate by setting their INDEX values to the corresponding number (i.e. 1, 2, etc.). An ExecutionSignature tag might take another tag as a template argument and copy the INDEX from one to another. This allows you to use a tag to modify the aspect of another tag. Most often this is used to apply a particular aspect to a numerical ExecutionSignature tag (i.e.  $\pm 1$ ,  $\pm 2$ , etc.). Still other ExecutionSignature tags might not need direct access to any ControlSignature arguments (such as those that pull information from thread indices). If the INDEX does not matter (because the execution object parameter to the Fetch Load and Store is ignored). In this case, the ExecutionSignature tag can set the INDEX to 1, because there is guaranteed to be at least one control argument.

<span id="page-301-1"></span>The following example defines an ExecutionSignature tag to get the coordinates for only the first point in a 2D line segment. The defined tag takes as an argument another tag (generally one of the numeric tags), which is expected to point to a ControlSignature argument with a LineSegment2DCoordinatesIn (as defined in Example [21.7\)](#page-301-0).

Example 21.9: Defining a new ExecutionSignature tag.

```
1 template < typename ArgTag ><br>2 struct FirstPoint : vtkm:
     2 struct FirstPoint : vtkm :: exec :: arg :: ExecutionSignatureTagBase
3 {
        4 static const vtkm :: IdComponent INDEX = ArgTag :: INDEX ;
5 using AspectTag = vtkm :: exec :: arg :: AspectTagFirstPoint ;
6 };
```
Once defined, this tag can be used like any other ExecutionSignature tag.

```
Example 21.0: Using a custom Excelling<br>transformation of the control in the control of the control of the control in<br>the control of the control of the control of the control of the control of the control of the control of 
                               Example 21.10: Using a custom ExecutionSignature tag.
1 typedef void ControlSignature (LineSegment2DCoordinatesIn coordsIn,<br>FieldOut<Vec2> vecOut,
2 FieldOut <Vec2> vecOut,<br>3 FieldIn <Index> index);
3 FieldIn <Index > index > ;<br>4 typedef void Execution Signature (First Point < 1>, Seco
       typedef void ExecutionSignature (FirstPoint <_1>, SecondPoint <_1>, _2);
```
CHAPTER **TWENTYTWO**

## NEW WORKLET TYPES

The basic building block for an algorithm in VTK-m is the worklet. Chapter 13 describes the different types of worklet types provided by VTK-m and how to use them to create algorithms. However, it is entirely possible that this set of worklet types does not directly cover what is needed to implement a particular algorithm. One way around this problem is to use some of the numerous back doors provided by VTK-m to provide less restricted access in the execution environment such as using whole arrays for random access.

<span id="page-304-0"></span>INEW WORKLEIT TY HE the building block for an algorithm in VFK-m is the worklet. Chapter 13 describes the different types provided by VTK-m and how to use them to create algorithms. However, it is entirely possible when t However, it make come to pass that you encounter a particular pattern of execution that you find useful for implementing several algorithms. If such is the case, it can be worthwhile to create a new worklet type that directly supports such a pattern. Creating a new worklet type can provide two key advantages. First, it makes implementing algorithms of this nature easier, which saves developer time. Second, it can make the implementation of such algorithms safer. By encapsulating the management of structures and regulating the data access, users of the worklet type can be more assured of correct behavior.

This chapter documents the process for creating new worklet types. The operation of a worklet requires the coordination of several different object types such as dispatchers, argument handlers, and thread indices. This chapter will provide examples of all these required components. To tie all these features together, we start this chapter with a motivating example for an implementation of a custom worklet type. The chapter then discusses the individual components of the worklet, which in the end come together for the worklet type that is then demonstrated.

## 22.1 Motivating Example

For our motivation to create a new worklet type, let us consider the use case of building fractals. Fractals are generally not a primary concern of visualization libraries like VTK-m, but building a fractal (or approximations of fractals) has similarities the the computational geometry problems in scientific visualization. In particular, we consider the class of fractals that is generated by replacing each line in a shape with some collection of lines. These types of fractals are interesting because, in addition to other reasons, the right parameters result in a shape that has infinite length confined to a finite area.

A simple but well known example of a line fractal is the Koch Snowflake. The Koch Snowflake starts as a line or triangle that gets replaced with the curve shown in Figure [22.1.](#page-305-0)

The fractal is formed by iteratively replacing the curve's lines with this basic shape. Figure [22.2](#page-305-1) shows the second iteration and then several subsequent iterations that create a "fuzzy" curve. The curve is confined to a limited area regardless of how many iterations are performed, but the length of the curve approaches infinity as the number of iterations approaches infinity.

In our finite world we want to estimate the curve of the Koch Snowflake by performing a finite amount of

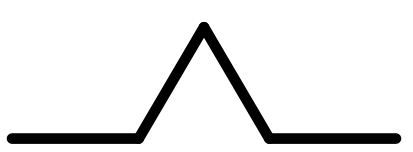

Figure 22.1: Basic shape for the Koch Snowflake.

<span id="page-305-0"></span>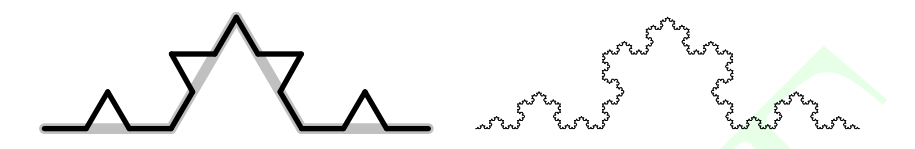

Figure 22.2: The Koch Snowflake after the second iteration (left image) and after several more iterations (right image).

iterations. This is similar to a Lindenmayer system but with less formality. The size of the curve grows quickly and in practice it takes few iterations to make close approximations.

#### Did you know?

- *The Koch Snowflake is just one example of many line fractals we can make with this recursive line sub-*
- *stitution, which is why it is fruitful to create a worklet type to implement such fractals. We use the Koch*
- *Snowflake to set up the example here. Section 22.6 provides several more examples.*

<span id="page-305-2"></span>To implement line fractals of this nature, we want to be able to define the lines of the base shape in terms of parametric coordinates and then transform the coordinates to align with a line segment. For example, the Koch Snowflake base shape could be defined with parametric coordinates shown in Figure 22.3.

<span id="page-305-1"></span>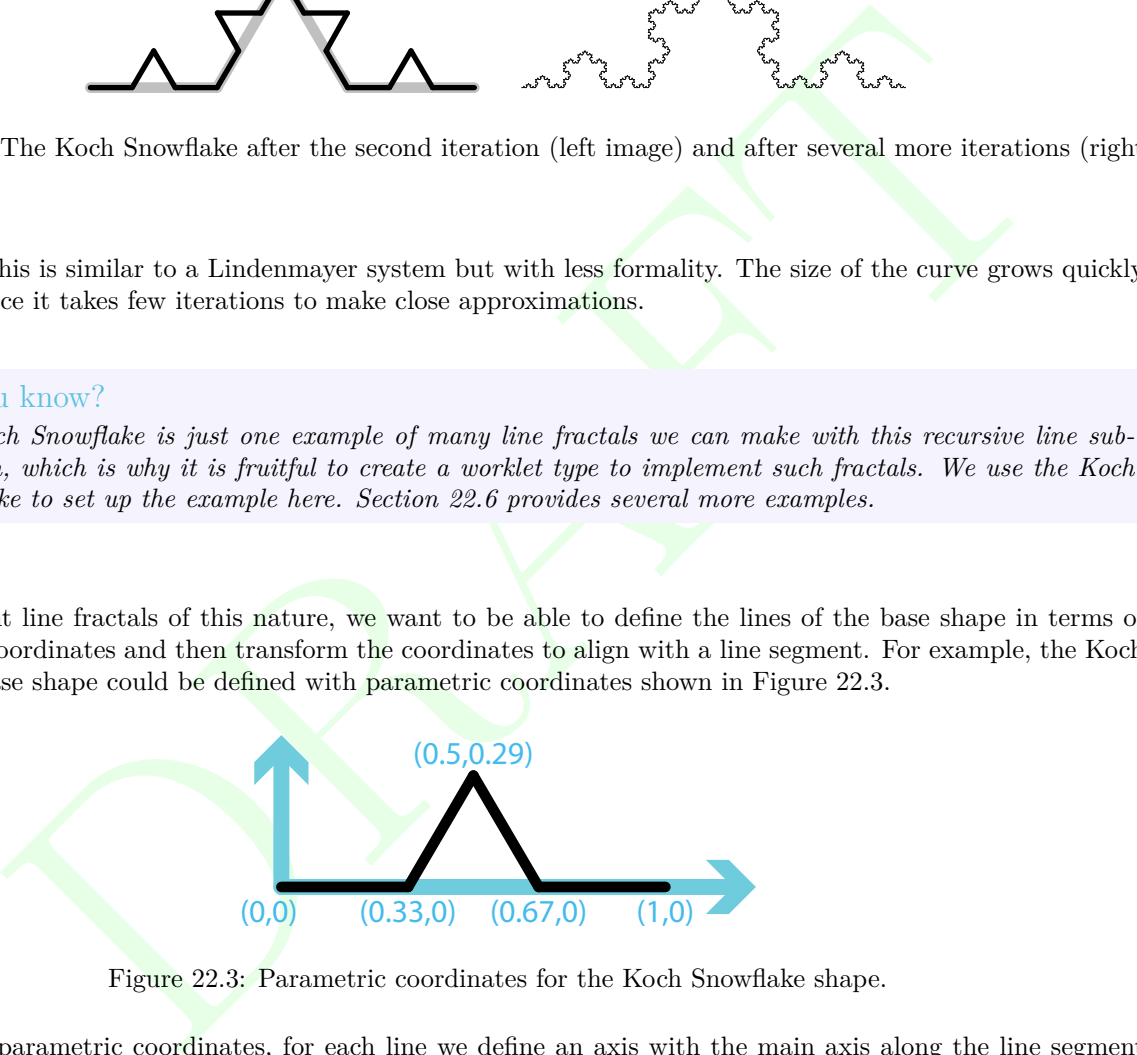

Figure 22.3: Parametric coordinates for the Koch Snowflake shape.

Given these parametric coordinates, for each line we define an axis with the main axis along the line segment and the secondary axis perpendicular to that. Given this definition, we can perform each fractal iteration by applying this transform for each line segment as shown in Figure [22.4.](#page-306-0)

<span id="page-305-3"></span>To implement the application of the line fractal demonstrated in Figure [22.4,](#page-306-0) let us define a class named Line-FractalTransform that takes as its constructor the coordinates of two ends of the original line. As its operator, LineFractalTransform takes a point in parametric space and returns the coordinates in world space in respect to the original line segment. We define this class in the vtkm::exec namespace because the intended use case is by worklets of the type we are making. A definition of LineFractalTransform is given in Example [22.1](#page-305-3)

Example 22.1: A support class for a line fractal worklet.

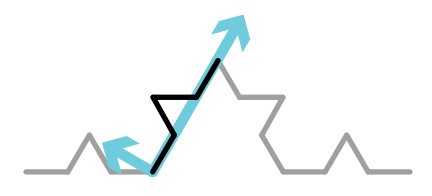

Figure 22.4: Applying the line fractal transform for the Koch Snowflake.

```
esspace voim<br>
sample esset (<br>
sample (setype = vtkm::Vec<vtkm::FloatDefault,2>;<br>
list:<br>
list:<br>
list:<br>
list:<br>
list:<br>
list:<br>
list:<br>
list:<br>
list:<br>
list:<br>
list:<br>
list:<br>
list:<br>
const visual const visual:Vec<T,2> Apoint)<br>
const 
1 namespace vtkm {
2 namespace exec {
3
4 class LineFractalTransform
5 {
6 using VecType = vtkm :: Vec < vtkm :: FloatDefault ,2 >;
7
8 public :
9 b template < typename T>
10 VTKM_EXEC
11 LineFractalTransform ( const vtkm :: Vec <T ,2 > & point0 ,
12 const vtkm:: Vec <T, 2> & point1)
13 {
14 this -> Offset = point0;
15 this -> UAxis = point1 - point0;
16 this -> VAxis = vtkm:: make_Vec(-this -> UAxis [1], this -> UAxis [0]);
17 }
18
19 template < typename T>
20 VTKM_EXEC
21 vtkm :: Vec <T ,2 > operator ()( const vtkm :: Vec <T ,2 > & ppoint ) const
22 {
23 VecType ppointCast (ppoint);
24 VecType transform =
25 ppointCast [0]*this->UAxis + ppointCast [1]*this->VAxis + this->Offset;
26 return vtkm:: Vec <T, 2> (transform);<br>27 }
{\bf 27}\frac{28}{29}29 template < typename T >
30 VTKM_EXEC
31 vtkm:: Vec <T, 2> operator () (T x, T y) const
32 \mid f33 return (*this)(vtkm::Vec<sub>T</sub>, 2>(x,y));<br>34 }
34 }
35
36 | private:
37 VecType Offset ;
38 VecType UAxis ;
39 VecType VAxis ;
40 };
41
42 }
43 } // namespace vtkm :: exec
```
#### Did you know?

*The definition of* LineFractalTransform *(or something like it) is not strictly necessary for implementing a worklet type. However, it is common to implement such supporting classes that operate in the execution* The definition of Liner ractament  $\sum_{i=1}^{n} a$  worklet type. However, it is common to implement such supporting classes  $\sum_{i=1}^{n} a$  worklet type.

The remainder of this chapter is dedicated to defining a WorkletLineFractal class and supporting objects that allow you to easily make line fractals. Example [22.2](#page-307-0) demonstrates how we intend to use this worklet type.

Example 22.2: Demonstration of how we want to use the line fractal worklet.

```
ing Inputbonals = 1:<br>spirale (Vypenase SegmentsDatVecType)<br>spirale (Vypenase SegmentsDatVecType)<br>id operator(Consist vetmi : execciline<br>Franchical SegmentsDatVecType AssguentsDatVec) const<br>regementsDatVec[D][O] = transform
1 struct KochSnowflake
2 \mid \xi3 struct FractalWorklet : vtkm :: worklet :: WorkletLineFractal
\sqrt{4}5 typedef void ControlSignature (SegmentsIn, SegmentsOut <4>);
6 typedef void ExecutionSignature (Transform, 2);
7 using InputDomain = _1;
8
9 template < typename SegmentsOutVecType >
10 void operator ()( const vtkm :: exec :: LineFractalTransform & transform ,
11 SegmentsOutVecType & segmentsOutVec ) const
12 {
13 segmentsOutVec [0] [0] = transform (0.00f, 0.00f);
14 | segmentsOutVec [0] [1] = transform (0.33f, 0.00f);
15
16 segmentsOutVec [1] [0] = transform (0.33f, 0.00f);
17 segmentsOutVec [1] [1] = transform (0.50f, 0.29f);
18
19 \vert segmentsOutVec [2] [0] = transform (0.50f, 0.29f);
20 | segmentsOutVec [2] [1] = transform (0.67f, 0.00f);
21
22 segmentsOutVec [3] [0] = transform (0.67f, 0.00f);23 segmentsOutVec [3][1] = transform (1.00f, 0.00f);<br>24 }
24
25 };
26
27 template < typename Device >
28 VTKM_CONT<br>29 static vt
29 static vtkm:: cont:: ArrayHandle < vtkm :: Vec < vtkm :: FloatDefault, 2> > 80 Run (vtkm :: IdComponent numIterations, Device)
      Run ( vtkm :: IdComponent numIterations, Device)
31 {
32 using VecType = vtkm :: Vec < vtkm :: Float32 ,2 >;
33
34 vtkm:: cont:: ArrayHandle < VecType > points;
35
36 // Initialize points array with a single line
37 points . Allocate (2);
38 points . GetPortalControl (). Set (0, VecType (0.0f, 0.0f));
39 points . GetPortalControl (). Set (1, VecType (1.0f, 0.0f));
40
41 vtkm :: worklet :: DispatcherLineFractal < KochSnowflake :: FractalWorklet , Device >
42 dispatcher;
43
44 for ( vtkm :: IdComponent i = 0; i < numIterations ; ++ i)
45 {
46 vtkm:: cont:: ArrayHandle <VecType> outPoints;
47 dispatcher. Invoke (points, outPoints);
48 points = outPoints;
49 }
50
51 return points ;
52 }
53 | };
```
## <span id="page-308-0"></span>22.2 Thread Indices

The first internal support class for implementing a worklet type is a class that manages indices for a thread. As the name would imply, the thread indices class holds a reference to an index identifying work to be done by the current thread. This includes indices to the current input element and the current output element. The thread indices object can also hold other information (that may not strictly be index data) about the input and output data. For example, the thread indices object for topology maps (named vtkm::exec::arg::- ThreadIndicesTopologyMap) maintains cell shape and connection indices for the current input object.

As is discussed briefly in Section 21.3, a thread indices object is given to the vtkm::exec::arg::Fetch class to retrieve data from the execution object. The thread indices object serves two important functions for the Fetch. The first function is to cache information about the current thread that is likely to be used by multiple objects retrieving information. For example, in a point to cell topology map data from point fields must be retrieved by looking up indices in the topology connections. It is more efficient to retrieve the topology connections once and store them in the thread indices than it is to look them up independently for each field.

The second function of thread indices is to make it easier to find information about the input domain when fetching data. Once again, getting point data in a point to cell topology map requires looking up connectivity information in the input domain. However, the Fetch object for the point field does not have direct access to the data for the input domain. Instead, it gets this information from the thread indices.

All worklet classes have a method named GetThreadIndices that constructs a thread indices object for a given thread. GetThreadIndices is called with 5 parameters: a unique index for the thread (i.e. worklet instance), an array portal that maps output indices to input indices (which might not be one-to-one if a scatter is being used), an array portal that gives the visit index for each output index, the execution object for the input domain, and an offset of the current index of the local invoke to a global indexing (used for streaming).

<span id="page-308-1"></span>The base worklet implementation provides an implementation of GetThreadIndices that creates a vtkm::exec::arg::ThreadIndicesBasic object. This provides the minimum information required in a thread indices object, but non-trivial worklet types are likely to need to provide their own thread indices type. This following example shows the implementation of GetThreadIndices we will use in our worklet type superclass (discussed in more detail in Section 22.4).

Example 22.3: Implementation of GetThreadIndices in a worklet superclass.

```
ensed briefly in Section 21.3, a threat indices object is given to the vtkes; access: rarg; : Fetch coloring the more than the product is given to the recention below. The function for the Functions for the Functions in t
1 VTKM_SUPPRESS_EXEC_WARNINGS<br>2 template < typename 0utToInPo:
      2 template < typename OutToInPortalType ,
3 typename VisitPortalType ,
4 typename InputDomainType >
5 VTKM_EXEC
6 vtkm :: exec :: arg :: ThreadIndicesLineFractal
7 GetThreadIndices ( vtkm :: Id threadIndex ,
8 const OutToInPortalType & outToIn ,
9 const VisitPortalType & visit ,
10 const InputDomainType & inputPoints ,
11 vtkm :: Id globalThreadIndexOffset ) const
12 {
13 return vtkm:: exec:: arg:: ThreadIndicesLineFractal (
14 threadIndex,
15 outToIn,
16 visit,
17 inputPoints,
18 globalThreadIndexOffset);
19 }
```
As we can see in Example [22.3,](#page-308-1) our new worklet type needs a custom thread indices class. Specifically, we want the thread indices class to manage the coordinate information of the input line segment.

Did you know?

*The implementation of a thread indices object we demonstrate here stores point coordinate information in addition to actual indices. It is acceptable for a thread indices object to store data that are not strictly indices. That said, the thread indices object should only load data (index or not) that is almost certain to be used by any worklet implementation. The thread indices object is created before any time that the worklet operator is called. If the thread indices object loads data that is never used by a worklet, that is a waste.*

An implementation of a thread indices object usually derives from  $vthm$ ::exec::arg::ThreadIndicesBasic (or some other existing thread indices class) and adds to it information specific to a particular worklet type.

Example 22.4: Implementation of a thread indices class.

```
dation of a thread indices object usually derives from vtkm::axec::arg::ThreadIndicesBasic (o<br>sisting thread indices class) and adds to it information specific to a particular worklet type.<br>
associated the Example 22.4: Im
1 | namespace vtkm {
2 namespace exec {
3 namespace arg {
4
5 class ThreadIndicesLineFractal : public vtkm :: exec :: arg :: ThreadIndicesBasic
\, \, \,7 using Superclass = vtkm :: exec :: arg :: ThreadIndicesBasic ;
8
9 public :
10 using CoordinateType = vtkm :: Vec < vtkm :: FloatDefault ,2 >;
11
12 VTKM_SUPPRESS_EXEC_WARNINGS
13 template < typename OutToInPortalType ,
14 typename VisitPortalType ,
15 typename InputPointPortal >
16 VTKM EXEC
17 ThreadIndicesLineFractal (vtkm:: Id threadIndex,
18 const OutToInPortalType & outToIn ,
19 const VisitPortalType & visit ,
20 const InputPointPortal & inputPoints ,
21 vtkm:: Id globalThreadIndexOffset=0)
22 : Superclass (threadIndex,
23 OUTOIN. Get (threadIndex),
24 visit. Get (threadIndex),
25 | globalThreadIndexOffset)
\begin{array}{c|c} 26 & \text{f} \\ 27 & \end{array}this -> Point0 = inputPoints. Get (this -> GetInputIndex ())[0];
28 this -> Point1 = inputPoints. Get (this -> GetInputIndex ())[1];
29 }
30
31 VTKM EXEC
32 const CoordinateType & GetPoint0 () const
33 {
34 return this -> Point0 ;
35 }
36
37 VTKM_EXEC
38 const CoordinateType & GetPoint1 () const
39 \mid \cdot \cdot \cdot \cdot40 return this -> Point1 ;
41 }
42
43 private :
44 CoordinateType Point0 ;
45 CoordinateType Point1;
46 };
47
```
48 }

 $49 \mid \}$ 50 } // namespace vtkm :: exec :: arg

## <span id="page-310-0"></span>22.3 Signature Tags

It is common that when defining a new worklet type, the new worklet type is associated with new types of data. Thus, it is common that implementing new worklet types involves defining custom tags for ControlSignatures and ExecutionSignatures. This in turn typically requires creating custom TypeCheck, Transport, and Fetch classes.

Chapter 21 describes in detail the process of defining new worklet types and the associated code to manage data from an argument to the dispatcher's Invoke to the data that are passed to the worklet operator. Rather than repeat the discussion, readers should review Chapter 21 for details on how custom arguments are defined for a new worklet type. In particular, we use the code from Examples 21.2 (page 272), 21.4 (page 275), and [21.5](#page-298-0) (page [277\)](#page-298-0) to implement an argument representing 2D line segments (which is our input domain). All these examples culminate in the definition of a ControlSignature tag in our worklet superclass.

Example 22.5: Custom ControlSignature tag for the input domain of our example worklet type.

```
1 struct SegmentsIn : vtkm :: cont :: arg :: ControlSignatureTagBase
\begin{array}{c|c} 2 & \text{f} \\ 3 & \text{f} \end{array}using TypeCheckTag = vtkm:: cont:: arg:: TypeCheckTag2DCoordinates;
4 using TransportTag = vtkm :: cont :: arg :: TransportTag2DLineSegmentsIn ;
5 using FetchTag = vtkm :: exec :: arg :: FetchTag2DLineSegmentsIn ;
6 };
```
utionSignatures. [T](#page-296-0)his in turn typically requires creating custom TypeCheck, Transport, and P<br>21 describes in detail the process of defining new worklet types and the associated code to manage<br>argument to the dispatcher's As you have worked with different existing worklet types, you have likely noticed that different worklet types have special ExecutionSignature tags to point to information in the input domain. For example, a point to cell topology map has special ExecutionSignature tags for getting the input cell shape and the indices to all points incident on the current input cell. We described in the beginning of the chapter that we wanted our worklet type to provide worklet implementations an object named LineFractalTransform (Example 22.1), so it makes sense to define our own custom ExecutionSignature tag to provide this object.

Chapter 21 gives an example of a custom ExecutionSignature tag that modifies what information is fetched from an argument (Examples 21.6 and 21.9). However, ExecutionSignature tags that only pull data from input domain behave a little differently because they only get information from the thread indices object and ignore the associated data object. This is done by providing a partial specialization of  $vthm$ : exec::arg::Fetch that specializes on the aspect tag but not on the fetch tag.

Example 22.6: A Fetch for an aspect that does not depend on any control argument.

```
\begin{array}{c|cc}\n1 & \text{namespace} & \text{vtkm} \\
2 & \text{namespace} & \text{exec} \\
\end{array}namespace exec {
3 namespace arg {
4
5 struct AspectTagLineFractalTransform { };
6
7 template < typename FetchTag , typename ExecObjectType >
8 struct Fetch <
9 FetchTag,
10 vtkm:: exec:: arg:: AspectTagLineFractalTransform,
11 vtkm:: exec:: arg:: ThreadIndicesLineFractal,
12 ExecObjectType >
13 \mid \{14 using ValueType = LineFractalTransform ;
15
16 VTKM_SUPPRESS_EXEC_WARNINGS
```

```
17 | VTKM EXEC
18 ValueType Load ( const vtkm :: exec :: arg :: ThreadIndicesLineFractal & indices ,
19 const ExecObjectType &) const
20 {
21 return ValueType (indices. GetPoint0 (), indices. GetPoint1 ());
22 }
23
24 VTKM_EXEC
25 void Store ( const vtkm :: exec :: arg :: ThreadIndicesLineFractal &,
26 const ExecObjectType & ,
27 const ValueType &) const
28 \sqrt{6}29 // Store is a no-op for this fetch.<br>30 }
30 }
31 | };
32
33 |34 | }
35 } // namespace vtkm :: exec :: arg
```
The definition of an associated ExecutionSignature tag simply has to use the define aspect as its AspectTag. The tag also has to define a INDEX member (which is required of all ExecutionSignature tags). This is problematic as this execution argument does not depend on any particular control argument. Thus, it is customary to simply set the INDEX to 1. There is guaranteed to be at least one ControlSignature argument for any worklet implementation. Thus, the first argument is sure to exist and can then be ignored.

Example 22.7: Custom ExecutionSignature tag that only relies on input domain information in the thread indices.

```
1 struct Transform : vtkm :: exec :: arg :: ExecutionSignatureTagBase
2 \mid f3 static const vtkm :: IdComponent INDEX = 1;
4 using AspectTag = vtkm :: exec :: arg :: AspectTagLineFractalTransform ;
5 \mid \cdot \cdot \cdot
```
<span id="page-311-0"></span>So far we have discussed how to get input line segments into our worklet. We also need a ControlSignature tag to represent the output line segments created by instances of our worklet. The motivating example has each worklet outputting a fixed number (greater than 1) of line segments for each input line segment. To manage this, we will define another ControlSignature tag that outputs these line segments (as two Vec-2 coordinates). This is defined as a Vec of Vec-2's. The tag takes the number of line segments as a template argument.

```
DRAFT
           Example 22.8: Output ControlSignature tag for our motivating example.
1 template < vtkm :: IdComponent NumSegments >
2 struct SegmentsOut : vtkm :: cont :: arg :: ControlSignatureTagBase
3 {
4 using TypeCheckTag = vtkm :: cont :: arg :: TypeCheckTag2DCoordinates ;
5 using TransportTag =
6 vtkm :: cont :: arg :: TransportTag2DLineSegmentsOut < NumSegments >;
7 using FetchTag = vtkm :: exec :: arg :: FetchTagArrayDirectOut ;
8 };
```
You can see that the tag in Example [22.8](#page-311-0) relies on a custom transport named TransportTag2DLineSegmentsOut. There is nothing particularly special about this transport, but we provide the implementation here for completeness.

Example 22.9: Implementation of Transport for the output in our motivating example.

```
1 | namespace vtkm {
2 namespace cont {
3 namespace arg {
4
```

```
TTEM. IS_ARANT_HAWDLE(CostDbjectType);<br>
sing drougedkresytype -<br>
vkm::contributeyismodioGrouplye<cCostDbjectType,2>, NumOutputPerImput>;<br>
vkm::contributeyismodioGrouplye<cCostDbjectType,2>, NumOutputPerImput>;<br>
sing ExecUb
5 template < vtkm :: IdComponent NumOutputPerInput >
6 struct TransportTag2DLineSegmentsOut { };
7
8 template < vtkm :: IdComponent NumOutputPerInput ,
9 typename ContObjectType ,
10 typename Device >
11 struct Transport <
12 vtkm:: cont:: arg:: TransportTag2DLineSegmentsOut <NumOutputPerInput>,
13 ContObjectType,
14 Device >
15 \mid f16 | VTKM_IS_ARRAY_HANDLE (ContObjectType);
17
18 using GroupedArrayType =
19 vtkm:: cont:: ArrayHandleGroupVec<
20 vtkm:: cont:: ArrayHandleGroupVec <ContObjectType , 2>, NumOutputPerInput >;
21
22 using ExecObjectType =
23 typename GroupedArrayType :: template ExecutionTypes < Device >:: Portal ;
24
25 template < typename InputDomainType >
26 VTKM_CONT
27 ExecObjectType operator ()( const ContObjectType & object ,
28 const InputDomainType &,
29 vtkm ::Id,
30 vtkm :: Id outputRange ) const
31 {
32 GroupedArrayType groupedArray (
33 Vtkm:: cont:: make_ArrayHandleGroupVec <2>(object));
34 return groupedArray . PrepareForOutput ( outputRange , Device ());
35 }
36 };
37
38 \mid }
39 \mid \}40 } // namespace vtkm :: cont :: arg
```
In addition to these special ControlSignature tags that are specific to the nature of our worklet type, it is common to need to replicate some more common or general ControlSignature tags. One such tag, which is appropriate for our worklet type, is a "field" type that takes an array with exactly one value associated with each input or output element. We can build these field tags using existing type checks, transports, and fetches. The following example defines a FieldIn tag for our fractal worklet type. A FieldOut tag can be made in a similar manner.

Example 22.10: Implementing a FieldIn tag.

```
1 template < typename TypeList = AllTypes >
2 struct FieldIn : vtkm :: cont :: arg :: ControlSignatureTagBase {
3 using TypeCheckTag = vtkm :: cont :: arg :: TypeCheckTagArray < TypeList >;
4 using TransportTag = vtkm :: cont :: arg :: TransportTagArrayIn ;
5 using FetchTag = vtkm :: exec :: arg :: FetchTagArrayDirectIn ;
6 };
```
## <span id="page-312-0"></span>22.4 Worklet Superclass

The penultimate step in defining a new worklet type is to define a class that will serve as the superclass of all implementations of worklets of this type. This class itself must inherit from  $vtkm::worklet::internal::-$ WorkletBase. By convention the worklet superclass is placed in the vtkm::worklet namespace and its name starts with Worklet.

Within the worklet superclass we define the signature tags (as discussed in Section [22.3\)](#page-310-0) and the Get-ThreadIndices method (as discussed in Section [22.2.](#page-308-0) The worklet superclass can also override other default behavior of the WorkletBase (such as special scatter). And the worklet superclass can provide other items that might be particularly useful to its subclasses (such as commonly used tags).

Example 22.11: Superclass for a new type of worklet.

```
:<br>
Control signature tag for line segments in the plane. Veed as the input<br>
control signature tag for line segments in the plane. Veed as the input<br>
demain.<br>
TypoChockTag = vtkm::cont::arg::TypoCheckTag2DOLineSegmentsins<br>

1 | namespace vtkm {
2 namespace worklet {
3
4 class WorkletLineFractal : public vtkm :: worklet :: internal :: WorkletBase
5 \mid \xi6 public :
7 /// Control signature tag for line segments in the plane . Used as the input
8 /// domain.
9 ///
10 struct SegmentsIn : vtkm :: cont :: arg :: ControlSignatureTagBase
11 {
12 using TypeCheckTag = vtkm::cont::arg::TypeCheckTag2DCoordinates;
13 using TransportTag = vtkm::cont::arg::TransportTag2DLineSegmentsIn;
14 using FetchTag = vtkm :: exec :: arg :: FetchTag2DLineSegmentsIn ;
15 \mid \};
16
17 /// Control signature tag for a group of output line segments . The template
18 /// argument specifies how many line segments are outputted for each input .
19 /// The type is a Vec-like (of size NumSegments) of Vec-2's.
20 ///
21 template < vtkm :: IdComponent NumSegments >
22 struct SegmentsOut : vtkm :: cont :: arg :: ControlSignatureTagBase
23 {
24 using TypeCheckTag = vtkm :: cont :: arg :: TypeCheckTag2DCoordinates ;
25 using TransportTag =
26 vtkm:: cont:: arg:: TransportTag2DLineSegmentsOut <NumSegments >;
27 using FetchTag = vtkm :: exec :: arg :: FetchTagArrayDirectOut ;
28 };
29
30 /// Control signature tag for input fields . There is one entry per input line
31 /// segment . This tag takes a template argument that is a type list tag that
32 /// limits the possible value types in the array.
33 ///
34 template < typename TypeList = AllTypes >
35 struct FieldIn : vtkm :: cont :: arg :: ControlSignatureTagBase {
36 using TypeCheckTag = vtkm :: cont :: arg :: TypeCheckTagArray < TypeList >;
37 using TransportTag = vtkm :: cont :: arg :: TransportTagArrayIn ;
38 using FetchTag = vtkm :: exec :: arg :: FetchTagArrayDirectIn ;
39 \mid \};
40
41 /// Control signature tag for input fields . There is one entry per input line
42 /// segment . This tag takes a template argument that is a type list tag that
43 /// limits the possible value types in the array.
44 ///
45 template < typename TypeList = AllTypes >
46 struct FieldOut : vtkm :: cont :: arg :: ControlSignatureTagBase {
47 using TypeCheckTag = vtkm :: cont :: arg :: TypeCheckTagArray < TypeList >;
48 using TransportTag = vtkm :: cont :: arg :: TransportTagArrayOut ;
49 using FetchTag = vtkm :: exec :: arg :: FetchTagArrayDirectOut ;
50 };
51
52 /// Execution signature tag for a LineFractalTransform from the input .
53 ///
54 struct Transform : vtkm :: exec :: arg :: ExecutionSignatureTagBase
55 {
56 static const vtkm :: IdComponent INDEX = 1;
57 using AspectTag = vtkm :: exec :: arg :: AspectTagLineFractalTransform ;
```

```
\begin{tabular}{ll} \textbf{center} & \textbf{system} & \textbf{system} & \textbf{rep} & \textbf{rel} & \textbf{rep} & \textbf{step} & \textbf{step} & \textbf{step} \\ & \textbf{v} & \textbf{v} & \textbf{h} & \textbf{h} & \textbf{h} & \textbf{h} & \textbf{h} & \textbf{h} & \textbf{h} & \textbf{h} \\ & \textbf{v} & \textbf{h} & \textbf{h} & \textbf{h} & \textbf{h} & \textbf{h} & \textbf{h} & \textbf{h} & \textbf{h} & \textbf{h} \\ & \textbf{v}58 };
59
60 VTKM_SUPPRESS_EXEC_WARNINGS
61 template < typename OutToInPortalType ,
62 typename VisitPortalType ,
63 typename InputDomainType >
       VTKM_EXEC
65 vtkm :: exec :: arg :: ThreadIndicesLineFractal
66 GetThreadIndices (vtkm:: Id threadIndex,
67 const OutToInPortalType & outToIn ,
68 const VisitPortalType & visit ,
69 const InputDomainType & inputPoints ,
70 vtkm :: Id globalThreadIndexOffset ) const
71 {
72 return vtkm :: exec :: arg :: ThreadIndicesLineFractal (
73 threadIndex ,
74 outToIn,
75 visit,
76 inputPoints,<br>
77 globalThread
                  globalThreadIndexOffset);
\begin{array}{c} 78 \\ 79 \end{array} }
    79 };
80
81 }
82 | } // namespace vtkm::worklet
```
#### Common Errors

*Be wary of creating worklet superclasses that are templated. The C++ compiler rules for superclass templates that are only partially specialized are non-intuitive. If a subclass does not fully resolve the template, features of the superclass such as signature tags will have to be qualified with* typename *keywords, which reduces the usability of the class.*

## 22.5 Dispatcher

The final element required for a new worklet type is an associated dispatcher class for invoking the worklet. As documented in Chapter 13, each worklet type has its own associated dispatcher object. By convention, the dispatcher is placed in the vtkm::worklet and has the same name as the worklet superclass with the Worklet replaced with Dispatcher. So since the worklet superclass for our motivating example is named WorkletLineFractal, we name the associated dispatcher DispatcherLineFractal.

Also by convention, a dispatcher is a templated class. The first template argument should be the type of the worklet (which should be a subclass of the associated worklet superclass). The last template argument should be a device adapter tag with a default value set to VTKM\_DEFAULT\_DEVICE\_ADAPTER\_TAG. Other template arguments that the dispatcher might need should be placed in between these two.

```
Example 22.12: Standard template arguments for a dispatcher class.
1 template < typename WorkletType ,
2 typename Device = VTKM_DEFAULT_DEVICE_ADAPTER_TAG >
  3 class DispatcherLineFractal
```
A dispatcher implementation inherits from vtkm::worklet::internal::DispatcherBase. DispatcherBase is itself a templated class with the following three templated arguments.

- 1. The dispatcher class that is subclassing DispatcherBase. All template arguments must be given.
- 2. The type of the worklet being dispatched (which by convention is the first argument of the dispatcher's template).
- 3. The expected superclass of the worklet, which is associated with the dispatcher implementation. DispatcherBase will check that the worklet has the appropriate superclass and provide a compile error if there is a mismatch.

#### Did you know?

*The convention of having a subclass be templated on the derived class' type is known as the Curiously Recurring Template Pattern (CRTP). In the case of* DispatcherBase*, VTK-m uses this CRTP behavior to allow the general implementation of* Invoke *to run* DoInvoke *in the subclass, which as we see in a moment is itself templated.*

Example 22.13: Subclassing DispatcherBase.

```
1 template < typename WorkletType ,
           2 typename Device = VTKM_DEFAULT_DEVICE_ADAPTER_TAG >
3 class DispatcherLineFractal
4 : public vtkm :: worklet :: internal :: DispatcherBase <
5 DispatcherLineFractal < WorkletType , Device >,
6 WorkletType ,
7 vtkm :: worklet :: WorkletLineFractal
8 >
```
The dispatcher should have two constructors. The first constructor takes a worklet and a dispatcher. Both arguments should have a default value that is a new object created with its default constructor. It is good practice to put a warning on this constructor letting users know if they get a compile error there it is probably because the worklet or dispatcher does not have a default constructor and they need to provide one. The second constructor just takes a dispatcher.

Example 22.14: Typical constructor for a dispatcher.

```
1 know?<br>
itention of having a subclass be templated on the derived class' type is known as the Curiously<br>
if Template Pattern (CRTP). In the case of DispatcherSase, VTK-m uses this CRTP behavior<br>
if the general implementat
1 // If you get a compile error here about there being no appropriate constructor
2 // for ScatterType , then that probably means that the worklet you are trying to
3 // execute has defined a custom ScatterType and that you need to create one
4 // (because there is no default way to construct the scatter). By convention,
5 // worklets that define a custom scatter type usually provide a static method
6 // named MakeScatter that constructs a scatter object.
7 VTKM_CONT
8 DispatcherLineFractal ( const WorkletType & worklet = WorkletType () ,
9 const ScatterType & scatter = ScatterType ())
10 : Superclass (worklet, scatter)
11 { }
12
13 VTKM_CONT
14 DispatcherLineFractal ( const ScatterType & scatter )
15 : Superclass (WorkletType (), scatter)
16 { }
```
Finally, the dispatcher must implement a const method named DoInvoke. The DoInvoke method should take a single argument. The argument will be an object of type vtkm::internal::Invocation although it is usually more convenient to just express the argument type as a single template parameter. The Invocation could contain several data items, so it is best to pass this argument as a constant reference.

Example 22.15: Declaration of DoInvoke of a dispatcher.

```
1 template < typename Invocation > <br>2 VTKM CONT
```

```
2 VTKM_CONT
```
3 **void** DoInvoke ( **const** Invocation & invocation ) **const**

Invocation is an object that encapsulates the state and data relevant to the invoke. Invocation contains multiple types and data items. For brevity only the ones most likely to be used in a DoInvoke method are documented here. We discuss these briefly before getting back to the implementation of DoInvoke.

vtkm::internal::Invocation contains a data member named Parameters that contains the data passed to the Invoke method of the dispatcher (with some possible transformations applied). Parameters is stored in a vtkm::internal::FunctionInterface template object. (FunctionInterface is described in Chapter [20.](#page-282-0)) The specific type of Parameters is defined as type ParameterInterface in the Invoke object.

The Invoke object also contains the types ControlInterface and ExecutionInterface that are FunctionInterface classes built from the ControlSignature and ExecutionSignature of the worklet. These Function-Interface classes provide a simple mechanism for introspecting the arguments of the worklet's signatures.

All worklets must also define an input domain index, which points to one of the ControlSignature/Invoke arguments. This number is also captured in the vtkm::internal::Invocation object in a field named InputDomainIndex. For convenience, Invocation also has the type InputDomainTag set to be the same as the ControlSignature argument corresponding to the input domain. Likewise, Invocation has the type InputDomainType set to be the same type as the (transformed) input domain argument to Invoke. Invocation also has a method name GetInputDomain that returns the invocation object passed to Invoke.

Getting back to the implementation of a dispatcher, the DoInvoke should first verify that the ControlSignature argument associated with the input domain is of the expected type. This can be done by comparing the Invocation::InputDomainTag with the expected signature tag using a tool like  $std::is\_same$ . This step is not strictly necessary, but is invaluable to users diagnosing issues with using the dispatcher. It does not hurt to also check that the Invoke argument for the input domain is also the same as expected (by checking Invocation::InputDomainType). It is additionally helpful to have a descriptive comment near these checks.

Example 22.16: Checking the input domain tag and type.

```
the method of the dispatcher (with some possible transformations applied the specific parameters is stored<br>thermal : Function<br>Integrations (with some possible respectively) are the more object,<br>thermal : Function<br>Integrat
1 // Get the control signature tag for the input domain .
2 using InputDomainTag = typename Invocation :: InputDomainTag ;
3
 4 // If you get a compile error on this line, then you have set the input
5 // domain to something that is not a SegmentsIn parameter, which is not 6 // valid.
        // valid.
7 VTKM_STATIC_ASSERT (( std :: is_same <
8 InputDomainTag,
9 vtkm :: worklet :: WorkletLineFractal :: SegmentsIn
10 \rightarrow : value ));
11
12 // This is the type for the input domain
13 using InputDomainType = typename Invocation :: InputDomainType ;
14
15 // If you get a compile error on this line, then you have tried to use
16 // something that is not a vtkm:: cont:: Array Handle as the input domain to a<br>17 // topology operation (that operates on a cell set connection domain).
        // topology operation (that operates on a cell set connection domain).
18 | VTKM_IS_ARRAY_HANDLE (InputDomainType);
```
Next, DoInvoke must determine the size in number of elements of the input domain. When the default identity scatter is used, the input domain size corresponds to the number of instances the worklet is executed. (Other scatters will transform the input domain size to an output domain size, and that output domain size will determine the number of instances.) The input domain size is generally determined by using Invocation::::GetInputDomain and querying the input domain argument. In our motivating example, the input domain is an **ArrayHandle** and the input domain size is half the size of the array (since array entries are paired up into line segments).

The final thing DoInvoke does is call BasicInvoke on its DispatcherBase superclass. BasicInvoke does the complicated work of transferring arguments, scheduling the parallel job, and calling the worklet's operator. BasicInvoke takes three arguments: the Invocation object, the size of the input domain, and the device adapter tag to run on.

```
Example 22.17: Calling BasicInvoke from a dispatcher's DoInvoke.
1 // We can pull the input domain parameter (the data specifying the input
2 // domain) from the invocation object.
3 const InputDomainType & inputDomain = invocation . GetInputDomain ();
4
5 / // Now that we have the input domain, we can extract the range of the
6 // scheduling and call BasicInvoke.
7 this -> BasicInvoke (invocation,
8 inputDomain.GetNumberOfValues ()/2,
9 Device ());
```
Putting this all together, the following example demonstrates the full implementation of the dispatcher for our motivating example.

Example 22.18: Implementation of a dispatcher for a new type of worklet.

```
Now that we have the input domain, we can extract the range of the<br>scheduling and call hasicinvoke.<br>is ->BasicInvoke ()/2,<br>is ->BasicInvoke ()):<br>is ->BasicInvoke ()):<br>is ->BasicInvoke ()):<br>is ->BasicInvoke ();<br>is ->BasicIn
 1 | namespace vtkm {
 2 namespace worklet {
 3
 4 template < typename WorkletType ,
 5 typename Device = VTKM_DEFAULT_DEVICE_ADAPTER_TAG >
 6 class DispatcherLineFractal
         7 : public vtkm :: worklet :: internal :: DispatcherBase <
 8 DispatcherLineFractal <WorkletType, Device>,
 9 WorkletType,
10 vtkm:: worklet:: WorkletLineFractal
11 >
12 \mid \in13 using Superclass =
14 vtkm :: worklet :: internal :: DispatcherBase <
15 DispatcherLineFractal<WorkletType, Device>,
16 WorkletType,
17 vtkm::worklet::WorkletLineFractal
18 >;
19 using ScatterType = typename Superclass :: ScatterType ;
20
21 public :
22 / // If you get a compile error here about there being no appropriate constructor
23 // for ScatterType, then that probably means that the worklet you are trying to<br>24 // execute has defined a custom ScatterType and that you need to create one
      // execute has defined a custom ScatterType and that you need to create one
25 // (because there is no default way to construct the scatter). By convention,
26 | // worklets that define a custom scatter type usually provide a static method
27 // named MakeScatter that constructs a scatter object.
28 VTKM_CONT
29 DispatcherLineFractal (const WorkletType & worklet = WorkletType (),<br>30 const ScatterType & scatter = ScatterType ())
                                 const ScatterType & scatter = ScatterType ())
31 : Superclass (worklet, scatter)
32 { }
33
34 VTKM_CONT
35 DispatcherLineFractal ( const ScatterType & scatter )
\begin{array}{c|c} 36 & : \text{Superclass} (\text{WorkletType}(), \text{ scatter}) \\ 37 & : \end{array}\{ }
38
39 template < typename Invocation >
      40 VTKM_CONT
41 void DoInvoke ( const Invocation & invocation ) const
42 {
```

```
(This is the type for the input donain<br>
\muDescribed to use the signal of the signal of the signal of the signal<br>
diversion is a cell and the version of the signal of the sig
43 // Get the control signature tag for the input domain .
44 using InputDomainTag = typename Invocation :: InputDomainTag ;
45
46 // If you get a compile error on this line, then you have set the input
47 // domain to something that is not a SegmentsIn parameter, which is not
48 // valid.
49 VTKM_STATIC_ASSERT (( std :: is_same <
50 InputDomainTag,
51 vtkm :: worklet :: WorkletLineFractal :: SegmentsIn
52 >: value ));
53
54 // This is the type for the input domain
55 using InputDomainType = typename Invocation :: InputDomainType ;
56
57 // If you get a compile error on this line, then you have tried to use
58 // something that is not a vtkm :: cont :: ArrayHandle as the input domain to a
59 // topology operation ( that operates on a cell set connection domain ).
60 VTKM_IS_ARRAY_HANDLE ( InputDomainType );
61
62 / // We can pull the input domain parameter (the data specifying the input
63 // domain) from the invocation object.
64 const InputDomainType & inputDomain = invocation . GetInputDomain ();
65
66 // Now that we have the input domain , we can extract the range of the
67 // scheduling and call BasicInvoke.
68 this -> BasicInvoke (invocation,
69 inputDomain . GetNumberOfValues ()/2 ,
70 Device ());
71 }
72 | };
73
74 }
75 } // namespace vtkm :: worklet
```
### <span id="page-318-0"></span>22.6 Using the Worklet

Now that we have our full implementation of a worklet type that generates line fractals, let us have some fun with it. The beginning of this chapter shows an implementation of the Koch Snowflake. The remainder of this chapter demonstrates other fractals that are easily implemented with our worklet type.

#### 22.6.1 Quadratic Type 2 Curve

There are multiple variants of the Koch Snowflake. One simple but interesting version is the quadratic type 1 curve. This fractal has a shape similar to what we used for Koch but has right angles and goes both up and down as shown in Figure 22.5.

The quadratic type 2 curve is implemented exactly like the Koch Snowflake except we output 8 lines to every input instead of 4, and, of course, the positions of the lines we generate are different.

Example 22.19: A worklet to generate a quadratic type 2 curve fractal.

```
1 struct QuadraticType2
\frac{2}{3}3 struct FractalWorklet : vtkm :: worklet :: WorkletLineFractal
4 {
5 typedef void ControlSignature (SegmentsIn, SegmentsOut <8>);
6 typedef void ExecutionSignature (Transform, 2);
7 using InputDomain = _1;
```
<span id="page-319-0"></span>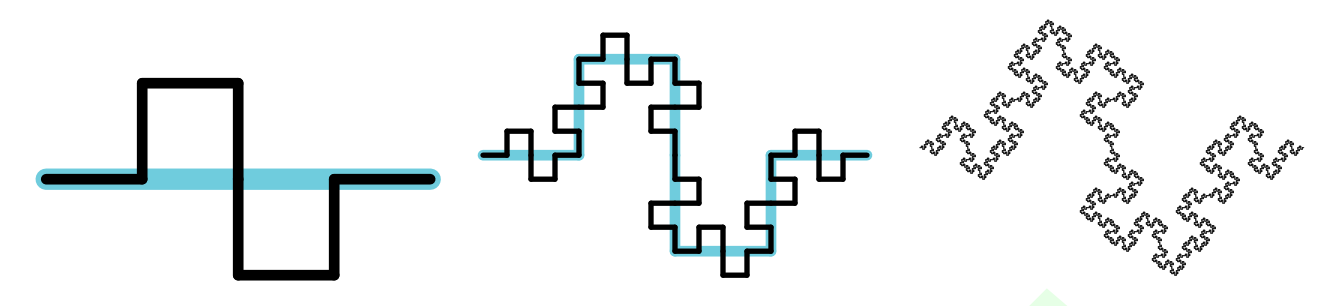

Figure 22.5: The quadratic type 2 curve fractal. The left image gives the first iteration. The middle image gives the second iteration. The right image gives the result after a few iterations.

```
The quadratic type 2 curve fractal. The left image gives the first iteration. The middle image gives<br>cration. The right image gives the result after a few iterations.<br>
supplies typesass SegmentsDuVecType \frac{1}{2}<br>
and op
 8
 9 template < typename SegmentsOutVecType >
10 void operator ()( const vtkm :: exec :: LineFractalTransform & transform ,
11 SegmentsOutVecType & segmentsOutVec ) const
12 {
13 segmentsOutVec [O] [O] = transform (0.00f, 0.00f);
14 segments0utVec [0][1] = transform (0.25f, 0.00f);
15
16 \vert segmentsOutVec [1] [0] = transform (0.25f, 0.00f);
17 \vert segmentsOutVec [1] [1] = transform (0.25f, 0.25f);
18
19 \vert segmentsOutVec [2] [0] = transform (0.25f, 0.25f);
20 | segmentsOutVec [2] [1] = transform (0.50f, 0.25f);
21
\begin{array}{c|c} 22 & \text{segmentsOutVec [3][0]} = \text{transform}(0.50f, 0.25f); \ 23 & \text{segmentsOutVec [3][1]} = \text{transform}(0.50f, 0.00f); \end{array}segmentsOutVec [3][1] = transform(0.50f, 0.00f);24
25 segmentsOutVec [4] [0] = transform (0.50f, 0.00f);26 segmentsOutVec [4] [1] = transform (0.50f, -0.25f);
27
28 | segmentsOutVec [5] [0] = transform(0.50f, -0.25f);29 \vert segmentsOutVec [5] [1] = transform (0.75f, -0.25f);
30
31 segmentsOutVec [6] [0] = transform (0.75f, -0.25f);
32 segmentsOutVec [6] [1] = transform (0.75f, 0.00f);33
34 segmentsOutVec [7] [0] = transform (0.75f, 0.00f);35 segmentsOutVec [7] [1] = transform (1.00f, 0.00f);<br>36
36 }
37 };
38
39 template < typename Device >
40 VTKM_CONT
41 static vtkm :: cont :: ArrayHandle < vtkm :: Vec < vtkm :: FloatDefault ,2 > >
42 Run ( vtkm :: IdComponent numIterations, Device)
43 {
44 using VecType = vtkm :: Vec < vtkm :: Float32 ,2 >;
45
46 vtkm:: cont:: ArrayHandle < VecType > points;
47
48 // Initialize points array with a single line
49 points . Allocate (2);
50 points. GetPortalControl (). Set (0, VecType (0.0f, 0.0f));
51 points . GetPortalControl (). Set (1, VecType (1.0f, 0.0f));
52
53 vtkm :: worklet :: DispatcherLineFractal < QuadraticType2 :: FractalWorklet , Device >
54 dispatcher;
```

```
55
56 for ( vtkm :: IdComponent i = 0; i < numIterations; ++i)
57 {
58 vtkm:: cont:: ArrayHandle <VecType> outPoints;
59 dispatcher. Invoke (points, outPoints);
\begin{bmatrix} 60 \\ 61 \end{bmatrix} points = outPoints;
61 }
62
63 return points ;
64 }
65 | };
```
#### 22.6.2 Tree Fractal

<span id="page-320-0"></span>Another type of fractal we can make is a tree fractal. We will make a fractal similar to a Pythagoras tree except using lines instead of squares. Our fractal will start with a vertical line that will be replaced with the off-center "Y" shape shown in Figure 22.6. Iterative replacing using this "Y" shape produces a bushy tree shape.

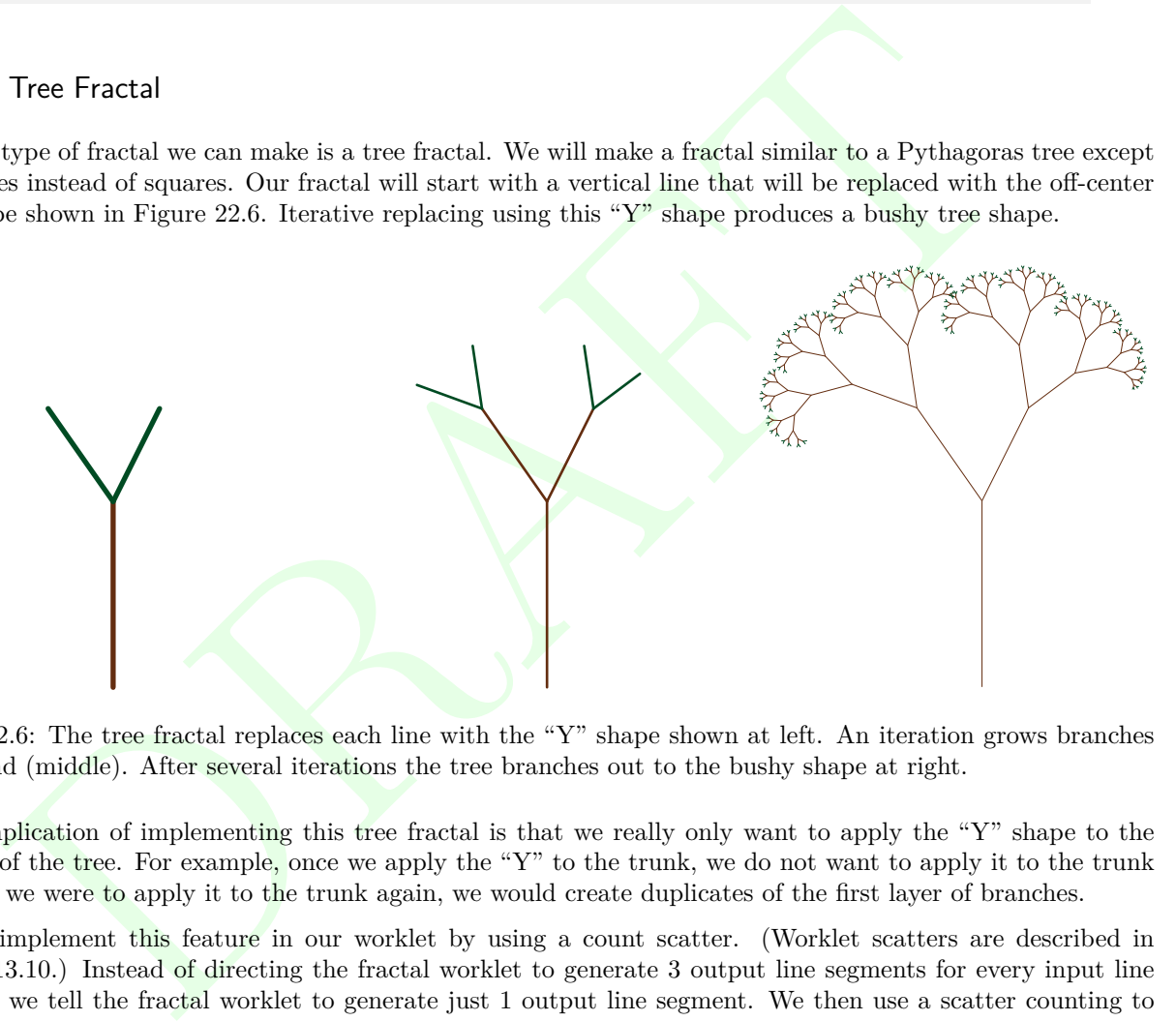

Figure 22.6: The tree fractal replaces each line with the "Y" shape shown at left. An iteration grows branches at the end (middle). After several iterations the tree branches out to the bushy shape at right.

One complication of implementing this tree fractal is that we really only want to apply the "Y" shape to the "leaves" of the tree. For example, once we apply the "Y" to the trunk, we do not want to apply it to the trunk again. If we were to apply it to the trunk again, we would create duplicates of the first layer of branches.

We can implement this feature in our worklet by using a count scatter. (Worklet scatters are described in Section [13.10.](#page-207-0)) Instead of directing the fractal worklet to generate 3 output line segments for every input line segment, we tell the fractal worklet to generate just 1 output line segment. We then use a scatter counting to generate 3 line segments for the leaves and 1 line segment for all other line segments. The count array for the initial iteration is initialized to a single 3. Each iteration then creates the count array for the next iteration by writing a 1 for the base line segment and a 3 from the other two line segments.

Example 22.20: A worklet to generate a tree fractal.

```
1 struct TreeFractal
\begin{array}{c} 2 \\ 3 \end{array} {
      3 struct FractalWorklet : vtkm :: worklet :: WorkletLineFractal
4 {
5 typedef void ControlSignature ( SegmentsIn ,
                                                SegmentsOut <1>,
```

```
return Scatterlype(count, Device());<br>
mplate(typeams SegmentsDatVacType)<br>
id operator ((comet vita::sec::lineFractalTransform &transform,<br>
dependentical vita::sec::lineFractalTransform &transform,<br>
SegmentsDaty view::dComp
7 | FieldOut <> countNextIteration);
8 typedef void ExecutionSignature (Transform, VisitIndex, 2, 2);
9 using InputDomain = _1;
10
11 using ScatterType = vtkm:: worklet:: ScatterCounting;
12
13 template < typename Storage , typename Device >
14 VTKM CONT
15 | static ScatterType MakeScatter (
16 const vtkm:: cont:: ArrayHandle < vtkm:: IdComponent, Storage> & count,
17 Device)
18 {
19 return ScatterType (count, Device ());<br>20 }
20 }
21
22 template < typename SegmentsOutVecType >
23 void operator ()( const vtkm :: exec :: LineFractalTransform & transform ,
24 vtkm:: IdComponent visitIndex,
25 SegmentsOutVecType & segmentsOutVec,<br>26 Segments of the state of the second vectors of the set of the set of the set of the second vectors of the s
                         26 vtkm :: IdComponent & countNextIteration ) const
\begin{array}{c|c} 27 & \text{f} \\ 28 & \end{array}switch ( visitIndex)
29 {
30 case 0:
31 segmentsOutVec [0] [0] = transform (0.0f, 0.0f);
32 segmentsOutVec [0] [1] = transform (1.0f, 0.0f);
33 countNextIteration = 1;
34 break;
35 case 1:
36 segmentsOutVec [O] [O] = transform (1.0f, 0.0f);
37 segmentsOutVec [O] [1] = transform (1.5f, -0.25f);
38 countNextIteration = 3;
39 break;
40 case 2:
41 | segmentsOutVec [0] [0] = transform (1.0f, 0.0f);
42 segments0utVec [0] [1] = transform (1.5f, 0.35f);
43 countNextIteration = 3;
44 break ;
\begin{array}{c|c}\n 45 & \text{default:} \\
 46 & \text{this=}\n \end{array}this->RaiseError ("Unexpected visit index.");
47 }
48 }
49 };
50
51 template < typename Device >
52 VTKM_CONT
53 static vtkm :: cont :: ArrayHandle < vtkm :: Vec < vtkm :: FloatDefault ,2 > >
54 Run (vtkm:: IdComponent numIterations, Device)
55 {
56 using VecType = vtkm :: Vec < vtkm :: Float32 ,2 >;
57
58 vtkm:: cont:: ArrayHandle <VecType> points;
59
60 // Initialize points array with a single line
61 points . Allocate (2);
62 points . GetPortalControl (). Set (0, VecType (0.0f, 0.0f);
63 points . GetPortalControl (). Set (1, VecType (0.0f, 1.0f));
64
65 vtkm :: cont :: ArrayHandle < vtkm :: IdComponent > count ;
66
67 // Initialize count array with 3 (meaning iterate)
68 count . Allocate (1);
69 count . GetPortalControl (). Set (0, 3);
70
```

```
71 | for (vthm::IdComponent i = 0; i < numIterations; ++i)72 {
73 vtkm :: worklet :: DispatcherLineFractal < TreeFractal :: FractalWorklet , Device >
74 dispatcher (FractalWorklet:: MakeScatter (count, Device ()));
75
76 vtkm:: cont:: ArrayHandle < VecType > outPoints;
77 dispatcher. Invoke (points, outPoints, count);
\begin{array}{c|cc}\n 78 & \text{points} = \text{outPoints}; \\
 79 & \text{} \end{array}79 }
80
81 return points ;
82 }
83 | };
```
#### 22.6.3 Dragon Fractal

The next fractal we will implement is known as the dragon fractal. The dragon fractal is also sometimes known as the Heighway dragon or the Harter-Heighway dragon after creators John Heighway, Bruce Banks, and William Harter. It is also sometimes colloquially referred to as the Jurassic Park dragon as the fractal was prominently featured in the *Jurassic Park* novel by Michael Crichton.

The basic building block is simple. Each line segment is replaced by two line segments bent at 90 degrees and attached to the original segments endpoints as shown in Figure 22.7. As you can see by the fourth iteration a more complicated pattern starts to emerge. Figure 22.8 shows the twelfth iteration a demonstrates a repeating spiral.

<span id="page-322-0"></span>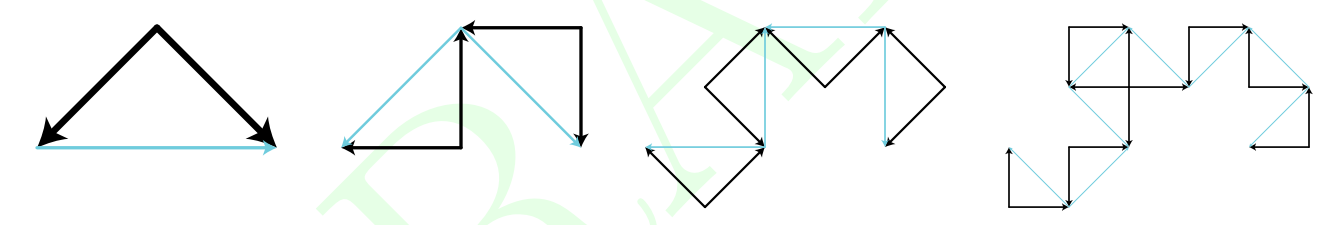

Figure 22.7: The first four iterations of the dragon fractal. The cyan lines give the previous iteration for reference.

[D](#page-322-0)ragon Fractal (fractal dimension is known as the dragon fractal. The dragon fractal is also sometimes k<br>glayay dragon or the Harter-Heighway dragon after creations John Heighway, Brue<br>Elands, and Wi is also sometimes col What makes the dragon fractal different than the Koch Snowflake and similar fractals like the the quadratic curves implementation-wise is that the direction shape flips from one side to another. Note in the second image of Figure 22.7 the first bend is under the its associated line segment whereas the second is above its line segment. The easiest way for us to control the bend is to alternate the direction of the line segments. In Figure [22.7](#page-322-0) each line segment has an arrowhead indicating the orientation of the first and second point with the arrowhead at the second point. Note that the shape is defined such that the first point of both line segments meet at the right angle. With the shape defined this way, each iteration is applied to put the bend to the left of the segment with respect to an observer at the first point looking at the second point.

Other than reversing the direction of half the line segments, the implementation of the dragon fractal is nearly identical to the Koch Snowflake.

Example 22.21: A worklet to generate the dragon fractal.

```
1 struct DragonFractal
  \mathcal{L}_{2}3 struct FractalWorklet : vtkm :: worklet :: WorkletLineFractal
4 {
5 typedef void ControlSignature (SegmentsIn, SegmentsOut <2>);
6 typedef void ExecutionSignature (Transform, 2);
7 using InputDomain = _1;
```
<span id="page-323-0"></span>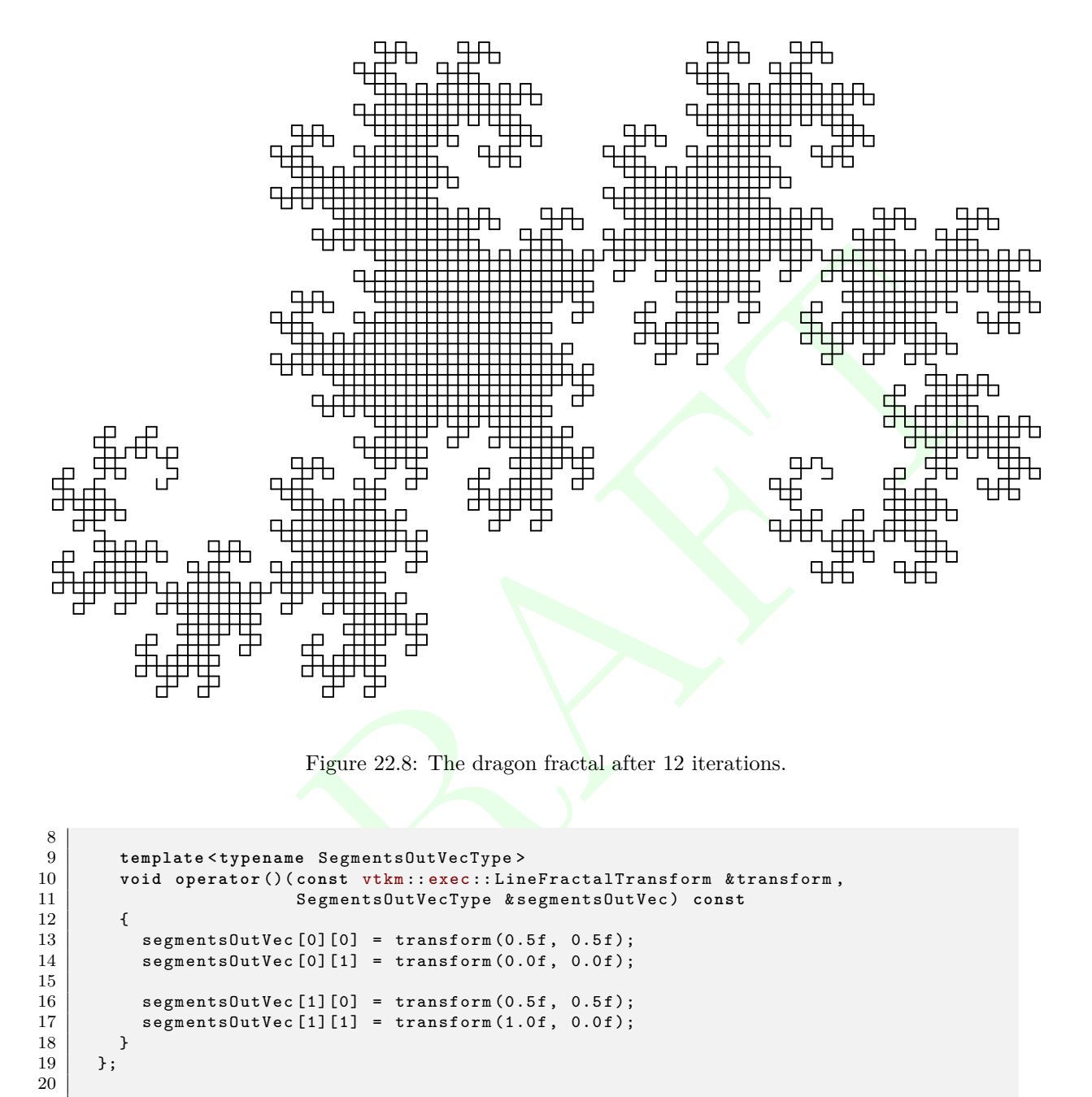

Figure 22.8: The dragon fractal after 12 iterations.

```
8
9 template <typename SegmentsOutVecType><br>10 void operator ()(const vtkm::exec::Lin
10 void operator () (const vtkm:: exec: : LineFractalTransform & transform,<br>11 Segments0utVecTvpe & segments0utVec) const
                                11 SegmentsOutVecType & segmentsOutVec ) const
12 {
13 | segmentsOutVec [0] [0] = transform (0.5f, 0.5f);
14 \vert segmentsOutVec [0] [1] = transform (0.0f, 0.0f);
15
16 segmentsOutVec [1] [0] = transform (0.5f, 0.5f);<br>17 segmentsOutVec [1] [1] = transform (1.0f, 0.0f);
             segmentsOutVec[1][1] = transform(1.0f, 0.0f);18 }
19 \mid \};
20
21 template <typename Device><br>22 VTKM CONT
22 VTKM_CONT<br>23 static vt
23 static vtkm:: cont:: ArrayHandle < vtkm :: Vec < vtkm :: FloatDefault, 2> > 24 Run(vtkm :: IdComponent numIterations, Device)
       Run ( vtkm :: IdComponent numIterations, Device)
25 {
26 using VecType = vtkm :: Vec < vtkm :: Float32 ,2 >;
27
28 vtkm:: cont:: ArrayHandle <VecType> points;
29
30 // Initialize points array with a single line<br>31 points. Allocate (2);
31 points . Allocate (2);<br>32 points . GetPortalCon
          points. GetPortalControl() . Set (0, Vector type (0.0f, 0.0f));
```
```
33 points . GetPortalControl (). Set (1, VecType (1.0f, 0.0f));
34
35 vtkm :: worklet :: DispatcherLineFractal < DragonFractal :: FractalWorklet , Device >
36 dispatcher;
37
38 for ( vtkm :: IdComponent i = 0; i < numIterations ; ++ i)
39 {
40 vtkm :: cont :: ArrayHandle < VecType > outPoints ;
41 dispatcher. Invoke (points, outPoints);
42 points = outPoints ;
43 }
44
45 return points ;
46 }
47 };
```
## 22.6.4 Hilbert Curve

For our final example we will look into using our fractal worklet to construct a space-filling curve. A space-filling curve is a type of fractal that defines a curve that, when iterated to its infinite length, completely fills a space. Space-filling curves have several practical uses by allowing you to order points in a 2 dimensional or higher space in a 1 dimensional array in such a way that points close in the higher dimensional space are usually close in the 1 dimensional ordering. For this fractal we will be generating the well-known Hilbert curve. (Specifically, we will be generating the 2D Hilbert curve.)

The 2D Hilbert curve fills in a rectangular region in space. (Our implementation will fill a unit square in the [0,1] range, but a simple scaling can generalize it to any rectangle.) Without loss of generality, we will say that the curve starts in the lower left corner of the region and ends in the lower right corner. The Hilbert curve starts by snaking around the lower-left corner then into the upper-left followed by the upper-right and then lower-right. The curve is typically generated by recursively dividing and orienting these quadrants.

return points;<br>
Hilbert Curve<br>
Hilbert Curve<br>
Hilbert Curve<br>
type of factal that defines a curve that, when iterated to its infinite length, completing further<br>
type of factal that defines a curve that, when iterated to i To generate the Hilbert curve in our worklet system, we will define our line segments as the connection from the lower left of (entrance to) the region to the lower right of (exit from) the region. The fractal generation breaks this line to a 4 segment curve that moves up, then right, then back down. Figure 22.9 demonstrates the Hilbert curve. (Readers familiar with the Hilbert curve might notice the shape is a bit different than other representations. Where many derivations derive the Hilbert curve by connecting the center of oriented boxes, our derivation uses a line segment along one edge of these boxes. The result is a more asymmetrical shape in early iterations, but the two approaches are equivalent as the iterations approach infinity.)

<span id="page-324-0"></span>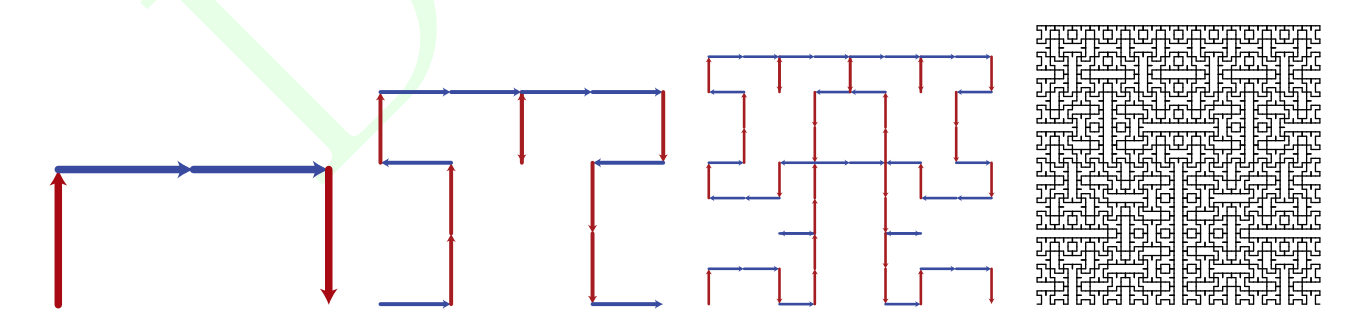

Figure 22.9: The first, second, third, and sixth iterations, respectively, of the Hilbert curve fractal.

Like the dragon fractal, the Hilbert curve needs to flip the shape in different directions. For example, the first iteration, shown at left in Figure [22.9,](#page-324-0) is drawn to the "left" of the initial line along the horizontal axis. The next iteration, the second image in Figure [22.9,](#page-324-0) is created by drawing the shape to the "right" of the vertical line segments but to the left of the horizontal segments.

Section [22.6.3](#page-322-0) solved this problem for the dragon fractal by flipping the direction of some of the line segments. Such an approach would work for the Hilbert curve, but it results in line segments being listed out of order and with inconsistent directions with respect to the curve. For the dragon fractal, the order and orientation of line segments is of little consequence. But for many applications of a space-filling curve the distance along the curve is the whole point, so we want the order of the line segments to be consistent with the curve.

To support this flipped shape while preserving the line segment order, we will use a data field attached to the line segments. That is, each line segment will have a value to represent which way to draw the shape. If the field value is set to 1 (represented by the blue line segments in Figure 22.9), then the shape is drawn to the "left." If the field value is set to -1 (represented by the red line segments in Figure 22.9), then the shape is inverted and drawn to the "right." This field is passed in and out of the worklet using the FieldIn and FieldOut tags.

Example 22.22: A worklet to generate the Hilbert curve.

```
That is, each line exgents will have a value to represent which way to draw the shape is set to -1 (represented by the blue line egenents in Figure 22.9), then the shape is drawn to the "left." I is set to -1 (represent
1 struct HilbertCurve
 \begin{array}{c} 2 \\ 3 \end{array} {
      3 struct FractalWorklet : vtkm :: worklet :: WorkletLineFractal
 \begin{array}{c|c} 4 & \text{f} \\ 5 & \end{array}5 typedef void ControlSignature ( SegmentsIn ,
 6 \mid FieldIn <> directionIn ,
 T SegmentsOut <4>,
 8 Section 2 and \mathbb{F}\text{ieldOut}\leq\mathbb{F}\text{fieldOut}\leq\mathbb{F}\text{fieldOut}\left(\mathbb{F}\right)9 typedef void ExecutionSignature (Transform, 2, 2, 2, 4);
10 using InputDomain = _1;
11
12 template < typename SegmentsOutVecType >
13 void operator ()( const vtkm :: exec :: LineFractalTransform & transform ,
14 vtkm:: Int8 directionIn,
15 SegmentsOutVecType & segmentsOutVec ,
16 vtkm :: Vec < vtkm :: Int8 ,4 > & directionOut ) const
17 \uparrow18 \vert segmentsOutVec [0] [0] = transform (0.0f, directionIn *0.0f);
19 \vert segmentsOutVec [0] [1] = transform (0.0f, directionIn*0.5f);
20 direction0ut [0] = -directionIn;
21
22 segmentsOutVec [1] [0] = transform (0.0f, directionIn*0.5f);
23 segmentsOutVec [1] [1] = transform (0.5f, directionIn*0.5f);
24 direction0ut [1] = directionIn;
25
26 segmentsOutVec [2] [0] = transform (0.5f, directionIn*0.5f);
27 segmentsOutVec [2] [1] = transform (1.0f, directionIn*0.5f);
28 direction0ut [2] = directionIn;
29
30 segmentsOutVec [3] [0] = transform (1.0f, directionIn*0.5f);
31 segmentsOutVec [3] [1] = transform (1.0f, directionIn*0.0f);
\begin{array}{c|c}\n 32 & \text{directionOut [3]} = -\text{directionIn;} \\
 33 & \text{ }\end{array}33 }
34 };
35
36 template < typename Device >
37 VTKM_CONT
38 static vtkm:: cont:: ArrayHandle < vtkm :: Vec < vtkm :: FloatDefault, 2> > 89 Run (vtkm :: IdComponent numIterations, Device)
      Run ( vtkm :: IdComponent numIterations, Device)
40 {
41 using VecType = vtkm :: Vec < vtkm :: Float32 ,2 >;
42
43 vtkm :: cont :: ArrayHandle < VecType > points ;
44
45 // Initialize points array with a single line
46 points . Allocate (2);
```

```
for (vtm:::dfomponent i - 0; i < numiterations; +++)<br>
{ vtm::cont::ArrayEandieCverype> outFoints;<br>
vtm::cont::ArrayEandieCverype> outFoints;<br>
directions;<br>
directions;<br>
directions;<br>
vtm::cont:::arke_ArrayEandieCroupVec<4>(o
47 points. GetPortalControl (). Set (0, VecType (0.0f, 0.0f));<br>48 points. GetPortalControl (). Set (1, VecType (1.0f, 0.0f));
          points. GetPortalControl (). Set (1, VecType (1.0f, 0.0f));
49
50 vtkm:: cont:: ArrayHandle<vtkm:: Int8> directions;
51
\begin{array}{c|c} 52 & // \text{Initialize direction with positive.} \\ 53 & \text{directions.} \end{array}directions. Allocate (1);
54 directions. GetPortalControl (). Set (0, 1);
55
56 vtkm :: worklet :: DispatcherLineFractal < HilbertCurve :: FractalWorklet , Device >
57 dispatcher;
58
59 for (vtkm:: IdComponent i = 0; i < numIterations; ++i)
60 {
61 vtkm:: cont:: ArrayHandle < VecType > outPoints;
62 vtkm:: cont:: ArrayHandle < vtkm:: Int8> outDirections;
63 dispatcher. Invoke (points,
64 directions,
65 outPoints,<br>66 vtkm::cont
                                       vtkm:: cont:: make_ArrayHandleGroupVec <4>(outDirections));
\begin{array}{c|c} 67 & \text{points} = \text{outPoints}; \\ 68 & \text{directions} = \text{outDir} \end{array}directions = outDirections;<br>}
69 }
70
71 return points ;
\begin{array}{c} 72 \\ 73 \end{array} };
    \vert } ;
```
# **Part V**

# Part V<br>Appendix **Appendix**

# INDEX

*π*, [193,](#page-214-0) [194](#page-215-0) [, [81](#page-102-0) 1, [156,](#page-177-0) [158,](#page-179-0) 163, 166, 170, 173, 280 2, [156,](#page-177-0) [158,](#page-179-0) 163, 166, 170, 173, 280  $\_\_$ device  $\_\_$ 54  $\_$ host $\_$ , 54 Abs, [191](#page-212-0) absolute value, 191 ACos, [191](#page-212-0) ACosH, [191](#page-212-0) Actor, [35,](#page-56-0) 46 actor, [35](#page-56-0) Add, [180](#page-201-0) AddActor, 35 AddBlock, 147 AddBlocks, 147 AddCell, 140 AddCellField, 141 AddPoint, 140 AddPointField, 141 algorithm, 90–98, 255–259 copy, 90 copy if, 90 copy sub range, 91 lower bounds, 92 reduce, 92 reduce by key, 93 scan exclusive, 93 exclusive by key, 94 inclusive, 94 inclusive by key, [95](#page-116-0) schedule, [95](#page-116-0) sort, [96](#page-117-0) by key, [96](#page-117-0) stream compact, [90](#page-111-0) synchronize, [97](#page-118-0) unique, [97](#page-118-0) upper bounds, [97](#page-118-0) Allocate, [73,](#page-94-0) [78,](#page-99-0) [90,](#page-111-0) [127](#page-148-0) AllTypes, [155](#page-176-0)

14<br>
16, 170, 173, 280<br>
16, 170, 173, 280<br>
16, 170, 173, 280<br>
16, 170, 173, 280<br>
16, 170, 173, 280<br>
16, 170, 173, 280<br>
16, 170, 173, 280<br>
16, 180, 180, 180<br>
16, 180, 180, 180<br>
16, 180, 180, 180<br>
16, 180, 180, 180<br>
16, 180, Append, 265, 266 AppendType, 265 ApplyPolicy, 232 arccosine, 191 arcsine, 191 arctangent, 191 arg namespace, 271–273, 275–277, 279 ARITY, 262 arity, 262 array handle, 73–81, 101–129 adapting, 124–129 allocate, 78 Cartesian product, 108–109 cast, 104–105 composite vector arrays, 109–110 constant, 103 counting, 103–104 deep copy, 79 derived, 117–124 discard, 105 dynamic, 131–136 execution environment, 80–81 extract component, 110–111 fancy, 102–124 group vector, 112–114 implicit, 114–115 index, 103 maximum, 79–80 minimum, 79–80 permutation, 105–106 populate, 79 portal, 76–78 range, [79](#page-100-0)[–80](#page-101-0) rectilinear point coordinates, [108](#page-129-0)[–109](#page-130-0) storage, [101–](#page-122-0)[129](#page-150-0) default, [102,](#page-123-0) [129](#page-150-0) subclassing, [115,](#page-136-0) [123,](#page-144-0) [128](#page-149-0) swizzle, [111–](#page-132-0)[112](#page-133-0) transform, [115–](#page-136-0)[117](#page-138-0) uniform point coordinates, [107–](#page-128-0)[108](#page-129-0) zip, [107](#page-128-0) array manager execution, [248–](#page-269-0)[253](#page-274-0)

NO[T](#page-142-0)YGING, 174<br>
NOTE (ConserControl, 74<br>
1Points (2.1, 22)<br>
ConserControl, 74<br>
Conserting 74, 70<br>
Conserting 74, 80<br>
of the properties of the conservation of the conservation of the conservation<br>
of the conservation of th array portal, [76](#page-97-0)[–78](#page-99-0) array transfer, [120–](#page-141-0)[123](#page-144-0) ArrayCopy, [79,](#page-100-0) [89](#page-110-0) ArrayCopy.h, [79](#page-100-0) ArrayHandle, [xvi,](#page-15-0) [xvii,](#page-16-0) [44,](#page-65-0) [53,](#page-74-0) [73](#page-94-0)[–75,](#page-96-0) [77,](#page-98-0) [78,](#page-99-0) [80,](#page-101-0) [101,](#page-122-0) [102,](#page-123-0) [124,](#page-145-0) [128,](#page-149-0) [185,](#page-206-0) [228,](#page-249-0) [230,](#page-251-0) [233,](#page-254-0) [235,](#page-256-0) [236,](#page-257-0) [272–](#page-293-0)[274](#page-295-0) Allocate, [73,](#page-94-0) [78,](#page-99-0) [90](#page-111-0) ExecutionTypes, [81](#page-102-0) GetDeviceAdapterId, [74](#page-95-0) GetNumberOfValues, [73](#page-94-0) GetPortalConstControl, 74 GetPortalControl, 74, 79 GetStorage, 74 PrepareForInPlace, 74, 80 PrepareForInput, 74, 80 PrepareForOutput, 74, 80, 85 ReleaseResources, 73 ReleaseResourcesExecution, 73 Shrink, [73](#page-94-0) SyncControlArray, 73 ArrayHandle.h, 53 ArrayHandleCartesianProduct, 108 ArrayHandleCast, 104 ArrayHandleCast.h, 104 ArrayHandleCompositeVector, 109, 124 ArrayHandleCompositeVector.h, 110 ArrayHandleCompositeVectorType, 109 ArrayHandleConstant, 103 ArrayHandleConstant.h, 103 ArrayHandleCounting, 103, 114 ArrayHandleCounting.h, 104 ArrayHandleDiscard, 105 ArrayHandleExtractComponent, 110 ArrayHandleExtractComponent.h, 111 ArrayHandleGroupVec, 112, 211, 215, 220, 271, 275 ArrayHandleGroupVec.h, 112 ArrayHandleGroupVecVariable, 112, 224 ArrayHandleGroupVecVariable.h, 113 ArrayHandleImplicit, 114, 115 ArrayHandleImplicit.h, 115 ArrayHandleIndex, 103 ArrayHandlePermutation, 105, 211 ArrayHandlePermutation.h, 106 ArrayHandleSwizzle, 111 ArrayHandleSwizzle.h, 112 ArrayHandleTransform, [115,](#page-136-0) [116](#page-137-0) ArrayHandleUniformPointCoordinates, [107](#page-128-0) ArrayHandleZip, [107](#page-128-0) ArrayHandleZip.h, [107](#page-128-0) ArrayManagerExecution, [xxi,](#page-20-0) [248](#page-269-0) ArrayManagerExecutionShareWithControl, [249](#page-270-0) ArrayPortalFromIterators, [76,](#page-97-0) [251](#page-272-0) ArrayPortalToIteratorBegin, [77](#page-98-0) ArrayPortalToIteratorEnd, [77](#page-98-0) ArrayPortalToIterators, [77](#page-98-0)

GetBegin, [77](#page-98-0) GetEnd, [77](#page-98-0) IteratorType, [77](#page-98-0) ArrayPortalToIterators.h, [77](#page-98-0) ArrayRangeCompute, [79](#page-100-0) ArrayRangeCompute.h, [79](#page-100-0) ArrayTransfer, [xviii,](#page-17-0) [120,](#page-141-0) [121](#page-142-0) GetNumberOfValues, [121](#page-142-0) PortalConstControl, [121](#page-142-0) PortalConstExecution, [121](#page-142-0) PortalControl, 121 PortalExecution, 121 PrepareForInPlace, 121 PrepareForInput, 121 PrepareForOutput, 122 ReleaseResources, 122 RetrieveOutputData, 122 Shrink, 122 ValueType, 121 AsField, 234, 238 ASin, 191 ASinH, 191 aspect, 276–280 cell shape, 278 default, 276, 278, 280 from count, 278 from indices, 278 input index, 278 output index, 278 value count, 278 visit index, 278 work index, 278 AspectTag, 276, 280 AspectTagCellShape, 278 AspectTagDefault, 277, 278, 280 AspectTagFromCount, 277, 278 AspectTagFromIndices, 277, 278 AspectTagInputIndex, 278 AspectTagOutputIndex, 278 AspectTagValueCount, 278 AspectTagVisitIndex, 278 AspectTagWorkIndex, 278 assert, 68–70, 190 static, 69–70 Assert.h, 68 ASSOC ANY, [32](#page-53-0) ASSOC CELL SET, [33](#page-54-0) ASSOC POINTS, [33](#page-54-0) ASSOC WHOLE MESH, [33](#page-54-0) AssociationEnum, [34](#page-55-0) ATan, [191](#page-212-0) ATan2, [191](#page-212-0) ATanH, [191](#page-212-0) atomic array, [180–](#page-201-0)[181](#page-202-0) AtomicArray, [158,](#page-179-0) [162,](#page-183-0) [166,](#page-187-0) [170,](#page-191-0) [180,](#page-201-0) [274](#page-295-0)

Add, [180](#page-201-0) CompareAndSwap, [180](#page-201-0) AtomicArrayInOut, [xx,](#page-19-0) [158,](#page-179-0) [162,](#page-183-0) [166,](#page-187-0) [170,](#page-191-0) [180](#page-201-0) average, [18](#page-39-0)[–23](#page-44-0) AverageByKey, [216](#page-237-0) Azimuth, [41](#page-62-0) azimuth, [41](#page-62-0) background color, [37](#page-58-0) basic execution array interface, [251–](#page-272-0)[253](#page-274-0) basic execution portal factory, 250–251 Bounds, [xvi,](#page-15-0) 39, 59, 147, 148 Center, 59 Contains, 59 Include, 59 IsNonEmpty, 59 Union, 59 BoundsCompute, 148 BoundsGlobalCompute, 148 BUILD SHARED LIBS, 9 Camera, [xv,](#page-14-0) 38, 41, 43, 45 Pan, 45 Zoom, 46 camera, [38–](#page-59-0)42 2D, [38–](#page-59-0)40 3D, [40–](#page-61-0)42 azimuth, 41 clipping range, 41 elevation, 41 far clip plane, 41 field of view, 41 focal point, 40 interactive, 44–46 look at, 40 mouse, 44–46 near clip plane, 41 pan, 39, 42 pinhole, 40 position, 40 reset, 43 up, [40](#page-61-0) view range, 39 view up, 40 zoom, 39–40, 42 CanRunOn, 88 Canvas, [36](#page-57-0) canvas, [36](#page-57-0) ray tracer, [36](#page-57-0) CanvasRayTracer, [36,](#page-57-0) [38](#page-59-0) Cartesian product array handle, [108–](#page-129-0)[109](#page-130-0) Cast, [146](#page-167-0) cast array handle, [104–](#page-125-0)[105](#page-126-0) CastAndCall, [xix,](#page-18-0) [133](#page-154-0)[–135,](#page-156-0) [146](#page-167-0) CastToBase, [146](#page-167-0) Cbrt, [192](#page-213-0)

arison novel Inc. as a street of the street and a street of the street and a street and a street and a street and a street and a street and a street and a street and a street and a street and a street and a street and a s Ceil, [192](#page-213-0) ceiling, [192](#page-213-0) Cell, [181](#page-202-0) cell, [199](#page-220-0)[–207](#page-228-0) derivative, [203–](#page-224-0)[204](#page-225-0) edge, [143,](#page-164-0) [204–](#page-225-0)[206](#page-227-0) face, [143,](#page-164-0) [204,](#page-225-0) [206–](#page-227-0)[207](#page-228-0) gradient, [203](#page-224-0)[–204](#page-225-0) interpolation, [203](#page-224-0) parametric coordinates, [202–](#page-223-0)[203](#page-224-0) point, 143, 204 shape, 204 world coordinates, 202–203 cell average, 18 cell gradients, 22–23 cell set, 137, 143–146 dynamic, 146 explicit, 143–145 generate, 209–226 permutation, 145 shape, 143 single type, 145 structured, 143 whole, 181–184 cell shape, 143, 199–202 cell to point map worklet, 164–168 cell to point worklet, 151 cell traits, 201–202 CELL SHAPE EMPTY, 199 CELL SHAPE HEXAHEDRON, 200 CELL SHAPE LINE, 200 CELL\_SHAPE\_POLYGON, 200 CELL\_SHAPE\_PYRAMID, 200 CELL SHAPE QUAD, 200 CELL\_SHAPE\_TETRA, 200 CELL\_SHAPE\_TRIANGLE, 200 CELL\_SHAPE\_VERTEX, 200 CELL SHAPE WEDGE, 200 CellAverage, 18 CellCount, 166 CellDerivative, 203 CellDerivative.h, 203 CellEdge.h, 204, 213 CellEdgeCanonicalId, 205, 213, 216, 217 CellEdgeLocalIndex, 204 CellEdgeNumberOfEdges, [204](#page-225-0) CellFace.h, [206](#page-227-0) CellFaceCanonicalId, [206](#page-227-0) CellFaceLocalIndex, [206](#page-227-0) CellFaceNumberOfFaces, [206](#page-227-0) CellFaceNumberOfPoints, [206](#page-227-0) CellIndices, [166](#page-187-0) CellInterpolate, [203](#page-224-0) CellInterpolate.h, [203](#page-224-0) CellSet, [143,](#page-164-0) [146,](#page-167-0) [185,](#page-206-0) [209,](#page-230-0) [272,](#page-293-0) [274](#page-295-0)

CellSetExplicit, [143,](#page-164-0) [181,](#page-202-0) [223](#page-244-0) generate, [223–](#page-244-0)[226](#page-247-0) CellSetIn, [156,](#page-177-0) [161,](#page-182-0) [164,](#page-185-0) [169](#page-190-0) CellSetListTag.h, [146](#page-167-0) CellSetPermutation, [145](#page-166-0) CellSetSingleType, [145,](#page-166-0) [209,](#page-230-0) [210,](#page-231-0) [214,](#page-235-0) [220](#page-241-0) generate, [209–](#page-230-0)[223](#page-244-0) CellSetStructured, [143,](#page-164-0) [181](#page-202-0) CellShape, [163,](#page-184-0) [170](#page-191-0) CellShape.h, [199](#page-220-0) CellShapeIdToTag, 199 CellShapeTag, 181, 182, 200 CellShapeTagEmpty, 199 CellShapeTagGeneric, 182, 199 CellShapeTagHexahedron, 200 CellShapeTagLine, 200 CellShapeTagPolygon, 200 CellShapeTagPyramid, 200 CellShapeTagQuad, 200 CellShapeTagTetra, 200 CellShapeTagTriangle, 200 CellShapeTagVertex, 200 CellShapeTagWedge, 200 CellToEdgeKeys, 221 CellTopologicalDimensionsTag, 201 CellTraits, [201](#page-222-0) IsSizeFixed, 201 NUM\_POINTS, 201 TOPOLOGICAL DIMENSIONS, 201 TopologicalDimensionsTag, 201 CellTraits.h, [201](#page-222-0) CellTraitsTagSizeFixed, 201 CellTraitsTagSizeVariable, 201 Center, [58,](#page-79-0) [59](#page-80-0) clean grid, [27–](#page-48-0)28 CleanGrid, [27,](#page-48-0) 28 clipping range, 41 CMake, [8–](#page-29-0)[13,](#page-34-0) 70 configuration, 8–10 BUILD\_SHARED\_LIBS, 9 CMAKE\_BUILD\_TYPE, 9, 11 CMAKE\_INSTALL\_PREFIX, 9 VTKm CUDA Architecture, 10 VTKm\_DIR, 11 VTKm\_ENABLE\_BENCHMARKS, 9 VTKm ENABLE CUDA, [10](#page-31-0) VTKm ENABLE EXAMPLES, [9](#page-30-0) VTKm ENABLE RENDERING, [10,](#page-31-0) [12](#page-33-0) VTKm ENABLE TBB, [10](#page-31-0) VTKm\_ENABLE\_TESTING, [10](#page-31-0) VTKM\_USE\_64BIT\_IDS, [55](#page-76-0) VTKm\_USE\_64BIT\_IDS, [10](#page-31-0) VTKM USE DOUBLE PRECISION, [55](#page-76-0) VTKm USE DOUBLE PRECISION, [10](#page-31-0) VTKm\_VERSION, [70](#page-91-0)

30<br>
181, 182, 200<br>
181, 182, 200<br>
Controls, 192<br>
Controls, 192, 200<br>
Controls, 192<br>
Controls, 192, 200<br>
Controls, 192, 200<br>
Controls, 193<br>
Controls, 200<br>
Controls, 200<br>
Controls, 200<br>
Controls, 200<br>
Controls, 200<br>
Control VTKm\_VERSION\_FULL, [70](#page-91-0) VTKm\_VERSION\_MAJOR, [70](#page-91-0) VTKm\_VERSION\_MINOR, [70](#page-91-0) VTKm\_VERSION\_PATCH, [70](#page-91-0) version, [70](#page-91-0) VTK-m library vtkm\_cont, [12](#page-33-0) vtkm\_rendering, [12](#page-33-0) VTK-m package, [11–](#page-32-0)[13](#page-34-0) libraries, [12](#page-33-0) variables, 12–13 version, 70 VTKm\_ENABLE\_CUDA, 13 VTKm\_ENABLE\_MPI, 13 VTKm ENABLE RENDERING, 13 VTKm ENABLE TBB, 13 VTKm FOUND, 12 VTKm\_VERSION, 12 VTKm\_VERSION\_FULL, 12 VTKm\_VERSION\_MAJOR, 12 VTKm\_VERSION\_MINOR, 12 VTKm\_VERSION\_PATCH, 12 CMAKE\_BUILD\_TYPE, 9, 11 CMAKE\_INSTALL\_PREFIX, 9 coding conventions, 53 Color, 37 color background, 37 foreground, 37 color tables, 46–47 default, 47 ColorTable, 20, 21, 46 column, 195 CommonTypes, 155 CompareAndSwap, 180 COMPONENT, 20, 21 ComponentType, 62 composite vector array handle, 109–110 ComputePointGradient, 22 ConfigureFor32.h, 55 ConfigureFor64.h, 55 constant array handle, 103 cont namespace, 52, 53 Contains, 58, 59 contour, 30–31 control environment, [52](#page-73-0) control signature, [xi,](#page-10-0) [xix,](#page-18-0) [xxii,](#page-21-0) [153–](#page-174-0)[158,](#page-179-0) [161,](#page-182-0) [163,](#page-184-0) [164,](#page-185-0) [166,](#page-187-0) [169,](#page-190-0) [170,](#page-191-0) [172,](#page-193-0) [173,](#page-194-0) [177,](#page-198-0) [180,](#page-201-0) [181,](#page-202-0) [184,](#page-205-0) [261,](#page-282-0) [271,](#page-292-0) [279,](#page-300-0) [280,](#page-301-0) [289–](#page-310-0)[291,](#page-312-0) [295](#page-316-0) atomic array, [180](#page-201-0)[–181](#page-202-0) execution object, [184–](#page-205-0)[186](#page-207-0) tags, [279](#page-300-0)[–280](#page-301-0) type list tags, [155](#page-176-0) whole array, [177–](#page-198-0)[179](#page-200-0) whole cell set, [181–](#page-202-0)[184](#page-205-0)

[D](#page-256-0)[R](#page-259-0)[A](#page-111-0)[F](#page-268-0)[T](#page-272-0) ControlSignatureTagBase, [279](#page-300-0) ConvertNumComponentsToOffsets, [113,](#page-134-0) [224](#page-245-0) coordinate system, [137,](#page-158-0) [147](#page-168-0) CoordinateSystem, [147](#page-168-0) Copy, [xvii,](#page-16-0) [90](#page-111-0) copy, [90](#page-111-0) copy if, [90](#page-111-0) copy sub range, [91](#page-112-0) CopyIf, [xvii,](#page-16-0) [90,](#page-111-0) [91](#page-112-0) CopyInto, [56,](#page-77-0) [62](#page-83-0) CopySign, 192 CopySubRange, xvii, 91 CopyTo, 133, 146 Cos, [192](#page-213-0) CosH, [192](#page-213-0) cosine, [192](#page-213-0) counting array handle, 103–104 Create, [138,](#page-159-0) 139 CreateResult, 229 CreateResult.h, 229 Cross, [194](#page-215-0) cross product, 19, 194 CrossProduct, 19 cube root, 192 CUDA, [10,](#page-31-0) 54, 83, 85 cuda namespace, 53 data set, 137–148 building, 137–142 cell set, *see* cell set clean, 27–28 coordinate system, *see* coordinate system field, *see* field generate, 209–226 multiblock, *see* multiblock data set filter, 27–29, 232–235 data set with field filter, 235–238 data set with filter, 29–32 DataSet, 15–17, 27, 30, 33, 35, 137, 138, 146, 147, 152, 209, 227, 229–231, 233, 235, 236 GetCellSet, 232 DataSetBuilderExplicit, 139 DataSetBuilderExplicitIterative, 140 DataSetBuilderRectilinear, 138 DataSetBuilderUniform, 138 DataSetFieldAdd, [141](#page-162-0) Debug, [9](#page-30-0) deep array copy, [79](#page-100-0) DeepCopy, [89](#page-110-0) default runtime device tracker, 90 derivative, [203–](#page-224-0)[204](#page-225-0) derived storage, [117](#page-138-0)[–124](#page-145-0) detail namespace, [53](#page-74-0) determinant, [195](#page-216-0) device adapter, [83](#page-104-0)[–98,](#page-119-0) [247–](#page-268-0)[260](#page-281-0) algorithm, [90–](#page-111-0)[98,](#page-119-0) [255–](#page-276-0)[259](#page-280-0)

copy, [90](#page-111-0) copy if, [90](#page-111-0) copy sub range, [91](#page-112-0) lower bounds, [92](#page-113-0) reduce, [92](#page-113-0) reduce by key, [93](#page-114-0) schedule, [95](#page-116-0) sort, [96](#page-117-0) stream compact, [90](#page-111-0) synchronize, [97](#page-118-0) unique, 97 upper bounds, 97 array manager, 248–253 basic execution array interface, 251–253 basic execution portal, 250–251 default runtime tracker, 90 implementing, 247–260 runtime tracker, 88–90, 239 default, 90 tag, 247–248 timer, 259–260 try execute, 239–241 virtual object transfer, 253–254 device adapter tag, 83–86 provided, 84–85 device adapter traits, 86–88 DeviceAdapter.h, 83 DeviceAdapterAlgorithm, xvii, 90, 255 Copy, 90 CopyIf, 90, 91 CopySubRange, 91 LowerBounds, 92 Reduce, 92 ReduceByKey, 93 ScanExclusive, 93 ScanExclusiveByKey, 94 ScanInclusive, 94 ScanInclusiveByKey, 95 Schedule, 85, 95 Sort, 96 SortByKey, 96 Unique, 97 UpperBounds, 97 DeviceAdapterAlgorithmGeneral, 255 DeviceAdapterCuda.h, 85, 87 DeviceAdapterId, [74,](#page-95-0) [86,](#page-107-0) [251](#page-272-0) DeviceAdapterNameType, [86](#page-107-0) DeviceAdapterSerial.h, [84](#page-105-0) DeviceAdapterTag.h, [248](#page-269-0) DeviceAdapterTagCuda, [85,](#page-106-0) [87](#page-108-0) DeviceAdapterTagSerial, [84](#page-105-0) DeviceAdapterTagTBB, [85](#page-106-0) DeviceAdapterTBB.h, [85](#page-106-0) DeviceAdapterTimerImplementation, [259](#page-280-0) DeviceAdapterTraits, [86,](#page-107-0) [87](#page-108-0)

GetId, [86](#page-107-0) GetName, [86](#page-107-0) Valid, [86](#page-107-0) DimensionalityTag, [60](#page-81-0) DisableDevice, [88,](#page-109-0) [89](#page-110-0) discard array handle, [105](#page-126-0) dispatcher, [152](#page-173-0) creating new, [293–](#page-314-0)[297](#page-318-0) invocation object, [295](#page-316-0) DispatcherBase, [293](#page-314-0) DispatcherMapField, 152, 157 DispatcherMapTopology, 152, 161, 164 DispatcherReduceByKey, 152, 172 DoExecute, [xxi,](#page-20-0) 227, 229–237 Dolly, [41](#page-62-0) DoMapField, xxi, 232–236, 238 dot, [56](#page-77-0) dot product, [19–](#page-40-0)20 DotProduct, [19](#page-40-0) dragon fractal, 301–303 dynamic array handle, 131–136 cast, [133–](#page-154-0)136 construct, 131 new instance, 132 query, [131,](#page-152-0) 132 dynamic cell set, 146 DynamicArrayHandle, 66, 67, 131, 268 DynamicArrayHandleBase, 135 DynamicCellSet, 146 Cast, [146](#page-167-0) CopyTo, 146 IsType, [146](#page-167-0) DynamicPointCoordinates, 268 DynamicTransform, 268 DynamicTransformCont, 267

edge, [143,](#page-164-0) [204–](#page-225-0)206 Elevation, [41](#page-62-0) elevation, [24,](#page-45-0) 41 environment, 51, 52 control, [52](#page-73-0) execution, 51, 52 Epsilon, [192](#page-213-0) Error, [68](#page-89-0) GetMessage, 68 ErrorBadAllocation, [68,](#page-89-0) [89](#page-110-0) ErrorBadType, [68](#page-89-0) ErrorBadValue, [68,](#page-89-0) [88](#page-109-0) ErrorControlBadValue, [121,](#page-142-0) [122,](#page-143-0) [133](#page-154-0) ErrorControlInternal, [122](#page-143-0) ErrorExecution, [68,](#page-89-0) [96,](#page-117-0) [190,](#page-211-0) [255](#page-276-0) ErrorInternal, [68](#page-89-0) ErrorIO, [68](#page-89-0) ErrorMessageBuffer, [255](#page-276-0) errors, [68–](#page-89-0)[70,](#page-91-0) [190](#page-211-0) assert, [68–](#page-89-0)[70,](#page-91-0) [190](#page-211-0)

[D](#page-288-0)R[A](#page-213-0)[F](#page-179-0)[T](#page-207-0) control environment, [68](#page-89-0) execution environment, [68,](#page-89-0) [96,](#page-117-0) [190](#page-211-0) worklet, [190](#page-211-0) exec namespace, [52,](#page-73-0) [53,](#page-74-0) [284](#page-305-0) ExecObject, [xx,](#page-19-0) [158,](#page-179-0) [160,](#page-181-0) [162,](#page-183-0) [166,](#page-187-0) [170,](#page-191-0) [184,](#page-205-0) [185](#page-206-0) ExecObjectType, [273,](#page-294-0) [275](#page-296-0) Execute, [17–](#page-38-0)[31,](#page-52-0) [148,](#page-169-0) [227,](#page-248-0) [228,](#page-249-0) [232,](#page-253-0) [233,](#page-254-0) [235,](#page-256-0) [236](#page-257-0) execution array interface, [251–](#page-272-0)[253](#page-274-0) execution array manager, [248–](#page-269-0)[253](#page-274-0) execution environment, [51,](#page-72-0) [52](#page-73-0) execution object, 184–186 execution portal factory, 250–251 execution signature, xi, xix, xxii, 153, 154, 156-158, [163,](#page-184-0) 166, 170, 173, 187, 271, 279–281, 289, [290,](#page-311-0) [295](#page-316-0) tags, 280–281 ExecutionArrayInterfaceBasic, xxi, 248, 251 ExecutionArrayInterfaceBasicBase, 251 ExecutionArrayInterfaceBasicShareWithControl, [252](#page-273-0) ExecutionObjectBase, 158, 162, 166, 170, 185, 272 ExecutionPortalFactoryBasic, xxi, 248, 250 ExecutionPortalFactoryBasicShareWithControl, [251](#page-272-0) ExecutionSignatureTagBase, 280 ExecutionTypes, 77, 81 Exp, 192 Exp10, 192 Exp2, 192 explicit cell set, 143–145 single type, 145 explicit mesh, 139 ExplicitCellSet, 145 ExpM1, 192 exponential, 192 external faces, 28–29 ExternalFaces, 28 extract component array handle, 110–111 face, 143, 204, 206–207 external, 28–29  $false_type, 70$ fancy array handle, 102–124 far clip plane, 41 Fetch, 276–280, 287, 289 fetch, 276–279 aspect, *see* aspect cell set, 277 direct input array, [277](#page-298-0) direct output array, [277](#page-298-0)

execution object, [277](#page-298-0)

whole cell set, [277](#page-298-0)

FetchTagArrayDirectIn, [277](#page-298-0) FetchTagArrayDirectOut, [277](#page-298-0) FetchTagArrayTopologyMapIn, [277](#page-298-0)

FetchTagCellSetIn, [277](#page-298-0) FetchTagExecObject, [277](#page-298-0)

FetchTag, [276,](#page-297-0) [280](#page-301-0)

topology map array input, [277](#page-298-0)

FetchTagWholeCellSetIn, [277](#page-298-0) Field, [32–](#page-53-0)[34,](#page-55-0) [147,](#page-168-0) [148,](#page-169-0) [234,](#page-255-0) [238](#page-259-0) ASSOC ANY, [32](#page-53-0) ASSOC CELL SET, [33](#page-54-0) ASSOC POINTS, [33](#page-54-0) ASSOC\_WHOLE\_MESH, [33](#page-54-0) AssociationEnum, [34](#page-55-0) GetRange, [148](#page-169-0) field, [17,](#page-38-0) [137,](#page-158-0) [146–](#page-167-0)[147](#page-168-0) field filter, [17](#page-38-0)[–27,](#page-48-0) [227–](#page-248-0)[230](#page-251-0) field filter using cells, 230–232 field map worklet, 151, 157–161 field of view, 41 field to colors, 20–21 FieldCommon, 155 FieldIn, [156,](#page-177-0) 157, 291 FieldInCell, 161, 164, 165 FieldInFrom, 169 FieldInOut, 157, 158, 162, 165, 170 FieldInOutCell, 162 FieldInOutPoint, 165 FieldInPoint, 161, 165 FieldInTo, 169 FieldMetadata, 228, 230, 233–236, 238 FieldOut, 157, 162, 165, 169, 291 FieldOutCell, 162 FieldOutPoint, 165 FieldPointIn, 154, 203 FieldRangeCompute, 148 FieldRangeGlobalCompute, 148 FieldSelection, 33, 34 MODE EXCLUDE, 34 MODE\_NONE, 33 FieldToColors, 20, 21 COMPONENT, 20, 21 MAGNITUDE, 20, 21 RGB, 20, 21 RGBA, 20, 21 SCALAR, 20, 21 file  $I/O$ ,  $15-16$ read, 15–16 write, 16 Filter, [33](#page-54-0) SetFieldsToPass, 33, 34 filter, [17](#page-38-0)[–34,](#page-55-0) 51, 227–238 contour, [30](#page-51-0)[–31](#page-52-0) data set, [27–](#page-48-0)[29,](#page-50-0) [232](#page-253-0)[–235](#page-256-0) data set with field, [29–](#page-50-0)[32,](#page-53-0) [235–](#page-256-0)[238](#page-259-0) field, [17–](#page-38-0)[27,](#page-48-0) [227–](#page-248-0)[230](#page-251-0) using cells, [230](#page-251-0)[–232](#page-253-0) fields, [32](#page-53-0)[–34](#page-55-0) input, [32](#page-53-0)[–33](#page-54-0) passing, [33–](#page-54-0)[34](#page-55-0) input fields, [32](#page-53-0)[–33](#page-54-0) isosurface, [30–](#page-51-0)[31](#page-52-0)

17-21, 2013<br>
1812 (1813).<br>
1812 (1814).<br>
1812 (1814).<br>
1812 (1814).<br>
1812 (1814).<br>
1813 (1814).<br>
1813 (1814).<br>
1813 (1814).<br>
1813 (1814).<br>
1813 (1814).<br>
1813 (1814).<br>
1814 (1815).<br>
1814 (1815).<br>
1814 (1814).<br>
1814 (1814). Marching Cubes, [30–](#page-51-0)[31](#page-52-0) passing fields, [33–](#page-54-0)[34](#page-55-0) streamline, 32 streamlines, [32](#page-53-0) threshold, [31](#page-52-0) traits, [228–](#page-249-0)[229,](#page-250-0) [231](#page-252-0) filter namespace, [17,](#page-38-0) [53,](#page-74-0) [227](#page-248-0) FilterCell, [230](#page-251-0) FilterDataSet, [232](#page-253-0) FilterDataSetWithField, [235](#page-256-0) FilterField, 227, 229, 230 FilterTraits, 228, 231 InputFieldTypeList, 229 FilterTraits.h, 229 Float32, xvi, 54, 60, 65, 155, 180, 193 Float64, 54, 58, 59, 65, 155, 180, 193 FloatDefault, 55, 202, 203 Floor, 192 floor, 192 FMod, 192 focal point, 40 ForceDevice, 88 foreground color, 37 FromCount, 171 FromIndices, 171 function interface, 261–269 append parameter, 265 dynamic transform, 267–269 for each, 269 invoke, 263–264 replace parameter, 265–266 static transform, 266–267 function modifier, 53, 54, 157, 185 function signature, 261 functional array, 114–115 FunctionInterface, xxi, 261, 295 FunctionInterfaceReturnContainer, 264 functor, 51, 114 FunctorBase, 96, 190 Get, 76, 177 GetActiveCellSetIndex, 18, 22, 23, 25, 26, 28, [29,](#page-50-0) [31,](#page-52-0) [230](#page-251-0) GetActiveFieldName, 18, 21–26, 31 GetArity, 262 GetBegin, [77](#page-98-0) GetBlocks, [147](#page-168-0) GetBounds, [147](#page-168-0)

GetActiveCoordinateSystemIndex, 18, 21, 23[–29,](#page-50-0) [31](#page-52-0) GetCamera, [38](#page-59-0) GetCellNormalsName, [26](#page-47-0) GetCellSet, [232](#page-253-0) GetCellShape, [182](#page-203-0) GetColorBuffer, [44](#page-65-0) GetColorTable, [21](#page-42-0) GetCompactPointFields, [28](#page-49-0) GetCompactPoints, [28](#page-49-0)

point, 14<br>
Nome, 22<br>
est, 18<br>
12, 23<br>
13, 23<br>
14<br>
18<br>
18, 23<br>
18<br>
18, 23<br>
18<br>
18, 24<br>
18<br>
18, 24<br>
18<br>
18, 24<br>
18<br>
18, 24<br>
18<br>
18, 28<br>
18<br>
18, 28<br>
18<br>
18, 28<br>
18<br>
18, 28<br>
18<br>
18, 29<br>
18<br>
18, 29<br>
18<br>
18, 39<br>
18<br>
18<br>
18<br>
18<br> GetComponent, [62](#page-83-0) GetComputeDivergence, [22](#page-43-0) GetComputeFastNormalsForStructured, [30](#page-51-0) GetComputeFastNormalsForUnstructured, [30](#page-51-0) GetComputeGradient, [22](#page-43-0) GetComputePointGradient, [22](#page-43-0) GetComputeQCriterion, [22](#page-43-0) GetComputeVorticity, [22](#page-43-0) GetData, [147](#page-168-0) GetDeviceAdapterId, [74](#page-95-0) GetDivergenceName, 22 GetElapsedTime, 99 GetEnd, [77](#page-98-0) GetFieldsToPass, 18–21, 23–29, 31 GetGenerateCellNormals, 26 GetGenerateNormals, 30 GetGeneratePointNormals, 26 GetGlobalRuntimeDeviceTracker, 89, 240 GetId, [86](#page-107-0) GetIndices, [182](#page-203-0) GetInputIndex, 276 GetIsoValue, 30 GetLowerThreshold, 31 GetMappingComponent, 21 GetMappingMode, 21 GetMergeDuplicatePoints, 30 GetMessage, [68](#page-89-0) GetName, [86](#page-107-0) GetNormalArrayName, 31 GetNormalizeCellNormals, 26 GetNumberOfComponents, 55, 62, 131 GetNumberOfDimensions, 29 GetNumberOfElements, 182 GetNumberOfIndices, 182 GetNumberOfIndicices, 182 GetNumberOfSamplingPoints, 21 GetNumberOfValues, 73, 76, 121, 126, 131 GetOutputFieldName, 18–21, 23–27, 229 GetOutputIndex, 276 GetOutputMode, 21 GetOutputToInputMap, 211, 215 GetParameter, 262 GetPassPolyData, 28 GetPointNormalsName, 26 GetPortal, [126](#page-147-0) GetPortalConst, [126](#page-147-0) GetPortalConstControl, [74,](#page-95-0) [77](#page-98-0) GetPortalControl, [74,](#page-95-0) [77,](#page-98-0) [79](#page-100-0) GetPrimaryCoordinateSystemIndex, [19,](#page-40-0) [20](#page-41-0) GetPrimaryFieldName, [19](#page-40-0) GetQCriterionName, [22](#page-43-0) GetRange, [147,](#page-168-0) [148](#page-169-0) GetReturnValue, [264](#page-285-0) GetReturnValueSafe, [264](#page-285-0) GetRuntimeDeviceTracker, [18–](#page-39-0)[21,](#page-42-0) [23](#page-44-0)[–29,](#page-50-0) [31](#page-52-0)

GetSecondaryCoordinateSystemIndex, [19,](#page-40-0) [20](#page-41-0) GetSecondaryFieldName, [19,](#page-40-0) [20](#page-41-0) GetSpatialBounds, [43](#page-64-0) GetStorage, [74](#page-95-0) GetUpperThreshold, [31](#page-52-0) GetUseCoordinateSystemAsField, [18,](#page-39-0) [21–](#page-42-0)[26,](#page-47-0) [31](#page-52-0) GetUseCoordinateSystemAsPrimaryField, [19,](#page-40-0) [20](#page-41-0) GetUseCoordinateSystemAsSecondaryField, [19,](#page-40-0) [20](#page-41-0) GetVisitIndex, [276](#page-297-0) GetVorticityName, [22](#page-43-0) git, 7–8 glDrawPixels, 44 gradient, 203–204 Gradients, 22 gradients, 22–23 group vector array handle, 112–114

h, 109 Harter-Heighway dragon, 301 Hash, 216 Hash.h, 216 HashCollisionScatter, 221, 222 HashType, 216 HasMultipleComponents, 62 Heighway dragon, 301 hexahedron, 200 Hilbert curve, 303–305 histogram, 173, 180 hyperbolic arccossine, 191 hyperbolic arcsine, 191 hyperbolic cosine, 192 hyperbolic sine, 194 hyperbolic tangent, 191, 194

### I/O, 15–16 Id, 55, 62, 65, 92, 95, 97, 103, 113, 114, 122, 155, [158,](#page-179-0) [163,](#page-184-0) 166, 171, 173, 182, 199, 210, 211, 214, [215,](#page-236-0) [219,](#page-240-0) 220 Id2, 55, 65, 155, 205, 213, 214, 217 Id2Type, 155 Id3, xvi, 29, 55, 62, 65, 80, 95, 107, 155, 206 Id3Type, 155 IdComponent, 55, 158, 163, 166, 171, 173, 182, [187,](#page-208-0) [199,](#page-220-0) 201, 204, 206, 266, 280 identity matrix, 195 IdType, [155](#page-176-0) image, [138](#page-159-0) implicit array handle, [114–](#page-135-0)[115](#page-136-0) implicit storage, [114–](#page-135-0)[115](#page-136-0) Include, [58,](#page-79-0) [59](#page-80-0) INDEX, [280](#page-301-0) Index, [155](#page-176-0) index array handle, [103](#page-124-0) IndexTag, [262,](#page-283-0) [266,](#page-287-0) [267](#page-288-0) IndicesType, [182](#page-203-0) Infinity, [192](#page-213-0)

solved problem and the state of the state of the state of the state of the state of the state of the state of the state of the state of the state of the state of the state of the state of the state of the state of the sta Initialize, [37](#page-58-0) input domain, [xix,](#page-18-0) [153,](#page-174-0) [156–](#page-177-0)[158,](#page-179-0) [161,](#page-182-0) [164,](#page-185-0) [169,](#page-190-0) [172](#page-193-0) input index, [187](#page-208-0) InputFieldTypeList, [229](#page-250-0) InputIndex, [158,](#page-179-0) [163,](#page-184-0) [166,](#page-187-0) [171,](#page-192-0) [173,](#page-194-0) [187](#page-208-0) InsertBlock, [147](#page-168-0) Int16, [54](#page-75-0) Int32, [54](#page-75-0) Int64, [54](#page-75-0) Int8, [54,](#page-75-0) [86](#page-107-0) Intel Threading Building Blocks, 84, 85 interactive rendering, 43–46 OpenGL, 43–44 internal namespace, 53, 261 interoperability, 53 interpolation, 203 inverse cosine, 191 inverse hyperbolic cosine, 191 inverse hyperbolic sine, 191 inverse hyperbolic tangent, 191 inverse matrix, 196 inverse sine, 191 inverse tangent, 191 Invocation, 294, 295 invocation object, 295 Invoke, [152,](#page-173-0) 154, 156–158, 161, 162, 164–166, 169, 170, 172, 177, 180, 181, 211, 215, 220, 261, 272, 279 invoke, [152](#page-173-0) io namespace, 15, 53, 137 is\_same, 69 IsCellField, 234, 238 IsFinite, [192](#page-213-0) IsInf, [192](#page-213-0) IsMappingComponent, 21 IsMappingMagnitude, 21 IsMappingScalar, 21 IsNan, [192](#page-213-0) IsNegative, 192 IsNonEmpty, 58, 59 isosurface, 30–31 IsOutputRGB, 21 IsOutputRGBA, 21 IsPointField, 234, 238 IsSameType, 132 IsSizeFixed, 201 IsSizeStatic, [62](#page-83-0) IsType, [132,](#page-153-0) [146](#page-167-0) IsTypeAndStorage, [132](#page-153-0) IteratorType, [77](#page-98-0) Jurassic Park dragon, [301](#page-322-1)

kernel, [51](#page-72-0) Keys, [xix,](#page-18-0) [172,](#page-193-0) [174,](#page-195-0) [215,](#page-236-0) [216,](#page-237-0) [272,](#page-293-0) [274](#page-295-0) KeysIn, [172](#page-193-0) Koch Snowflake, [283](#page-304-0)

Length, [58](#page-79-0) Lerp, [194](#page-215-0) less, [63](#page-84-0) level of detail, [29](#page-50-0) Lindenmayer system, [284](#page-305-0) line, [200](#page-221-0) linear interpolation, [194](#page-215-0) linear system, [196](#page-217-0) ListForEach, [67](#page-88-0) lists, [64](#page-85-0)[–67](#page-88-0) storage, 134 types, 65–66 ListTag.h, 64, 67 ListTagBase, 64 ListTagEmpty, 64 ListTagJoin, 65 Load, 276, 277, 280 LocalEdgeIndices, 221 LOD, 29 Log, 193 Log10, 193 Log1P, 193 Log2, 193 logarithm, 193 look at, 40 lower bounds, 92 LowerBounds, xvii, 92

MAGNITUDE, 20, 21 Magnitude, 194 magnitude, 26–27 MagnitudeSquared, 194 make ArrayHandle, 74, 75 make ArrayHandleCartesianProduct, 109 make ArrayHandleCast, 104 make ArrayHandleCompositeVector, 110 make ArrayHandleConstant, 103 make ArrayHandleCounting, 104 make ArrayHandleExtractComponent, 111 make ArrayHandleGroupVec, 112 make ArrayHandleGroupVecVariable, 113 make ArrayHandleImplicit, 115 make ArrayHandlePermutation, 106 make ArrayHandleSwizzle, 112 make ArrayHandleTransform, 116 make ArrayHandleZip, [107](#page-128-0) make FunctionInterface, [xxi,](#page-20-0) [261](#page-282-0) make Pair, [58](#page-79-0) make\_Vec, [55](#page-76-0) make VecC, [56](#page-77-0) MakeScatter, [187](#page-208-0) map, [151](#page-172-0) map cell to point, [164–](#page-185-0)[168](#page-189-0) map field, [157](#page-178-0)[–161](#page-182-0) map point to cell, [161–](#page-182-0)[164](#page-185-0) map topology, [168–](#page-189-0)[171](#page-192-0)

MapFieldOntoOutput, [232,](#page-253-0) [235](#page-256-0) Mapper, [36](#page-57-0) mapper, [36](#page-57-0) MapperGL, [36](#page-57-0) MapperRayTracer, [36](#page-57-0) MapperVolume, [36](#page-57-0) MapperWireframer, [36](#page-57-0) Marching Cubes, [30–](#page-51-0)[31](#page-52-0) MarchingCubes, [30](#page-51-0) math, [191](#page-212-0)[–198](#page-219-0) Math.h, [191](#page-212-0) Matrix, [195,](#page-216-0) [196](#page-217-0) matrix, [195](#page-216-0)[–196](#page-217-0) Matrix.h, [195](#page-216-0) MatrixDeterminant, 195 MatrixGetColumn, 195 MatrixGetRow, 195 MatrixIdentity, 195 MatrixInverse, 196 MatrixMultiply, 196 MatrixRow, [195](#page-216-0) MatrixSetColumn, 196 MatrixSetRow, 196 MatrixTranspose, 196 Max, [58,](#page-79-0) [193](#page-214-0) maximum, [193](#page-214-0) metaprogramming, 64 method modifier, 53, 54, 157, 185 Min, [58,](#page-79-0) [193](#page-214-0) minimum, [193](#page-214-0) MODE EXCLUDE, 34 MODE\_NONE, 33 ModF, [193](#page-214-0) modifier control, [53,](#page-74-0) 54, 157, 185 execution, 53, 54, 157, 185 mouse rotation, 45 MultiBlock, [17,](#page-38-0) 27, 30, 137, 147, 148 multiblock, [147–](#page-168-0)148 namespace, [52](#page-73-0) detail, [53](#page-74-0) internal, 53 vtkm, [52,](#page-73-0) 53, 191, 199, 261 vtkm::cont, 52, 53 vtkm::cont::arg, [271–](#page-292-0)[273,](#page-294-0) [275](#page-296-0) vtkm::cont::cuda, [53](#page-74-0) vtkm::cont::tbb, [53](#page-74-0) vtkm::exec, [52,](#page-73-0) [53,](#page-74-0) [284](#page-305-0)

vtkm::exec::arg, [276,](#page-297-0) [277,](#page-298-0) [279](#page-300-0) vtkm::filter, [17,](#page-38-0) [53,](#page-74-0) [227](#page-248-0) vtkm::internal, [261](#page-282-0) vtkm::io, [15,](#page-36-0) [53,](#page-74-0) [137](#page-158-0) vtkm::io::reader, [15](#page-36-0) vtkm::io::writer, [16](#page-37-0) vtkm::opengl, [53](#page-74-0)

vtkm::rendering, [35,](#page-56-0) [53](#page-74-0) vtkm::worklet, [53,](#page-74-0) [233,](#page-254-0) [291,](#page-312-0) [293](#page-314-0) Nan, [193](#page-214-0) natural logarithm, [193](#page-214-0) NDEBUG, [69](#page-90-0) near clip plane, [41](#page-62-0) negative, [192](#page-213-0) NegativeInfinity, [193](#page-214-0) NewInstance, [xix,](#page-18-0) [132,](#page-153-0) [146](#page-167-0) Newton's method, [196–](#page-217-0)[198](#page-219-0) NewtonsMethod, 196 NewtonsMethod.h, 196 NewtonsMethodResult, 196 Normal, 195 Normalize, 195 normals, 25–26 not a number, 193 NotZeroInitialized, 236 NUM\_COMPONENTS, 55, 62 NUM POINTS, 201 NumericTag, 60

OpenGL, 43–44, 53 opengl namespace, 53 output index, 187 OutputIndex, 158, 163, 166, 171, 173, 187 OutputToInputCellMap, 211, 216, 221

9<br>
(a)  $\frac{1}{2}$  (b)  $\frac{1}{2}$  (b)  $\frac{1}{2}$  (b)  $\frac{1}{2}$  (b)  $\frac{1}{2}$  (b)  $\frac{1}{2}$  (b)  $\frac{1}{2}$  (b)  $\frac{1}{2}$  (b)  $\frac{1}{2}$  (b)  $\frac{1}{2}$  (b)  $\frac{1}{2}$  (b)  $\frac{1}{2}$  (b)  $\frac{1}{2}$  (b)  $\frac{1}{2}$  (c)  $\frac{1}{2}$  (c)  $\frac{$ packages, 52–53 Paint, 37, 44 Pair, 34, 58, 107, 109 Pan, 39, 42, 45 parametric coordinates, 202–203 ParametricCoordinates.h, 202 ParametricCoordinatesCenter, 202 ParametricCoordinatesPoint, 202 ParametricCoordinatesToWorldCoordinates, 203 permutation cell set, 145 permuted array handle, 105–106 pervasive parallelism, 51 Pi, 193 Pi<sub>-2</sub>, 193 Pi<sub>-3</sub>, 193 Pi<sub> $-4$ </sub>, 193 pinhole camera, 40 Point, [181](#page-202-0) point, [143,](#page-164-0) [204](#page-225-0) point average, [23](#page-44-0) point elevation, [24](#page-45-0) point gradients, [22–](#page-43-0)[23](#page-44-0) point to cell map worklet, [161](#page-182-0)[–164](#page-185-0) point to cell worklet, [151](#page-172-0) point transform, [24–](#page-45-0)[25](#page-46-0) PointAverage, [23](#page-44-0) PointCount, [163](#page-184-0) PointElevation, [24,](#page-45-0) [153](#page-174-0)

2017, 1221<br>
1021, 1222<br>
1021, 1222, 273, 274<br>
1621, 123, 273, 274<br>
1621, 144<br>
163<br>
162, 123, 123, 273, 274<br>
162, 123, 123, 273, 274<br>
162, 123, 134<br>
162, 123, 135, 273, 274<br>
162, 124, 139, 124, 124, 124, 124, 124, 124, 124 PointIndices, [163,](#page-184-0) [205,](#page-226-0) [206](#page-227-0) PointTransform, [24](#page-45-0) policy, [232](#page-253-0) polygon, [200](#page-221-0) Portal, [77,](#page-98-0) [81](#page-102-0) PortalConst, [77,](#page-98-0) [81](#page-102-0) PortalConstControl, [77,](#page-98-0) [121](#page-142-0) PortalConstExecution, [121](#page-142-0) PortalConstType, [126](#page-147-0) PortalControl, [77,](#page-98-0) [121](#page-142-0) PortalExecution, 121, 122 PortalType, 126 Pow, [193](#page-214-0) power, [193](#page-214-0) PrepareForInPlace, 74, 80, 121, 122, 273, 274 PrepareForInput, 74, 80, 121, 185, 273, 274 PrepareForOutput, 74, 80, 85, 122, 273, 274 PrintArrayContents, 135 pseudocolor, 46 pyramid, 200 quadrilateral, 200 RaiseError, 96, 190 Range, [xvi,](#page-15-0) 39, 58, 59, 80, 147, 148 Center, 58 Contains, 58 Include, 58 IsNonEmpty, 58 Length, 58 Union, 58 range array, 79–80 field, 147 RCbrt, [193](#page-214-0) read file, 15–16 ReadDataSet, 15 reader namespace, 15 reciprocal cube root, 193 reciprocal square root, 194 rectilinear grid, 138 rectilinear point coordinates array handle, 108–109 Reduce, [xvii,](#page-16-0) 92, 93 reduce, [92](#page-113-0) reduce by key, 93 reduce by key worklet, [151,](#page-172-0) [171–](#page-192-0)[176,](#page-197-0) [212](#page-233-0) ReduceByKey, [xvii,](#page-16-0) [93](#page-114-0) ReduceByKeyLookup, [274](#page-295-0) ReducedValuesIn, [172](#page-193-0) ReducedValuesOut, [172](#page-193-0) regular grid, [138](#page-159-0) Release, [9](#page-30-0) ReleaseResources, [73,](#page-94-0) [122,](#page-143-0) [127](#page-148-0) ReleaseResourcesExecution, [73](#page-94-0) Remainder, [193](#page-214-0) remainder, [192,](#page-213-0) [193](#page-214-0)

RemainderQuotient, [194](#page-215-0) rendering, [35](#page-56-0)[–42](#page-63-0) actor, [35](#page-56-0) camera, [38](#page-59-0)[–42](#page-63-0) 2D, [38](#page-59-0)[–40](#page-61-0) 3D, [40](#page-61-0)[–42](#page-63-0) azimuth, [41](#page-62-0) clipping range, [41](#page-62-0) elevation, [41](#page-62-0) far clip plane, [41](#page-62-0) field of view, 41 focal point, 40 look at, 40 mouse, 44–46 near clip plane, 41 pan, 39, 42 position, 40 reset, 43 up, 40 view range, 39 view up, 40 zoom, 39–40, 42 canvas, 36 color tables, 46–47 interactive, 43–46 mapper, 36 OpenGL, 43–44 scene, 35 view, 37–38 rendering namespace, 35, 53 Replace, 265, 266 ReplaceBlock, 147 ReplaceType, 265 ReportAllocationFailure, 89 Reset, 88, 99 ResetCellSetList, 146 ResetDevice, 88 ResetStorageList, 135 ResetToBounds, 43 ResetTypeList, 135 RetrieveOutputData, 122 ReturnType, 266 RGB, 20, 21 RGBA, 20, 21 RMagnitude, 195 Roll, [42](#page-63-0) Round, [194](#page-215-0) round down, *see* floor round up, *see* ceiling row, [195](#page-216-0) RSqrt, [194](#page-215-0) Run method, [160](#page-181-0) runtime device tracker, [88–](#page-109-0)[90,](#page-111-0) [239](#page-260-0) default, 90 RuntimeDeviceTracker, [88,](#page-109-0) [239,](#page-260-0) [240](#page-261-0)

CanRunOn, [88](#page-109-0) DeepCopy, [89](#page-110-0) DisableDevice, [88](#page-109-0) ForceDevice, [88](#page-109-0) ReportAllocationFailure, [89](#page-110-0) Reset, [88](#page-109-0) ResetDevice, [88](#page-109-0) SaveAs, [38](#page-59-0) SCALAR, [20,](#page-41-0) [21](#page-42-0) Scalar, [155](#page-176-0) ScalarAll, [155](#page-176-0) scan exclusive, 93 exclusive by key, 94 inclusive, 94 inclusive by key, 95 ScanExclusive, xvii, 93, 94 ScanExclusiveByKey, xvii, 94 ScanInclusive, xvii, 94, 95 ScanInclusiveByKey, xvii, 95 scatter, [186–](#page-207-0)[190](#page-211-0) scatter type, [187](#page-208-0) ScatterCounting, 187, 188, 210, 212, 217, 222 ScatterIdentity, 186 ScatterUniform, 186, 188, 210 Scene, [35,](#page-56-0) [43](#page-64-0) scene, [35](#page-56-0) Schedule, [85,](#page-106-0) 95, 96 schedule, [95](#page-116-0) serial, [84](#page-105-0) Set, [76,](#page-97-0) [177](#page-198-0) SetActiveCellSetIndex, 18, 22, 23, 25–31, 230 SetActiveCoordinateSystem, 18, 21, 23-31, 33 SetActiveField, 17, 18, 21–26, 29, 31, 32 SetBackground, 37 SetCamera, [38](#page-59-0) SetCellNormalsName, 26 SetClippingRange, 41 SetColorTable, 21 SetColumnMajorOrdering, 22 SetCompactPointFields, 28 SetCompactPoints, 28 SetComponent, 62 SetComputeDivergence, 22 SetComputeFastNormalsForStructured, [30](#page-51-0) SetComputeFastNormalsForUnstructured, [30](#page-51-0) SetComputeGradient, [22](#page-43-0) SetComputePointGradient, [22](#page-43-0) SetComputeQCriterion, [22](#page-43-0) SetComputeVorticity, [22](#page-43-0) SetDivergenceName, [22](#page-43-0) SetFieldOfView, [41](#page-62-0) SetFieldsToPass, [18–](#page-39-0)[21,](#page-42-0) [23–](#page-44-0)[29,](#page-50-0) [31,](#page-52-0) [33,](#page-54-0) [34](#page-55-0) SetForeground, [37](#page-58-0) SetGenerateCellNormals, [26](#page-47-0)

5. Sexampting to Anglian (50-000)<br>
Sexampting (50-happing to Anglian (52)<br>
1938<br>
1940, 94<br>
1940, 94<br>
1940, 94<br>
1940, 95<br>
1940, 95<br>
1940, 95<br>
1940, 95<br>
1940, 95<br>
1940, 95<br>
1940, 95<br>
1940, 95<br>
1940, 97<br>
1940, 97<br>
195<br>
196 SetGenerateNormals, [30](#page-51-0) SetGeneratePointNormals, [26](#page-47-0) SetHighPoint, [24](#page-45-0) SetIsoValue, [30](#page-51-0) SetLookAt, [40](#page-61-0) SetLowerThreshold, [31](#page-52-0) SetLowPoint, [24](#page-45-0) SetMappingComponent, [21](#page-42-0) SetMappingMode, [21](#page-42-0) SetMappingToComponent, [21](#page-42-0) SetMappingToMagnitude, 21 SetMappingToScalar, 21 SetMergeDuplicatePoints, 30 SetModeTo2D, 38 SetModeTo3D, 38 SetNormalArrayName, 31 SetNormalizeCellNormals, 26 SetNumberOfDivisions, 29 SetNumberOfSamplingPoints, 21 SetNumberOfSteps, 32 SetOutputFieldName, 17–27, 30, 229 SetOutputMode, 21 SetOutputToRGB, 21 SetOutputToRGBA, 21 SetParmeter, 262 SetPassPolyData, 28 SetPointNormalsName, 26 SetPosition, 40 SetPrimaryCoordinateSystem, 19, 20 SetPrimaryField, 19 SetQCriterionName, 22 SetRange, 24 SetRotation, 25 SetRotationX, 25 SetRotationY, 25 SetRotationZ, 25 SetRowMajorOrdering, 22 SetRuntimeDeviceTracker, 18–21, 23–29, 31 SetScale, 25 SetSecondaryCoordinateSystem, 19, 20 SetSecondaryField, 19, 20 SetSeeds, 32 SetStepSize, 32 SetTransform, 25 SetTranslation, 25 SetUpperThreshold, [31](#page-52-0) SetUseCoordinateSystemAsField, [17,](#page-38-0) [18,](#page-39-0) [21–](#page-42-0)[26,](#page-47-0) [31,](#page-52-0) [33](#page-54-0) SetUseCoordinateSystemAsPrimaryField, [19,](#page-40-0) [20](#page-41-0) SetUseCoordinateSystemAsSecondaryField, [19,](#page-40-0) [20](#page-41-0) SetViewRange2D, [39](#page-60-0) SetViewUp, [41](#page-62-0) SetVorticityName, [22](#page-43-0) shape, [143,](#page-164-0) [199–](#page-220-0)[202,](#page-223-0) [204](#page-225-0) edge, [143,](#page-164-0) [204–](#page-225-0)[206](#page-227-0) face, [143,](#page-164-0) [204,](#page-225-0) [206–](#page-227-0)[207](#page-228-0)

point, [143,](#page-164-0) [204](#page-225-0) Shrink, [73,](#page-94-0) [122,](#page-143-0) [127](#page-148-0) signature, [261](#page-282-0) control, [xi,](#page-10-0) [xix,](#page-18-0) [xxii,](#page-21-0) [153–](#page-174-0)[158,](#page-179-0) [161,](#page-182-0) [163,](#page-184-0) [164,](#page-185-0) [166,](#page-187-0) [169,](#page-190-0) [170,](#page-191-0) [172,](#page-193-0) [173,](#page-194-0) [177,](#page-198-0) [180,](#page-201-0) [181,](#page-202-0) [184,](#page-205-0) [261,](#page-282-0) [271,](#page-292-0) [279,](#page-300-0) [280,](#page-301-0) [289–](#page-310-0)[291,](#page-312-0) [295](#page-316-0) tags, [279](#page-300-0)[–280](#page-301-0) execution, [xi,](#page-10-0) [xix,](#page-18-0) [xxii,](#page-21-0) [153,](#page-174-0) [154,](#page-175-0) [156–](#page-177-0)[158,](#page-179-0) [163,](#page-184-0) [166,](#page-187-0) [170,](#page-191-0) [173,](#page-194-0) [187,](#page-208-0) [271,](#page-292-0) [279](#page-300-0)[–281,](#page-302-0) [289,](#page-310-0) [290,](#page-311-0) [295](#page-316-0) tags, [280](#page-301-0)[–281](#page-302-0) signature tags, 154 1, [156,](#page-177-0) 158, 163, 166, 170, 173, 280 2, [156,](#page-177-0) 158, 163, 166, 170, 173, 280 AllTypes, 155 AtomicArrayInOut, xx, 158, 162, 166, 170, 180 Cell, 181 CellCount, 166 CellIndices, 166 CellSetIn, 156, 161, 164, 169 CellShape, 163, 170 CommonTypes, 155 ExecObject, xx, 158, 160, 162, 166, 170, 184, 185 FieldCommon, 155 FieldIn, 156, 157, 291 FieldInCell, 161, 164, 165 FieldInFrom, 169 FieldInOut, 157, 158, 162, 165, 170 FieldInOutCell, 162 FieldInOutPoint, 165 FieldInPoint, 161, 165 FieldInTo, 169 FieldOut, 157, 162, 165, 169, 291 FieldOutCell, 162 FieldOutPoint, 165 FieldPointIn, 154, 203 FromCount, 171 FromIndices, 171 Id2Type, 155 Id3Type, 155 IdType, 155 Index, 155 InputIndex, 158, 163, 166, 171, 173, 187 KeysIn, 172 OutputIndex, 158, 163, 166, 171, 173, 187 Point, 181 PointCount, [163](#page-184-0) PointIndices, [163,](#page-184-0) [205,](#page-226-0) [206](#page-227-0) ReducedValuesIn, [172](#page-193-0) ReducedValuesOut, [172](#page-193-0) Scalar, [155](#page-176-0) ScalarAll, [155](#page-176-0) ThreadIndices, [159,](#page-180-0) [163,](#page-184-0) [166,](#page-187-0) [171,](#page-192-0) [173](#page-194-0) ValueCount, [173,](#page-194-0) [174](#page-195-0) ValuesIn, [172,](#page-193-0) [173](#page-194-0) ValuesInOut, [172](#page-193-0)

[D](#page-175-0)[R](#page-190-0)[A](#page-17-0)[F](#page-16-0)[T](#page-202-0) ValuesOut, [172](#page-193-0) Vec2, [155](#page-176-0) Vec3, [155](#page-176-0) Vec4, [155](#page-176-0) VecAll, [155](#page-176-0) VecCommon, [155](#page-176-0) VisitIndex, [158,](#page-179-0) [163,](#page-184-0) [166,](#page-187-0) [171,](#page-192-0) [173,](#page-194-0) [187,](#page-208-0) [188,](#page-209-0) [210](#page-231-0) WholeArrayIn, [xx,](#page-19-0) [158,](#page-179-0) [162,](#page-183-0) [165,](#page-186-0) [170,](#page-191-0) [177](#page-198-0) WholeArrayInOut, [158,](#page-179-0) [162,](#page-183-0) [165,](#page-186-0) [166,](#page-187-0) [170,](#page-191-0) [177](#page-198-0) WholeArrayOut, [158,](#page-179-0) [160,](#page-181-0) [162,](#page-183-0) [165,](#page-186-0) [170,](#page-191-0) [177](#page-198-0) WholeCellSetIn, xx, 181, 182, 213, 219 WorkIndex, 156, 158, 160, 163, 166, 171, [173,](#page-194-0) [187,](#page-208-0) [278](#page-299-0) SignBit, 194 Sin, 194 sine, 194 single type cell set, 145 SinH, 194 SolveLinearSystem, 196 Sort, xvii, 96 sort, 96 by key, 96 SortByKey, xvii, 96 Sqrt, 194 square root, 194 static assert, 69–70 StaticAssert.h, 69 StaticTransformCont, 266 StaticTransformExec, 266 StaticTransformType, 266, 267 Storage, xviii, 74, 119, 121, 126, 248 Allocate, 127 GetNumberOfValues, 126 GetPortal, 126 GetPortalConst, 126 PortalConstType, 126 PortalType, 126 ReleaseResources, 127 Shrink, 127 ValueType, 126 storage, 101–129 adapting, 124–129 default, 102, 129 derived, 117–124 implicit, 114–115 storage lists, 134 StorageBasic.h, [102](#page-123-0) StorageBasicBase, [251,](#page-272-0) [252](#page-273-0) StorageListTag.h, [134](#page-155-0) StorageListTagBasic, [134](#page-155-0) StorageTag, [115,](#page-136-0) [117,](#page-138-0) [124,](#page-145-0) [128](#page-149-0) StorageTagBasic, [102](#page-123-0) Store, [276,](#page-297-0) [277,](#page-298-0) [280](#page-301-0) stream compact, [90](#page-111-0) Streamline, [32](#page-53-0) streamlines, [32](#page-53-0)

structured cell set, [143](#page-164-0) Superclass, [115,](#page-136-0) [117,](#page-138-0) [124,](#page-145-0) [128](#page-149-0) surface normals, [25–](#page-46-0)[26](#page-47-0) surface simplification, [29](#page-50-0) SurfaceNormals, [25](#page-46-0) swizzle array handle, [111–](#page-132-0)[112](#page-133-0) SyncControlArray, [73,](#page-94-0) [77,](#page-98-0) [129](#page-150-0) synchronize, [97](#page-118-0) Tag, [200](#page-221-0) tag, [60](#page-81-0) cell shape, 199–200 device adapter, 83–86 provided, 84–85 dimensionality, 60 lists, [64–](#page-85-0)67 multiple components, 62 numeric, 60 shape, [199–](#page-220-0)200 single component, 62 static vector size, 62 storage lists, 134 topology element, 169 type lists, 65–66 type traits, 60–62 variable vector size, 62 vector traits, 62–63 Tan, [194](#page-215-0) tangent, [194](#page-215-0) TanH, [194](#page-215-0) TBB, [84,](#page-105-0) [85](#page-106-0) tbb namespace, 53 template metaprogramming, 64 tetrahedron, [200](#page-221-0) thread indices, 276, 287–289 ThreadIndices, 159, 163, 166, 171, 173 ThreadIndicesBasic, 287, 288 ThreadIndicesTopologyMap, 287 Threshold, [31,](#page-52-0) 236 threshold, [31](#page-52-0) Timer, [xvii,](#page-16-0) [99,](#page-120-0) 259 GetElapsedTime, 99 Reset, [99](#page-120-0) timer, [99](#page-120-0)[–100,](#page-121-0) 259–260 TOPOLOGICAL DIMENSIONS, 201 TopologicalDimensionsTag, [201](#page-222-0) topology element tag, [169](#page-190-0) topology map worklet, [151,](#page-172-0) [168–](#page-189-0)[171](#page-192-0) TopologyElementTag.h, [169](#page-190-0) TopologyElementTagCell, [169,](#page-190-0) [181](#page-202-0) TopologyElementTagEdge, [169](#page-190-0) TopologyElementTagFace, [169](#page-190-0) TopologyElementTagPoint, [169,](#page-190-0) [181](#page-202-0) TrackballRotate, [45](#page-66-0) traits, [60](#page-81-0)[–64](#page-85-0) device adapter, [86](#page-107-0)[–88](#page-109-0)

190-200<br>
consection object, 273<br>
opter, 83-86<br>
input array level values, 274<br>
and space and the same of the same of the same of the same<br>
and states of the same of the same of the same of the same of the<br>
and states and t filter, [228](#page-249-0)[–229,](#page-250-0) [231](#page-252-0) type, [60](#page-81-0)[–62](#page-83-0) vector, [62](#page-83-0)[–64](#page-85-0) transfer virtual object, [253–](#page-274-0)[254](#page-275-0) transform, [24–](#page-45-0)[25](#page-46-0) transformed array, [115–](#page-136-0)[117](#page-138-0) Transport, [xxii,](#page-21-0) [273–](#page-294-0)[275](#page-296-0) transport, [273–](#page-294-0)[276](#page-297-0) atomic array, [274](#page-295-0) cell set, [274](#page-295-0) execution object, 273 input array, 273 input array keyed values, 274 input/output array, 273 input/output array keyed values, 274 keys, 274 output array, 273 output array keyed values, 274 topology mapped field, 274 whole array input, 274 whole array input/output, 274 whole array output, 274 TransportTag, 273, 280 TransportTagArrayIn, 273 TransportTagArrayInOut, 273 TransportTagArrayOut, 273 TransportTagAtomicArray, 274 TransportTagCellSetIn, 274 TransportTagExecObject, 273 TransportTagKeyedValuesIn, 274 TransportTagKeyedValuesInOut, 274 TransportTagKeyedValuesOut, 274 TransportTagKeysIn, 274 TransportTagTopologyFieldIn, 274 TransportTagWholeArrayIn, 274 TransportTagWholeArrayInOut, 274 TransportTagWholeArrayOut, 274 transpose matrix, 196 triangle, 200 TriangleNormal, 195  $true\_type, 70$ try execute, 239–241 TryExecute, 88, 239 TwoPi, 194 type, 109, 266, 267 type check, [271–](#page-292-0)[273](#page-294-0) array, [272](#page-293-0) atomic array, [272](#page-293-0) cell set, [272](#page-293-0) execution object, [271](#page-292-0) keys, [272](#page-293-0) type list tags, [155](#page-176-0) type lists, [65–](#page-86-0)[66](#page-87-0) type traits, [60–](#page-81-0)[62](#page-83-0) type\_traits, [70](#page-91-0)

TypeCheck, [xxii,](#page-21-0) [271,](#page-292-0) [272](#page-293-0) TypeCheckTag, [271,](#page-292-0) [280](#page-301-0) TypeCheckTagArray, [272](#page-293-0) TypeCheckTagAtomicArray, [272](#page-293-0) TypeCheckTagCellSet, [272](#page-293-0) TypeCheckTagExecObject, [271](#page-292-0) TypeCheckTagKeys, [272](#page-293-0) TypelessExecutionArray, [252](#page-273-0) TypeListTag.h, [65,](#page-86-0) [66,](#page-87-0) [134](#page-155-0) TypeListTagAll, [66](#page-87-0) TypeListTagCommon, 66, 155 TypeListTagField, 66, 155 TypeListTagFieldScalar, 65, 66, 155 TypeListTagFieldVec2, 65, 66, 155 TypeListTagFieldVec3, 66, 155 TypeListTagFieldVec4, 66, 155 TypeListTagId, 65, 155 TypeListTagId2, 65, 155 TypeListTagId3, 65, 155 TypeListTagIndex, 65, 155 TypeListTagScalarAll, 66, 155 TypeListTagVecAll, 66, 155 TypeListTagVecCommon, 66, 155 Types.h, 54, 56, 66 TypeTraits, xvi, 60, 61, 91 ZeroInitialization, 91 TypeTraitsIntegerTag, 60 TypeTraitsRealTag, 60 TypeTraitsScalarTag, 60 TypeTraitsVectorTag, 60

UInt16, [54](#page-75-0) UInt32, [54](#page-75-0) UInt64, [54](#page-75-0) UInt8, [20,](#page-41-0) 54 uniform grid, 138 uniform point coordinates array handle, 107–108 Union, [58,](#page-79-0) 59 Unique, [xvii,](#page-16-0) 97 unique, [97](#page-118-0) unstructured grid, 139 upper bounds, 97 UpperBounds, xvii, 97

VALID, [264](#page-285-0) Valid, [86,](#page-107-0) 87 Value, [264](#page-285-0) value, [272,](#page-293-0) [273](#page-294-0) ValueCount, [173,](#page-194-0) [174](#page-195-0) ValuesIn, [172,](#page-193-0) [173](#page-194-0) ValuesInOut, [172](#page-193-0) ValuesOut, [172](#page-193-0) ValueType, [76,](#page-97-0) [110,](#page-131-0) [111,](#page-132-0) [115,](#page-136-0) [117,](#page-138-0) [121,](#page-142-0) [124,](#page-145-0) [126,](#page-147-0) [128,](#page-149-0) [276,](#page-297-0) [277](#page-298-0) Vec, [xvi,](#page-15-0) [xvii,](#page-16-0) [20,](#page-41-0) [55,](#page-76-0) [56,](#page-77-0) [59,](#page-80-0) [62,](#page-83-0) [66,](#page-87-0) [80,](#page-101-0) [104,](#page-125-0) [109–](#page-130-0)[114,](#page-135-0) [131,](#page-152-0) [155,](#page-176-0) [194–](#page-215-0)[197,](#page-218-0) [202,](#page-223-0) [203,](#page-224-0) [210,](#page-231-0) [214,](#page-235-0) [219,](#page-240-0) [271,](#page-292-0) [272](#page-293-0)

Linding (1971)<br>
ing Common, 66, 155<br>
Ing Common, 66, 155<br>
Ing Commons, 66, 155<br>
Ing Paris (36, 155<br>
Ing Paris (36, 165<br>
Ing Paris (36, 165<br>
Ing Paris (36, 165<br>
Ing Paris (36, 165<br>
Ing Paris (36, 165<br>
Ing Paris (36, 155<br>
I GetNumberOfComponents, [55](#page-76-0) NUM\_COMPONENTS, [55](#page-76-0) Vec-like, [56–](#page-77-0)[58,](#page-79-0) [62](#page-83-0) Vec2, [155](#page-176-0) Vec3, [155](#page-176-0) Vec4, [155](#page-176-0) VecAll, [155](#page-176-0) VecC, [56,](#page-77-0) [57](#page-78-0) VecCConst, [xvi,](#page-15-0) [56,](#page-77-0) [57](#page-78-0) VecCommon, [155](#page-176-0) VecFromPortal, 58 VecFromPortalPermute, 58 VecRectilinearPointCoordinates, 58 vector analysis, 194–195 vector magnitude, 26–27 vector traits, 62–64 VectorAnalysis.h, 194 VectorMagnitude, 26 VecTraits, xvi, 62 VecTraitsTagMultipleComponents, 62 VecTraitsTagSingleComponent, 62 VecTraitsTagSizeStatic, 62 VecTraitsTagSizeVariable, 62 VecVariable, xvi, 57 version, 70–71 CMake, 70 macro, 70–71 Version.h, 70, 71 vertex, 200 vertex clustering, 29 VertexClustering, 29 View, 37, 38, 43 GetCamera, 38 Paint, 37 SaveAs, 38 SetBackground, 37 SetCamera, 38 SetForeground, 37 view, 37–38 view up, 40 View2D, 37 View3D, 37 virtual object transfer, 253–254 VirtualObjectTransfer, xxi, 253 VirtualObjectTransferShareWithControl, 254 visit index, [187](#page-208-0) VisitIndex, [158,](#page-179-0) [163,](#page-184-0) [166,](#page-187-0) [171,](#page-192-0) [173,](#page-194-0) [187,](#page-208-0) [188,](#page-209-0) [210](#page-231-0) VTK-m CMake package, [11–](#page-32-0)[13](#page-34-0) libraries, [12](#page-33-0) vtkm\_cont, [12](#page-33-0) vtkm\_rendering, [12](#page-33-0) variables, [12–](#page-33-0)[13](#page-34-0) VTKm ENABLE CUDA, [13](#page-34-0) VTKm ENABLE MPI, [13](#page-34-0) VTKm\_ENABLE\_RENDERING, [13](#page-34-0)

VTKm\_ENABLE\_TBB, [13](#page-34-0) VTKm FOUND, [12](#page-33-0) VTKm\_VERSION, [12](#page-33-0) VTKm\_VERSION\_FULL, [12](#page-33-0) VTKm\_VERSION\_MAJOR, [12](#page-33-0) VTKm\_VERSION\_MINOR, [12](#page-33-0) VTKm\_VERSION\_PATCH, [12](#page-33-0) version, [70](#page-91-0) VTKDataSetReader, [15](#page-36-0) VTKDataSetWriter, [16](#page-37-0) vtkm namespace, 52, 53, 191, 199, 261 vtkm/cont/ArrayHandleCartesianProduct.h/h, 109 vtkm/cont/ArrayHandleCompositeVector.h/h, 109 vtkm/cont/cuda/DeviceAdapterCuda.h, 85, 87 vtkm/cont/internal/DeviceAdapterTag.h, 248 vtkm/cont/tbb/DeviceAdapterTBB.h, 85 vtkm/cont/ArrayCopy.h, 79 vtkm/cont/ArrayHandle.h, 53 vtkm/cont/ArrayHandleCast.h, 104 vtkm/cont/ArrayHandleCompositeVector.h, 110 vtkm/cont/ArrayHandleConstant.h, 103 vtkm/cont/ArrayHandleCounting.h, 104 vtkm/cont/ArrayHandleExtractComponent.h, 111 vtkm/cont/ArrayHandleGroupVec.h, 112 vtkm/cont/ArrayHandleGroupVecVariable.h, 113 vtkm/cont/ArrayHandleImplicit.h, 115 vtkm/cont/ArrayHandlePermutation.h, 106 vtkm/cont/ArrayHandleSwizzle.h, 112 vtkm/cont/ArrayHandleZip.h, 107 vtkm/cont/ArrayPortalToIterators.h, 77 vtkm/cont/ArrayRangeCompute.h, 79 vtkm/cont/CellSetListTag.h, 146 vtkm/cont/DeviceAdapter.h, 83 vtkm/cont/DeviceAdapterSerial.h, 84 vtkm/cont/StorageBasic.h, 102 vtkm/cont/StorageListTag.h, 134 vtkm/exec/CellDerivative.h, 203 vtkm/exec/CellEdge.h, 204, 213 vtkm/exec/CellFace.h, 206 vtkm/exec/CellInterpolate.h, 203 vtkm/exec/ParametricCoordinates.h, 202 vtkm/filter/internal/CreateResult.h, 229 vtkm/filter/FilterTraits.h, 229 vtkm/internal/ConfigureFor32.h, 55 vtkm/internal/ConfigureFor64.h, 55 vtkm/worklet/WorkletMapTopology.h, [161](#page-182-0) vtkm::cont, [52,](#page-73-0) [53](#page-74-0) vtkm::cont::arg, [271–](#page-292-0)[273,](#page-294-0) [275](#page-296-0) vtkm::cont::cuda, [53](#page-74-0) vtkm::cont::tbb, [53](#page-74-0) vtkm::exec, [52,](#page-73-0) [53,](#page-74-0) [284](#page-305-0) vtkm::exec::arg, [276,](#page-297-0) [277,](#page-298-0) [279](#page-300-0) vtkm::filter, [17,](#page-38-0) [53,](#page-74-0) [227](#page-248-0) vtkm::internal, [261](#page-282-0) vtkm::io, [15,](#page-36-0) [53,](#page-74-0) [137](#page-158-0)

[D](#page-123-0)[R](#page-128-0)[A](#page-132-0)[F](#page-32-0)[T](#page-155-0) vtkm::io::reader, [15](#page-36-0) vtkm::io::writer, [16](#page-37-0) vtkm::opengl, [53](#page-74-0) vtkm::rendering, [35,](#page-56-0) [53](#page-74-0) vtkm::worklet, [53,](#page-74-0) [233,](#page-254-0) [291,](#page-312-0) [293](#page-314-0) VTKM ARRAY HANDLE SUBCLASS, [115,](#page-136-0) [117,](#page-138-0) [124,](#page-145-0) [128](#page-149-0) VTKM\_ARRAY\_HANDLE\_SUBCLASS\_NT, [115,](#page-136-0) [117,](#page-138-0) [124,](#page-145-0) [128](#page-149-0) VTKM ASSERT, [xvi,](#page-15-0) [68,](#page-89-0) [69,](#page-90-0) [190](#page-211-0) VTKM\_CONT, 53, 54 vtkm\_cont, 12 VTKm\_CUDA\_Architecture, 10 VTKM\_DEFAULT\_CELL\_SET\_LIST\_TAG, 146 VTKM\_DEFAULT\_DEVICE\_ADAPTER\_TAG, [85,](#page-106-0) [86,](#page-107-0) 293 VTKM\_DEFAULT\_STORAGE\_LIST\_TAG, 134 VTKM\_DEFAULT\_STORAGE\_TAG, 102, 129 VTKM\_DEFAULT\_TYPE\_LIST\_TAG, 66, 134 VTKM DEVICE ADAPTER, 84, 85 VTKM\_DEVICE\_ADAPTER\_CUDA, 84 VTKM DEVICE ADAPTER ERROR, 84, 85 VTKM\_DEVICE\_ADAPTER\_SERIAL, 84 VTKM\_DEVICE\_ADAPTER\_TBB, 84 VTKm\_DIR, 11 VTKm\_ENABLE\_BENCHMARKS, 9 VTKm\_ENABLE\_CUDA, 10, 13 VTKm ENABLE EXAMPLES, 9 VTKm\_ENABLE\_MPI, 13 VTKm ENABLE RENDERING, 10, 12, 13 VTKm\_ENABLE\_TBB, 10, 13 VTKm\_ENABLE\_TESTING, 10 VTKM EXEC, 53, 54, 157, 185 VTKM EXEC CONT, 53, 54, 157, 185 VTKm\_FOUND, 12 VTKM IS CELL SHAPE TAG, 199 VTKM\_IS\_DEVICE\_ADAPTER\_TAG, 85 VTKM\_MAX\_BASE\_LIST, 65 VTKM\_NO\_64BIT\_IDS, 55 VTKM\_NO\_DOUBLE\_PRECISION, 55  $vtkm$  rendering, 12 VTKM\_STATIC\_ASSERT, xvi, 69, 70 VTKM\_STATIC\_ASSERT\_MSG, 69 VTKM\_STORAGE, 102, 129 VTKM\_STORAGE\_BASIC, 102 VTKM\_STORAGE\_UNDEFINED, [129](#page-150-0) VTKM\_SUPPRESS\_EXEC\_WARNINGS, [54](#page-75-0) VTKM\_USE\_64BIT\_IDS, [55](#page-76-0) VTKm\_USE\_64BIT\_IDS, [10](#page-31-0) VTKM USE DOUBLE PRECISION, [55](#page-76-0) VTKm\_USE\_DOUBLE\_PRECISION, [10](#page-31-0) VTKM\_VALID\_DEVICE\_ADAPTER, [248](#page-269-0) VTKM\_VERSION, [70](#page-91-0) VTKm\_VERSION, [12,](#page-33-0) [70](#page-91-0) VTKM\_VERSION\_FULL, [70](#page-91-0)

[D](#page-211-0)[R](#page-186-0)[A](#page-198-0)[F](#page-60-0)[T](#page-128-0) VTKm\_VERSION\_FULL, [12,](#page-33-0) [70](#page-91-0) VTKM\_VERSION\_MAJOR, [70](#page-91-0) VTKm\_VERSION\_MAJOR, [12,](#page-33-0) [70](#page-91-0) VTKM\_VERSION\_MINOR, [70](#page-91-0) VTKm\_VERSION\_MINOR, [12,](#page-33-0) [70](#page-91-0) VTKM\_VERSION\_PATCH, [70](#page-91-0) VTKm\_VERSION\_PATCH, [12,](#page-33-0) [70](#page-91-0) vtkm/Assert.h, [68](#page-89-0) vtkm/CellShape.h, [199](#page-220-0) vtkm/CellTraits.h, [201](#page-222-0) vtkm/Hash.h, 216 vtkm/ListTag.h, 64, 67 vtkm/Math.h, 191 vtkm/Matrix.h, 195 vtkm/NewtonsMethod.h, 196 vtkm/StaticAssert.h, 69 vtkm/TopologyElementTag.h, 169 vtkm/TypeListTag.h, 65, 66, 134 vtkm/Types.h, 54, 56, 66 vtkm/VectorAnalysis.h, 194 vtkm/Version.h, 70, 71 vtkmGenericCellShapeMacro, 200 wedge, [200](#page-221-0) whole array, 177–179 whole cell set, 181–184 WholeArrayIn, xx, 158, 162, 165, 170, 177 WholeArrayInOut, 158, 162, 165, 166, 170, 177 WholeArrayOut, 158, 160, 162, 165, 170, 177 WholeCellSetIn, xx, 181, 182, 213, 219 WorkIndex, 156, 158, 160, 163, 166, 171, 173, 187, 278 worklet, [51,](#page-72-0) 151–190 atomic array, 180–181 control signature, 154–155 creating, 153–190 error handling, 190 execution object, 184–186 execution signature, 156 input domain, 156 scatter, 186–190 whole array, 177–179 whole cell set, 181–184 worklet namespace, 53, 233, 291, 293 worklet types, 151–152, 157–176 cell to point, 151 cell to point map, [164](#page-185-0)[–168](#page-189-0) creating new, [283–](#page-304-0)[305](#page-326-0) field map, [151,](#page-172-0) [157–](#page-178-0)[161](#page-182-0) point to cell, [151](#page-172-0) point to cell map, [161](#page-182-0)[–164](#page-185-0) reduce by key, [151,](#page-172-0) [171–](#page-192-0)[176,](#page-197-0) [212](#page-233-0) topology map, [151,](#page-172-0) [168–](#page-189-0)[171](#page-192-0) WorkletBase, [291](#page-312-0) WorkletMapCellToPoint, [151,](#page-172-0) [164](#page-185-0) WorkletMapField, [151,](#page-172-0) [152,](#page-173-0) [157,](#page-178-0) [186](#page-207-0) WorkletMapPointToCell, [151,](#page-172-0) [152,](#page-173-0) [161,](#page-182-0) [169,](#page-190-0) [186](#page-207-0)

WorkletMapTopology, [151,](#page-172-0) [152,](#page-173-0) [168,](#page-189-0) [169](#page-190-0) WorkletMapTopology.h, [161](#page-182-0) WorkletReduceByKey, [151,](#page-172-0) [152,](#page-173-0) [171,](#page-192-0) [213,](#page-234-0) [274](#page-295-0) world coordinates, [202–](#page-223-0)[203](#page-224-0) WorldCoordinatesToParametricCoordinates, [203](#page-224-0) write file, [16](#page-37-0) WriteDataSet, [16](#page-37-0) writer namespace, [16](#page-37-0)

X, [59](#page-80-0)

Y, 59

Z, 59 ZeroInitialization, 60, 91 zipped array handles, 107 Zoom, 39, 42, 46